#### **Oracle Utilities Customer Cloud Service Integration to Oracle Field Service**

(Also applicable for Oracle Utilities Customer to Meter)

Data Mapping Guide Release 22C **F70963-01**

December 2022

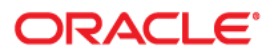

Oracle Utilities Customer Cloud Service Integration to Oracle Field Service Data Mapping Guide

[Copyright © 2019, 2022 Oracle and/or its affiliates.](https://docs.oracle.com/cd/E23003_01/html/en/cpyr.htm)

# **Contents**

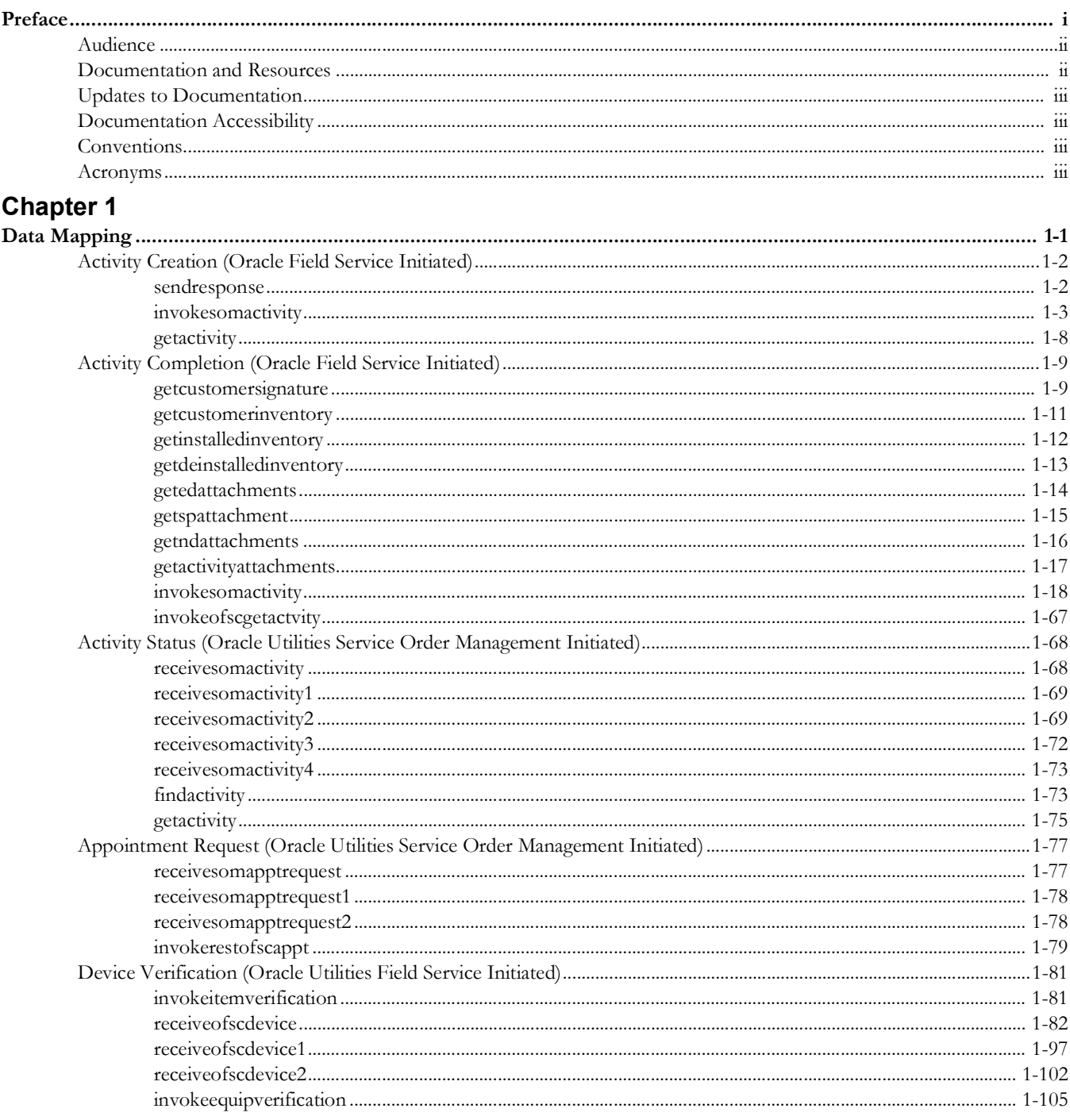

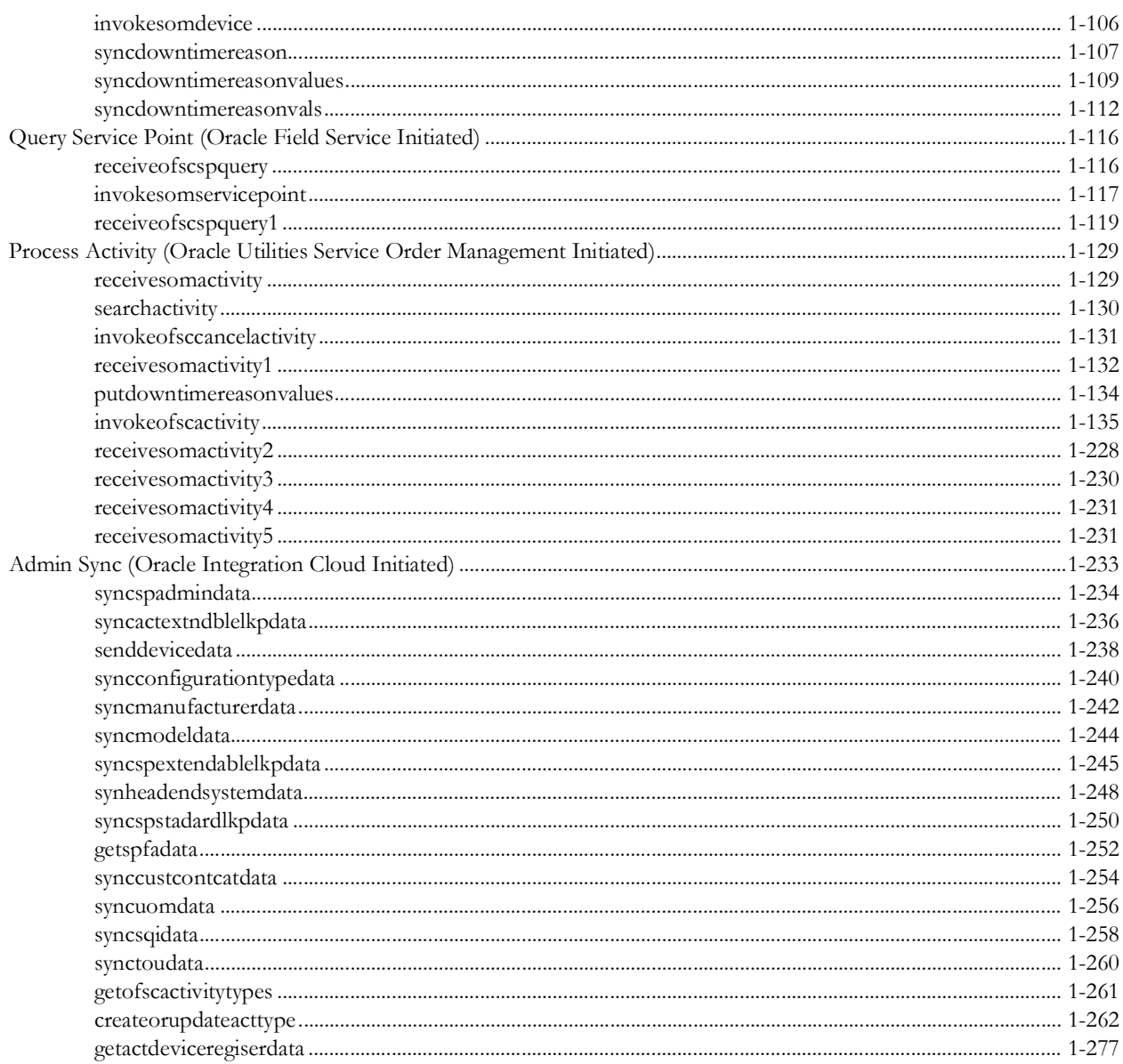

# **Preface**

<span id="page-4-0"></span>Welcome to the Oracle Utilities Customer Cloud Service Integration to Oracle Field Service Data Mapping Guide.

The preface includes the following:

- [Audience](#page-5-0)
- [Documentation and Resources](#page-5-1)
- [Updates to Documentation](#page-6-0)
- [Documentation Accessibility](#page-6-1)
- [Conventions](#page-6-2)
- [Acronyms](#page-6-3)

## <span id="page-5-0"></span>**Audience**

This document is intended for anyone implementing the integration of the following products with Oracle Field Service:

- Oracle Utilities Customer Cloud Service
- Oracle Utilities Customer to Meter

## <span id="page-5-1"></span>**Documentation and Resources**

For more information regarding this integration, foundation technology and the edge applications, refer to the following documents:

#### **Product Documentation**

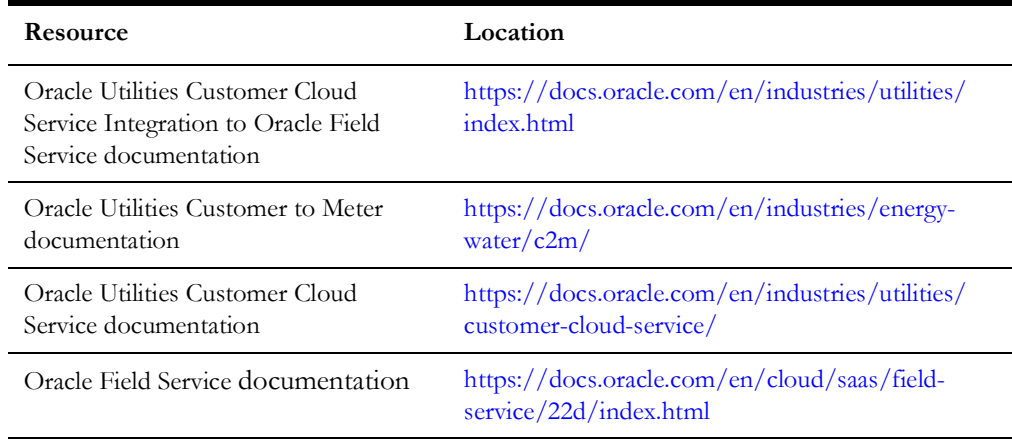

#### **Additional Documentation**

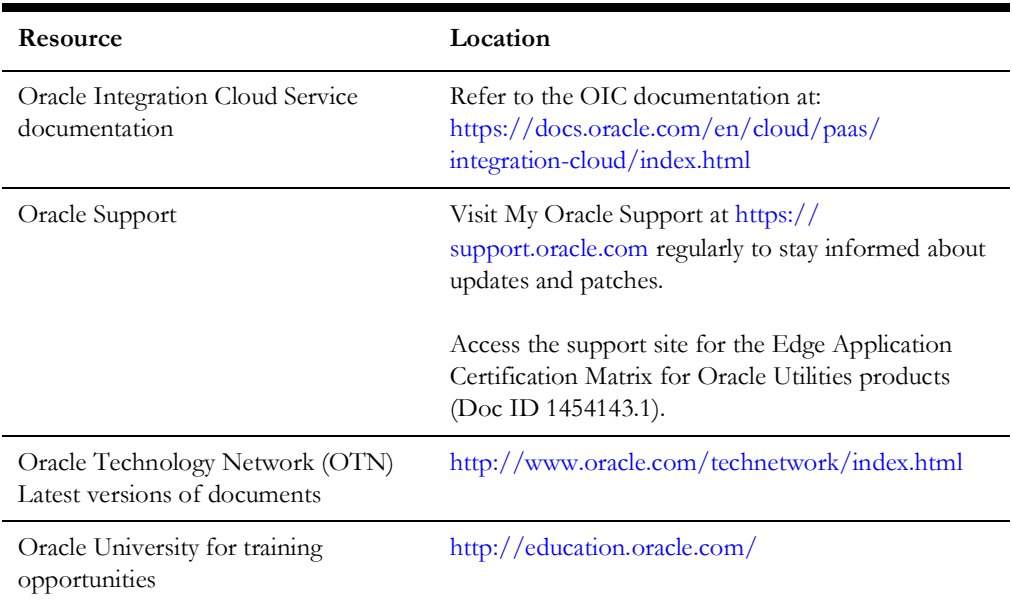

## <span id="page-6-0"></span>**Updates to Documentation**

The complete Oracle Utilities Customer Cloud Service Integration to Oracle Field Service documentation set is available from Oracle Help Center at [https://](https://docs.oracle.com/en/industries/energy-water/index.html) [docs.oracle.com/en/industries/energy-water/index.html](https://docs.oracle.com/en/industries/energy-water/index.html).

Visit [My Oracle Support f](http://support.oracle.com)or additional and updated information about the product.

## <span id="page-6-1"></span>**Documentation Accessibility**

For information about Oracle's commitment to accessibility, visit the Oracle Accessibility Program website at [https://www.oracle.com/corporate/accessibility/.](https://www.oracle.com/corporate/accessibility/)

#### **Access to Oracle Support**

Oracle customers have access to electronic support for the hearing impaired. Visit: <https://www.oracle.com/corporate/accessibility/learning-support.html#support-tab>

## <span id="page-6-2"></span>**Conventions**

The following text conventions are used in this document:

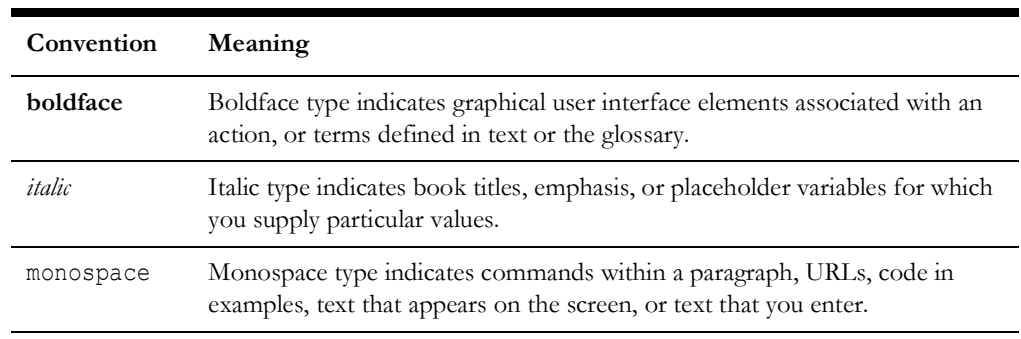

### <span id="page-6-3"></span>**Acronyms**

The following terms are used in this document:

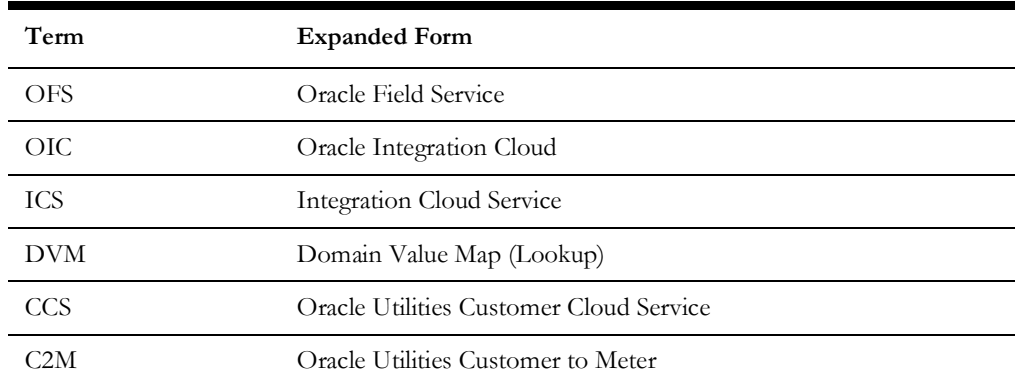

# **Chapter 1**

# **Data Mapping**

This appendix provides mapping details for each integration point, including the following:

- [Activity Creation \(Oracle Field Service Initiated\)](#page-8-2)
- [Activity Completion \(Oracle Field Service Initiated\)](#page-15-2)
- <span id="page-7-0"></span>• [Activity Status \(Oracle Utilities Service Order Management Initiated\)](#page-74-2)
- [Appointment Request \(Oracle Utilities Service Order Management Initiated\)](#page-83-2)
- [Device Verification \(Oracle Utilities Field Service Initiated\)](#page-87-2)
- <span id="page-7-1"></span>• [Query Service Point \(Oracle Field Service Initiated\)](#page-122-2)
- [Process Activity \(Oracle Utilities Service Order Management Initiated\)](#page-135-2)
- [Admin Sync \(Oracle Integration Cloud Initiated\)](#page-239-1)

## <span id="page-8-2"></span>**Activity Creation (Oracle Field Service Initiated)**

This section describes data mapping for the following:

- [sendresponse](#page-8-3)
- [invokesomactivity](#page-9-1)
- [getactivity](#page-14-1)

#### <span id="page-8-3"></span>**sendresponse**

Mapping details for "Send Response" activity are as shown in the table below.

<span id="page-8-1"></span><span id="page-8-0"></span>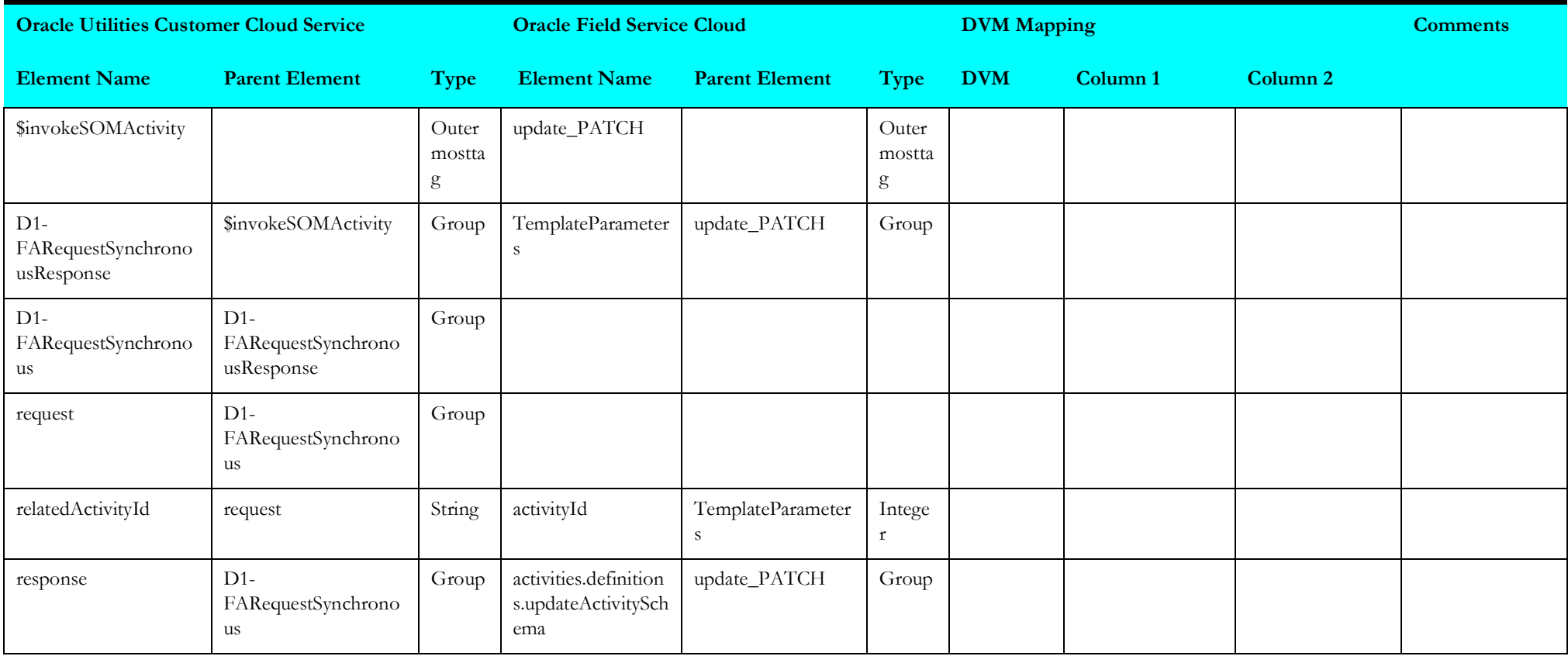

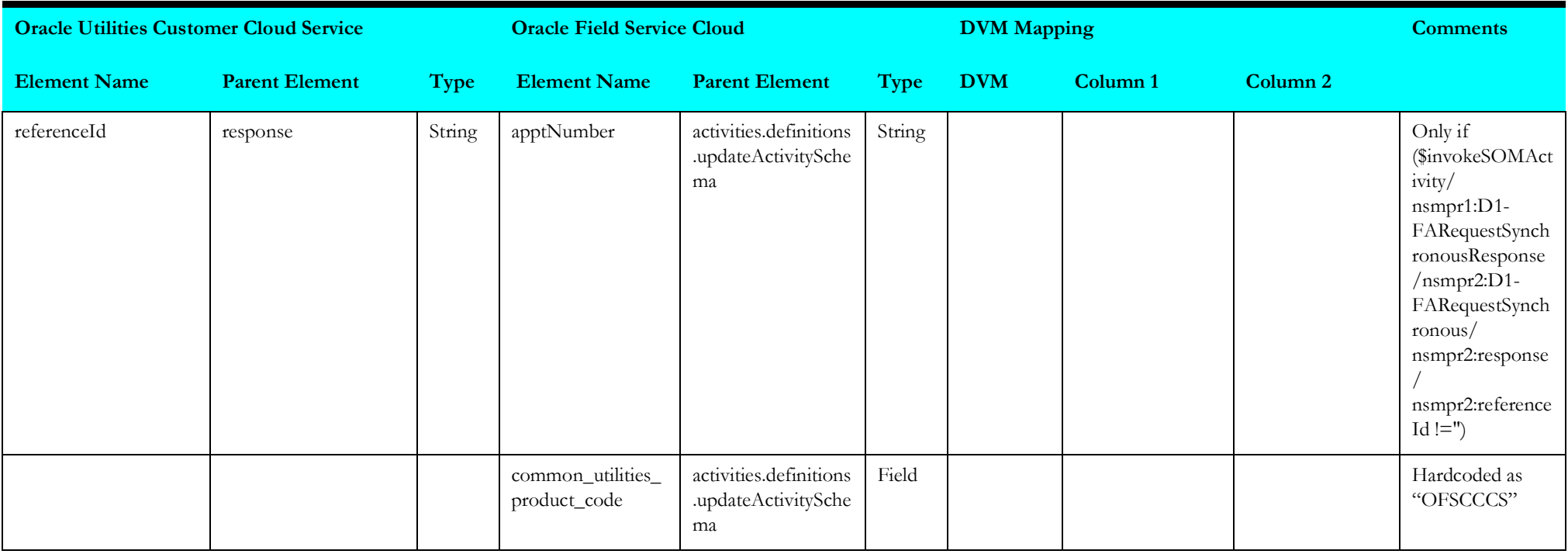

## <span id="page-9-1"></span>**invokesomactivity**

Mapping details for "Invoke SOM Activity" are as shown in the table below.

<span id="page-9-0"></span>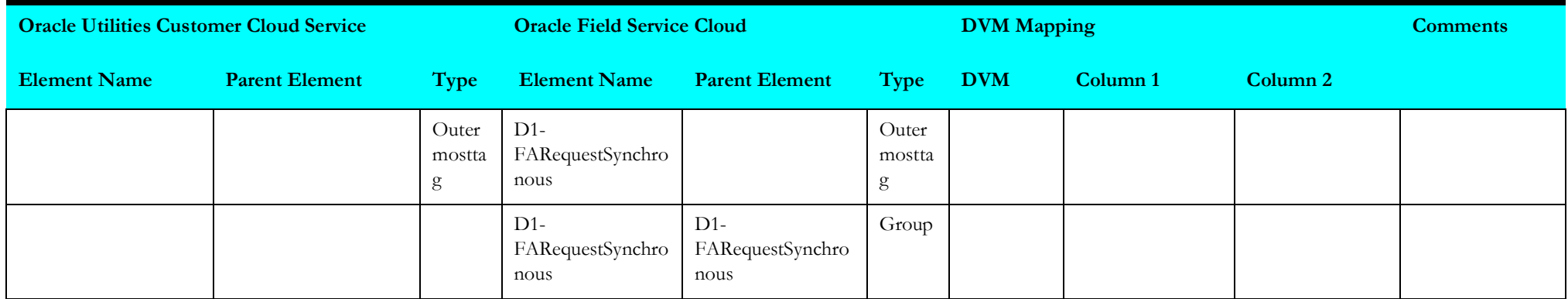

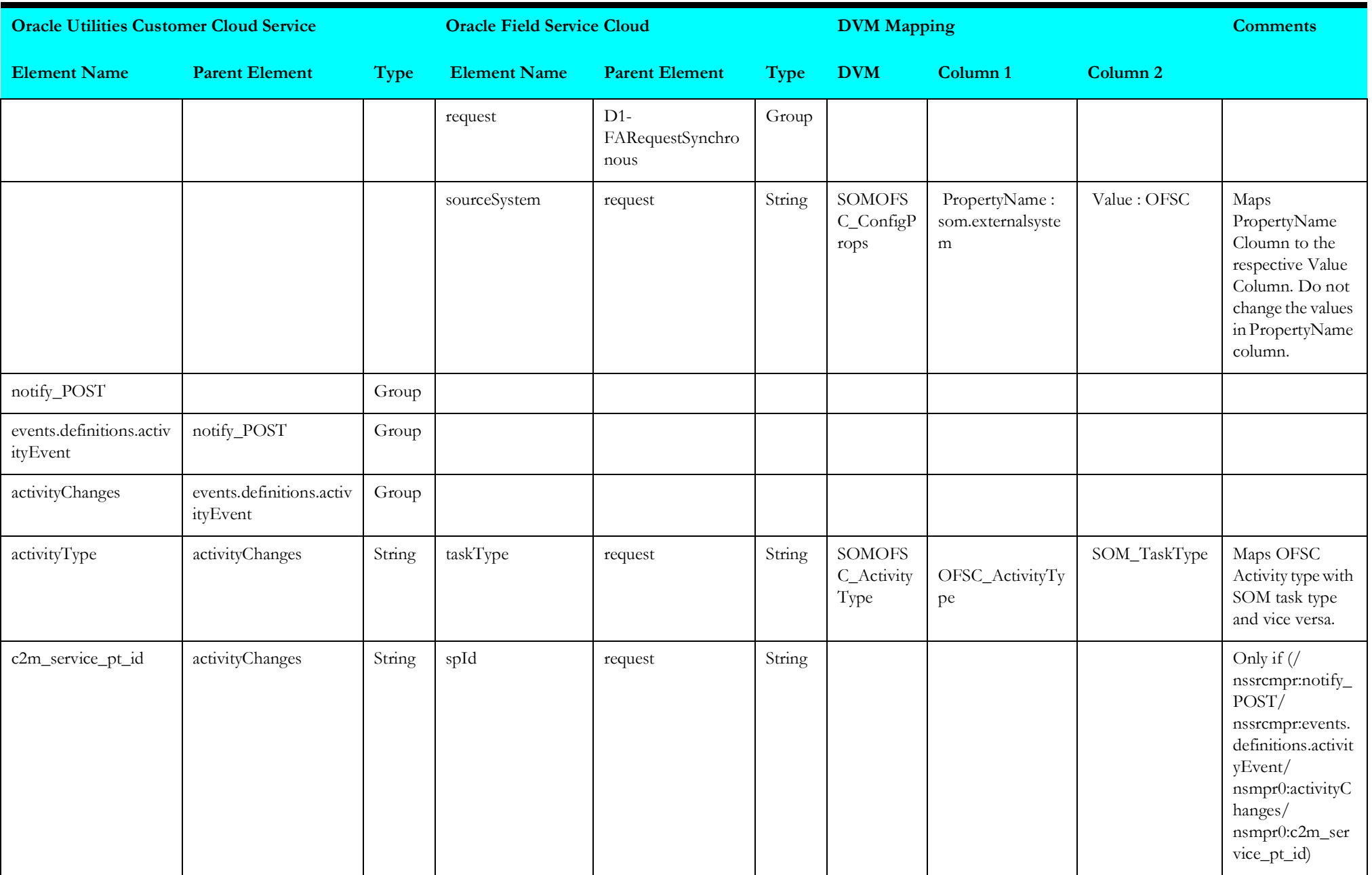

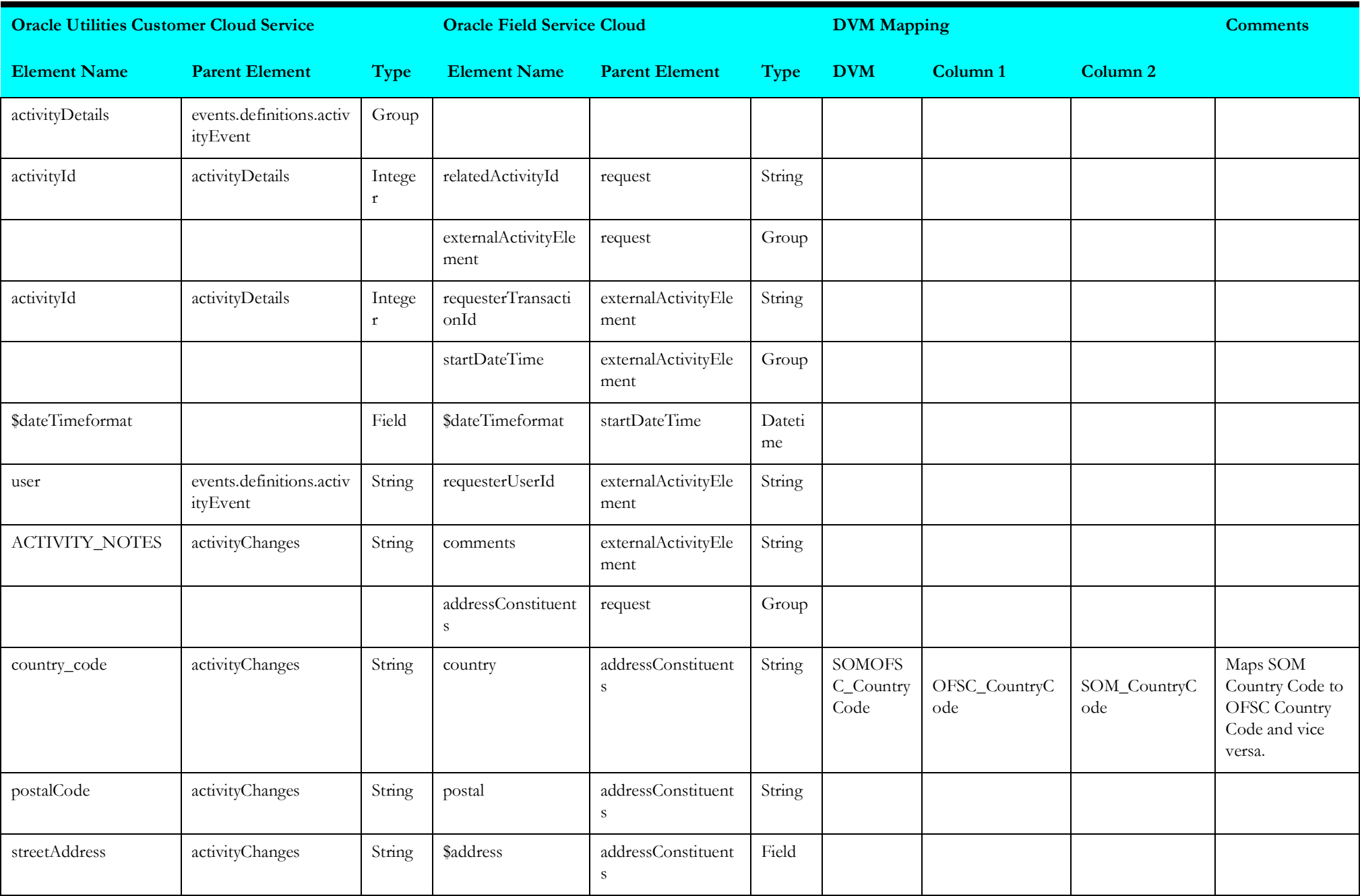

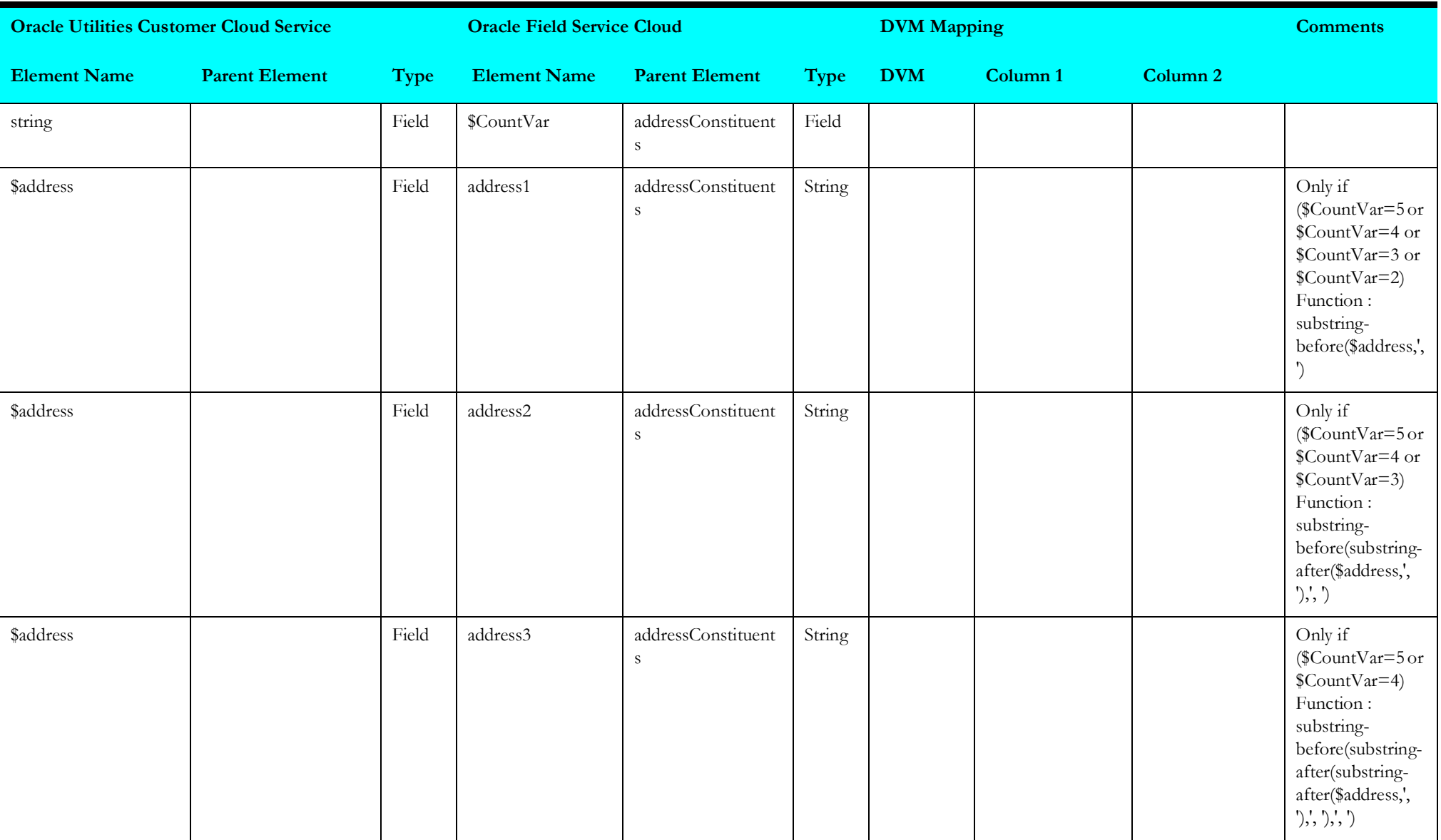

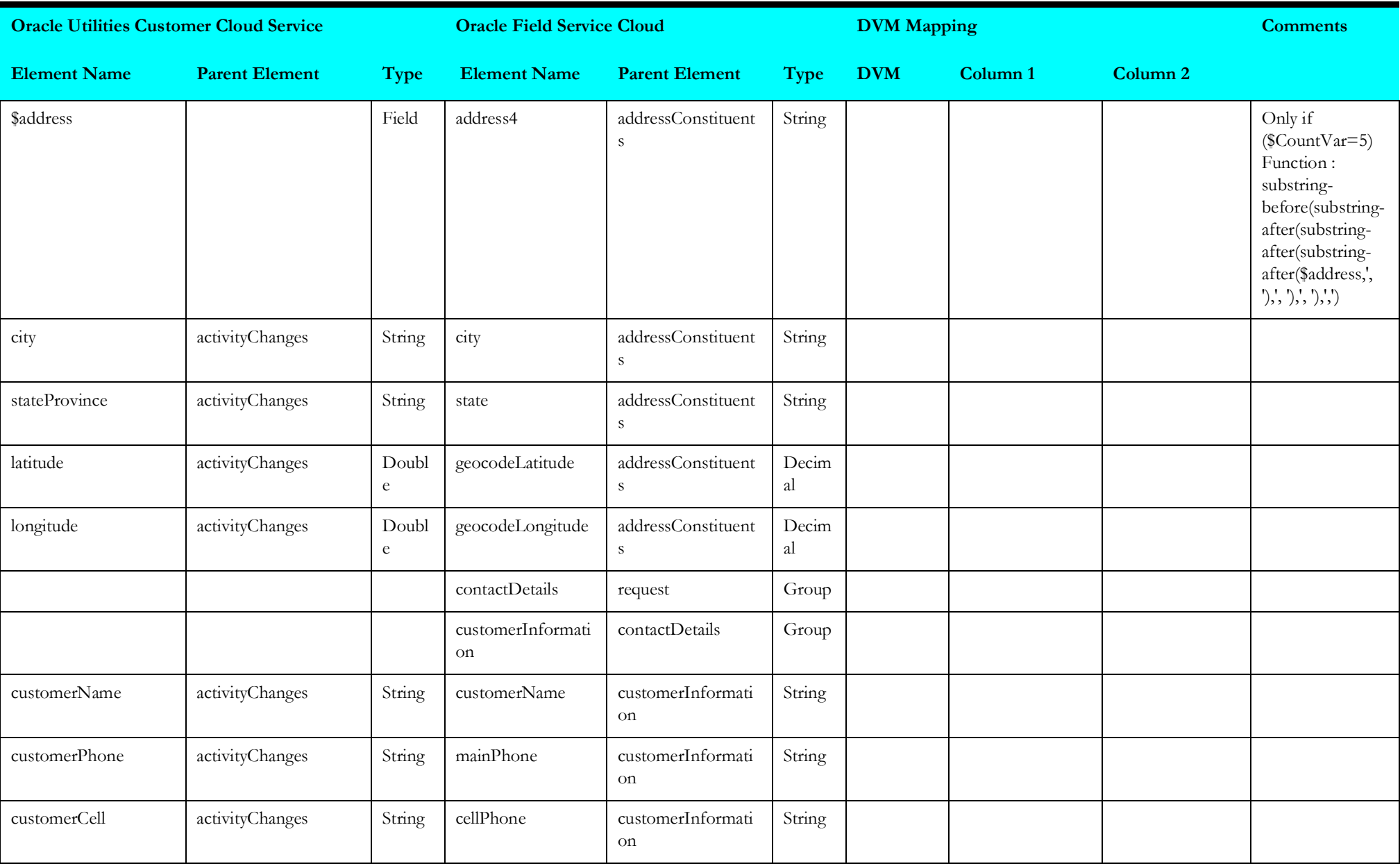

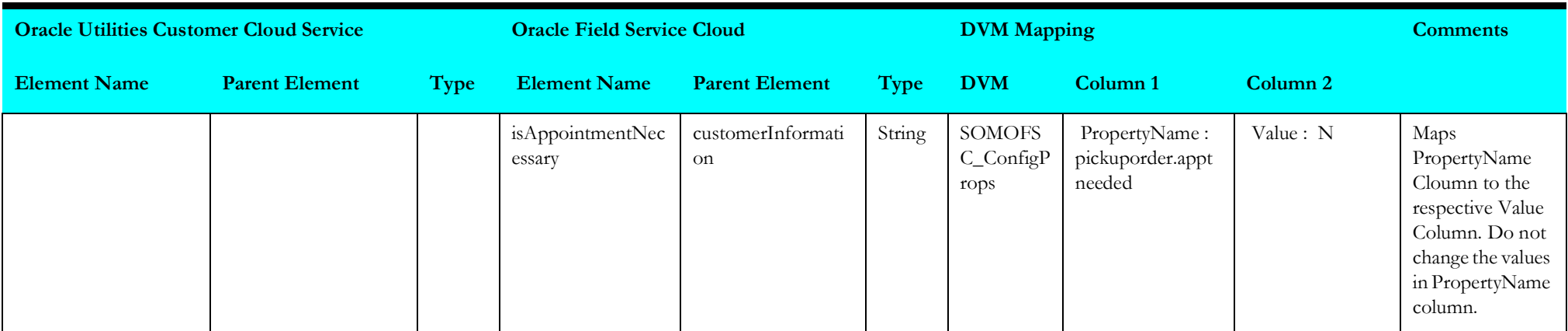

## <span id="page-14-1"></span>**getactivity**

Mapping details for "Get Activity" are as shown in the table below.

<span id="page-14-0"></span>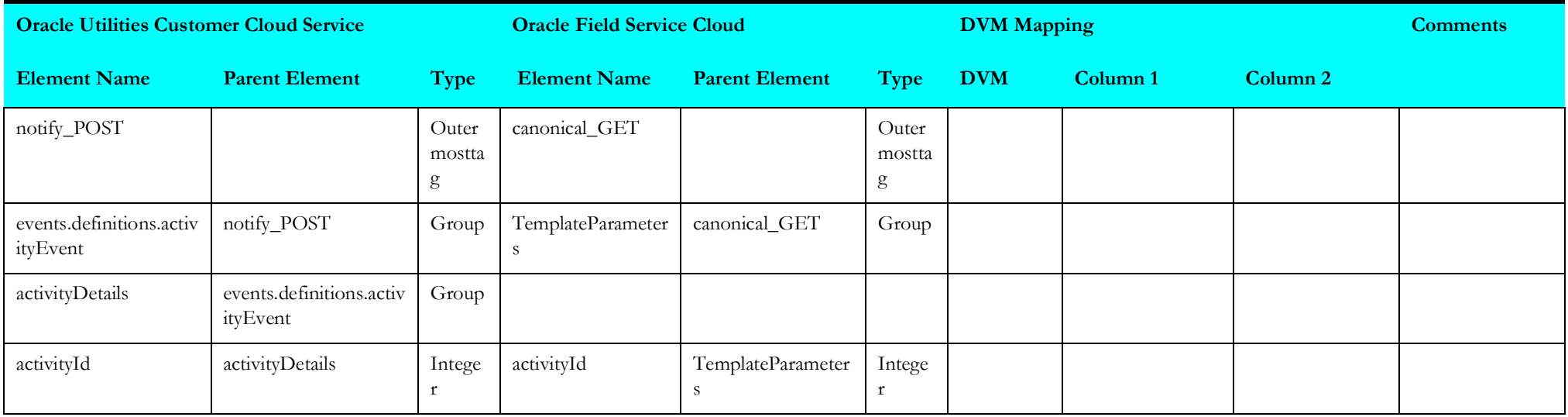

## <span id="page-15-2"></span>**Activity Completion (Oracle Field Service Initiated)**

This section describes data mapping for the following:

- [getcustomersignature](#page-15-3)
- [getcustomerinventory](#page-17-1)
- [getinstalledinventory](#page-18-1)
- [getdeinstalledinventory](#page-19-1)
- [getedattachments](#page-20-1)
- [getspattachment](#page-21-1)
- [getndattachments](#page-22-1)
- <span id="page-15-0"></span>• [getactivityattachments](#page-23-1)
- [invokesomactivity](#page-24-1)
- [invokeofscgetactvity](#page-73-1)

## <span id="page-15-3"></span>**getcustomersignature**

Mapping details for "Get Customer Signature" activity are as shown in the table below.

<span id="page-15-1"></span>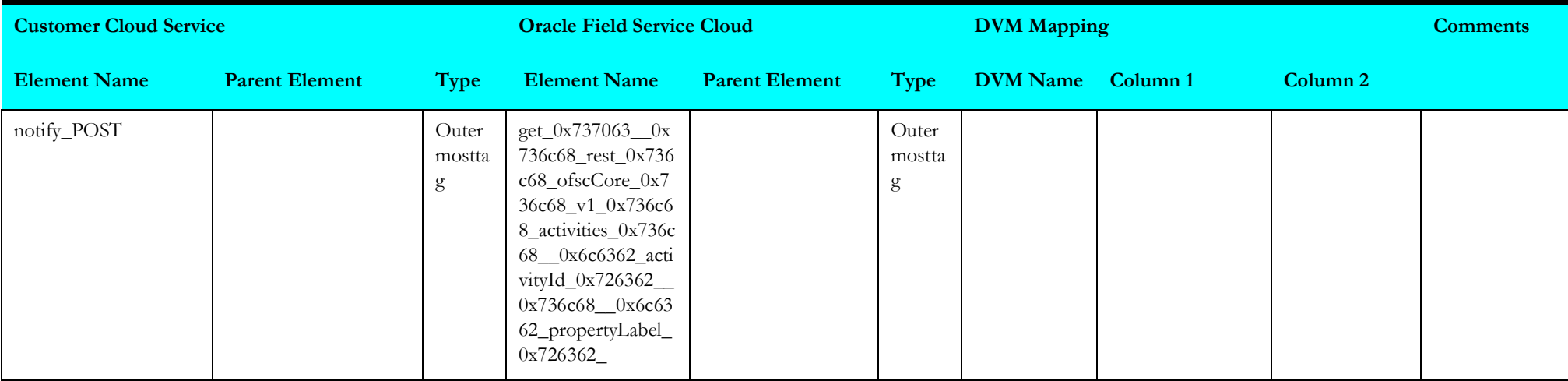

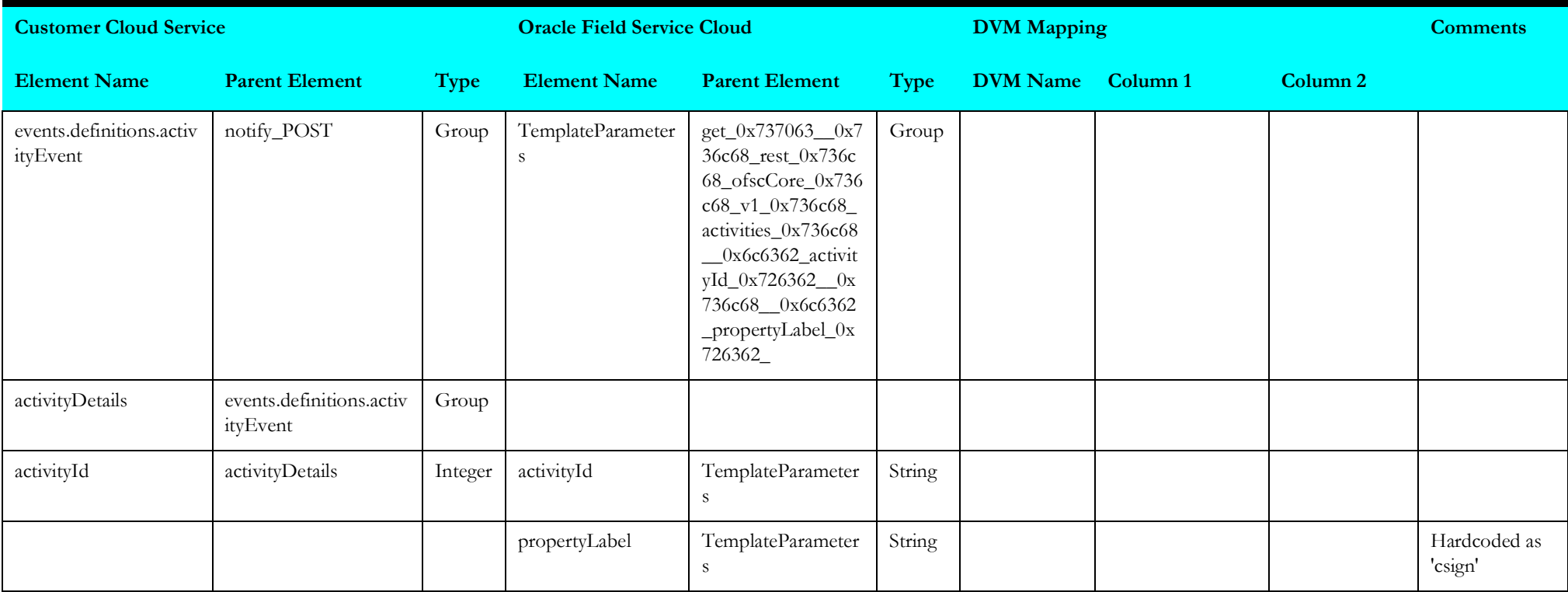

## <span id="page-17-1"></span>**getcustomerinventory**

Mapping details for "Get Customer Inventory" activity are as shown in the table below.

<span id="page-17-0"></span>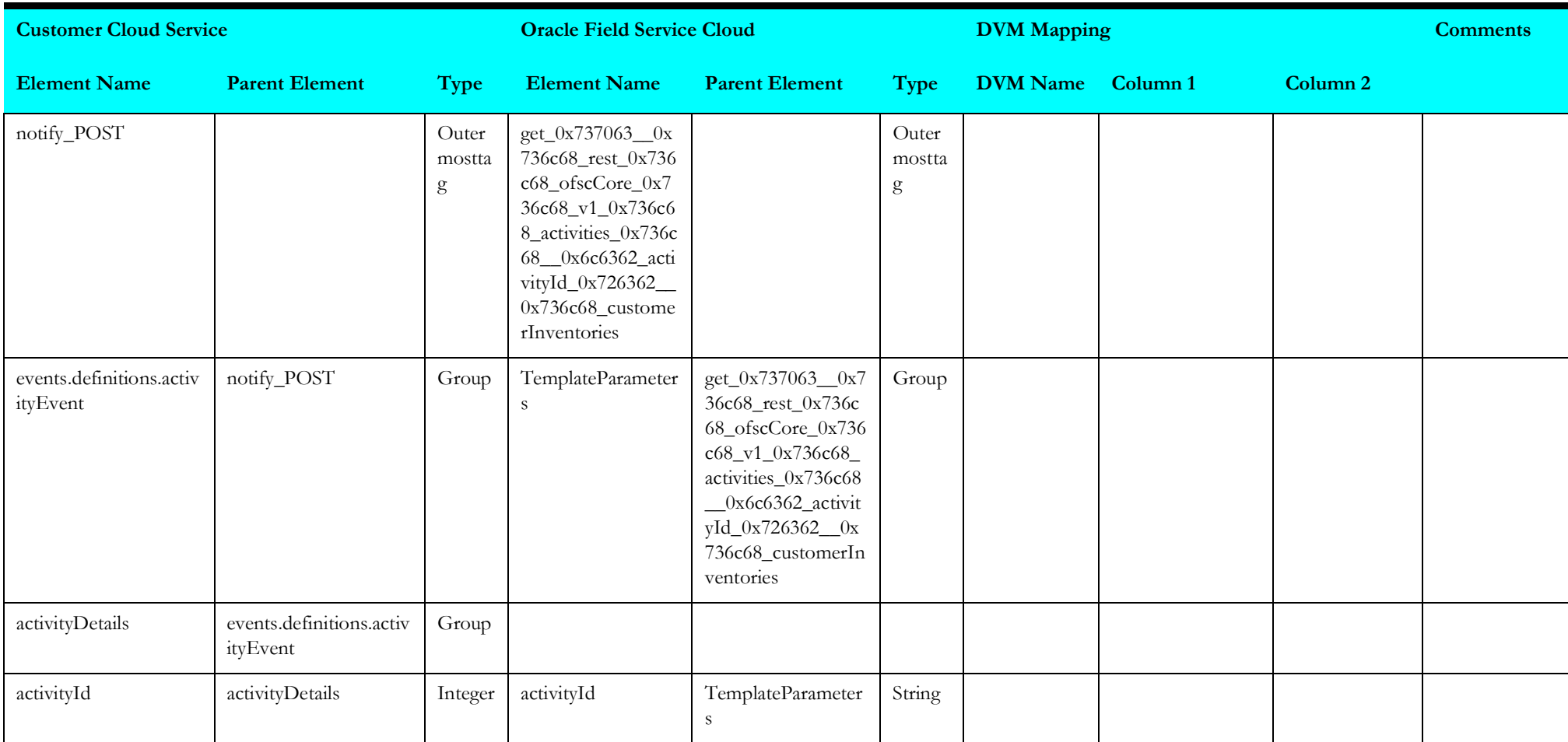

## <span id="page-18-1"></span>**getinstalledinventory**

Mapping details for "Get Installed Inventory" activity are as shown in the table below.

<span id="page-18-0"></span>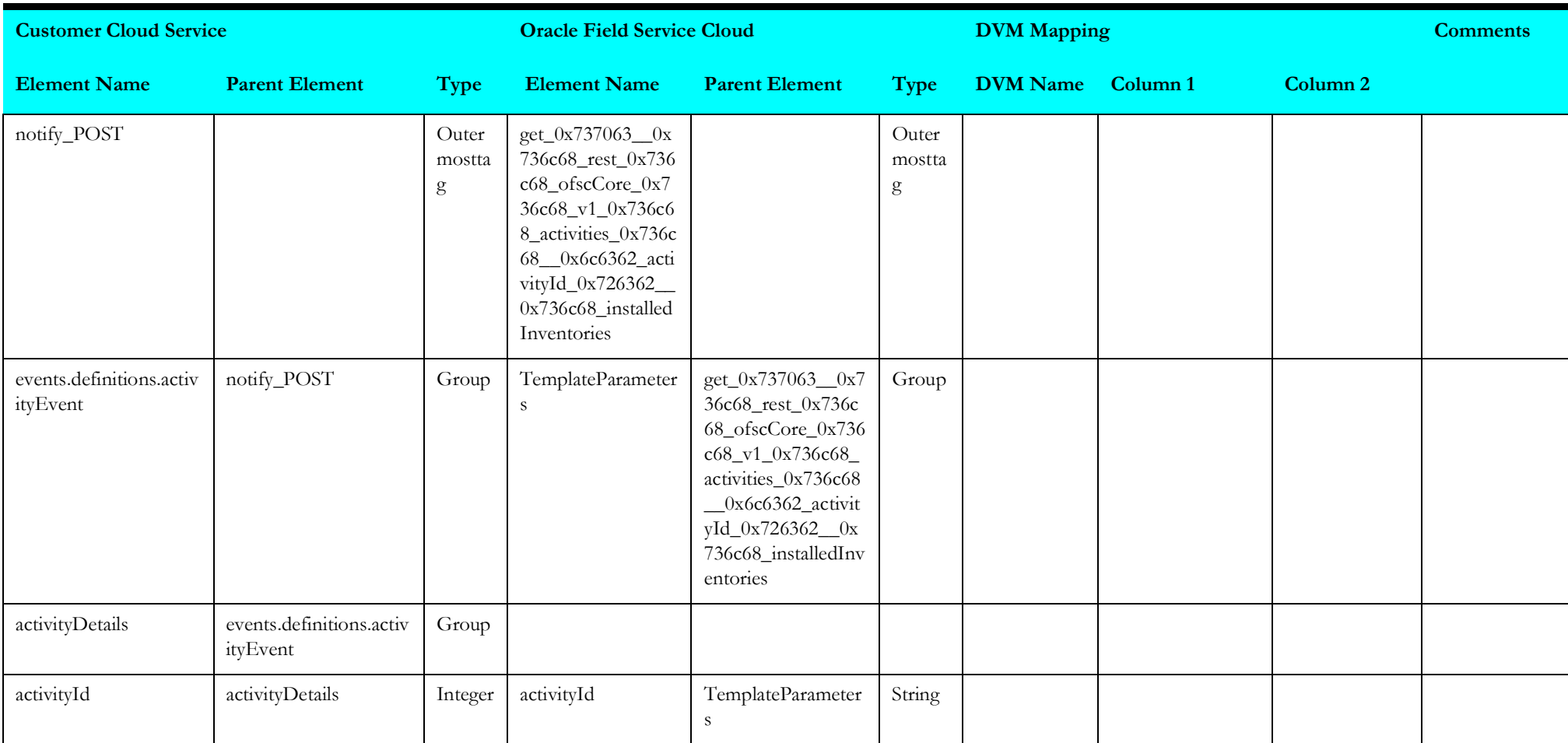

## <span id="page-19-1"></span>**getdeinstalledinventory**

Mapping details for "Get Deinstalled Inventory" activity are as shown in the table below.

<span id="page-19-0"></span>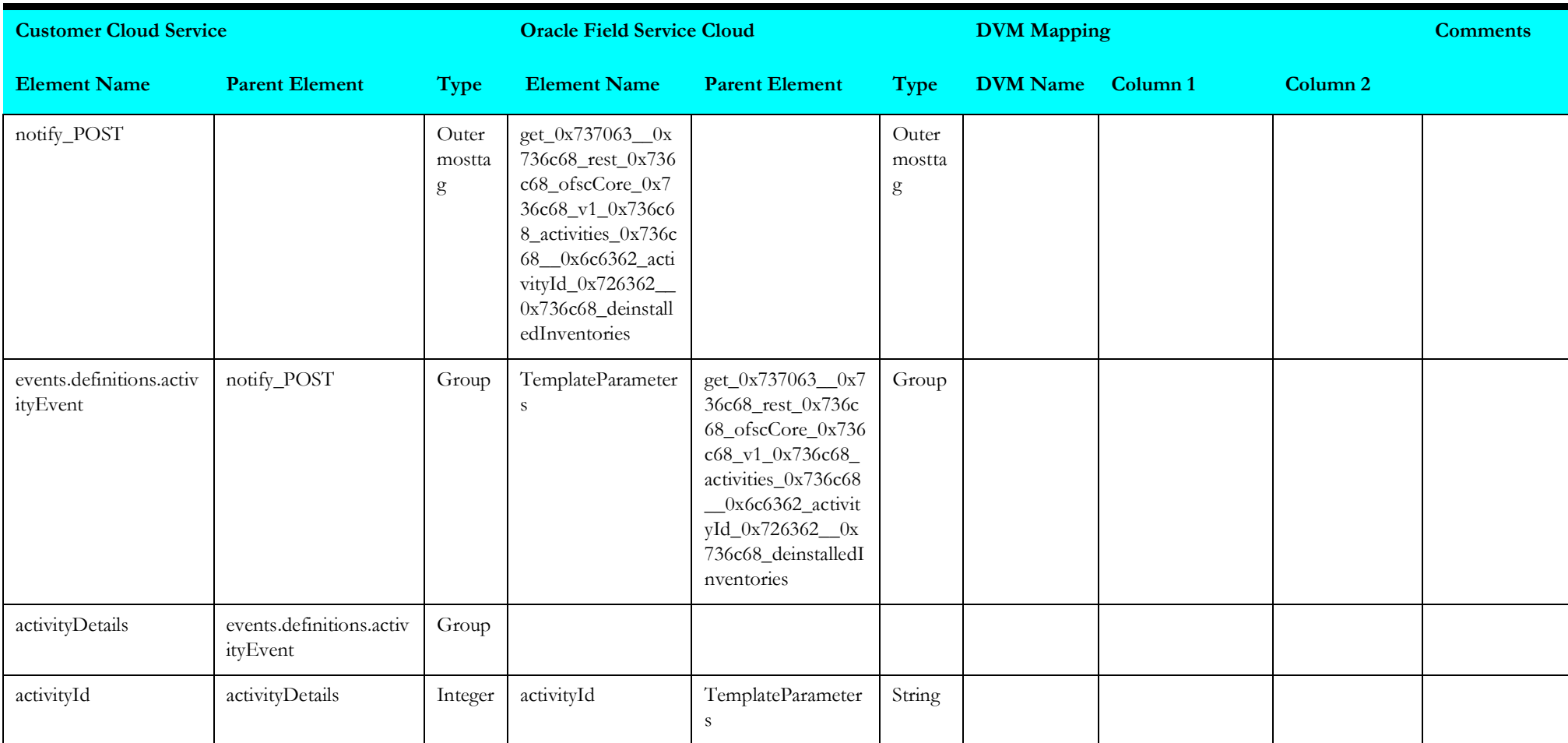

## <span id="page-20-1"></span>**getedattachments**

Mapping details for "Get ED Attachments" activity are as shown in the table below.

<span id="page-20-0"></span>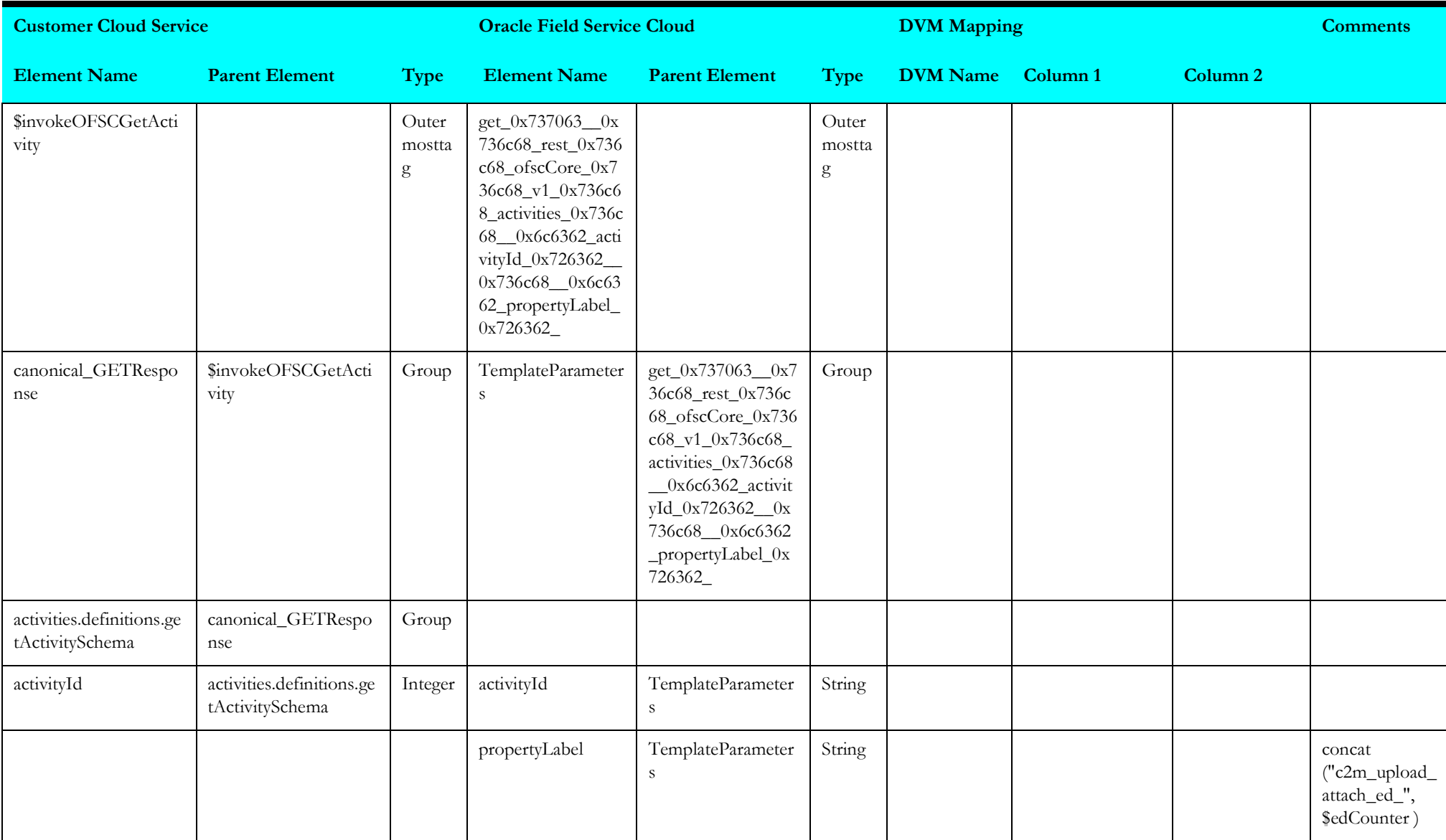

## <span id="page-21-1"></span>**getspattachment**

Mapping details for "Get Service Point Attachment" activity are as shown in the table below.

<span id="page-21-0"></span>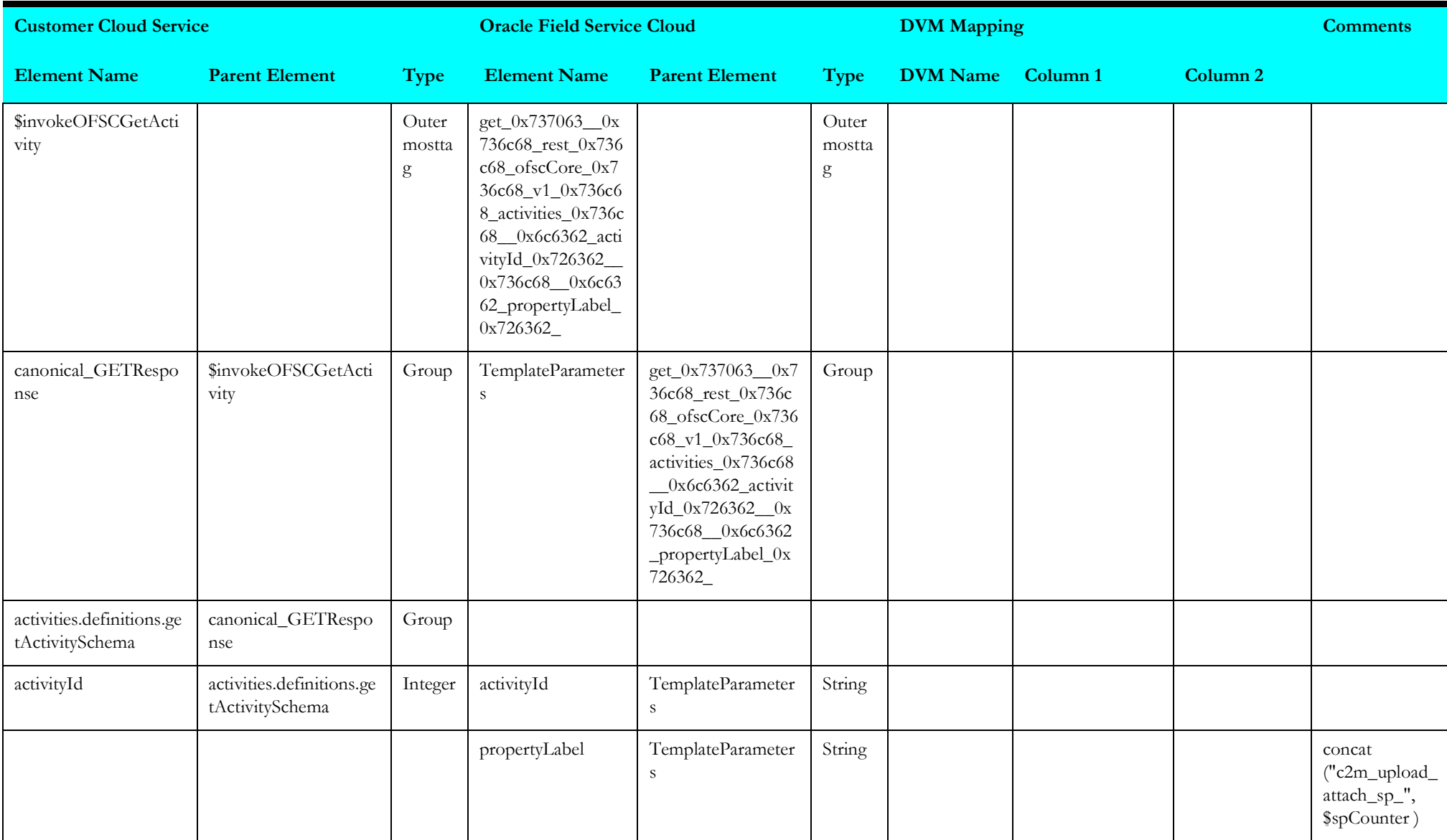

## <span id="page-22-1"></span>**getndattachments**

Mapping details for "Get ND Attachments" activity are as shown in the table below.

<span id="page-22-0"></span>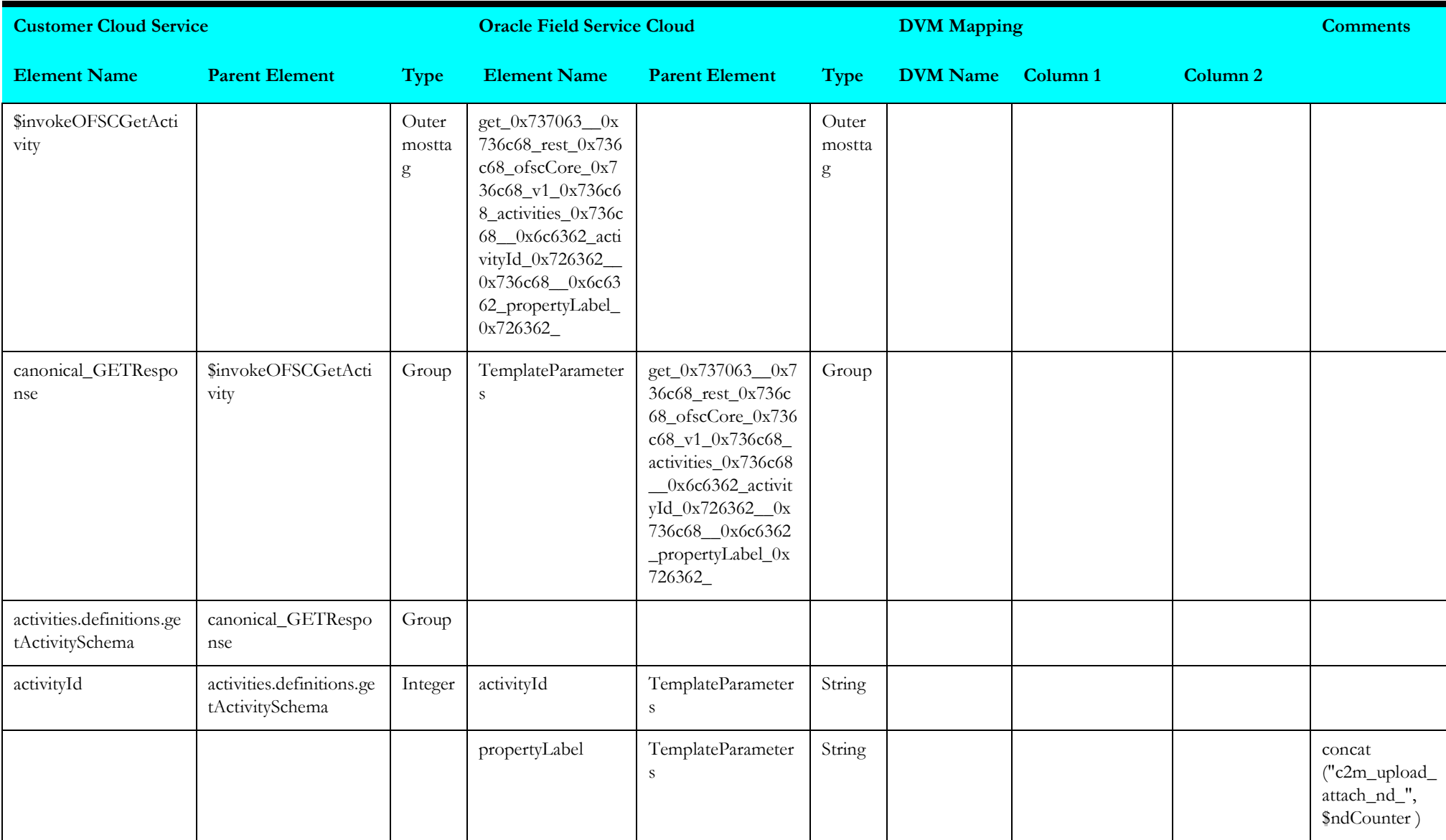

## <span id="page-23-1"></span>**getactivityattachments**

Mapping details for "Get Activity Attachments" activity are as shown in the table below.

<span id="page-23-0"></span>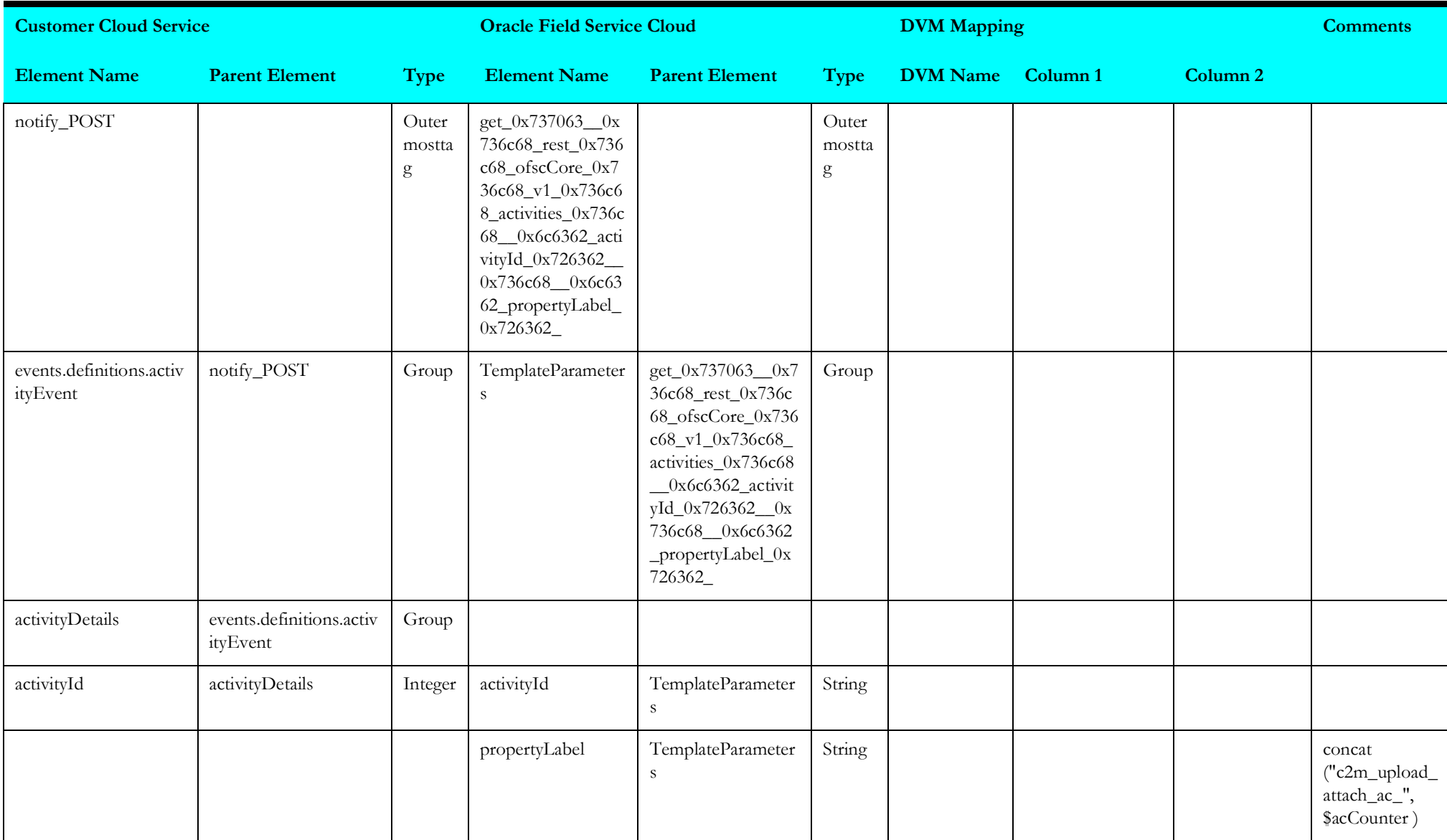

## <span id="page-24-1"></span>**invokesomactivity**

Mapping details for "Invoke SOM Activity" are as shown in the table below.

<span id="page-24-0"></span>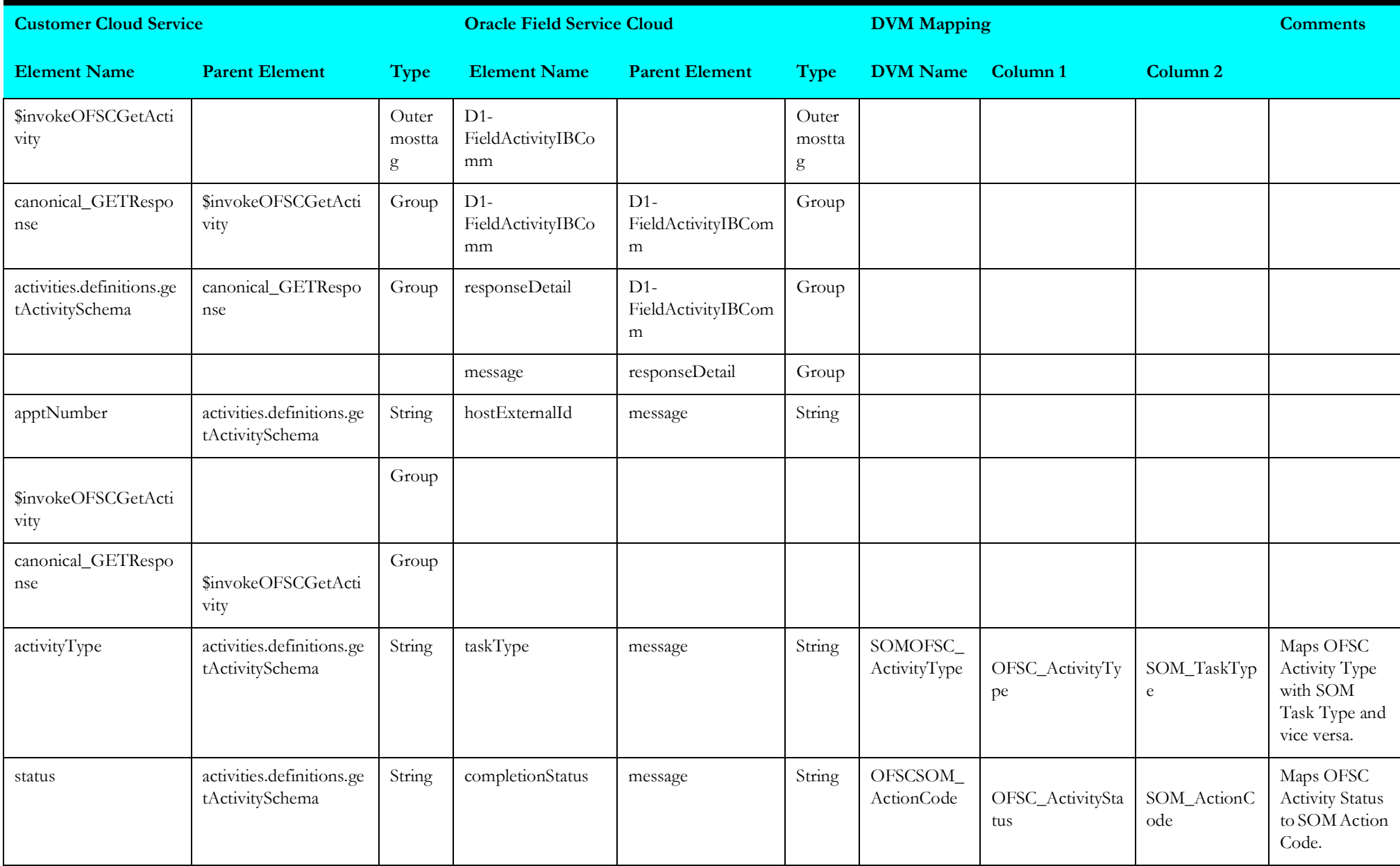

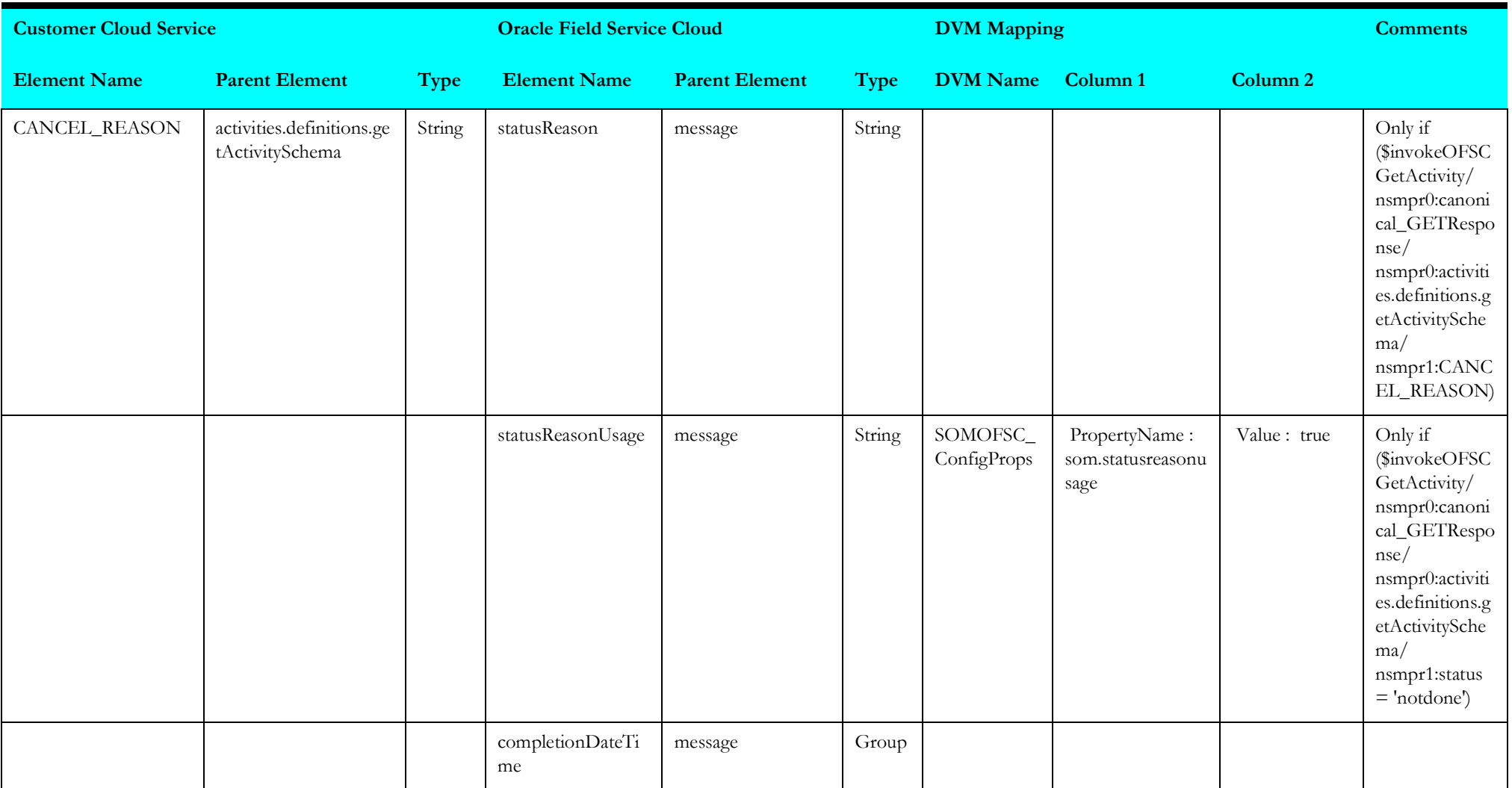

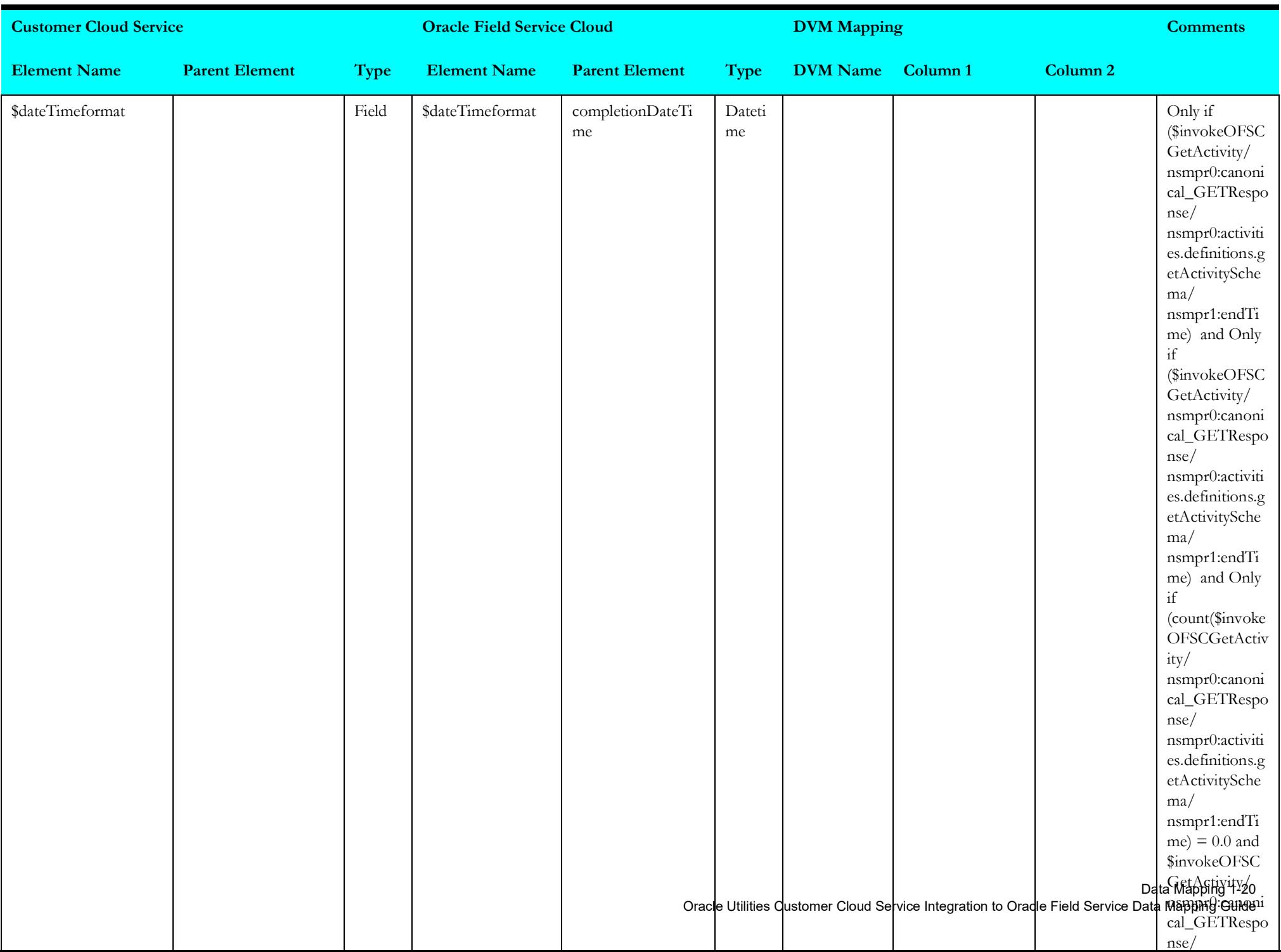

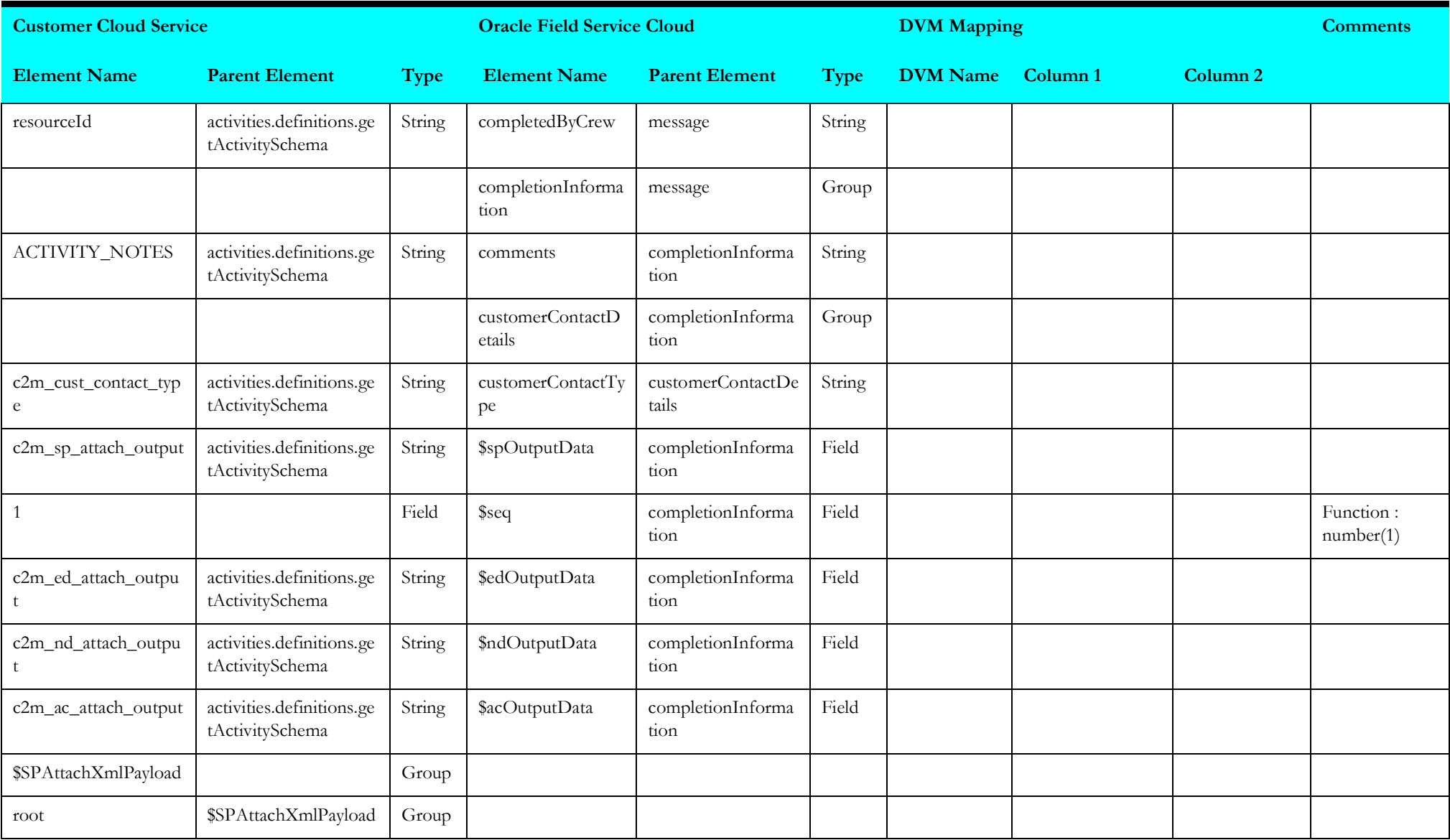

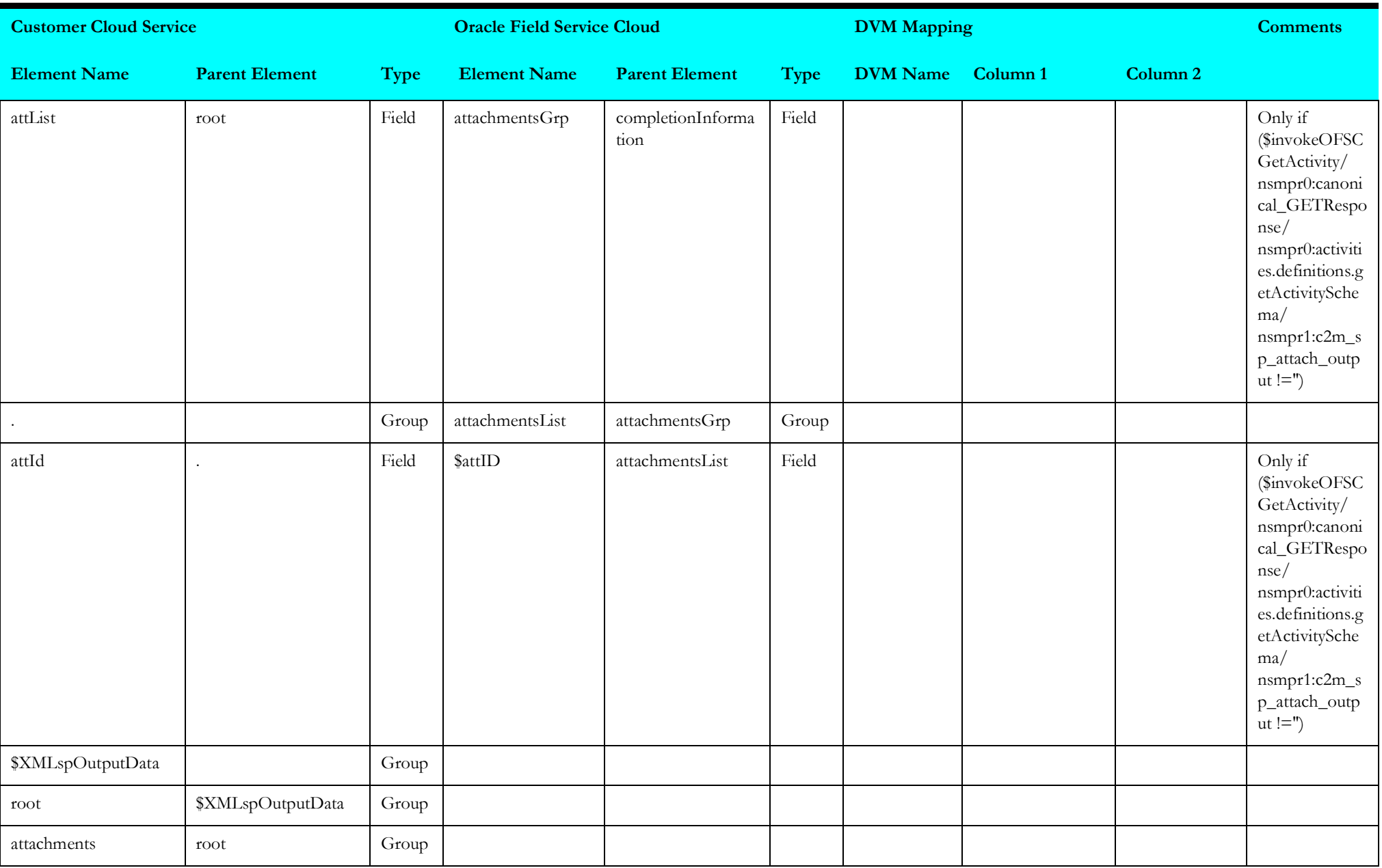

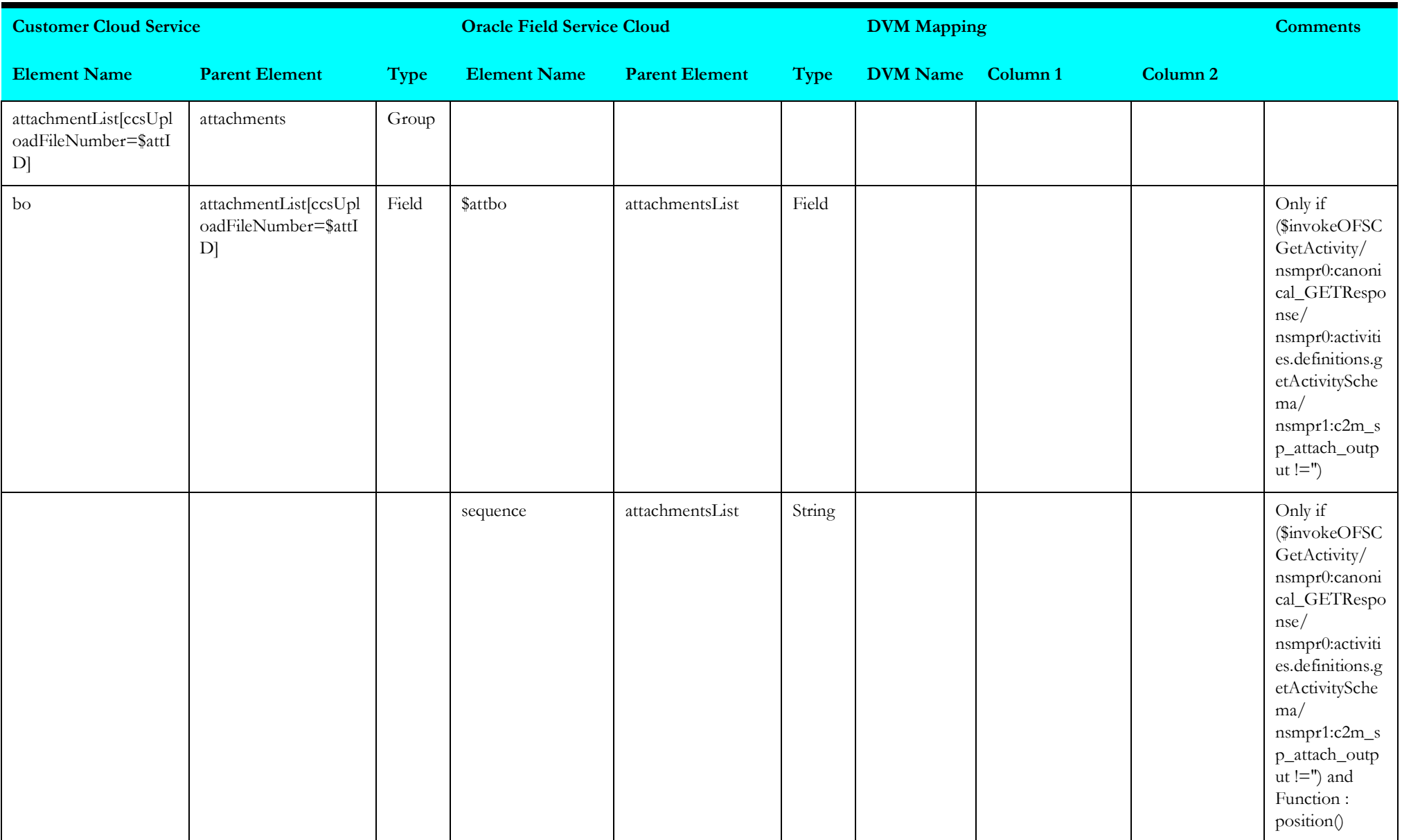

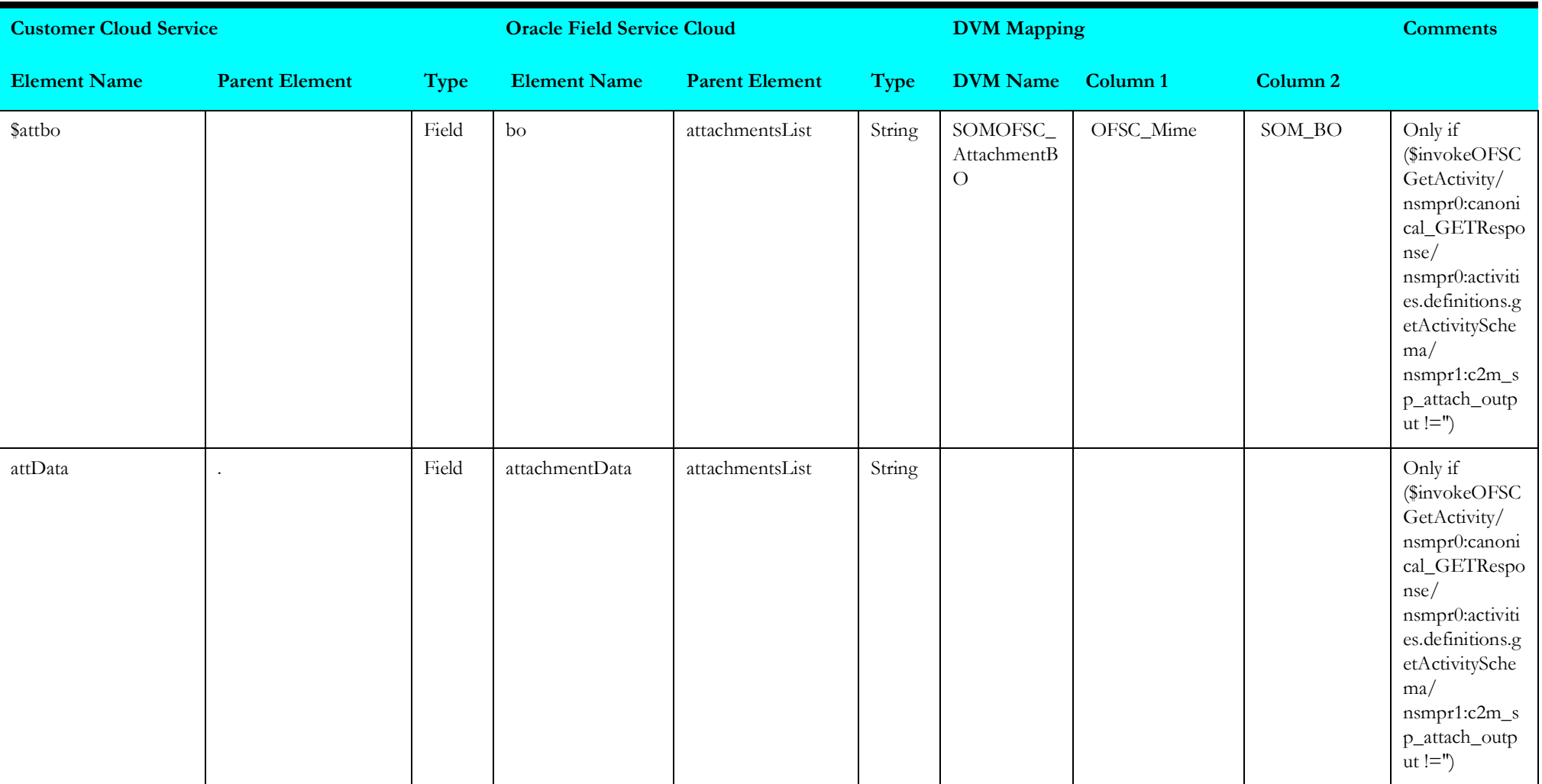

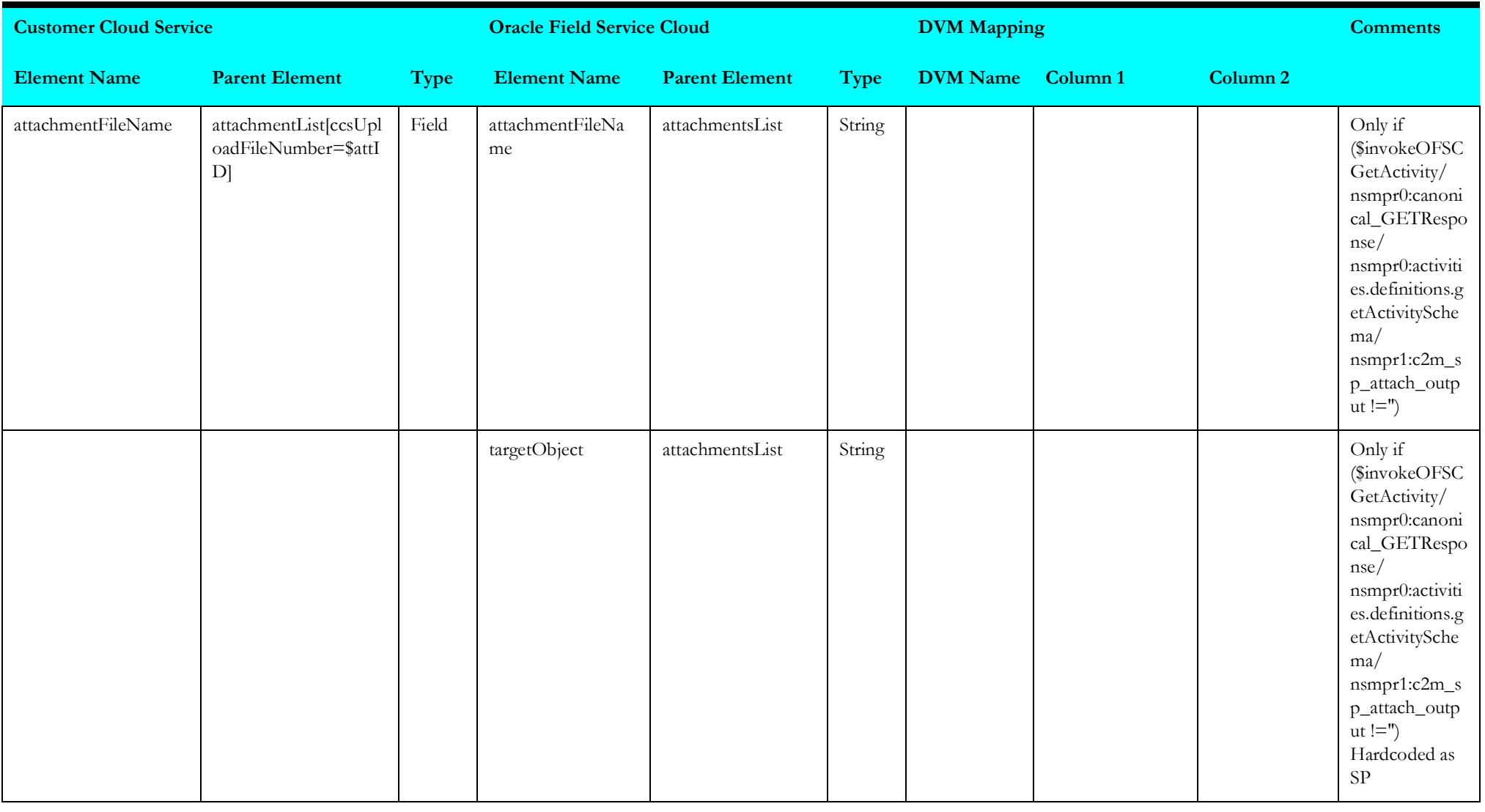

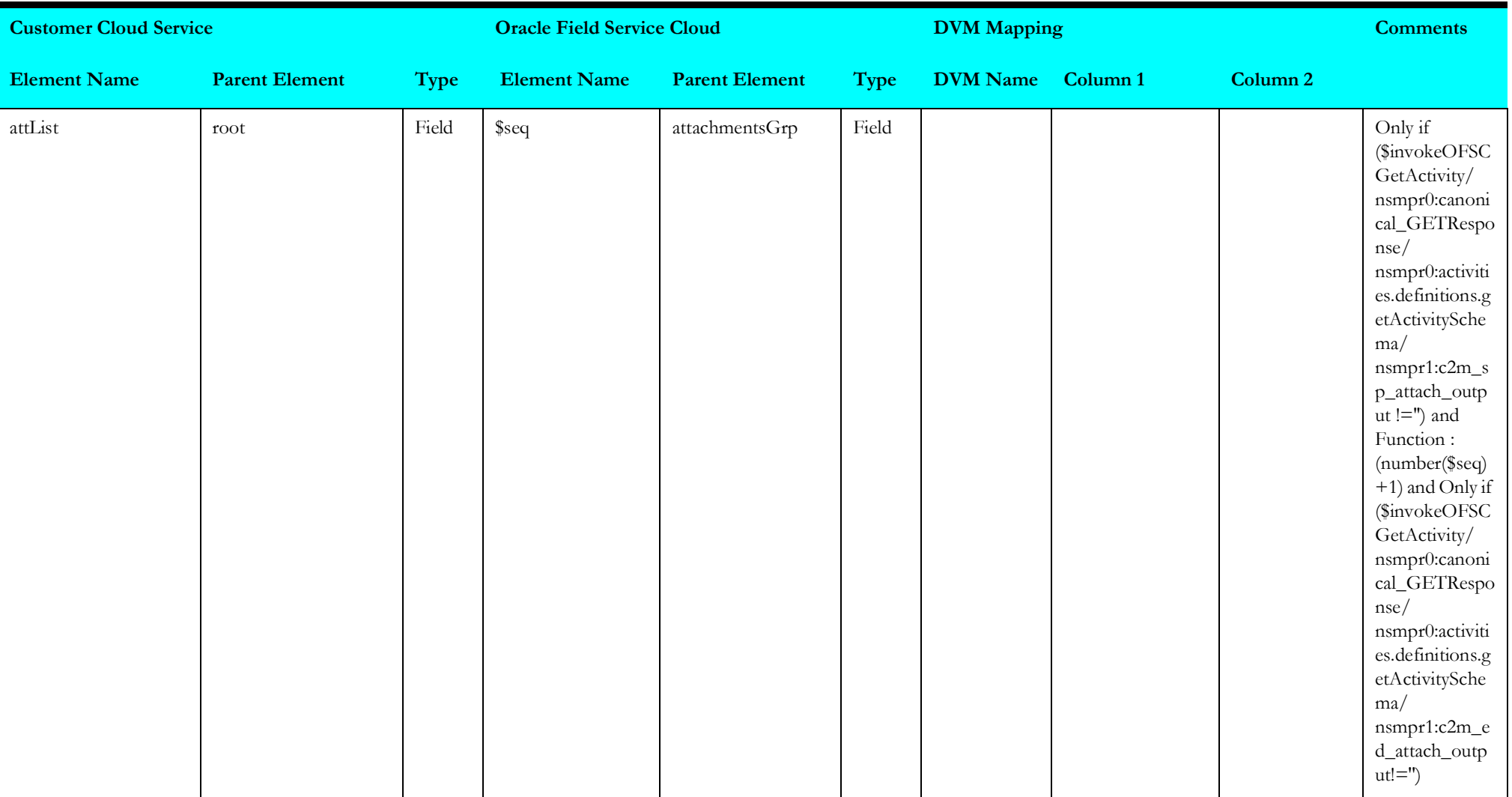

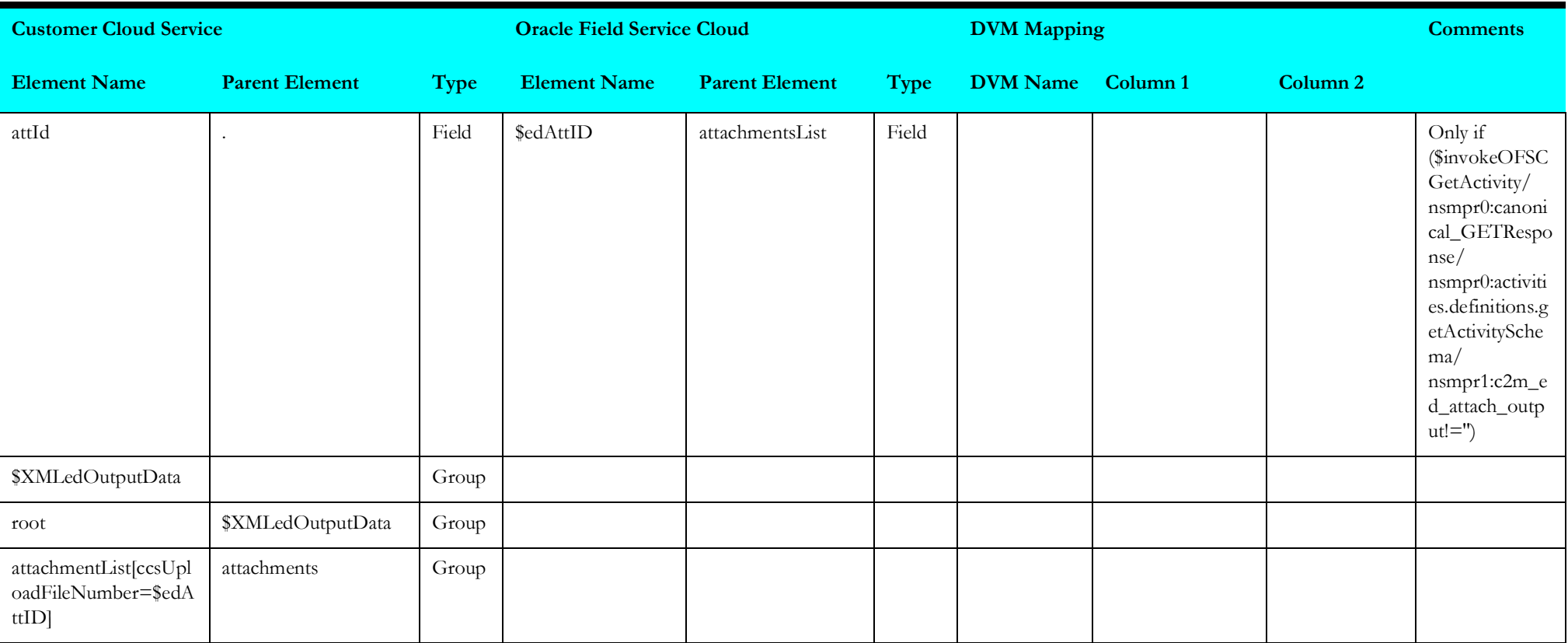

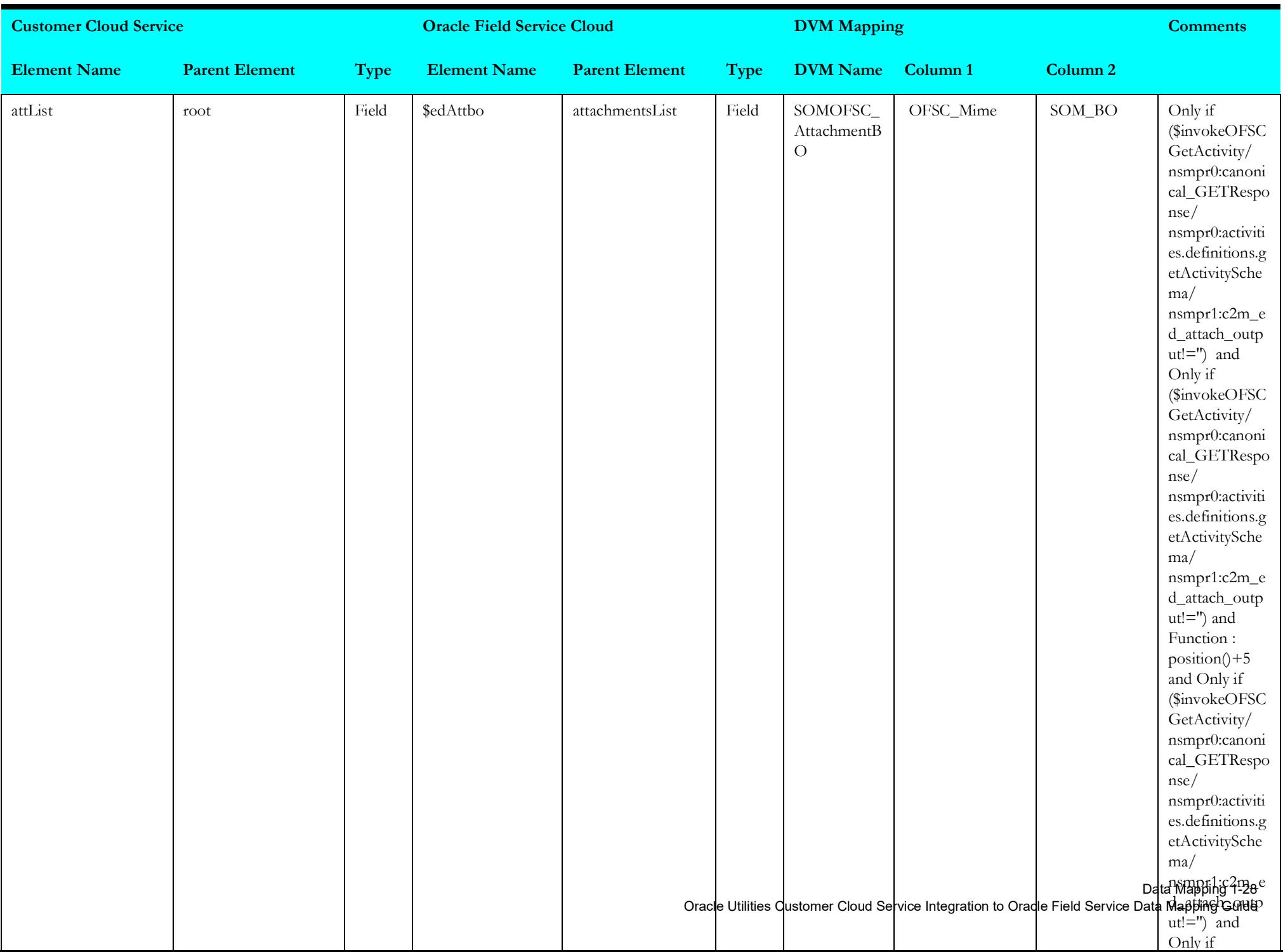

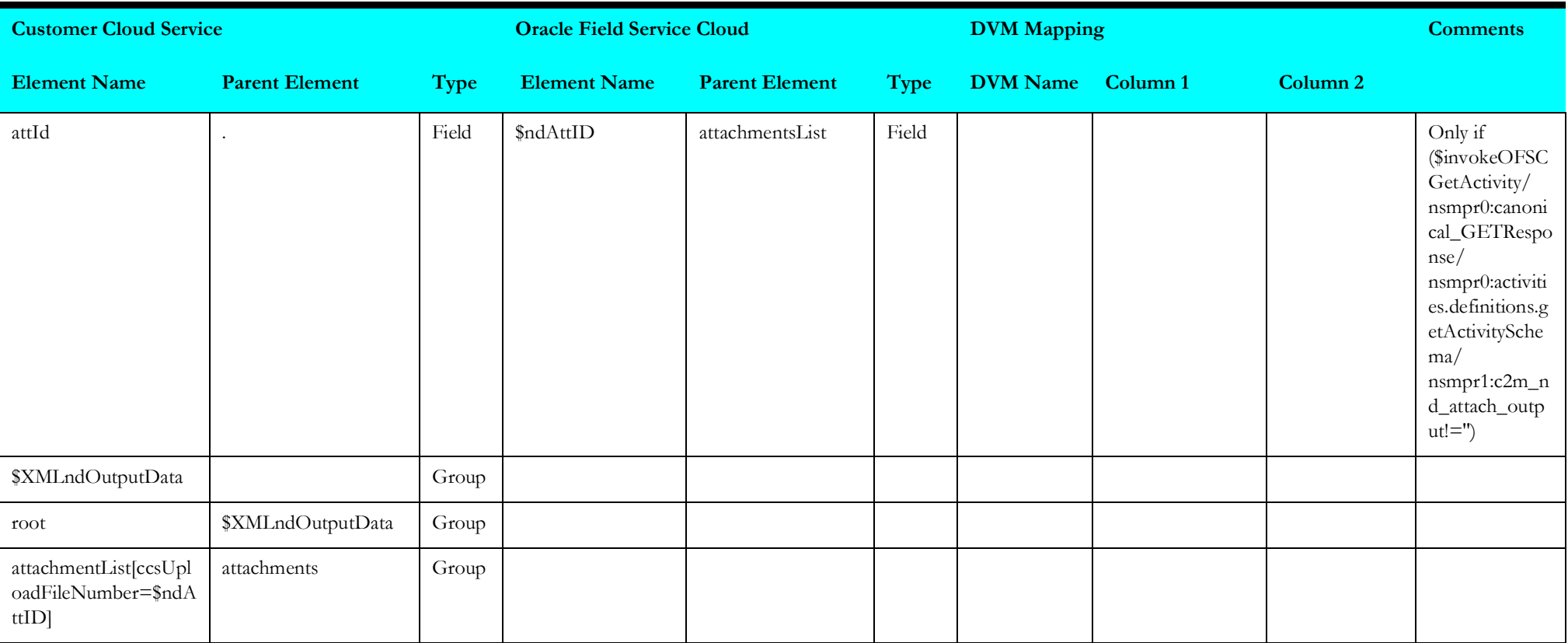
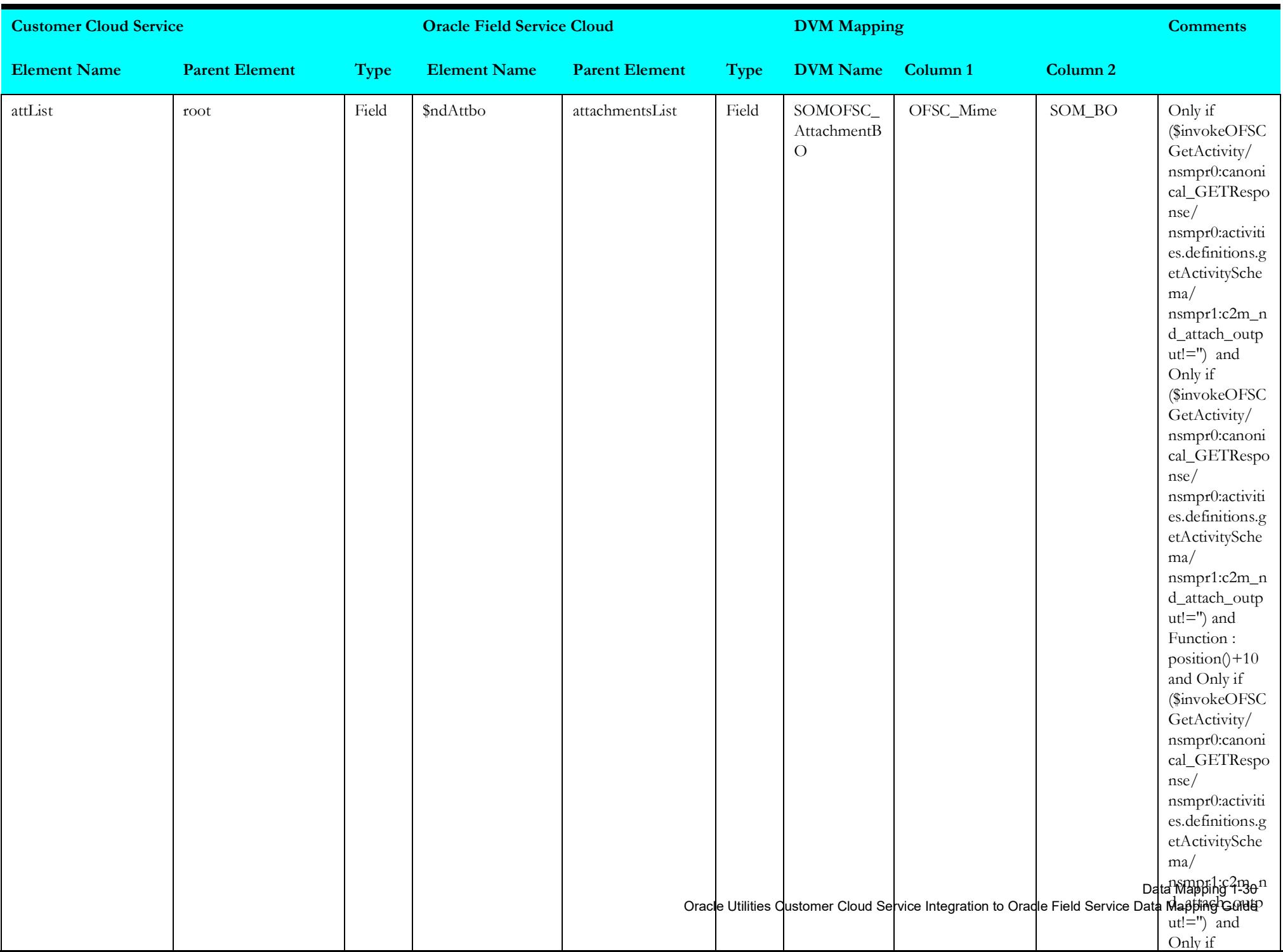

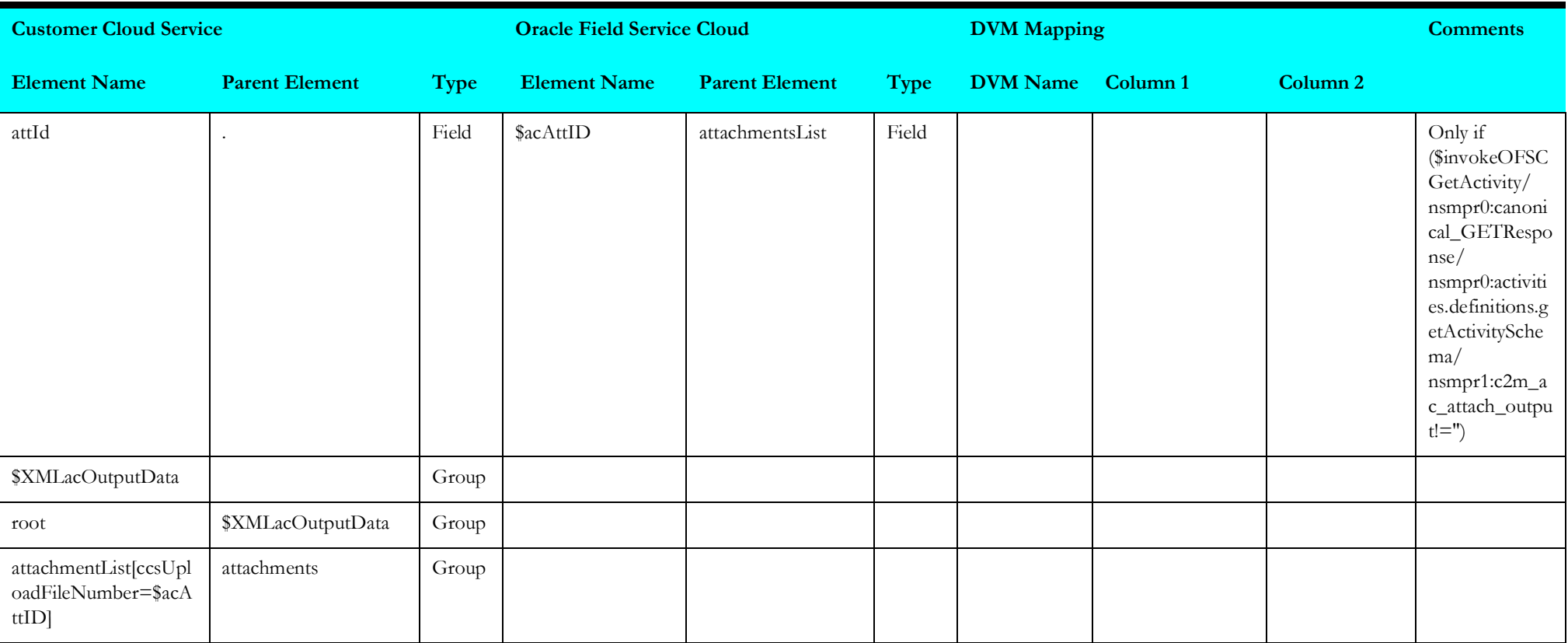

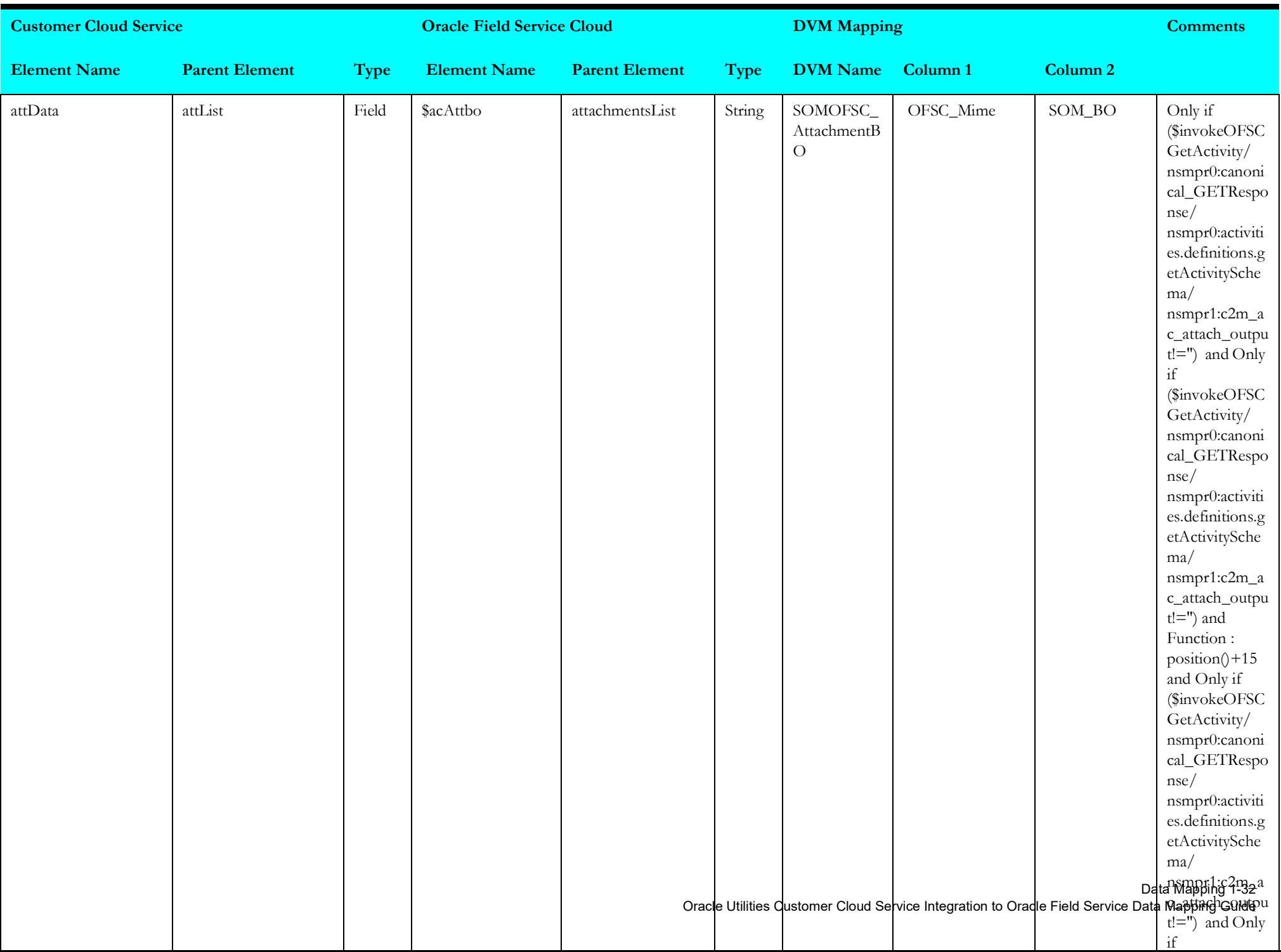

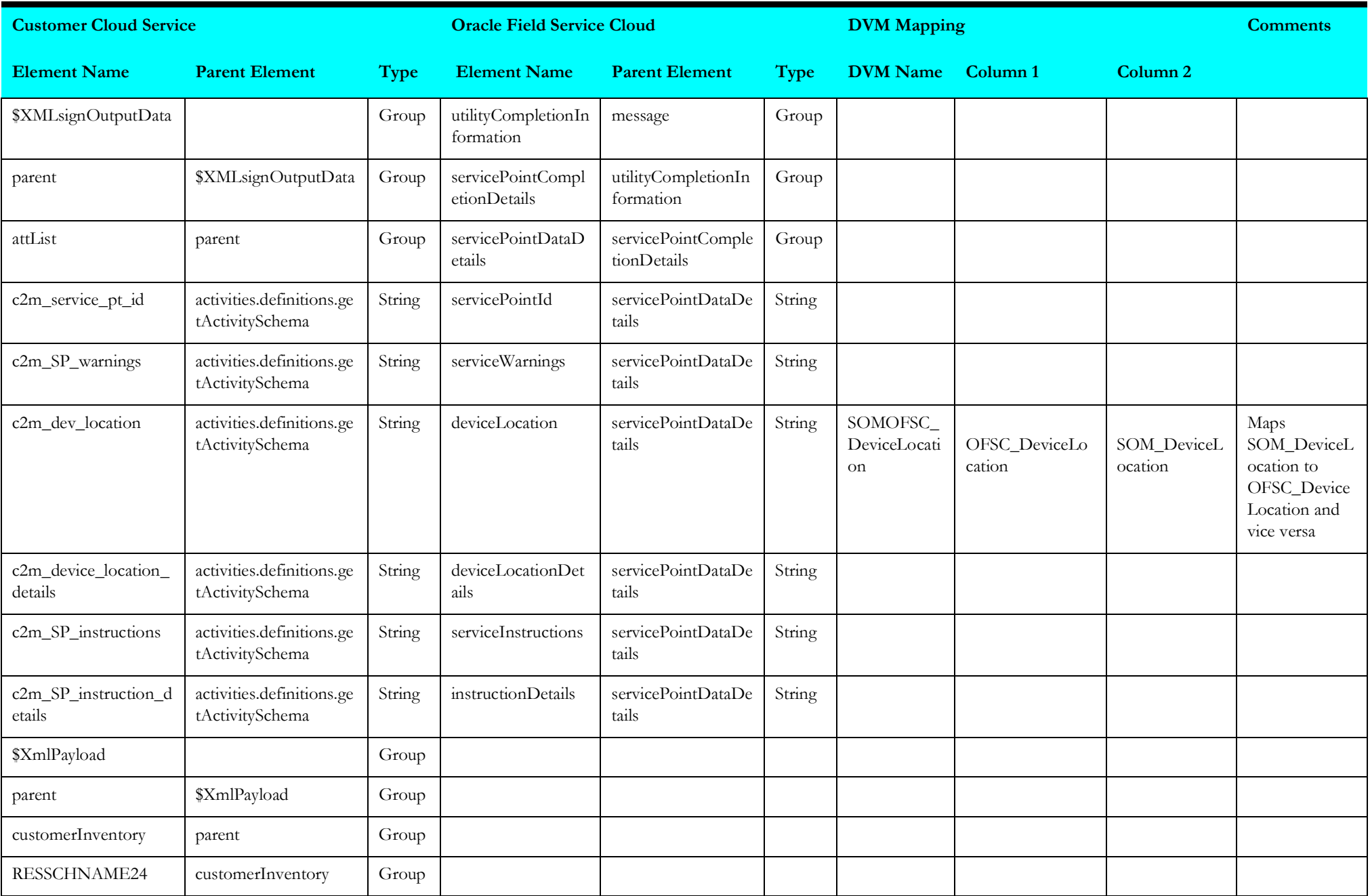

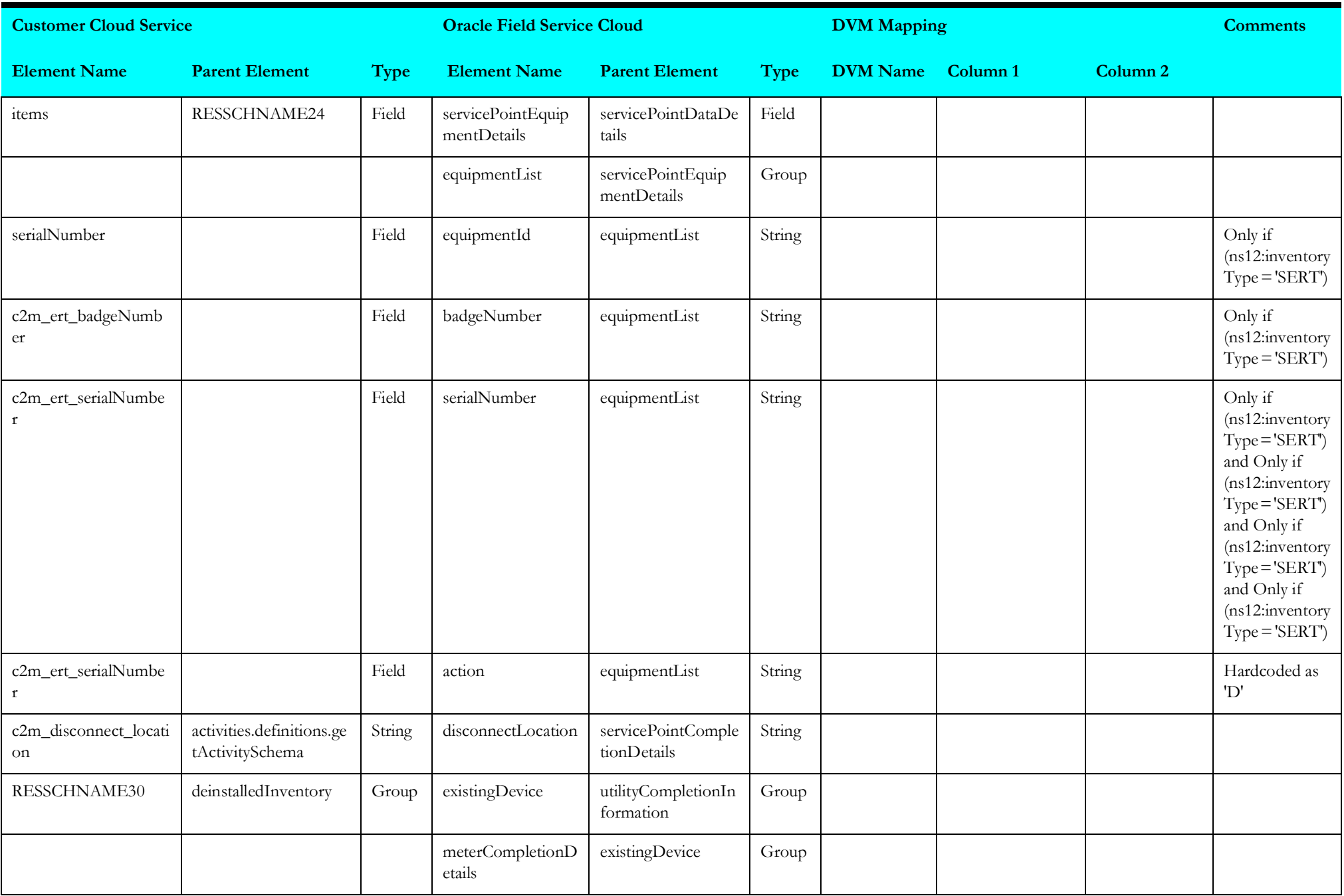

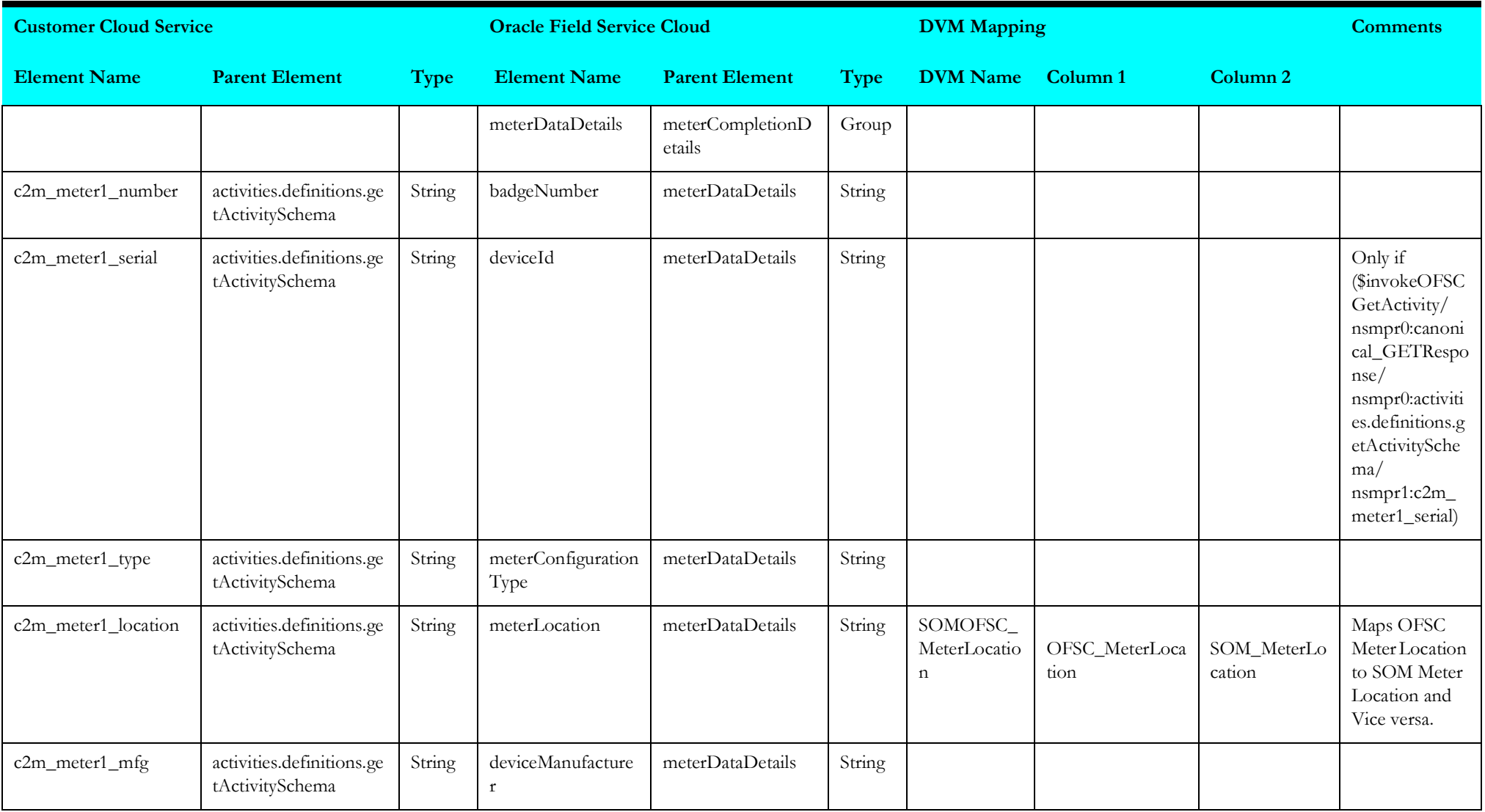

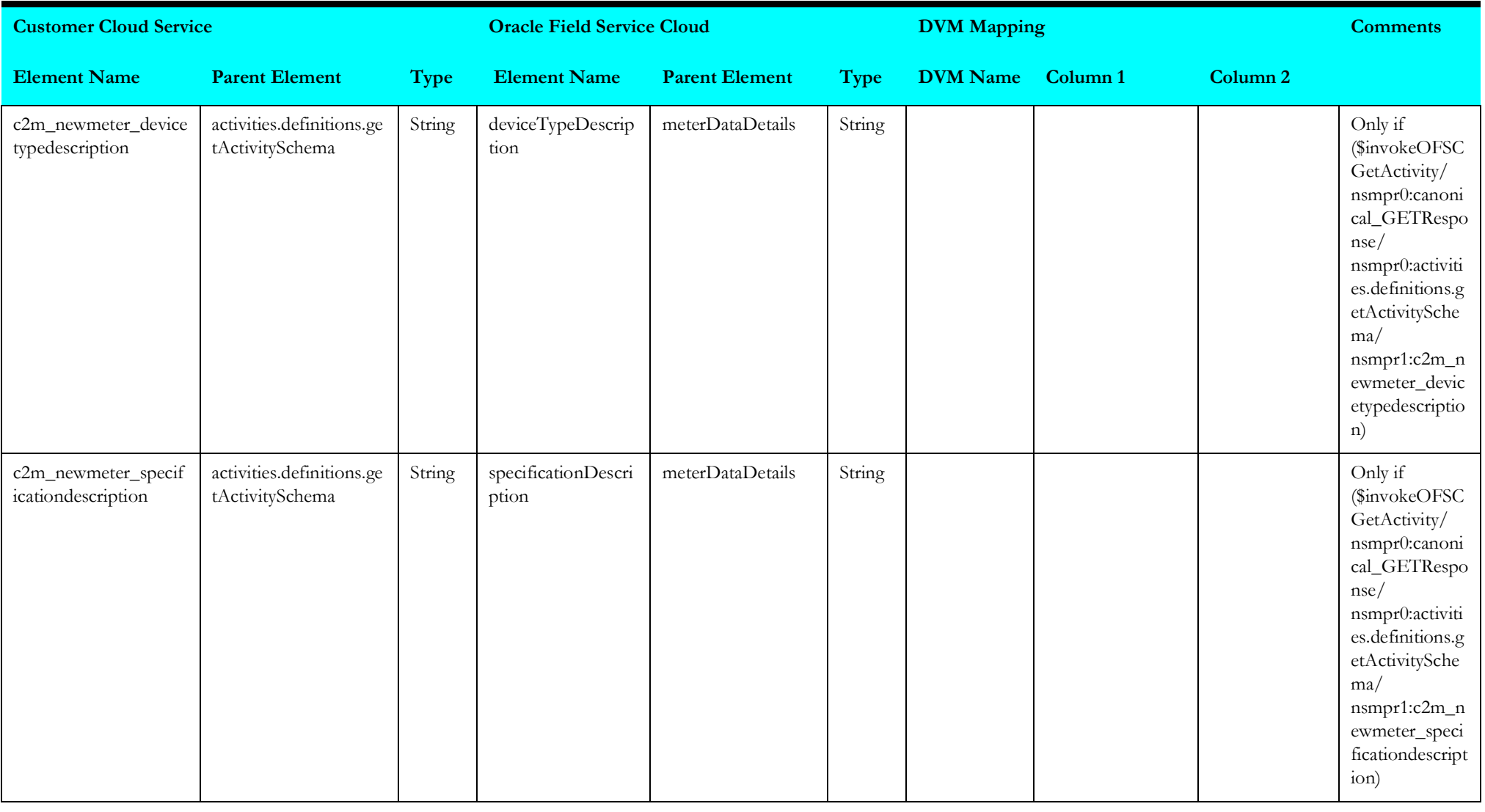

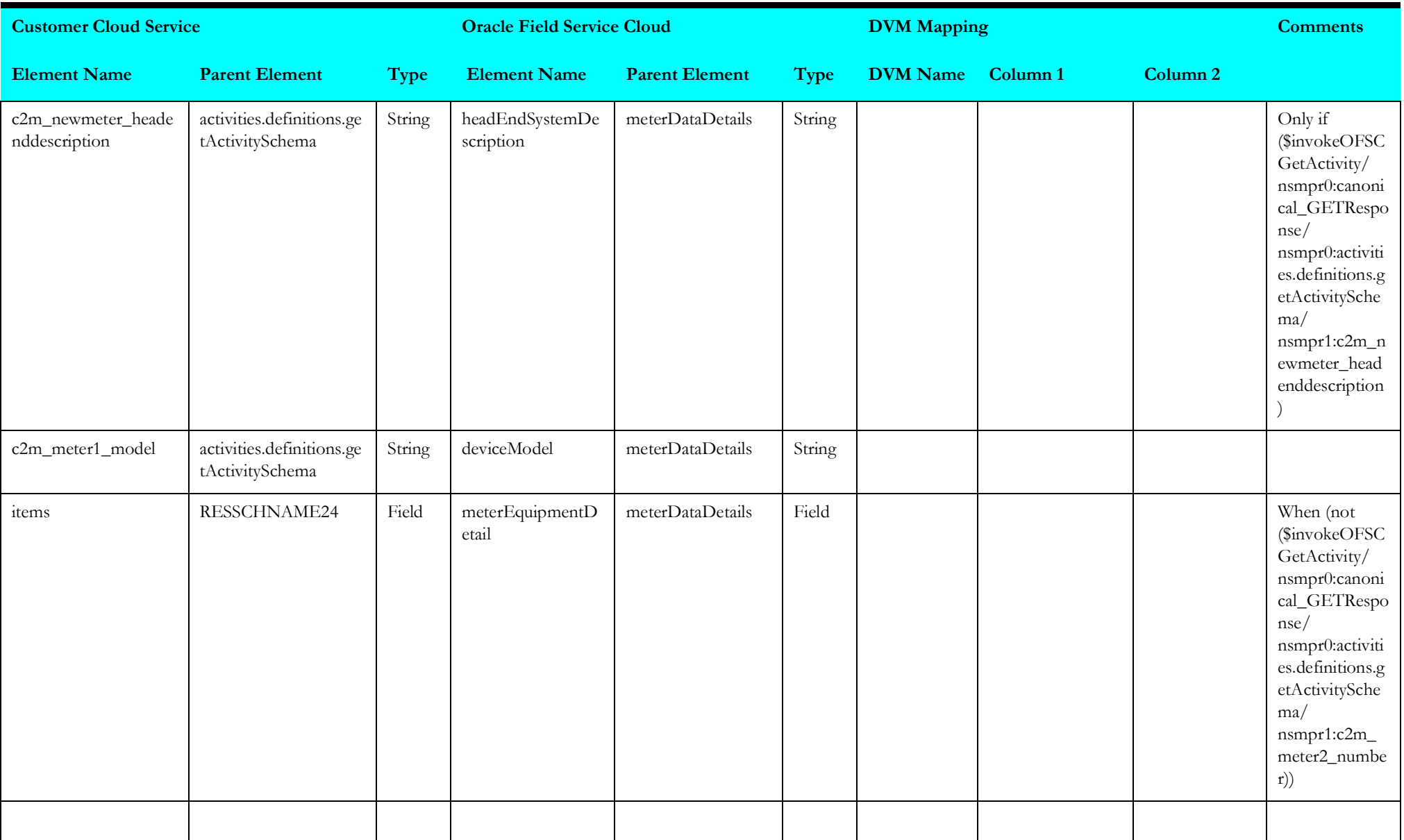

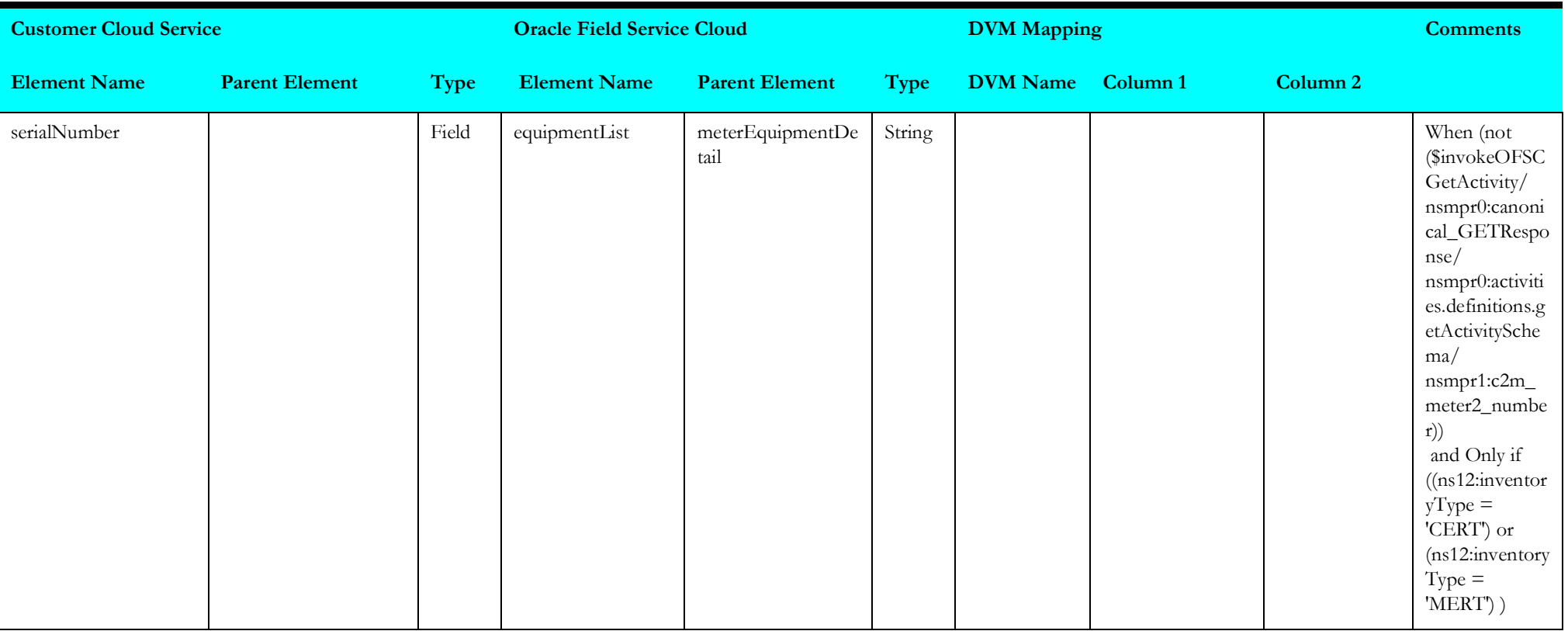

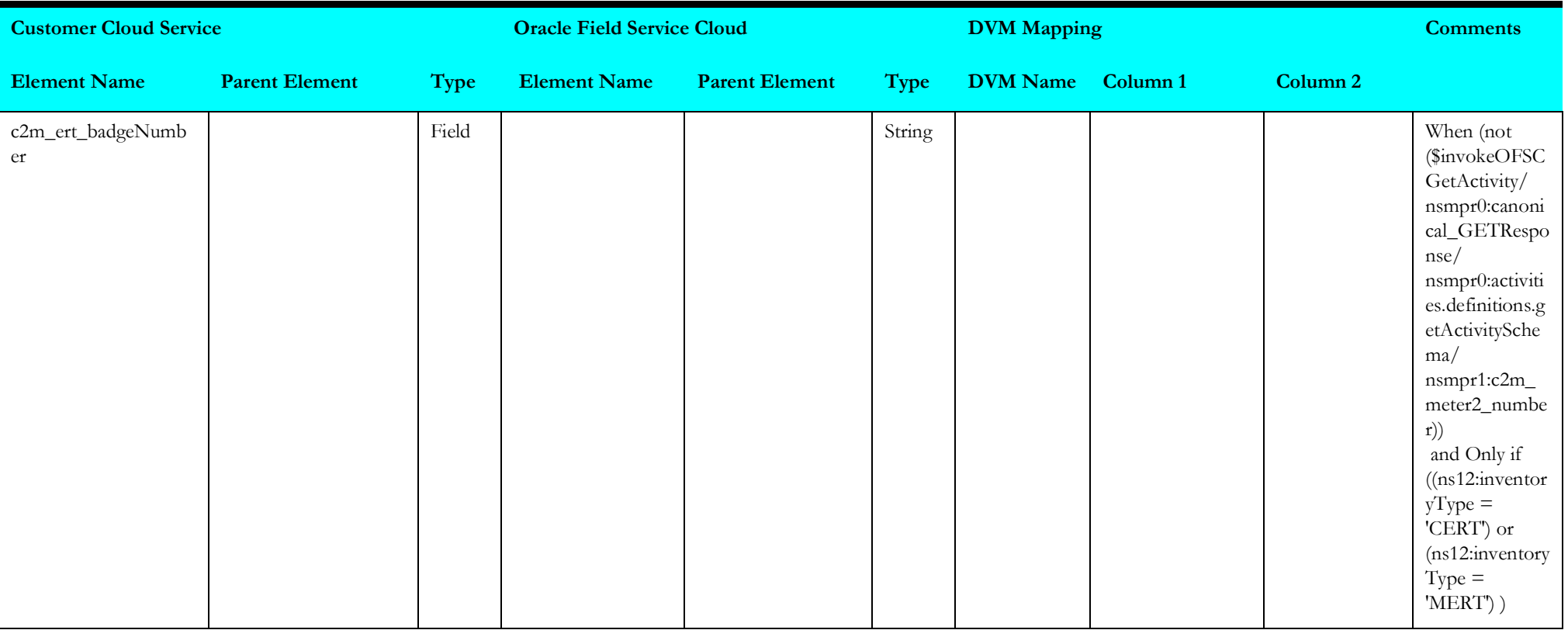

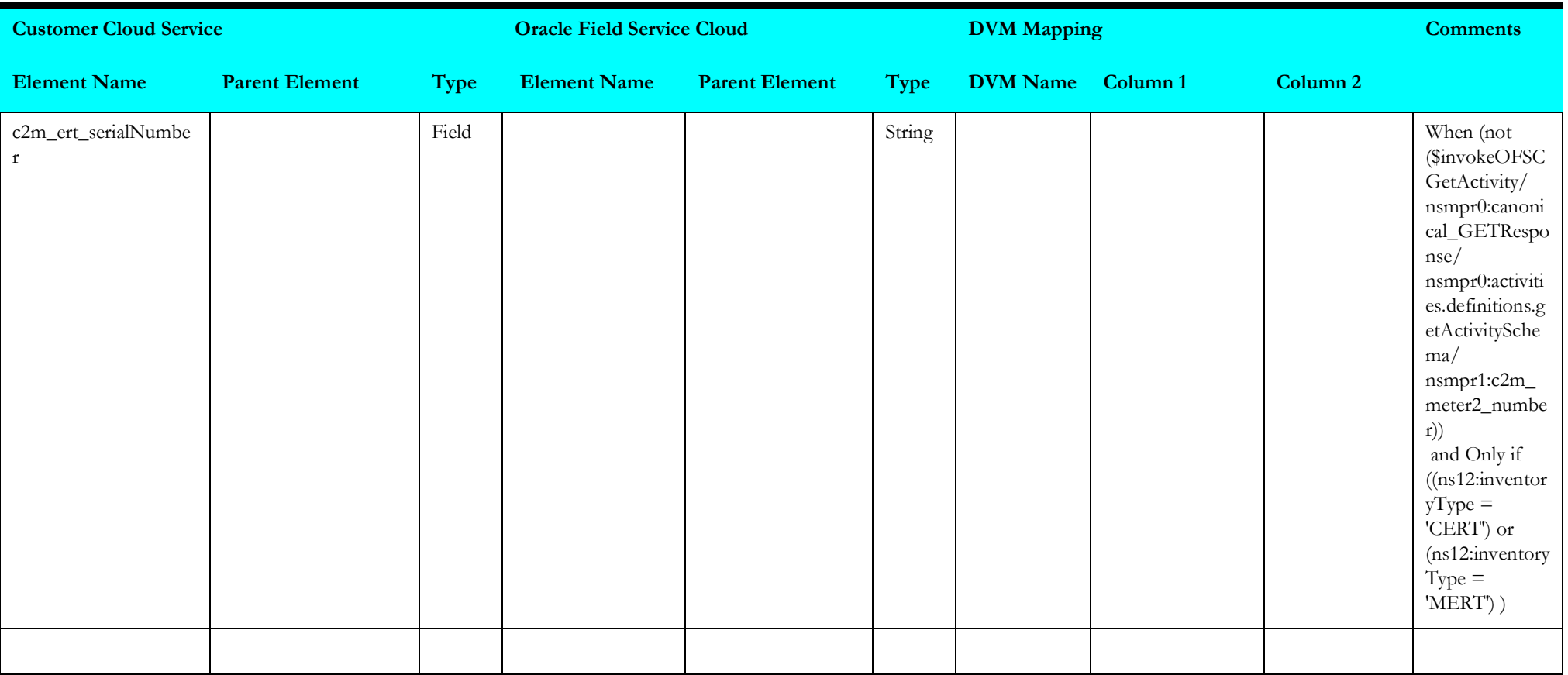

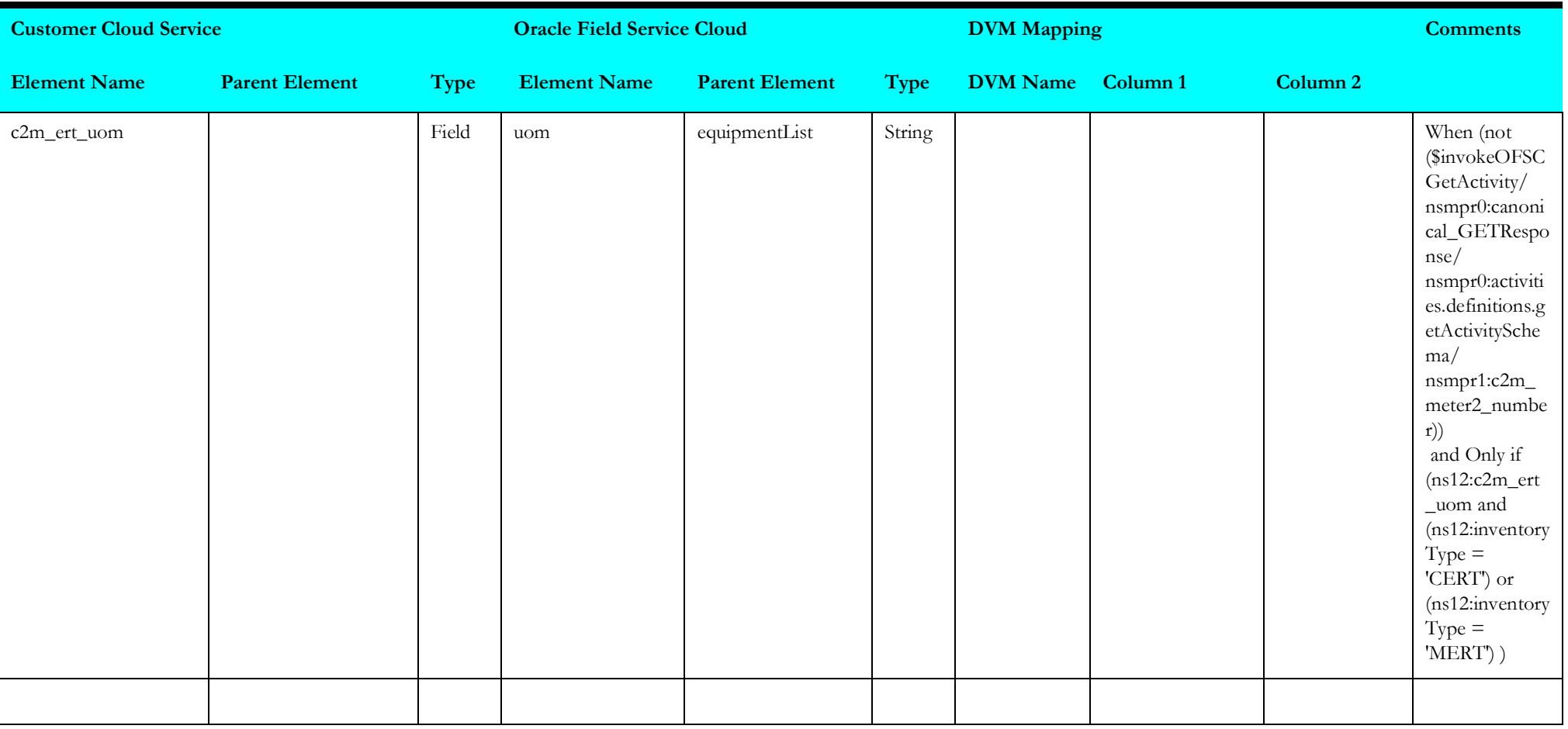

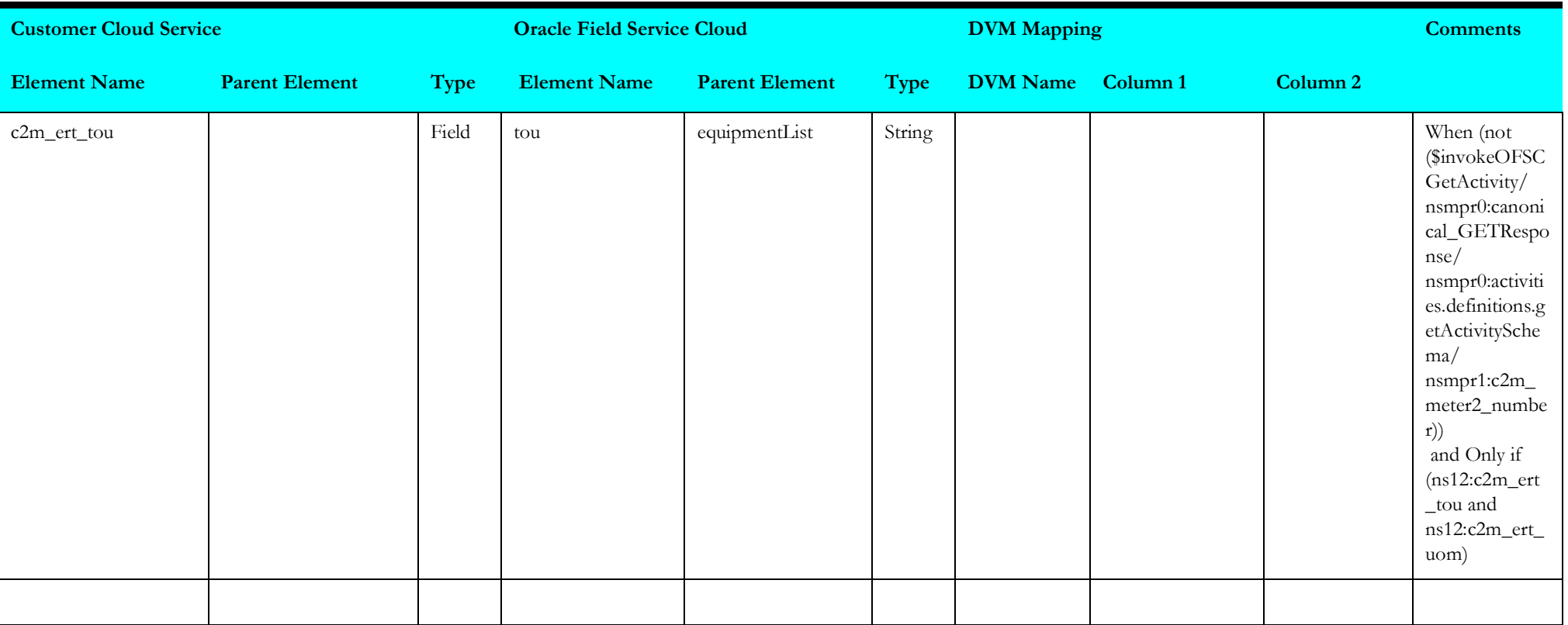

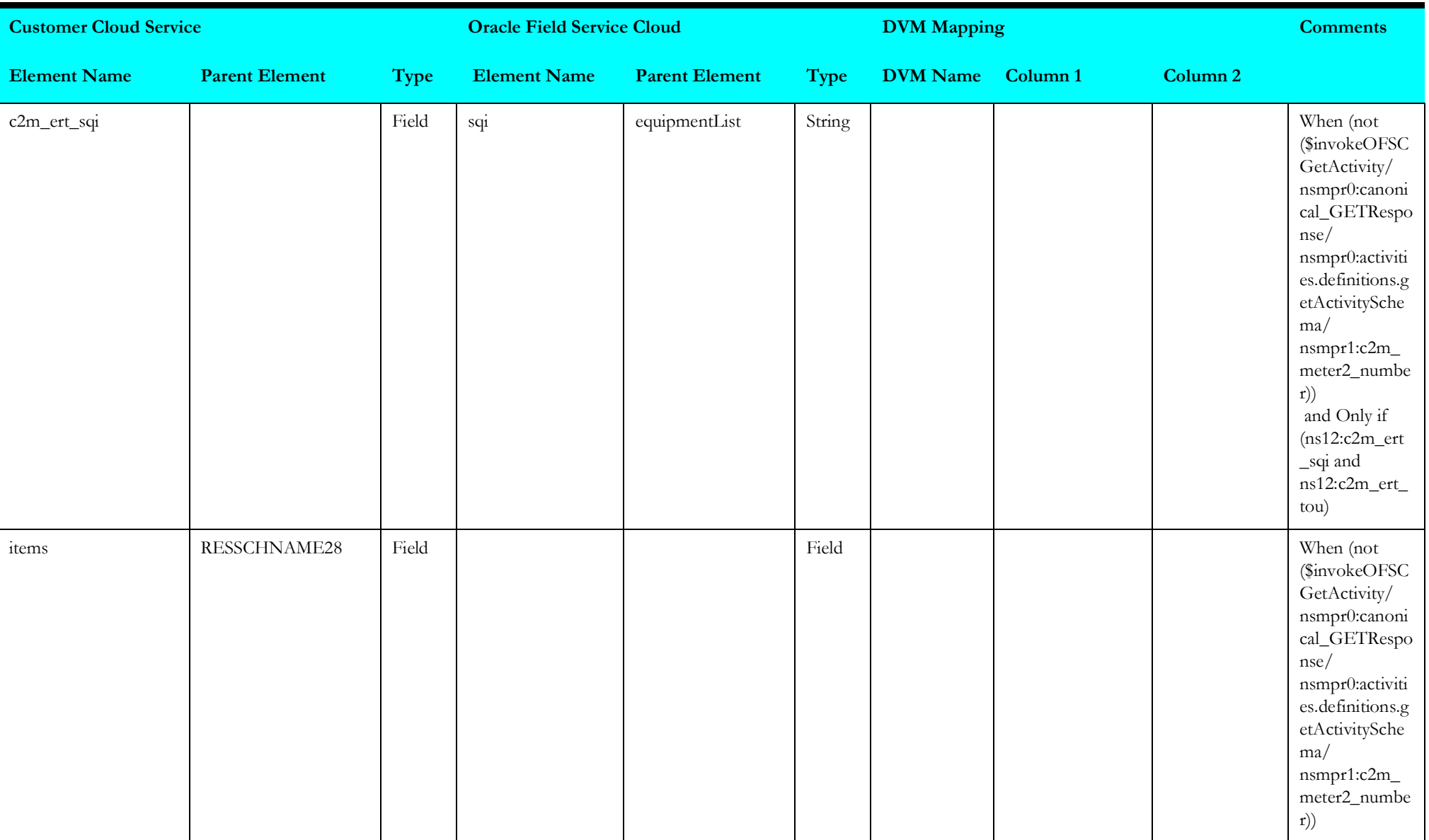

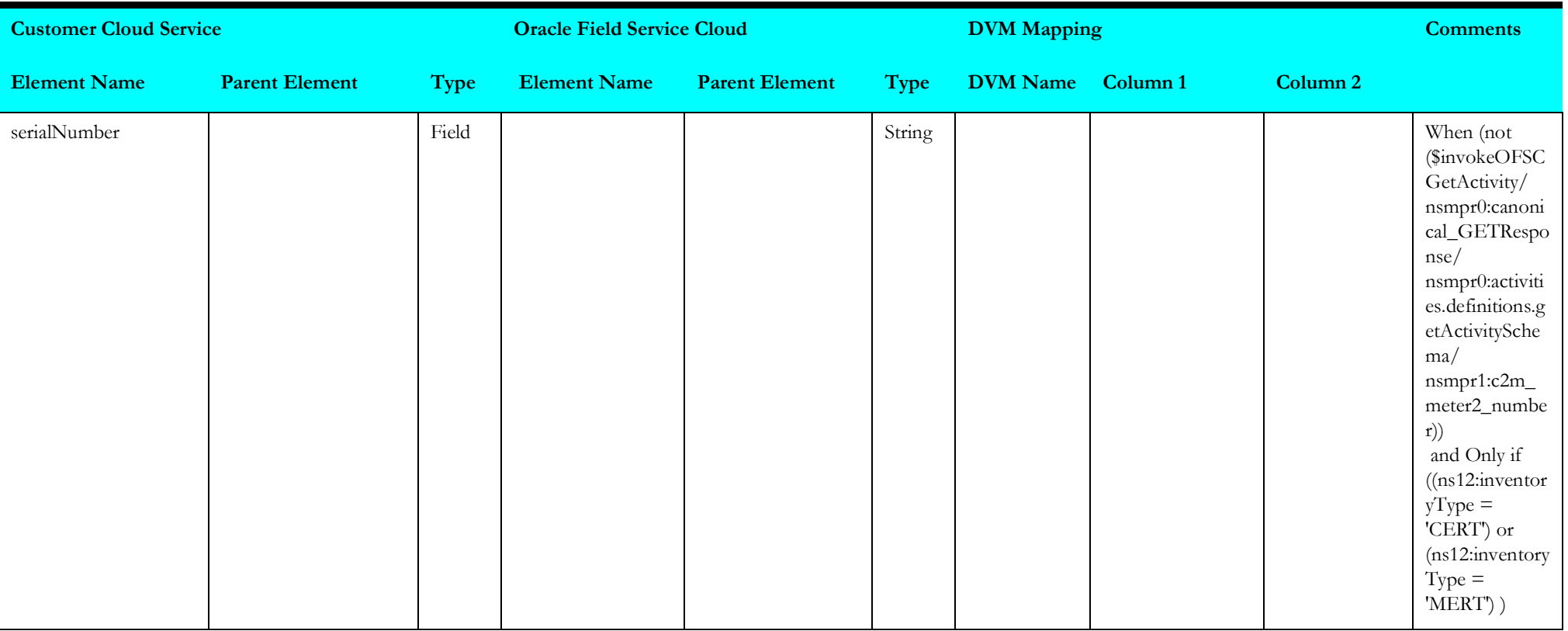

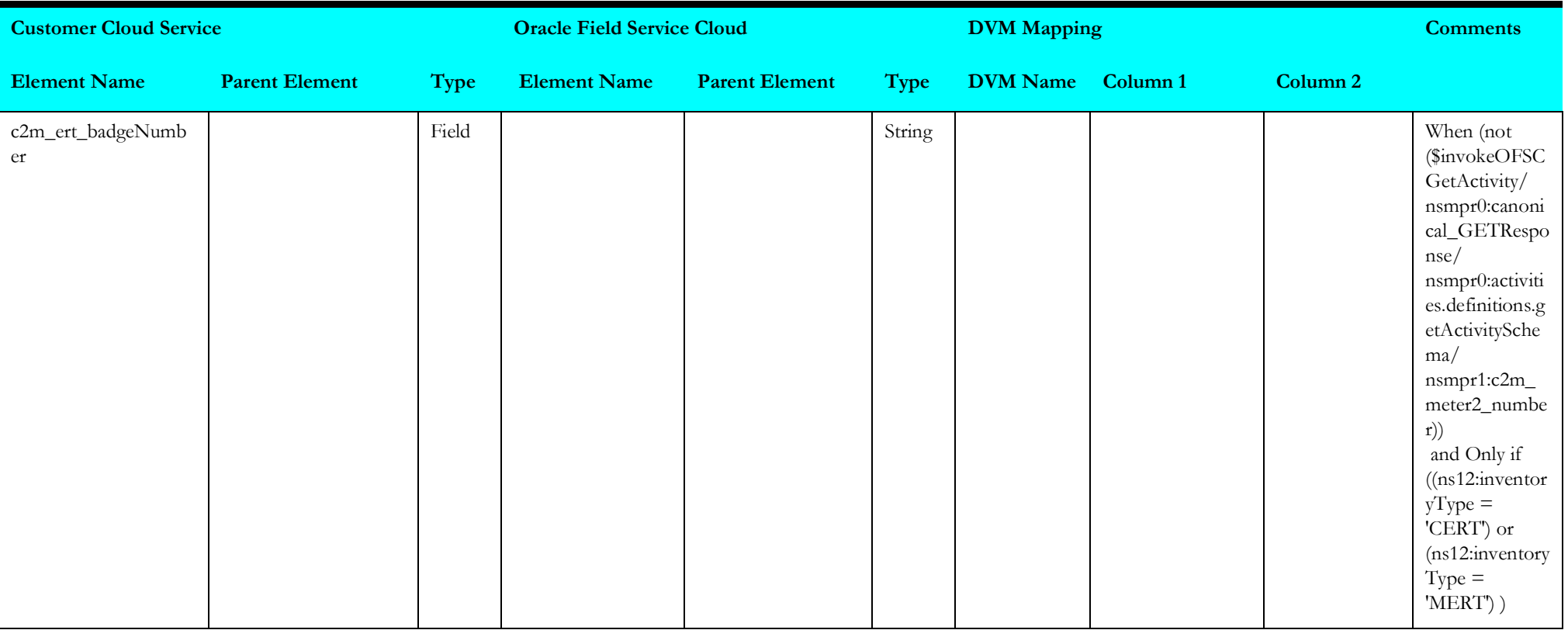

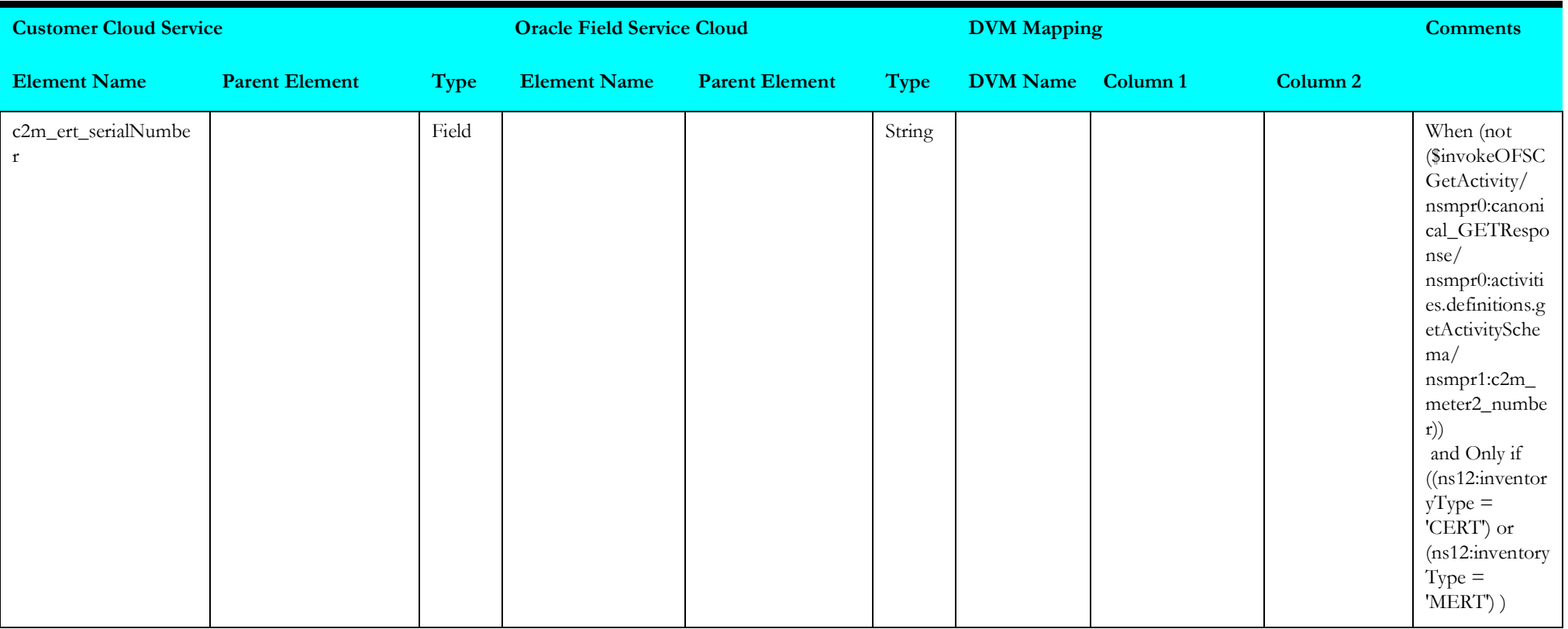

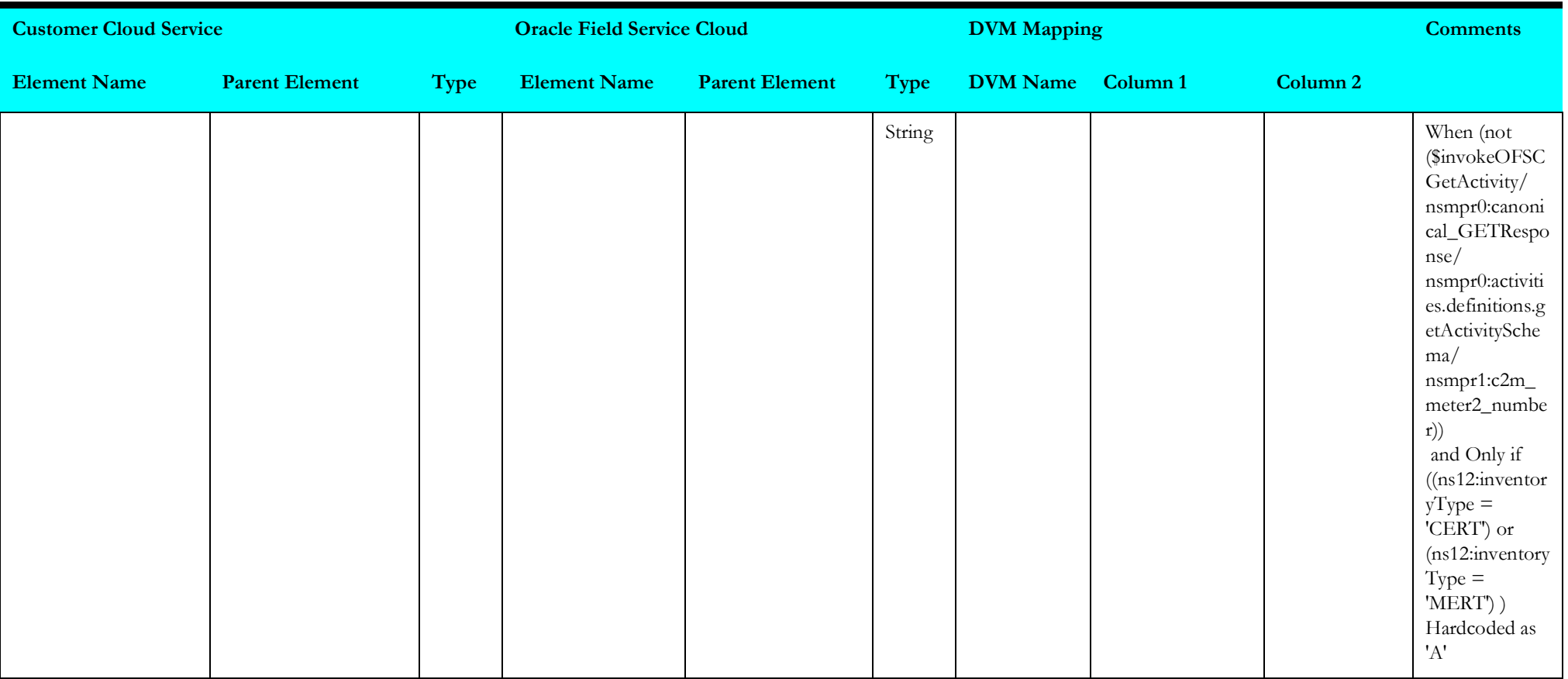

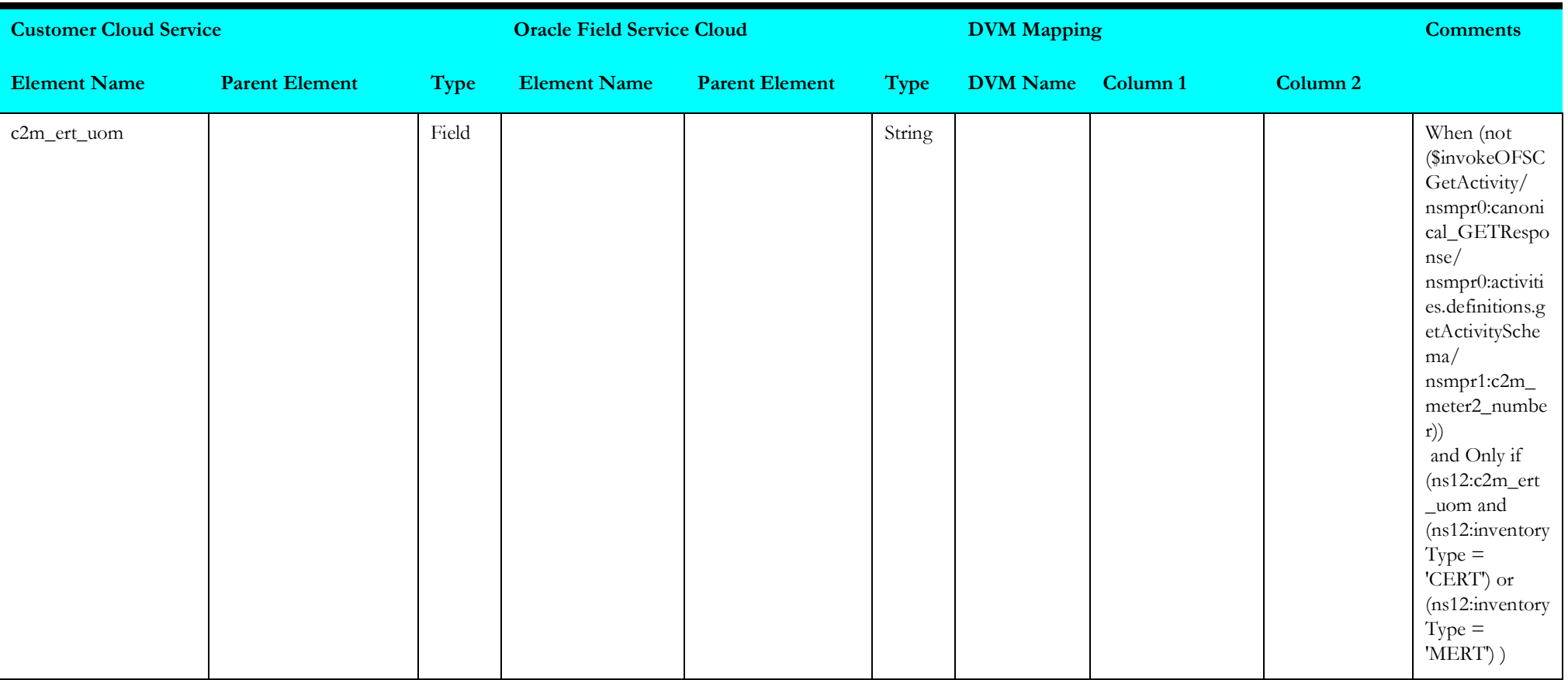

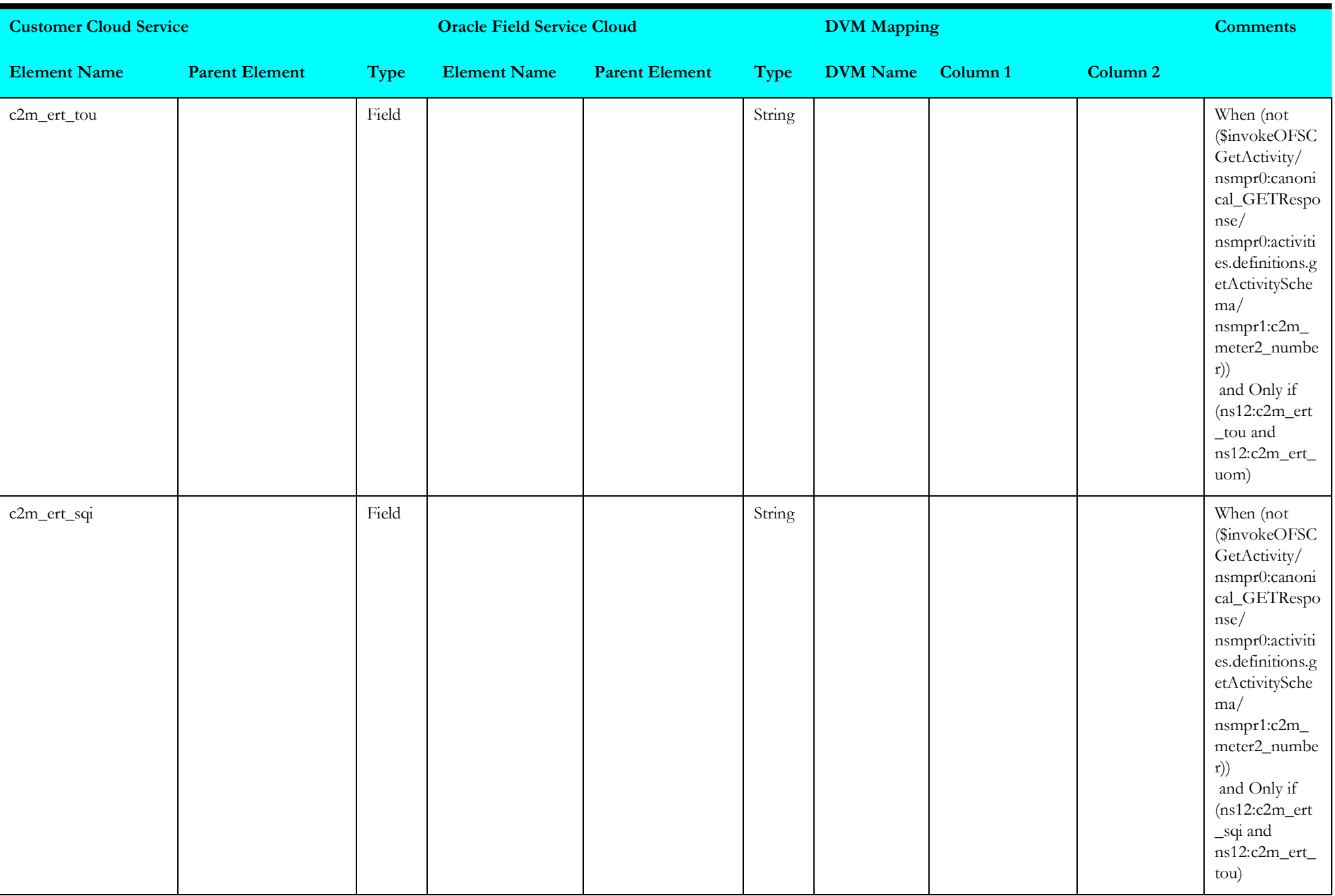

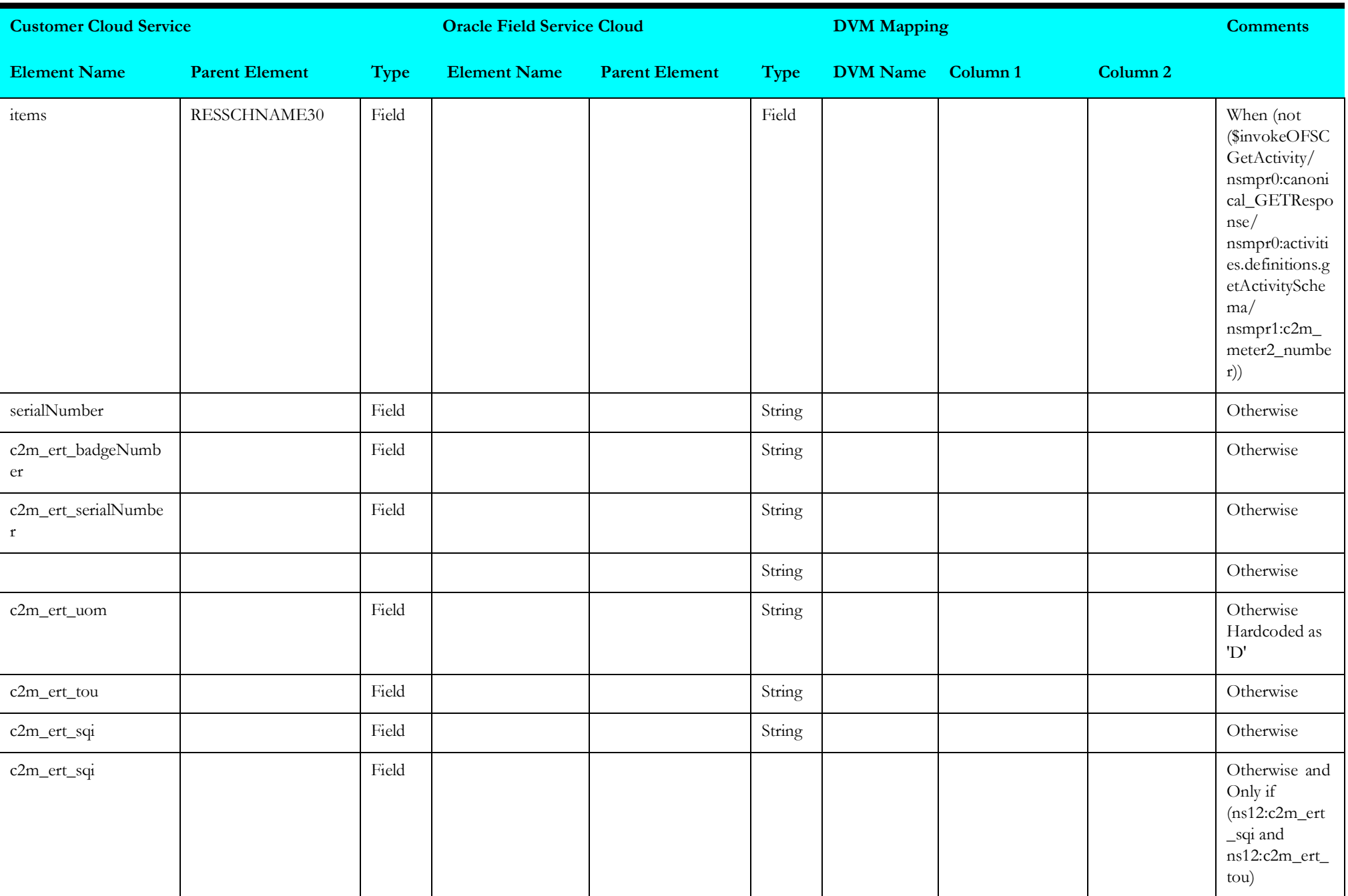

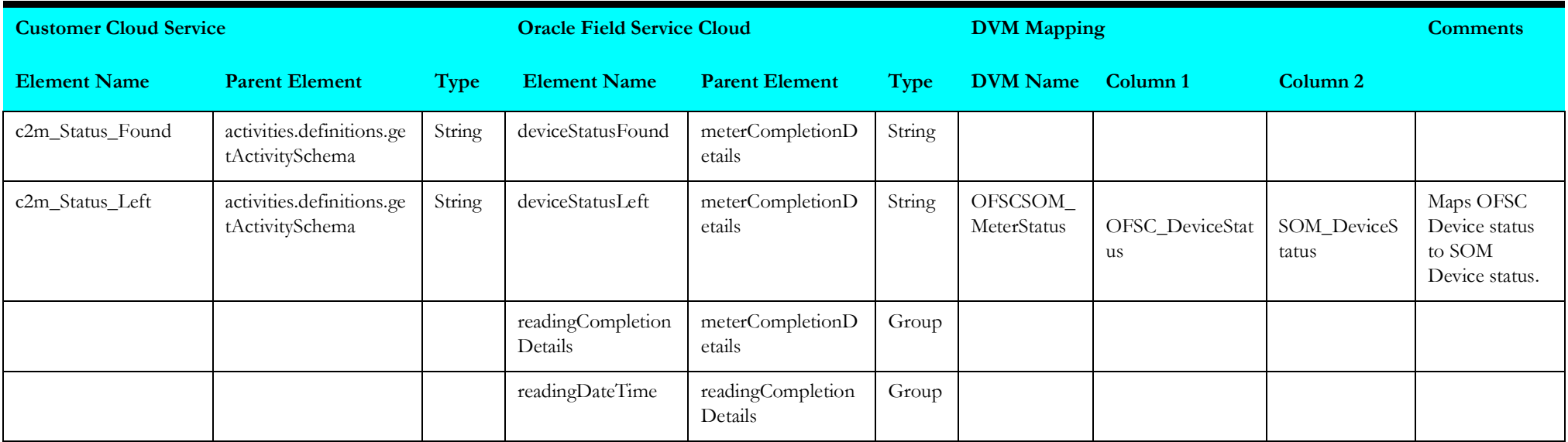

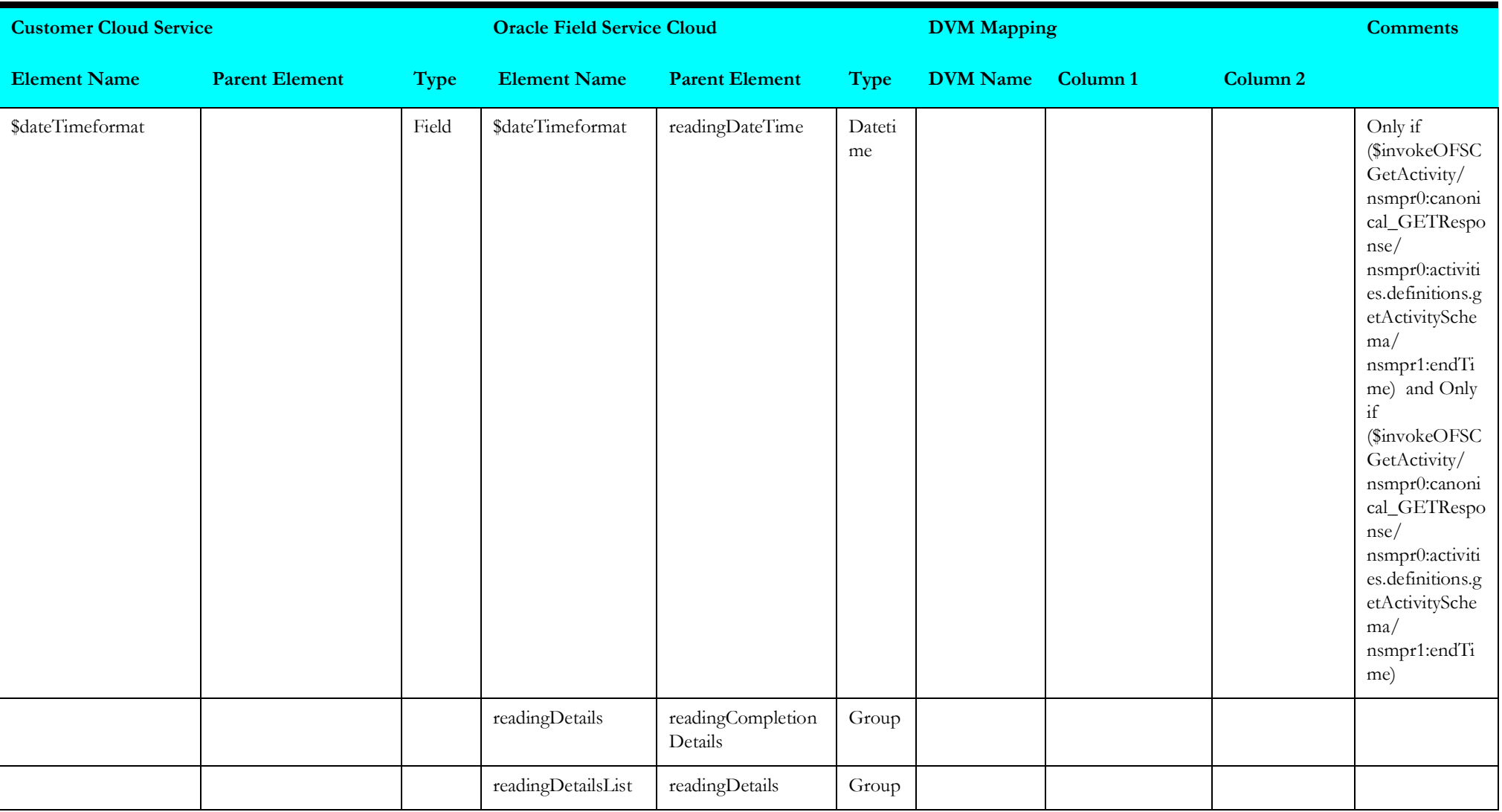

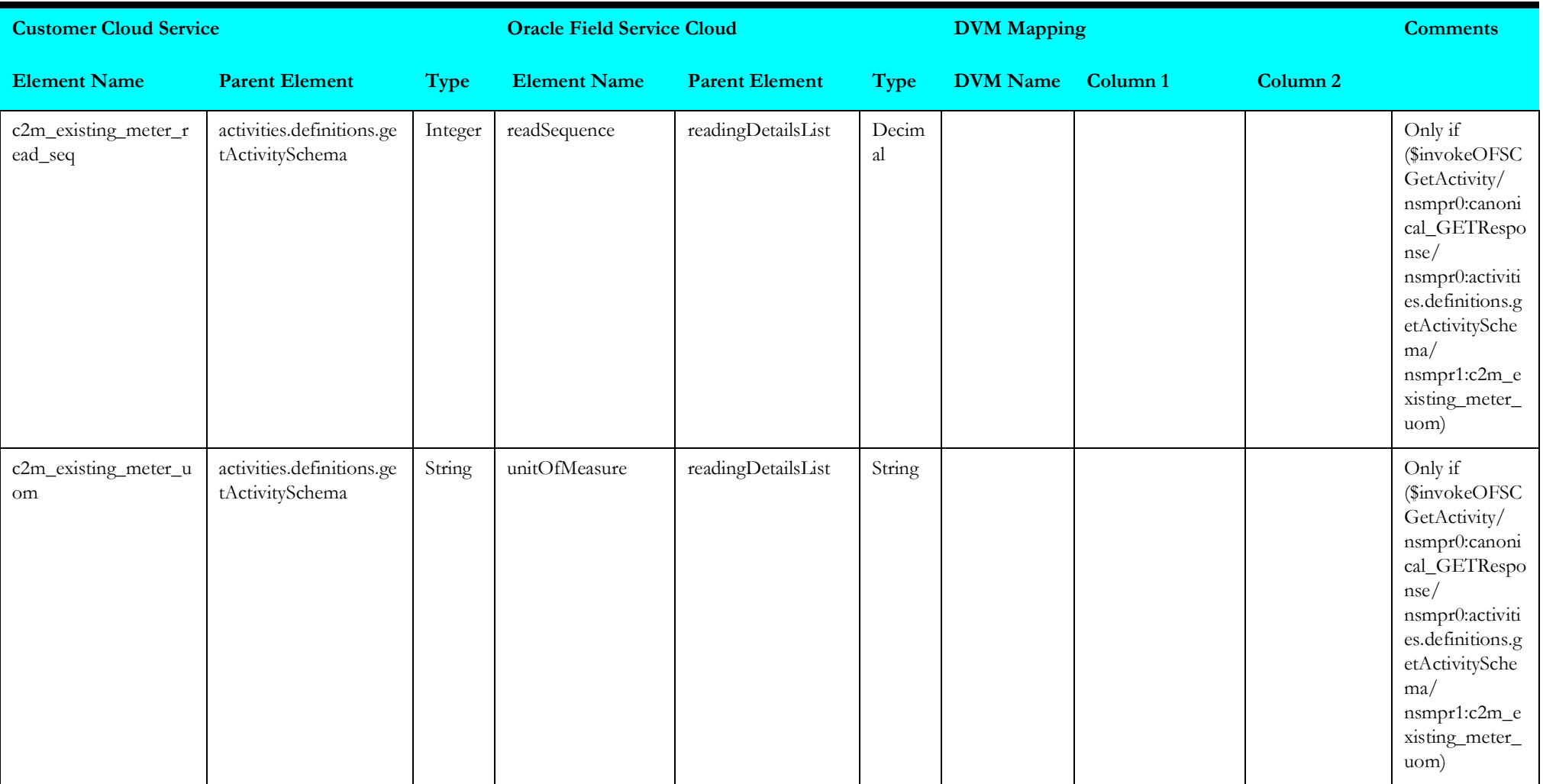

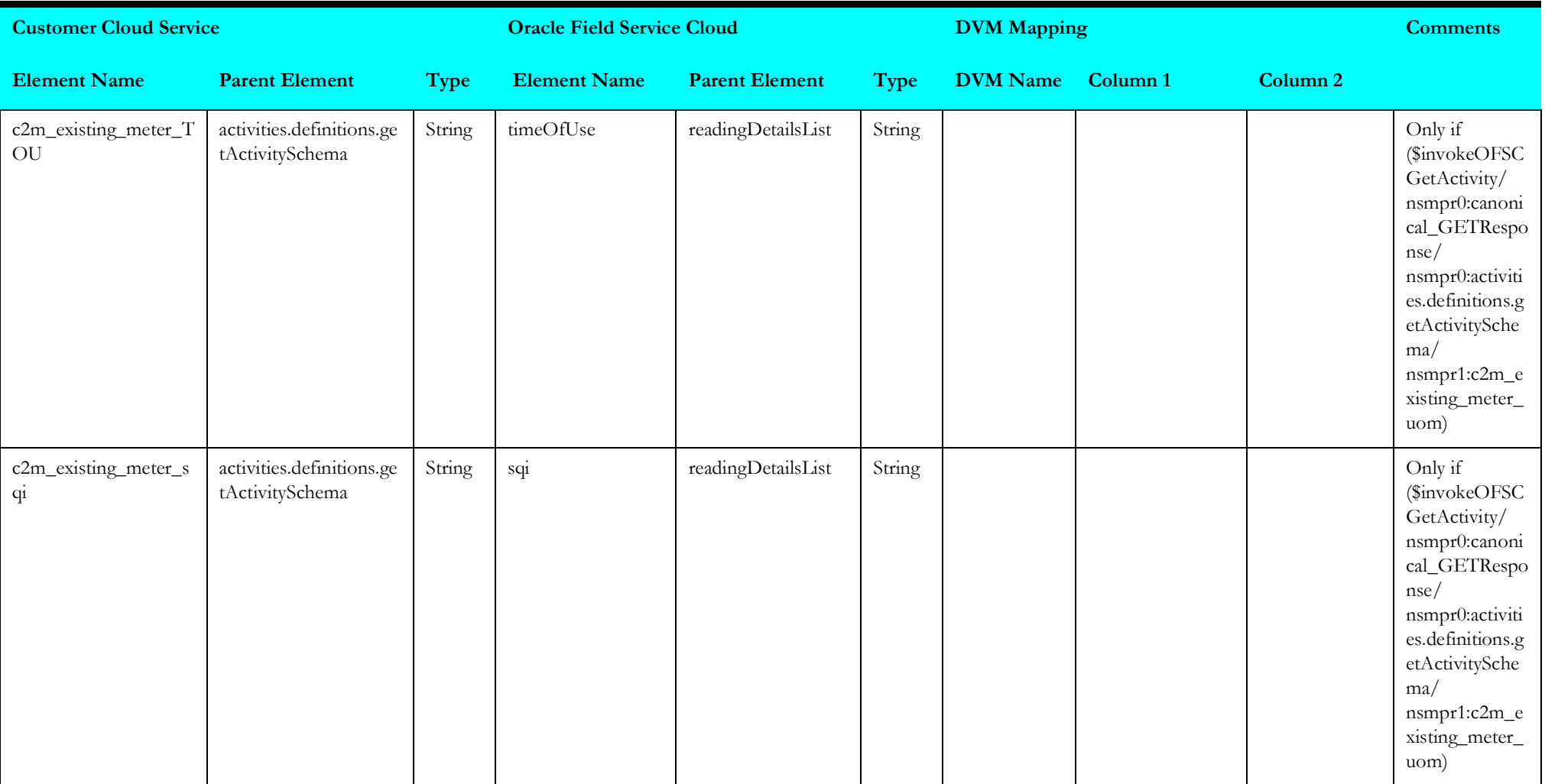

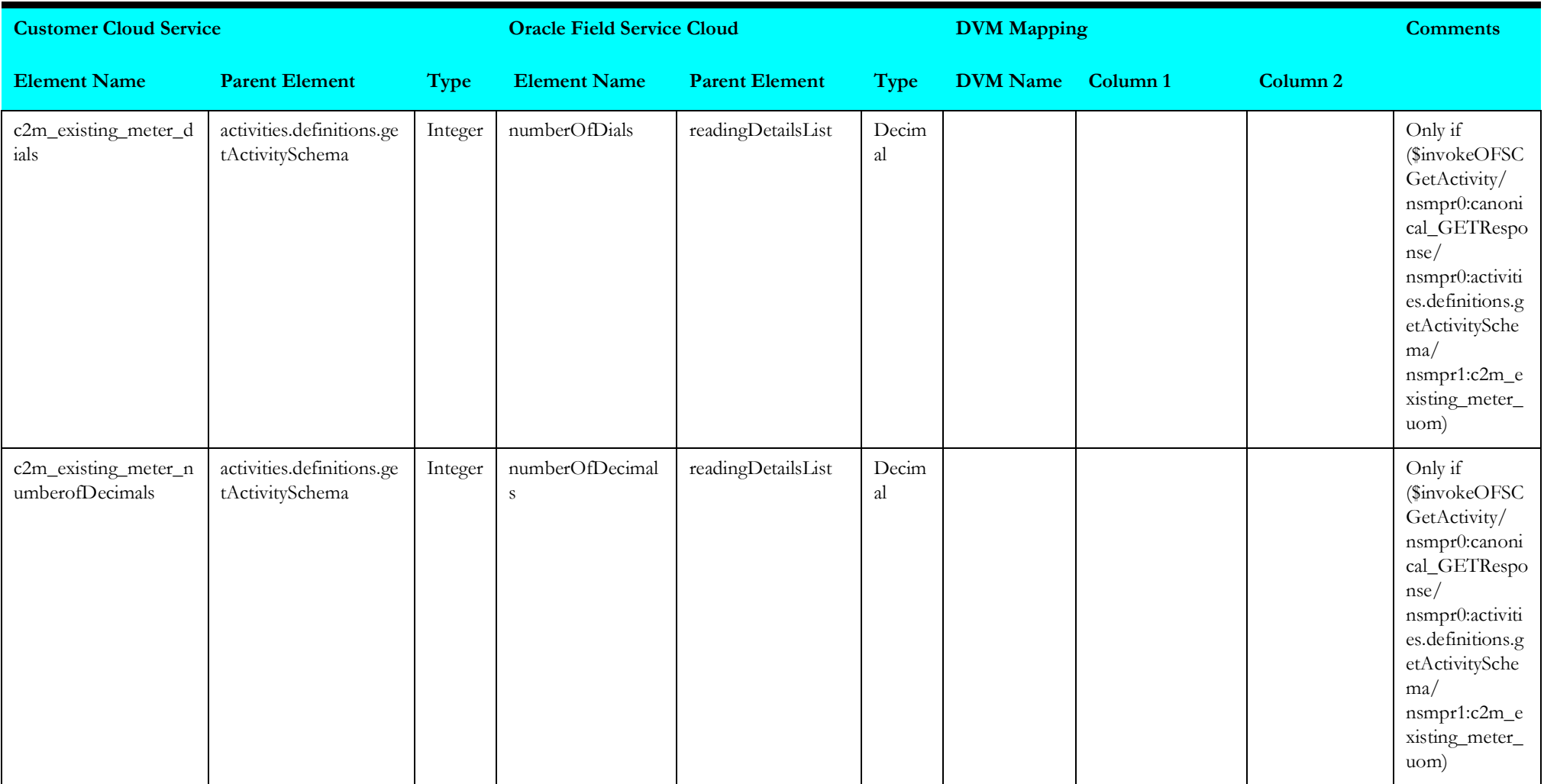

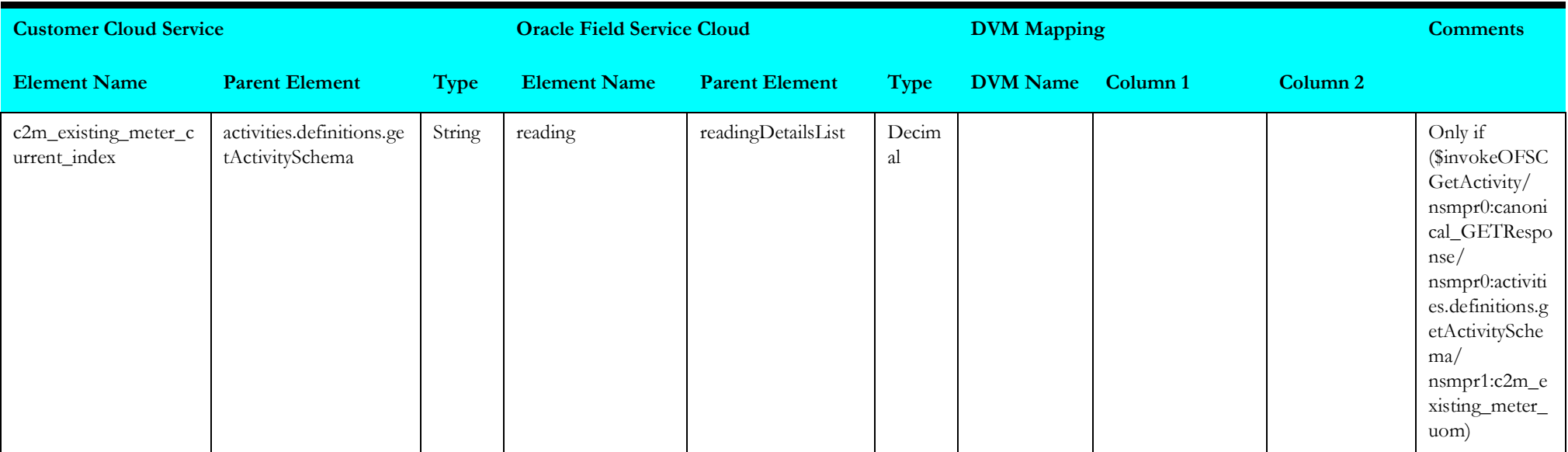

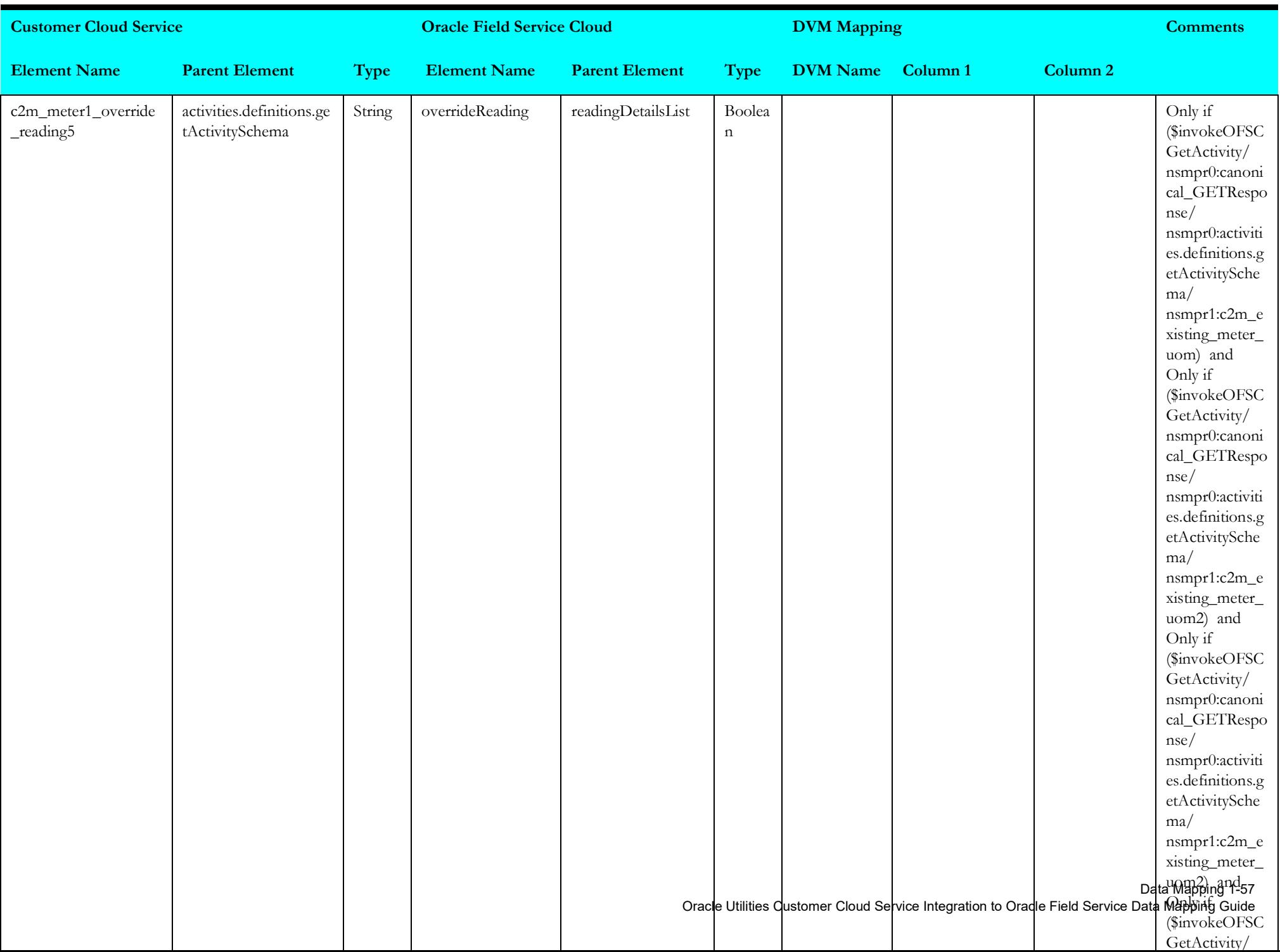

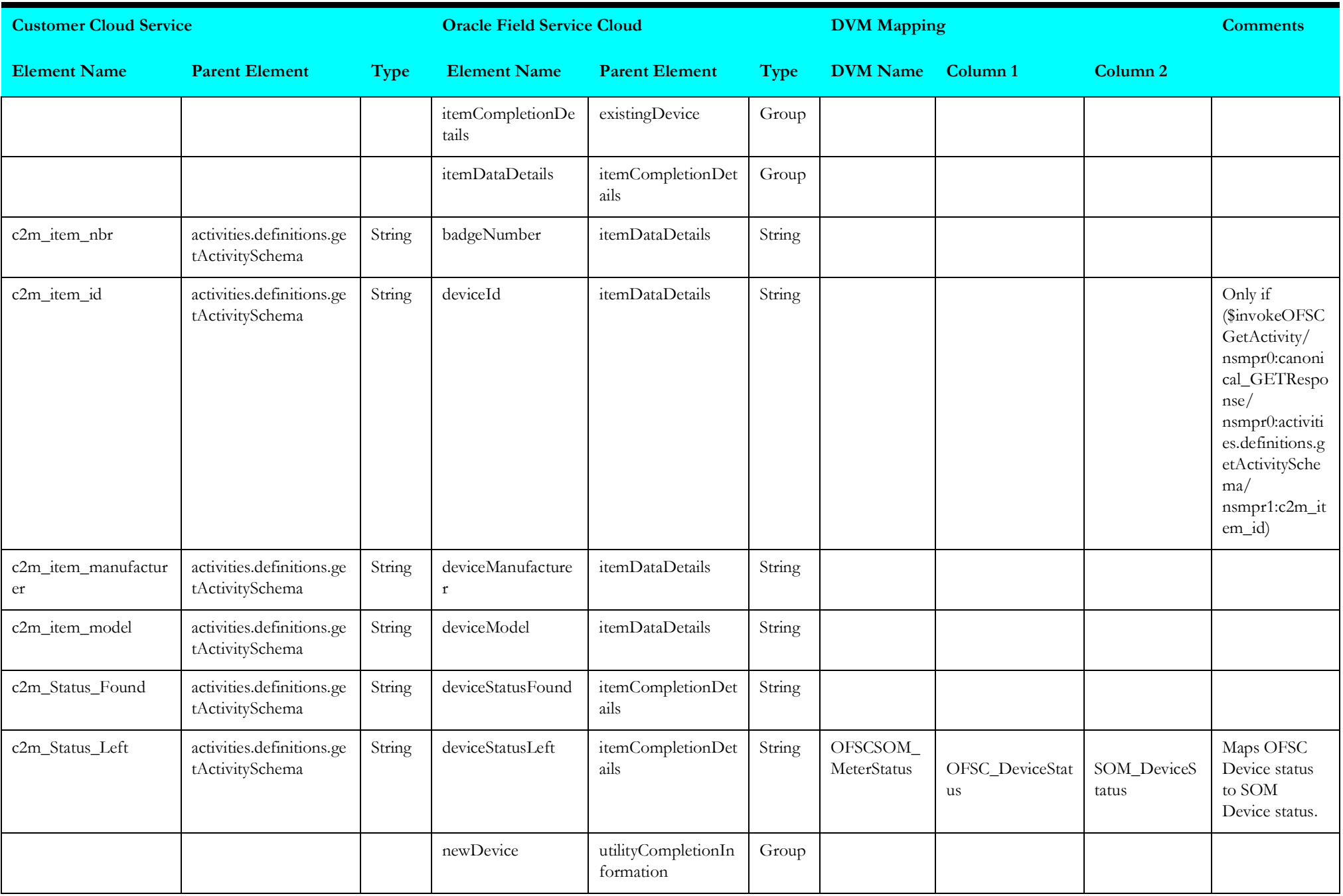

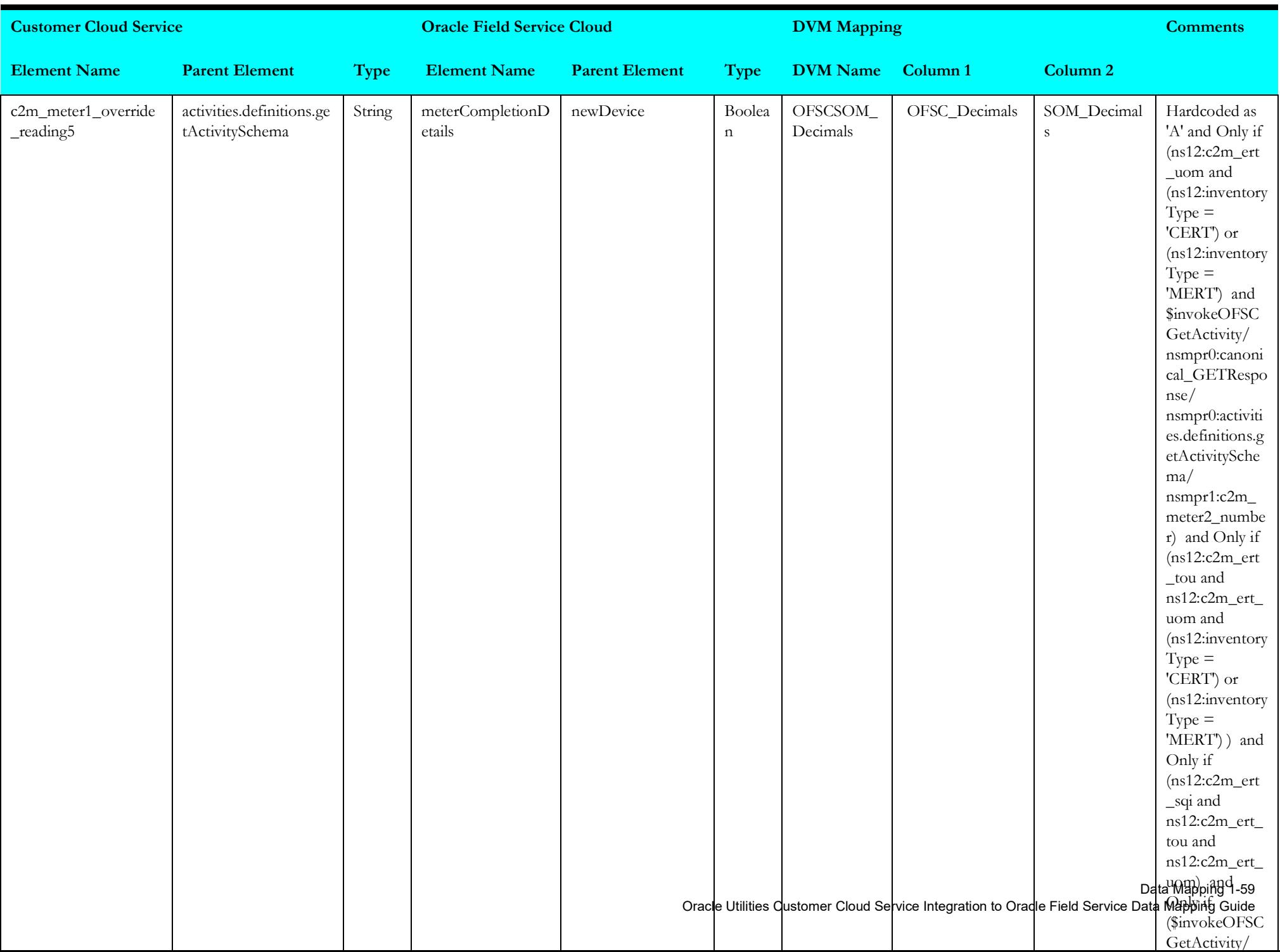

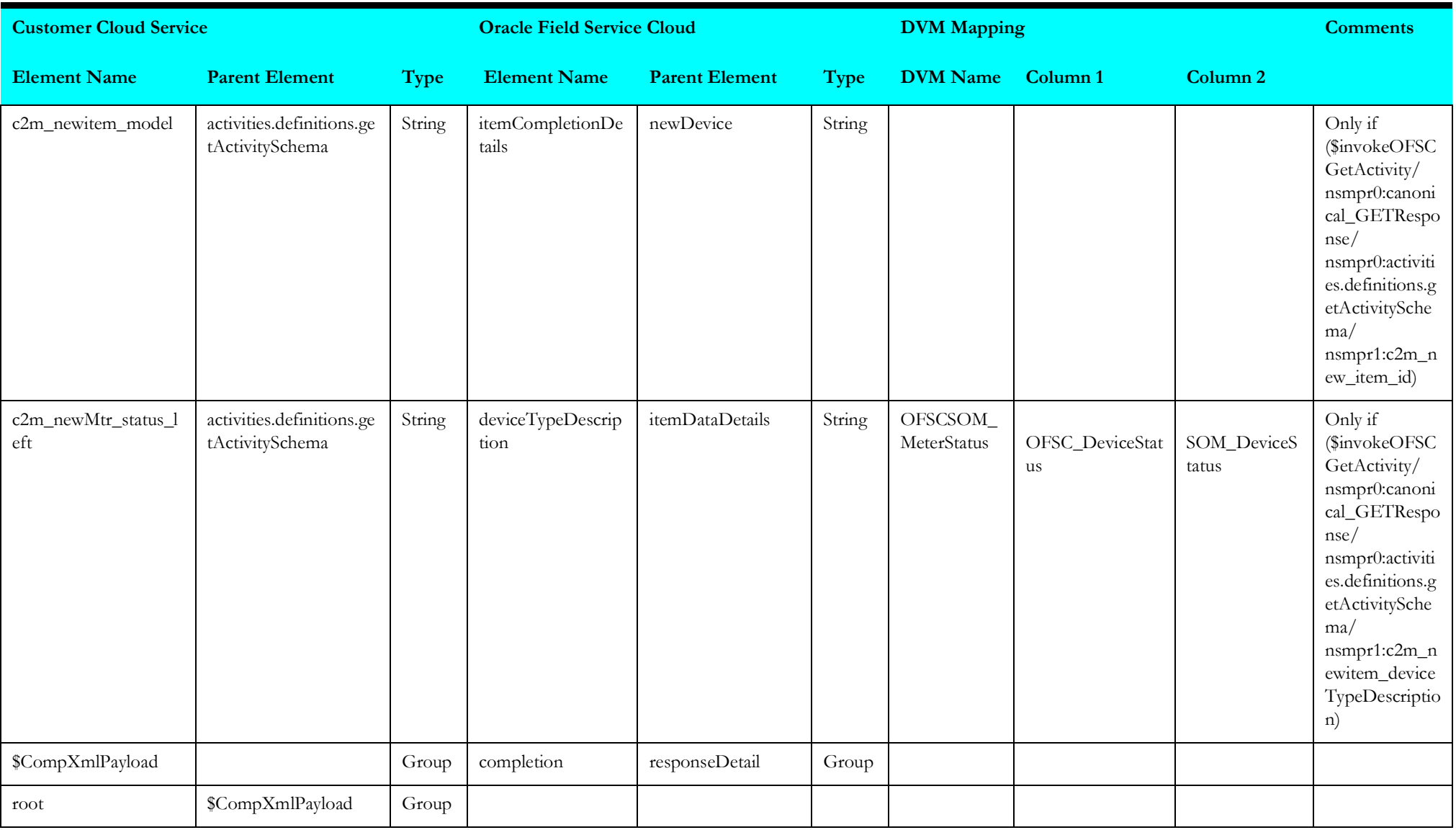

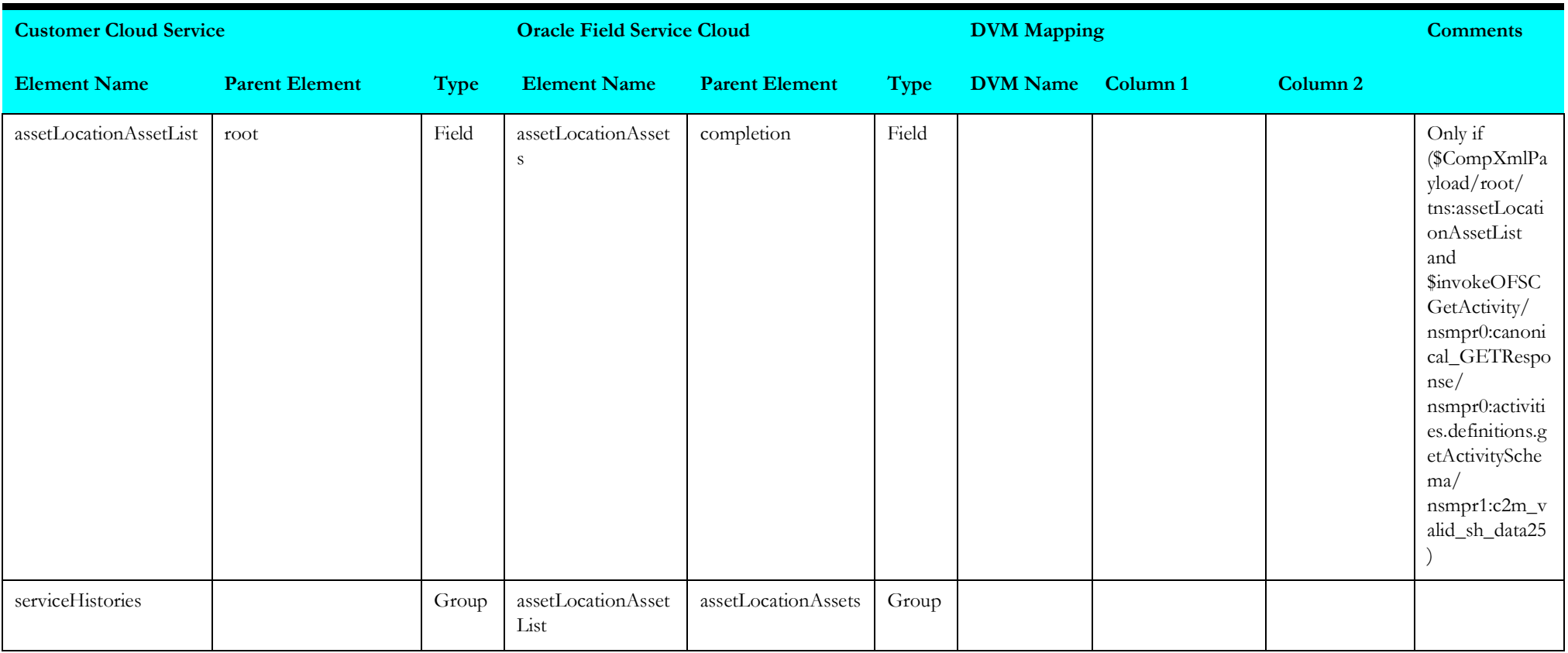

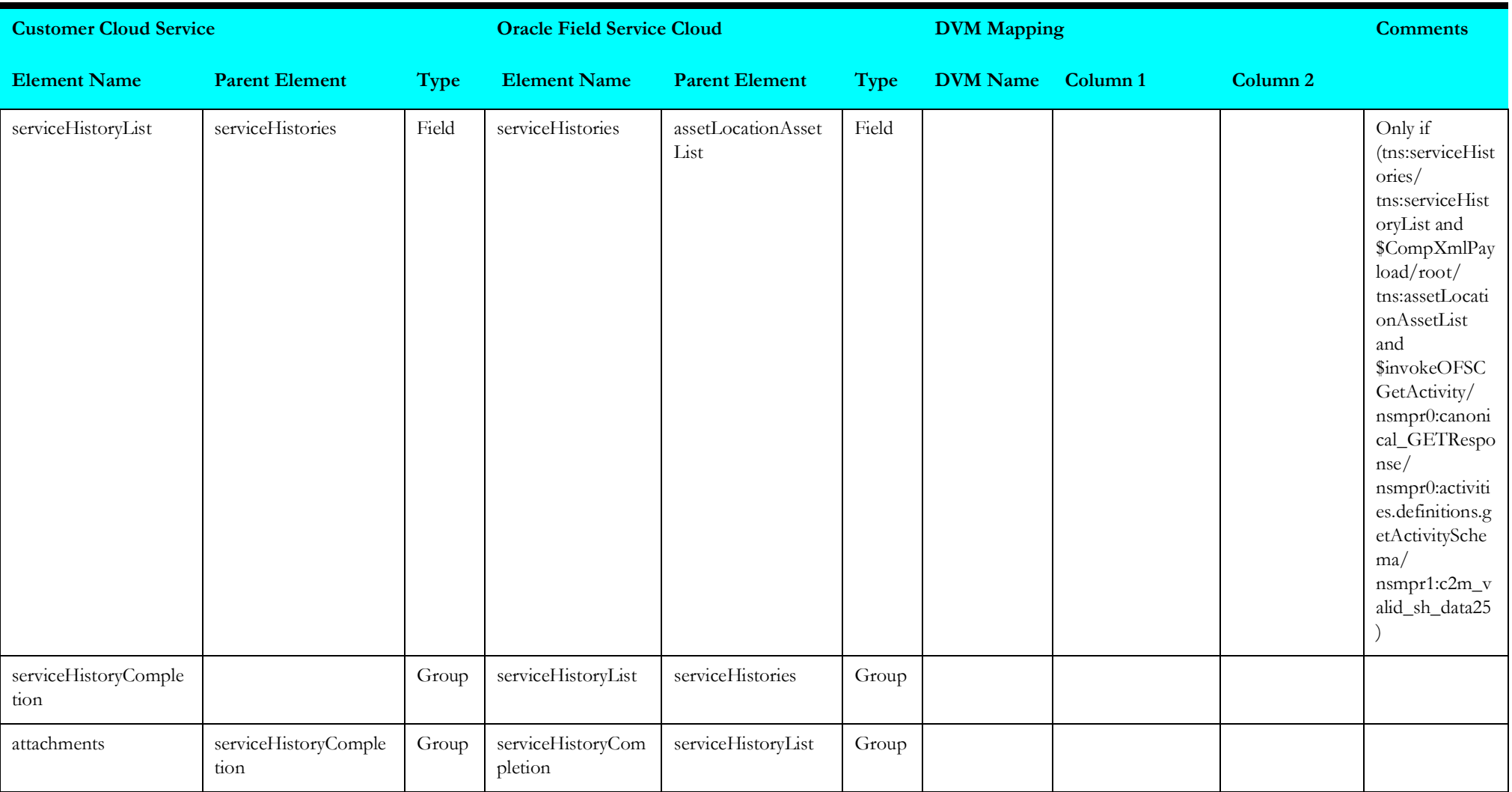

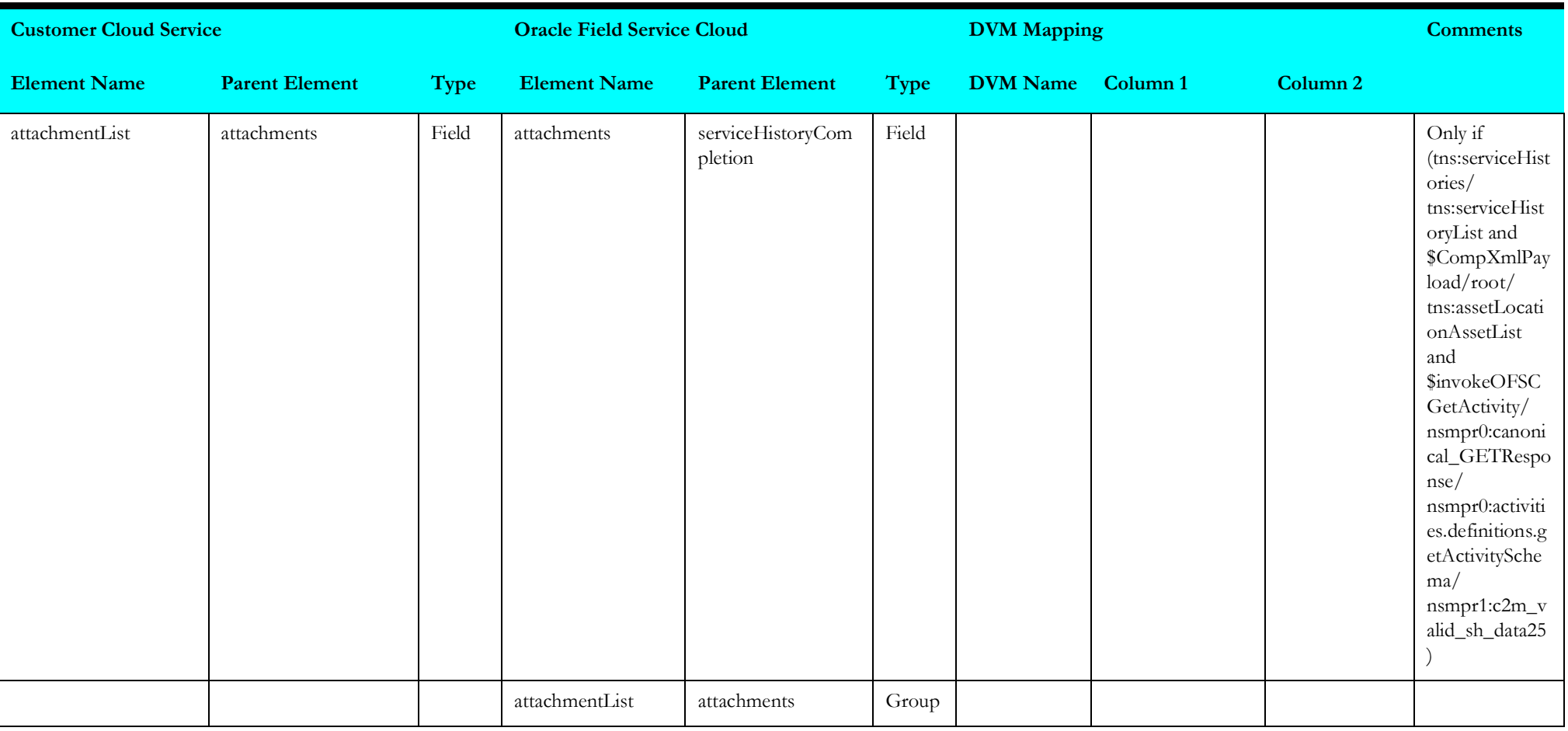

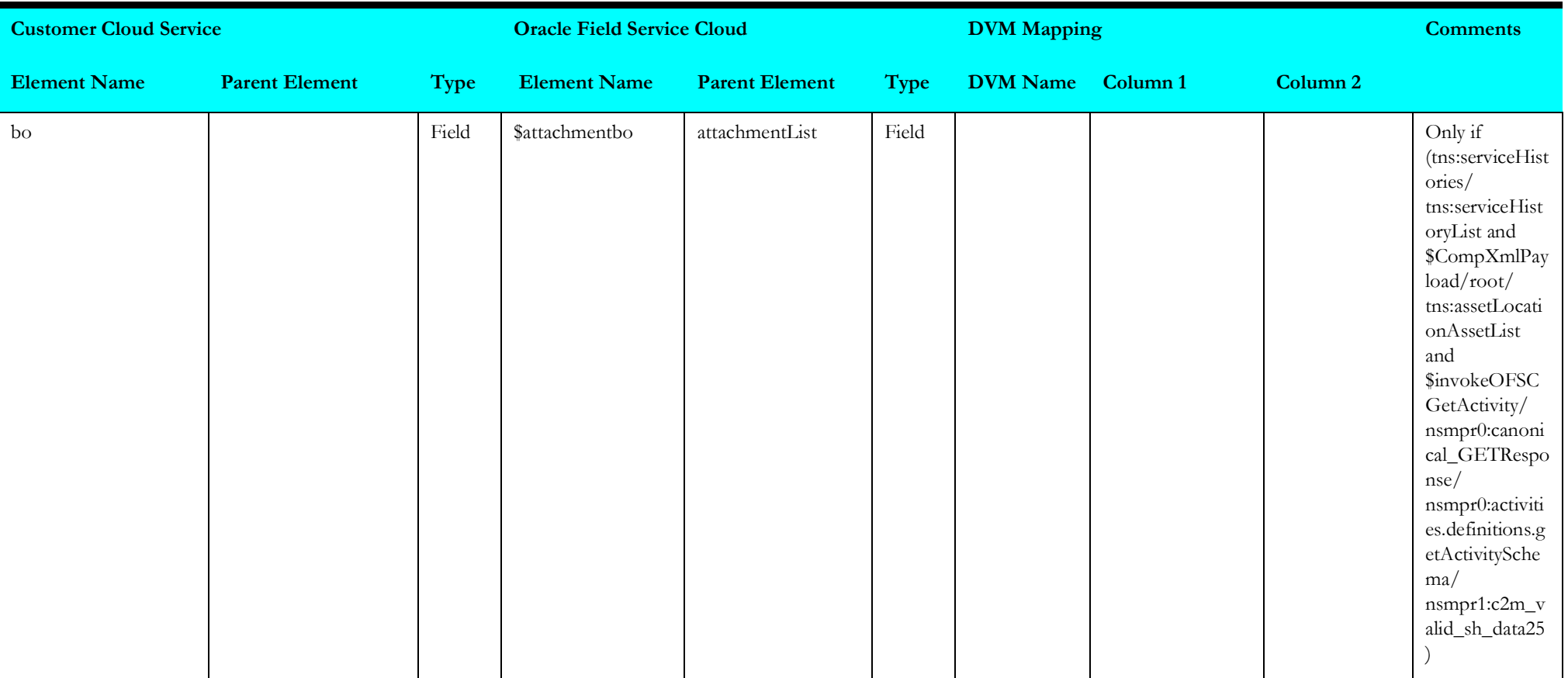

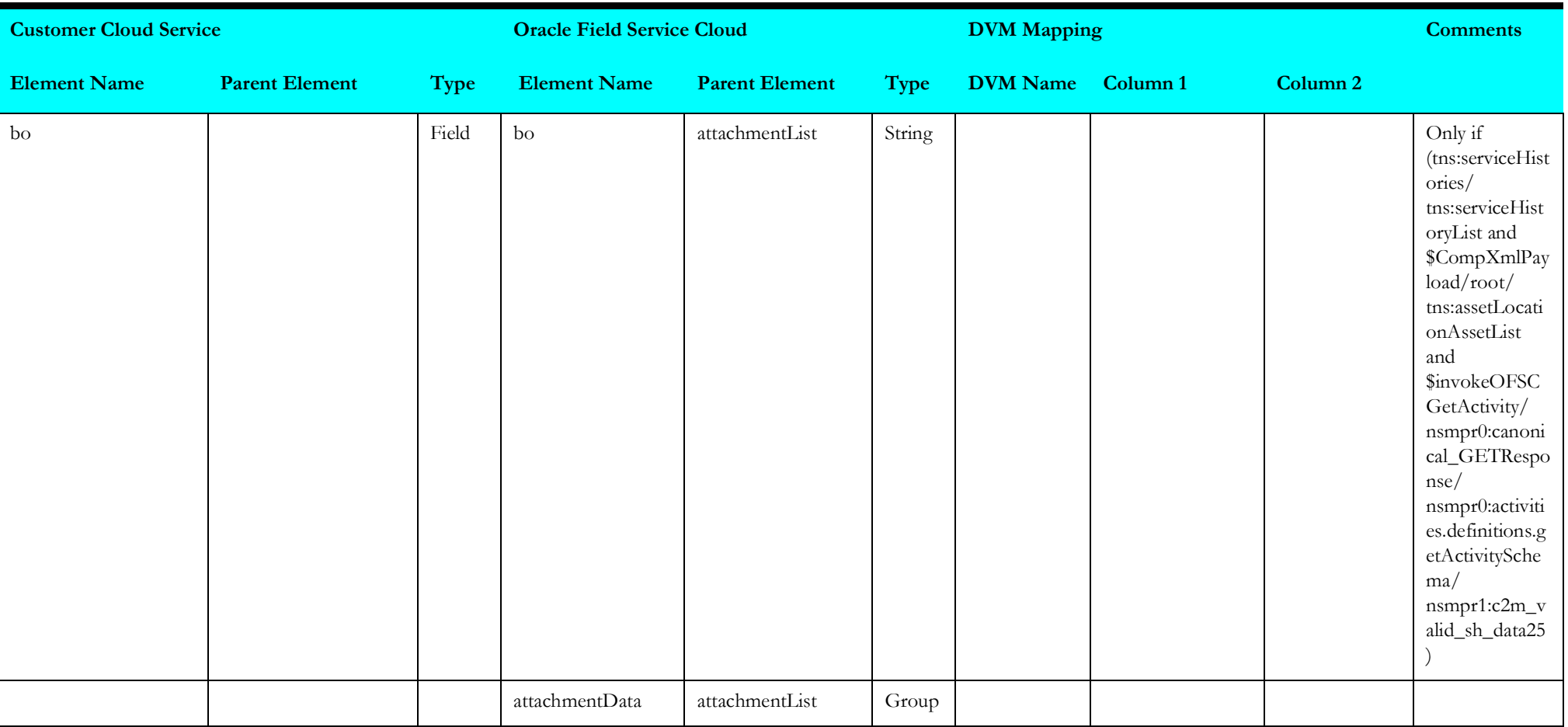
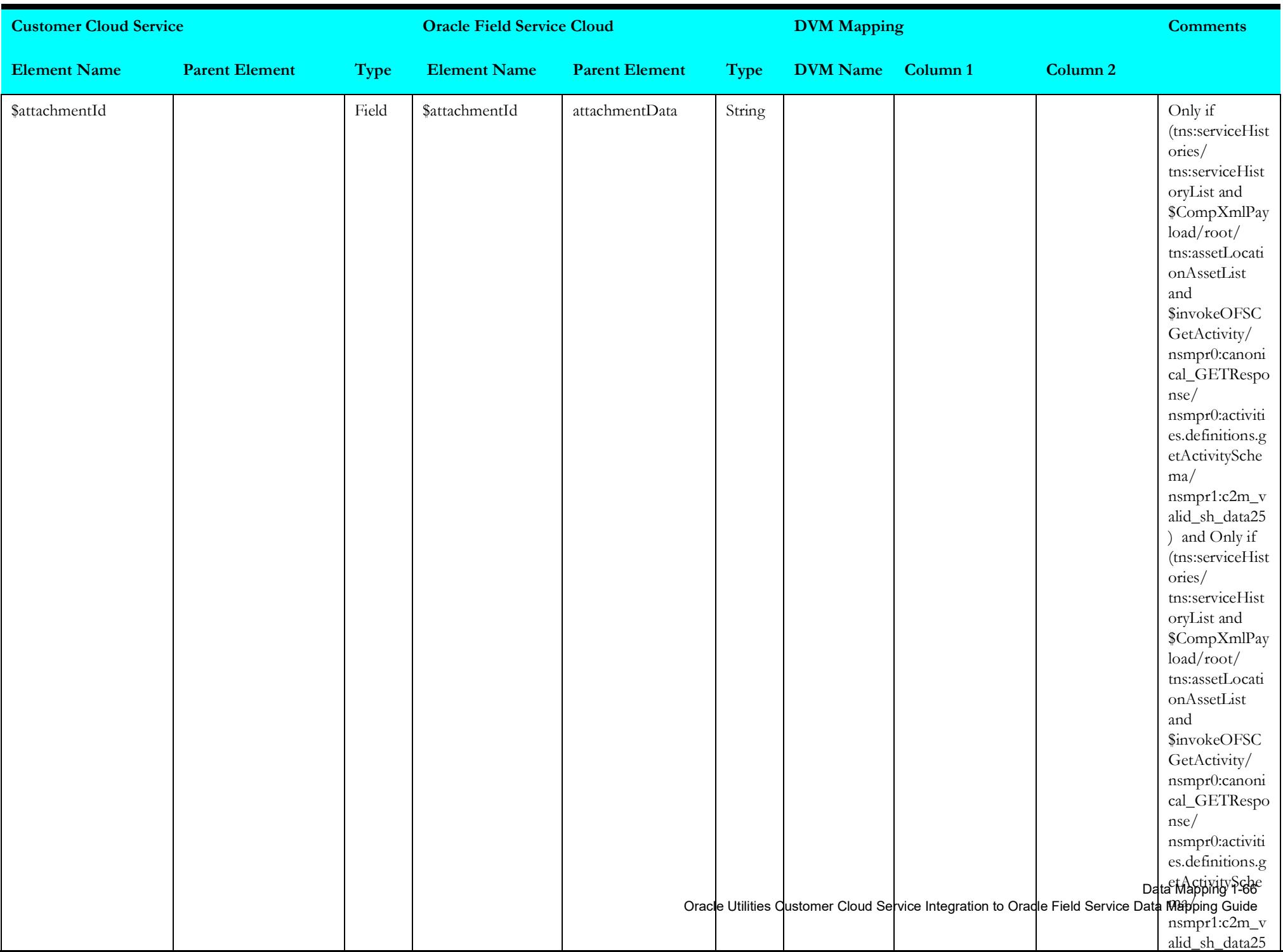

### **invokeofscgetactvity**

Mapping details for "Invoke OFSC Get Activity" are as shown in the table below.

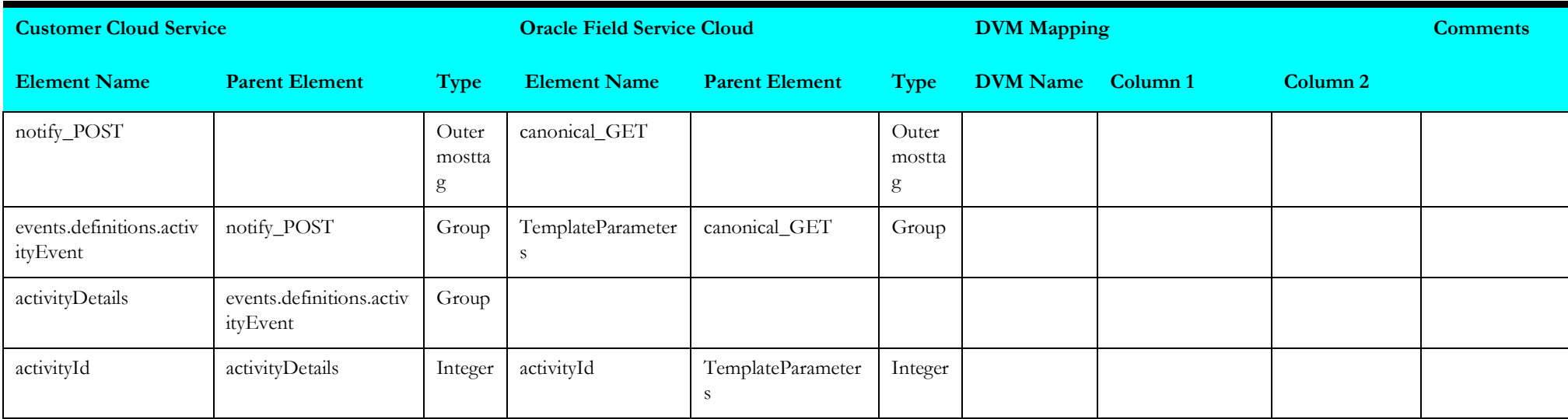

# **Activity Status (Oracle Utilities Service Order Management Initiated)**

This section describes data mapping for the following:

- [receivesomactivity](#page-74-0)
- [receivesomactivity1](#page-75-0)[receivesomactivity2](#page-75-1)
- [receivesomactivity3](#page-78-0)
- [receivesomactivity4](#page-79-0)
- [findactivity](#page-79-1)
- [getactivity](#page-81-0)

### <span id="page-74-0"></span>**receivesomactivity**

Mapping details for "Receive SOM Activity" are as shown in the table below.

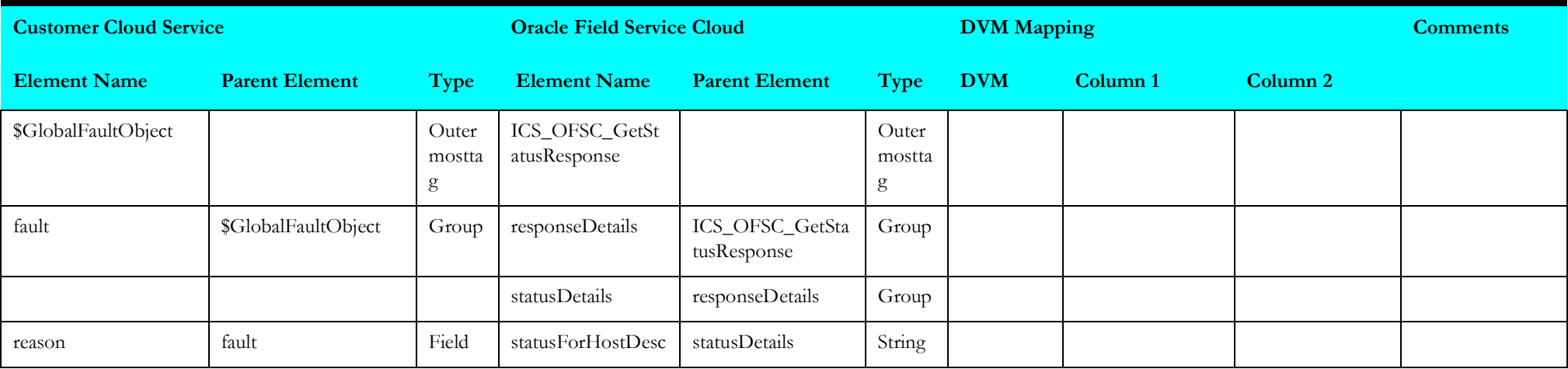

### <span id="page-75-0"></span>**receivesomactivity1**

Mapping details for "Receive SOM Activity 1" activity are as shown in the table below.

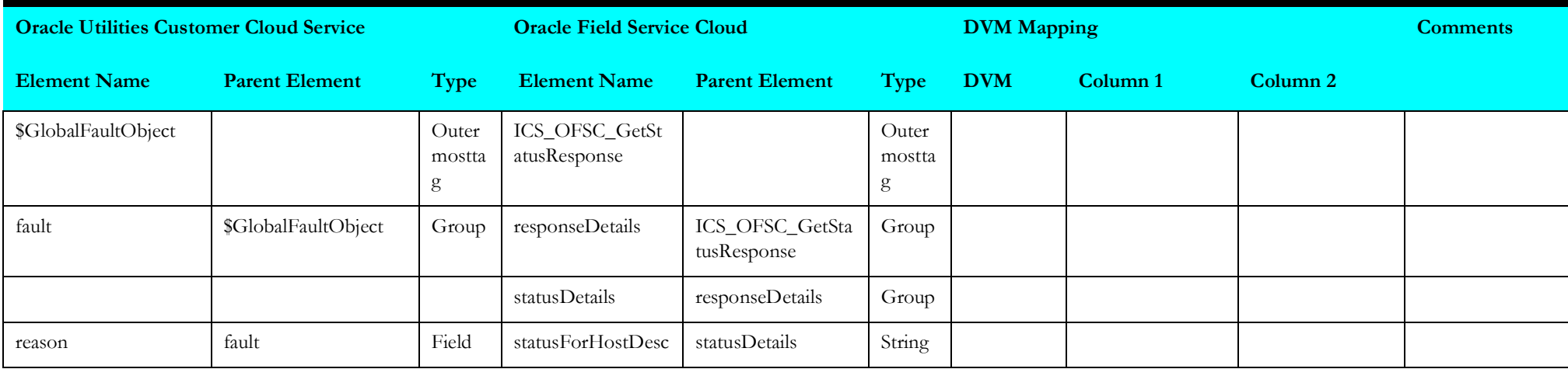

## <span id="page-75-1"></span>**receivesomactivity2**

Mapping details for "Receive SOM Activity 2" activity are as shown in the table below.

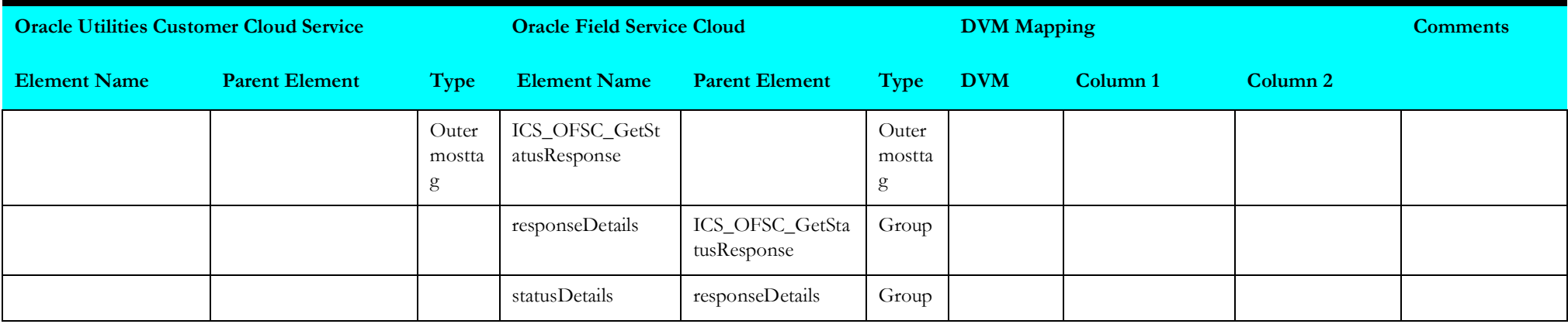

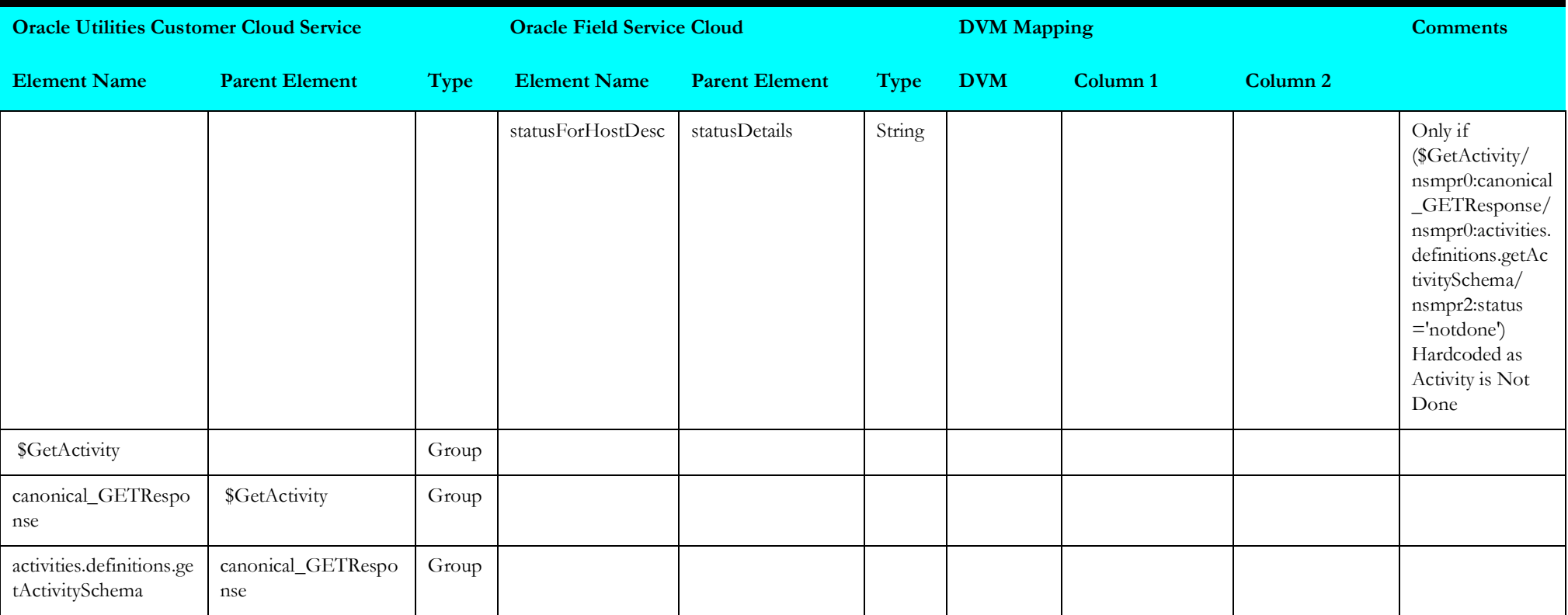

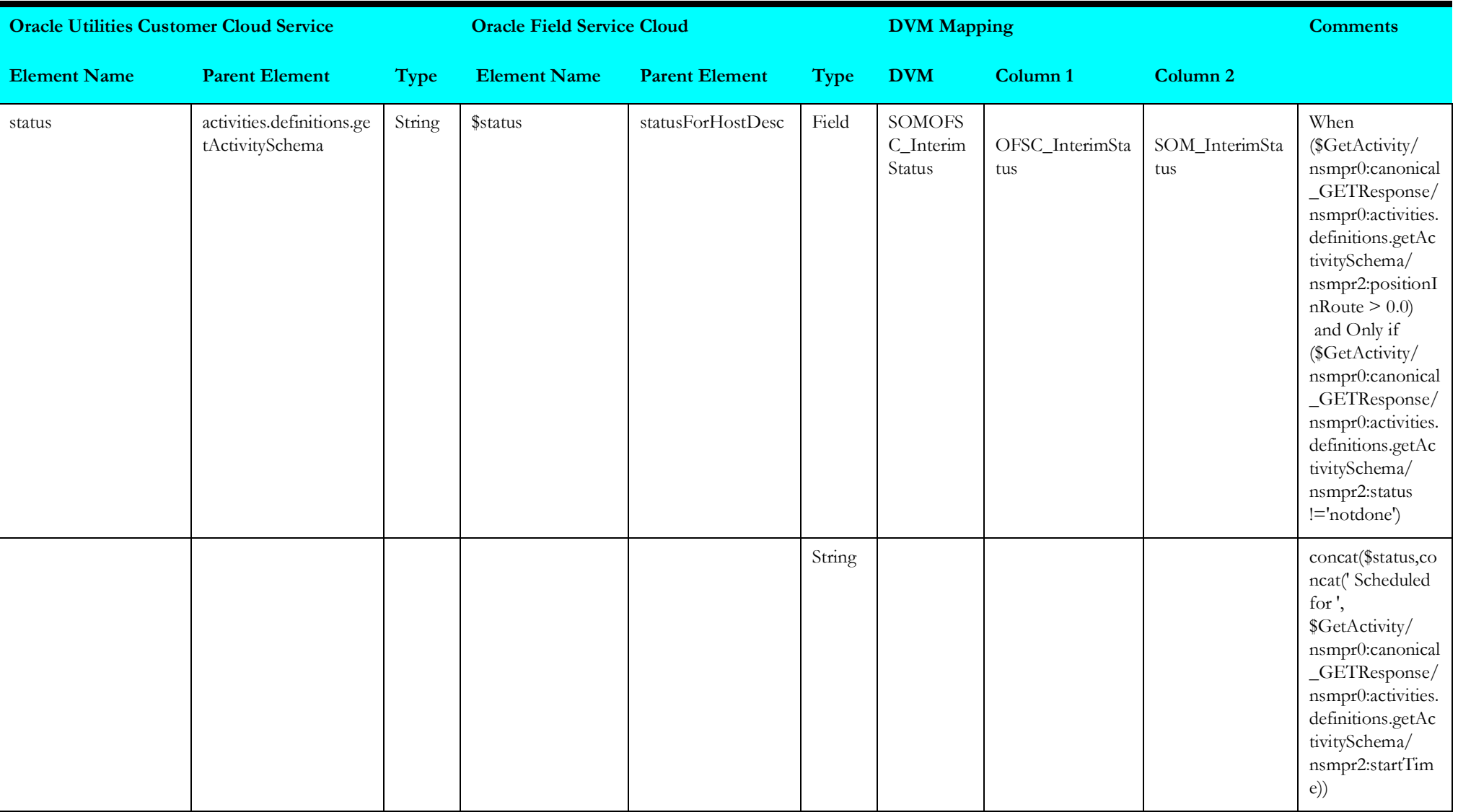

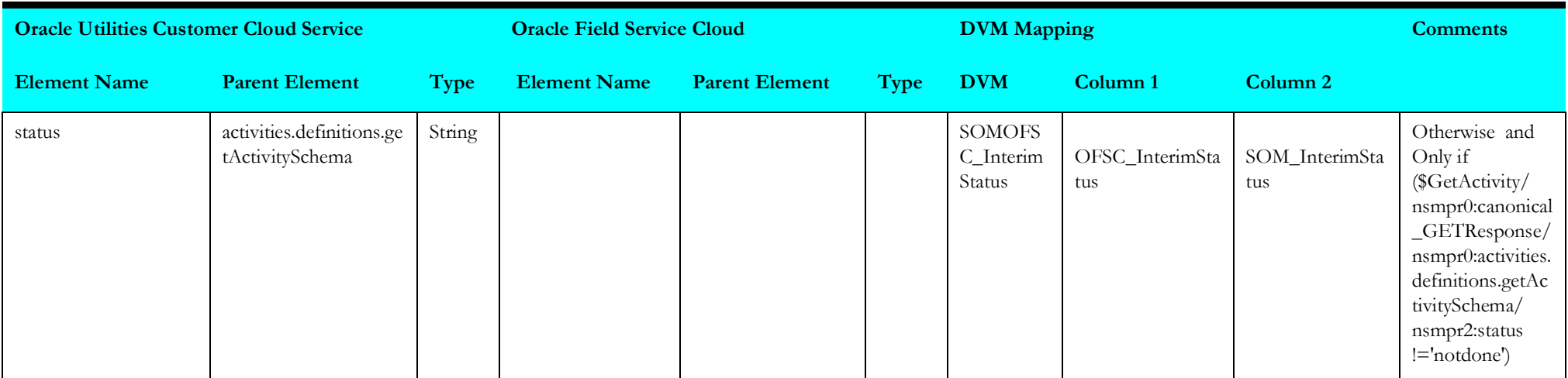

## <span id="page-78-0"></span>**receivesomactivity3**

Mapping details for "Receive SOM Activity 3" activity are as shown in the table below.

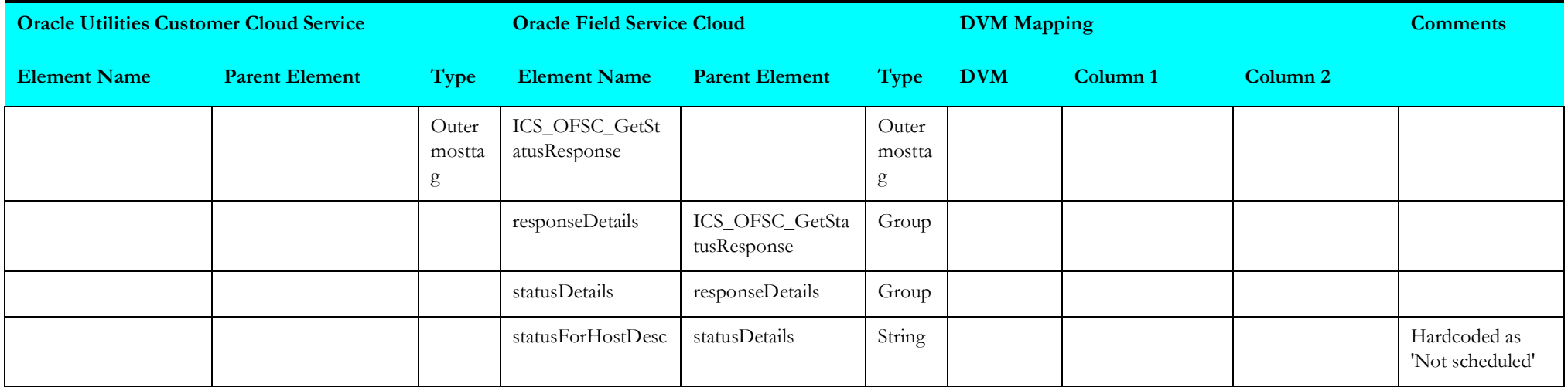

### <span id="page-79-0"></span>**receivesomactivity4**

Mapping details for "Receive SOM Activity 4" activity are as shown in the table below.

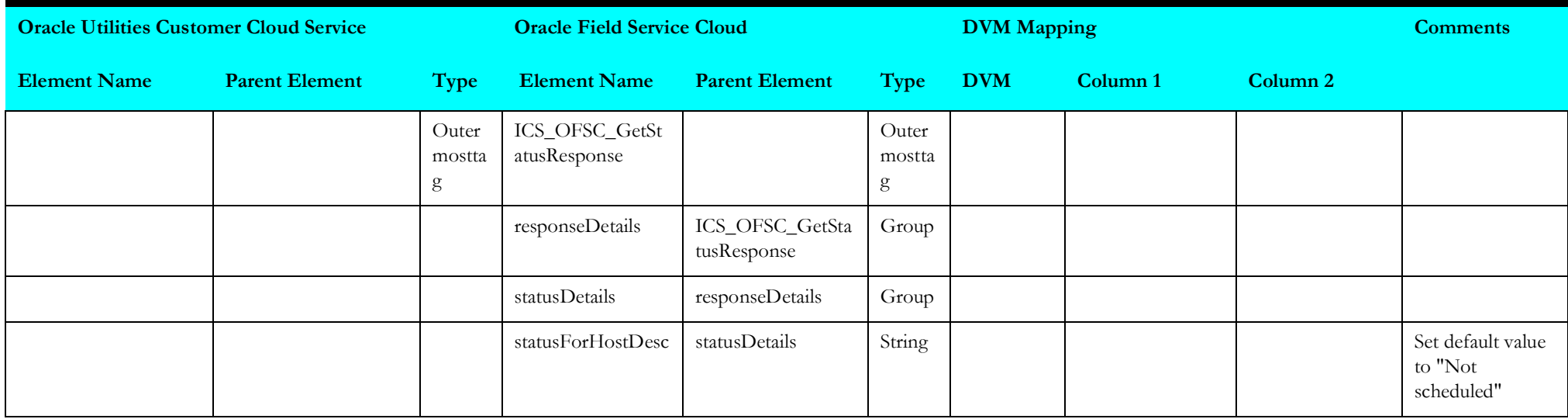

## <span id="page-79-1"></span>**findactivity**

Mapping details for "Find Activity 3" activity are as shown in the table below.

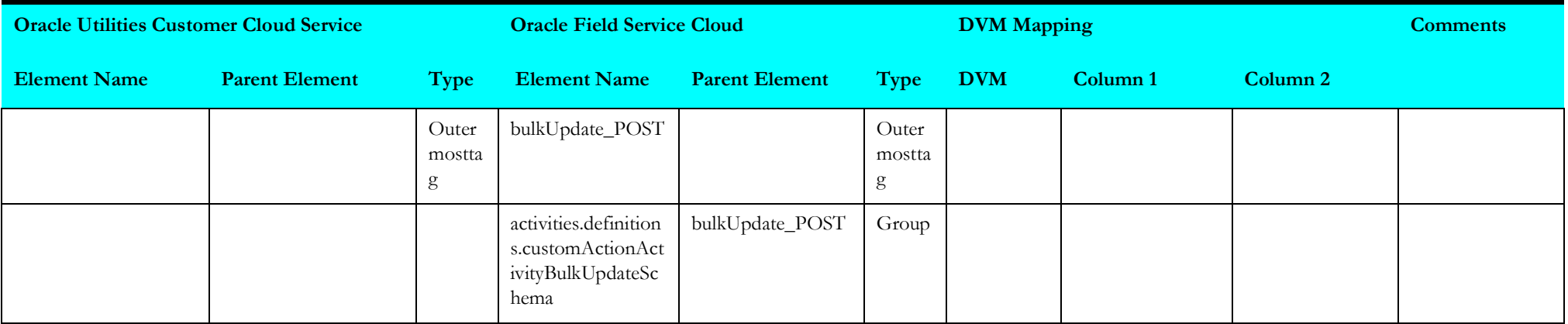

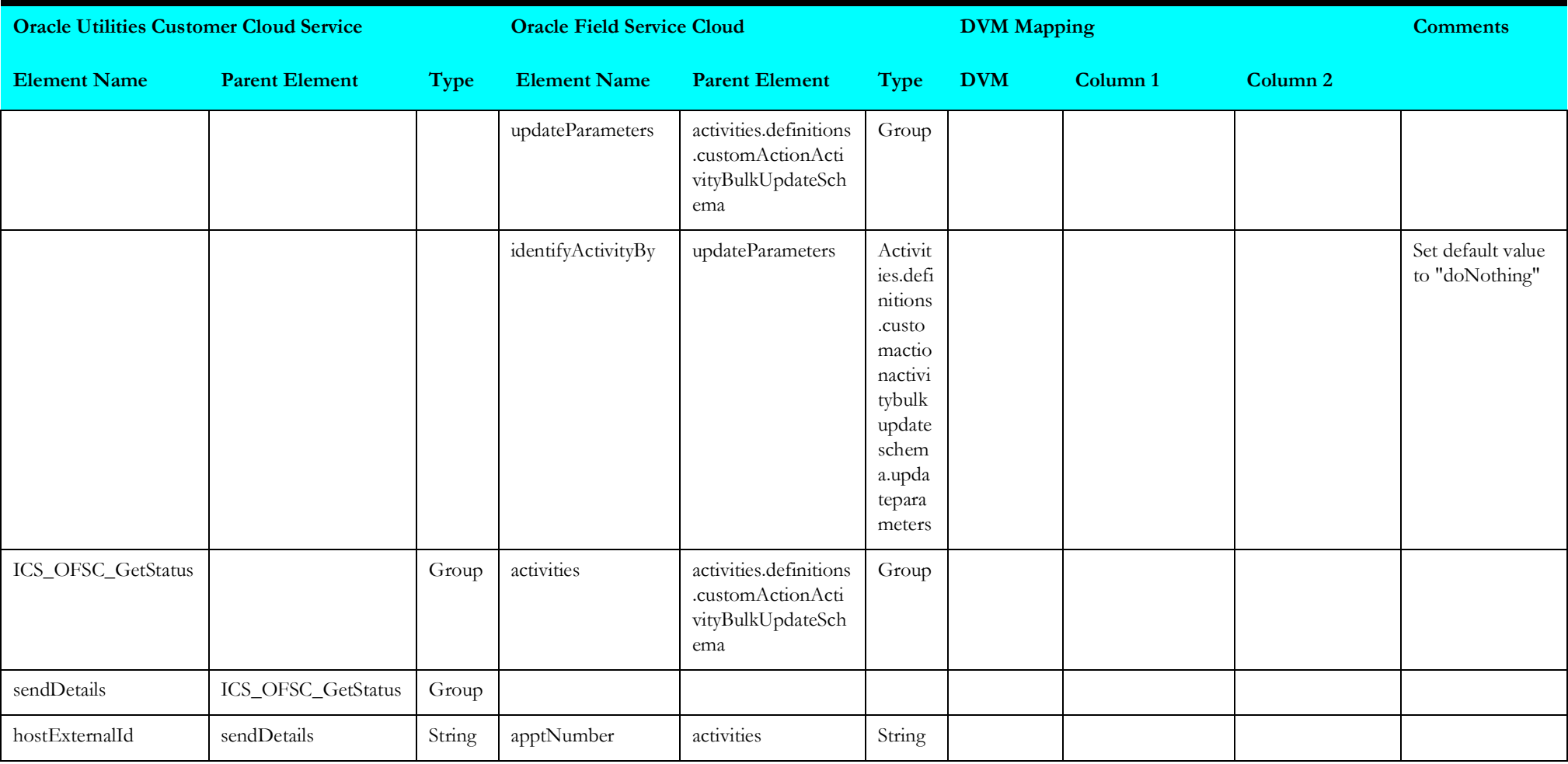

## <span id="page-81-0"></span>**getactivity**

Mapping details for "Get Activity" are as shown in the table below.

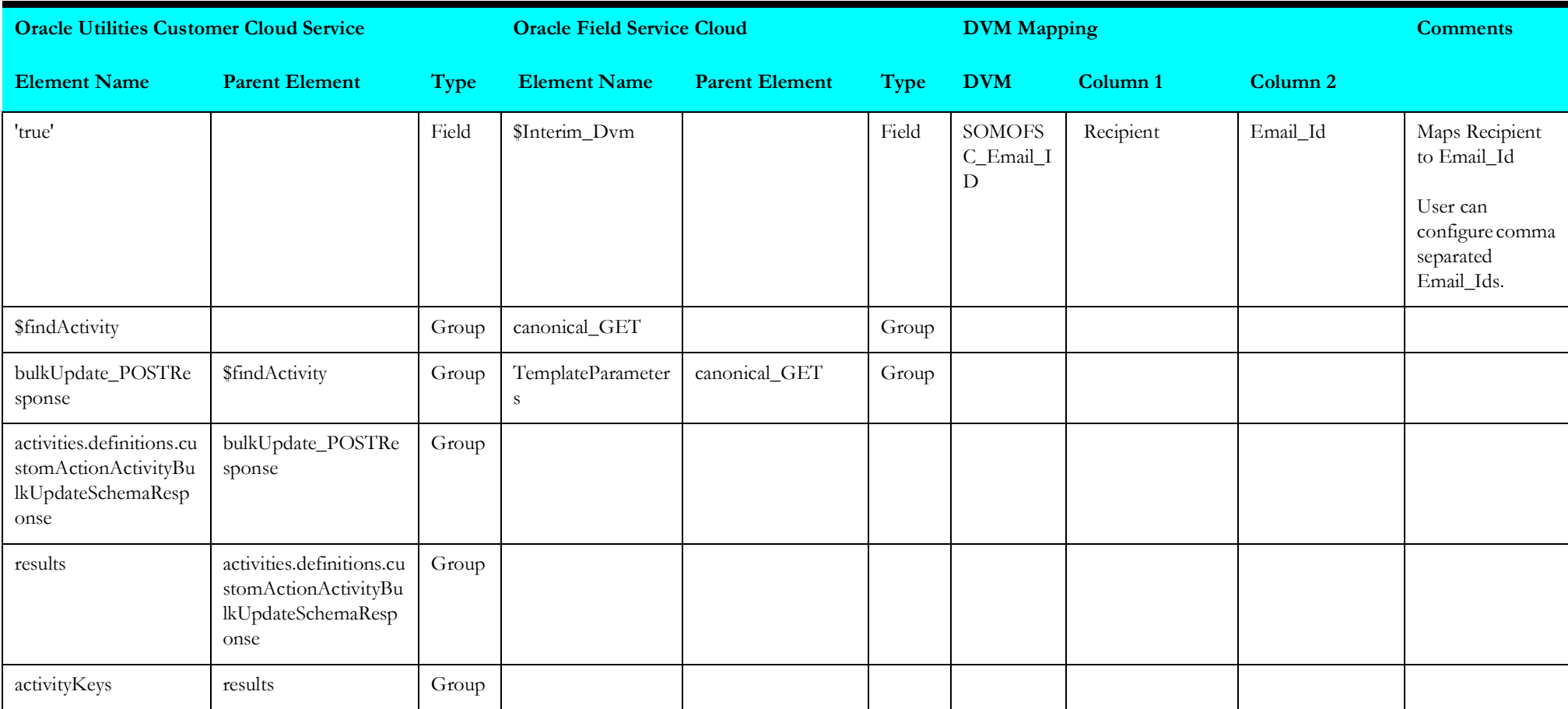

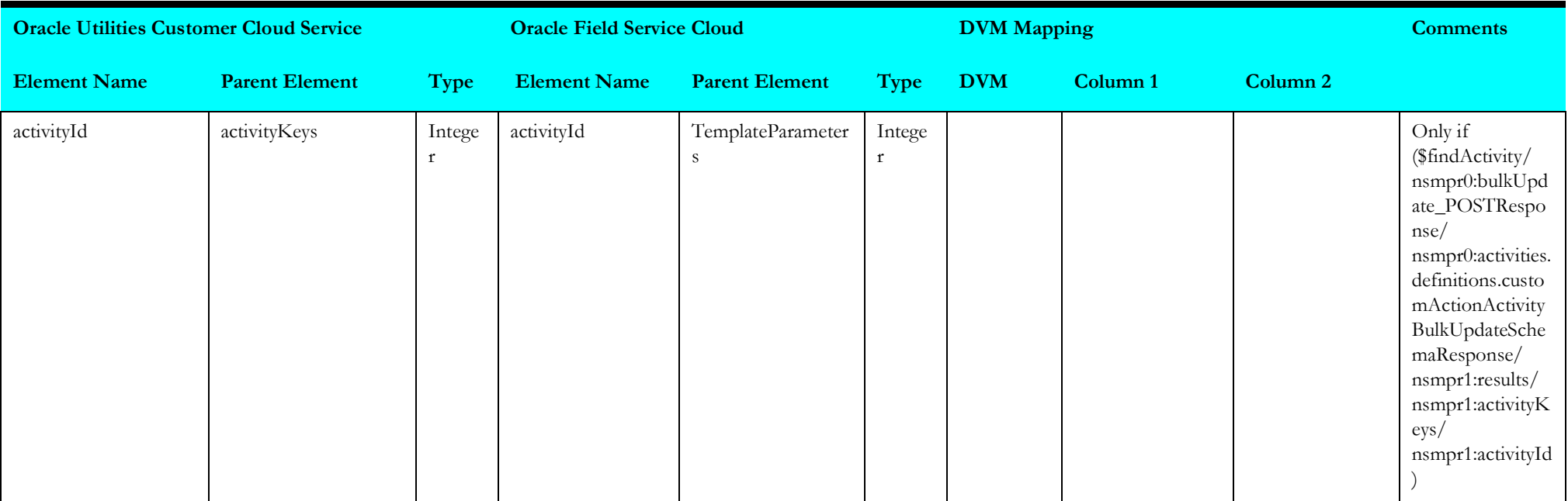

## **Appointment Request (Oracle Utilities Service Order Management Initiated)**

This section describes data mapping for the following:

- [receivesomapptrequest](#page-83-0)
- [receivesomapptrequest1](#page-84-0)
- [receivesomapptrequest2](#page-84-1)
- [invokerestofscappt](#page-85-0)

### <span id="page-83-0"></span>**receivesomapptrequest**

Mapping details for "Receive SOM Appointment Request" activity are as shown in the table below.

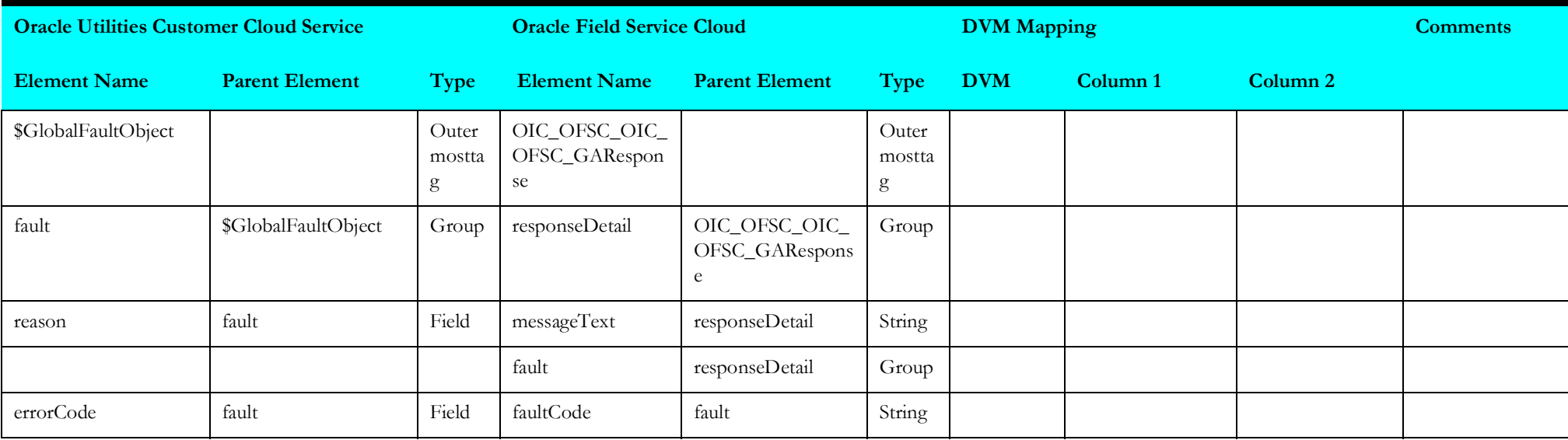

### <span id="page-84-0"></span>**receivesomapptrequest1**

Mapping details for "Receive SOM Appointment Request 1" activity are as shown in the table below.

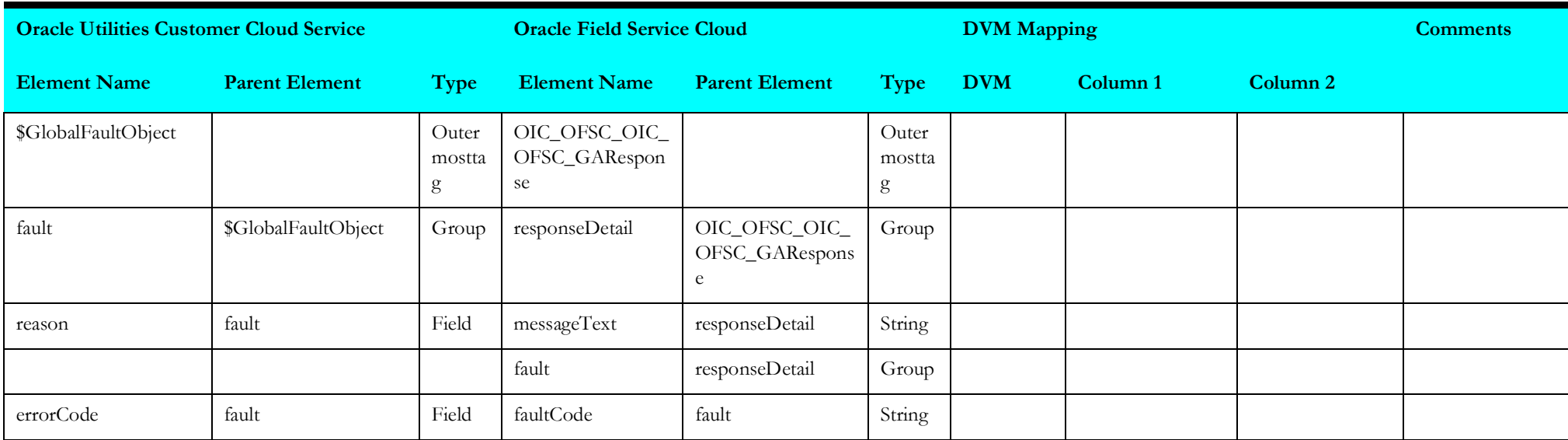

### <span id="page-84-1"></span>**receivesomapptrequest2**

Mapping details for "Receive SOM Appointment Request 2" activity are as shown in the table below.

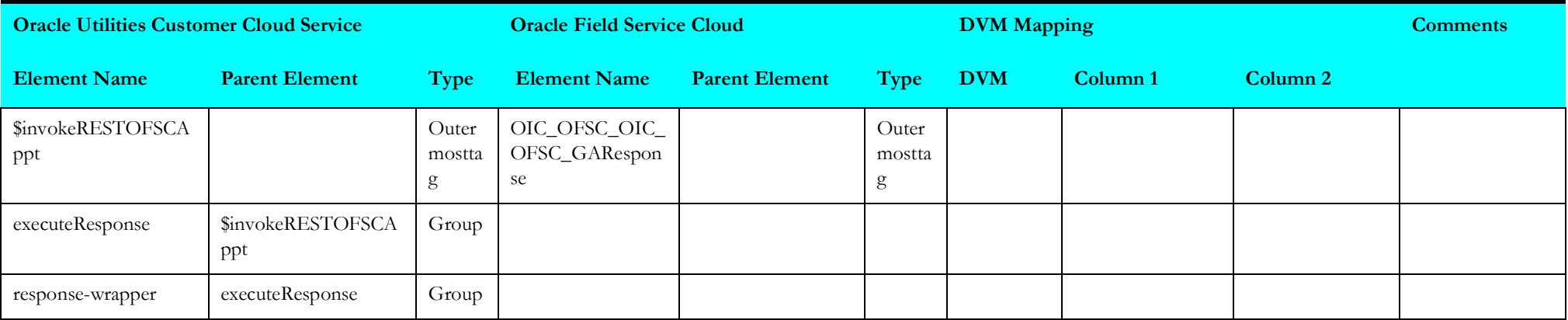

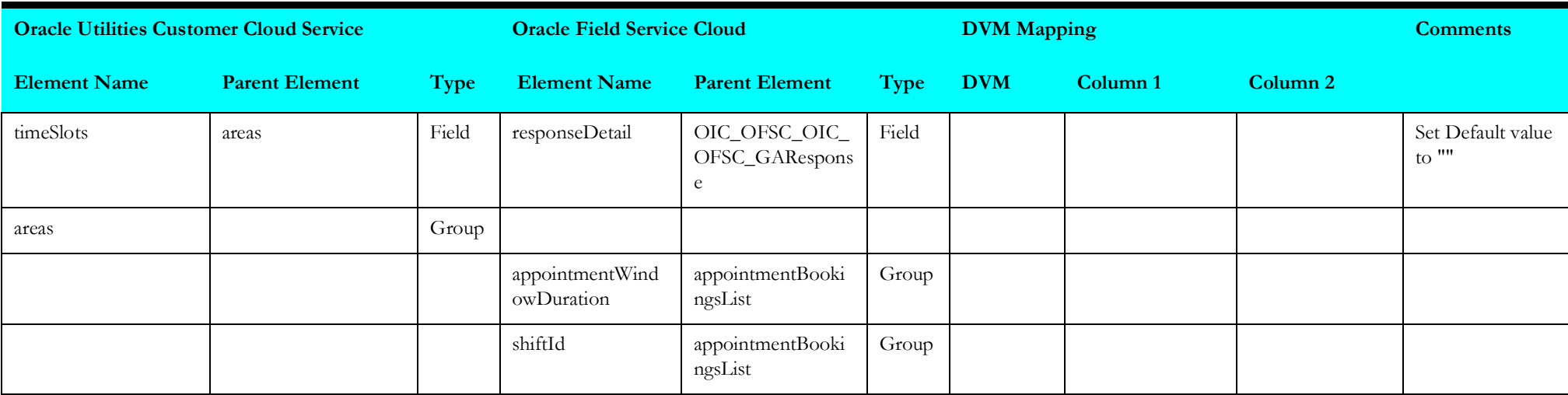

## <span id="page-85-0"></span>**invokerestofscappt**

Mapping details for "Invoke REST OFSC Appointment" activity are as shown in the table below.

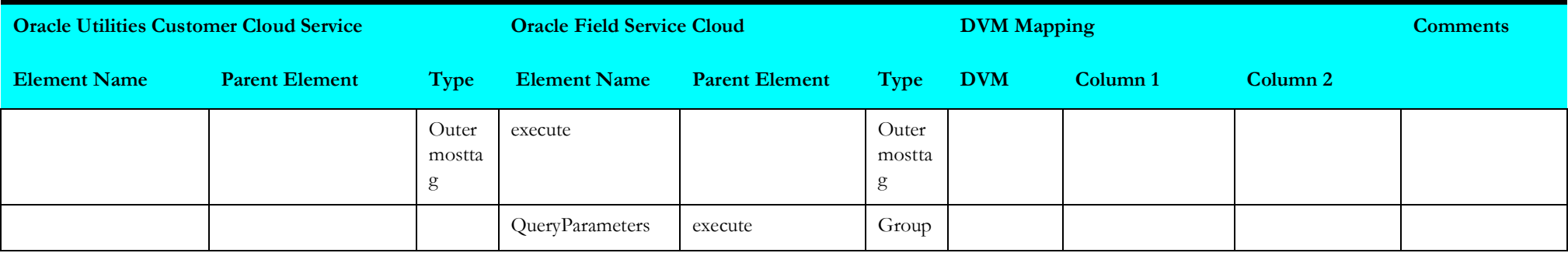

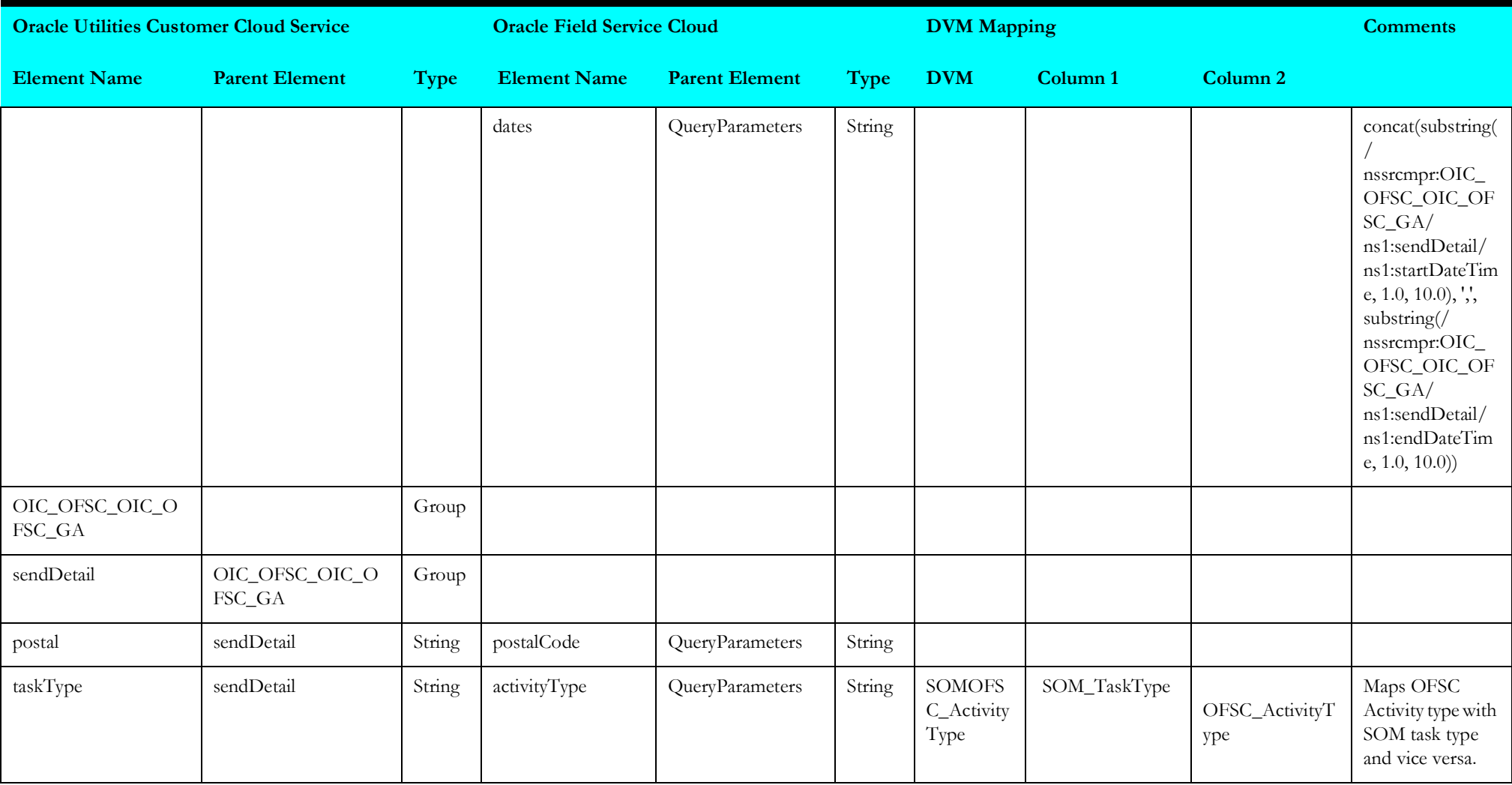

# **Device Verification (Oracle Utilities Field Service Initiated)**

This section describes data mapping for the following:

- [invokeitemverification](#page-87-0)
- [receiveofscdevice](#page-88-0)
- [receiveofscdevice1](#page-103-0)
- [receiveofscdevice2](#page-108-0)
- [invokeequipverification](#page-111-0)
- [invokesomdevice](#page-112-0)
- [syncdowntimereason](#page-113-0)
- [syncdowntimereasonvalues](#page-115-0)
- [syncdowntimereasonvals](#page-118-0)

### <span id="page-87-0"></span>**invokeitemverification**

Mapping details for "Invoke Item Verification" activity are as shown in the table below.

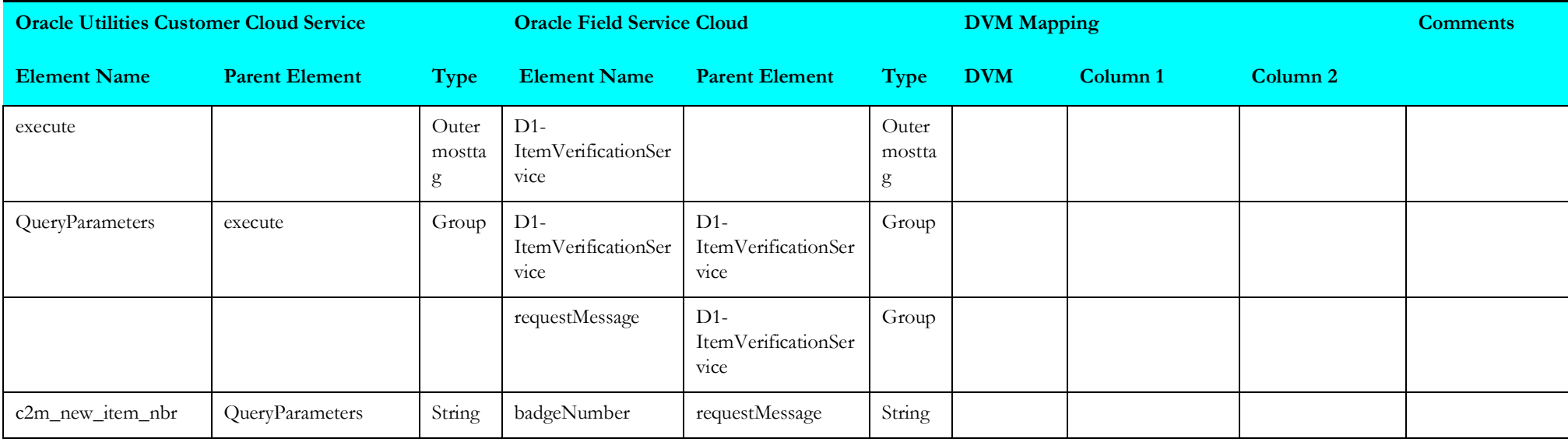

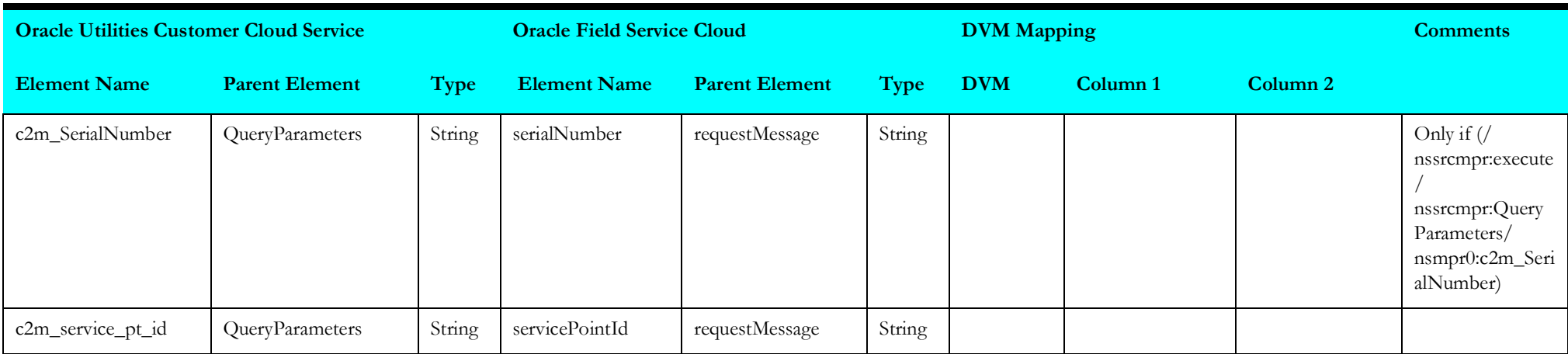

### <span id="page-88-0"></span>**receiveofscdevice**

Mapping details for "Receive OFSC Device" activity are as shown in the table below.

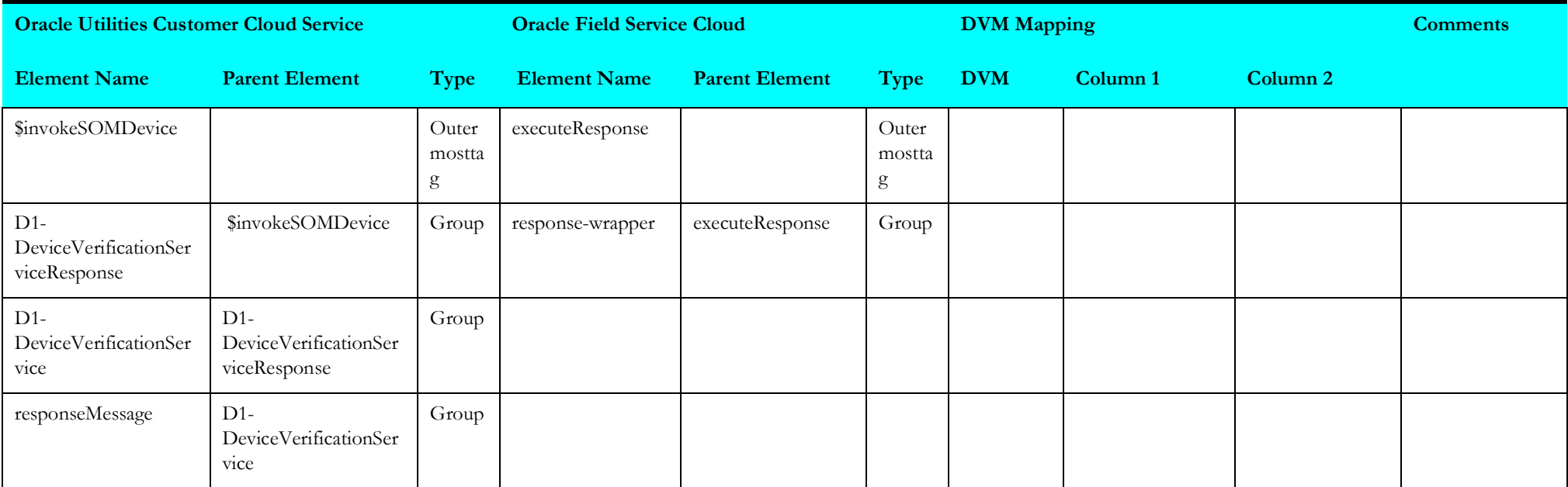

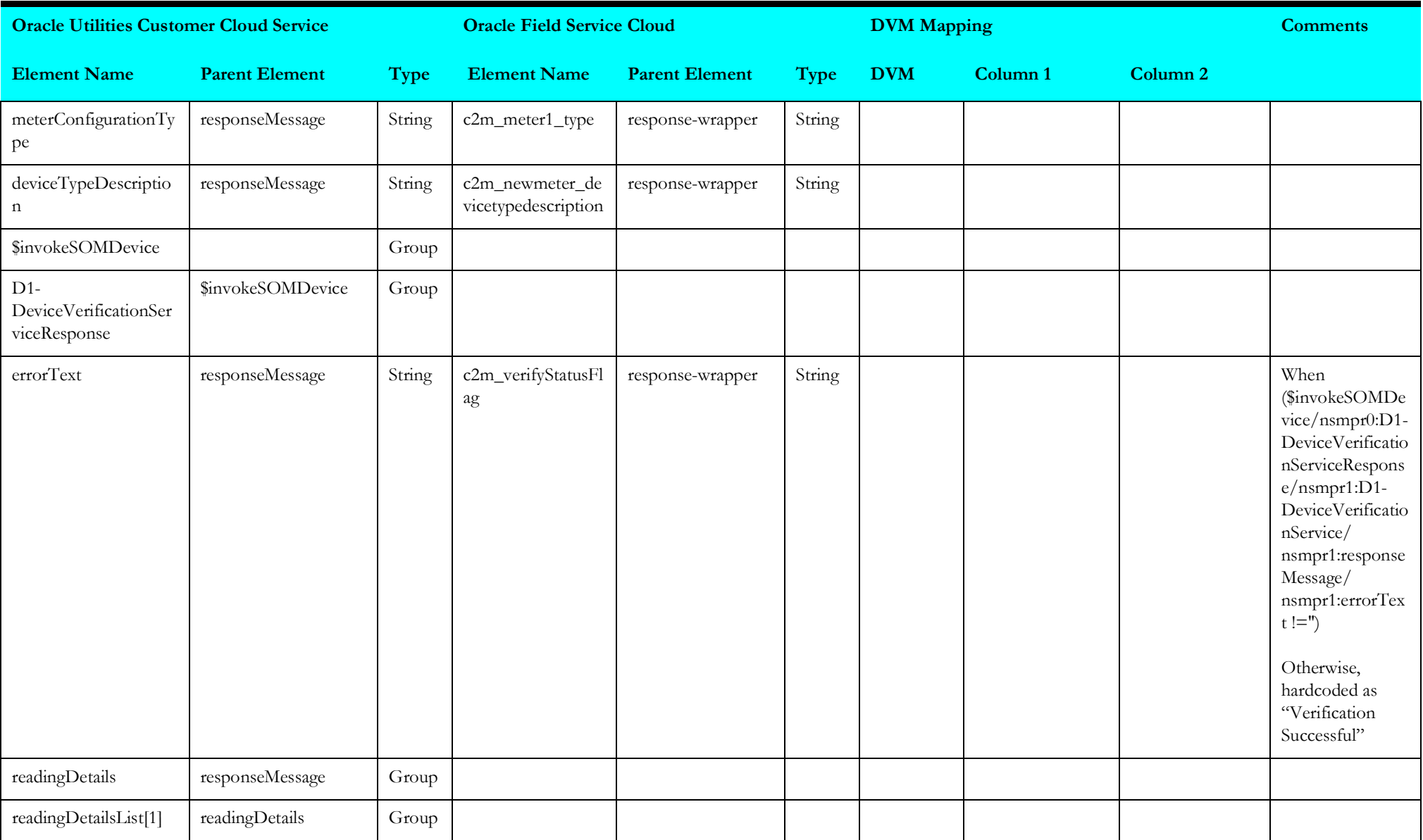

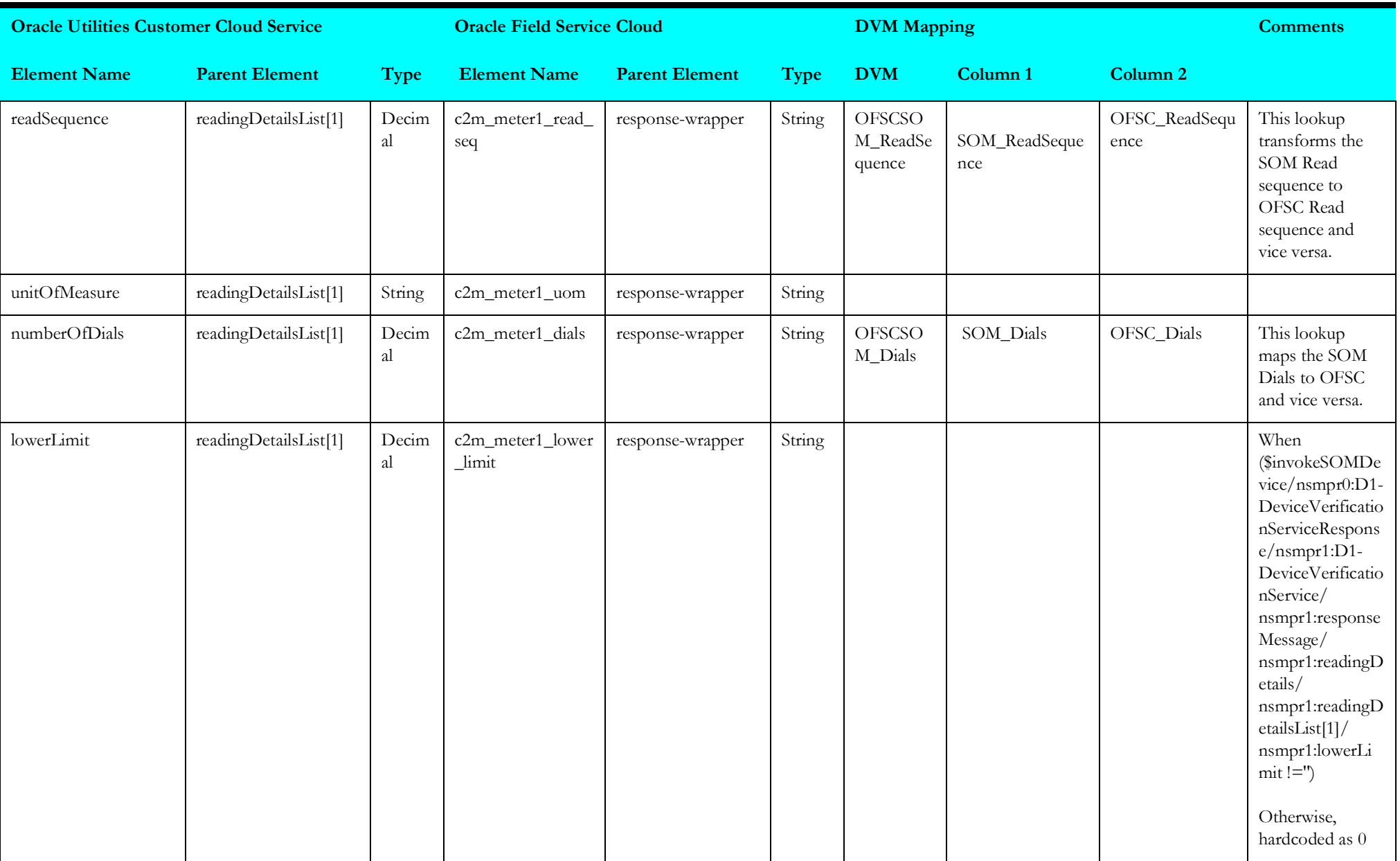

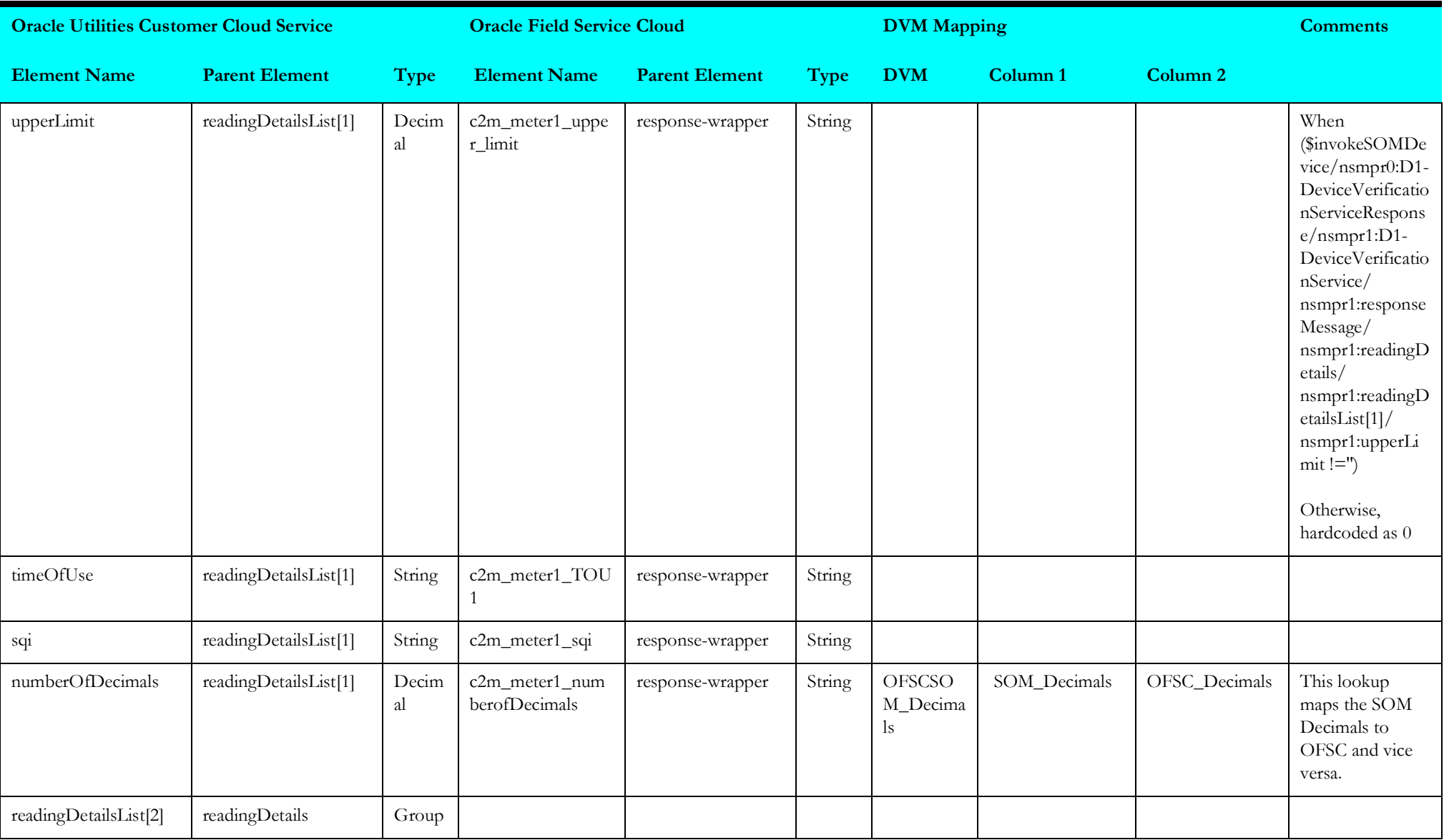

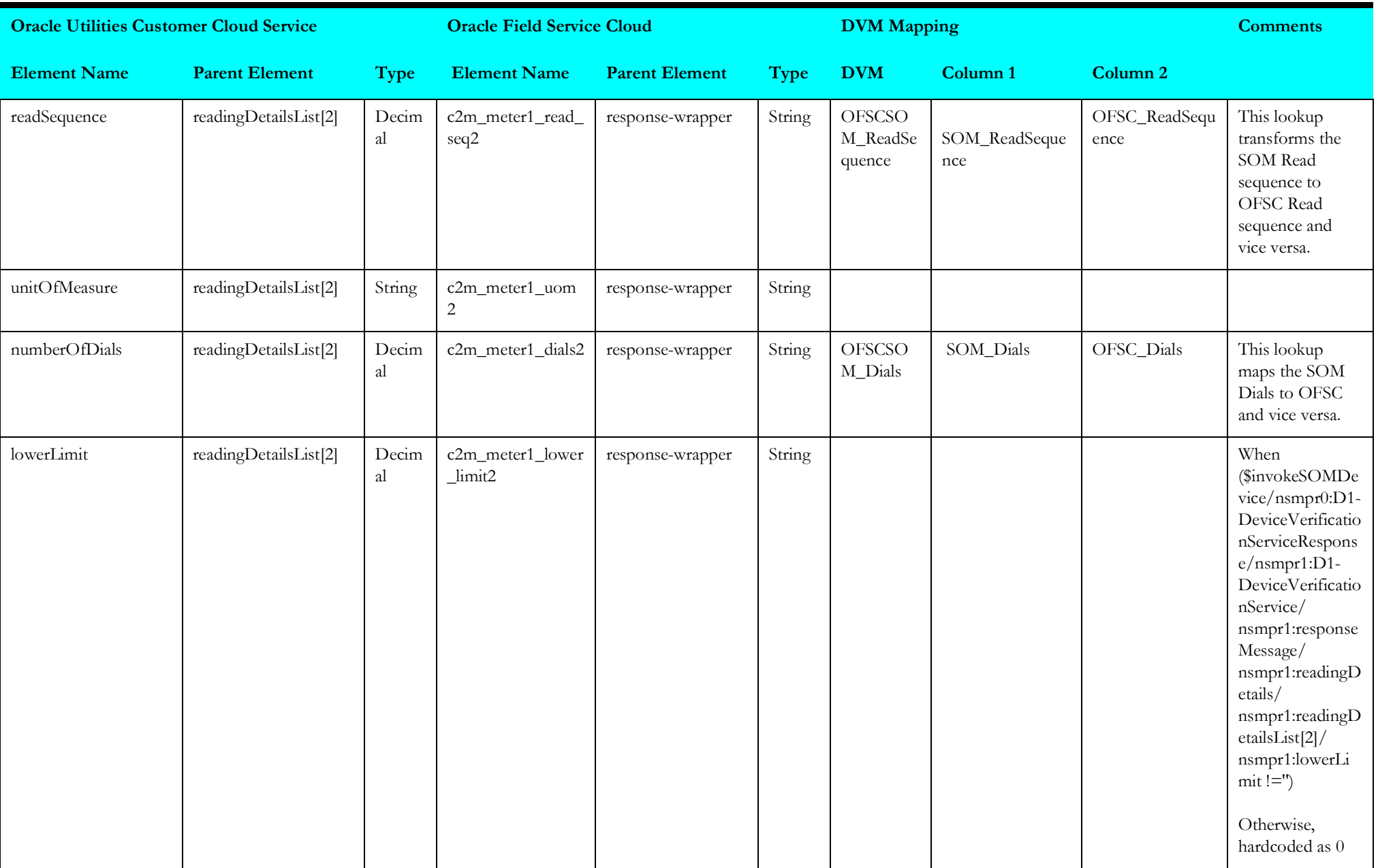

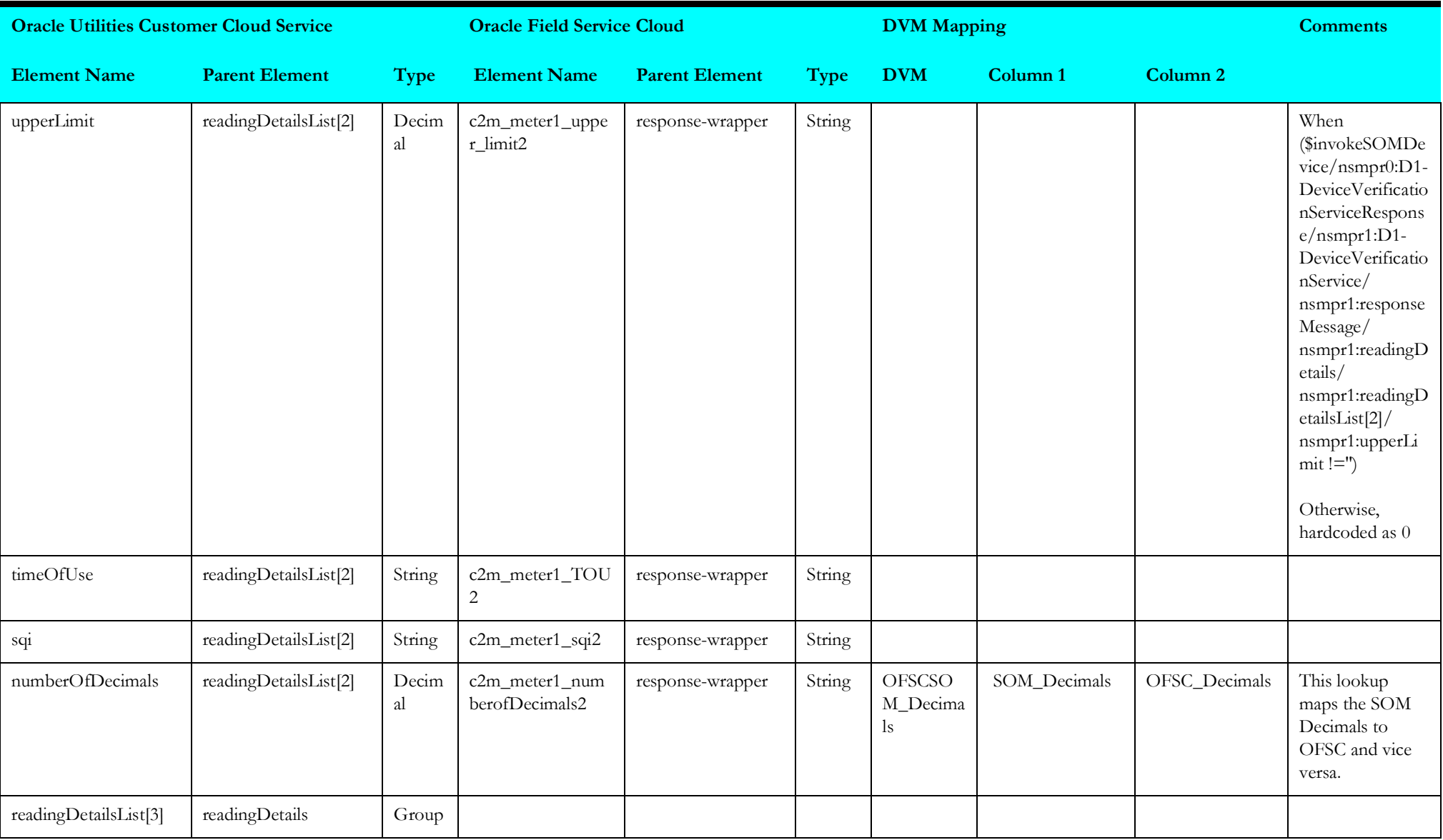

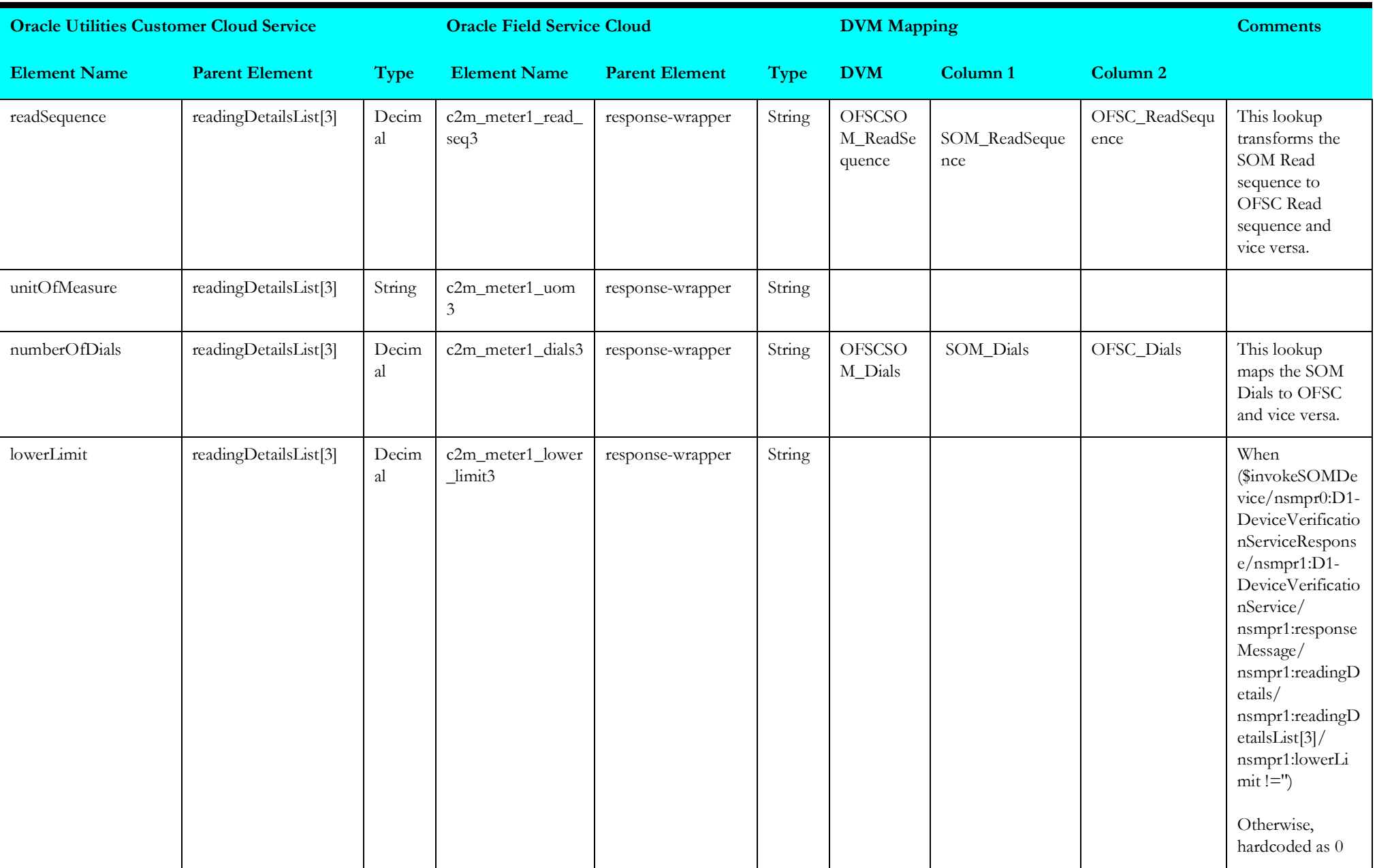

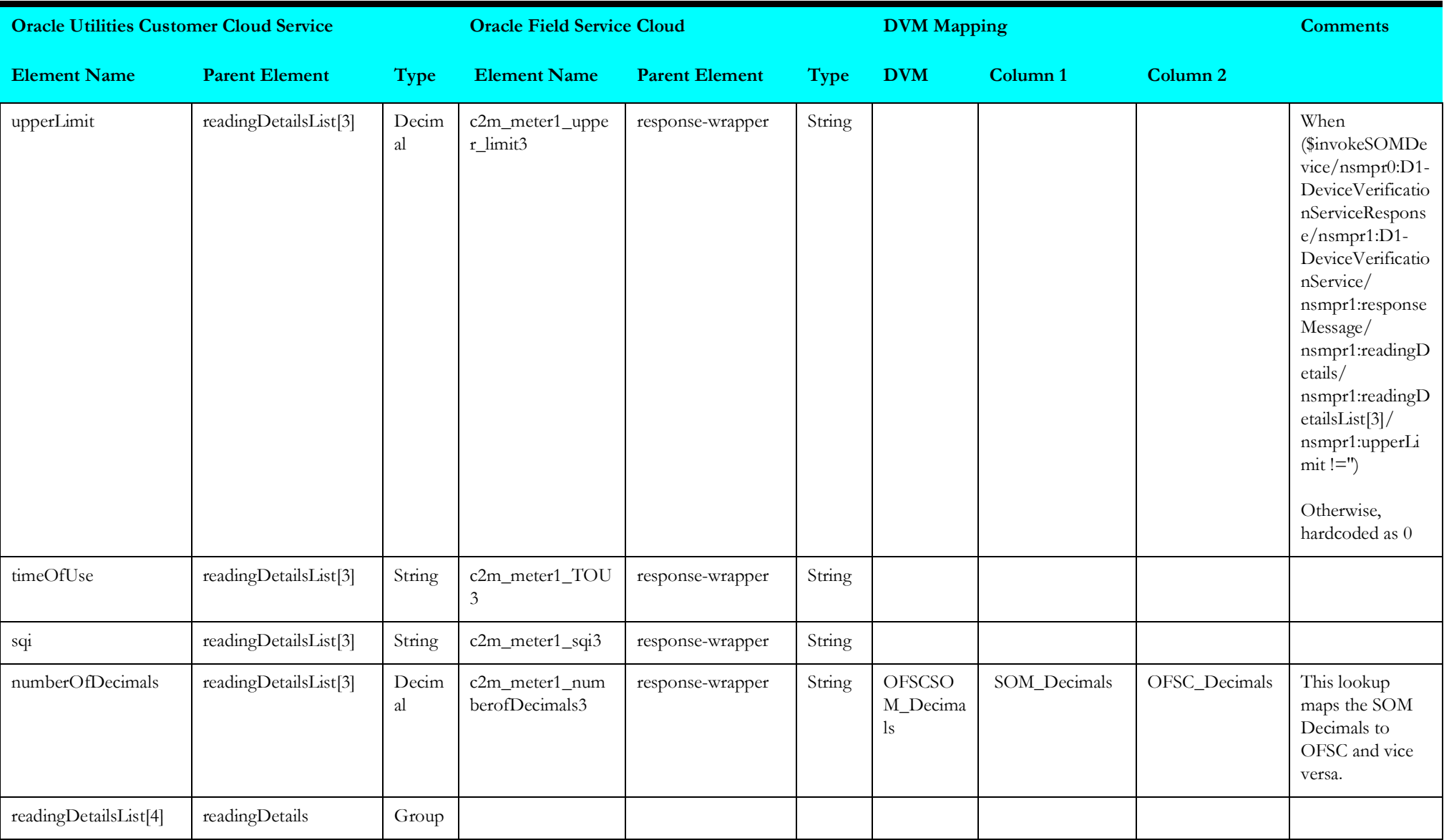

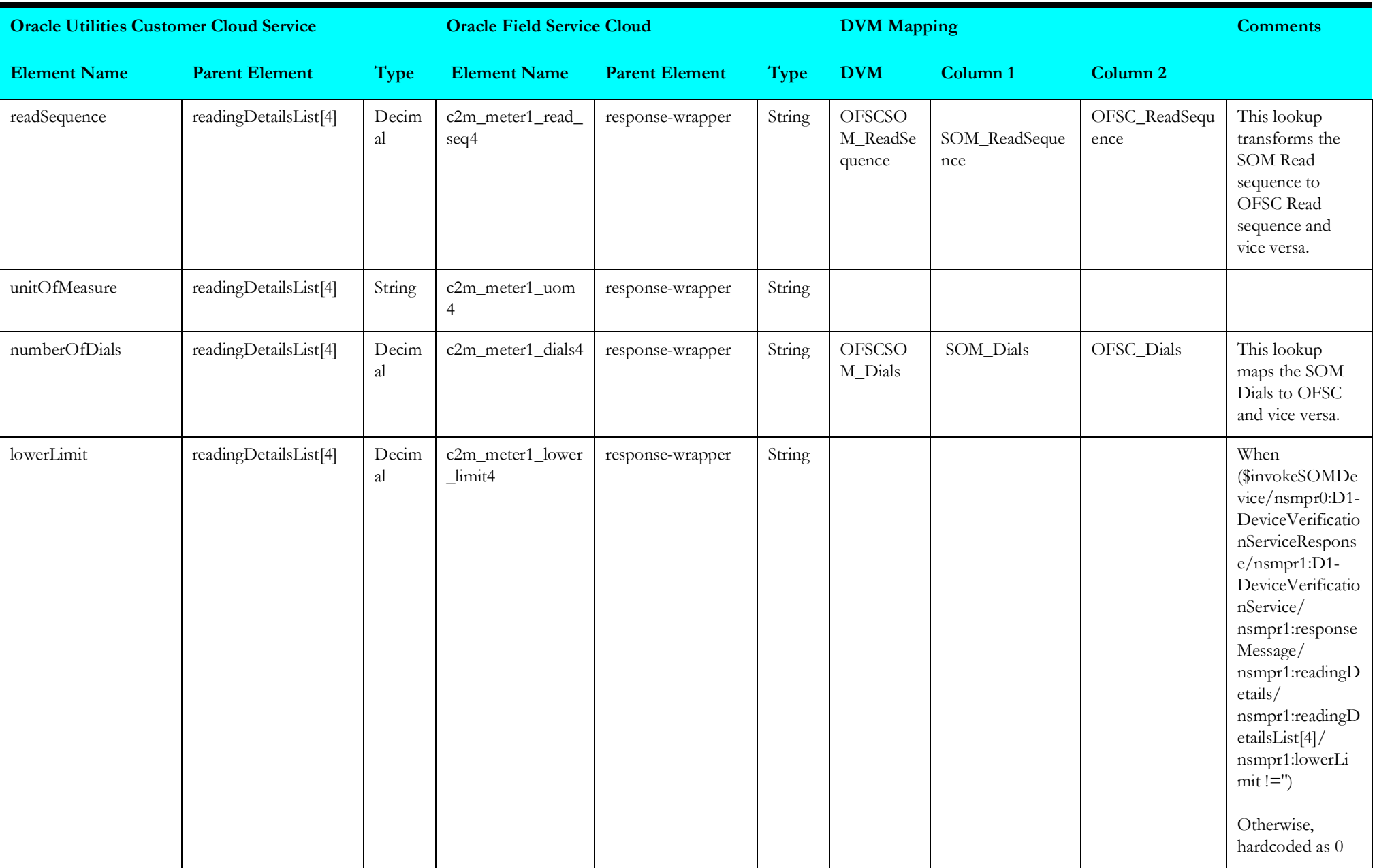

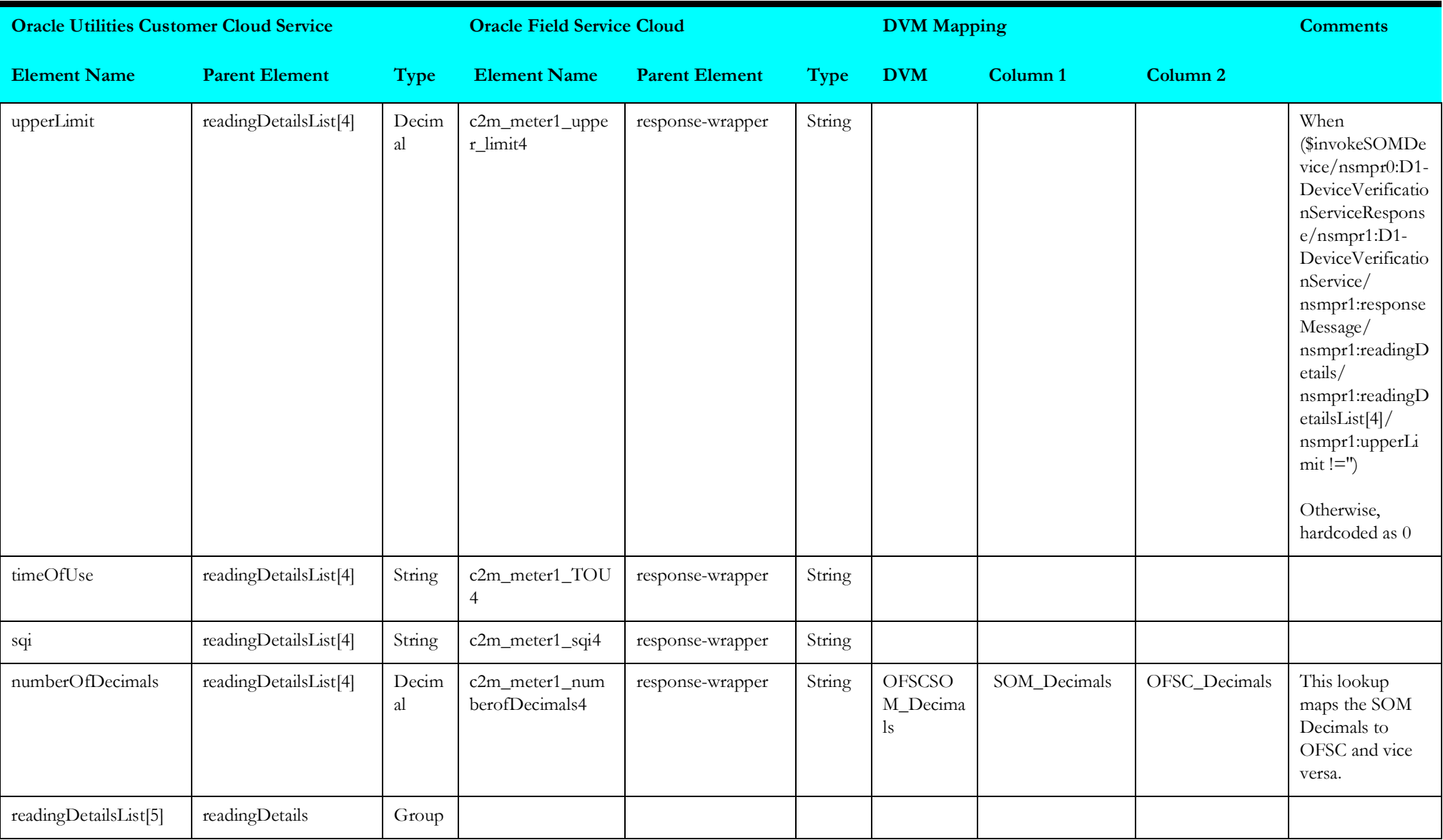

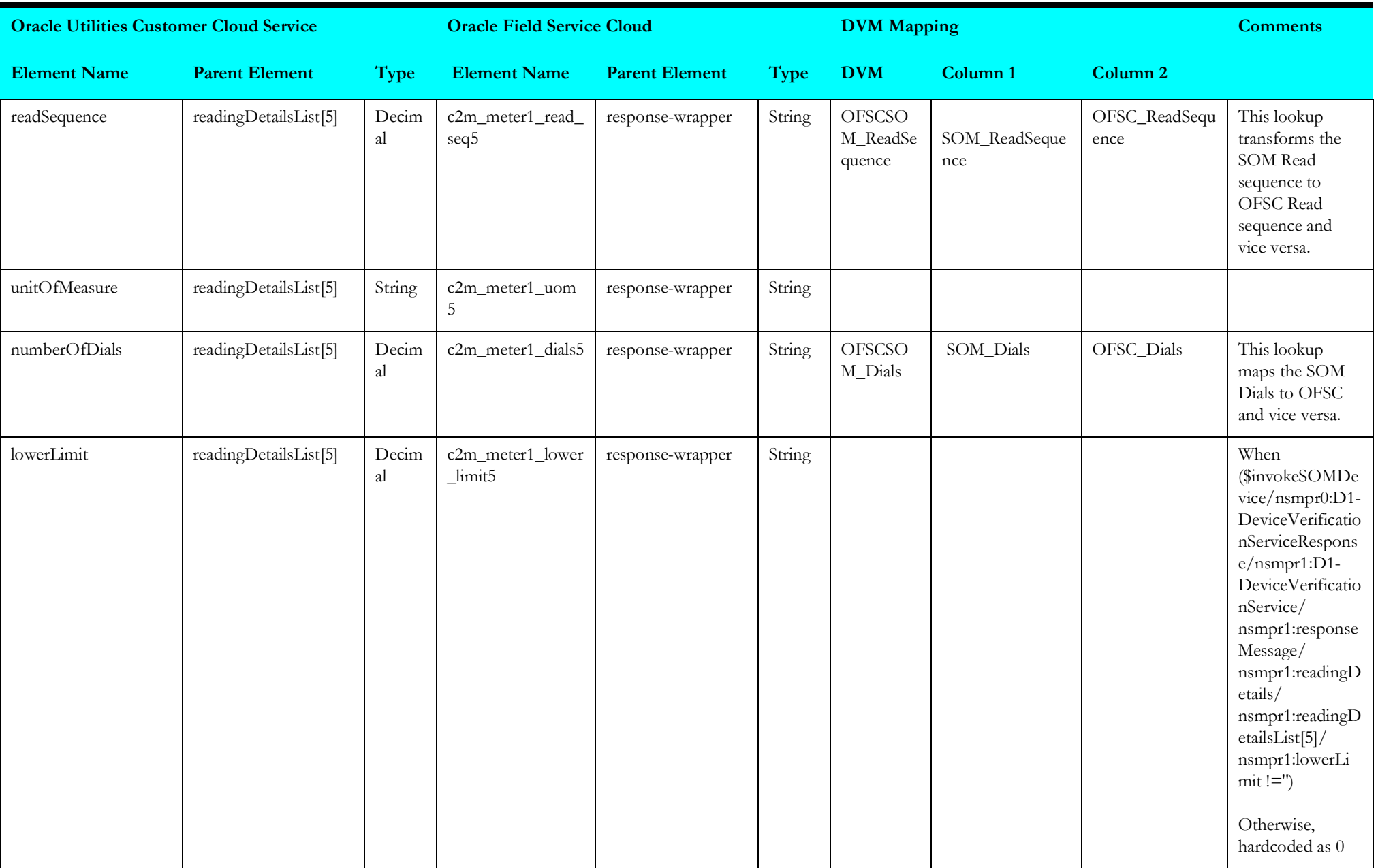

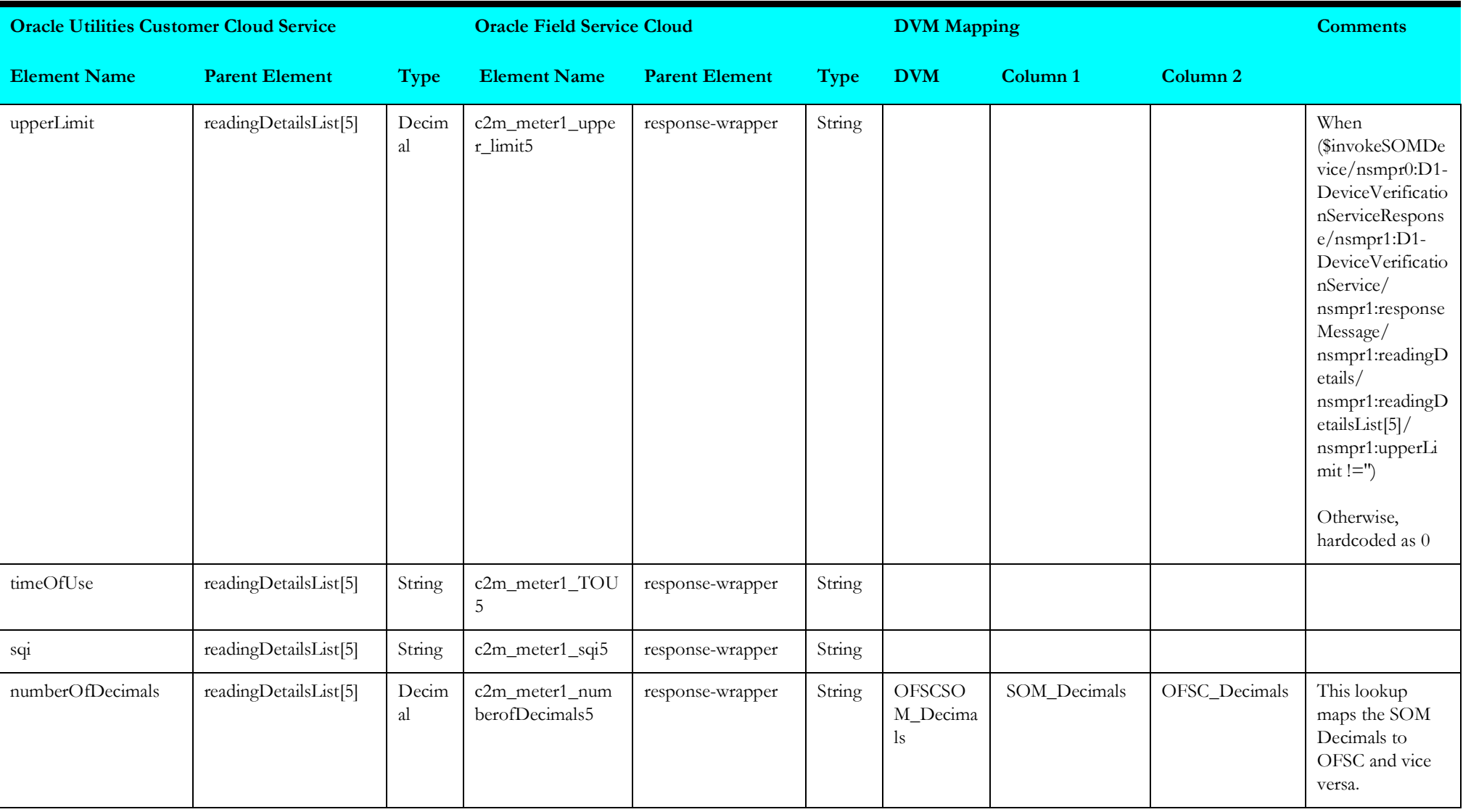

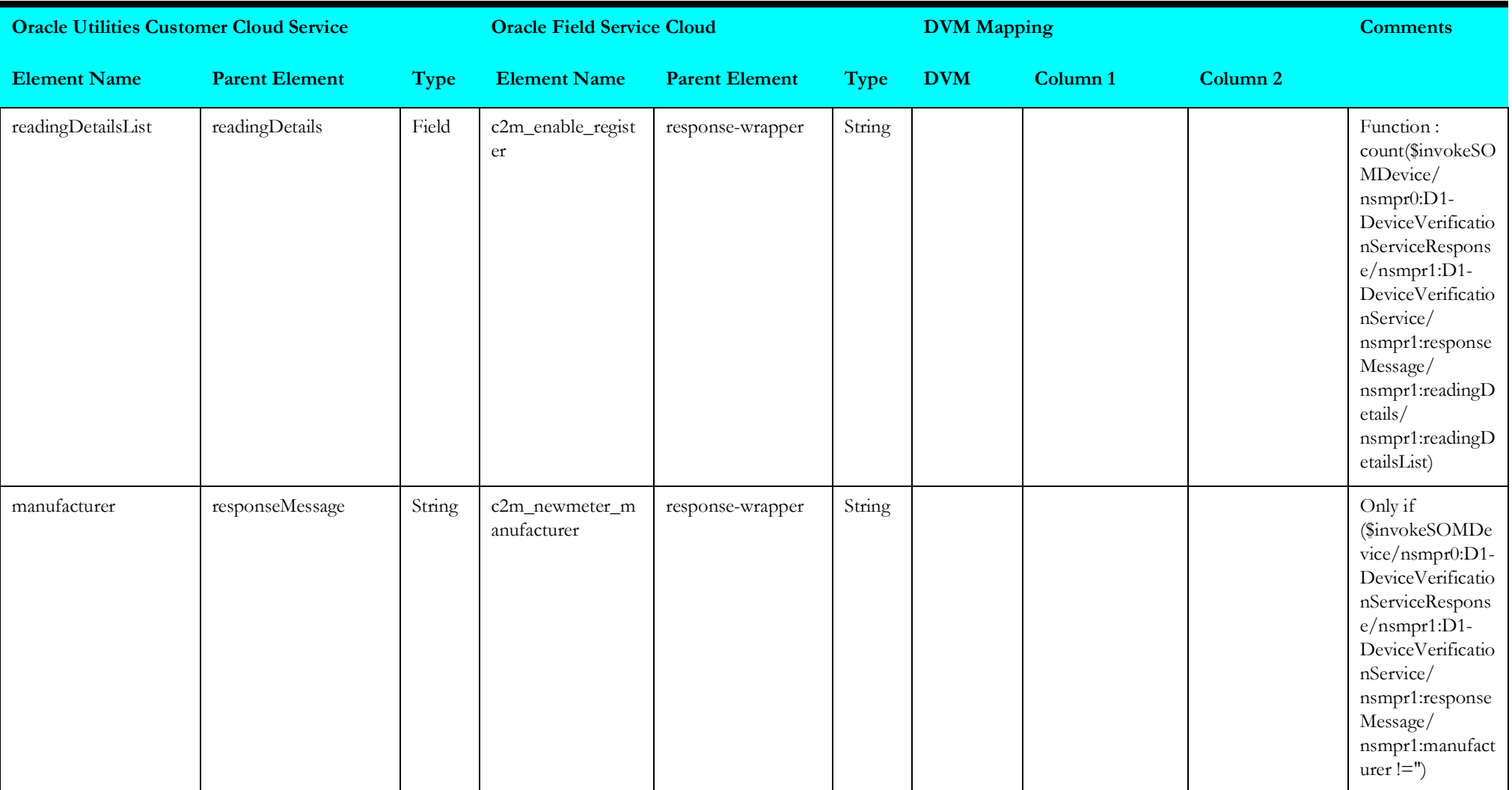

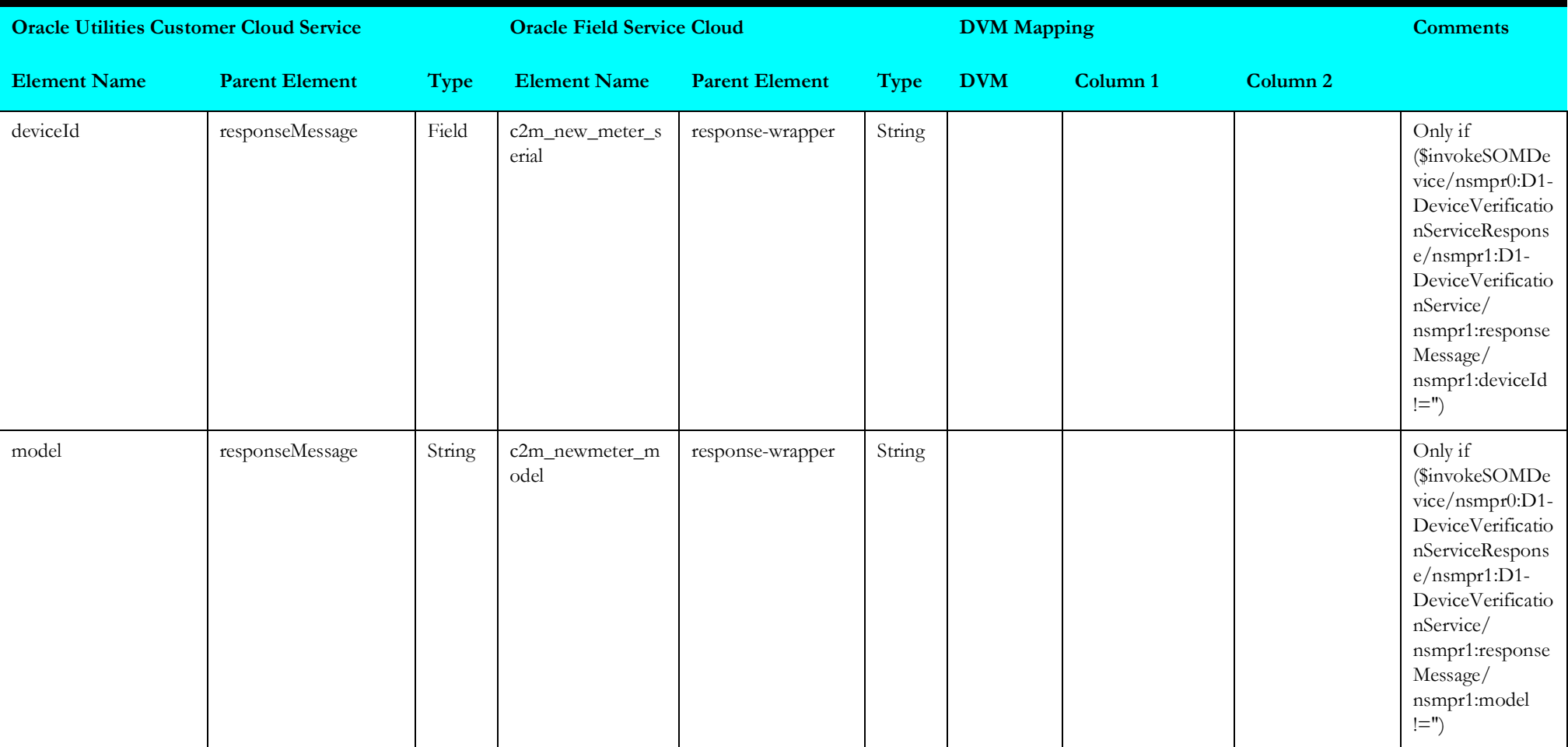

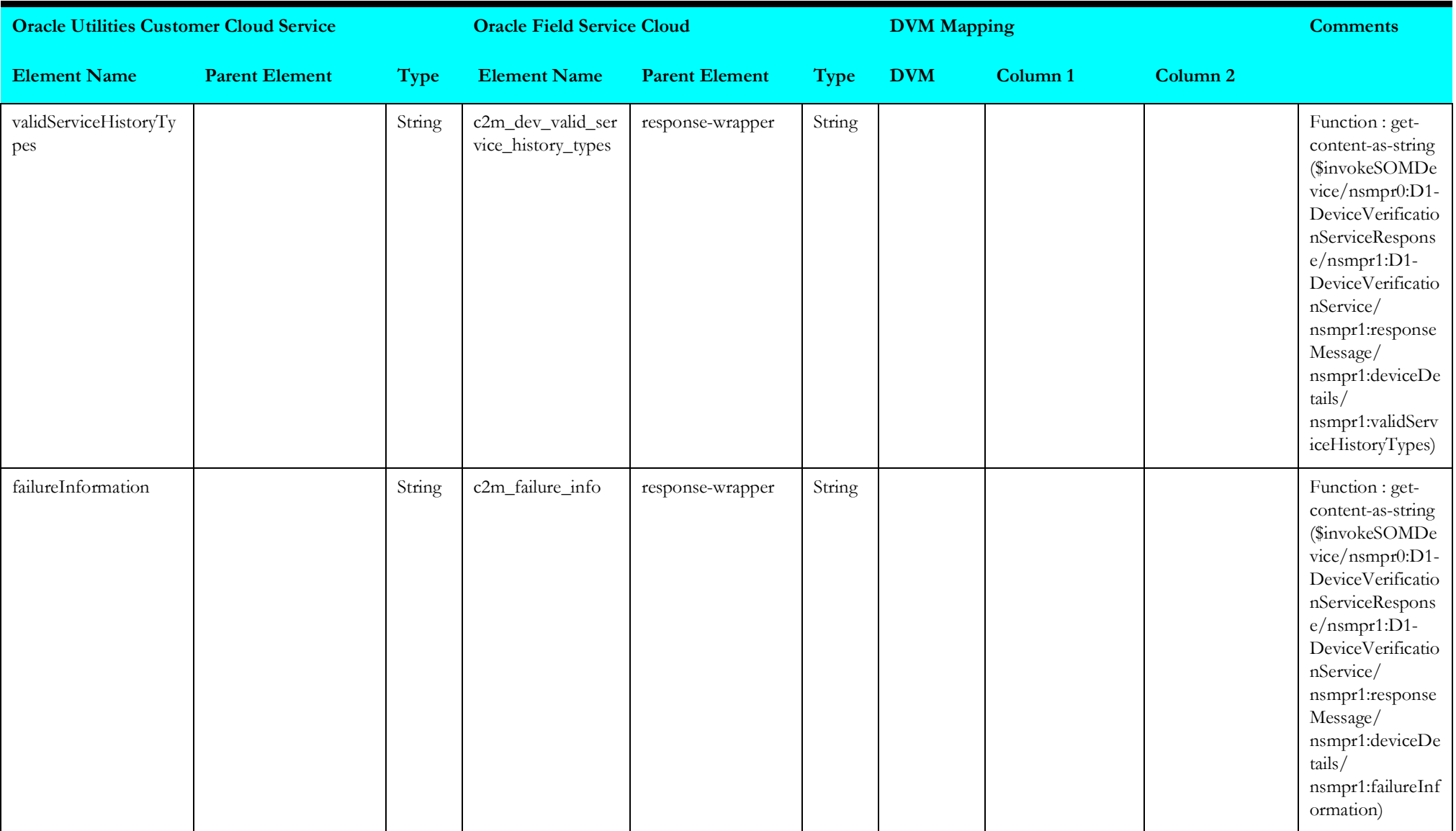

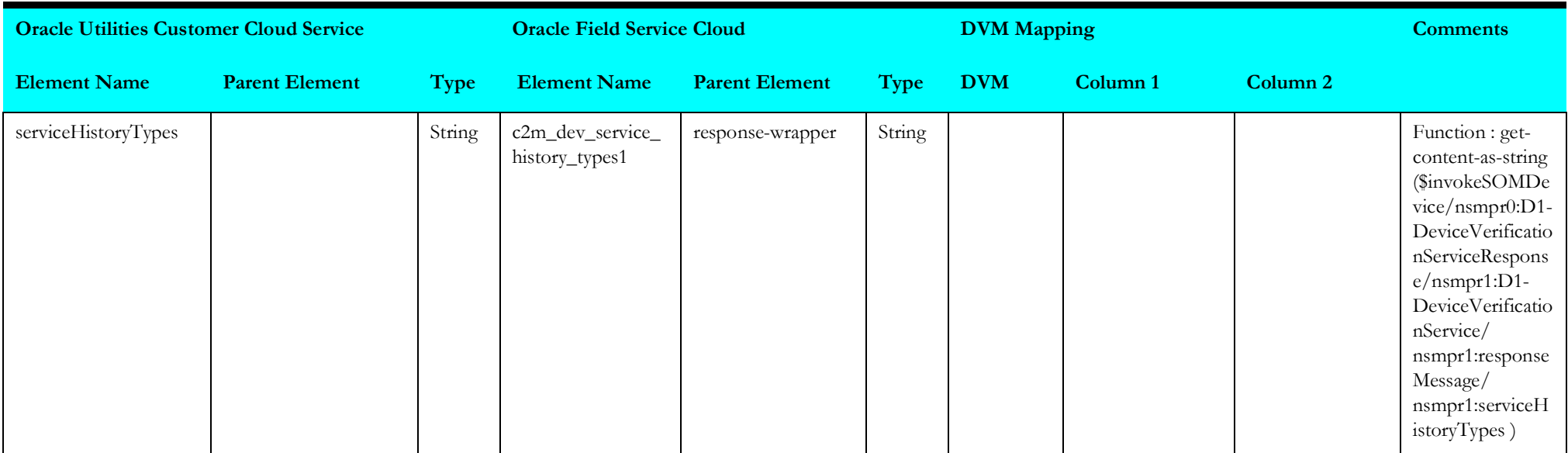

### <span id="page-103-0"></span>**receiveofscdevice1**

Mapping details for "Receive OFSC Device 1" activity are as shown in the table below.

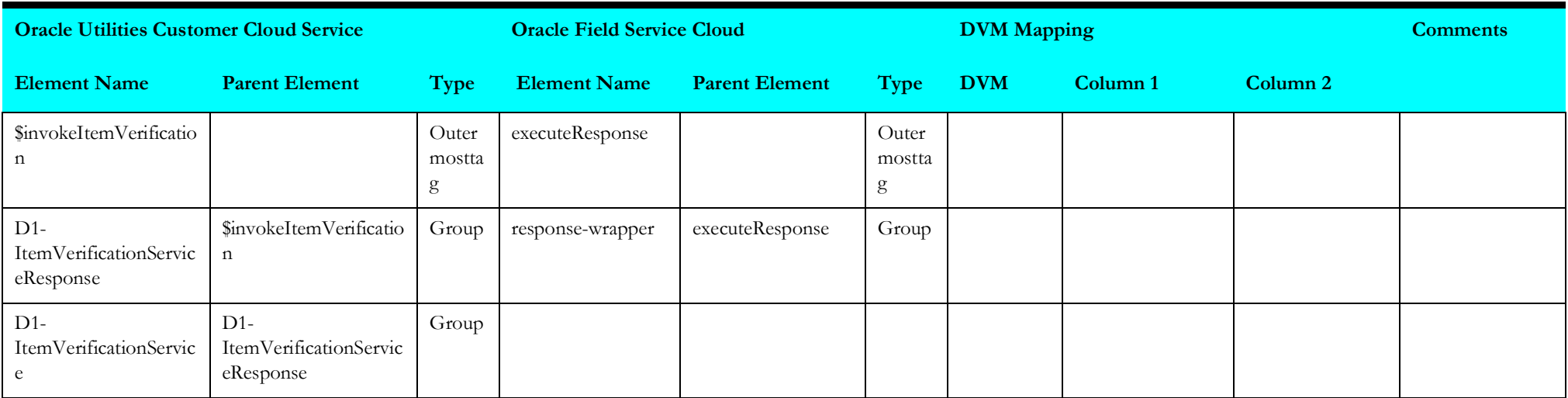

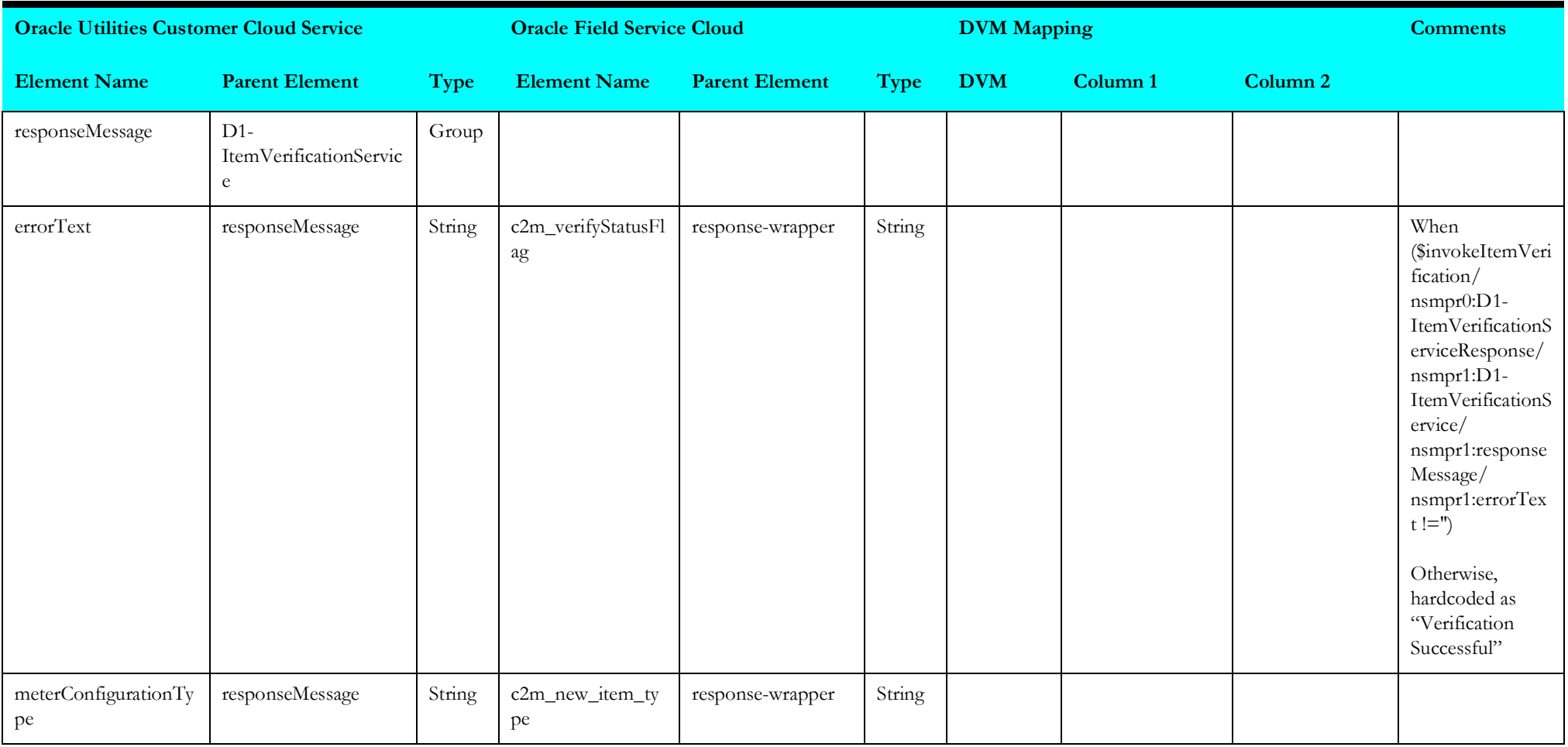

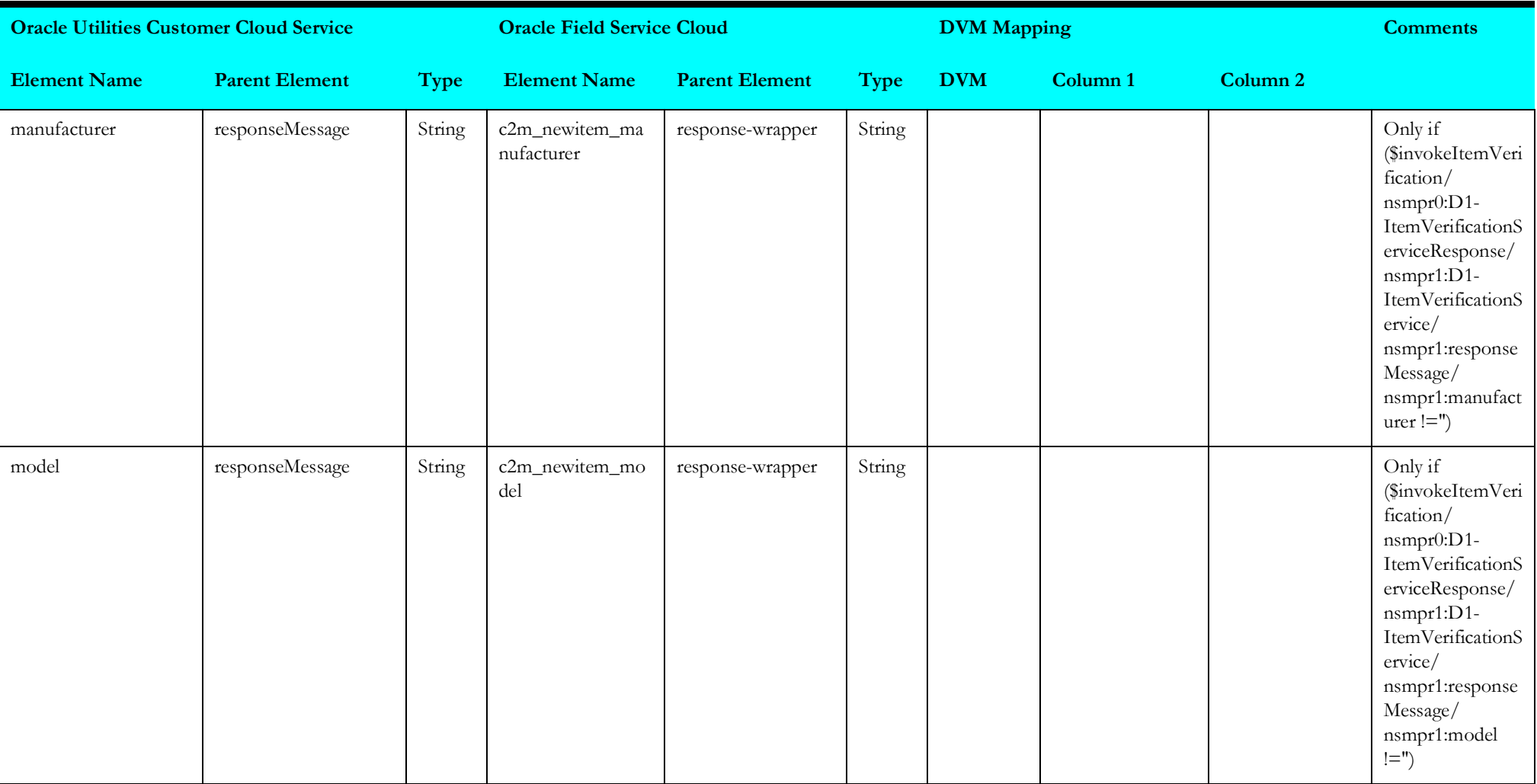

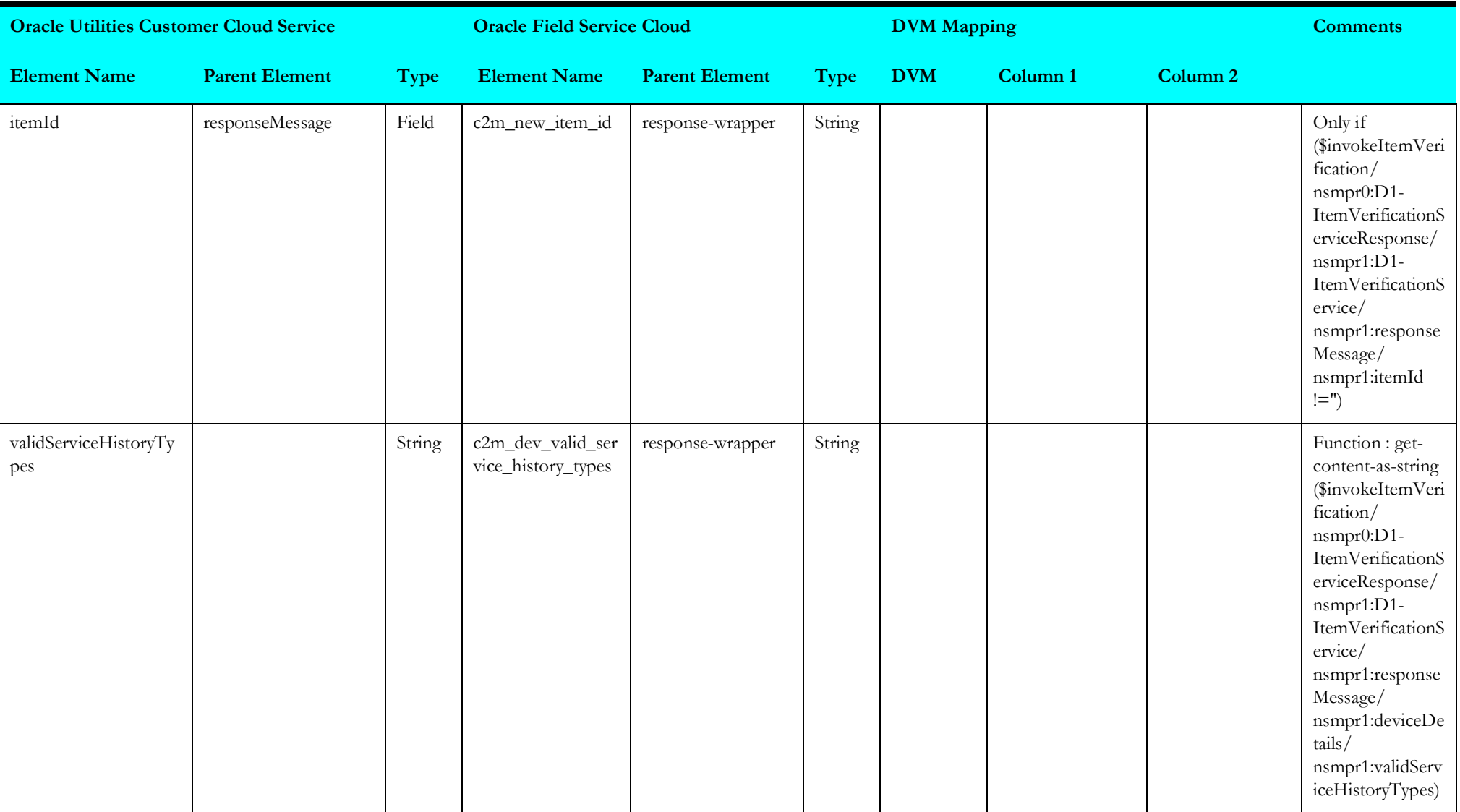

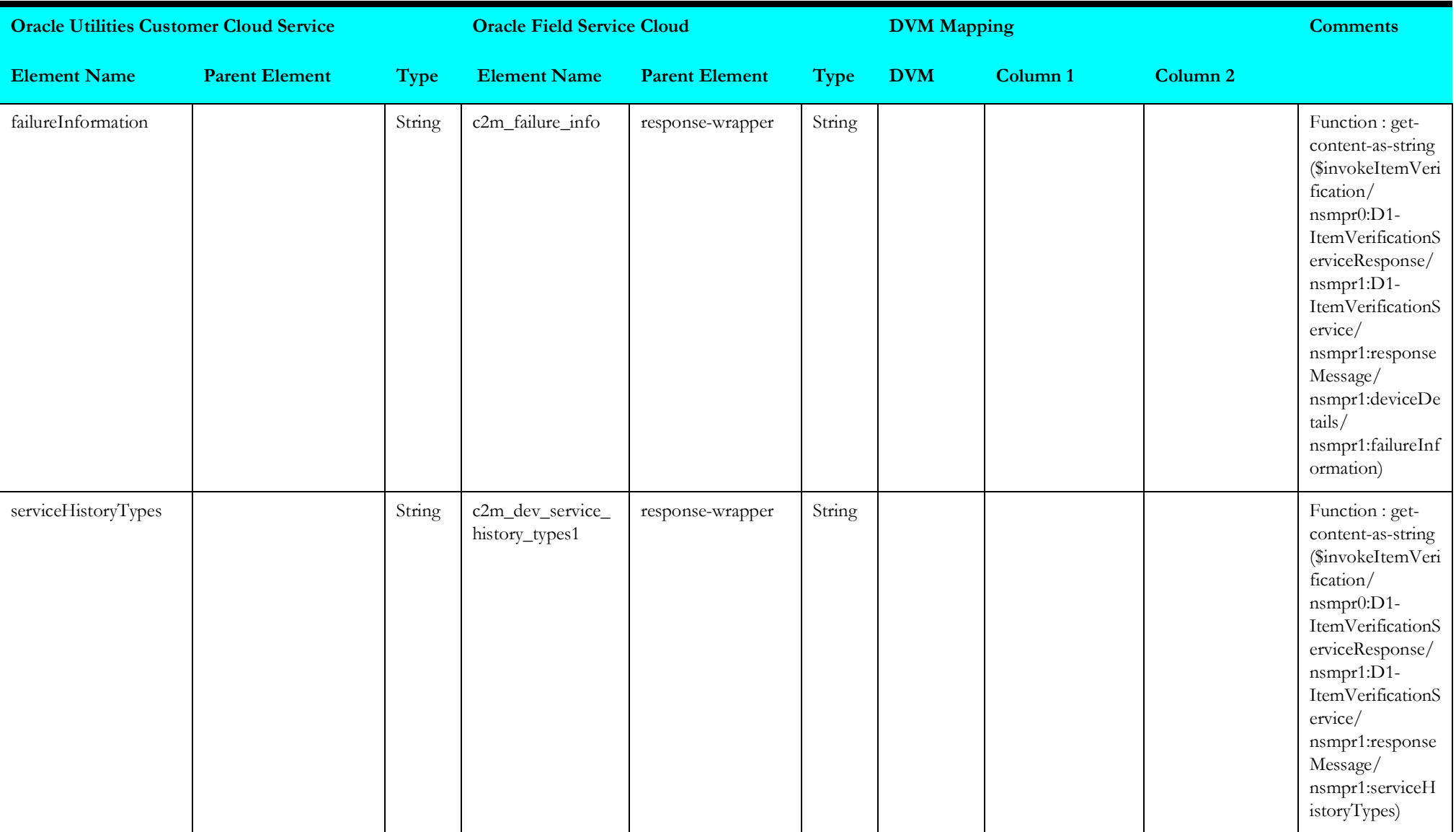
#### **receiveofscdevice2**

Mapping details for "Receive OFSC Device 2" activity are as shown in the table below.

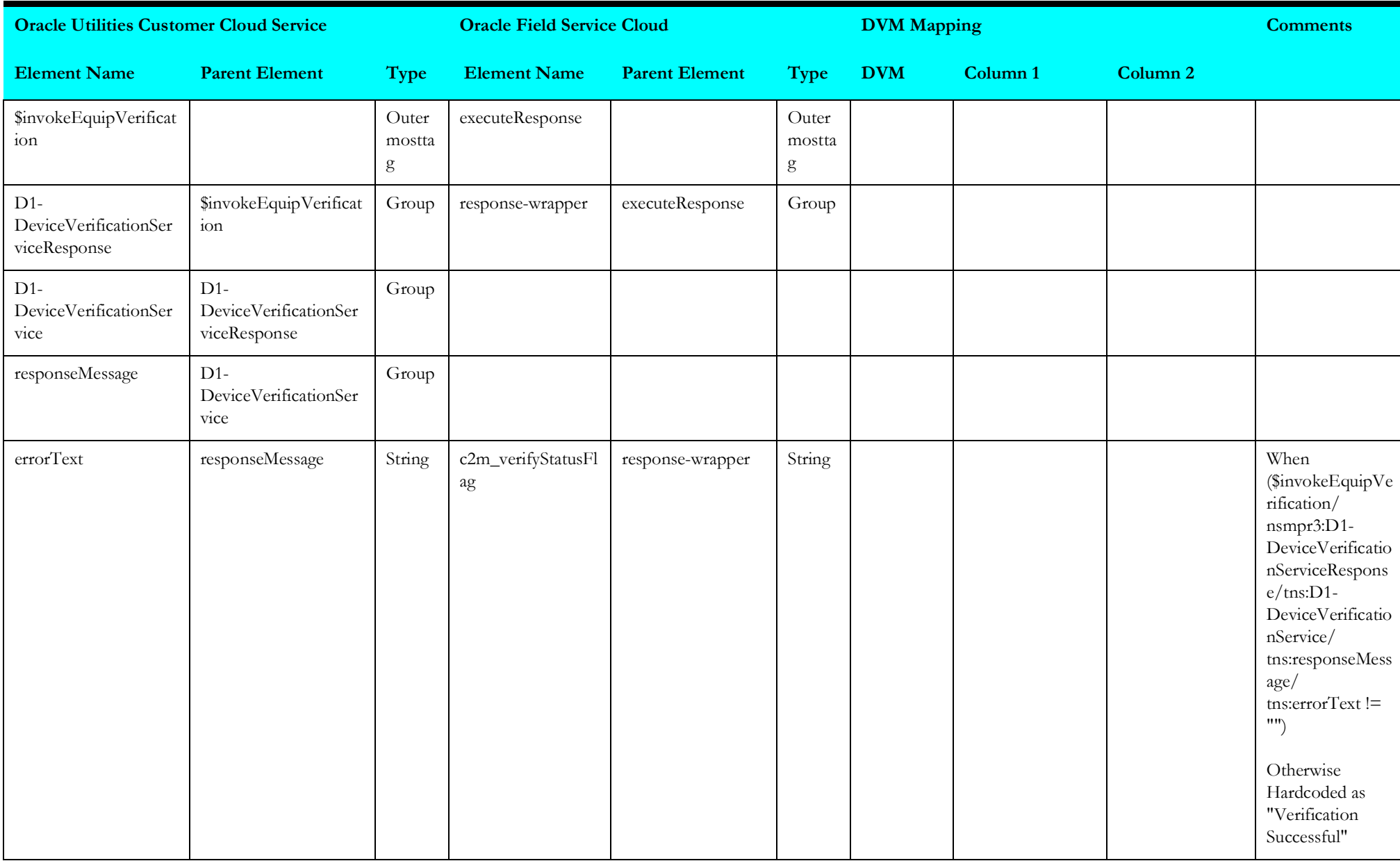

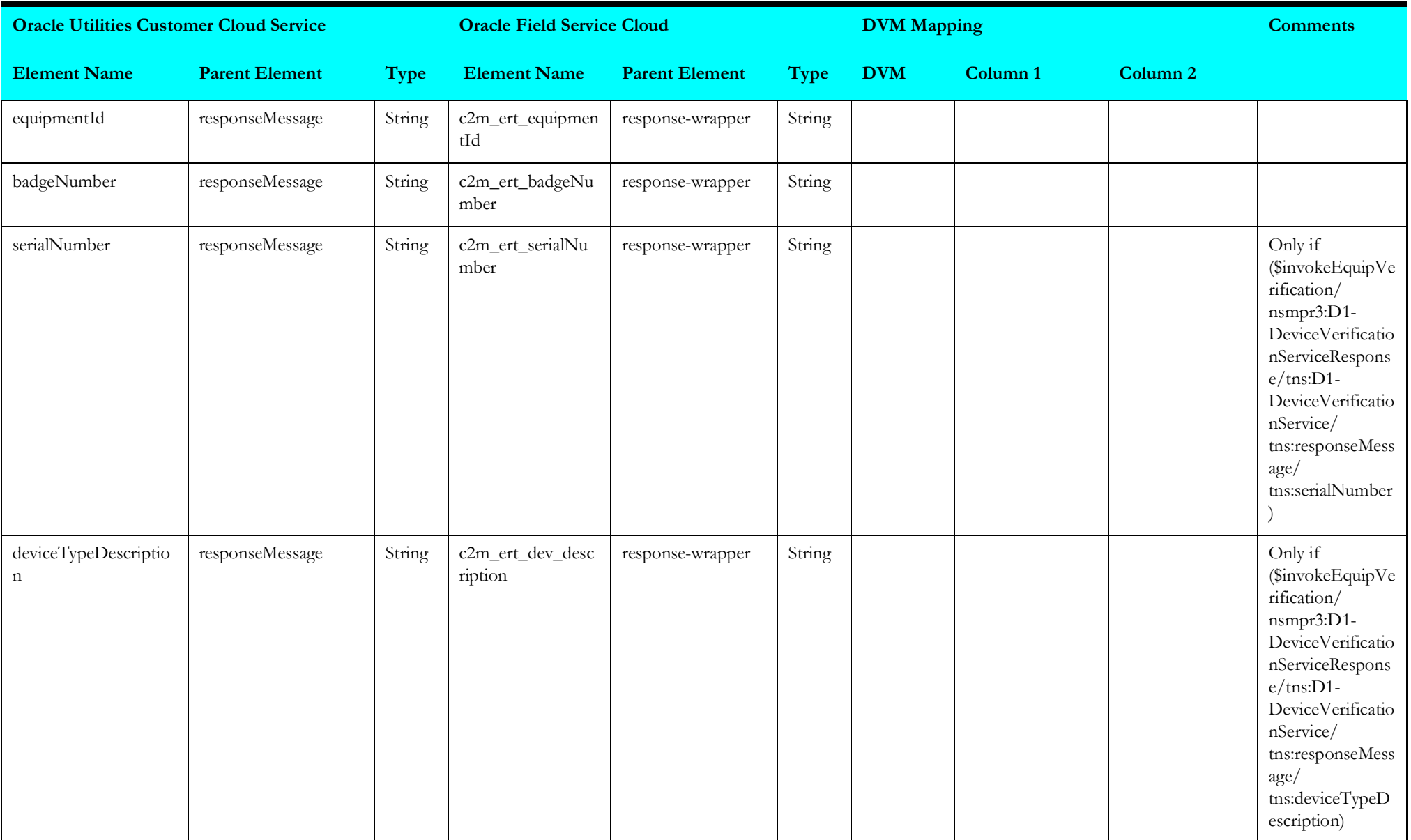

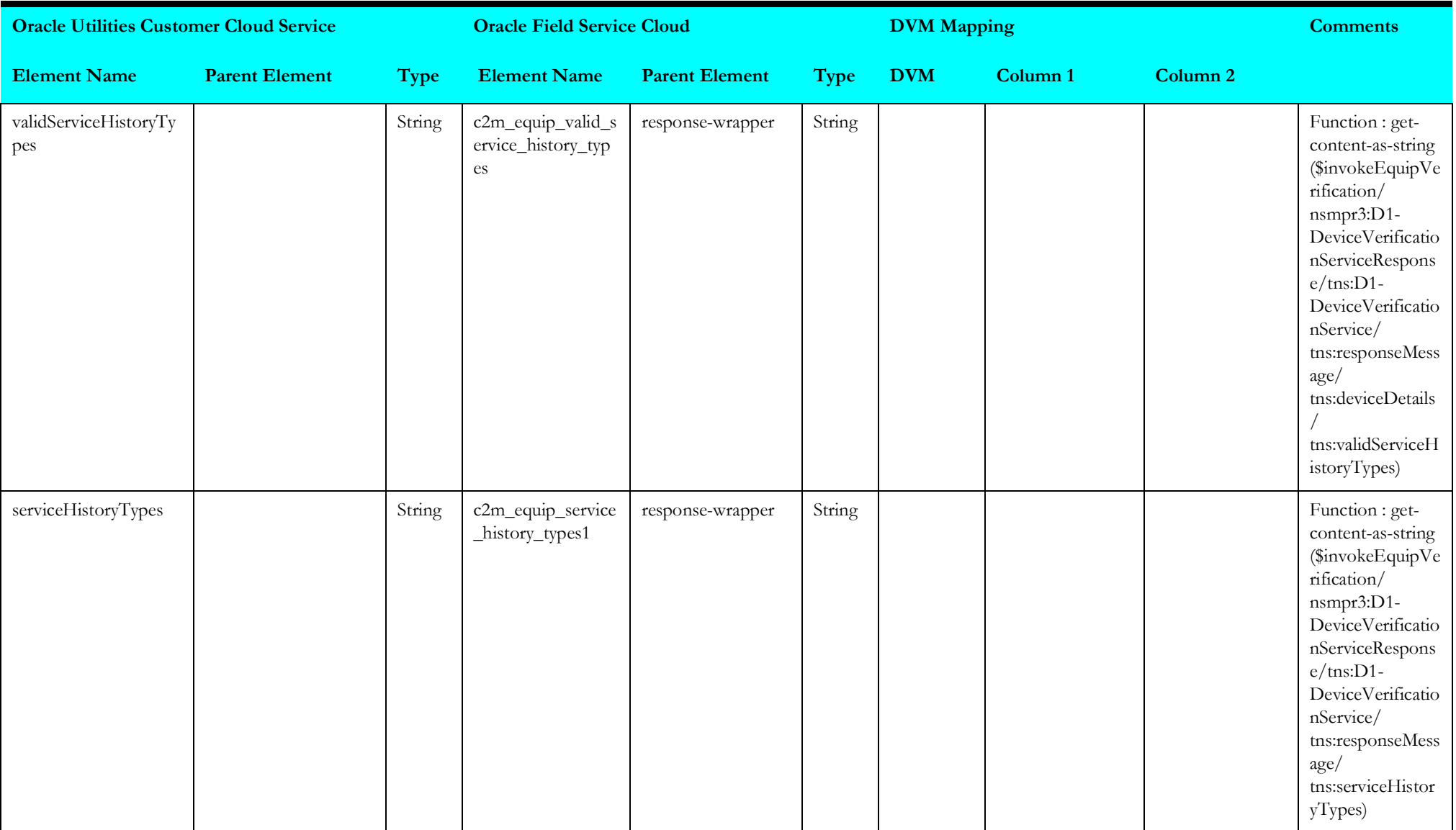

## **invokeequipverification**

Mapping details for "Invoke Equipment Verification" activity are as shown in the table below.

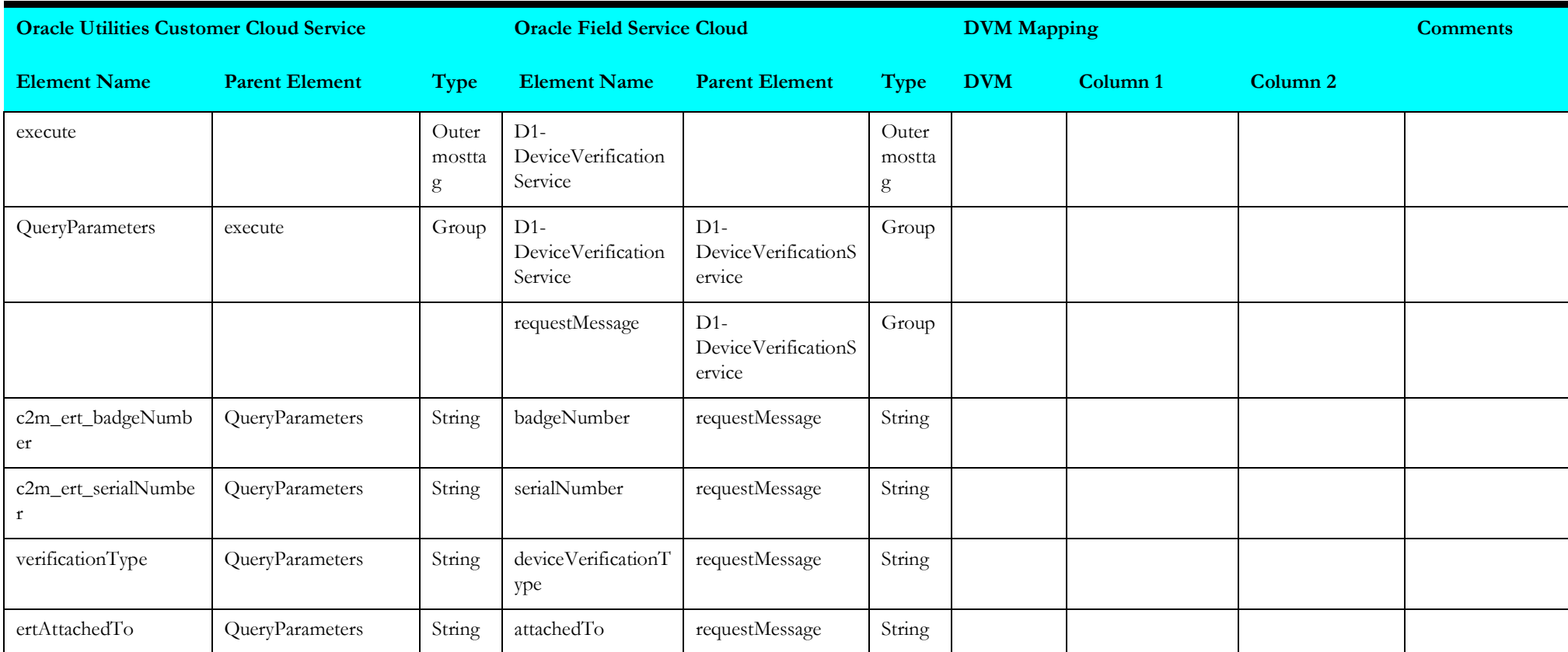

#### **invokesomdevice**

Mapping details for "Invoke SOM Device" activity are as shown in the table below.

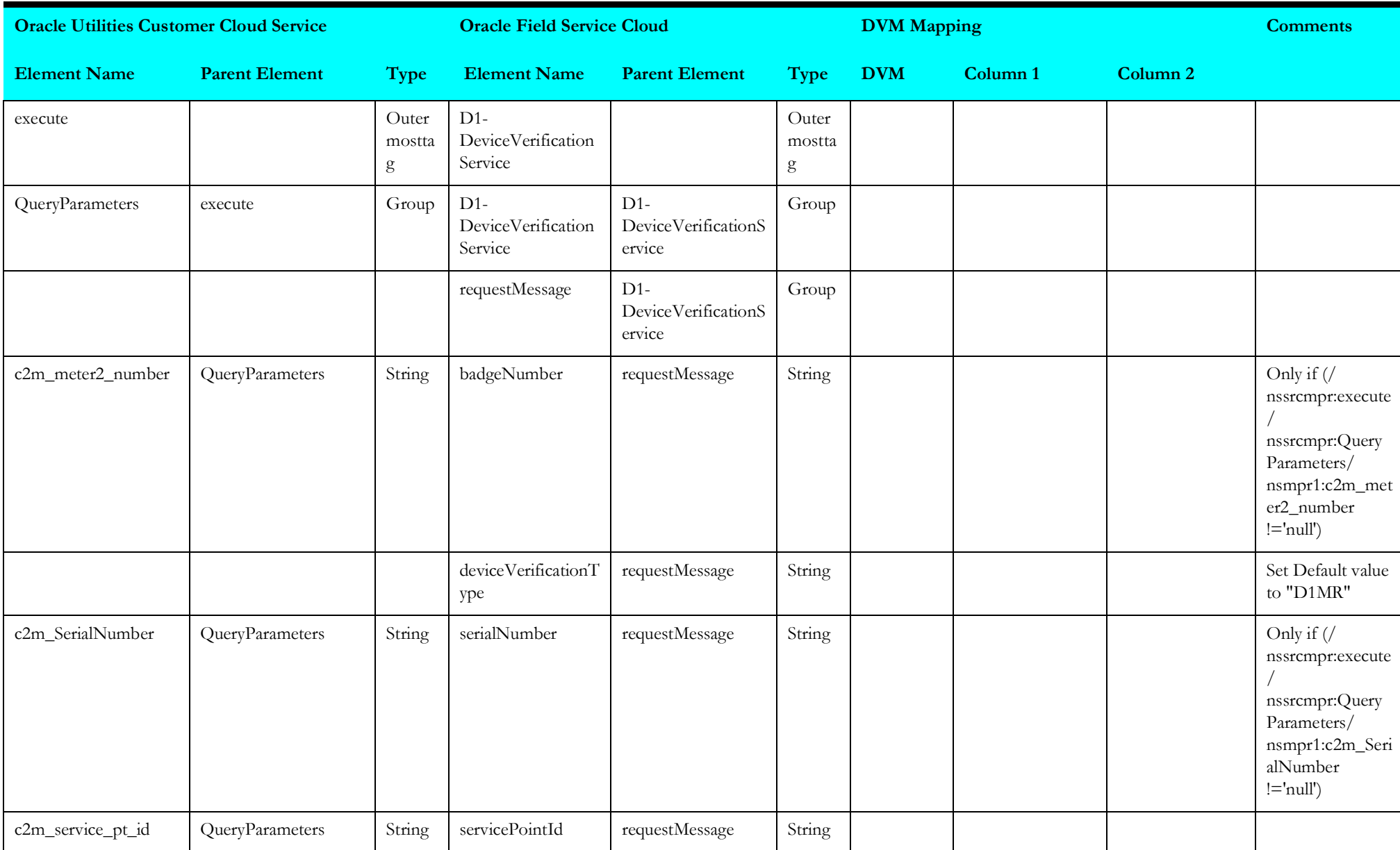

#### **syncdowntimereason**

Mapping details for "Synchronization Downtime Reason" activity are as shown in the table below.

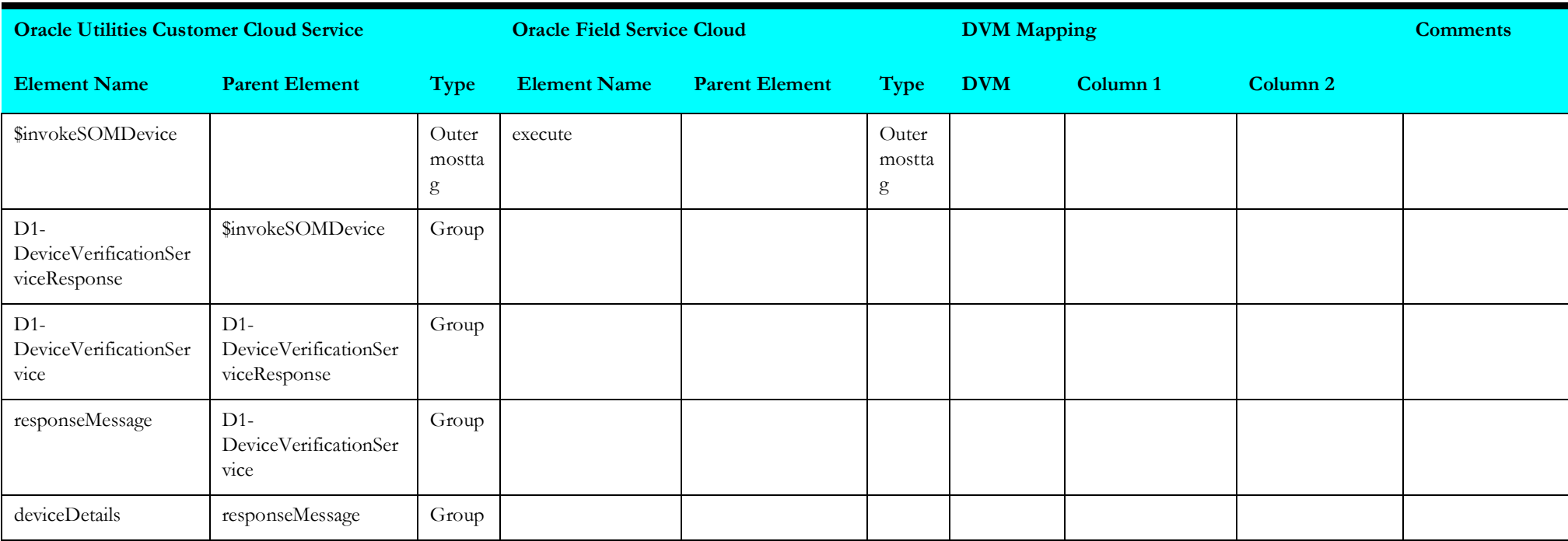

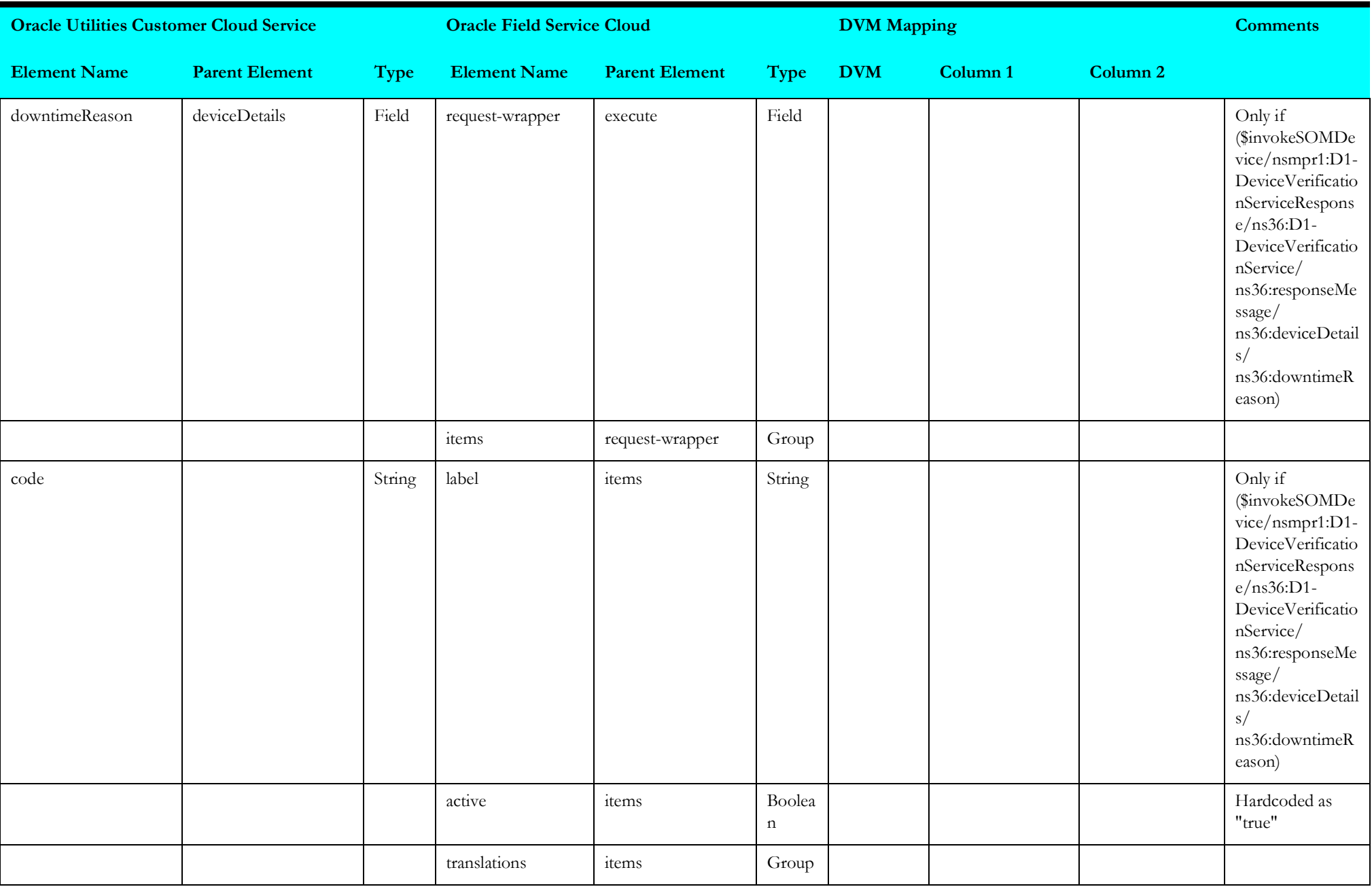

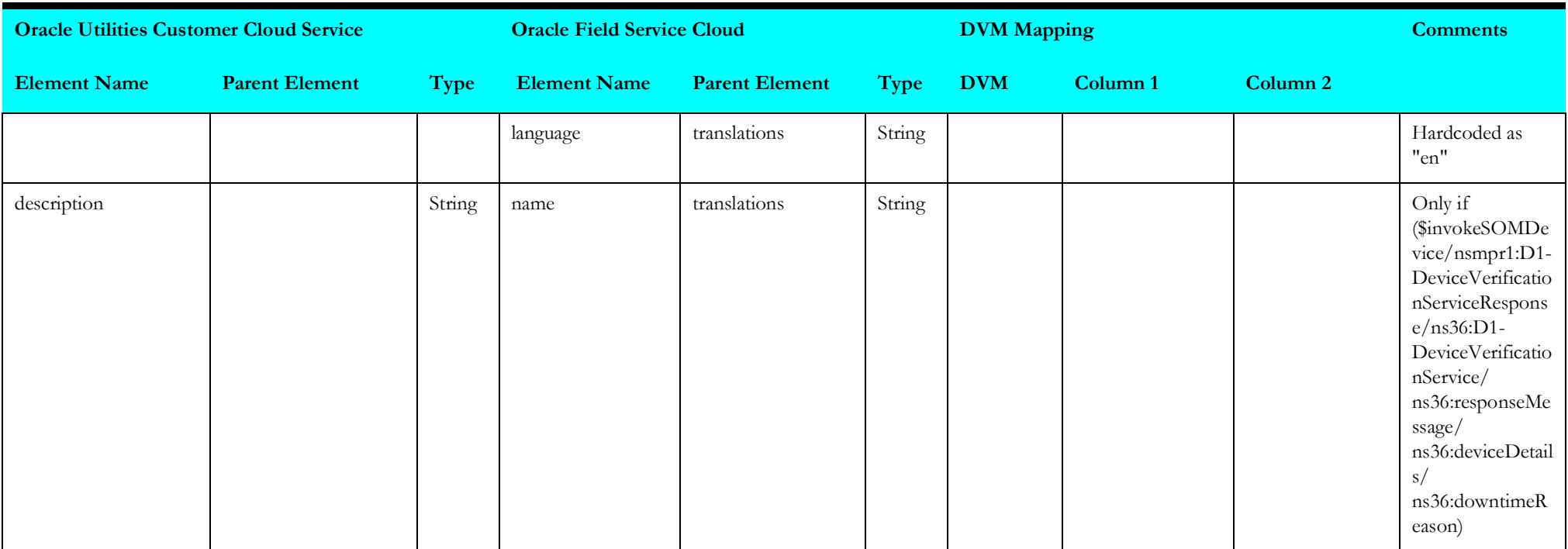

## **syncdowntimereasonvalues**

Mapping details for "Synchronization Downtime Reason Values - Item Verification" activity are as shown in the table below.

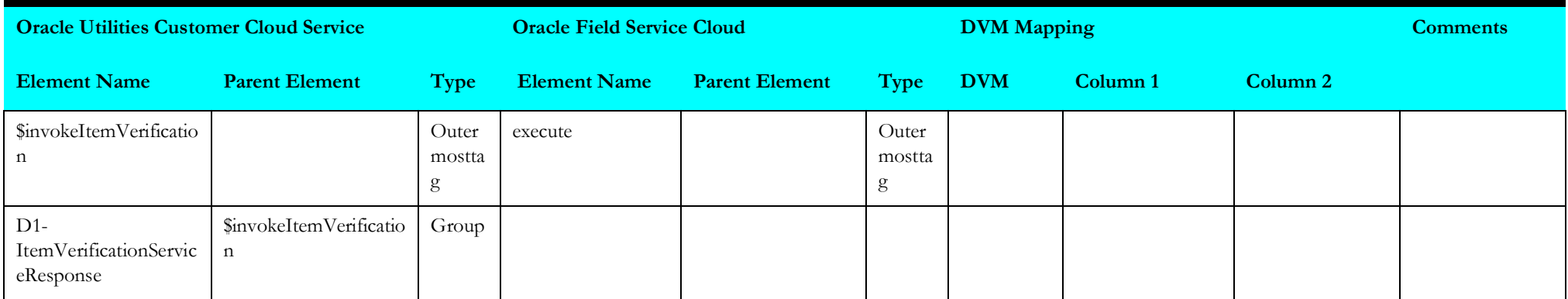

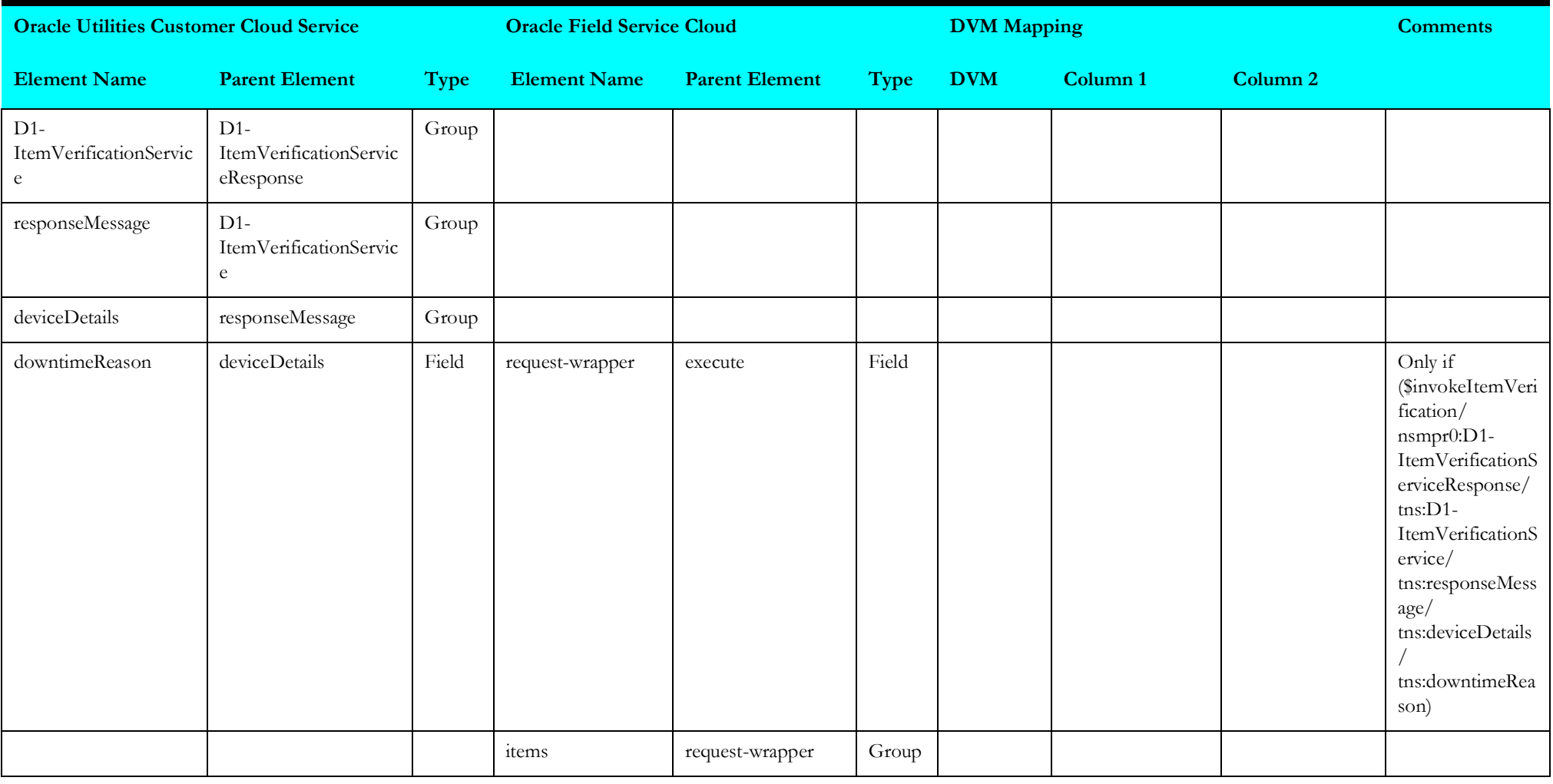

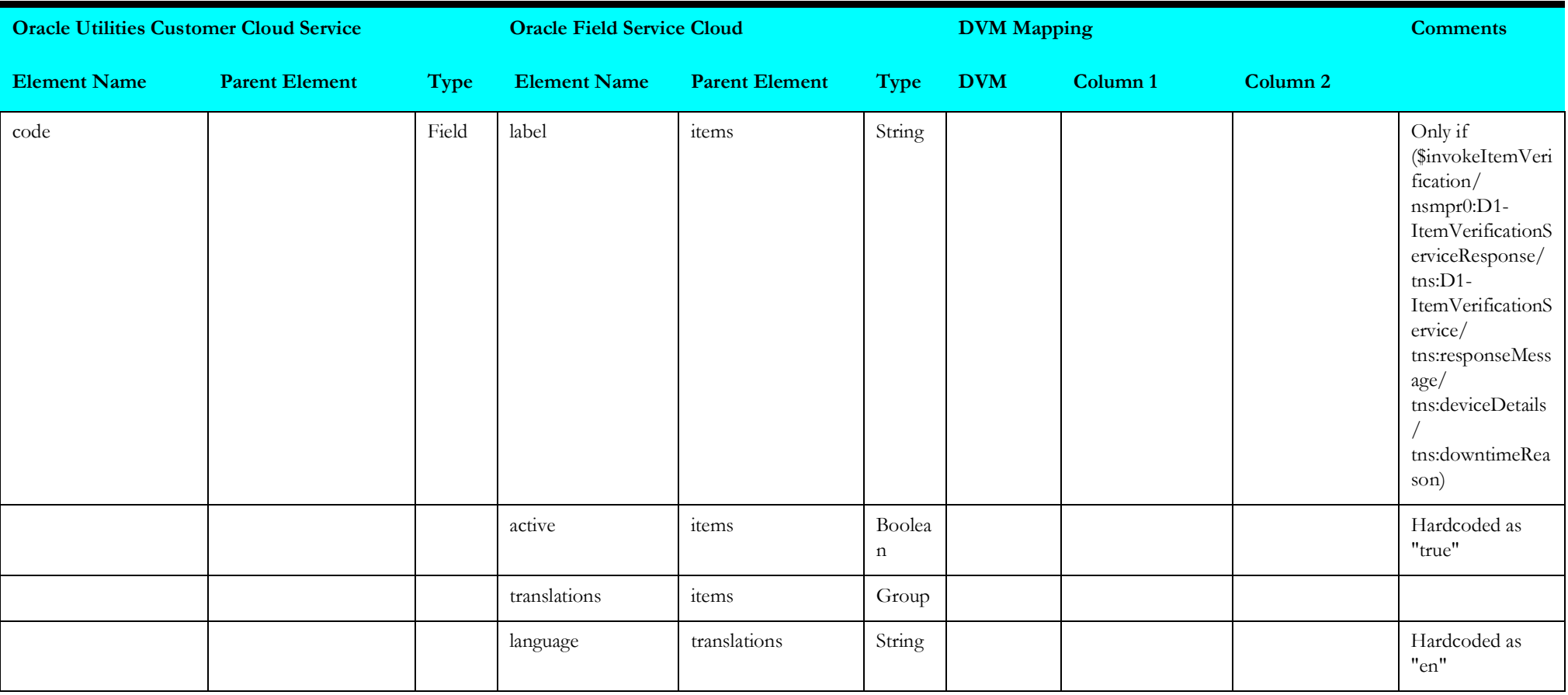

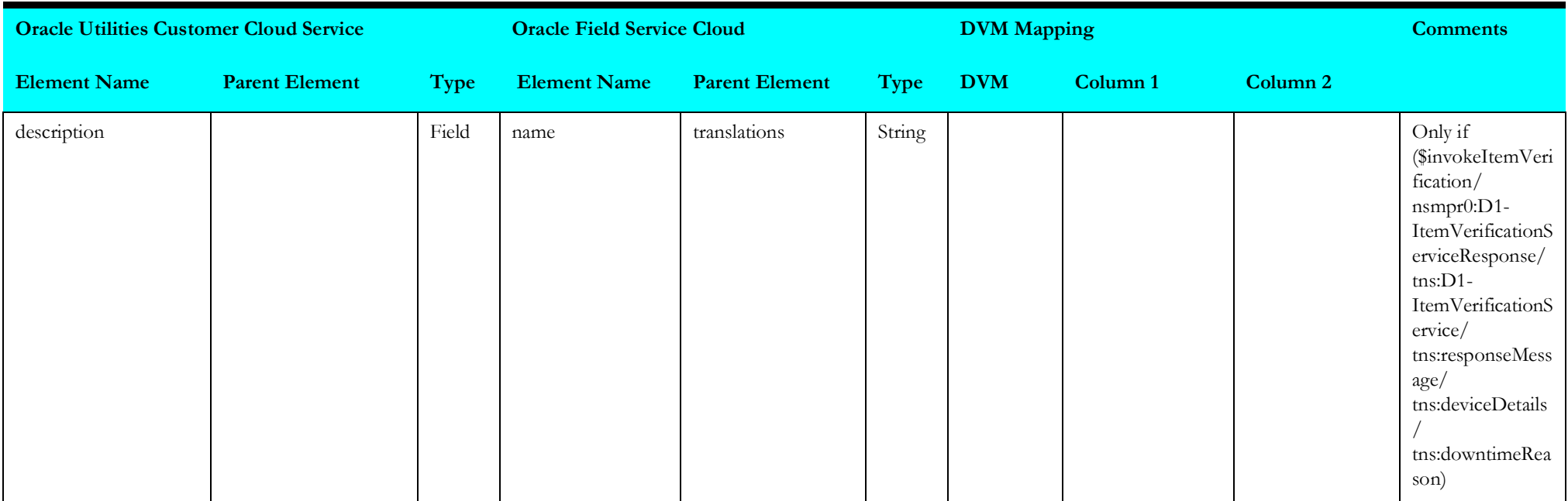

## **syncdowntimereasonvals**

Mapping details for "Synchronization Downtime Reason Values - Equipment and Device Verification" activity are as shown in the table below.

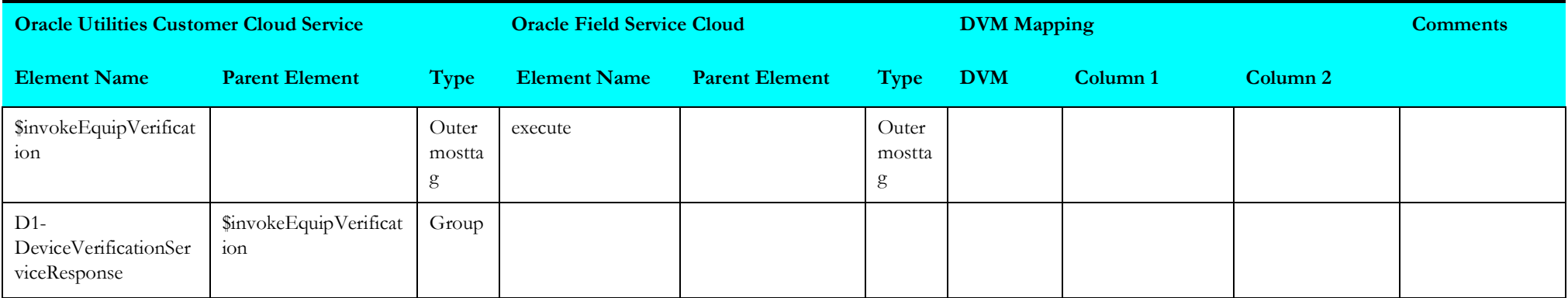

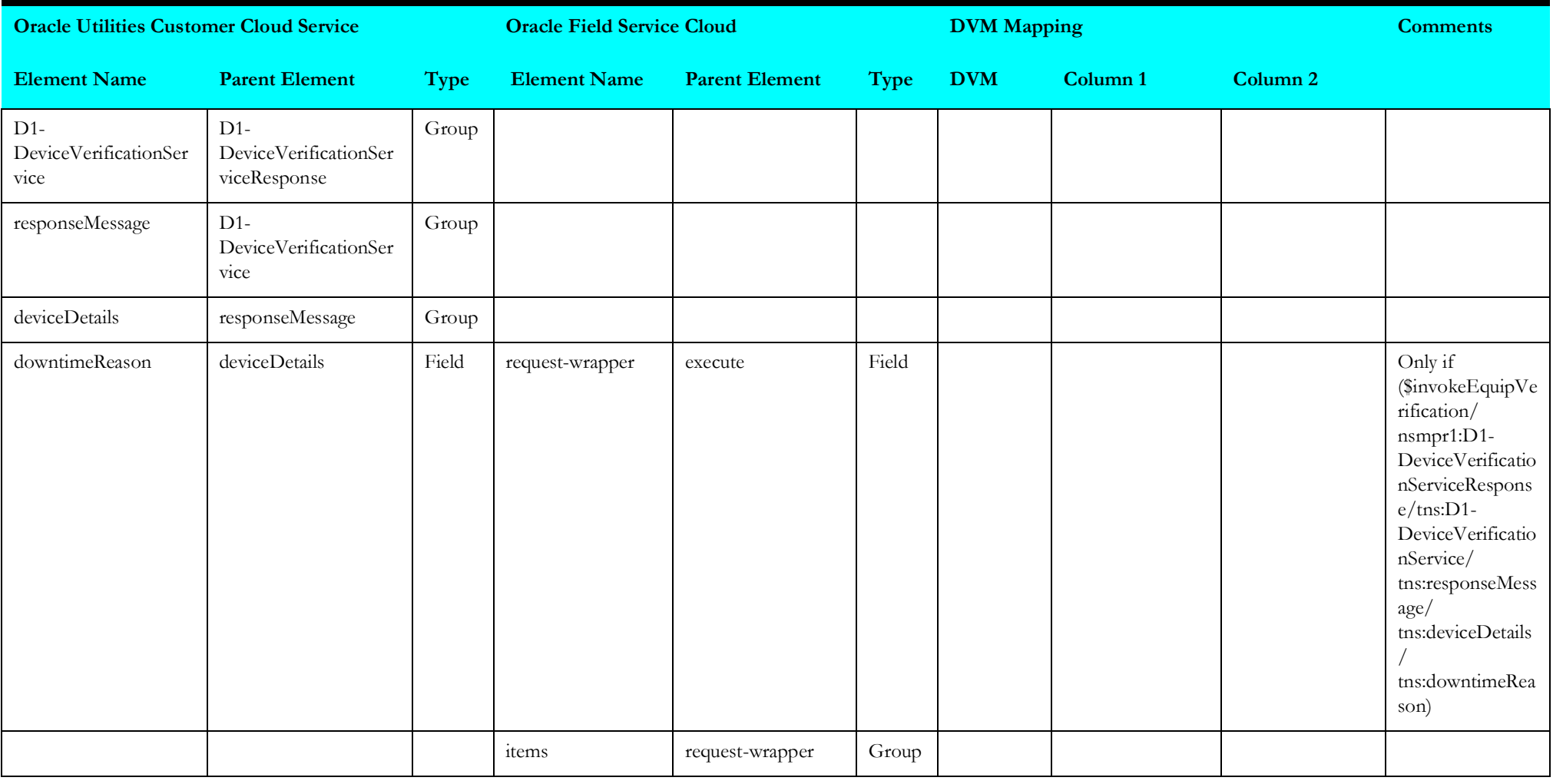

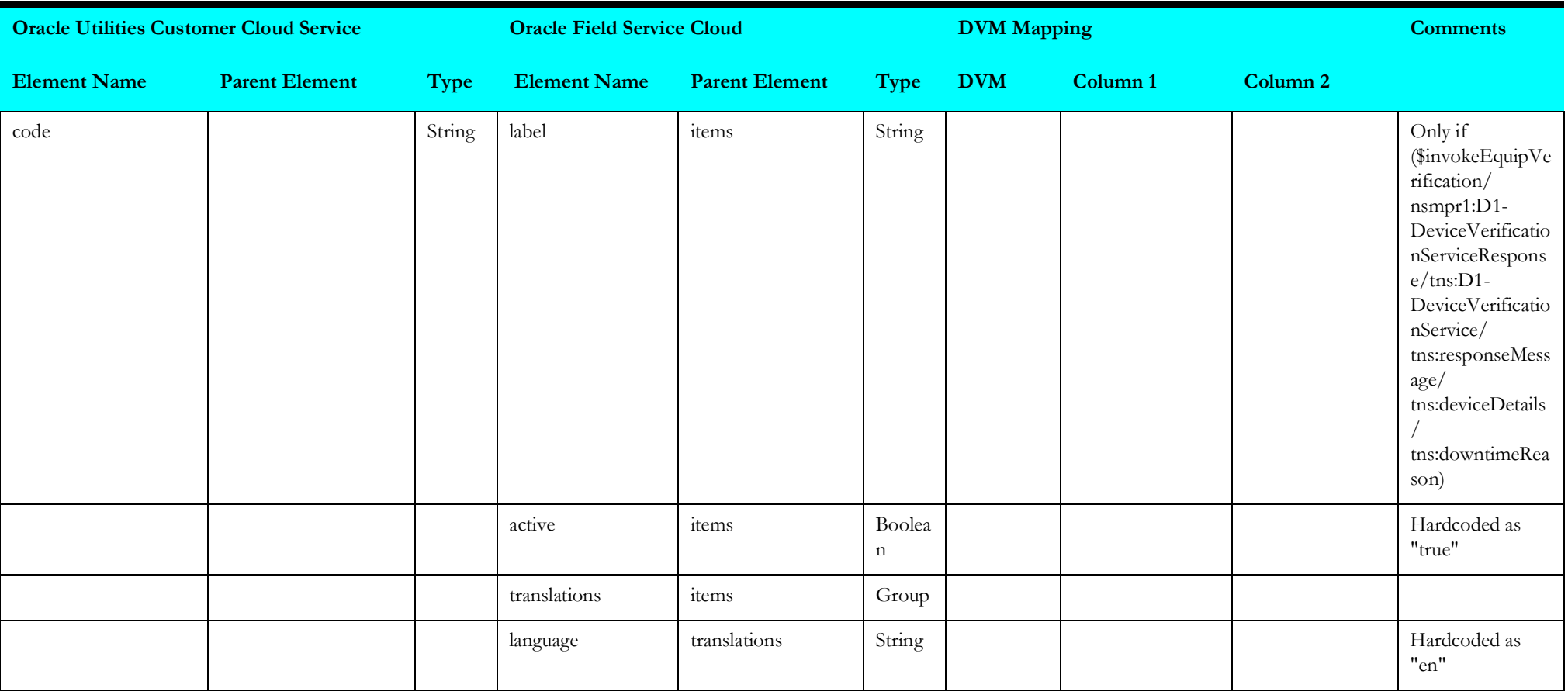

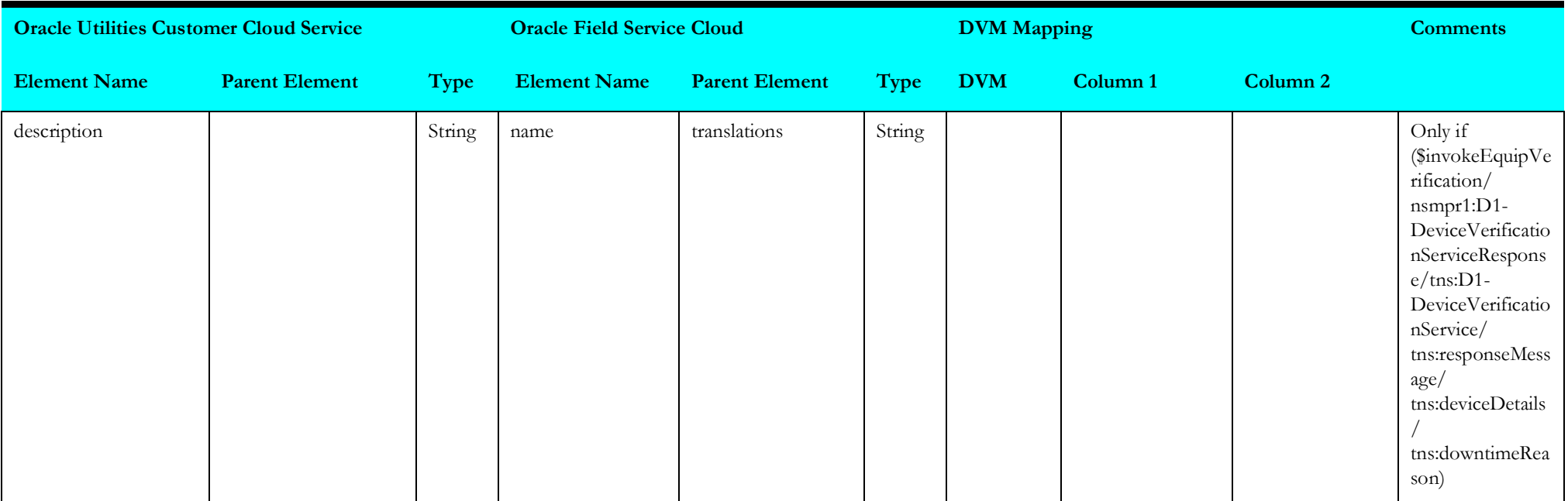

# **Query Service Point (Oracle Field Service Initiated)**

This section describes data mapping for the following:

- [receiveofscspquery](#page-122-0)
- [invokesomservicepoint](#page-123-0)
- [receiveofscspquery1](#page-125-0)

### <span id="page-122-0"></span>**receiveofscspquery**

Mapping details for "Receive OFSC Service Point Query" activity are as shown in the table below.

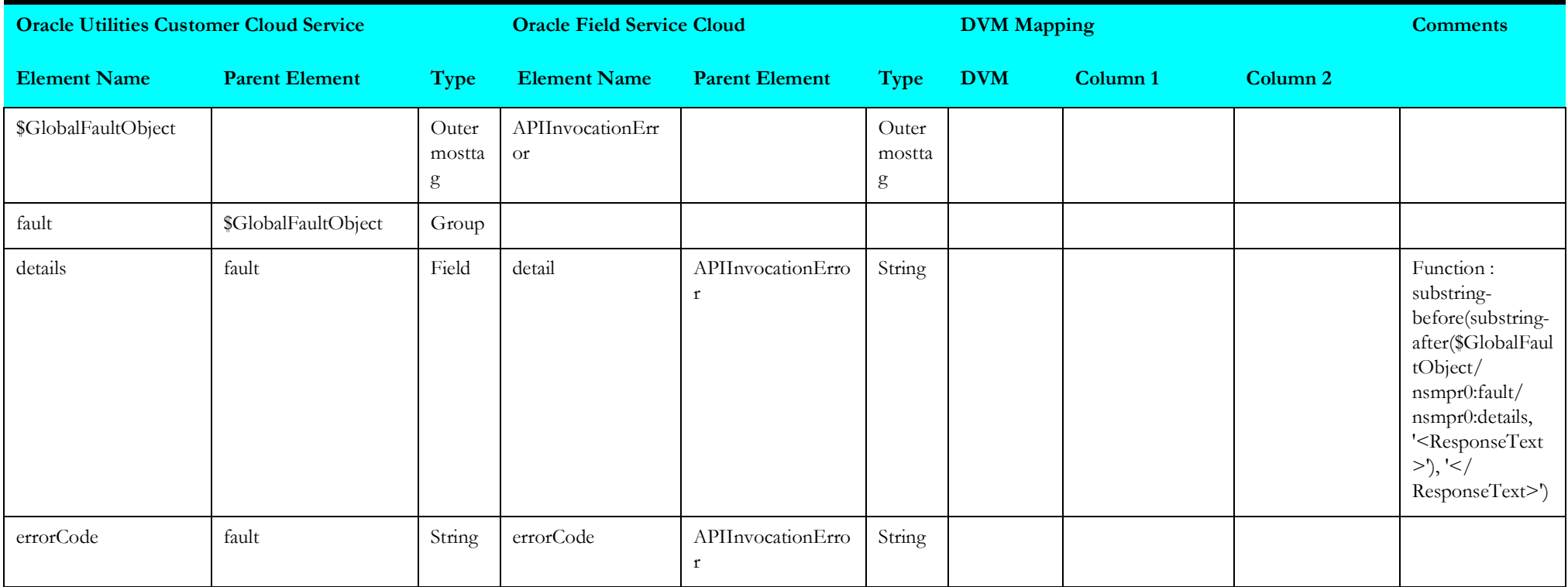

## <span id="page-123-0"></span>**invokesomservicepoint**

Mapping details for "Invoke SOM Service Point" activity are as shown in the table below.

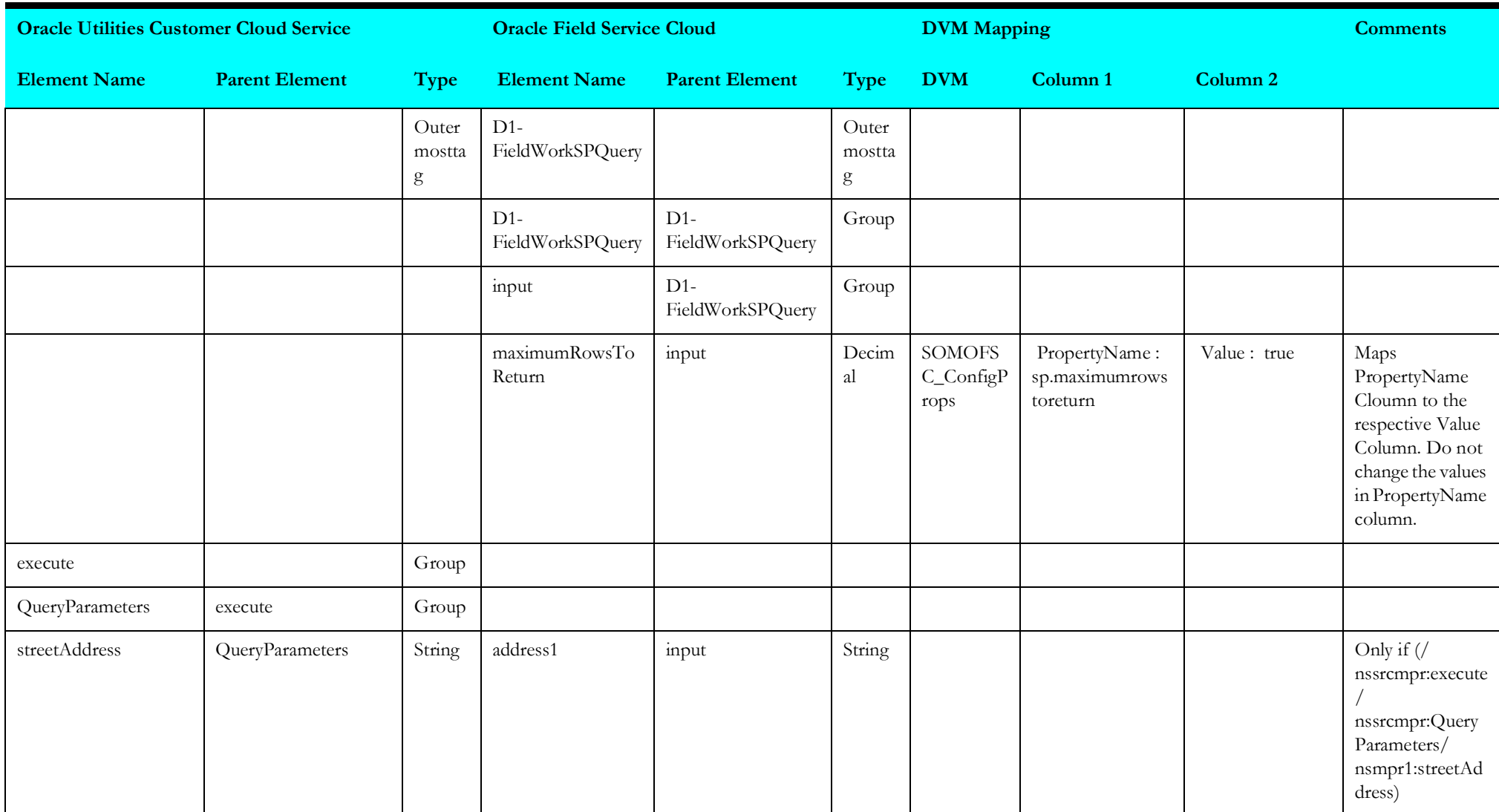

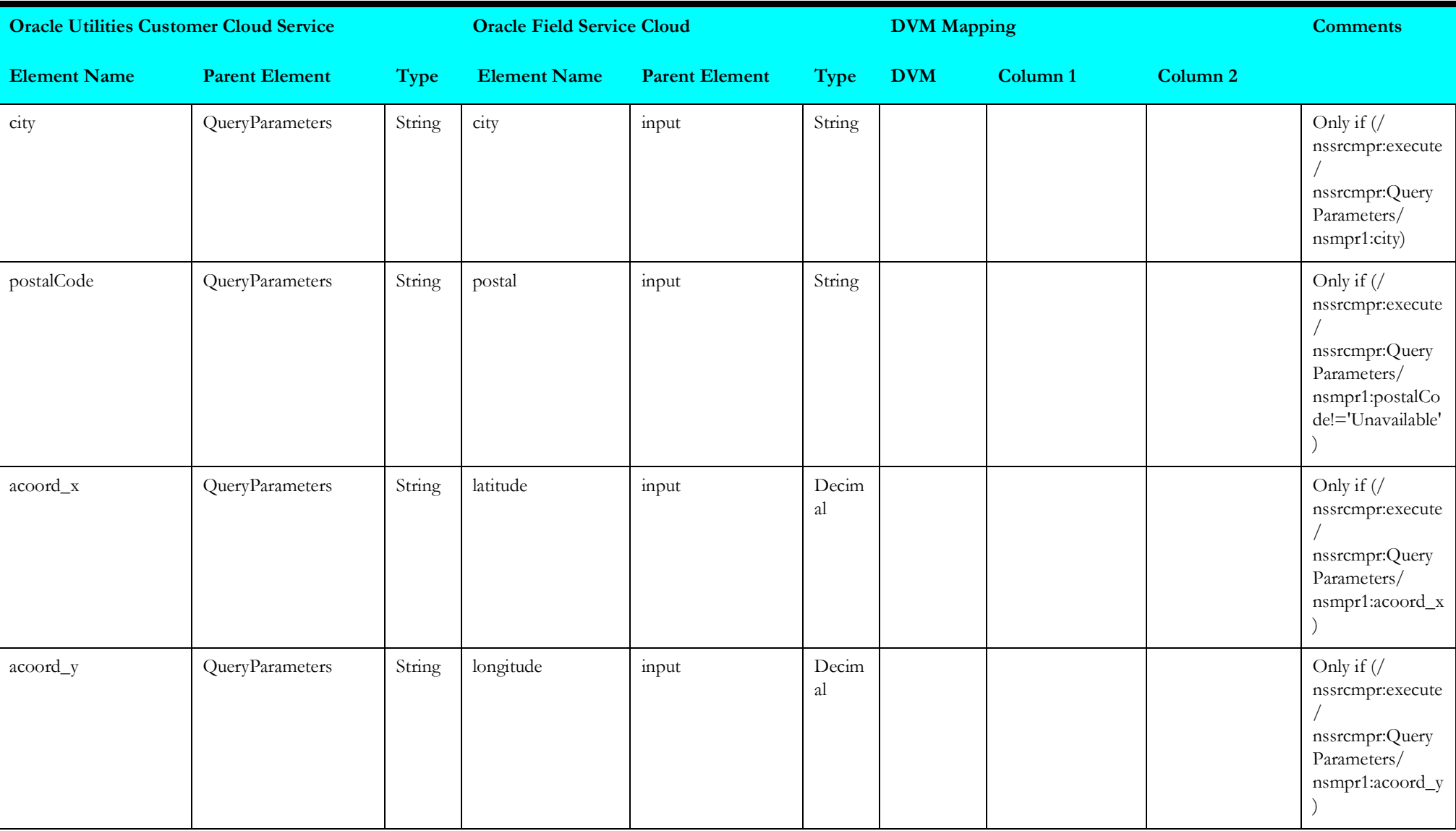

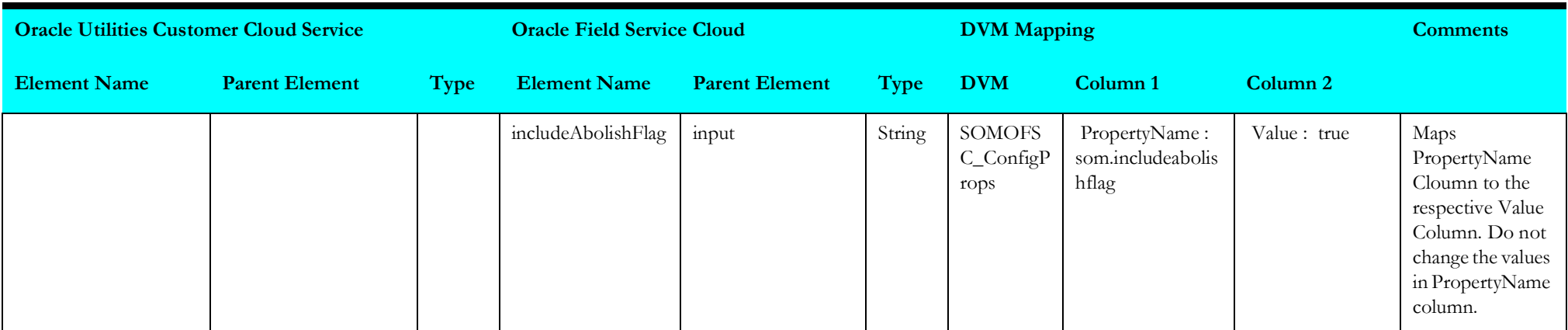

# <span id="page-125-0"></span>**receiveofscspquery1**

Mapping details for "Receive OFSC Service Point Query 1" activity are as shown in the table below.

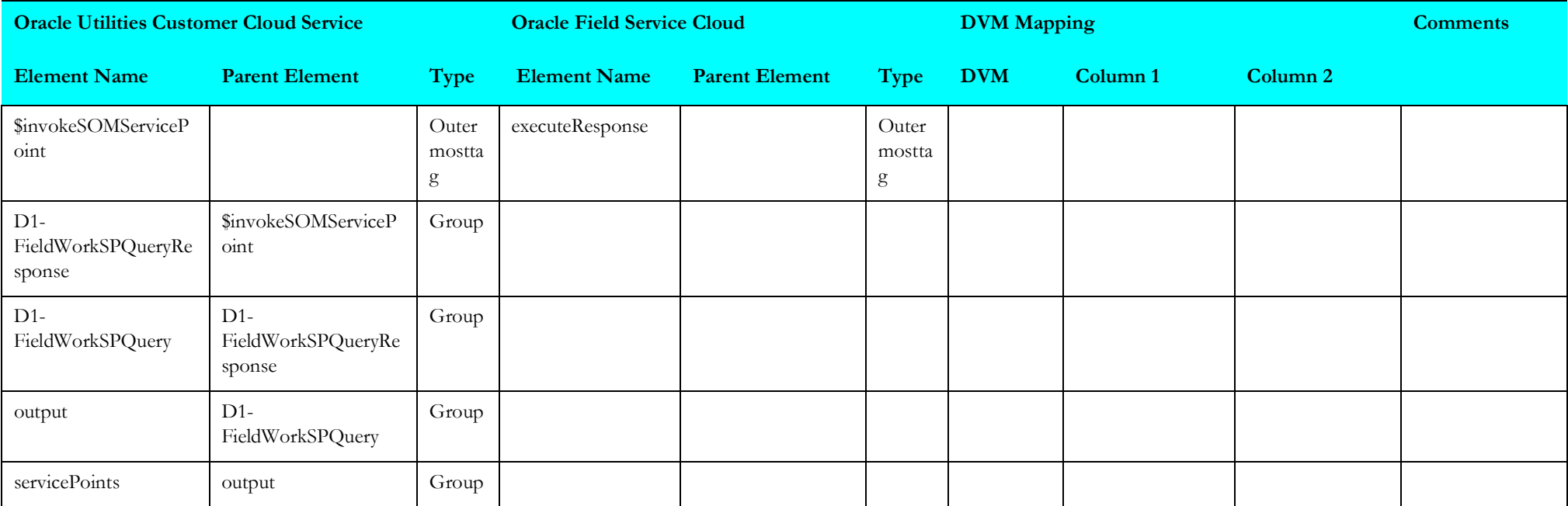

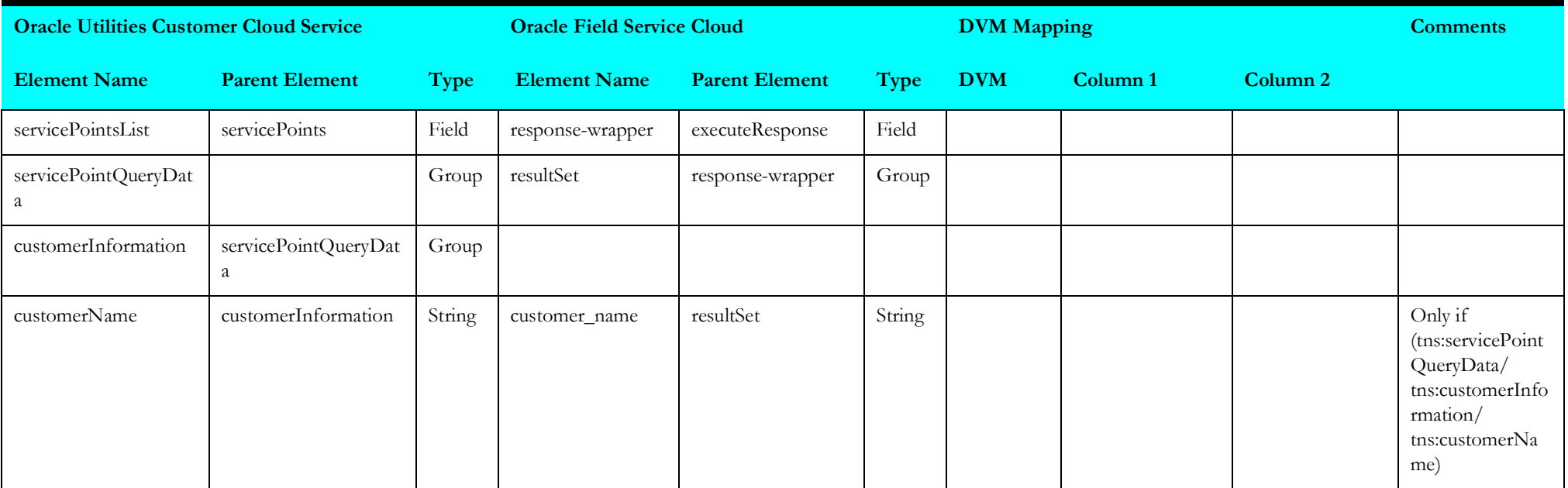

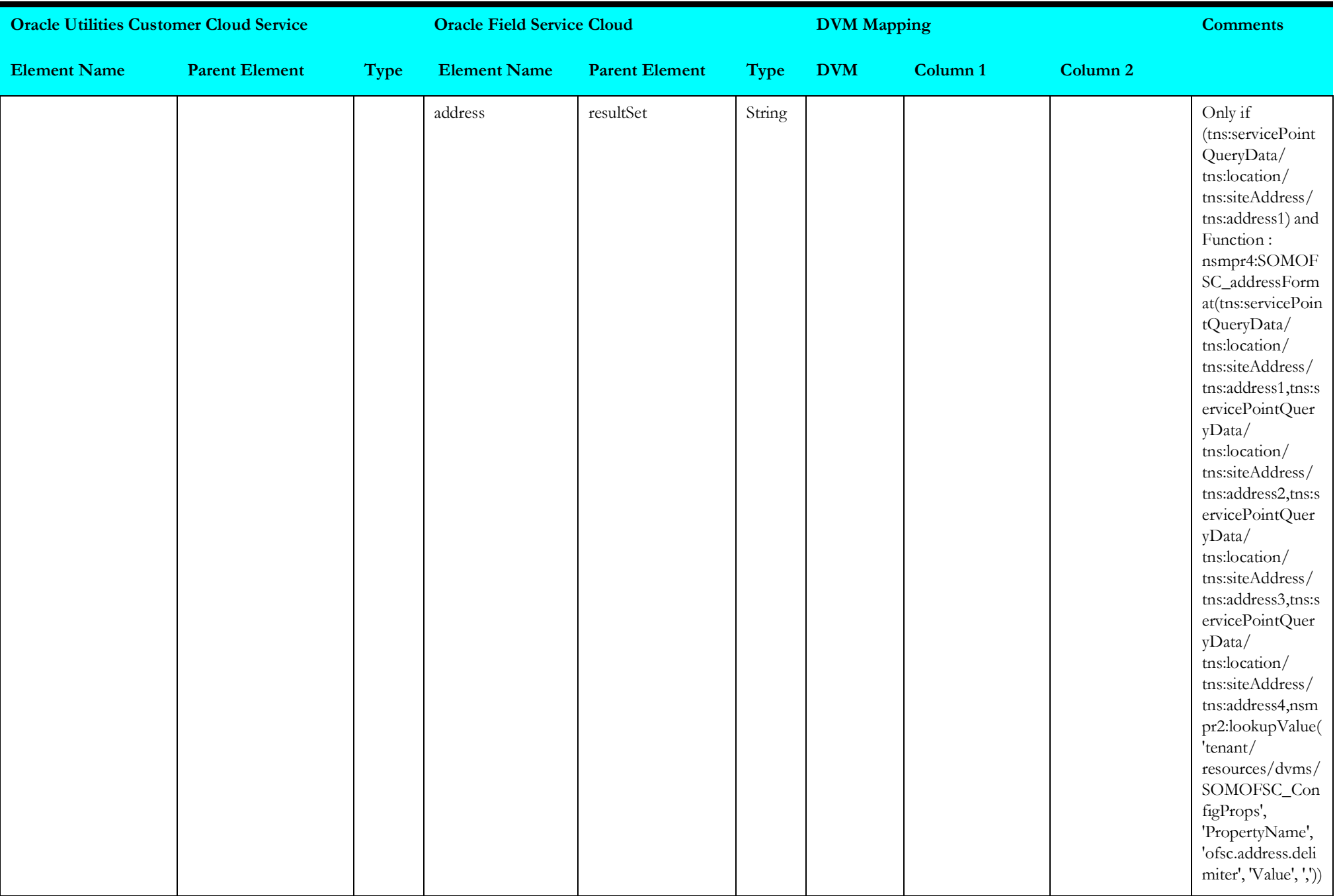

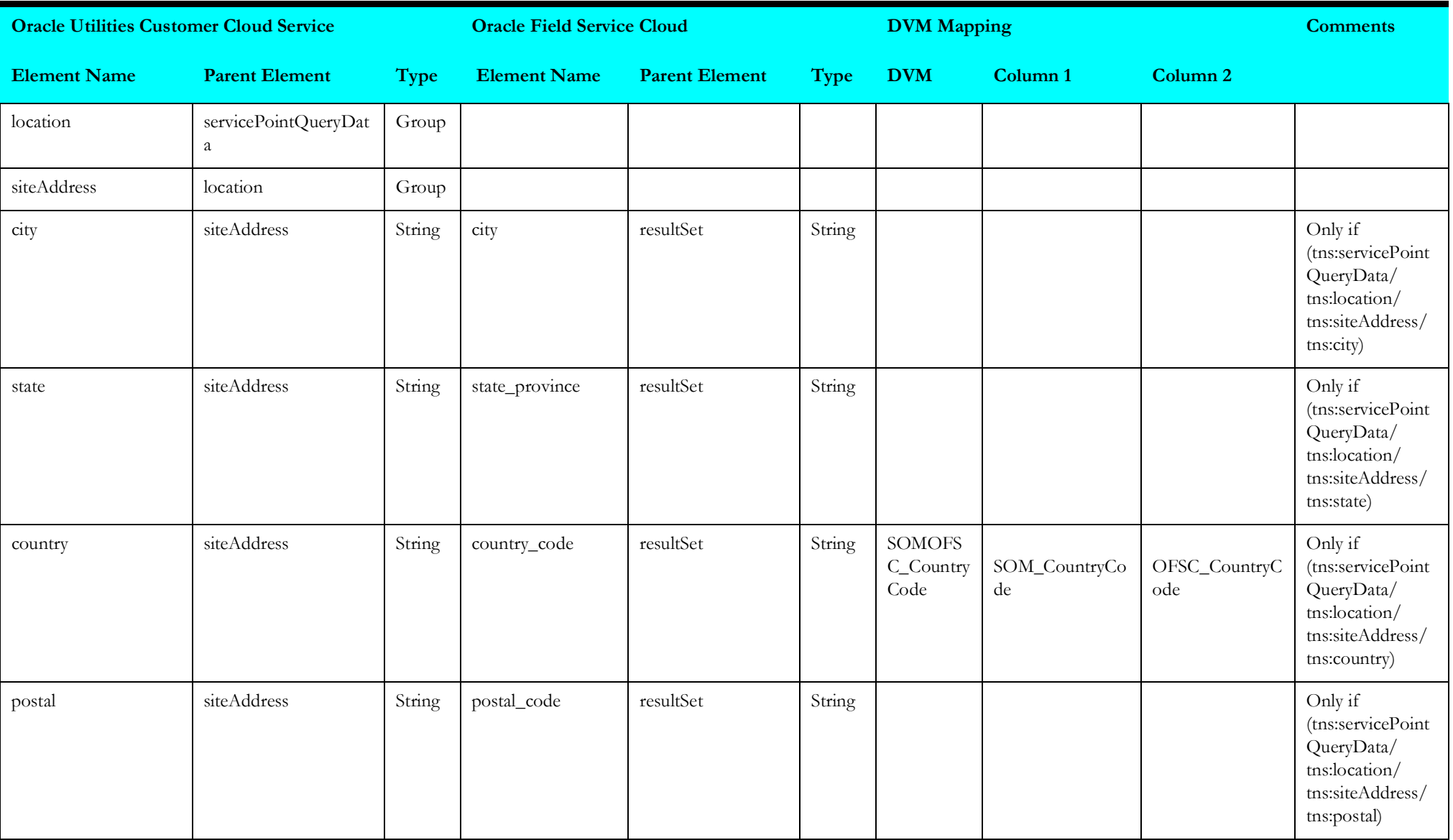

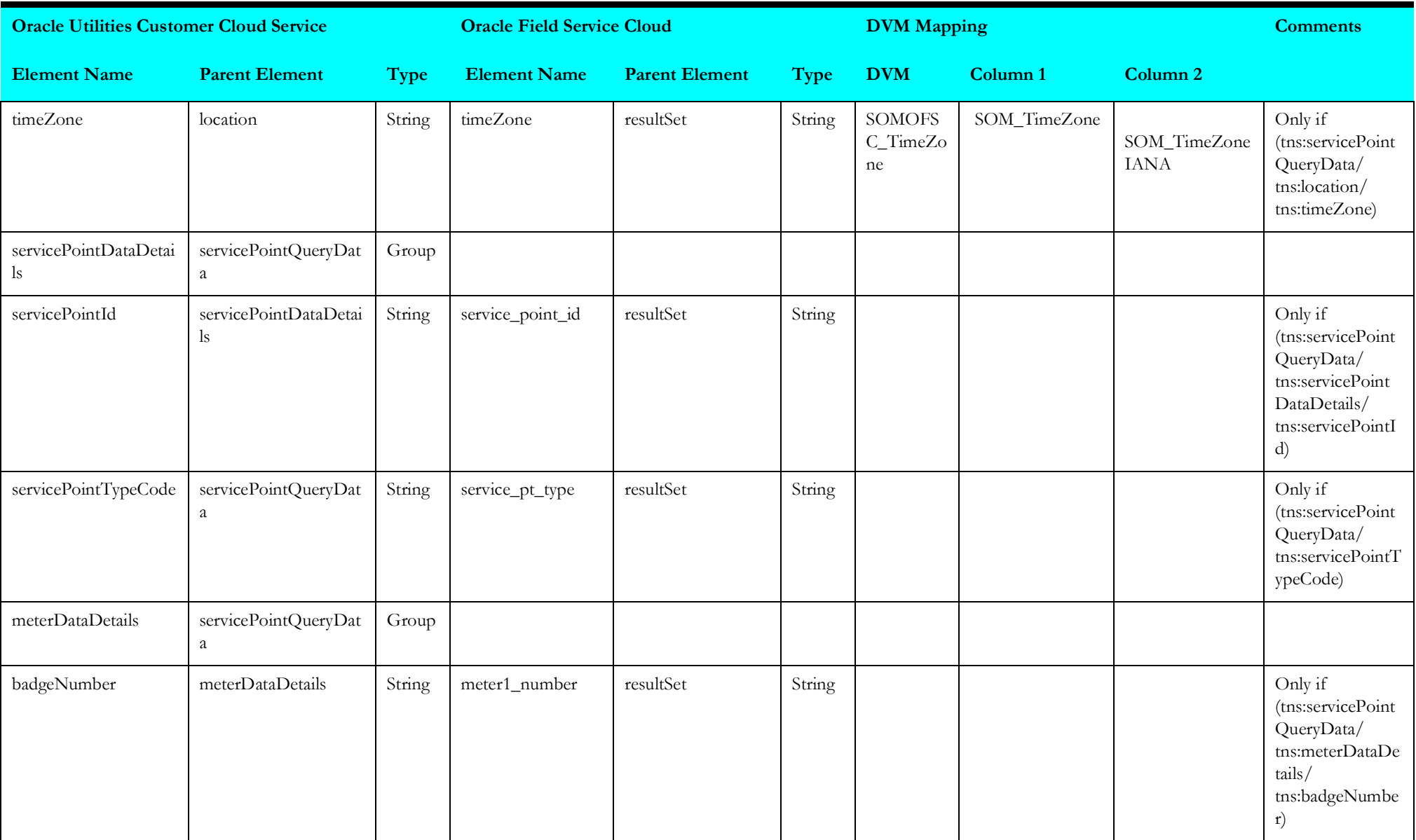

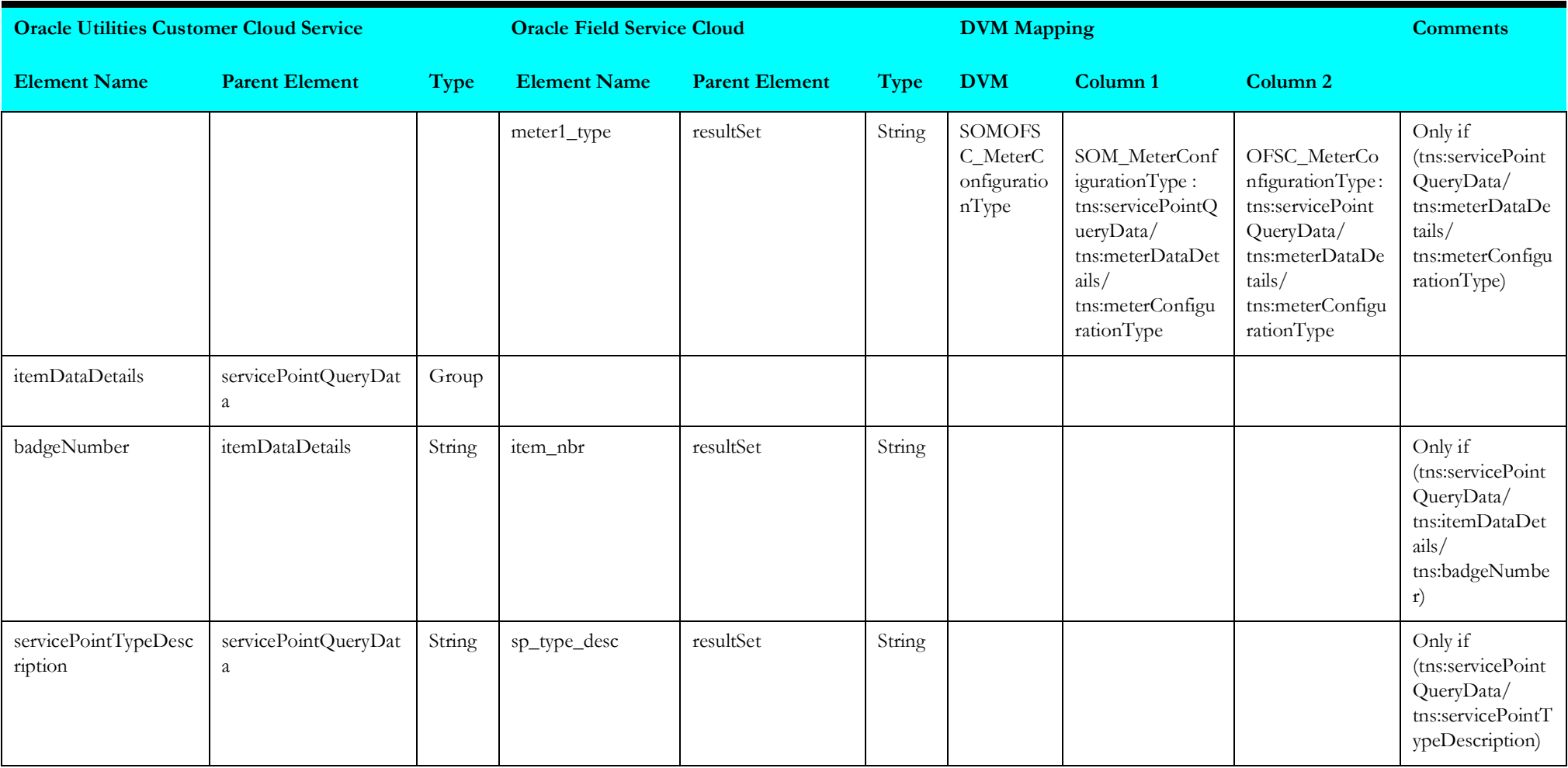

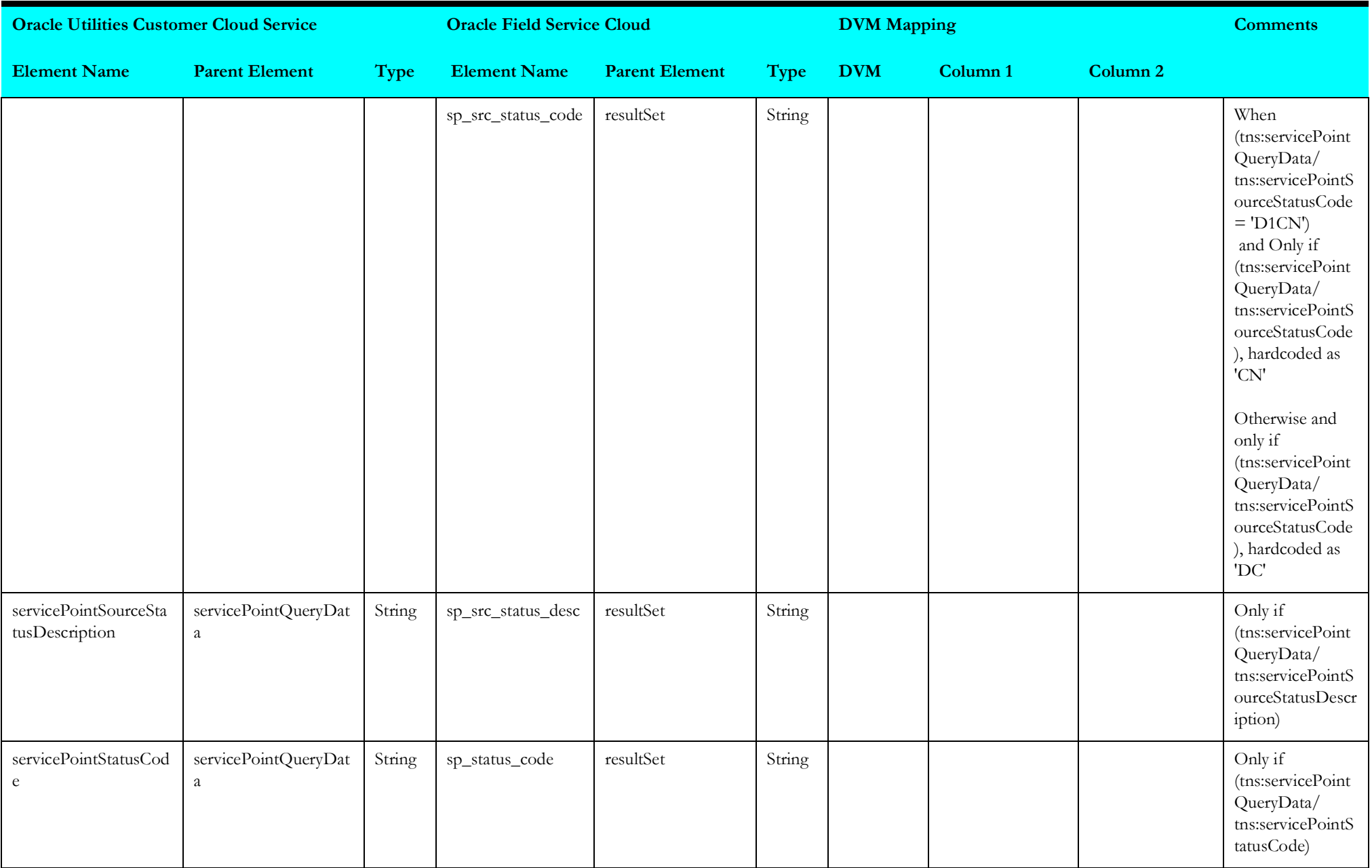

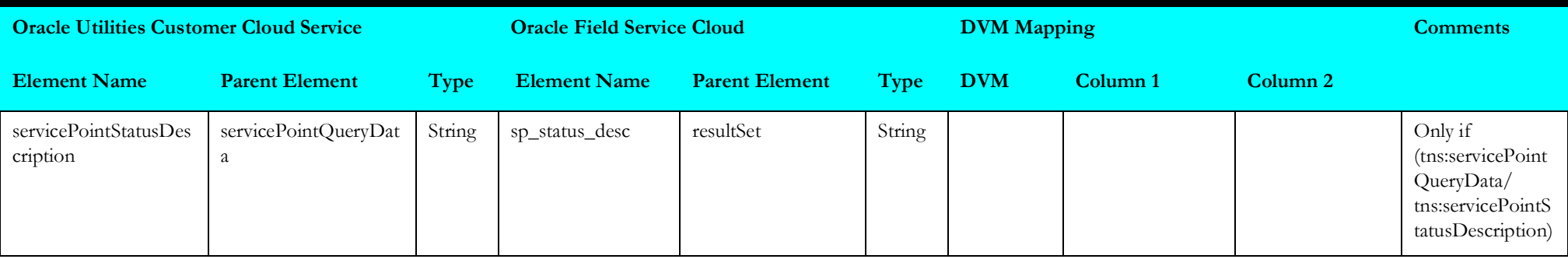

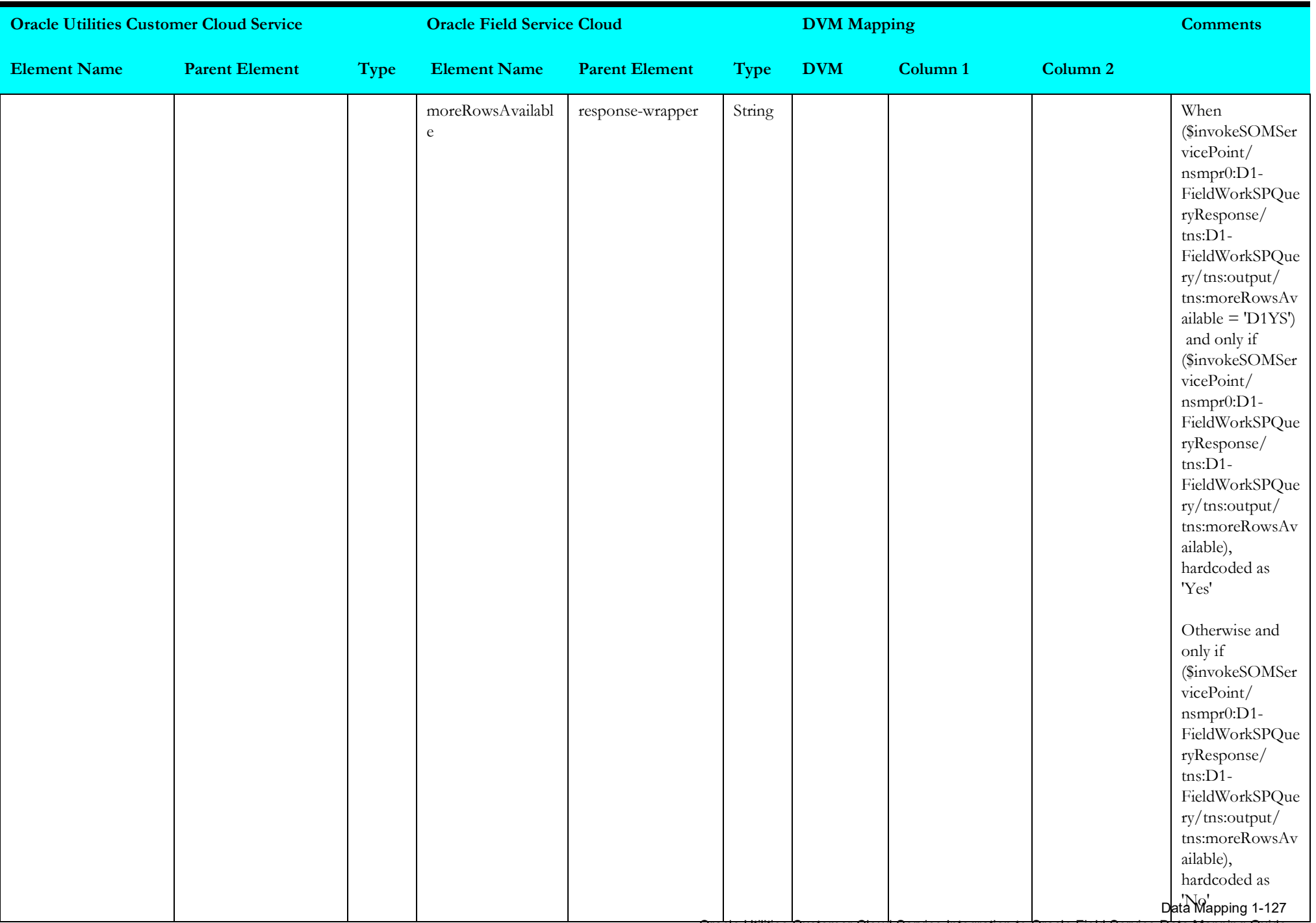

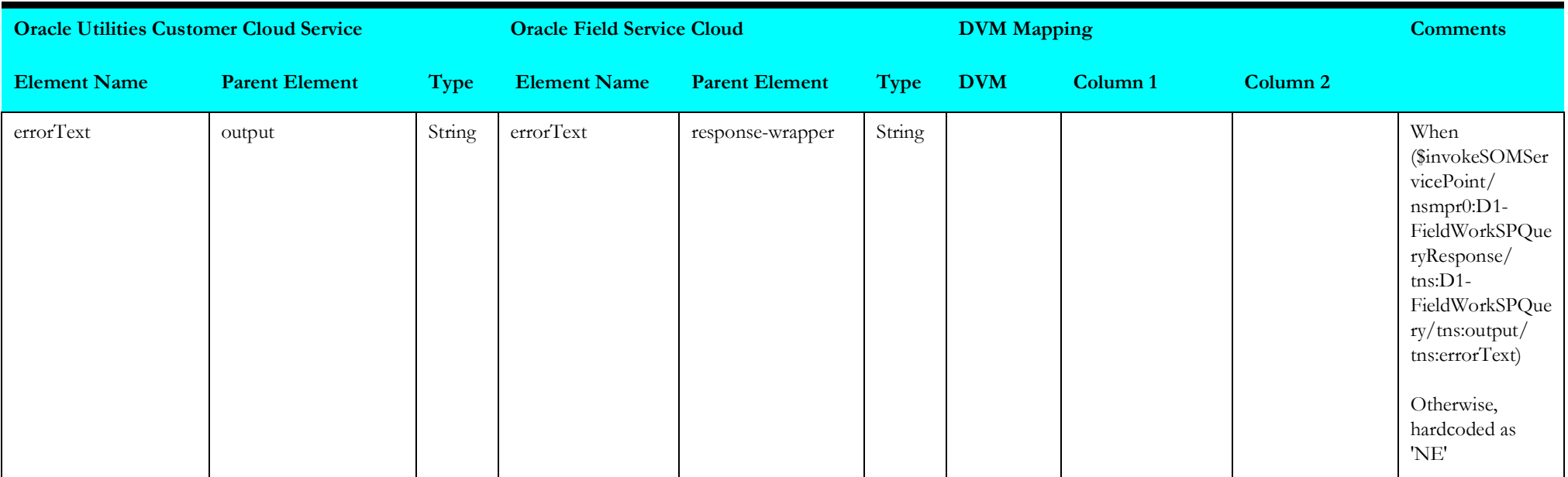

# **Process Activity (Oracle Utilities Service Order Management Initiated)**

This section describes data mapping for the following:

- [receivesomactivity](#page-135-0)
- [searchactivity](#page-136-0)
- [invokeofsccancelactivity](#page-137-0)
- [receivesomactivity1](#page-138-0)
- [putdowntimereasonvalues](#page-140-0)
- [invokeofscactivity](#page-141-0)
- [receivesomactivity2](#page-234-0)
- [receivesomactivity3](#page-236-0)
- [receivesomactivity4](#page-237-0)
- [receivesomactivity5](#page-237-1)

#### <span id="page-135-0"></span>**receivesomactivity**

Mapping details for "Receive SOM Activity" are as shown in the table below.

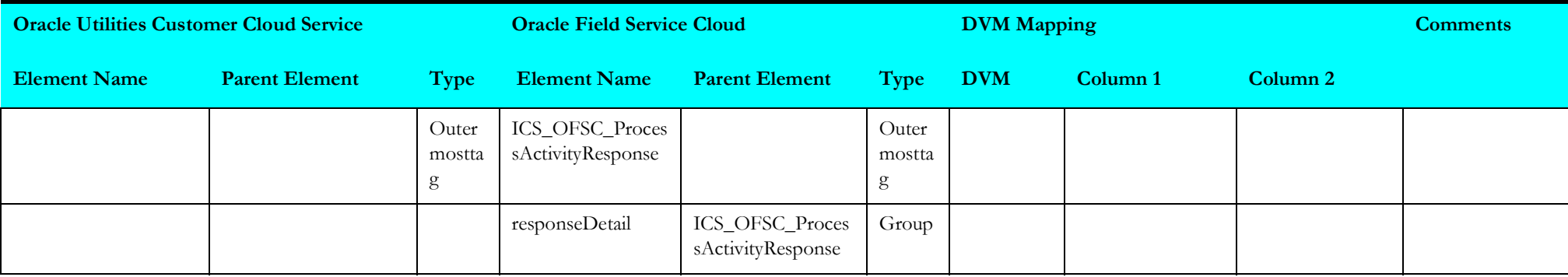

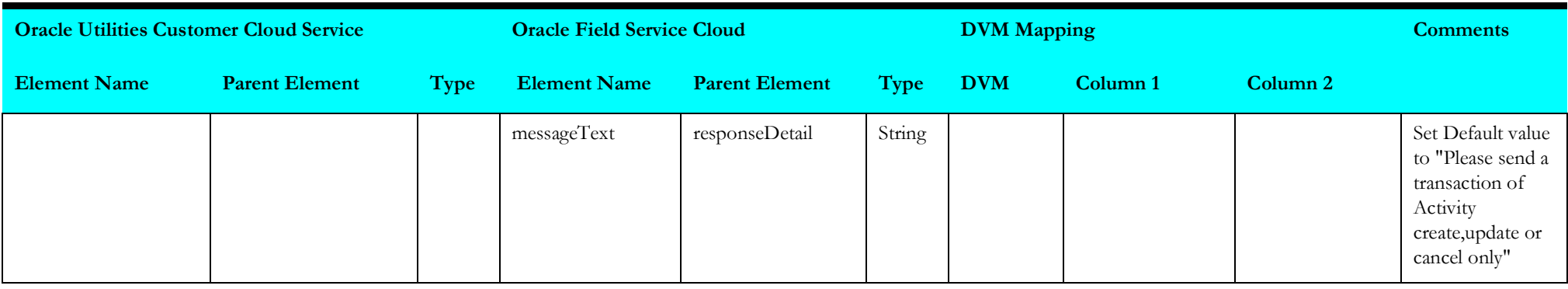

# <span id="page-136-0"></span>**searchactivity**

Mapping details for "Search Activity" are as shown in the table below.

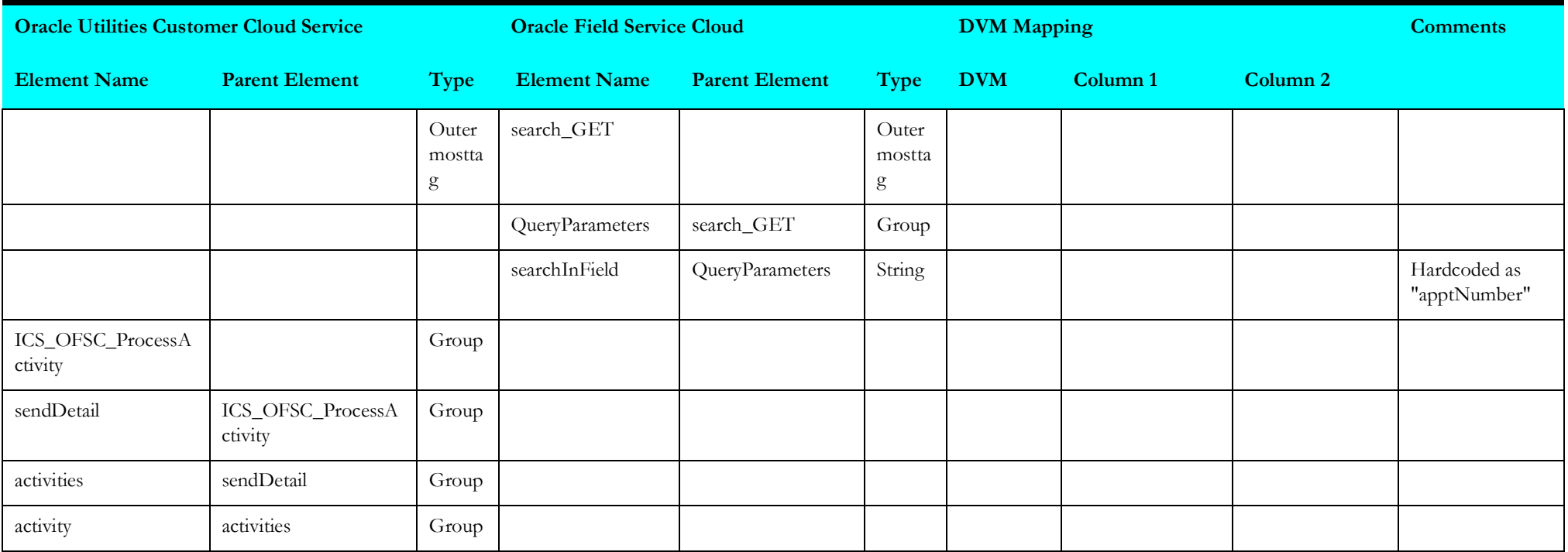

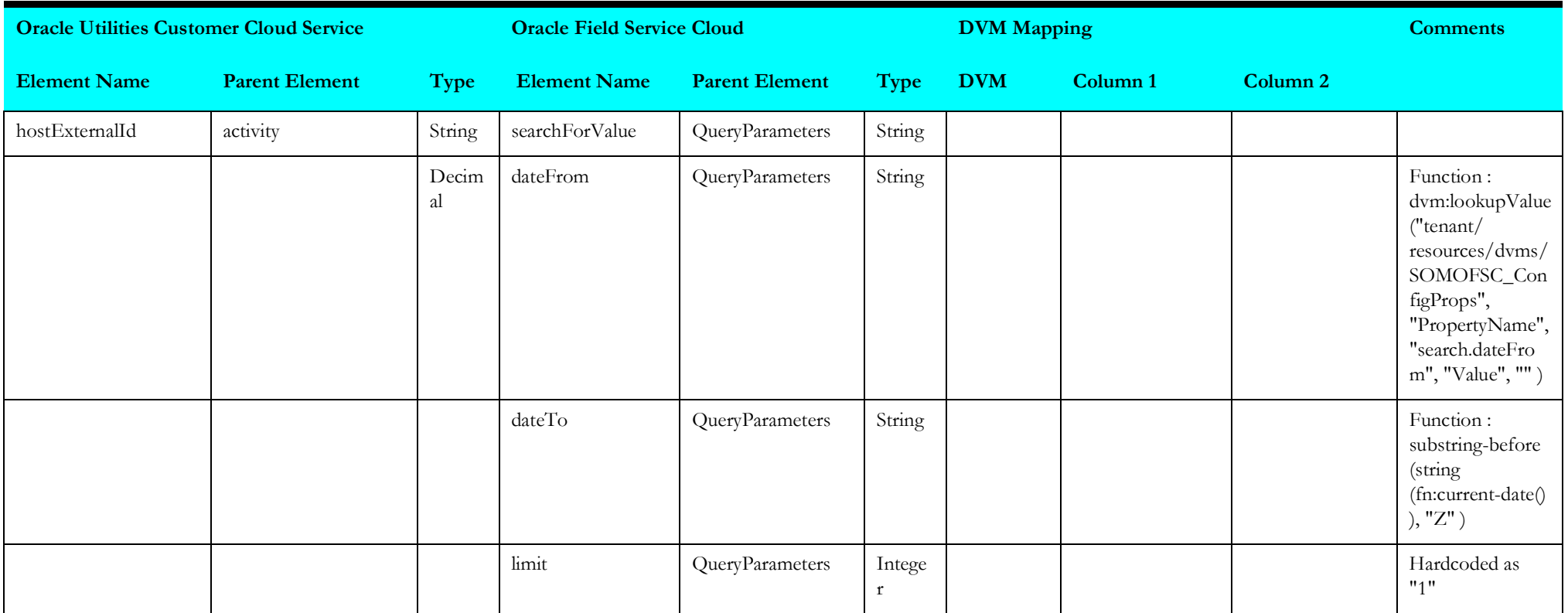

## <span id="page-137-0"></span>**invokeofsccancelactivity**

Mapping details for "Invoker OFSC Cancel Activity" are as shown in the table below.

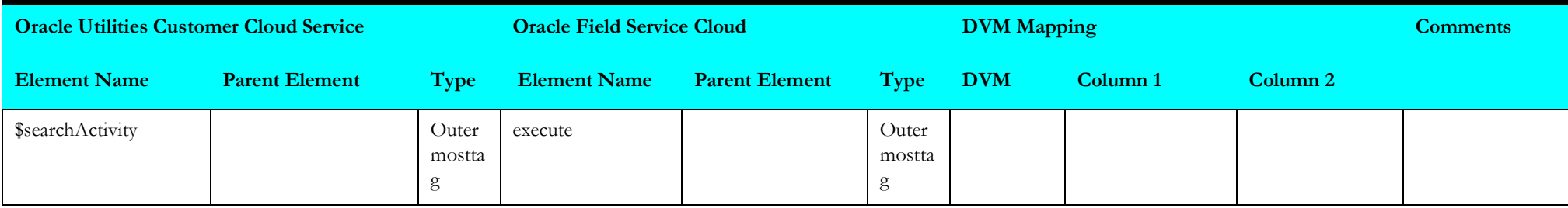

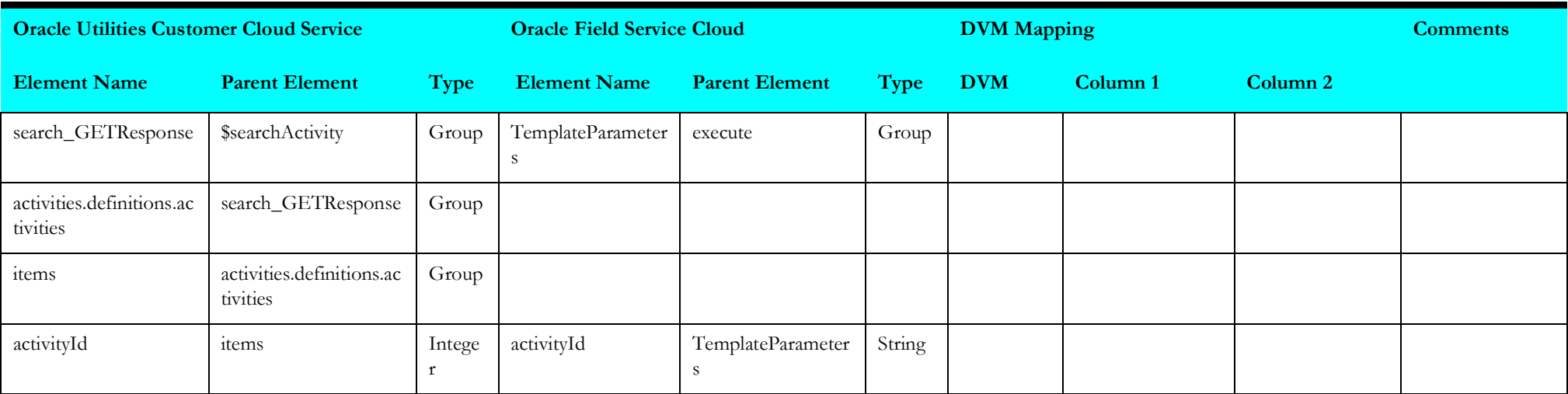

# <span id="page-138-0"></span>**receivesomactivity1**

Mapping details for "Receive SOM Activity 1" are as shown in the table below.

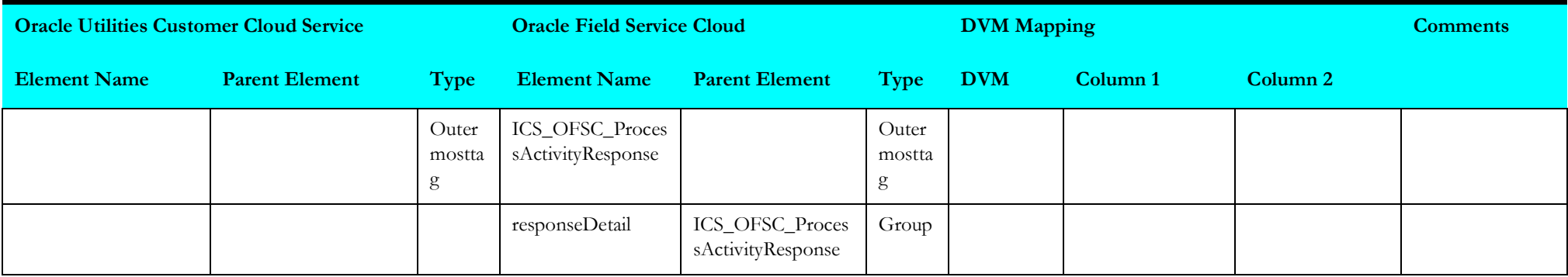

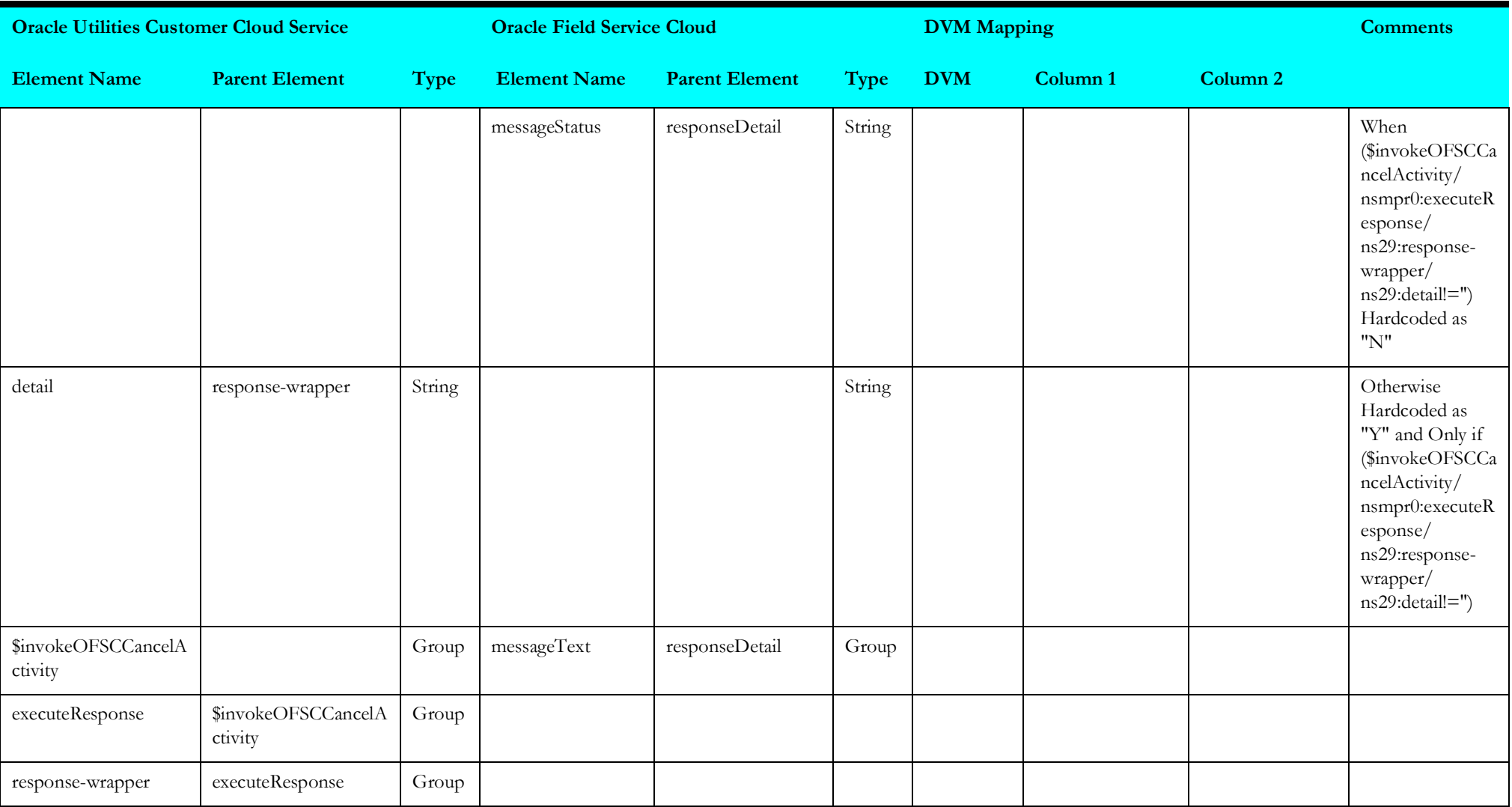

# <span id="page-140-0"></span>**putdowntimereasonvalues**

Mapping details for "Put Downtime Reason Values" activity are as shown in the table below.

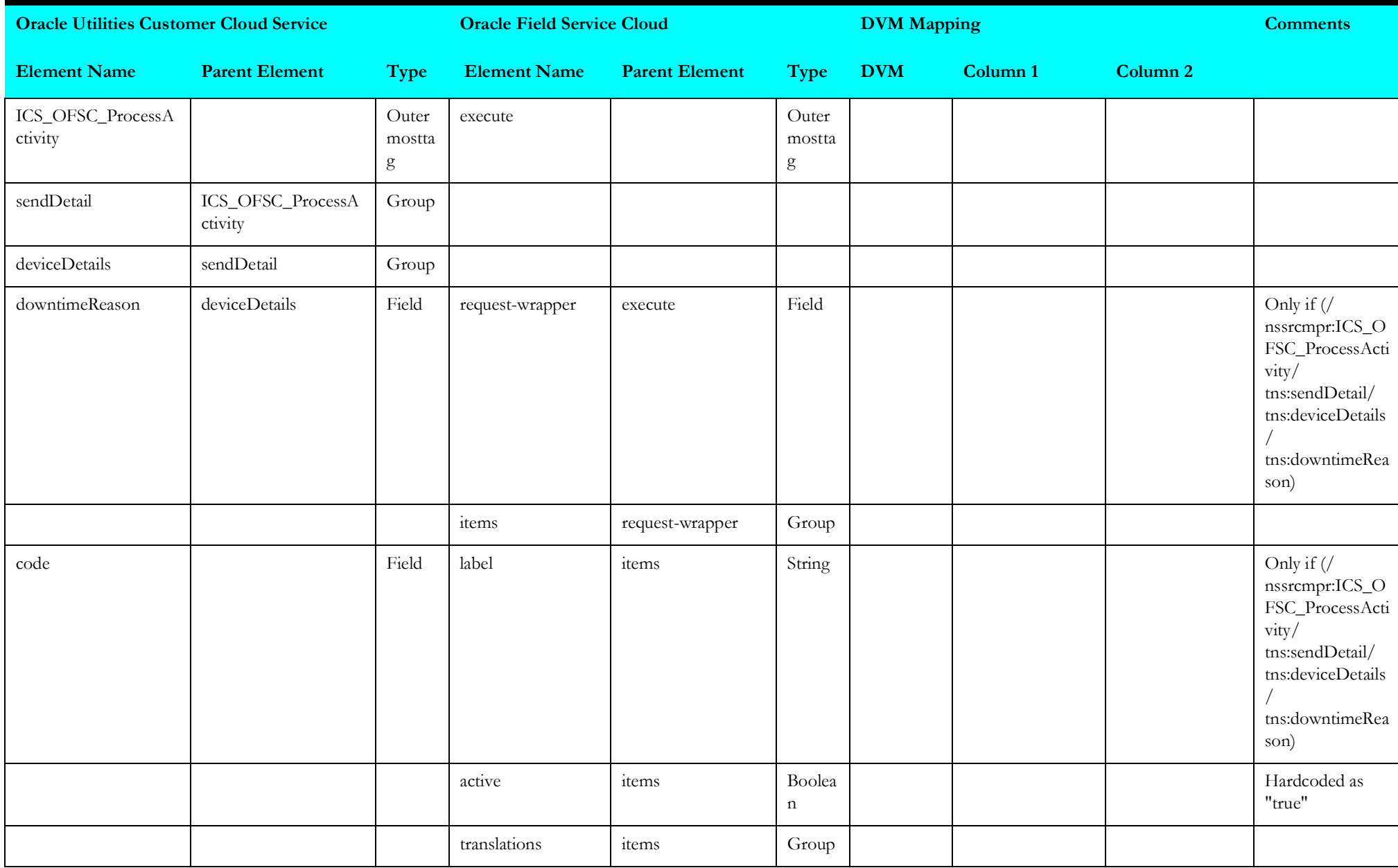

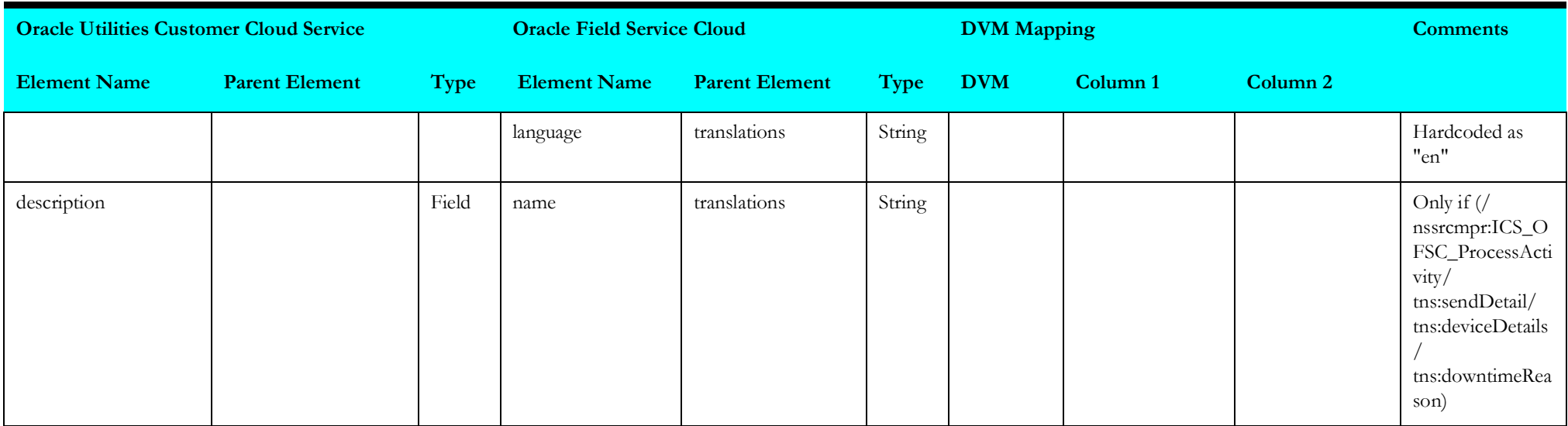

## <span id="page-141-0"></span>**invokeofscactivity**

Mapping details for "Invoker OFSC Activity" are as shown in the table below.

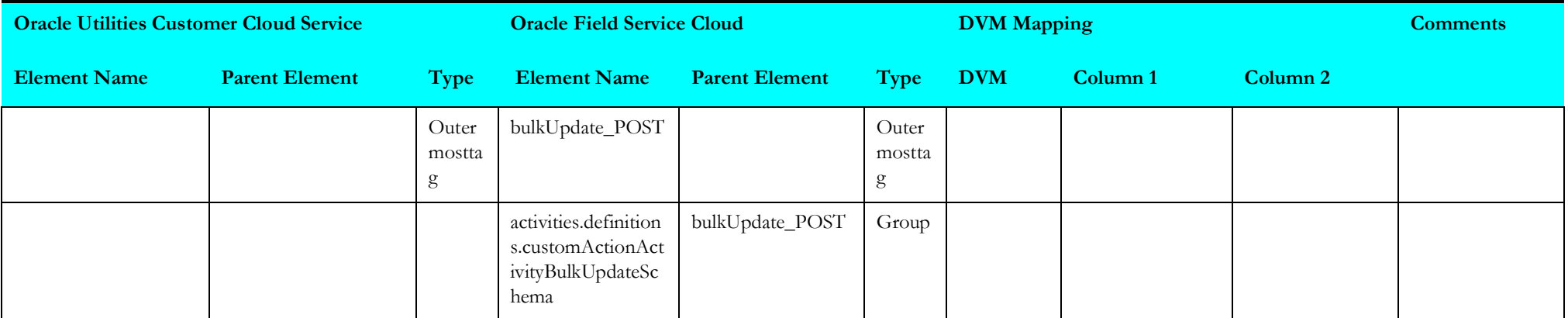

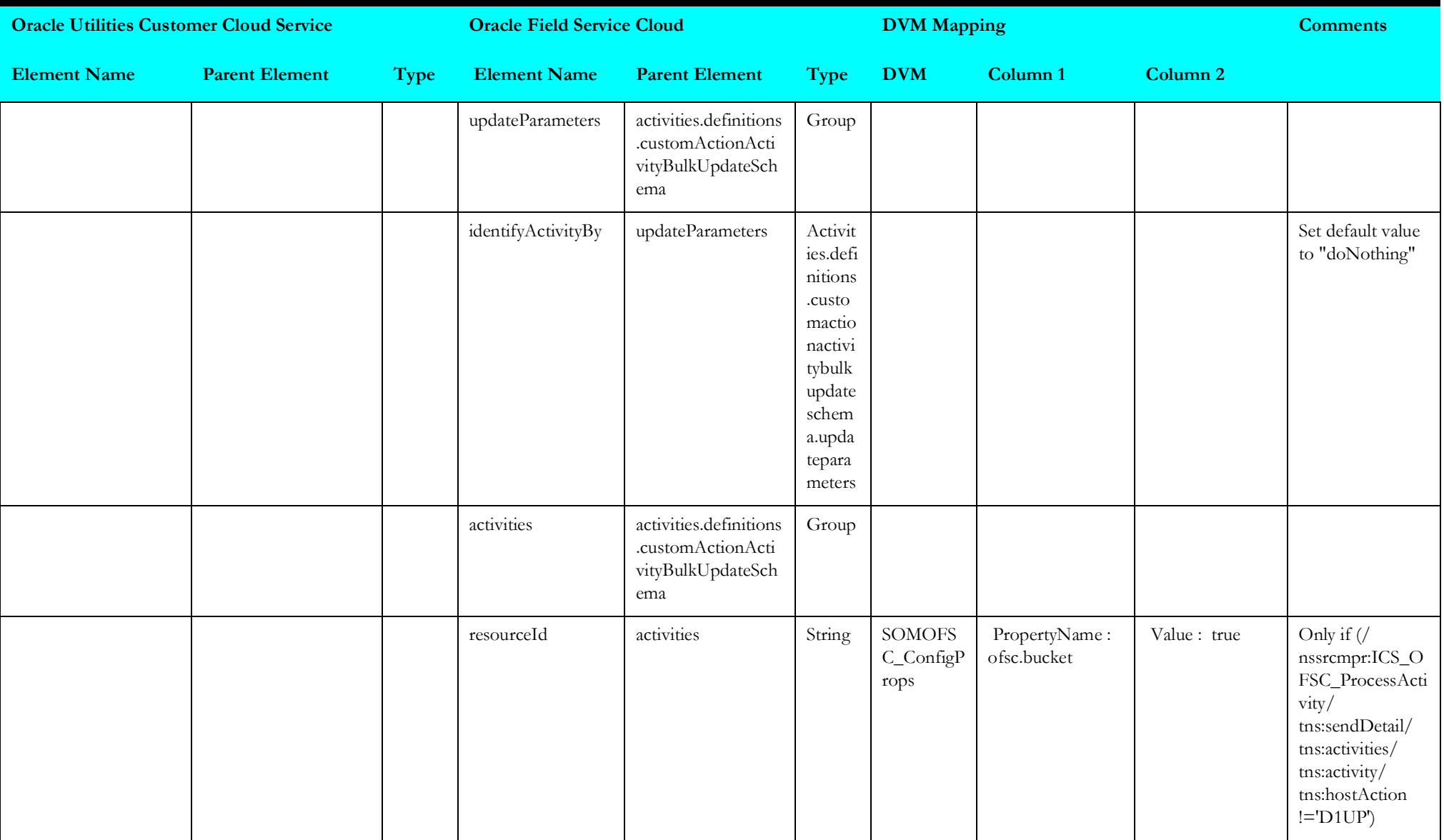

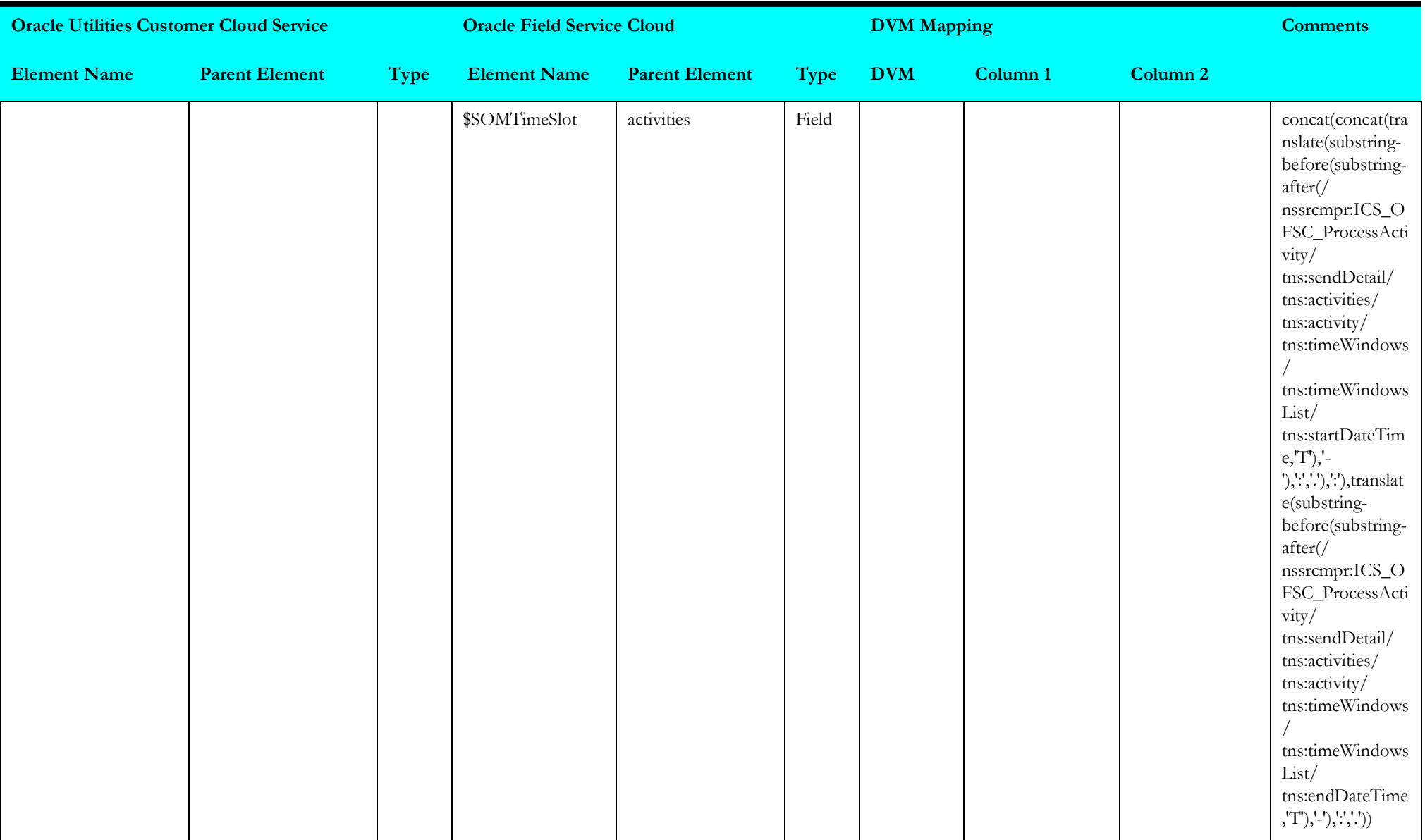
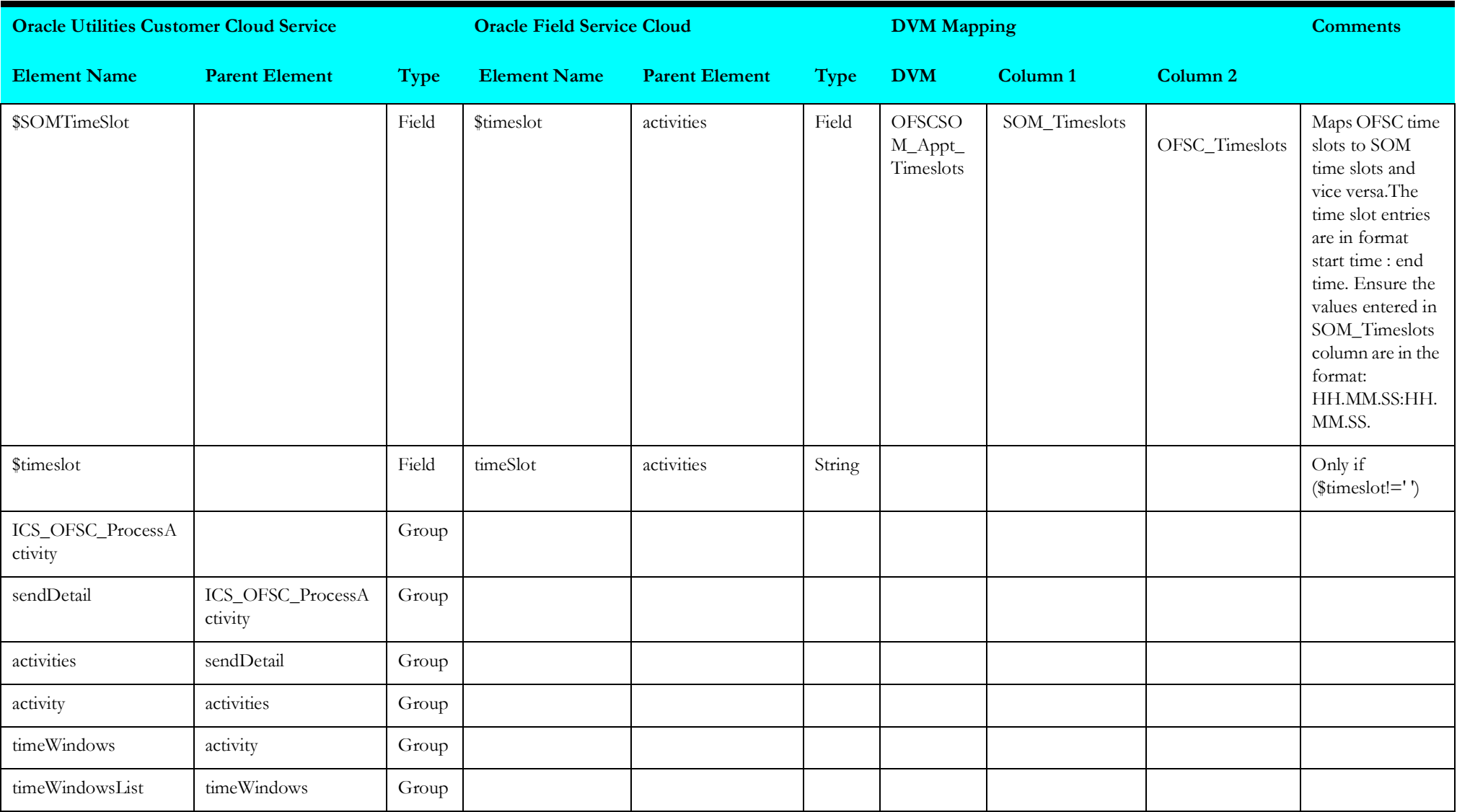

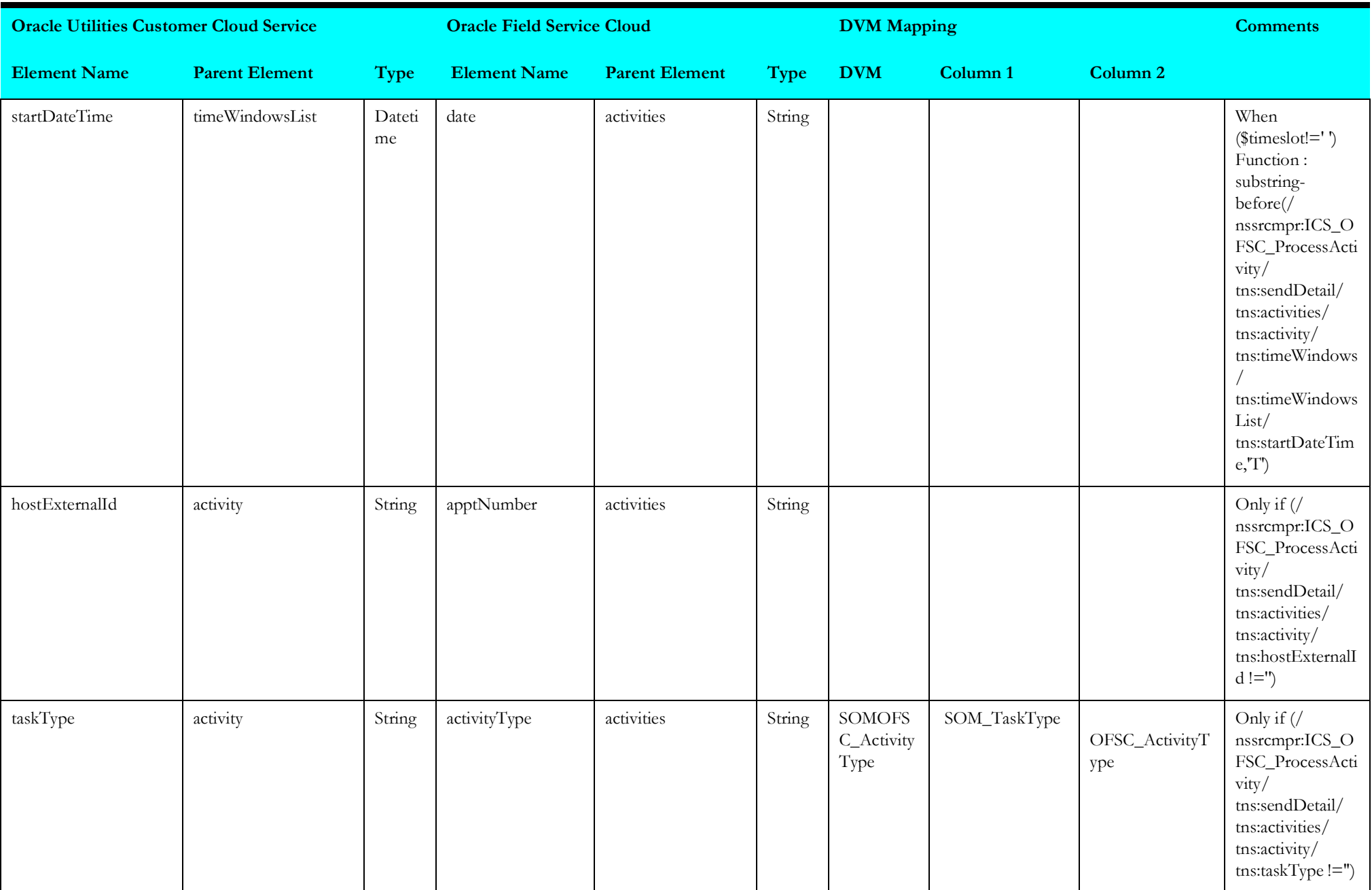

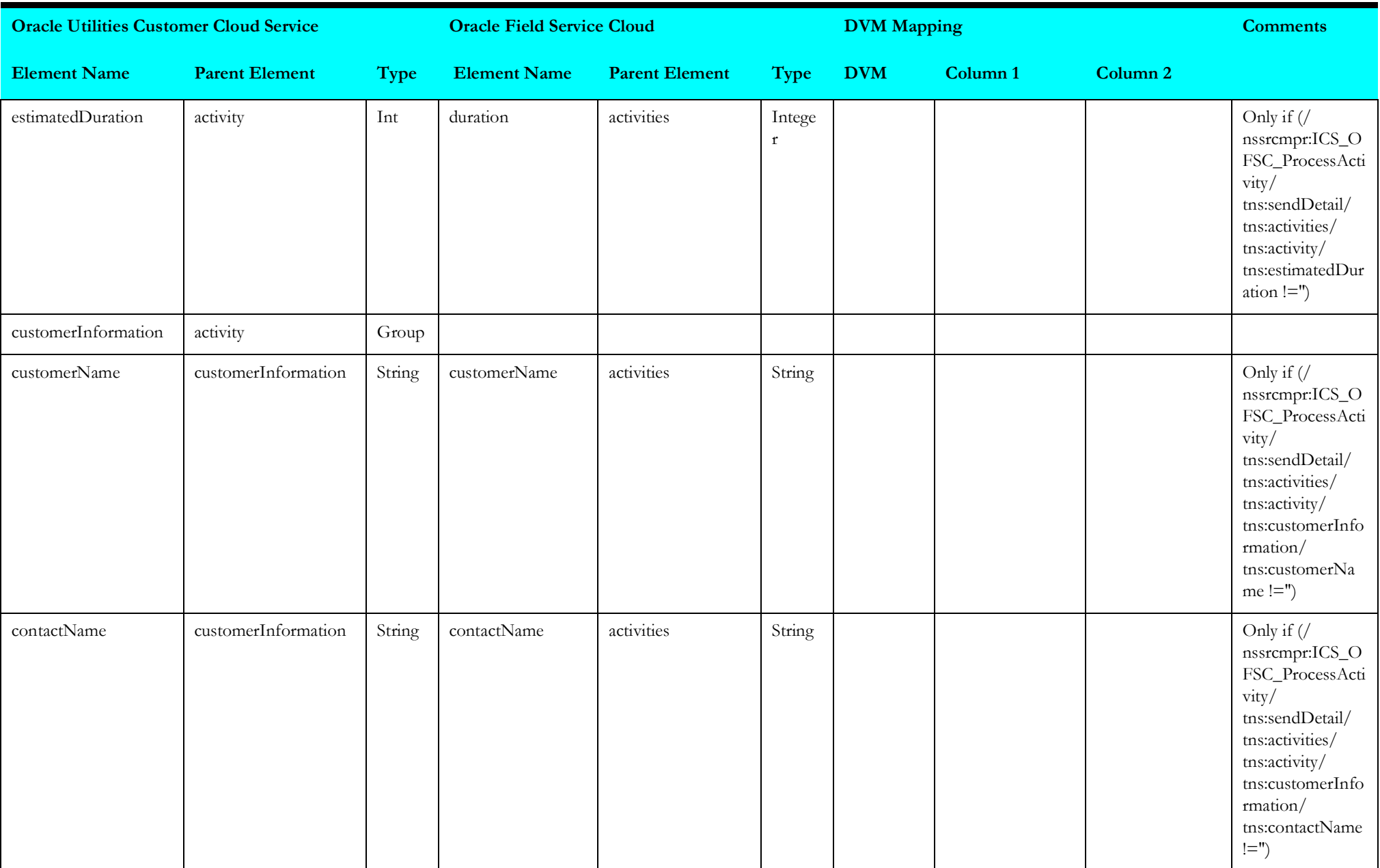

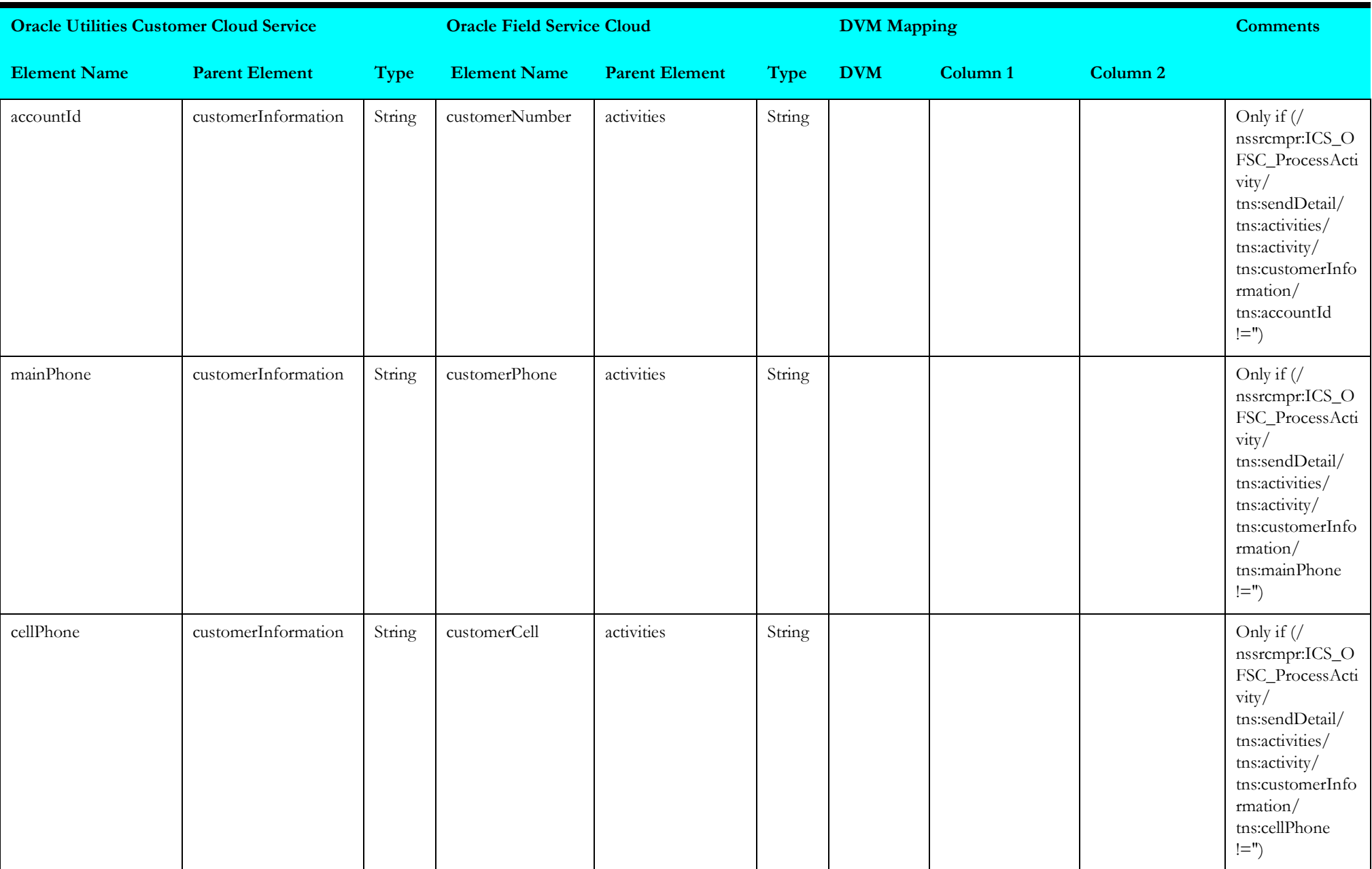

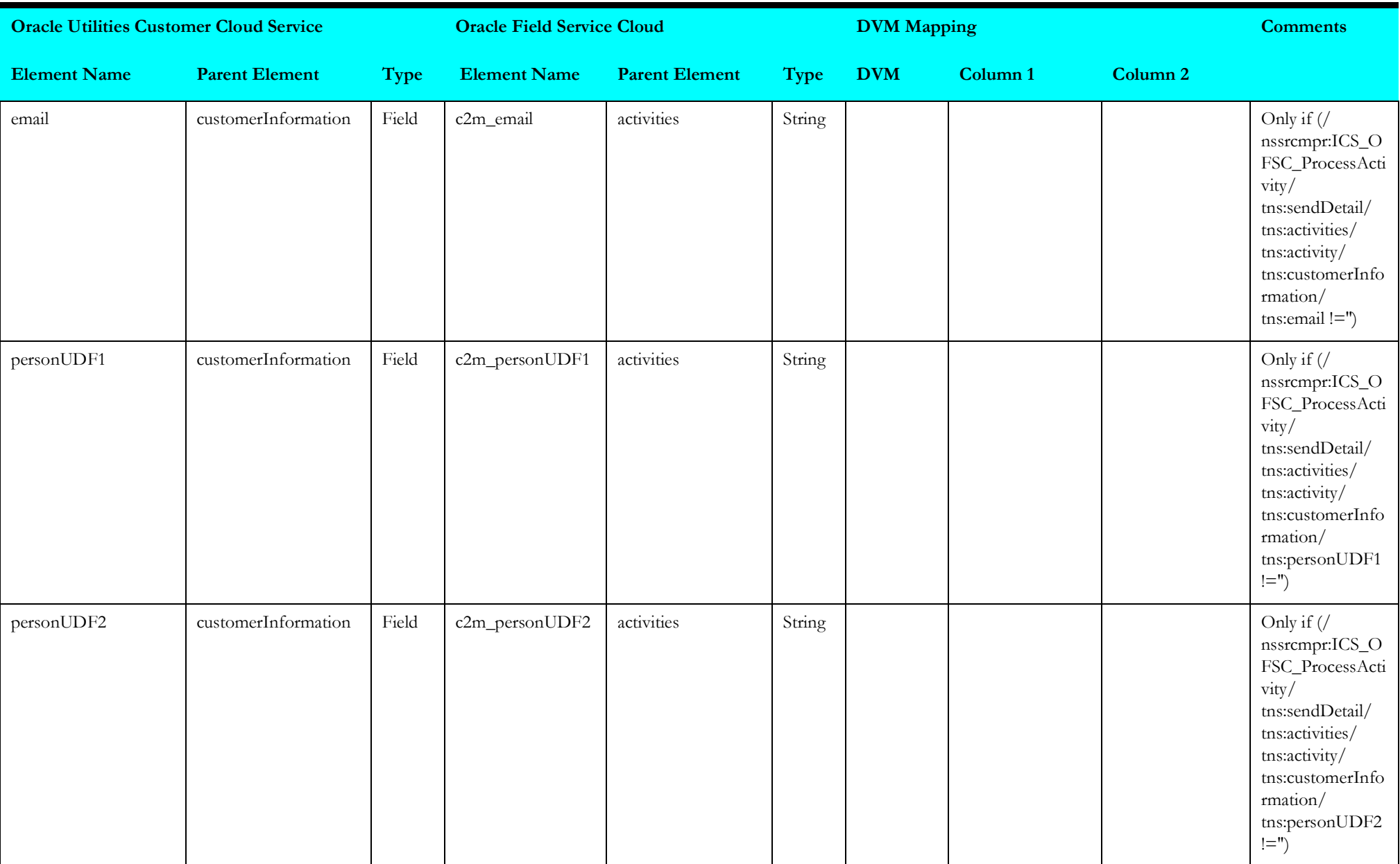

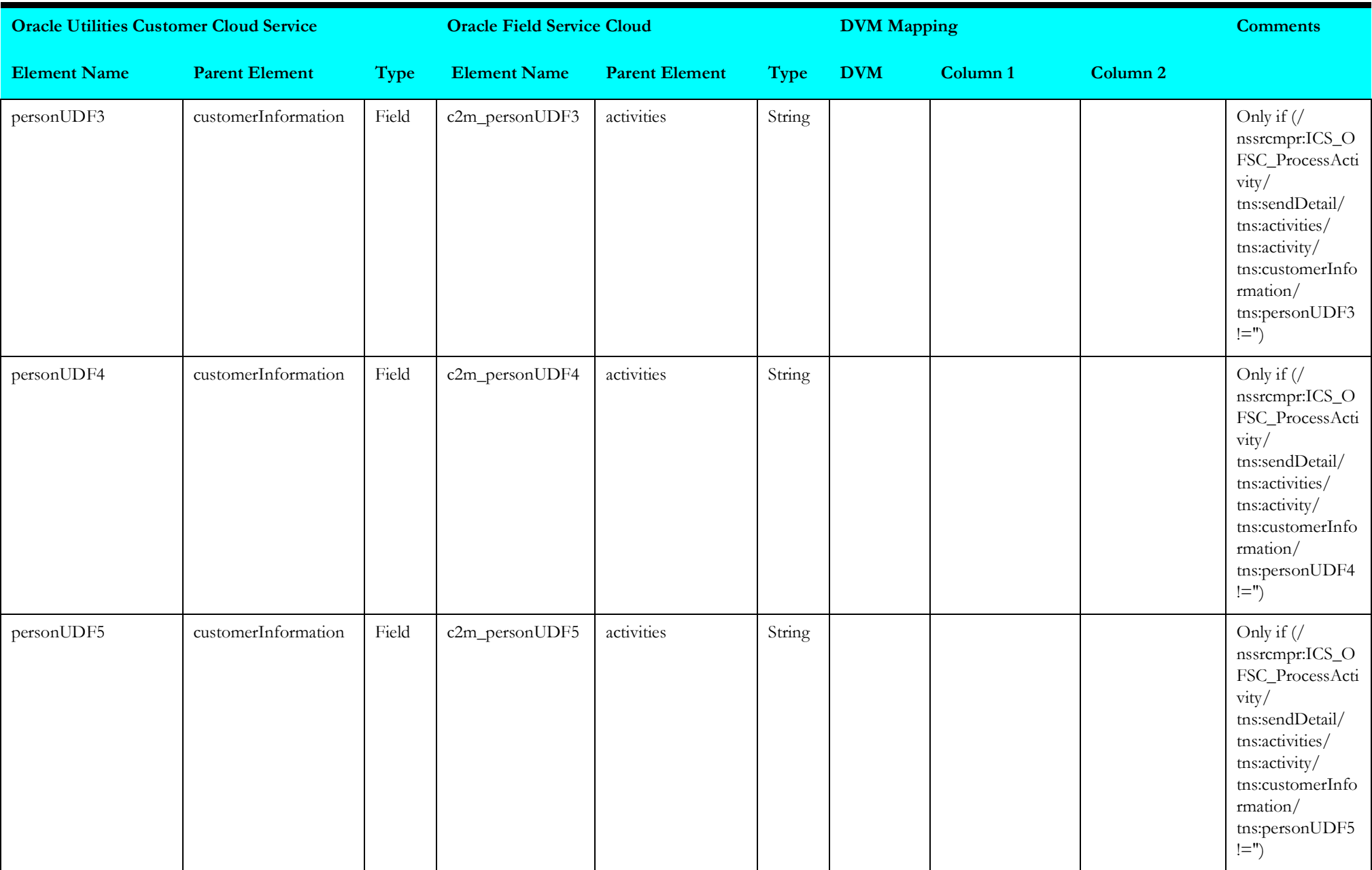

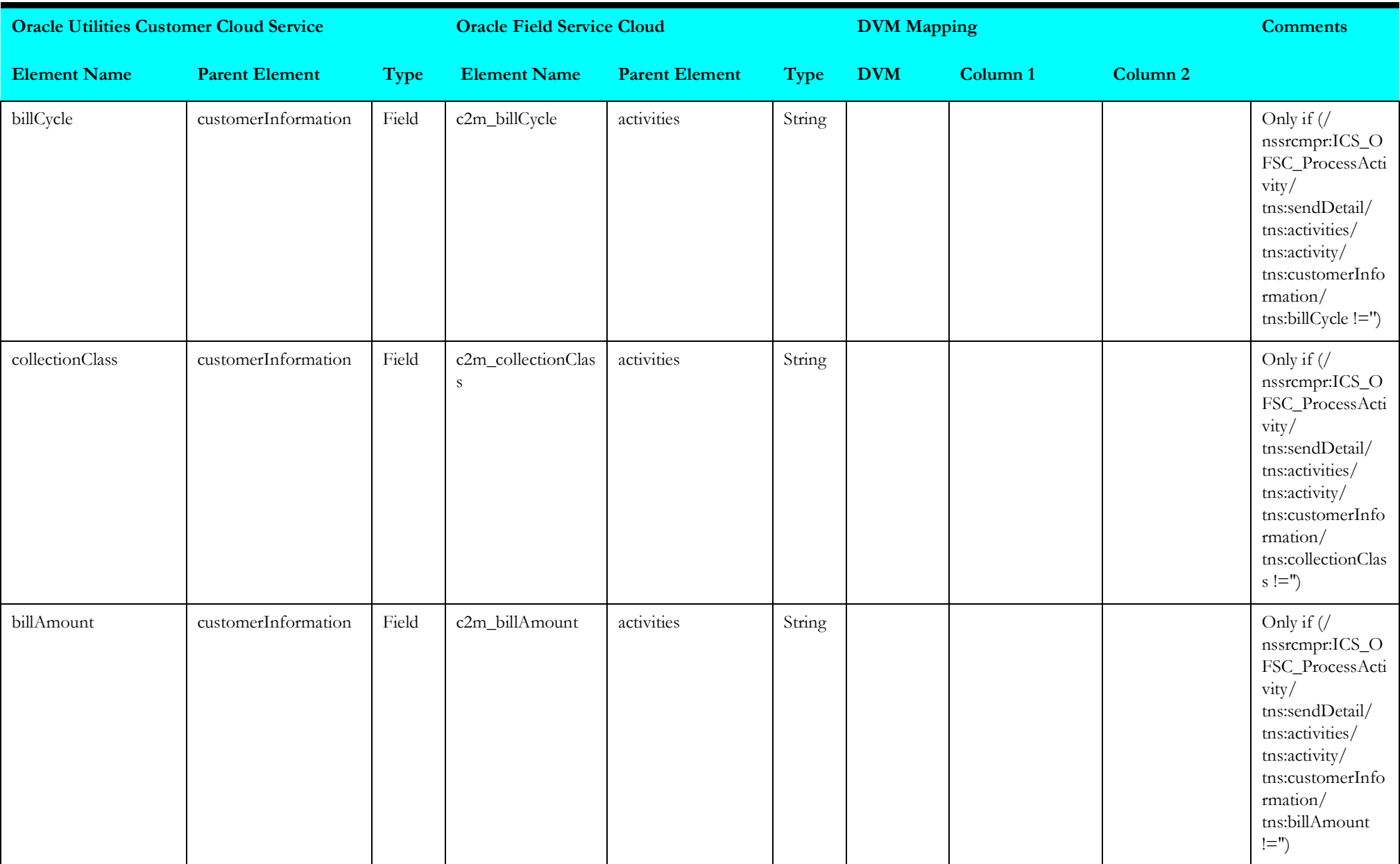

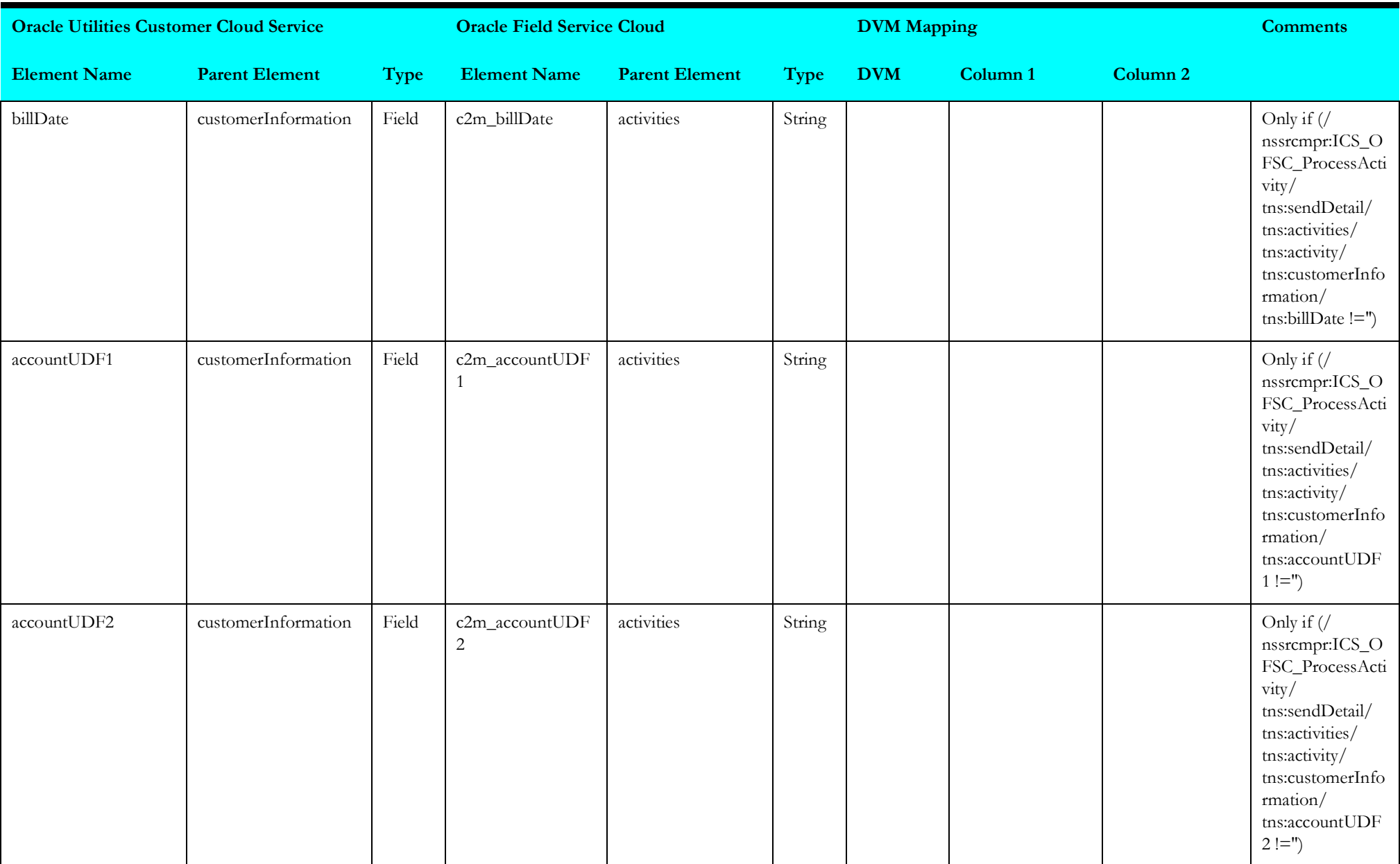

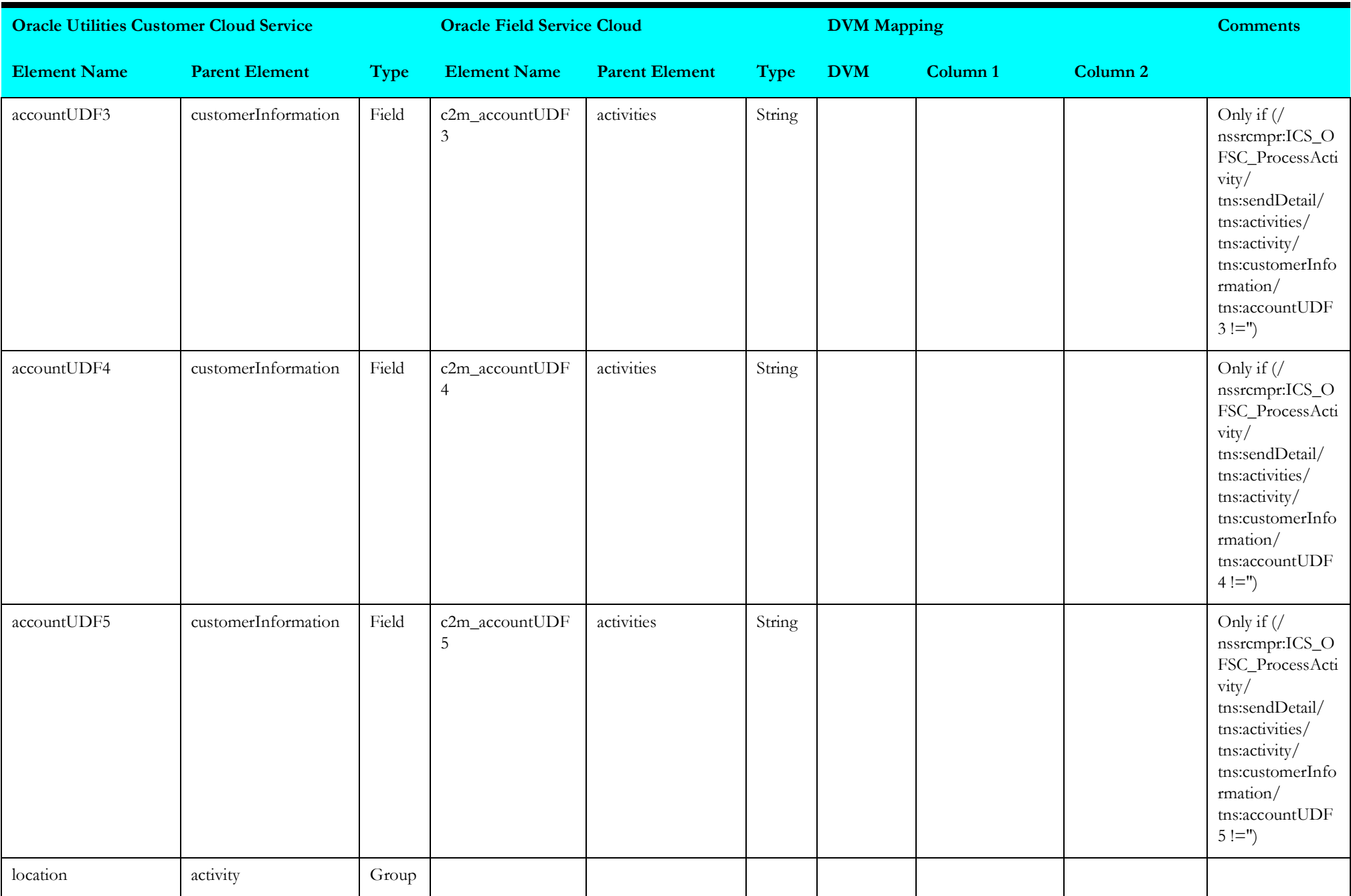

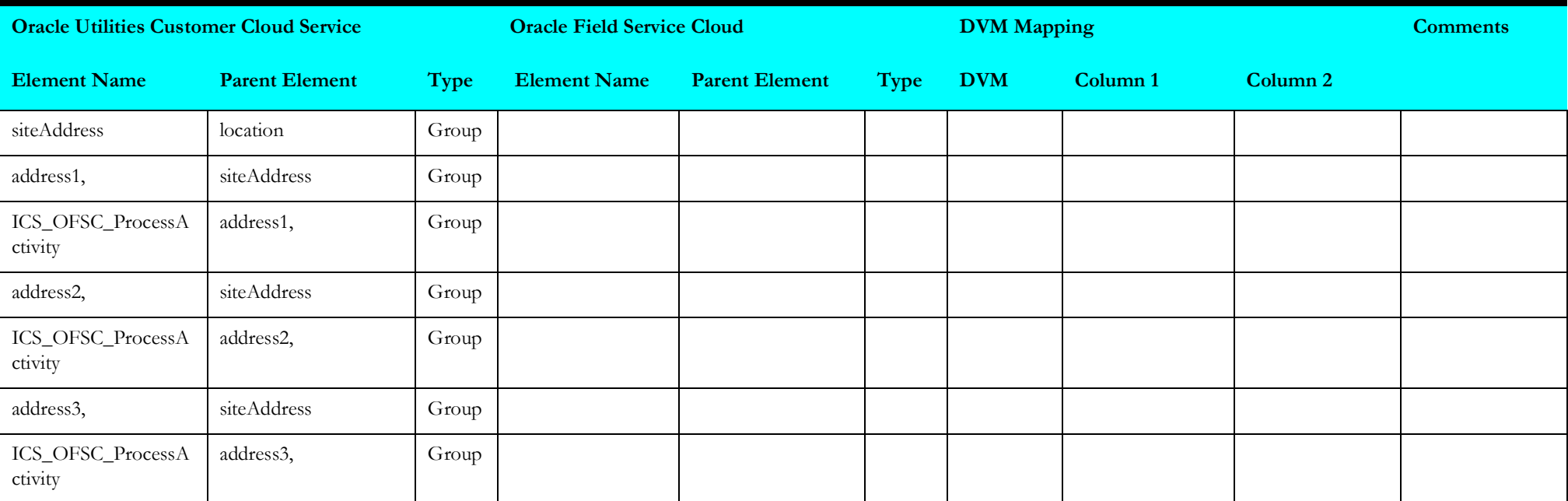

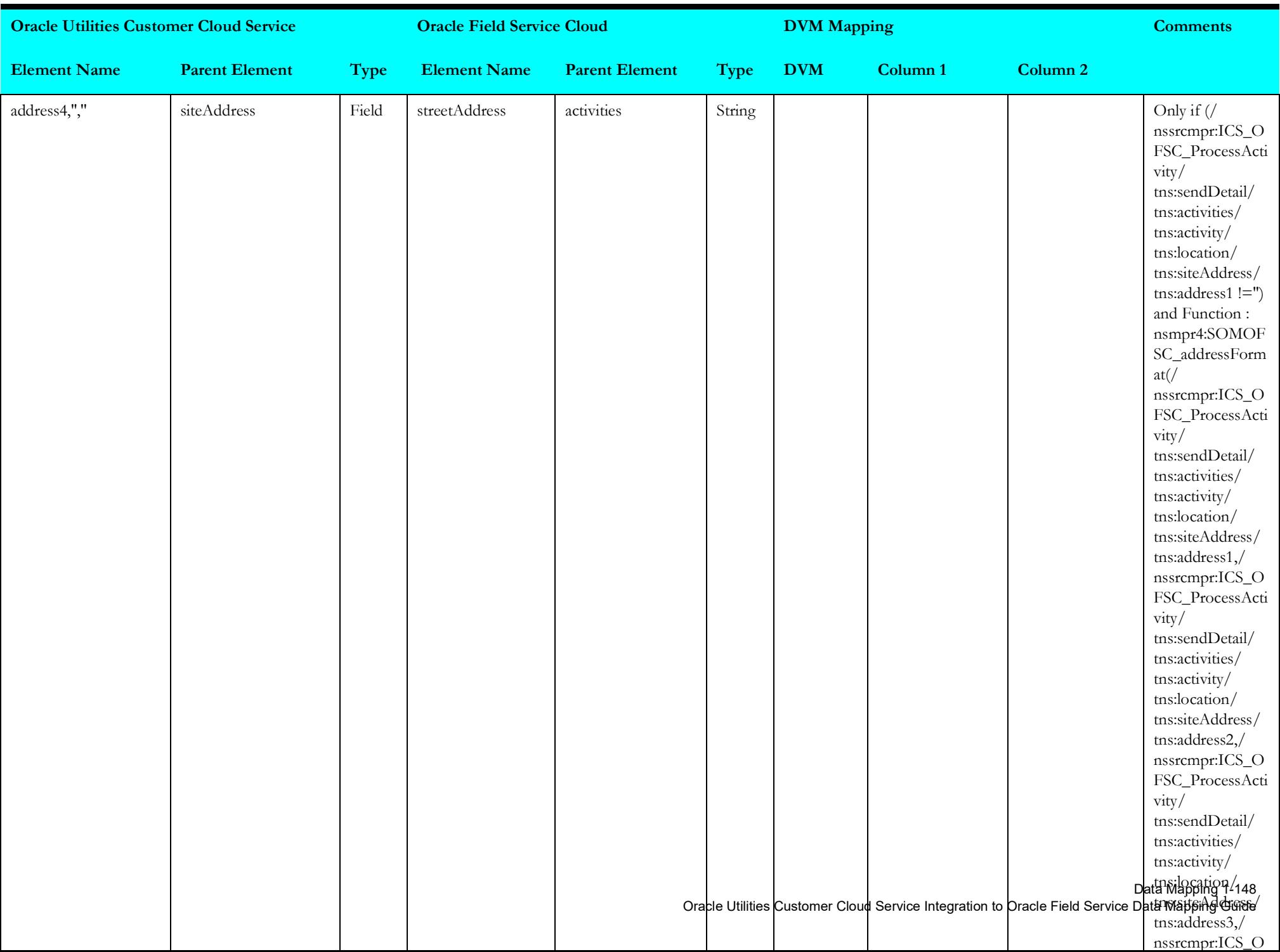

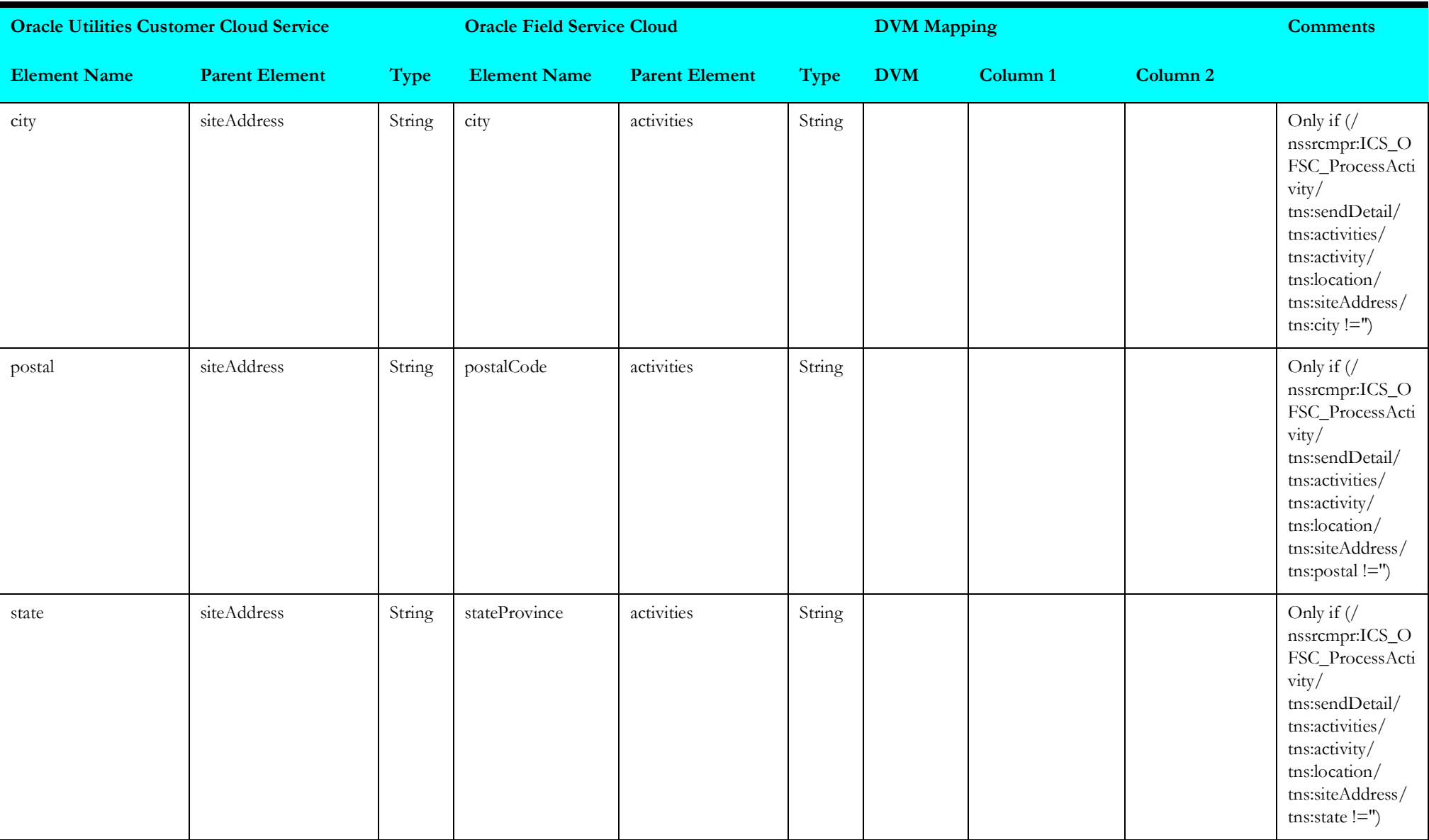

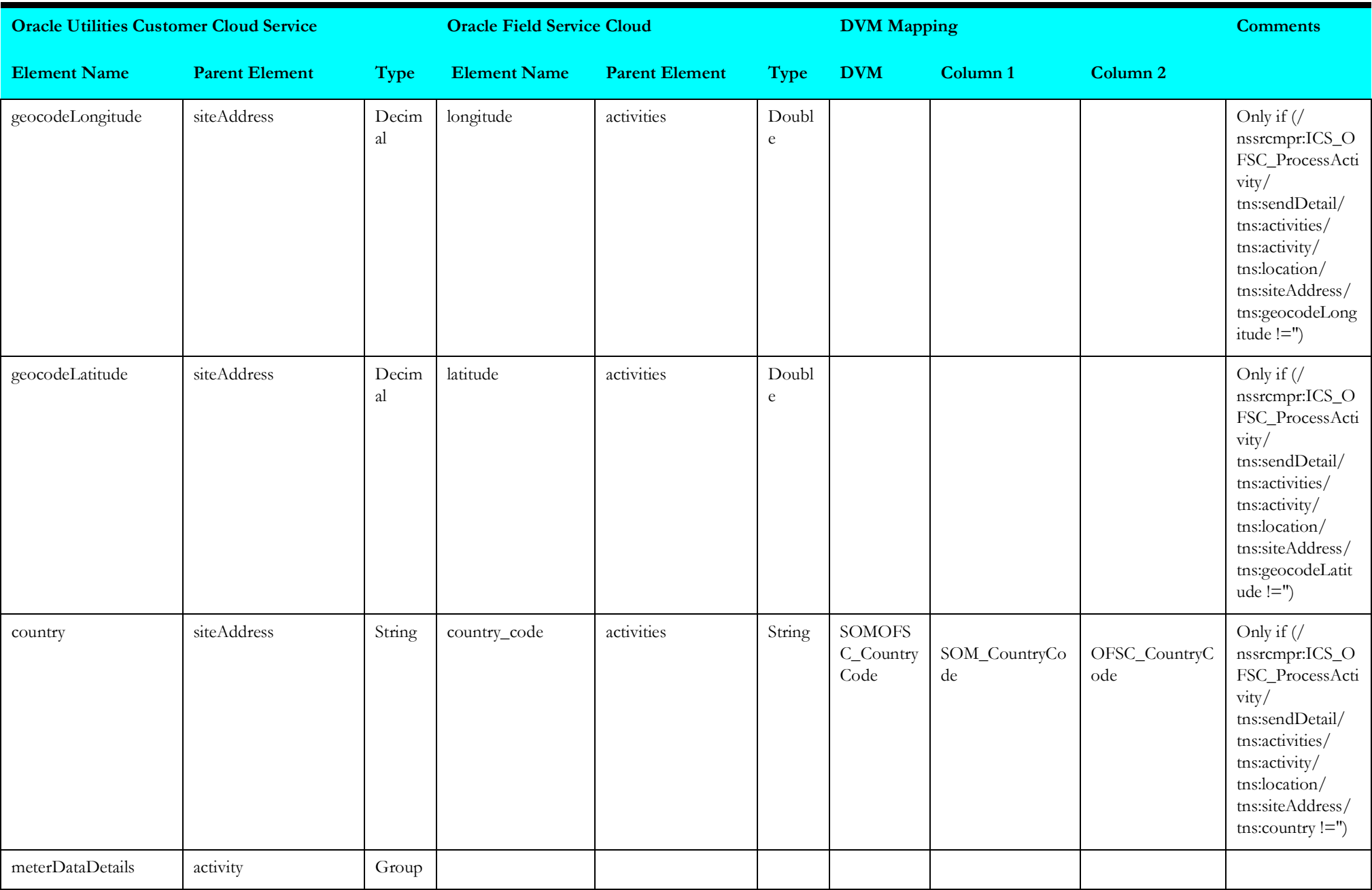

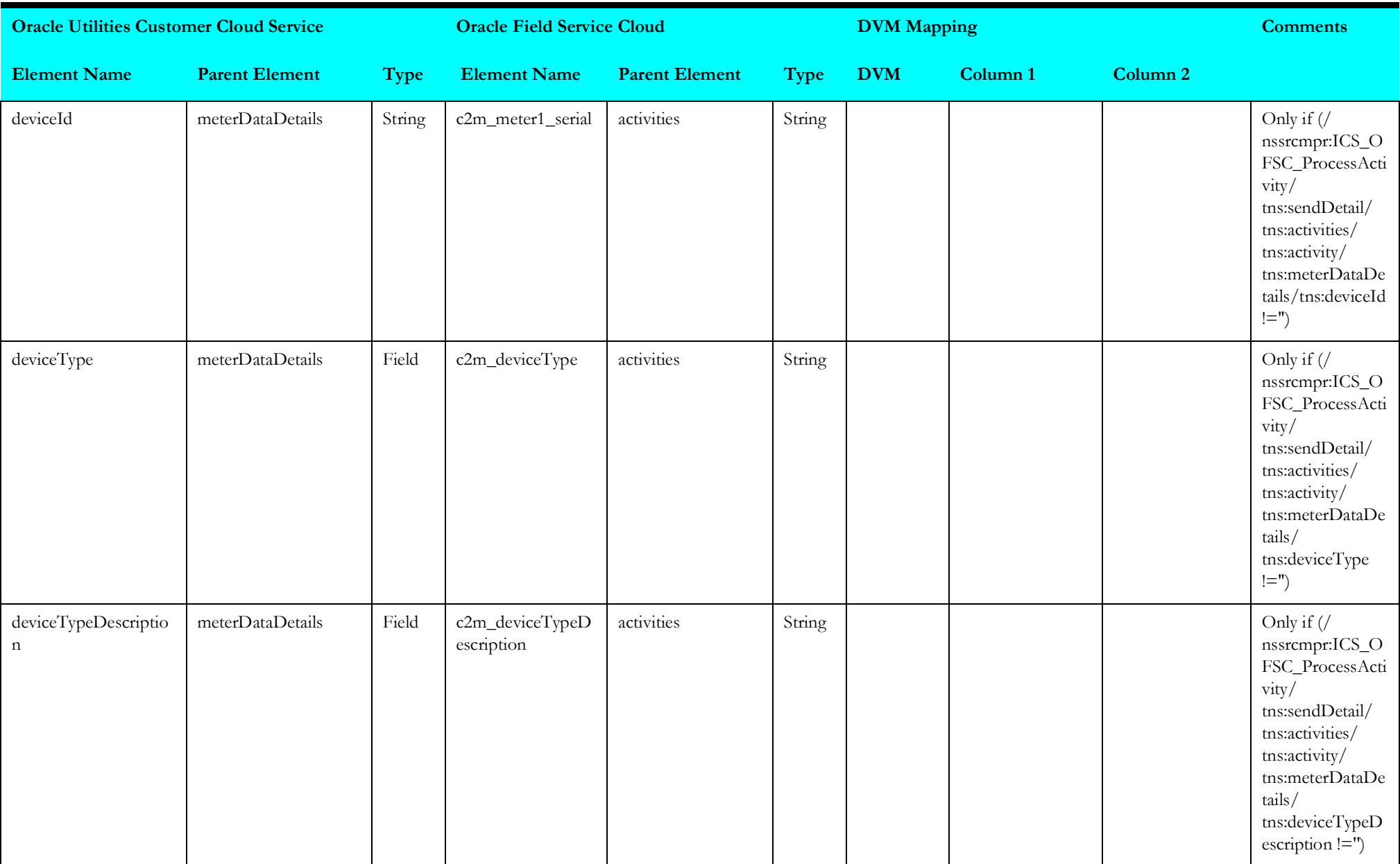

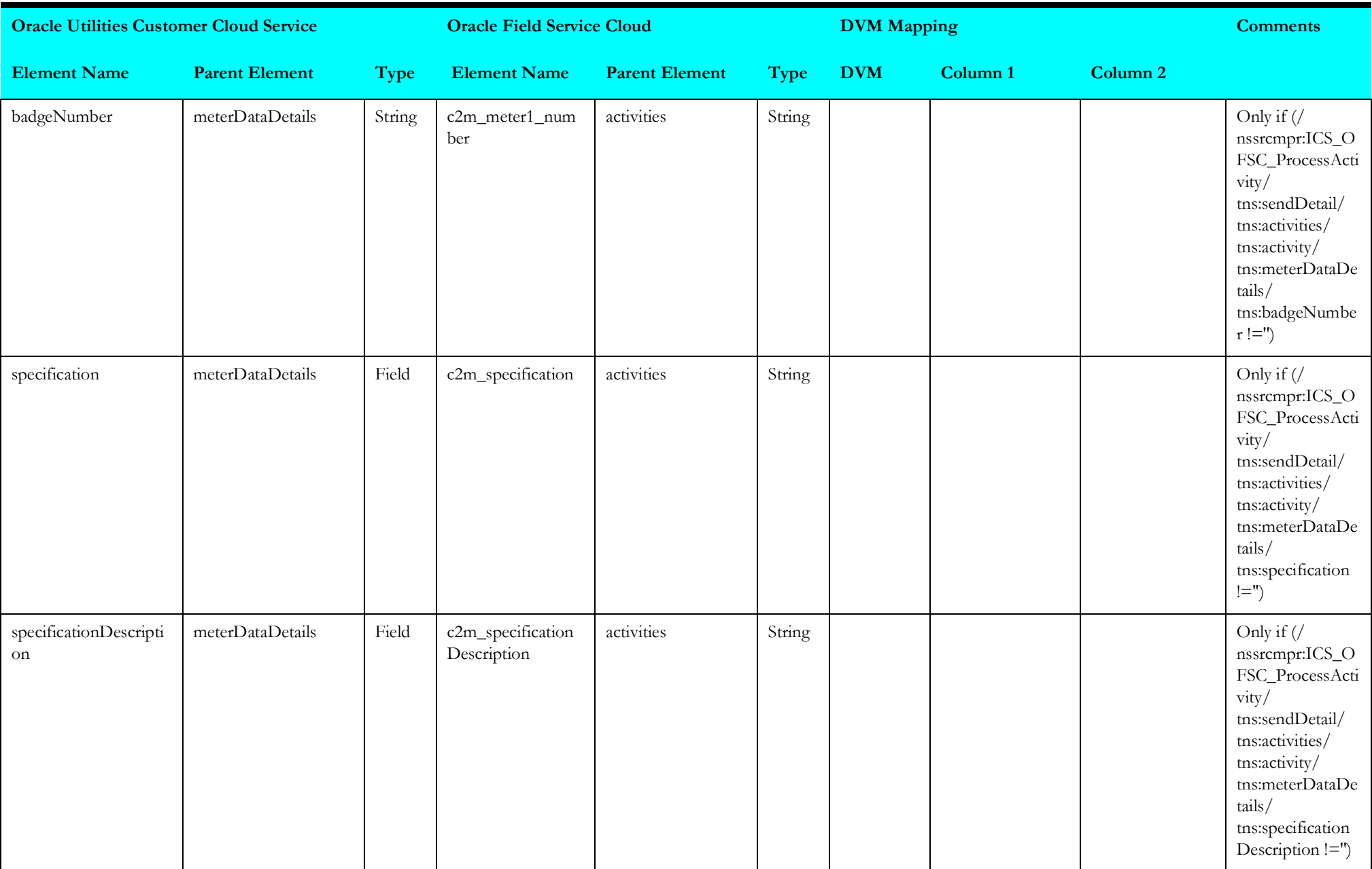

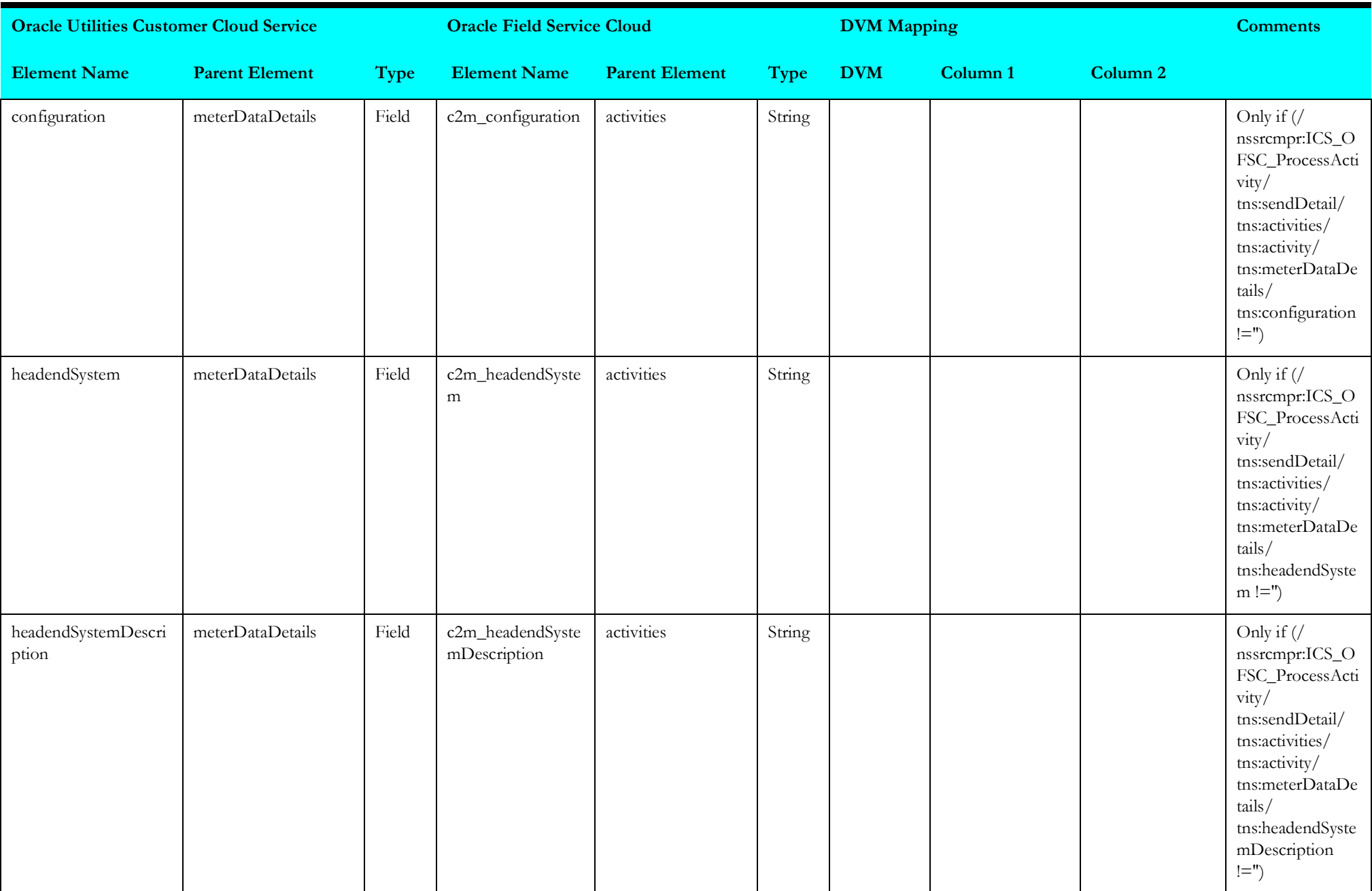

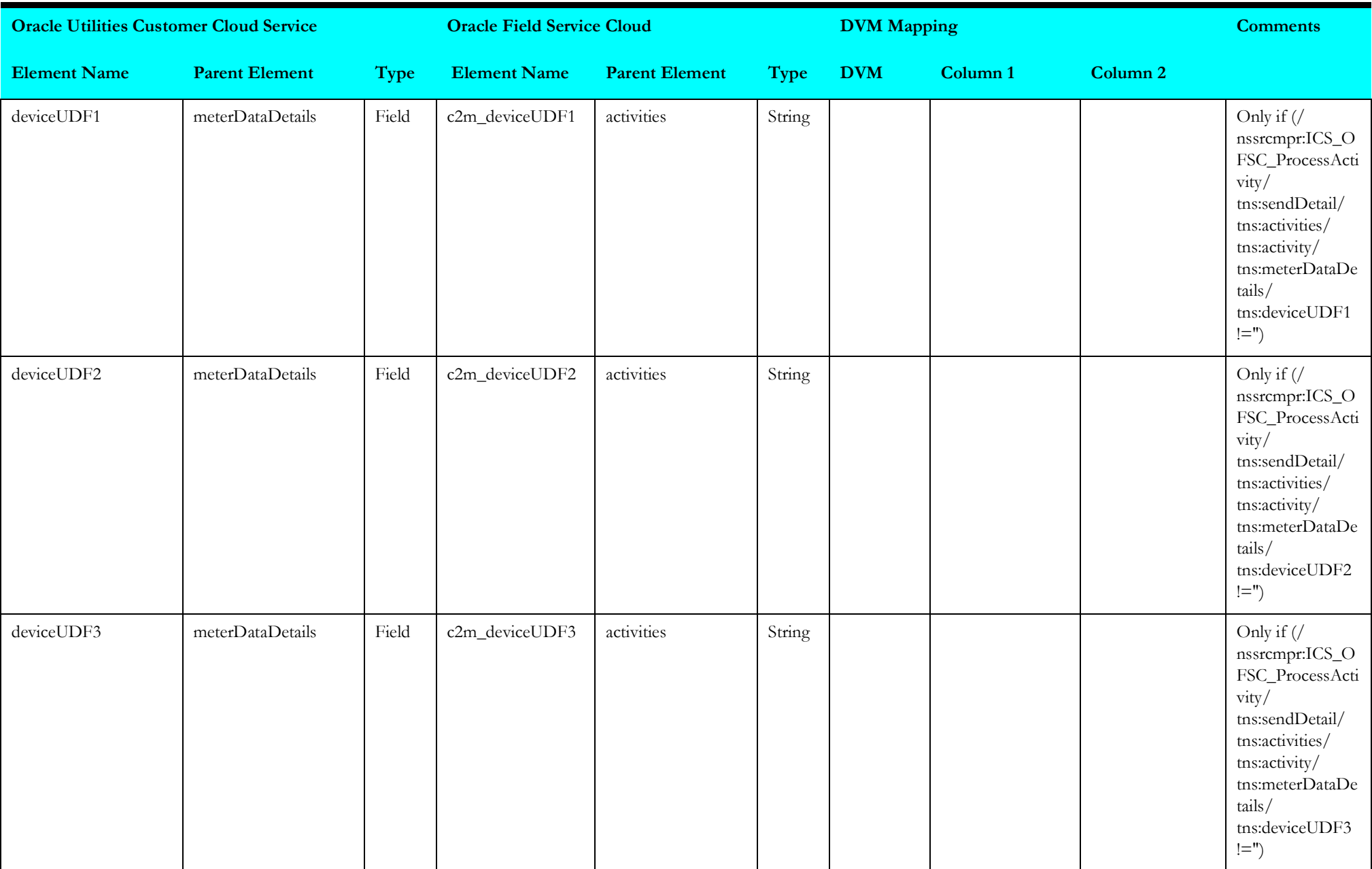

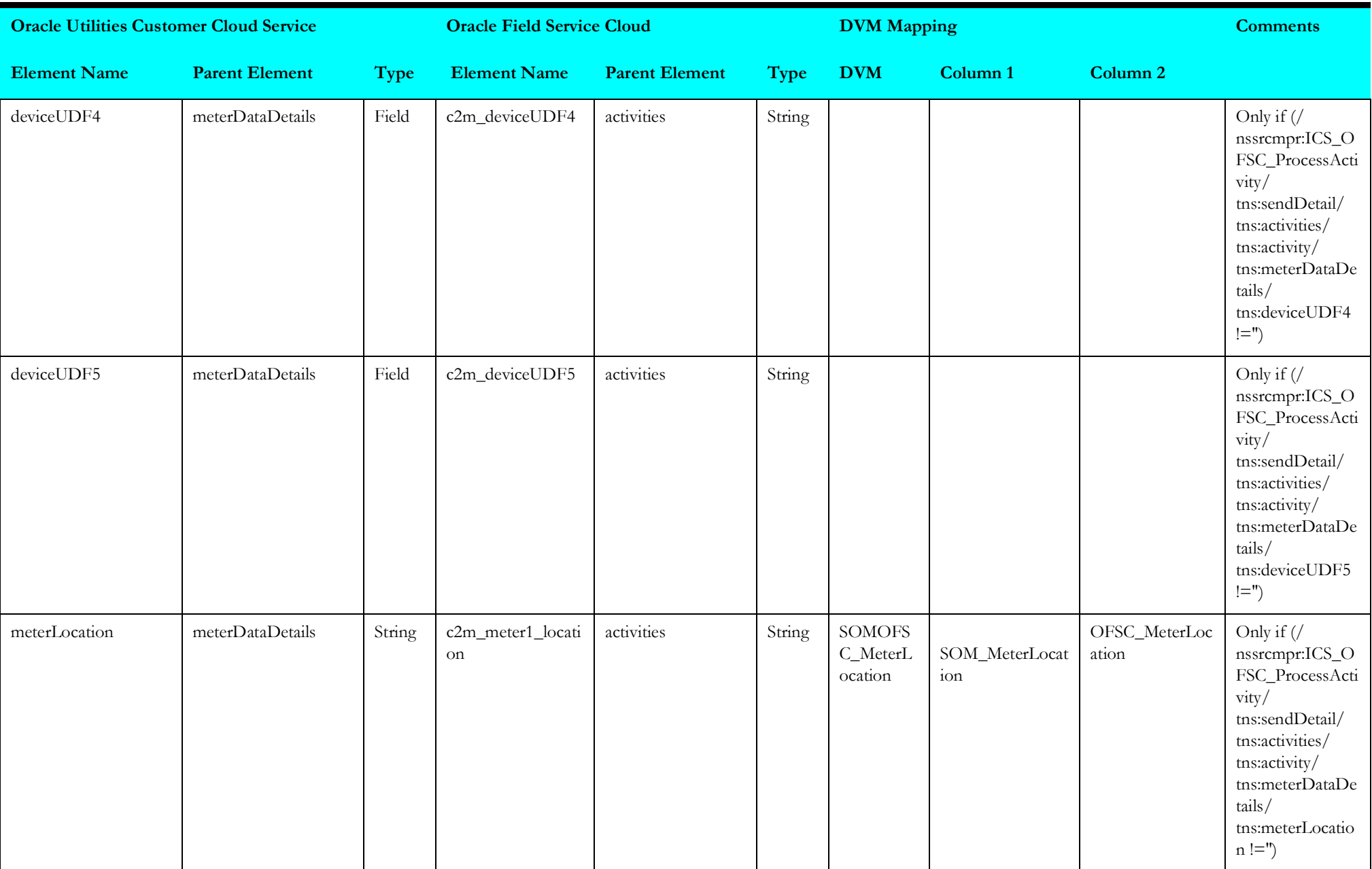

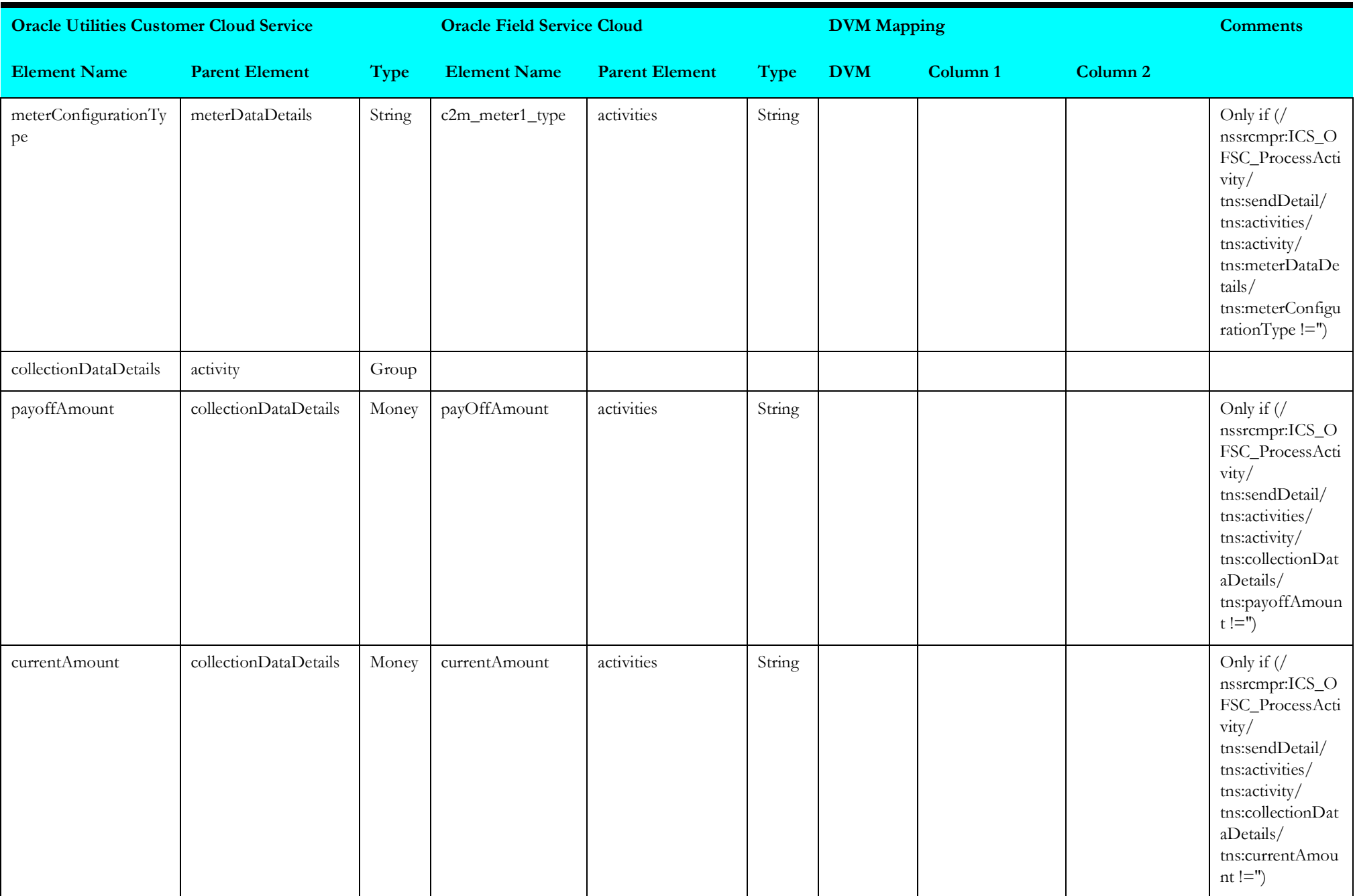

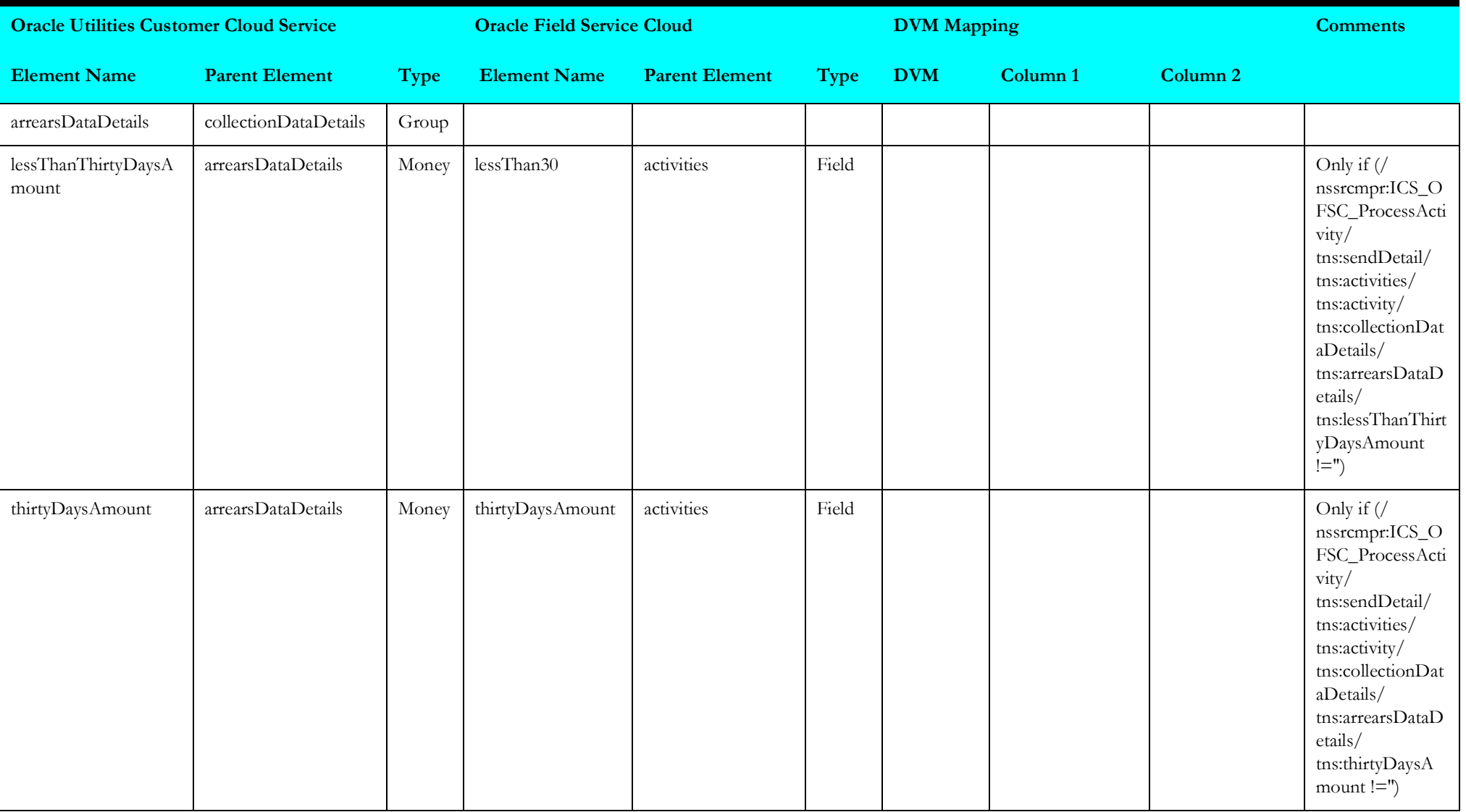

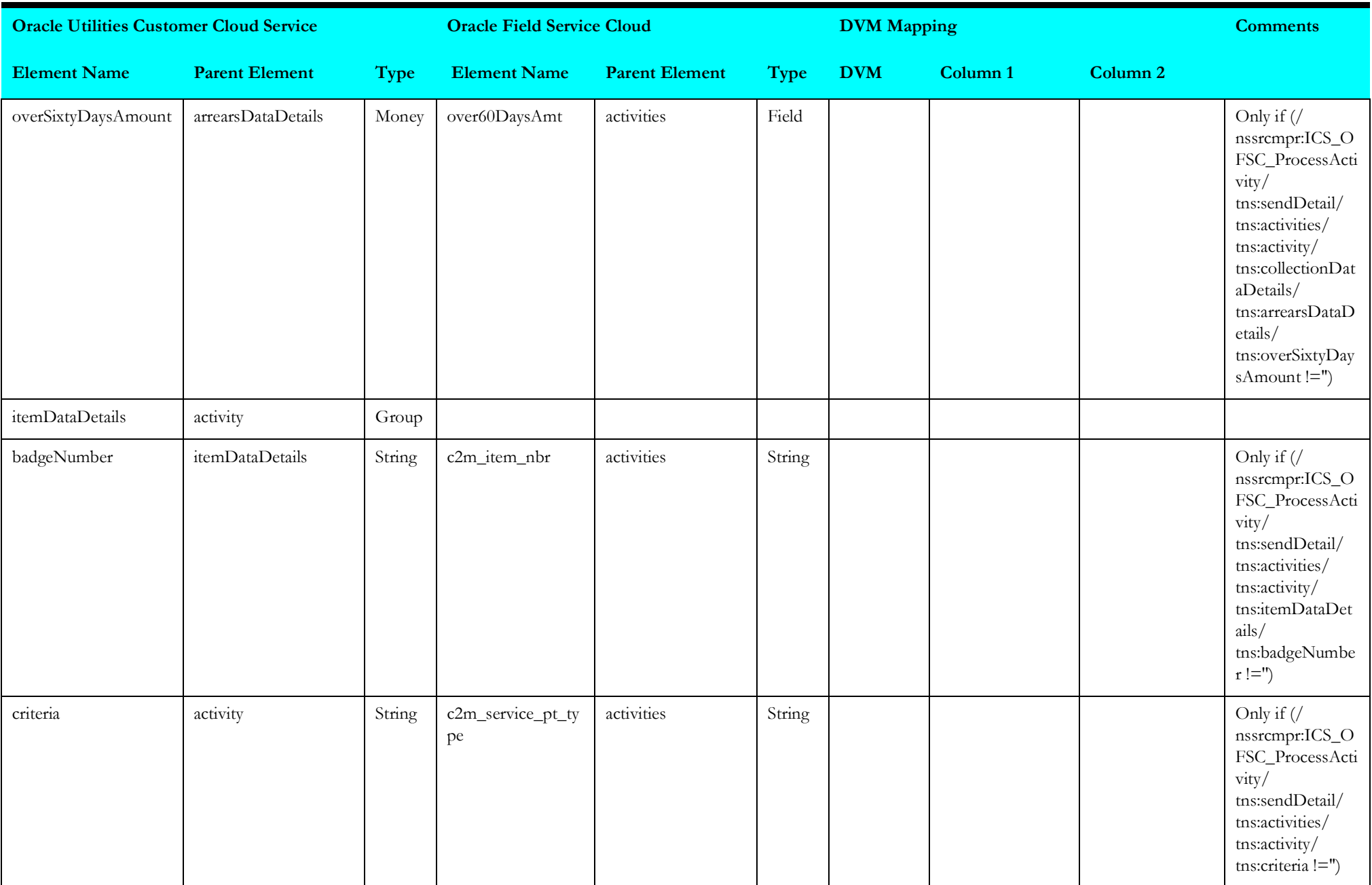

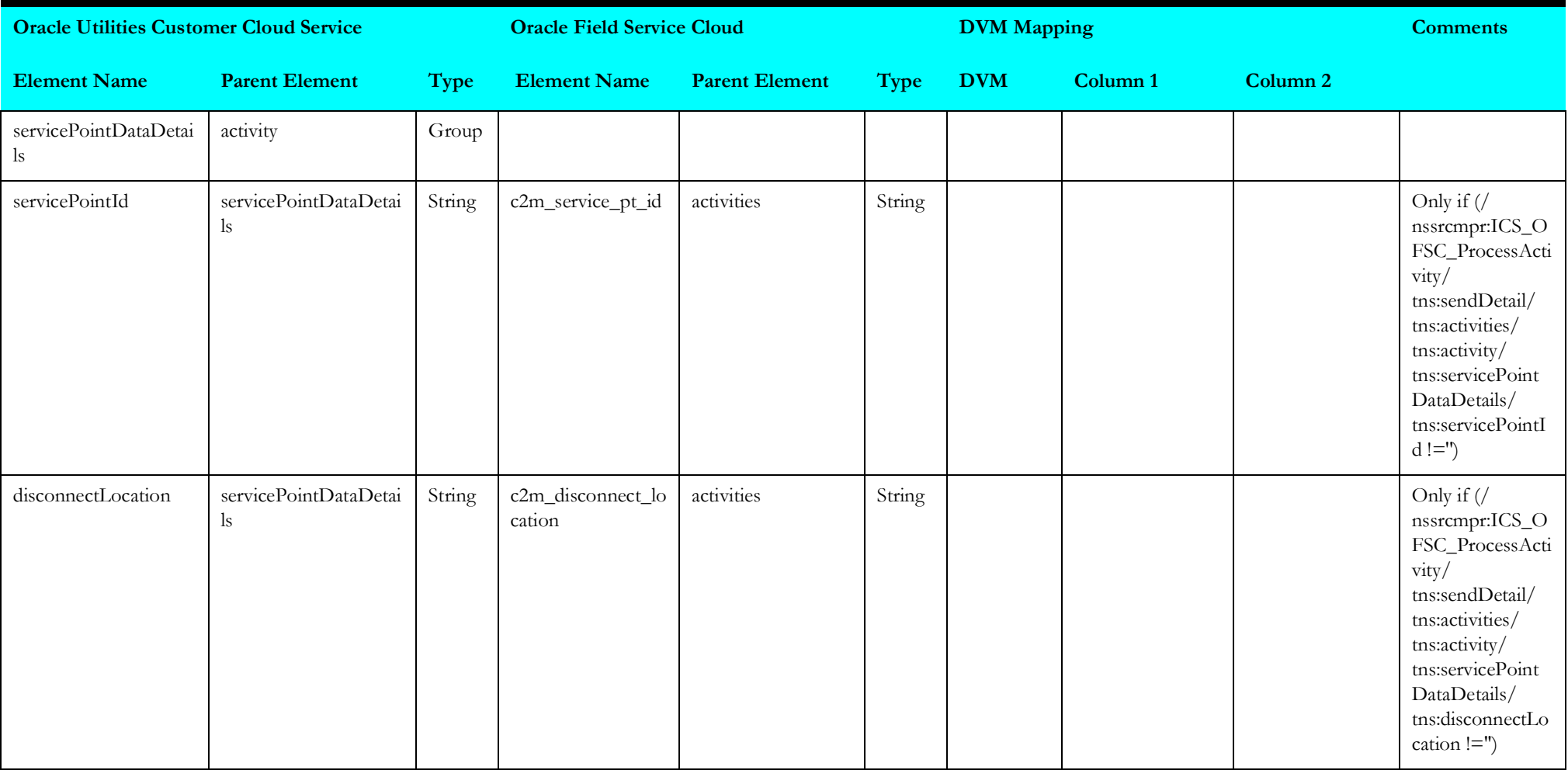

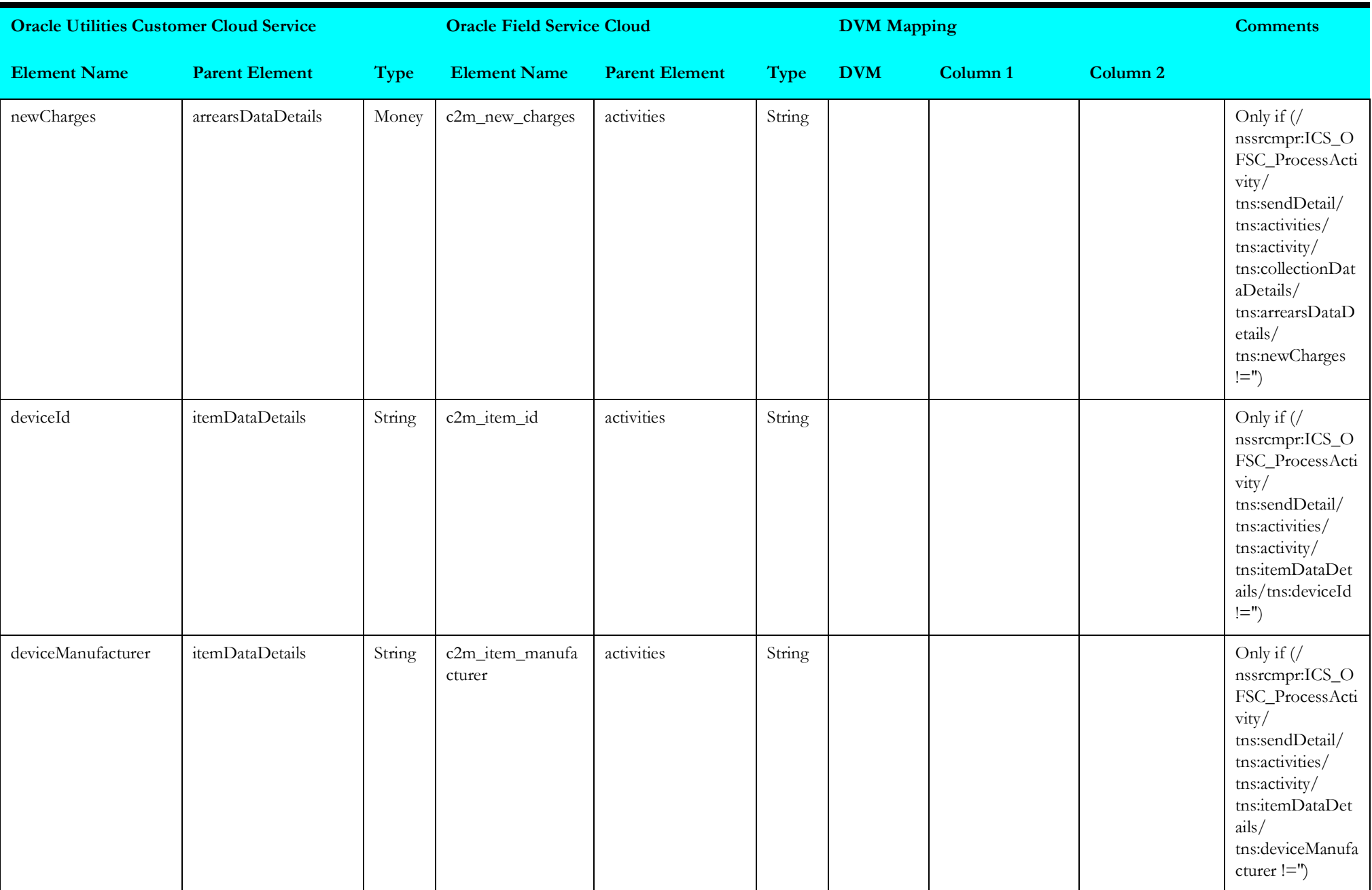

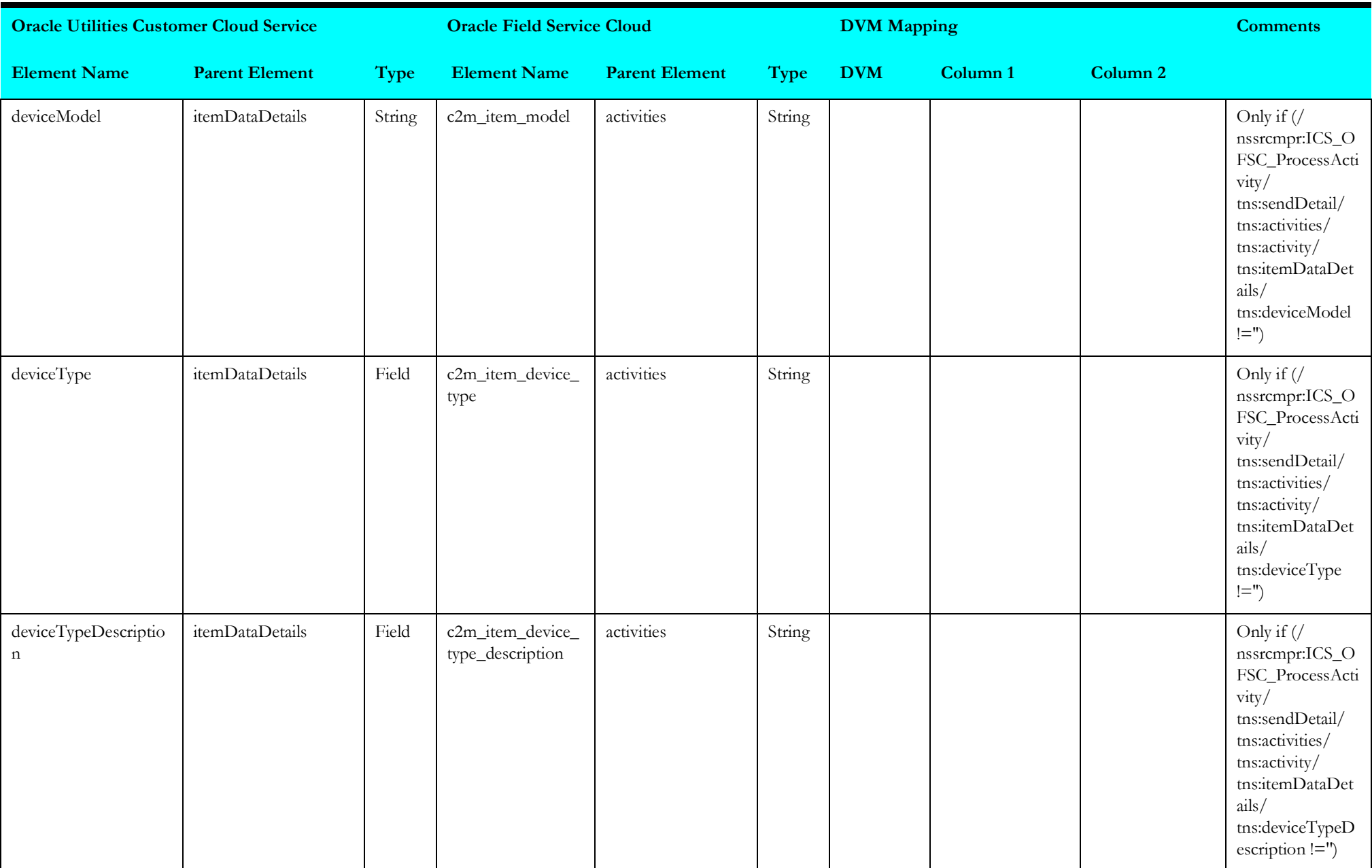

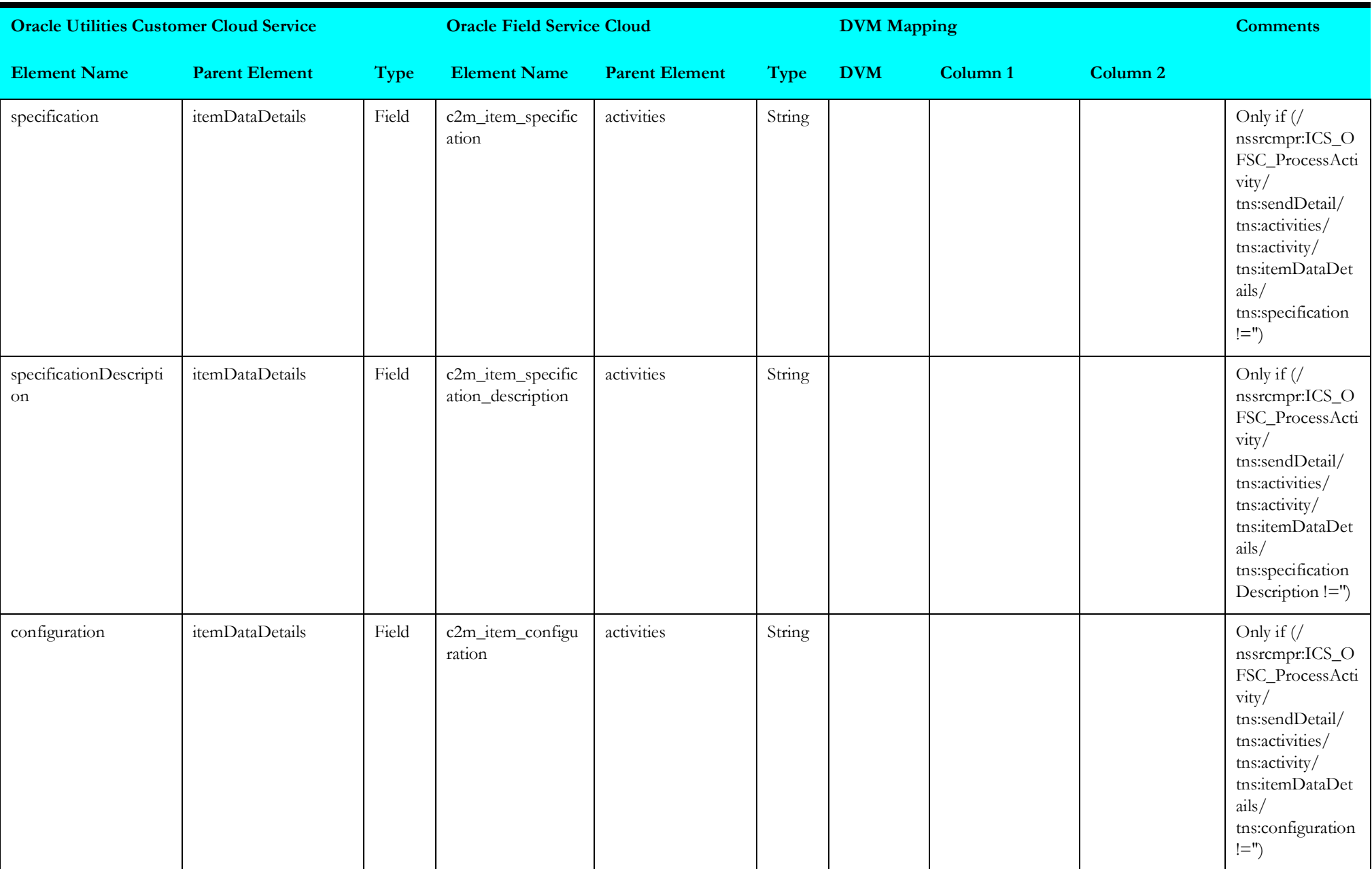

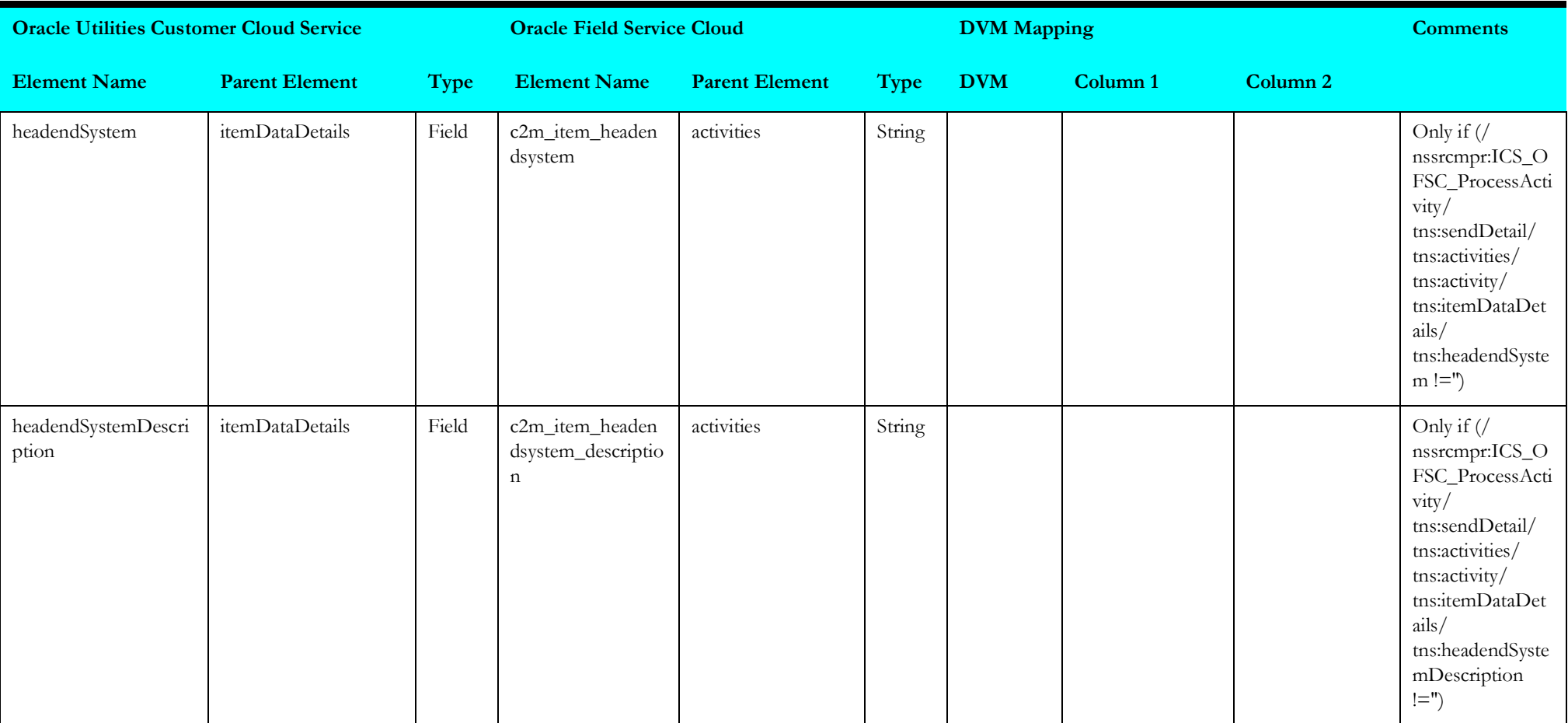

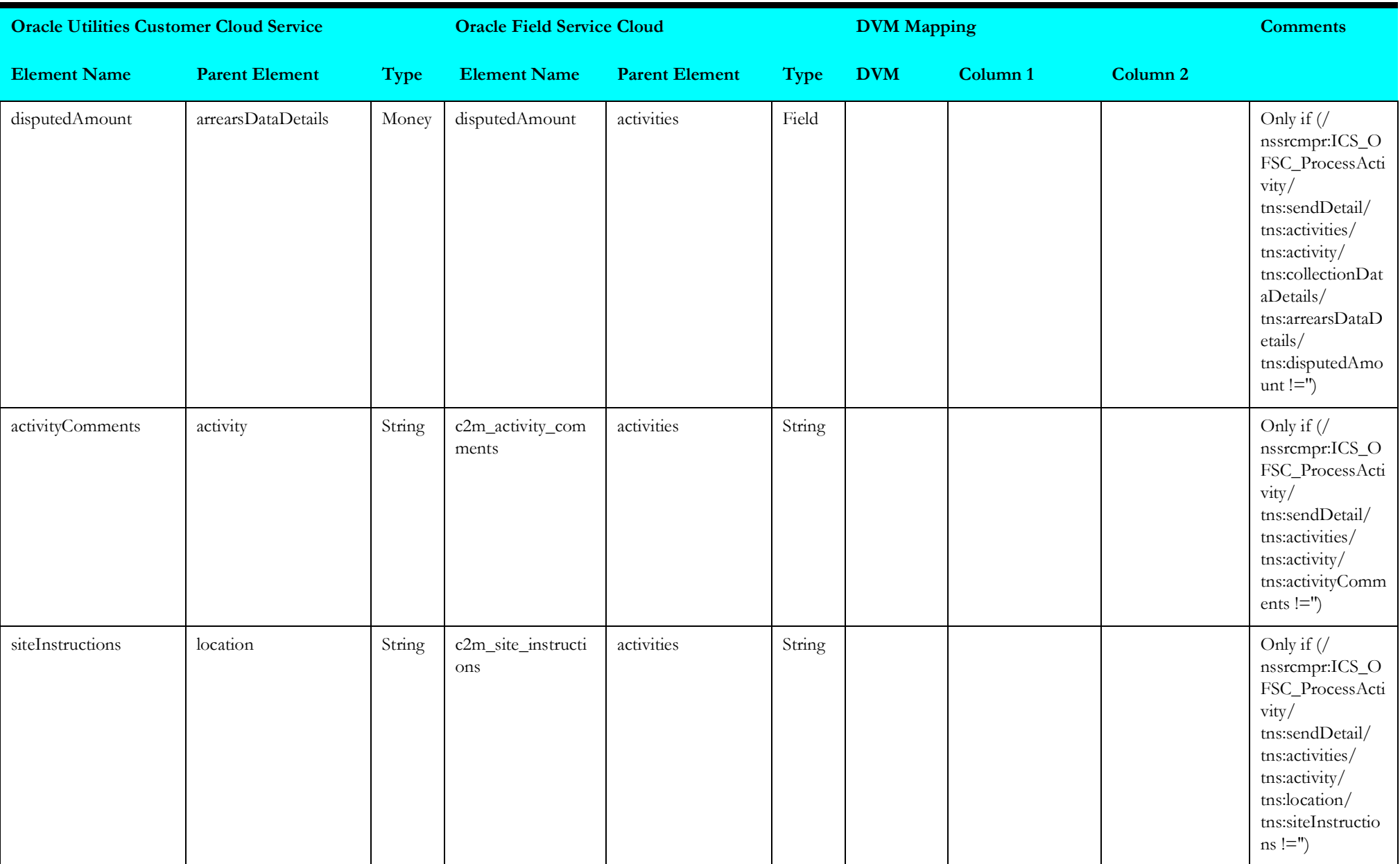

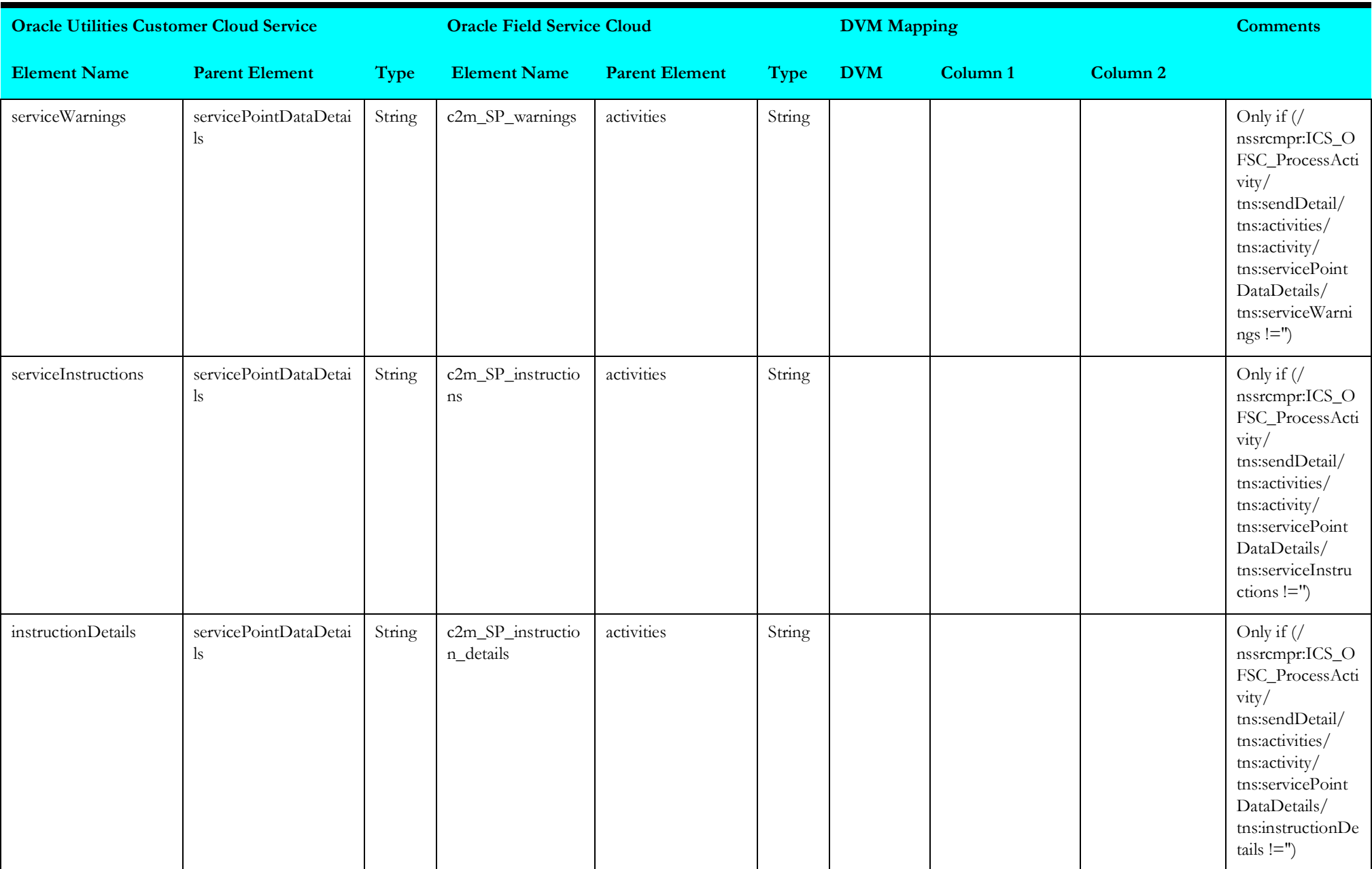

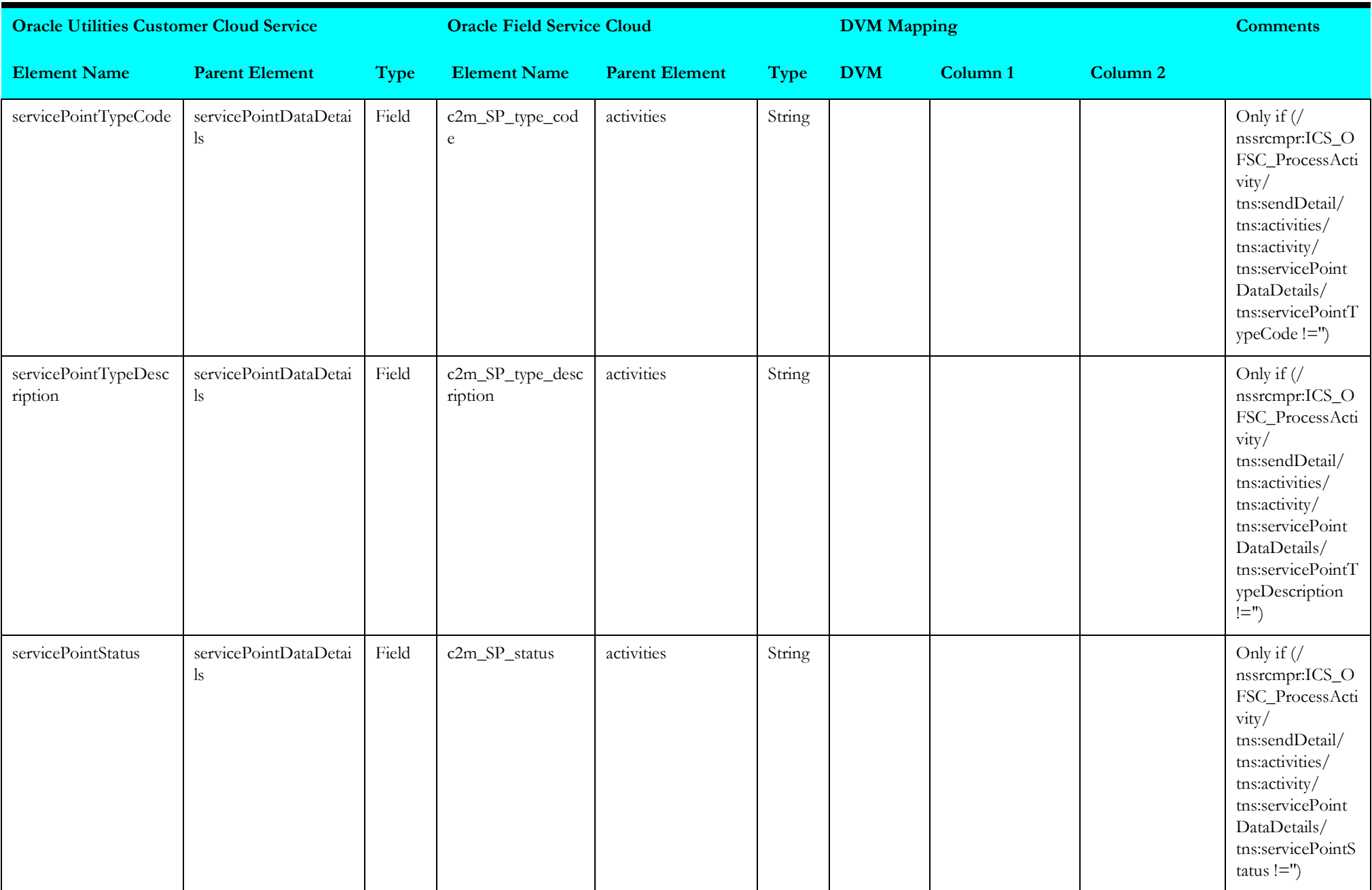

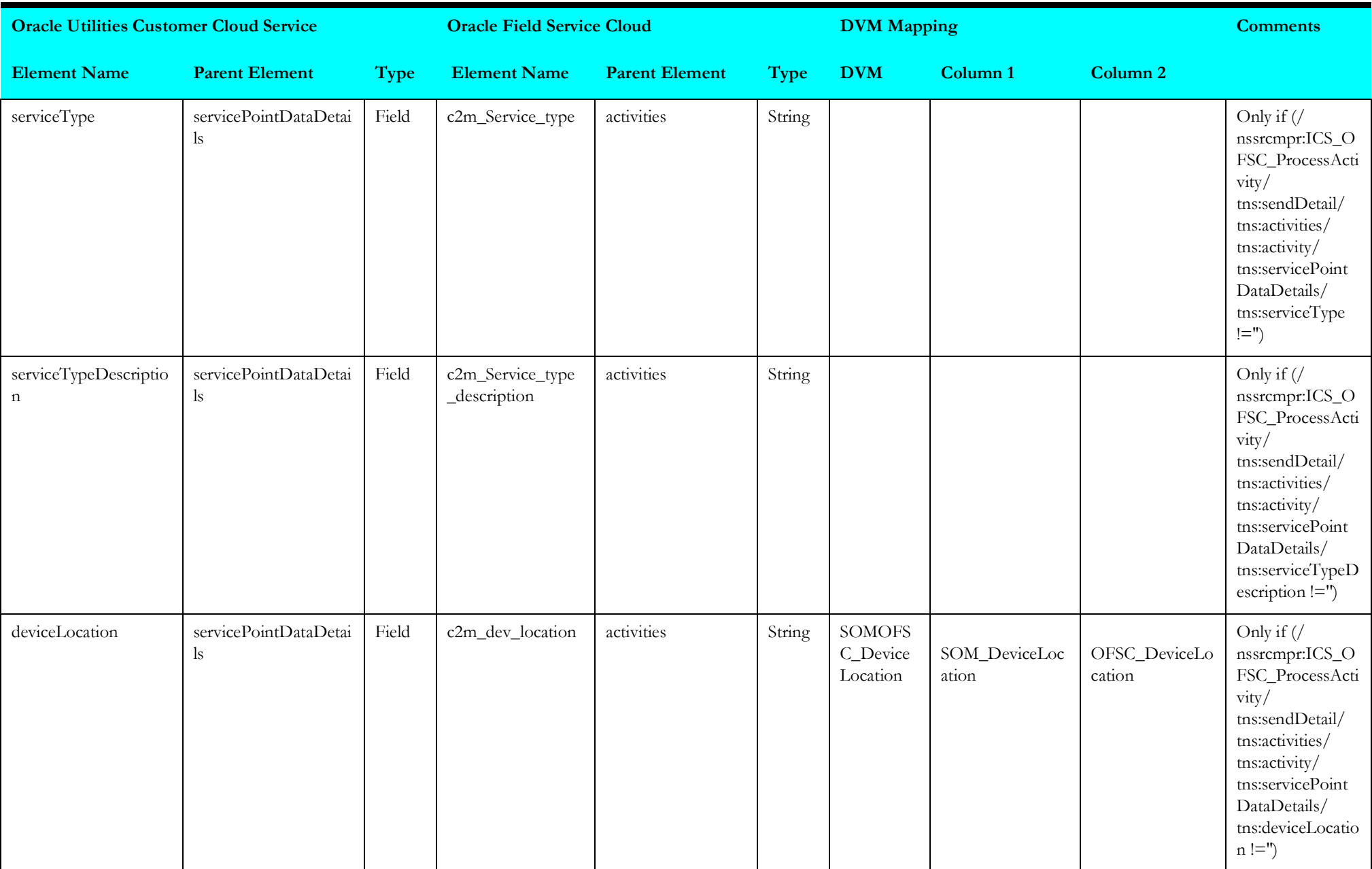

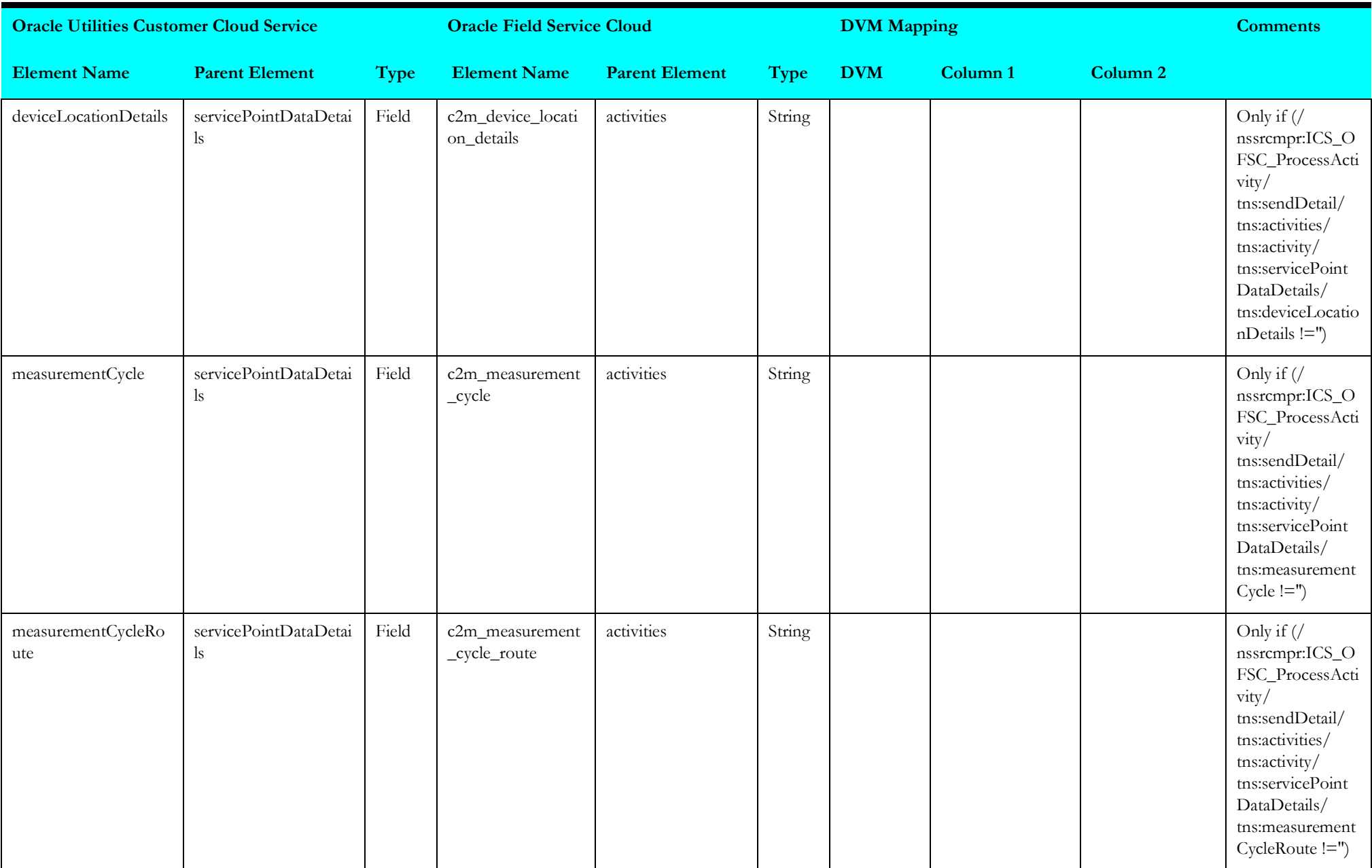

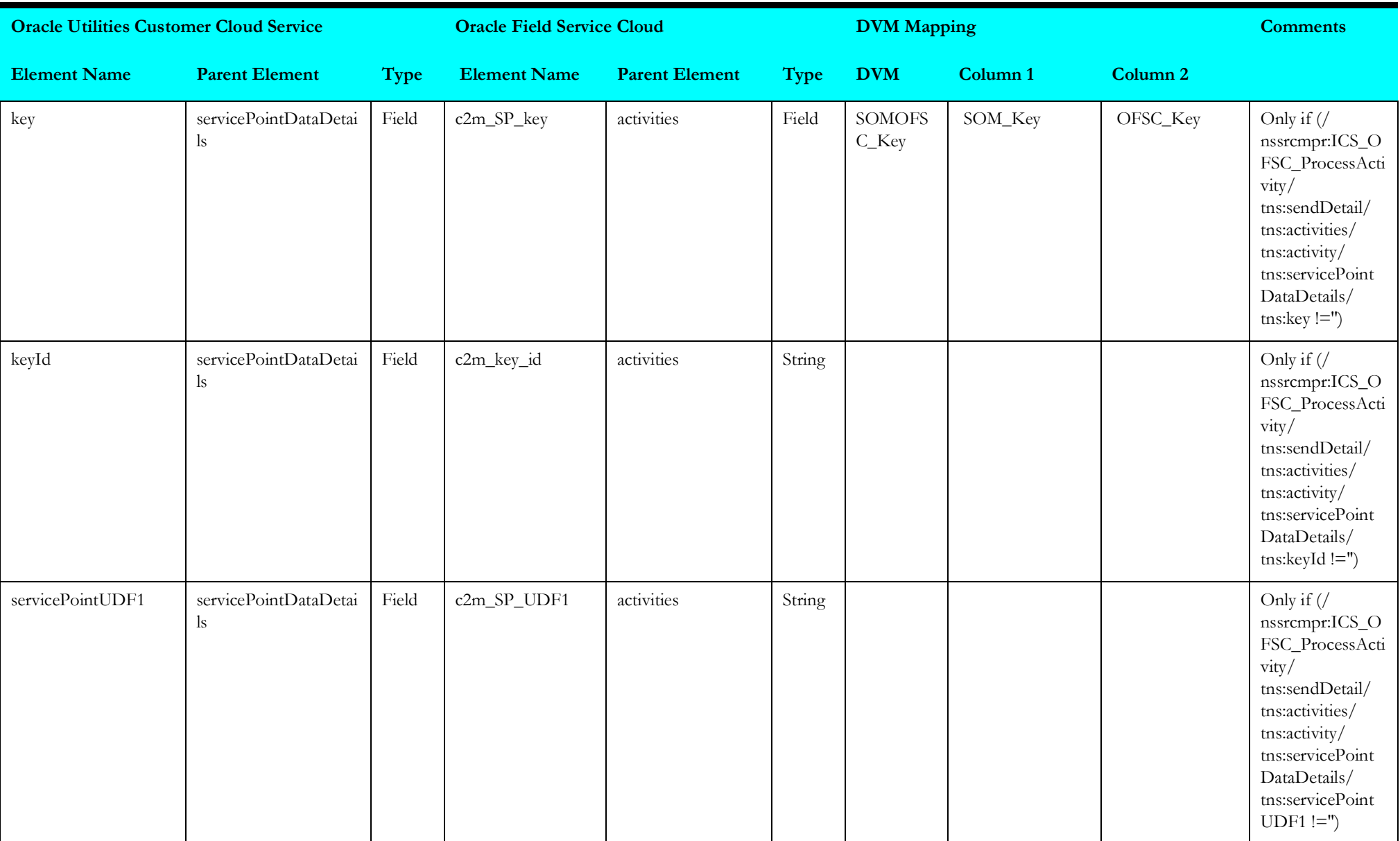

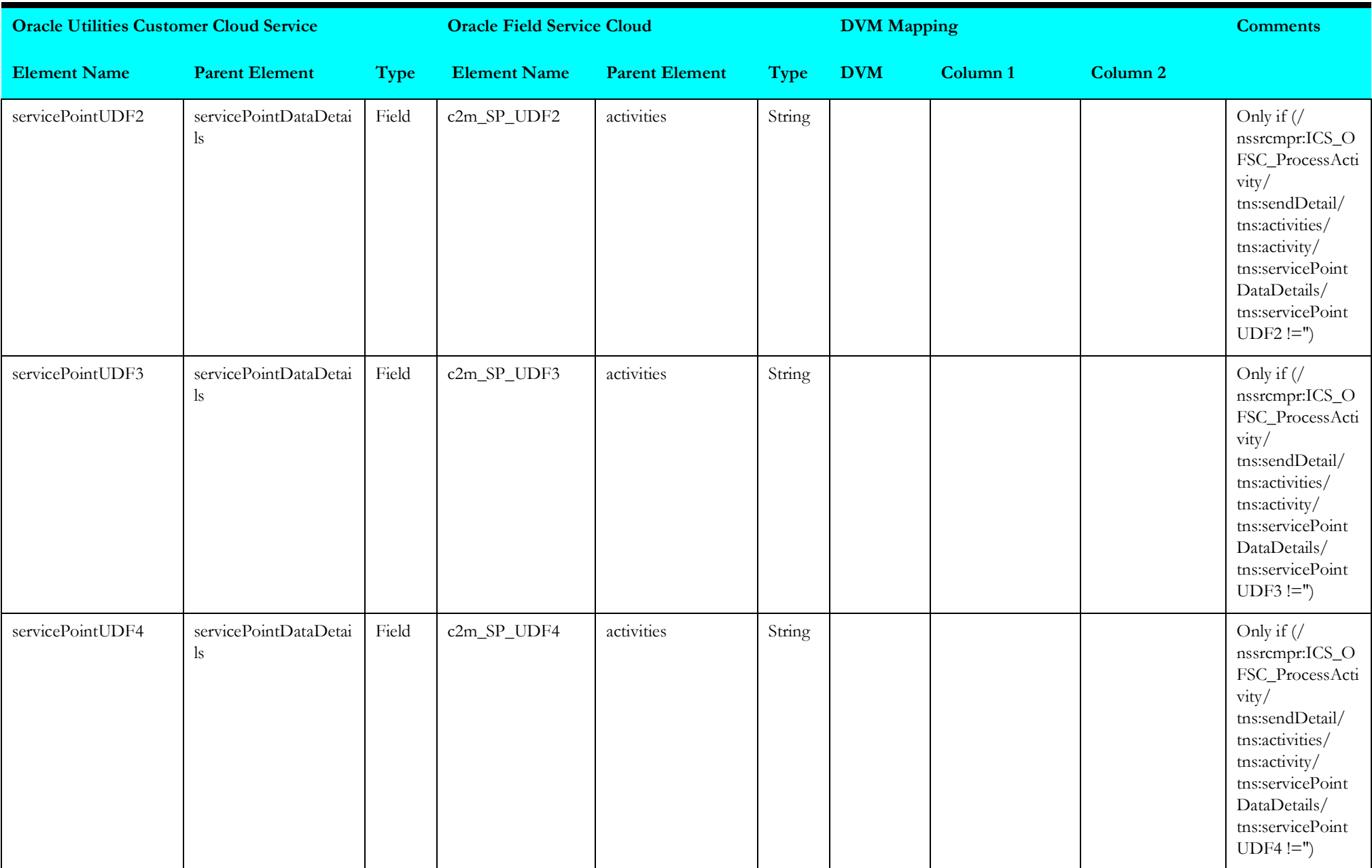

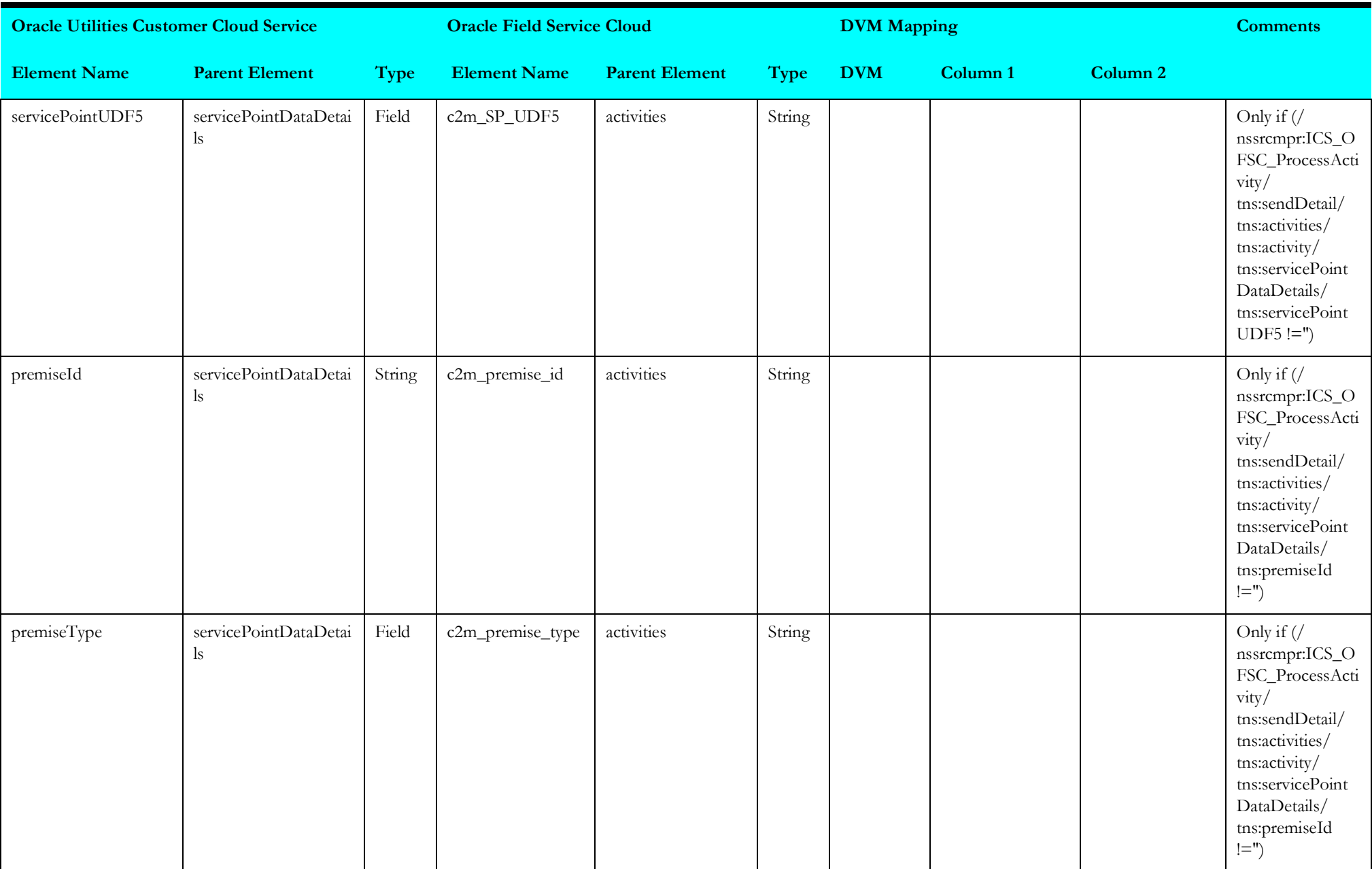

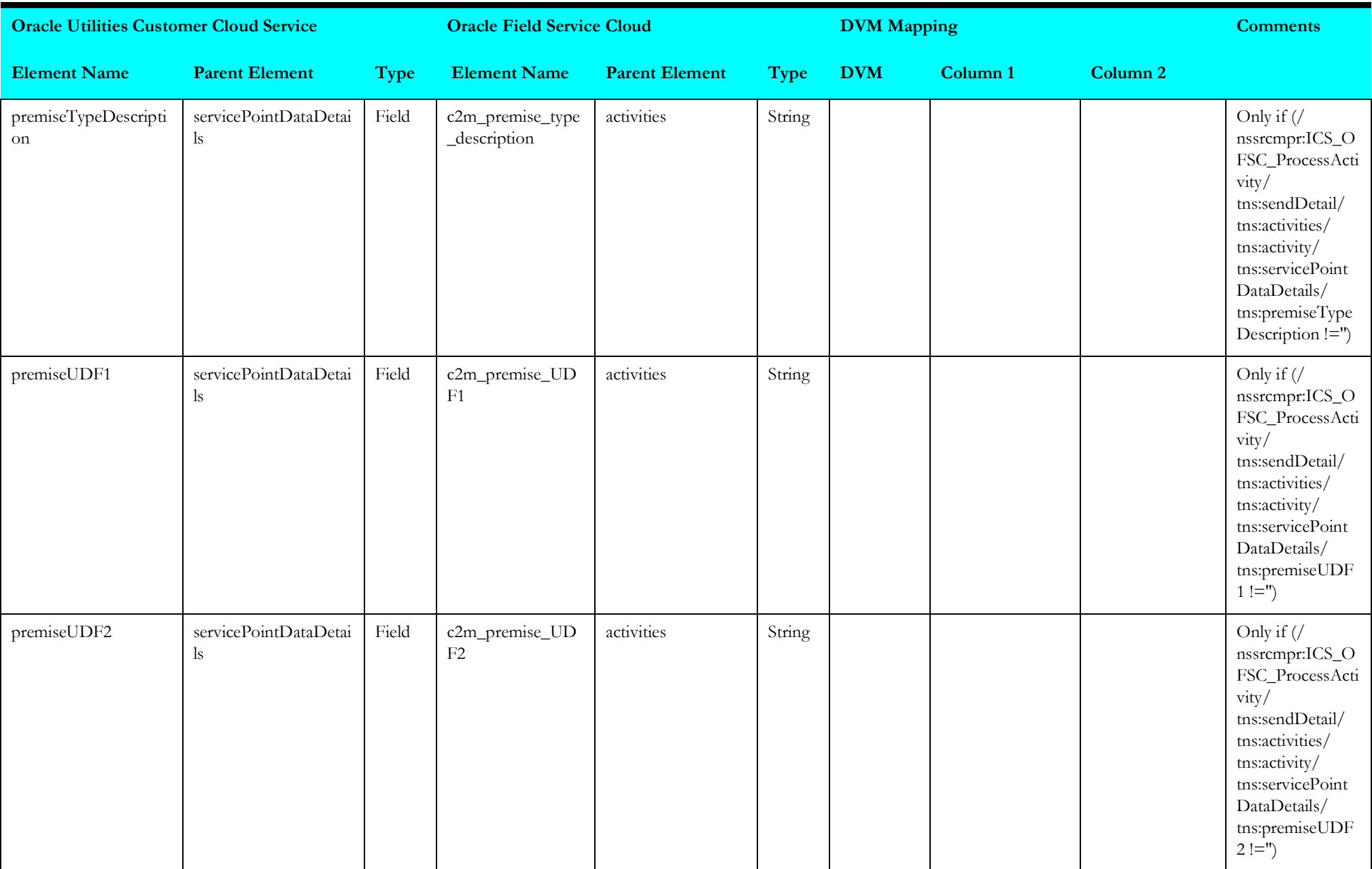

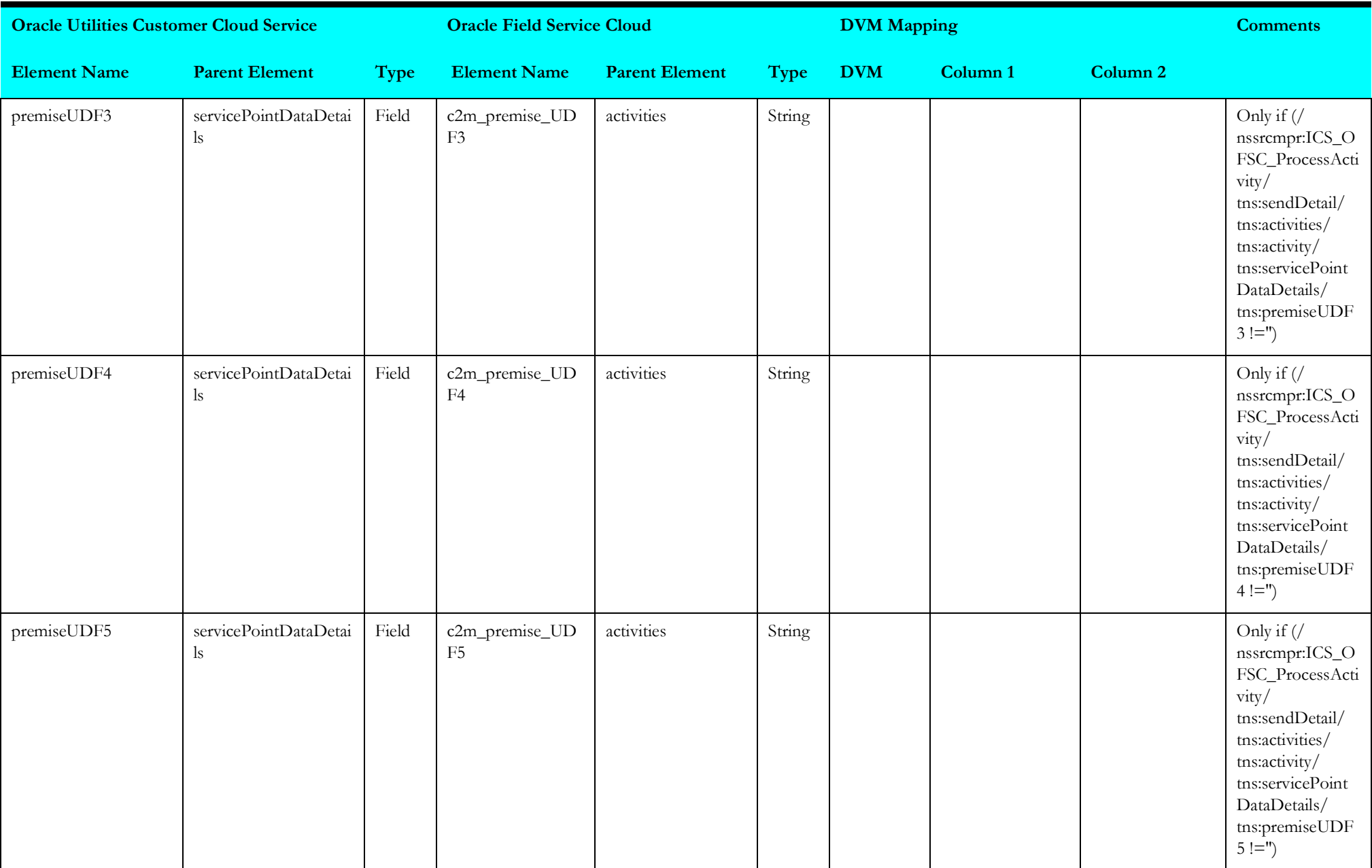
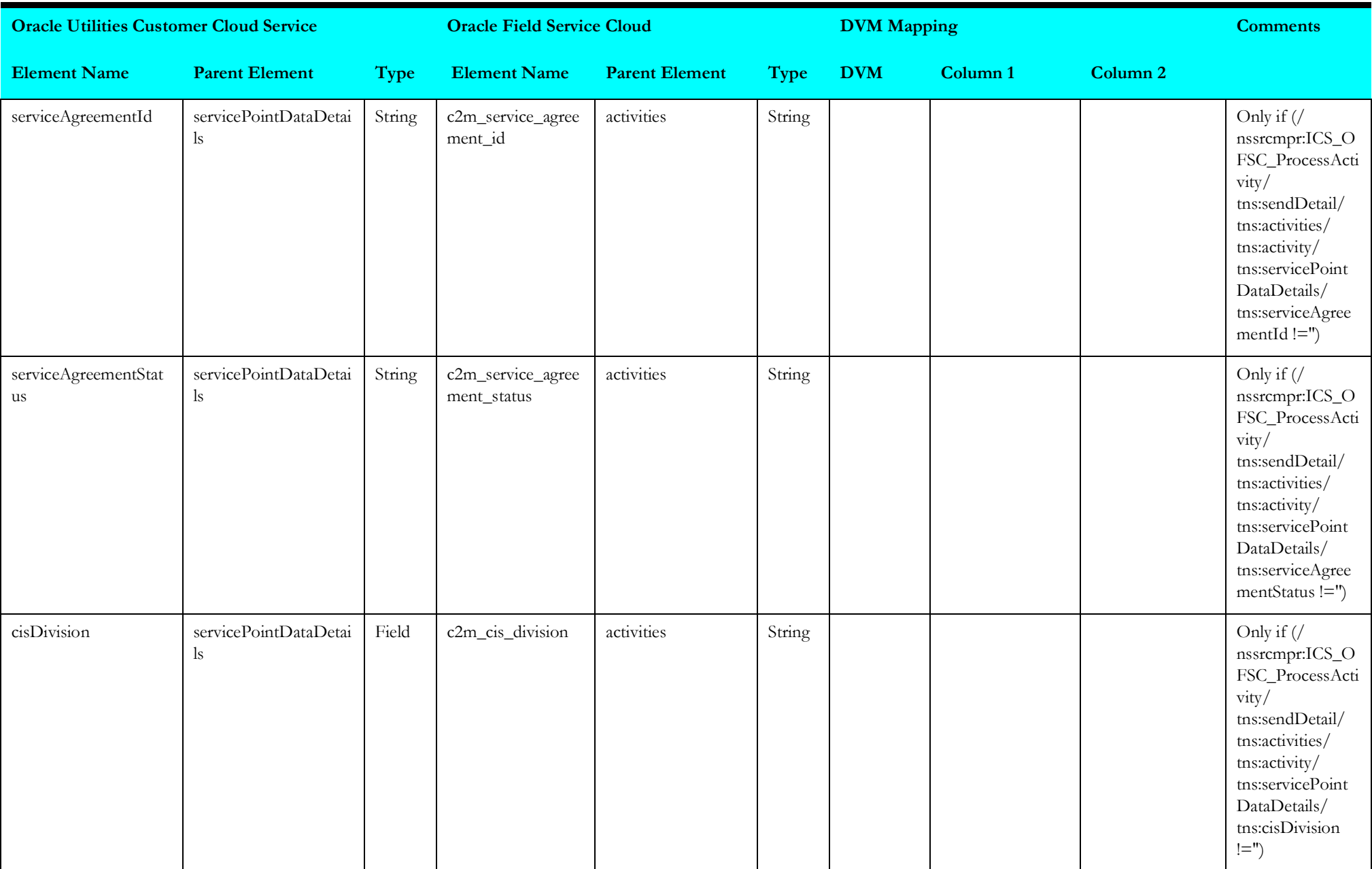

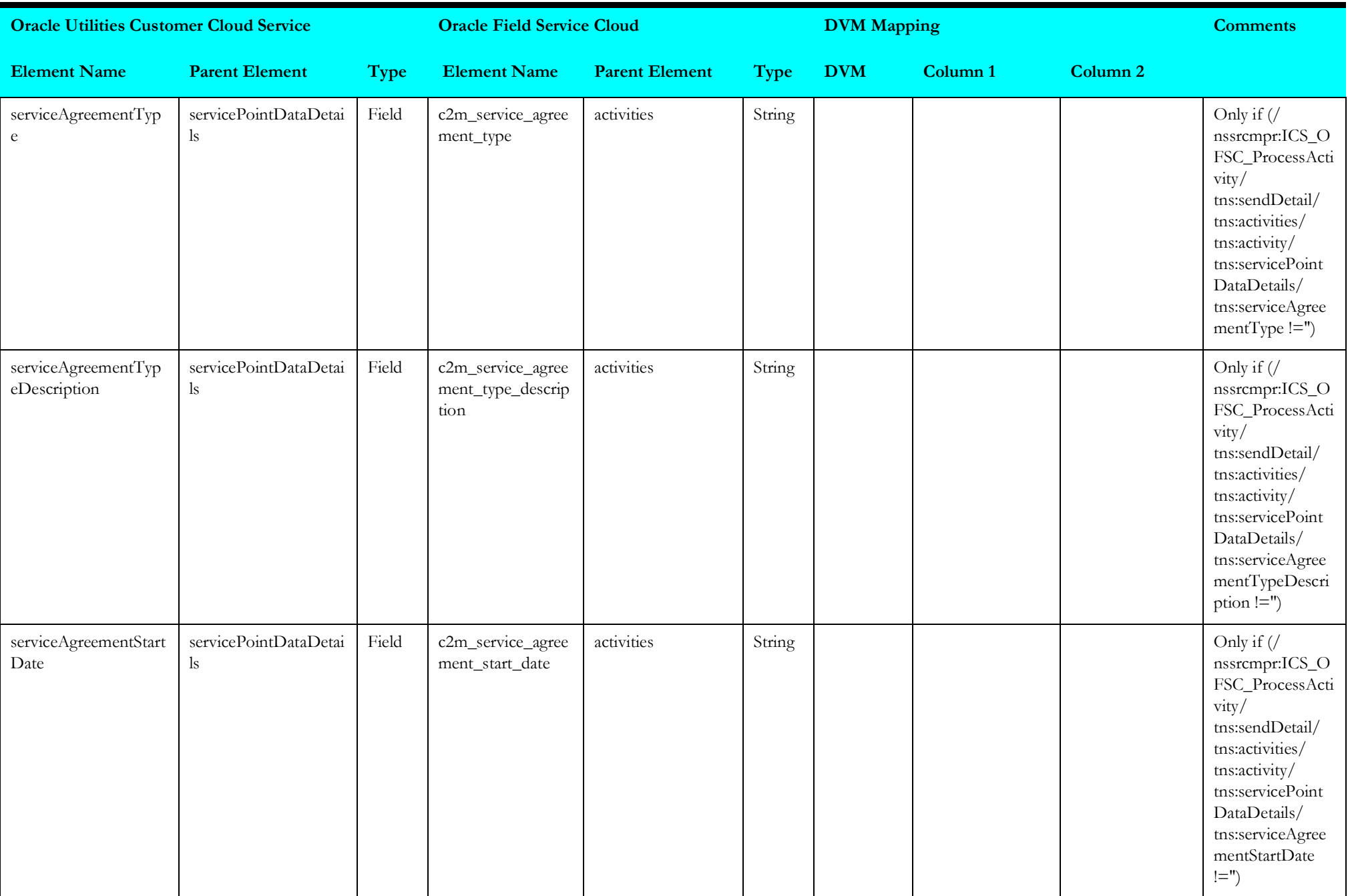

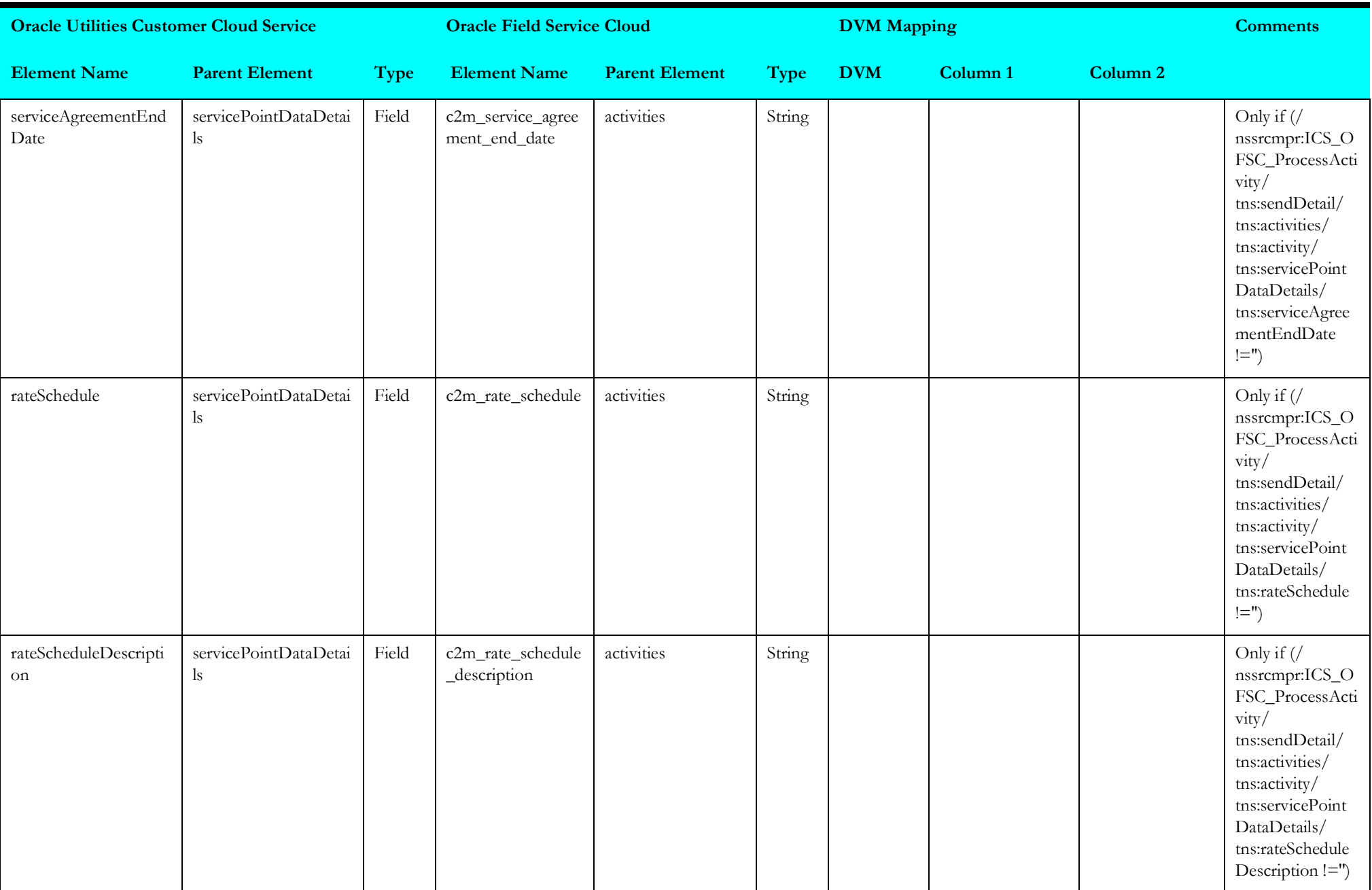

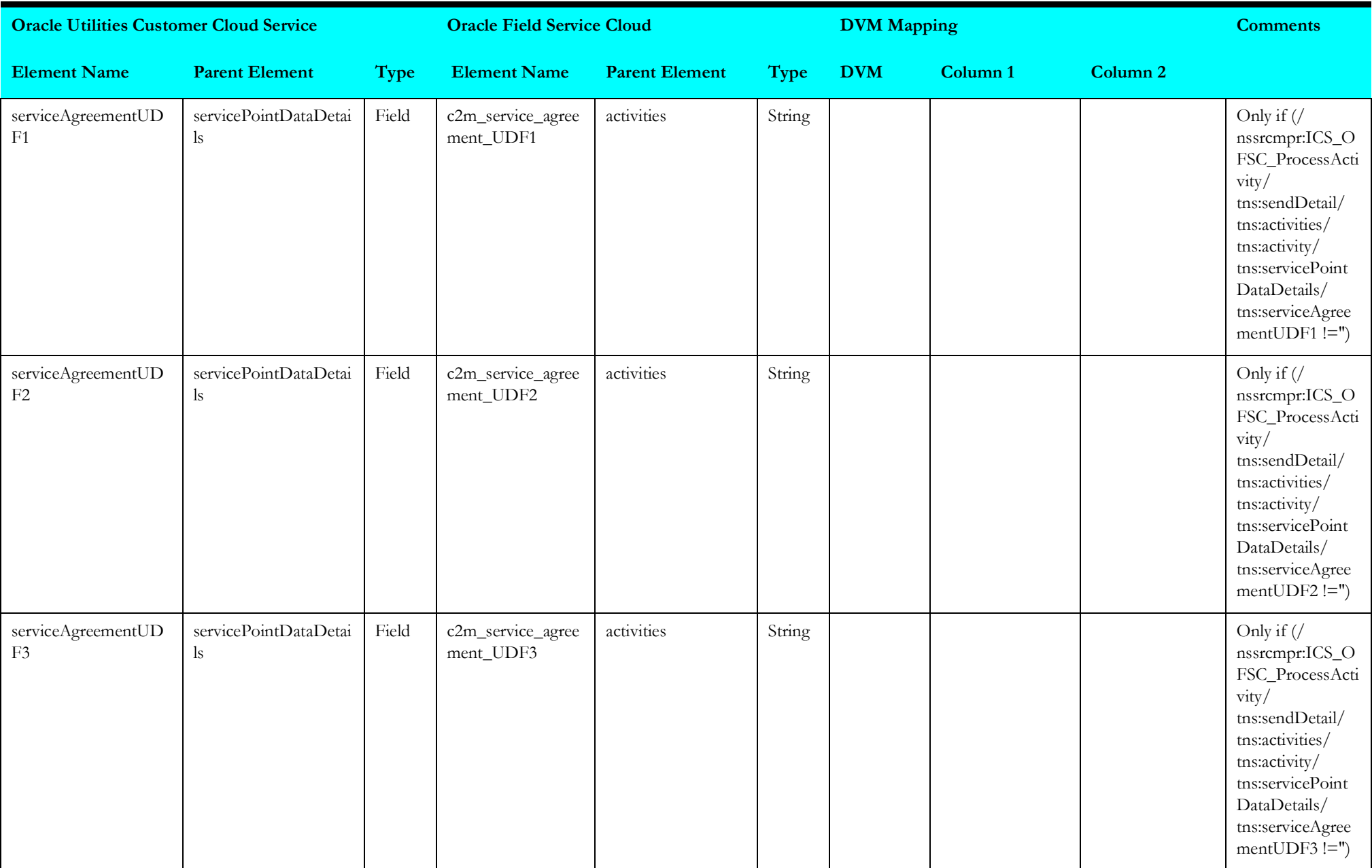

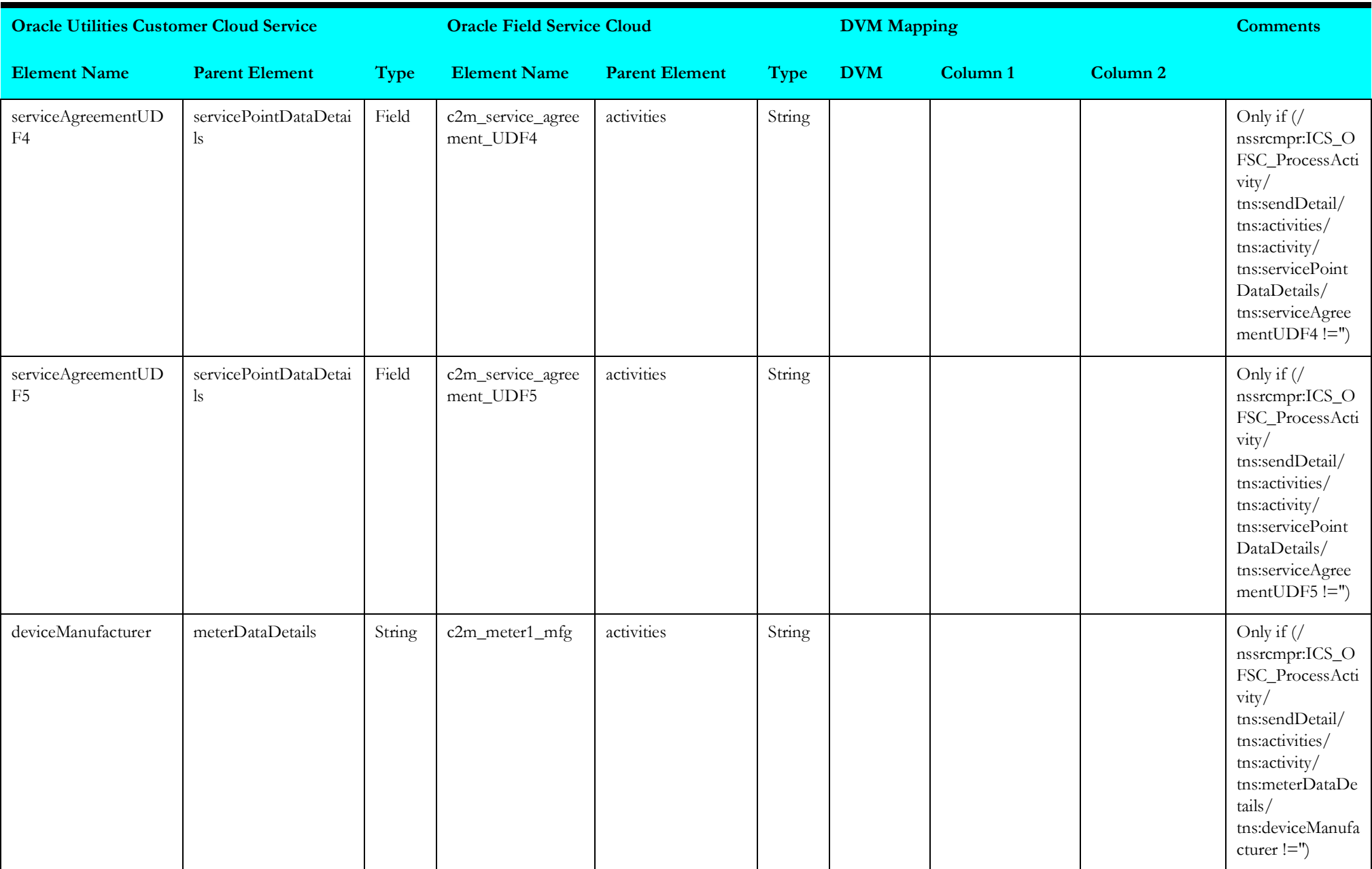

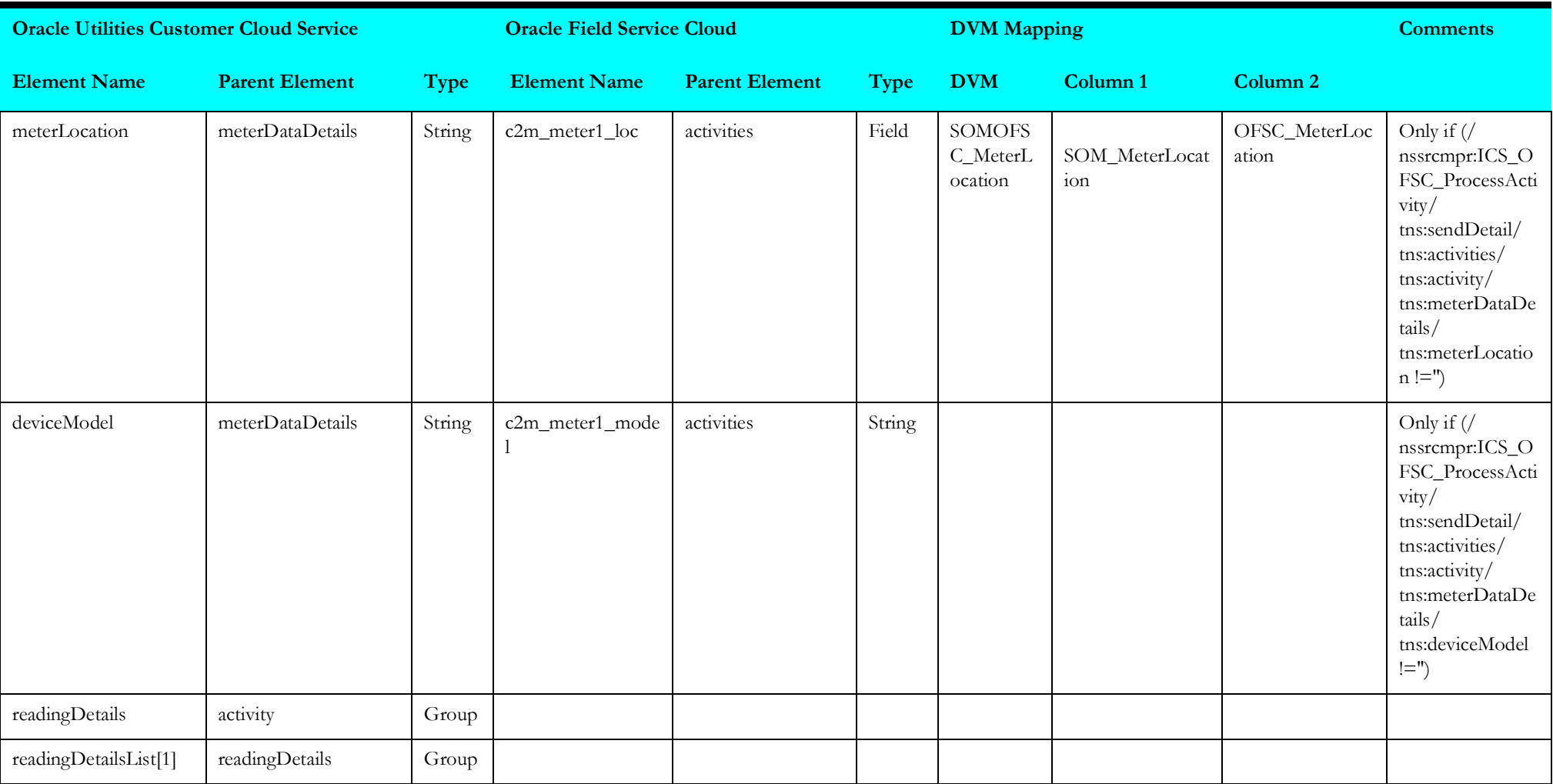

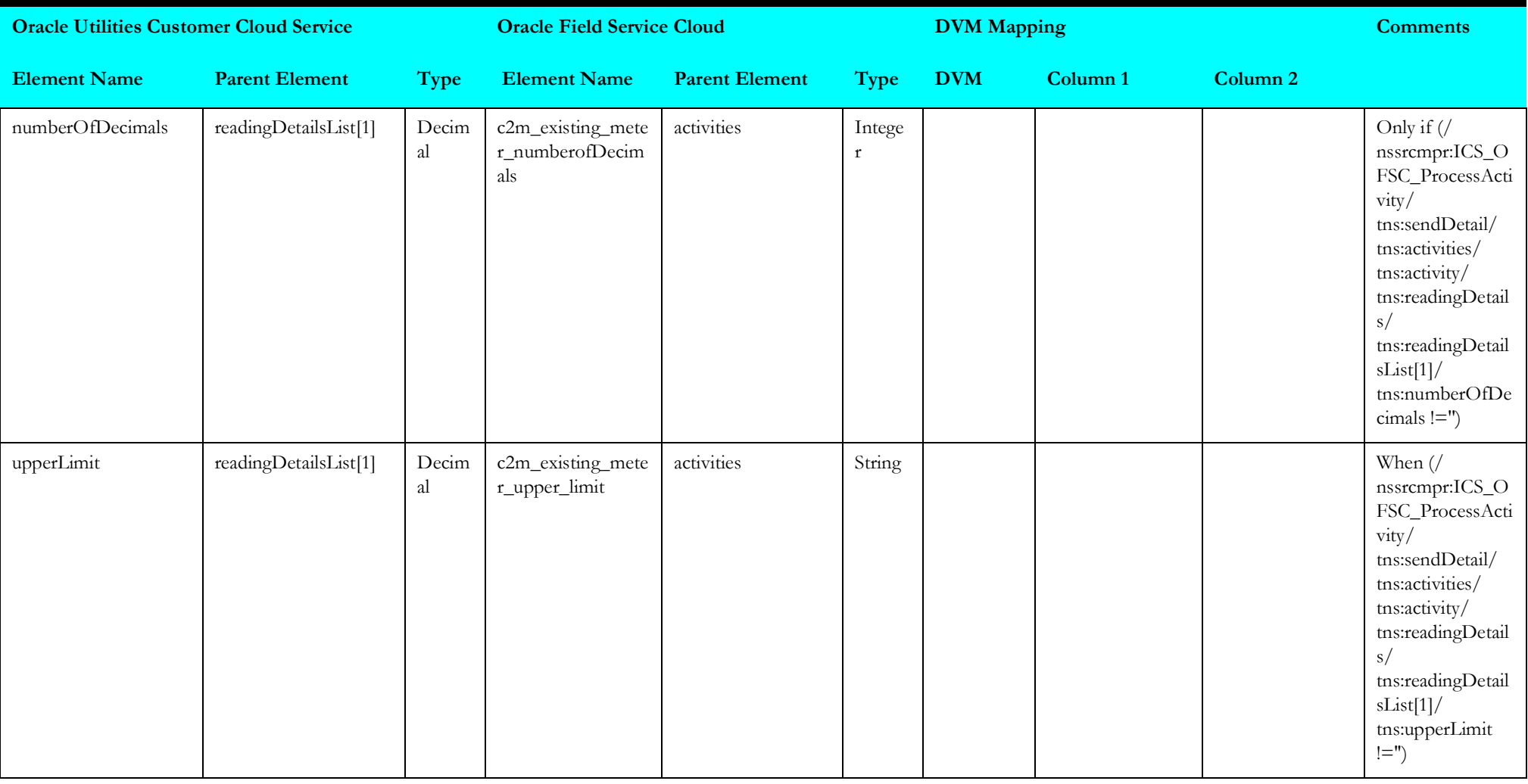

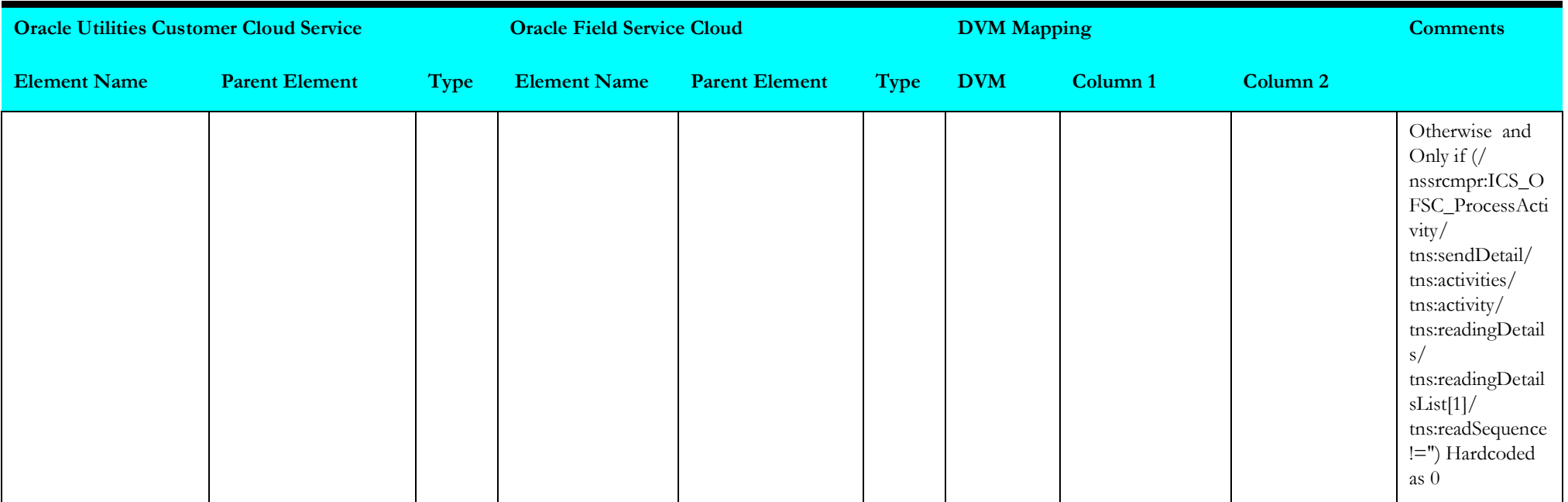

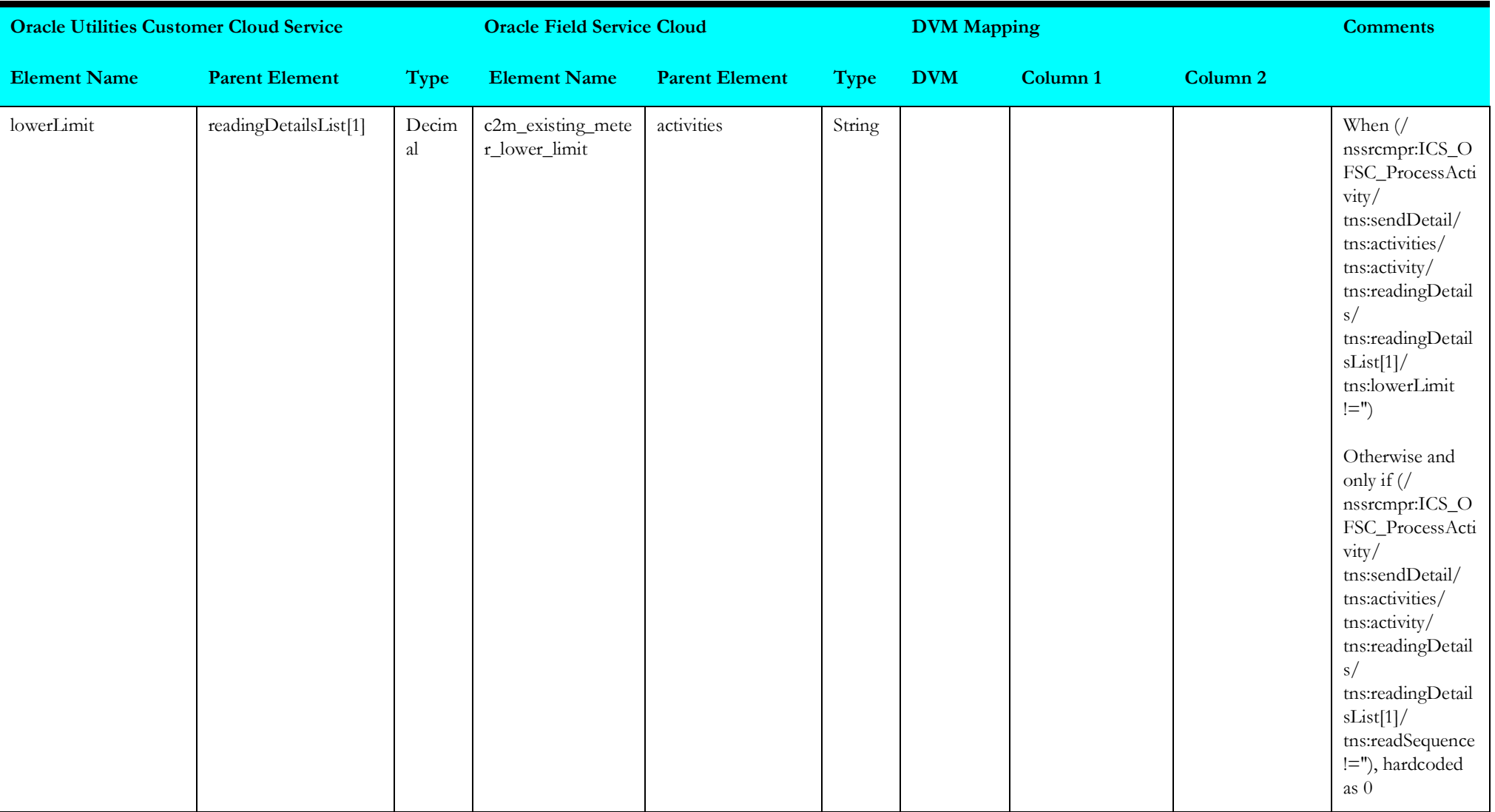

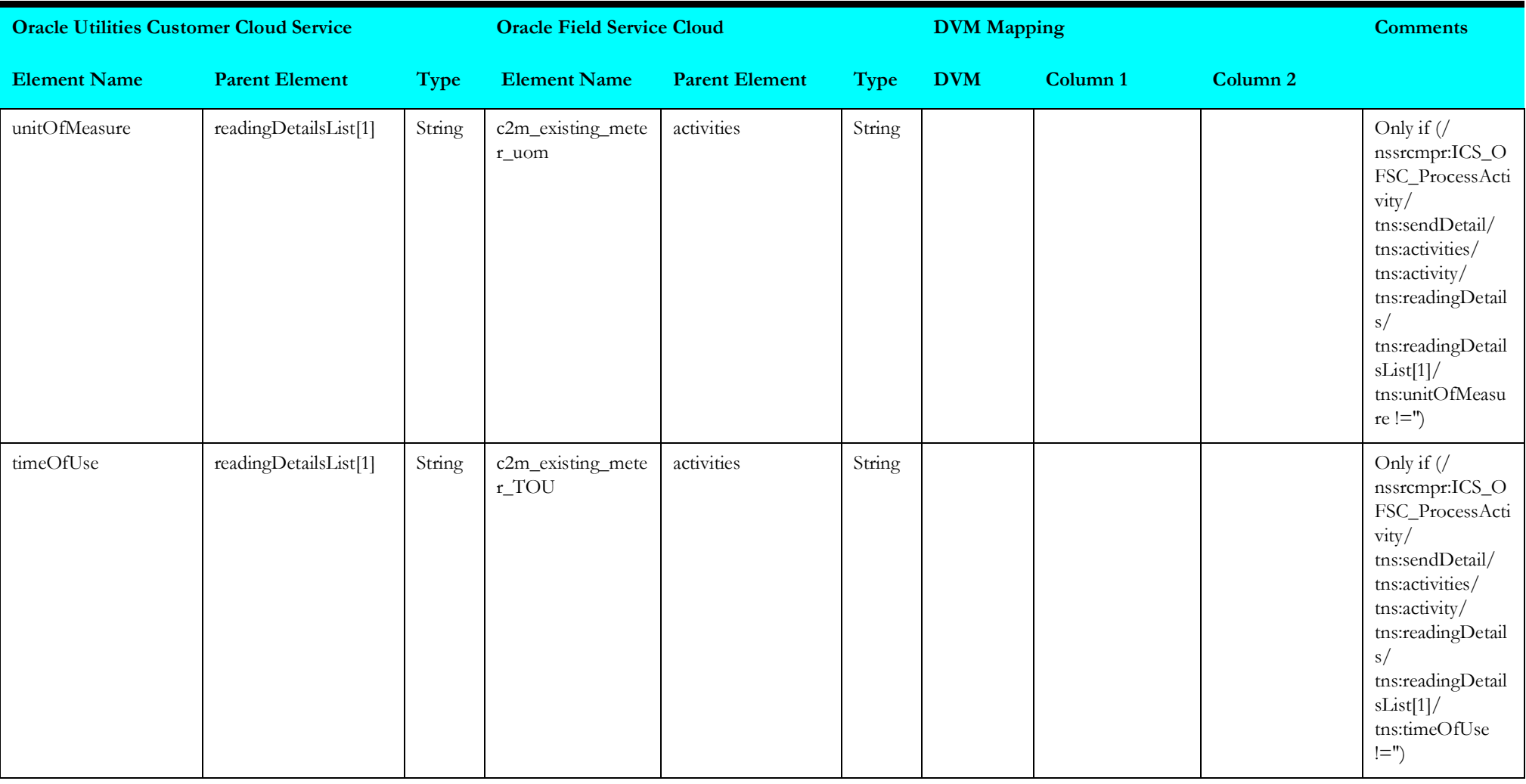

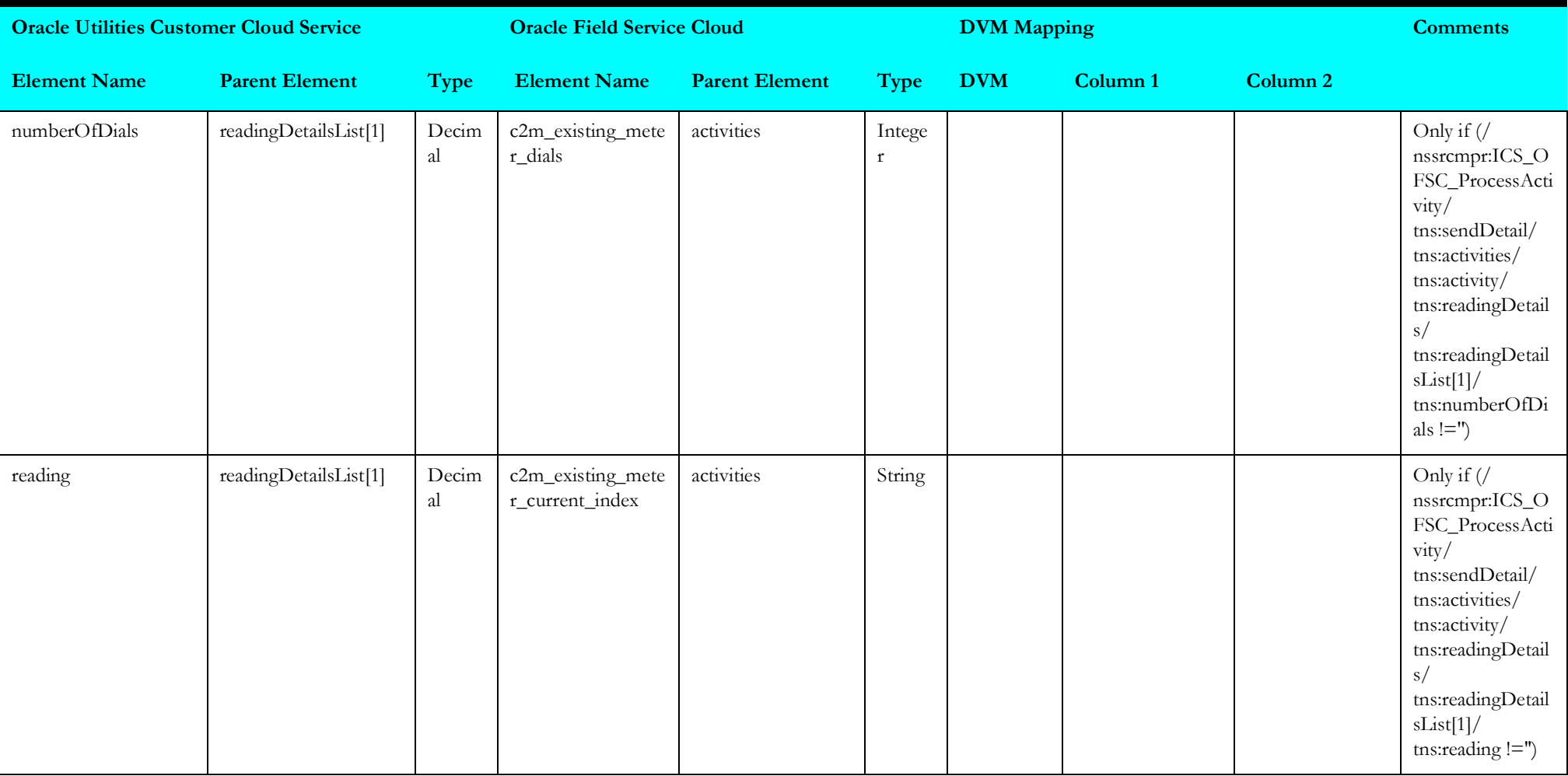

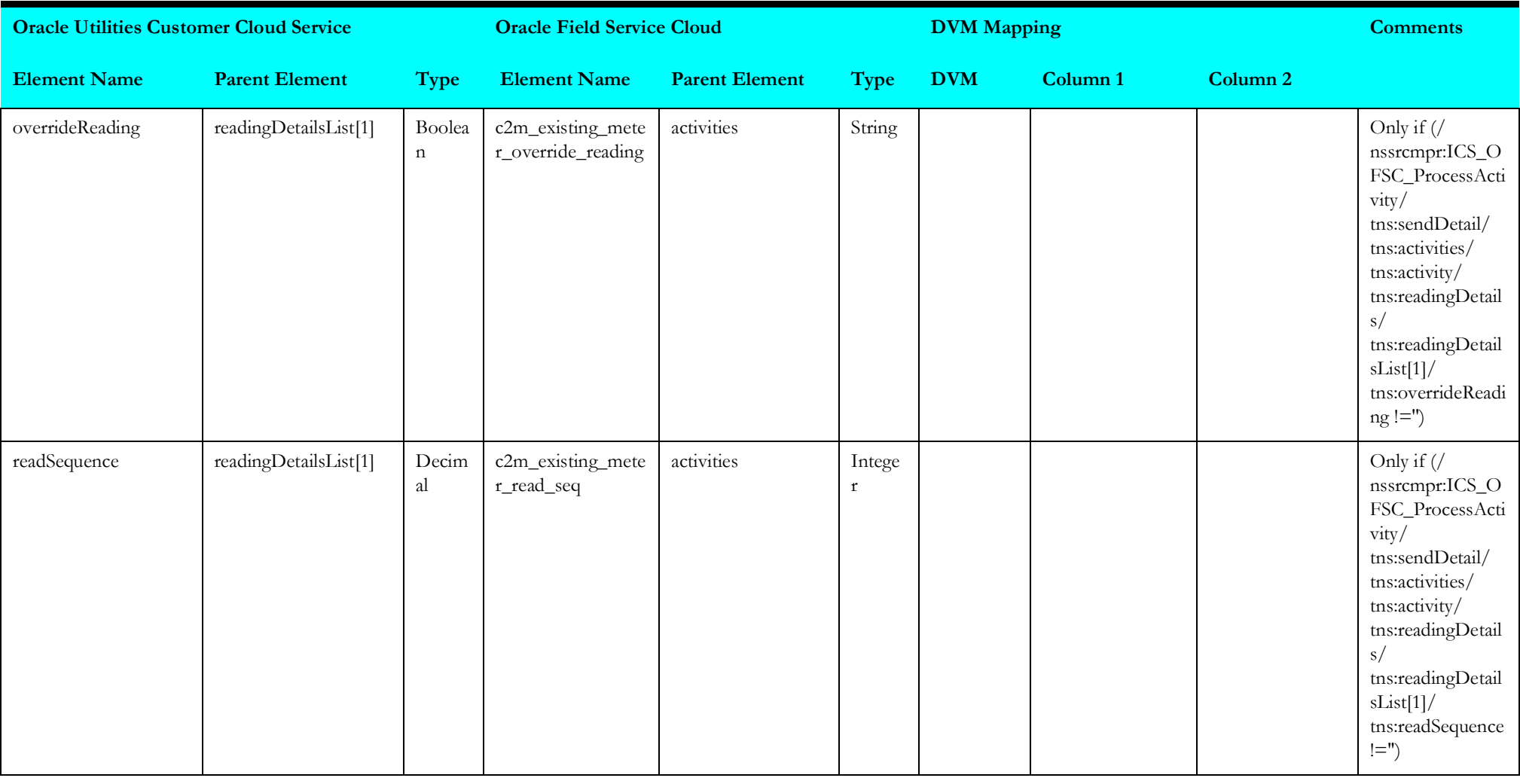

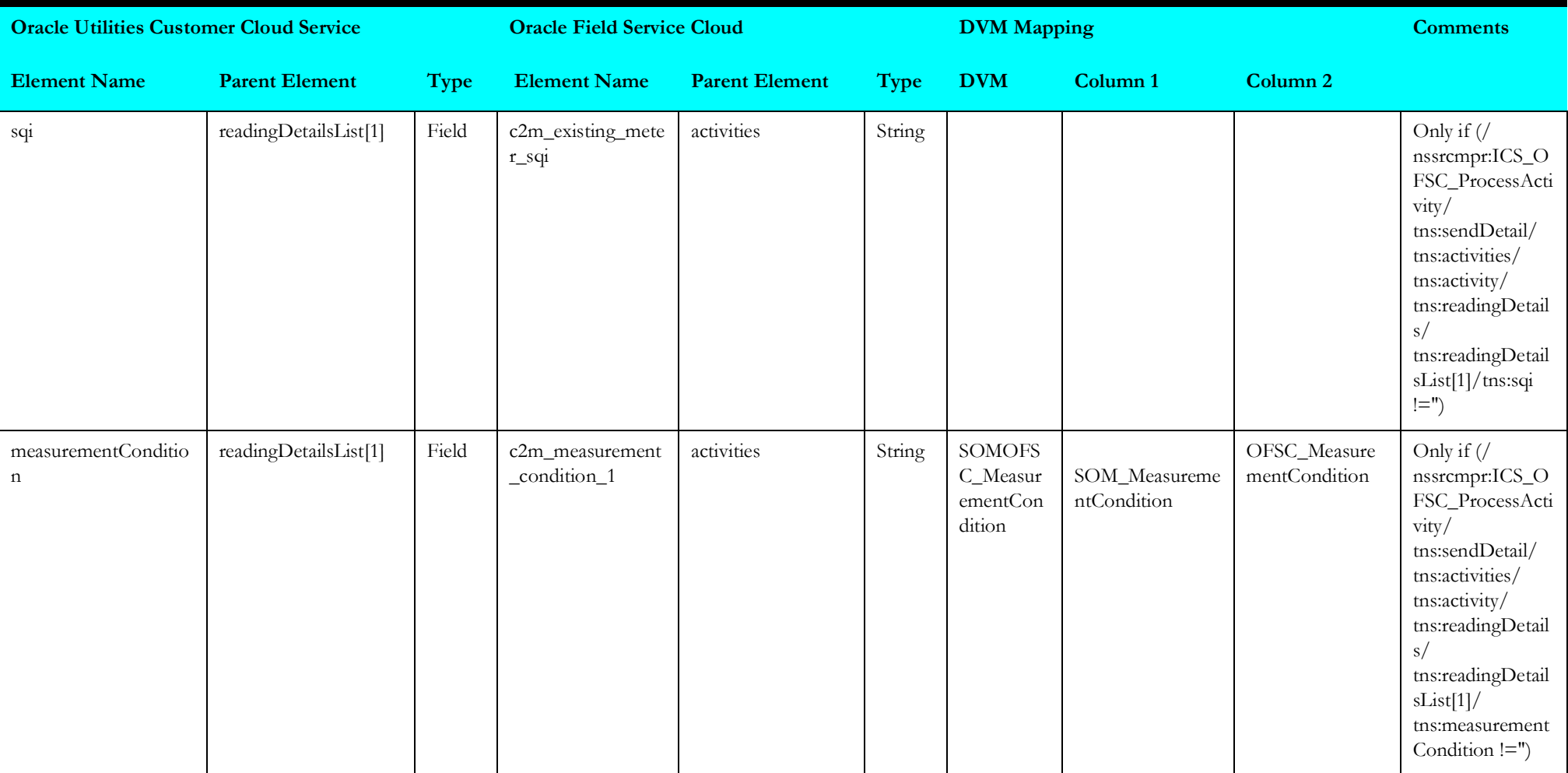

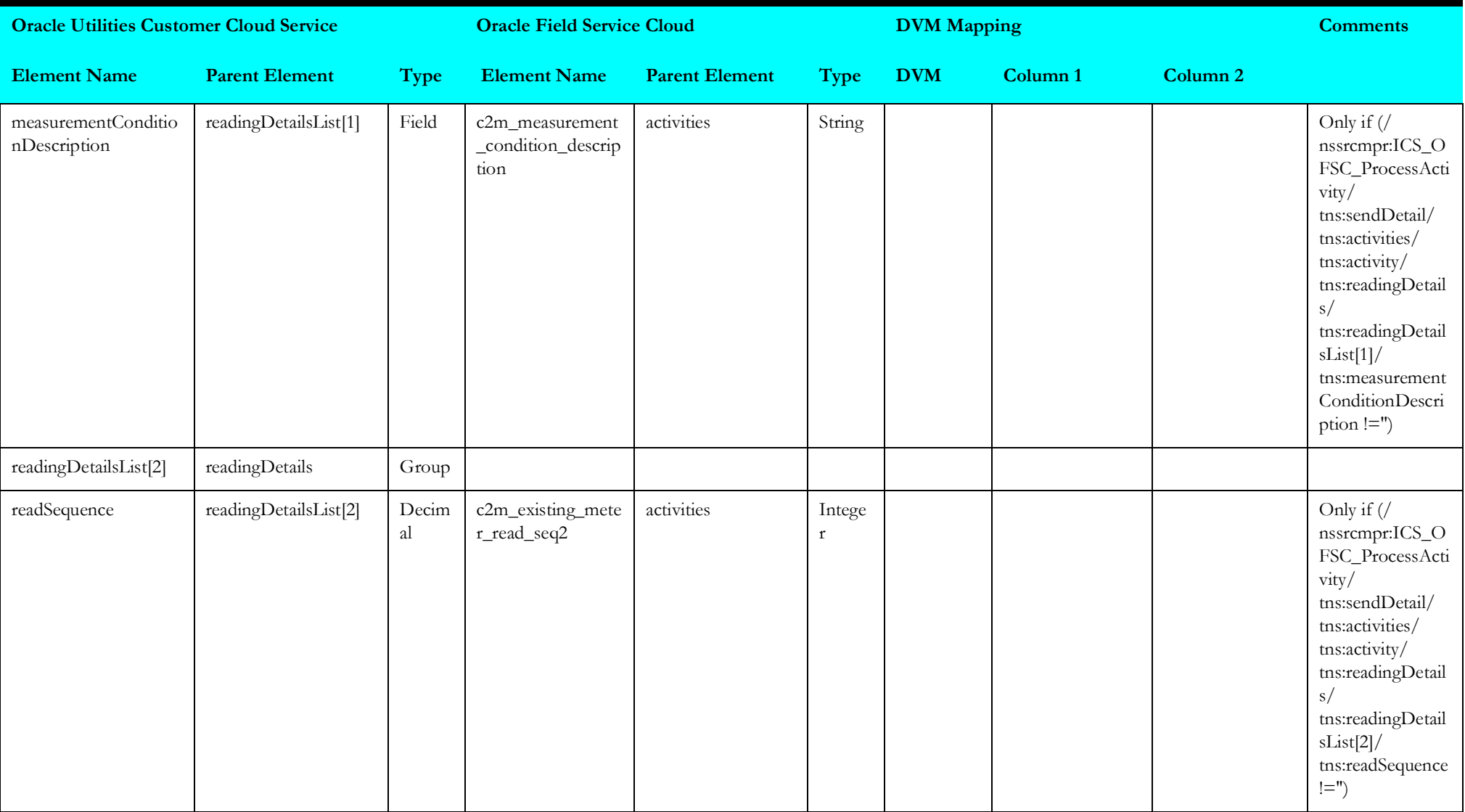

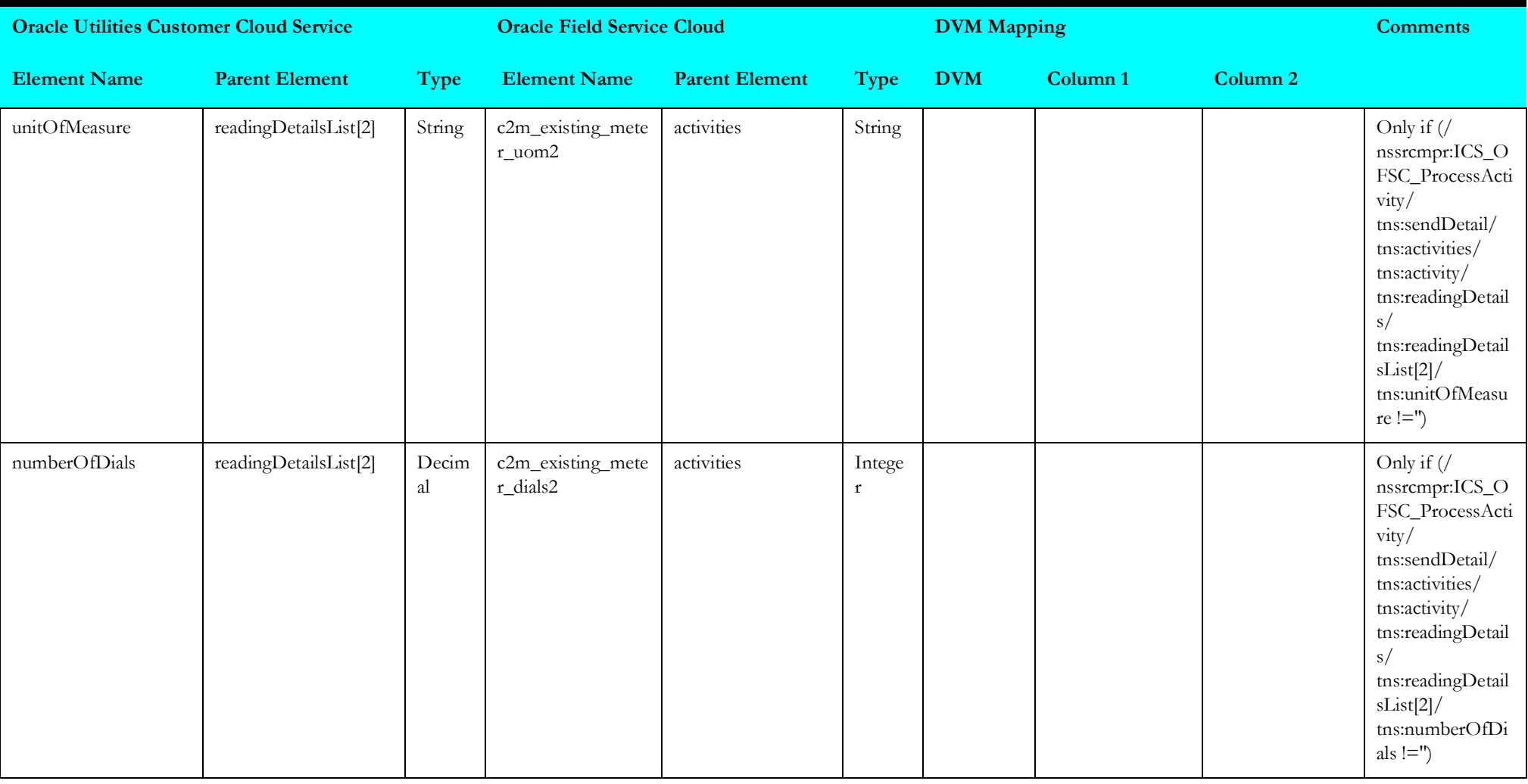

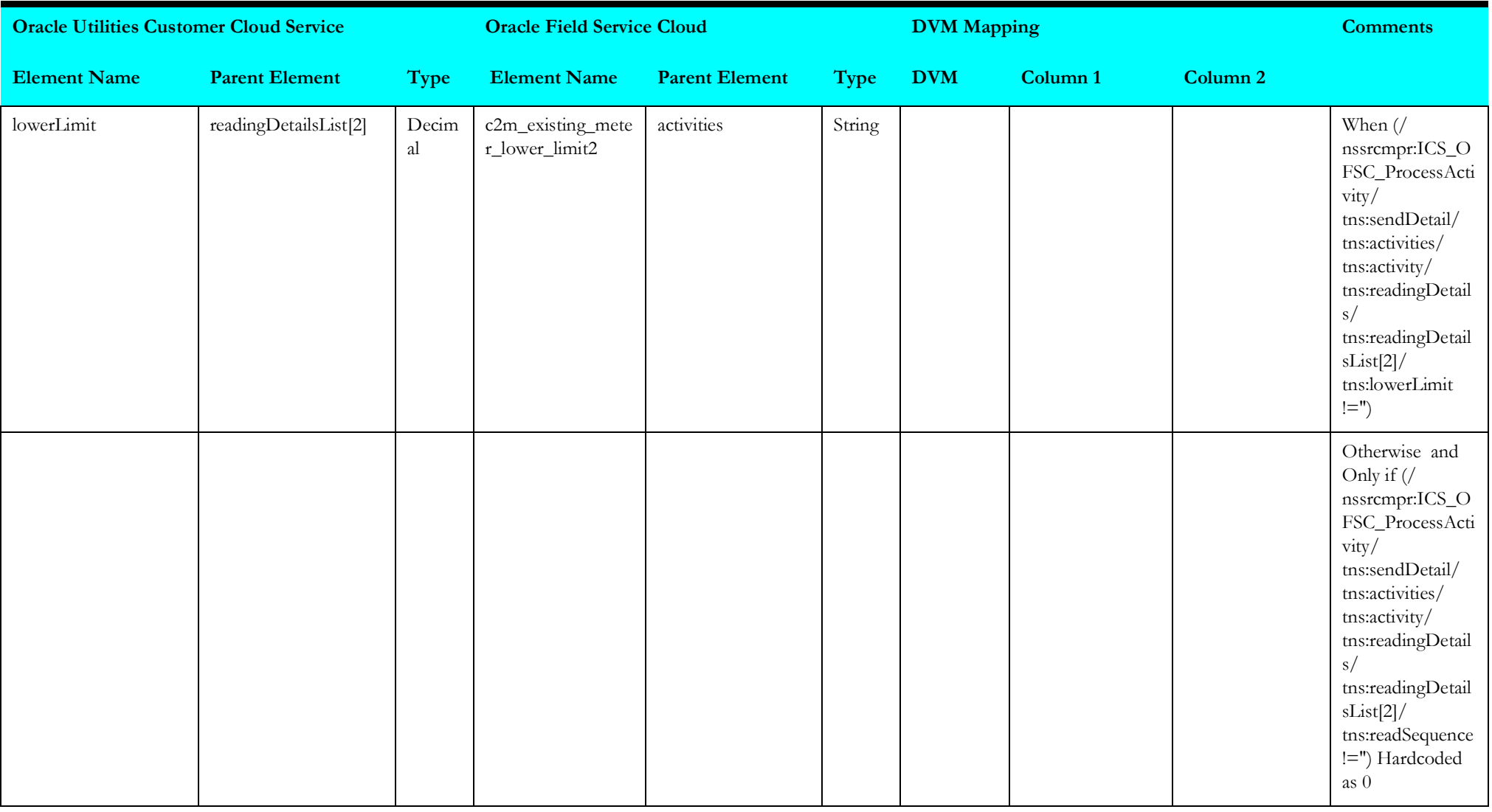

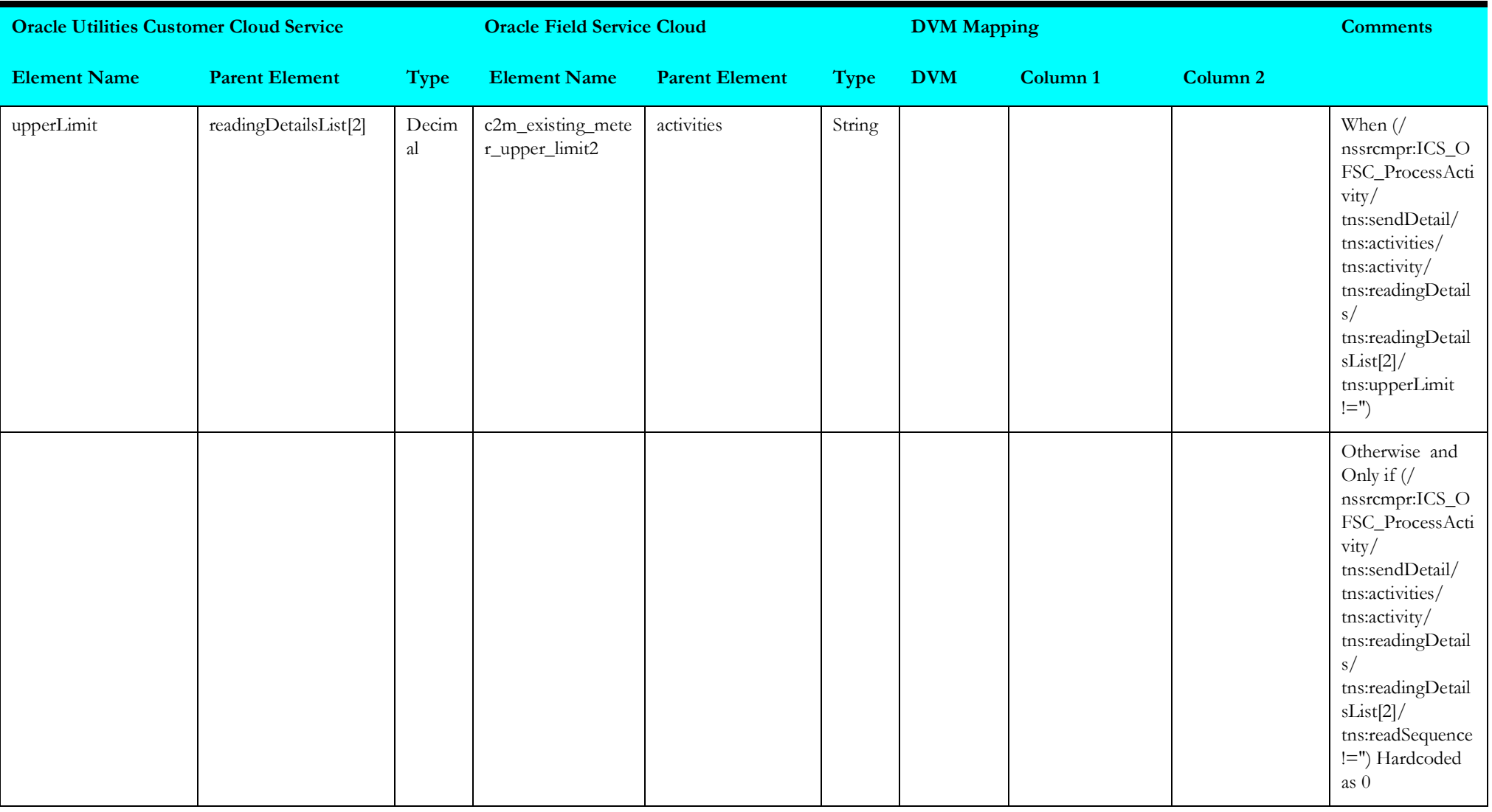

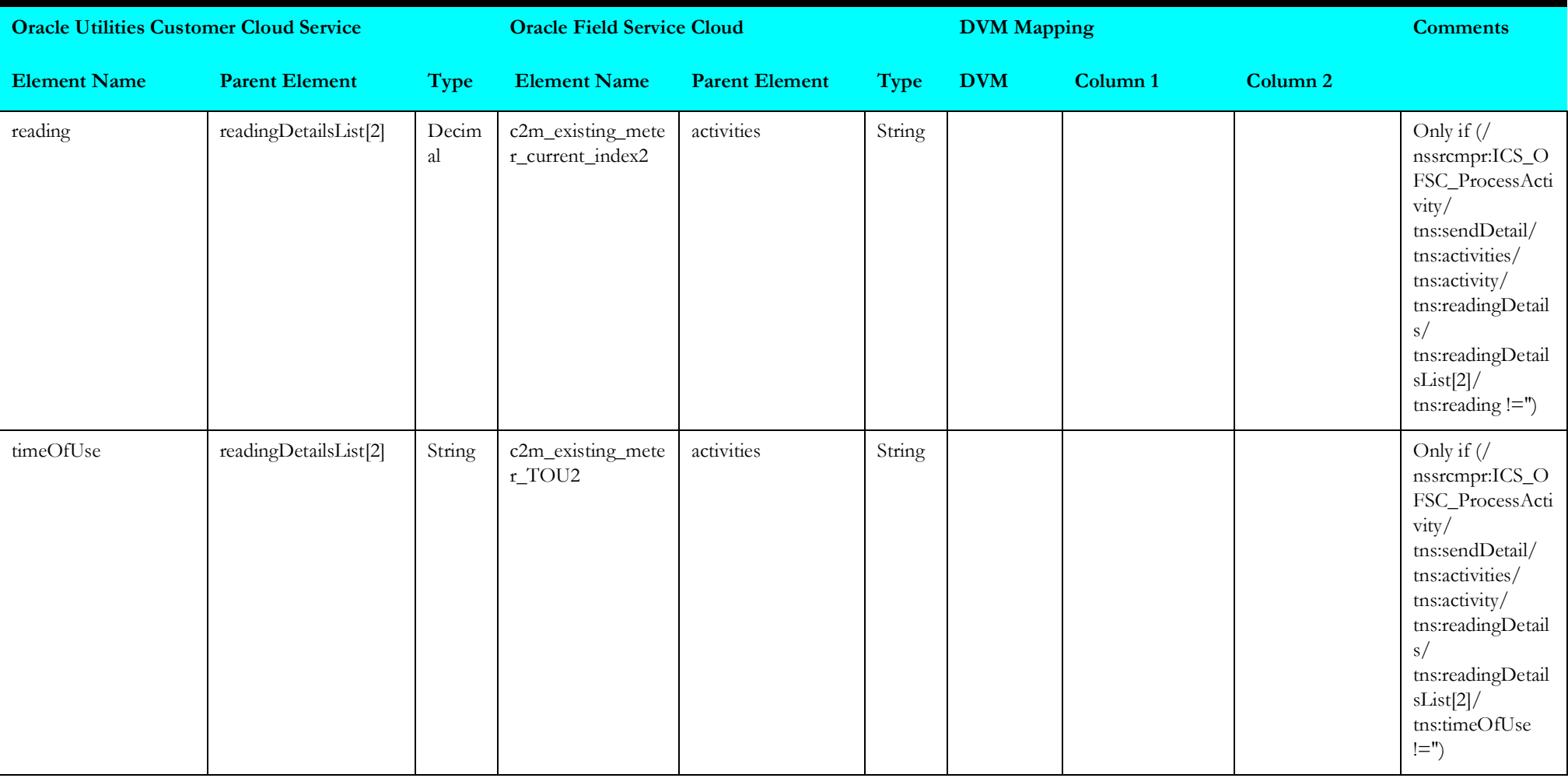

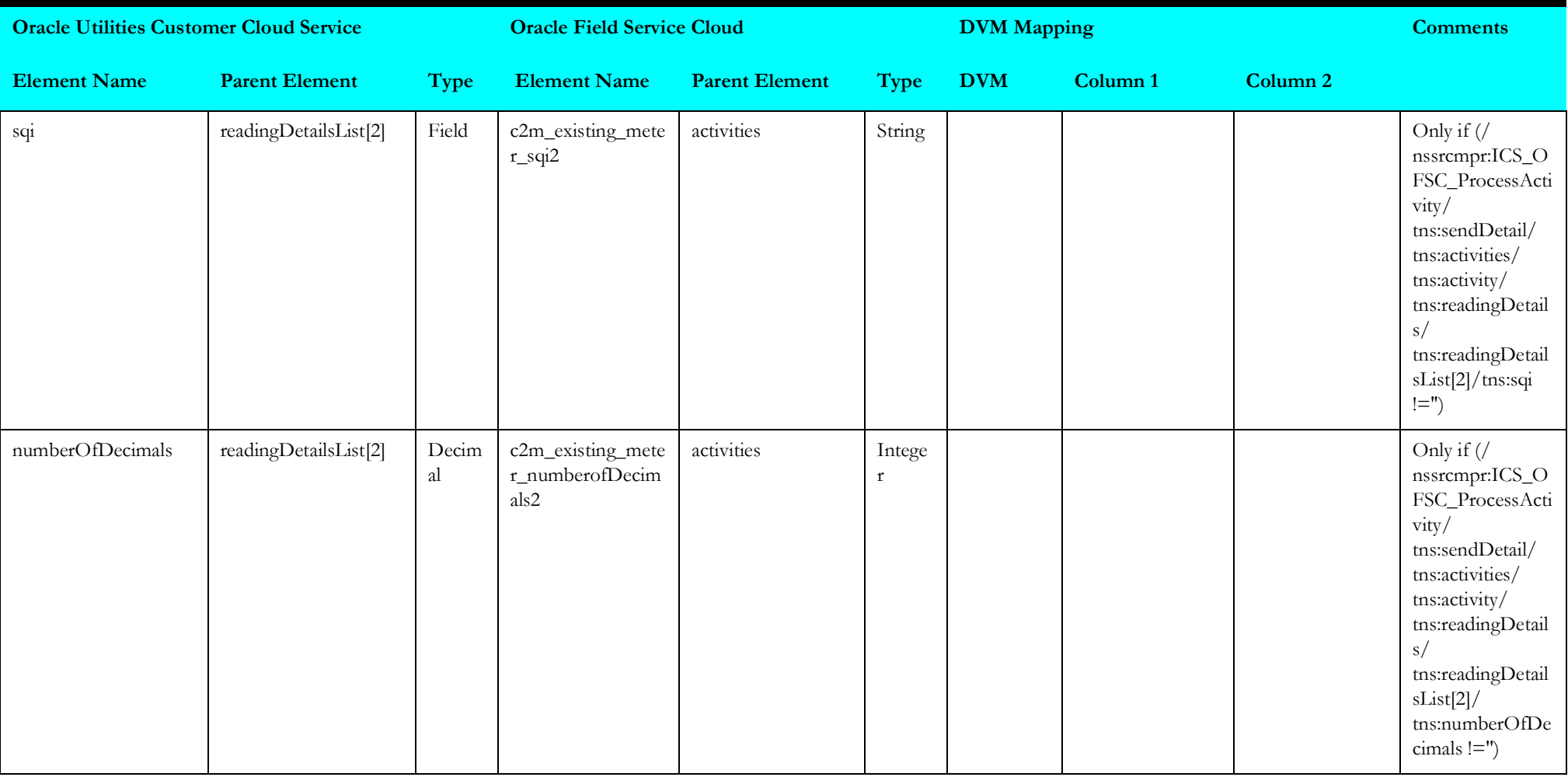

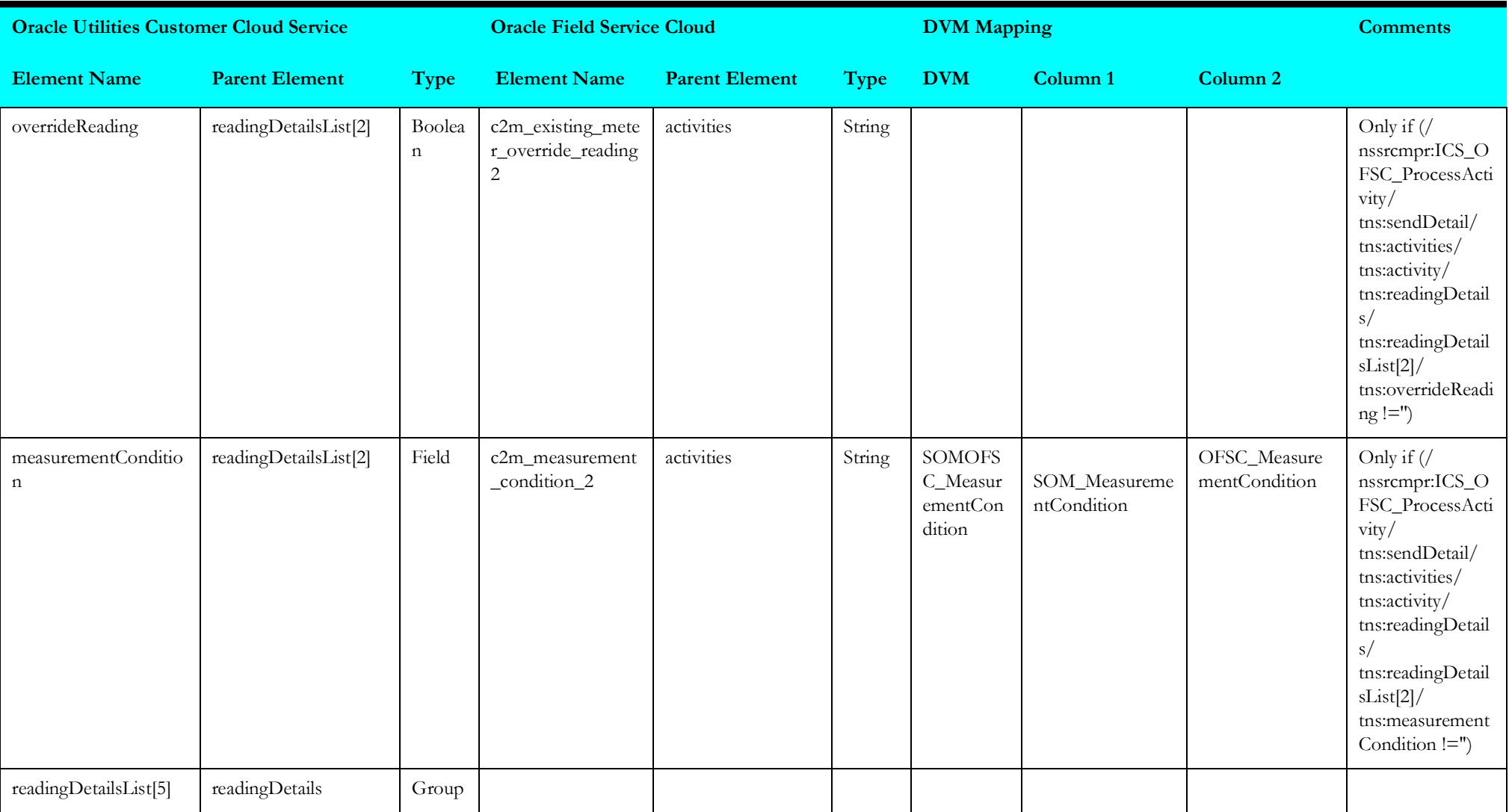

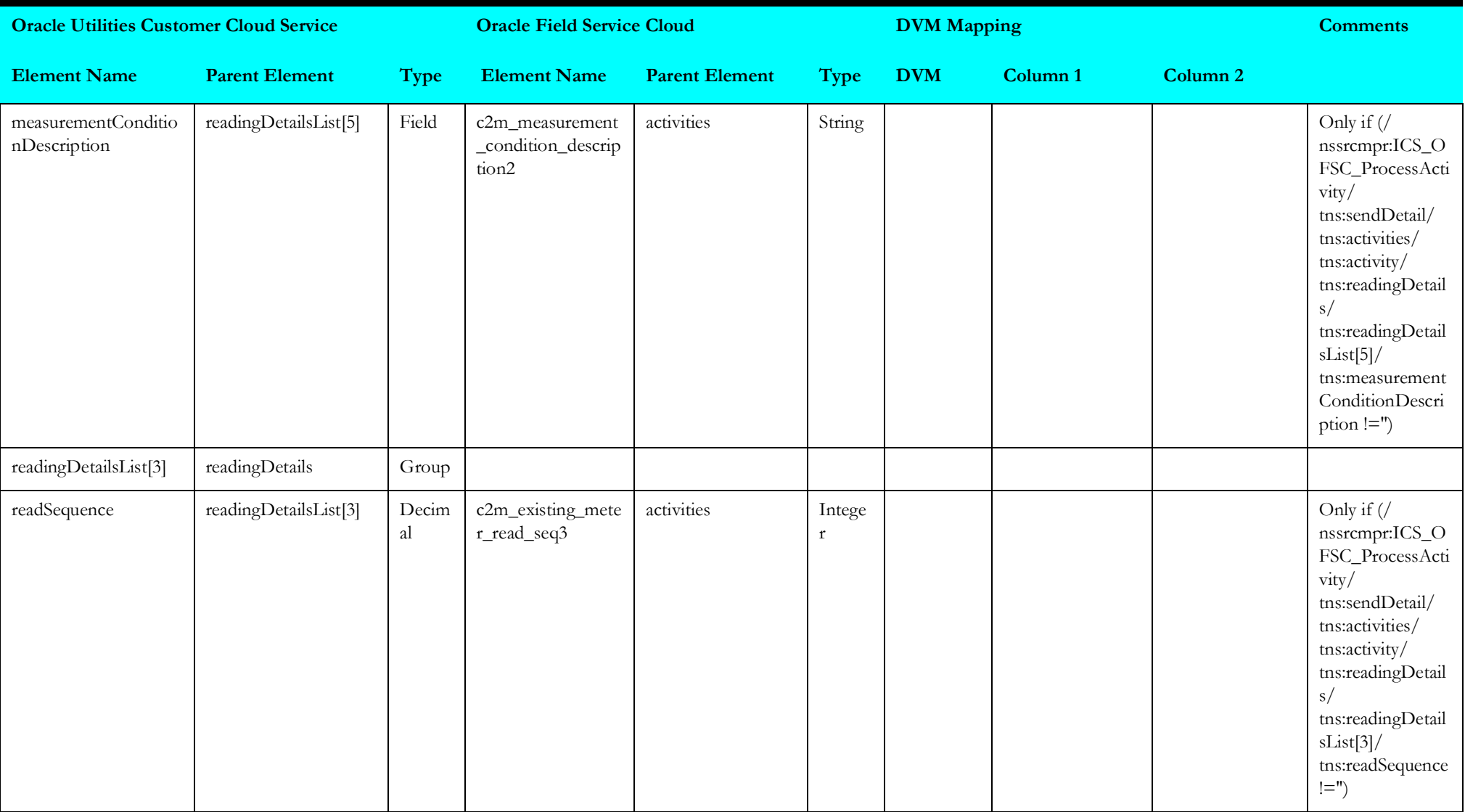

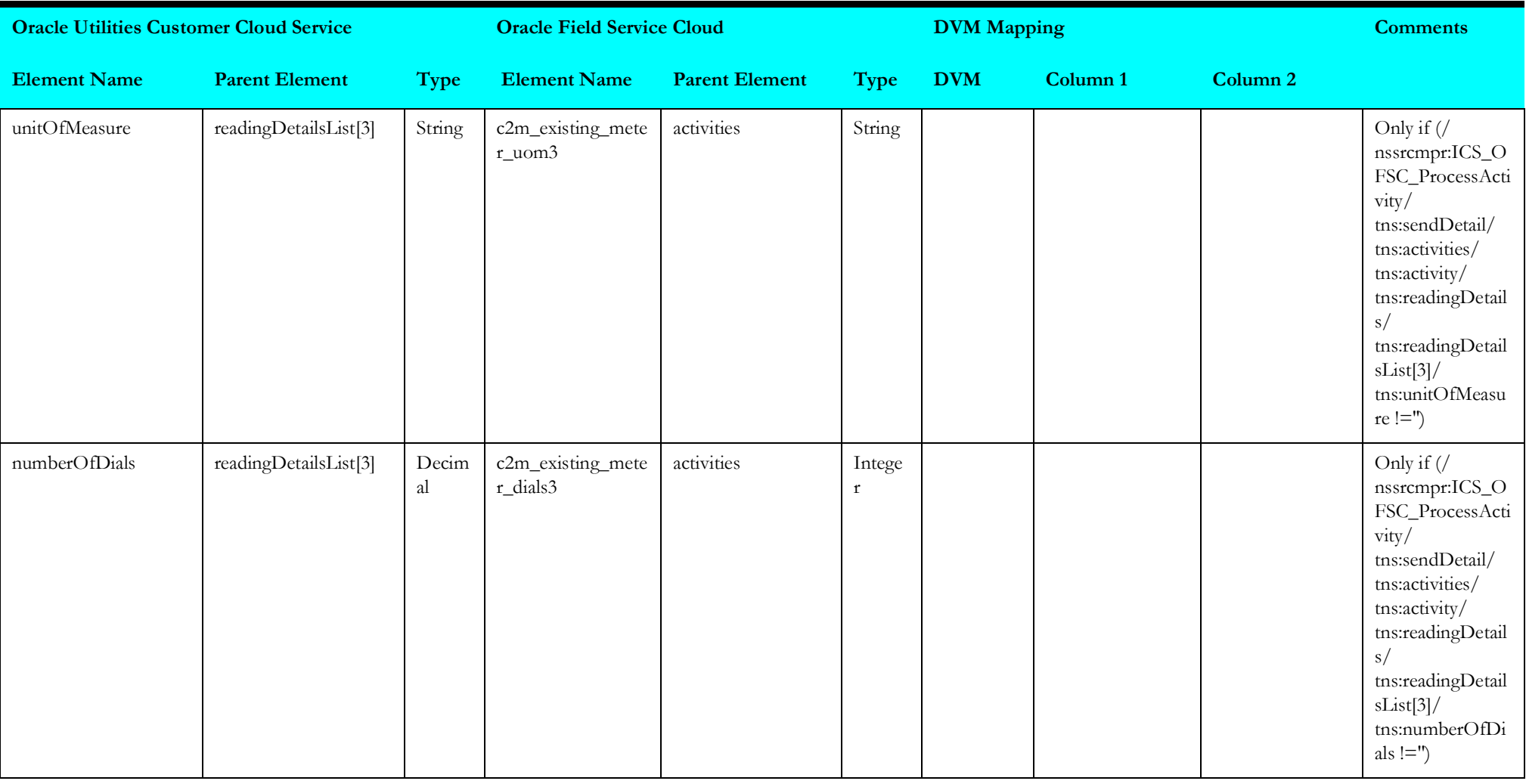

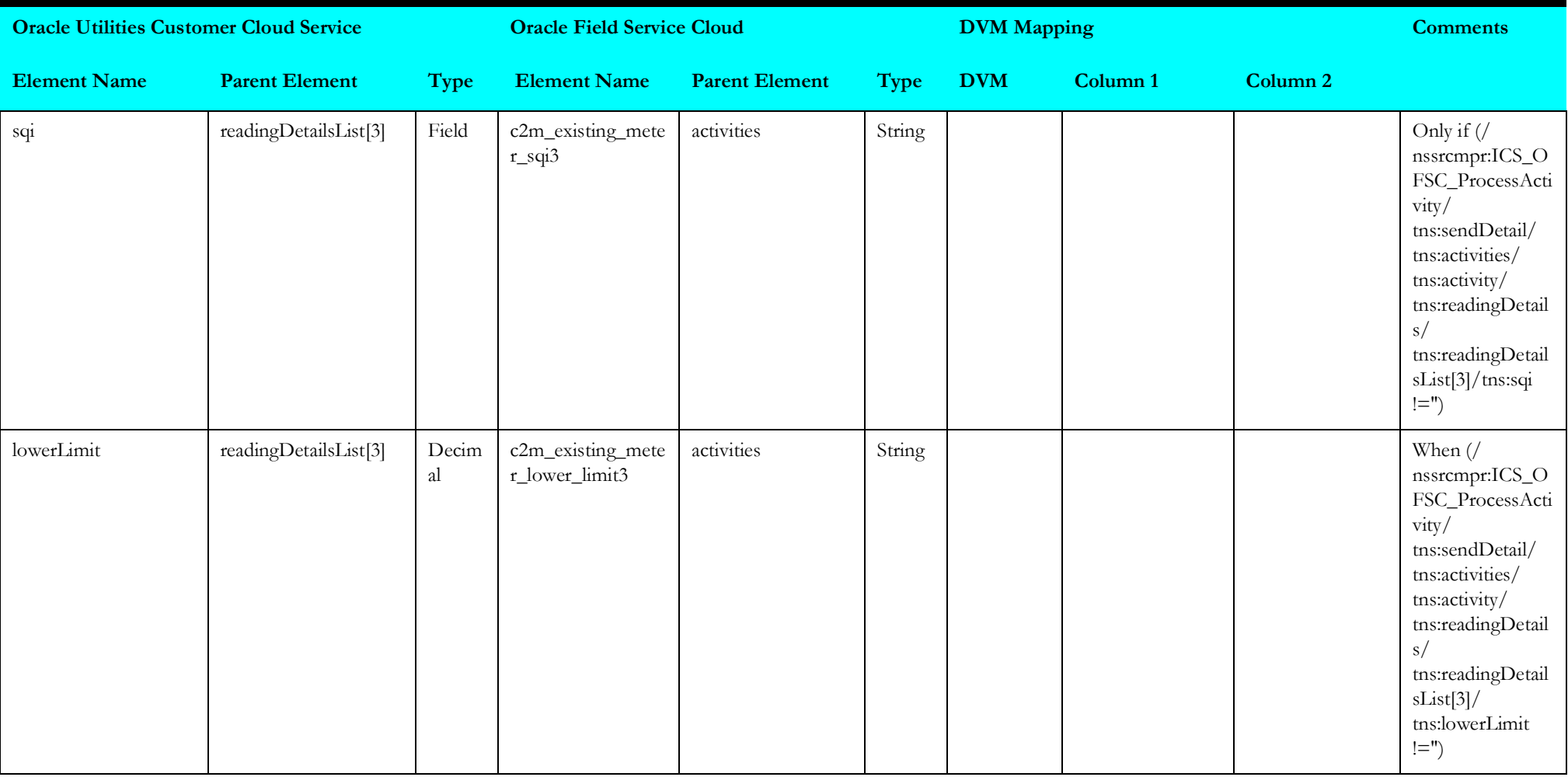

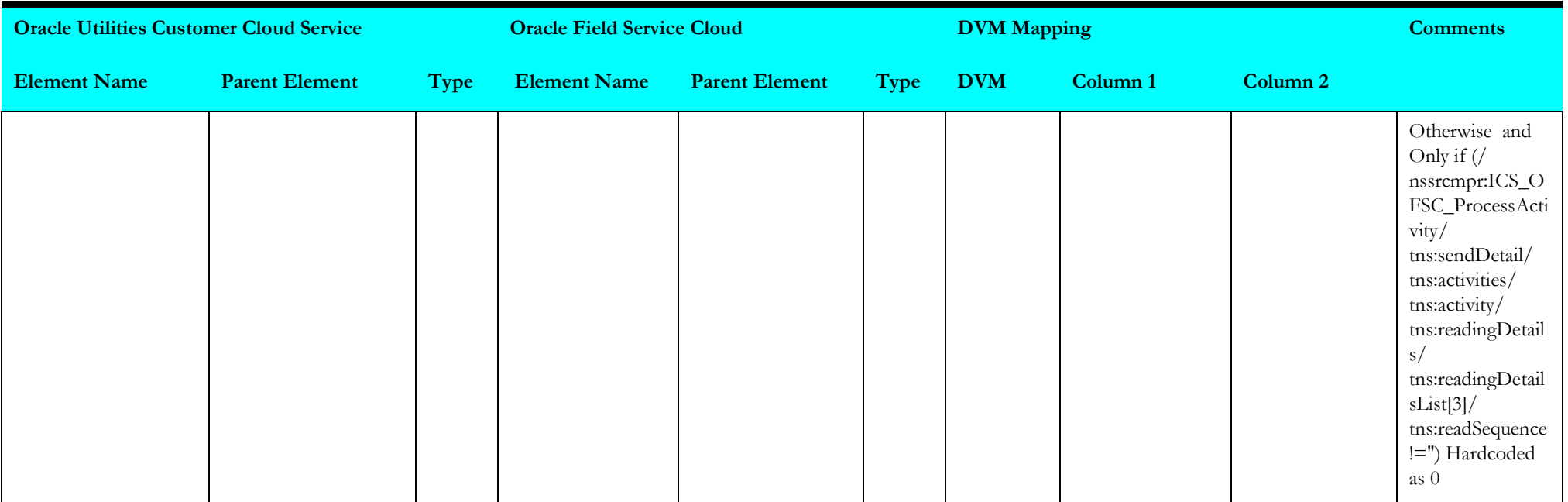

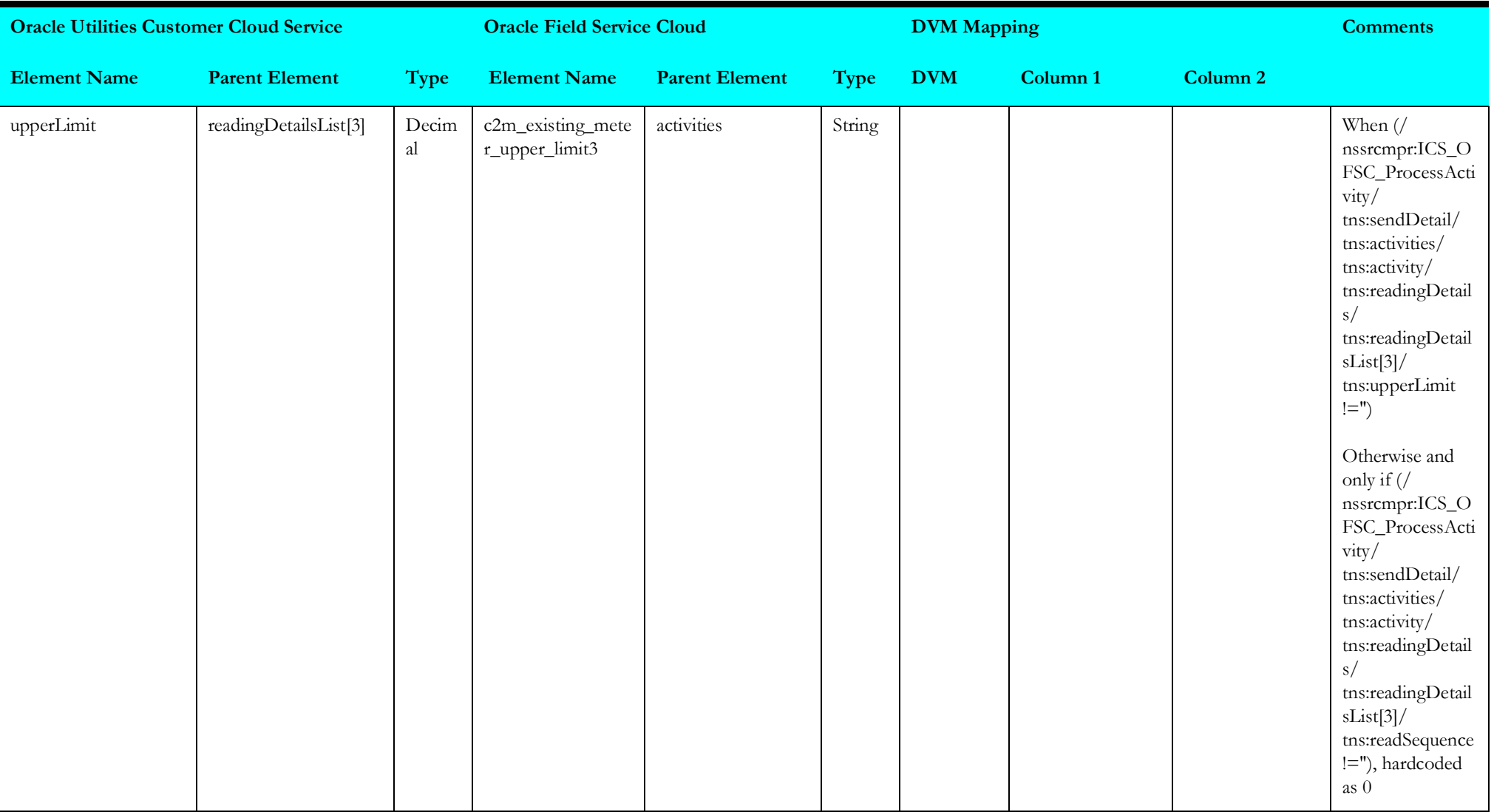

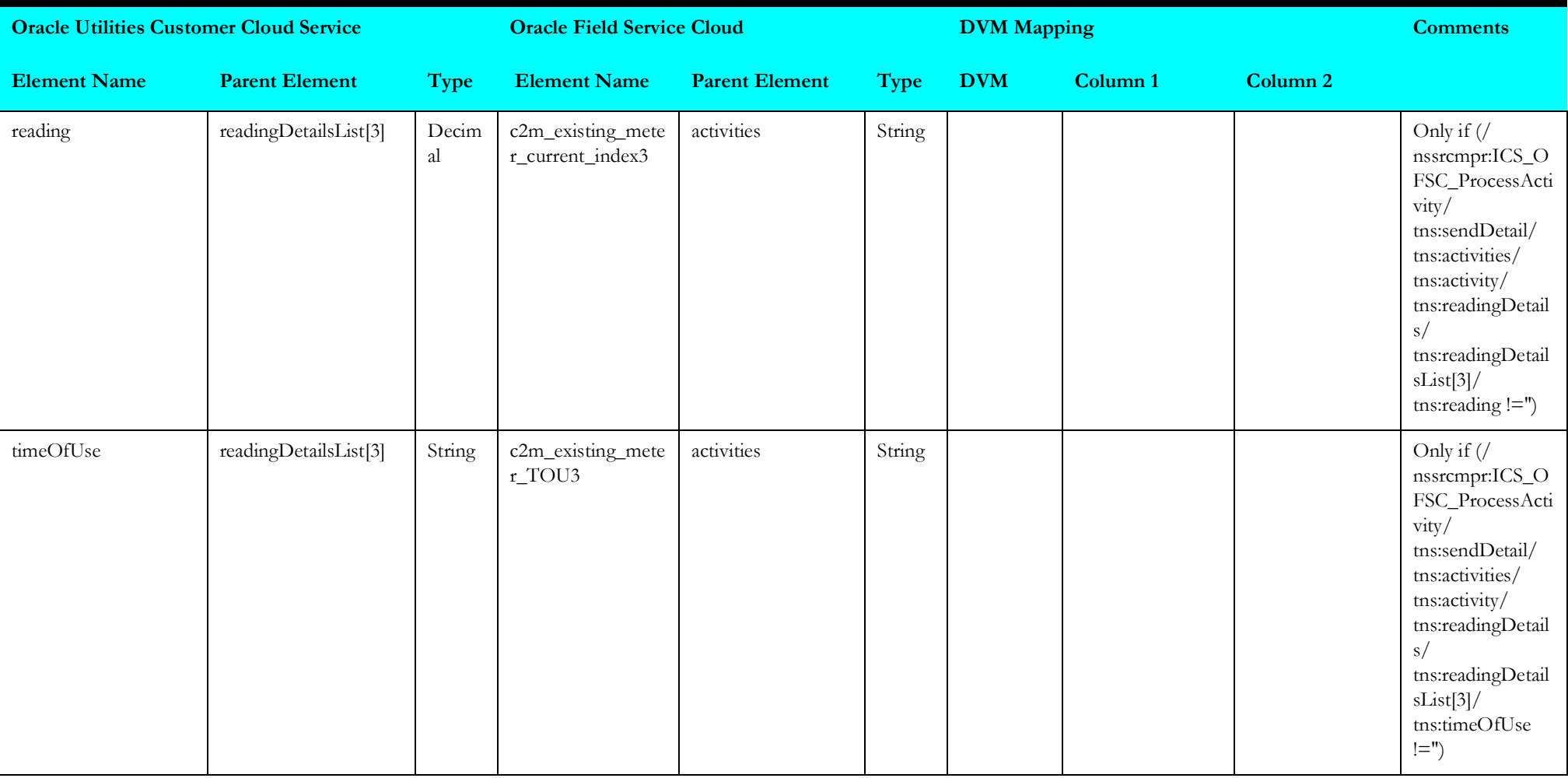

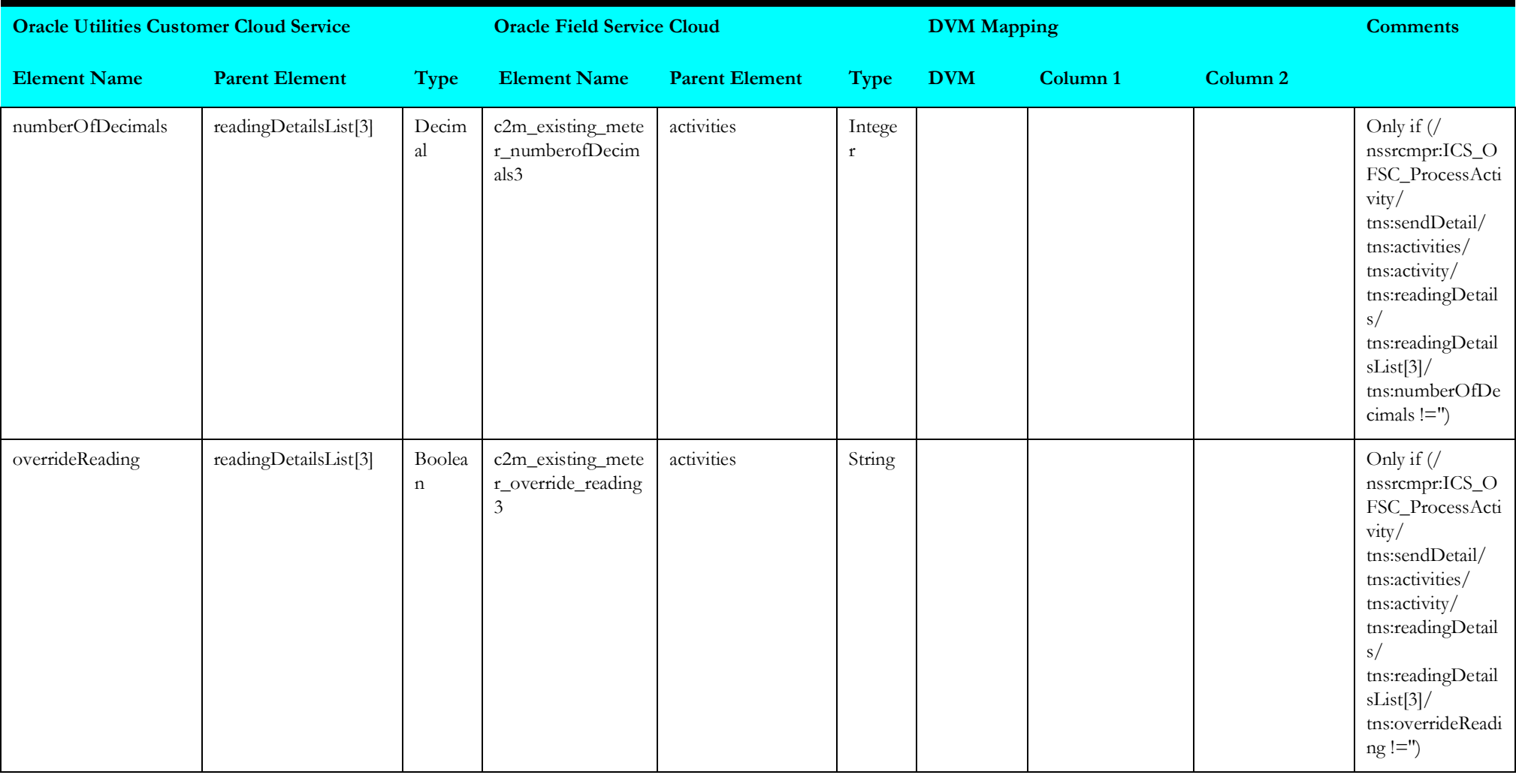

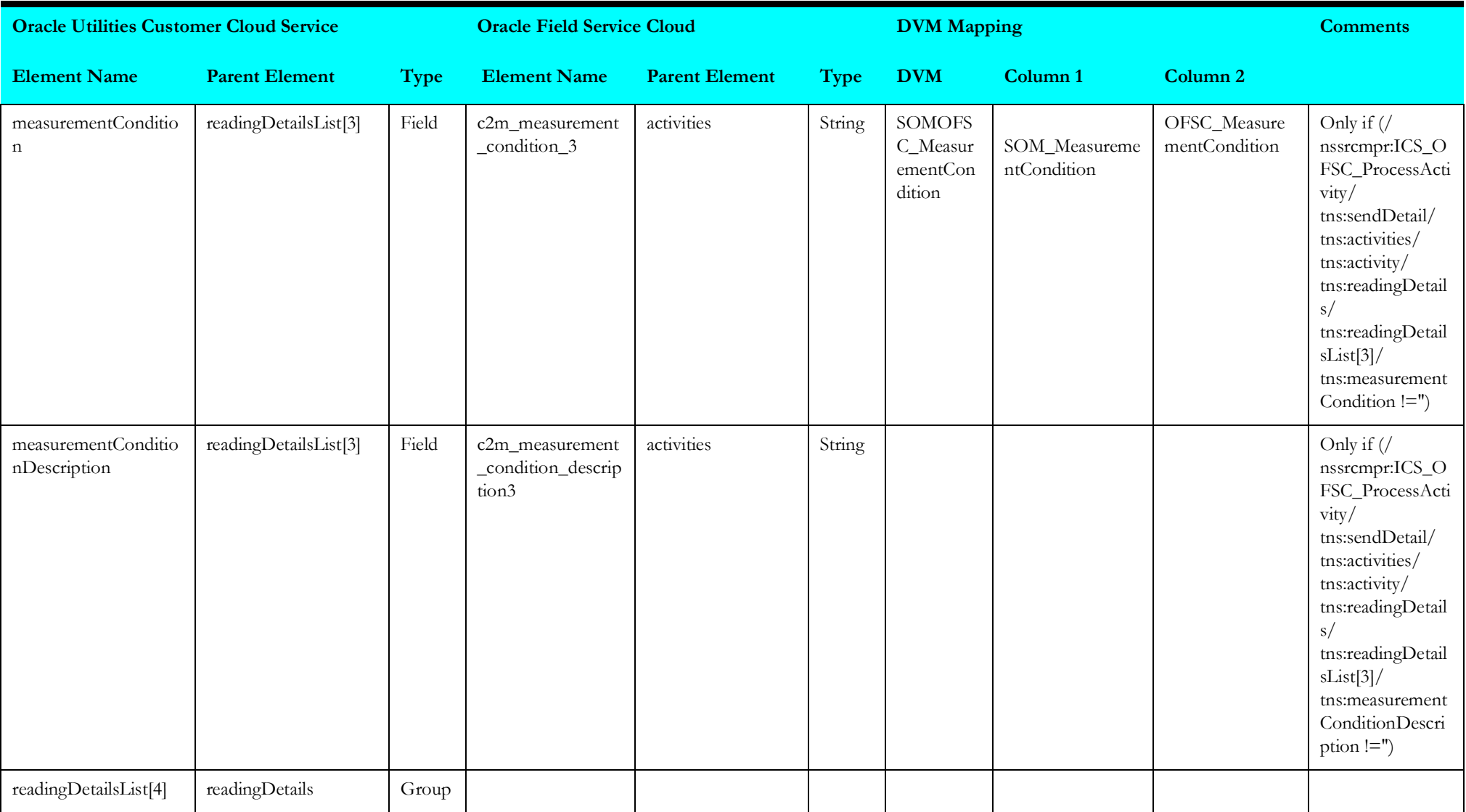

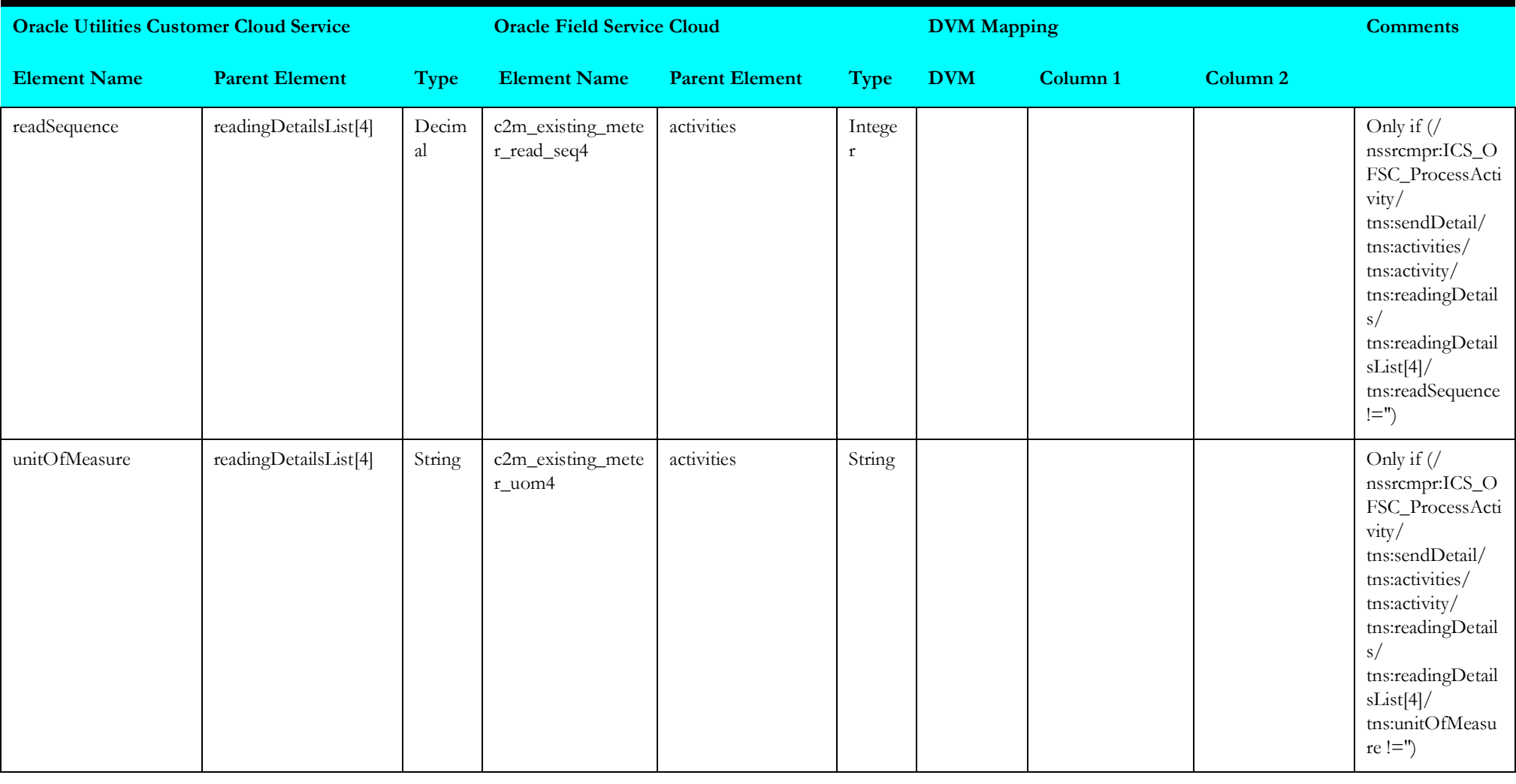

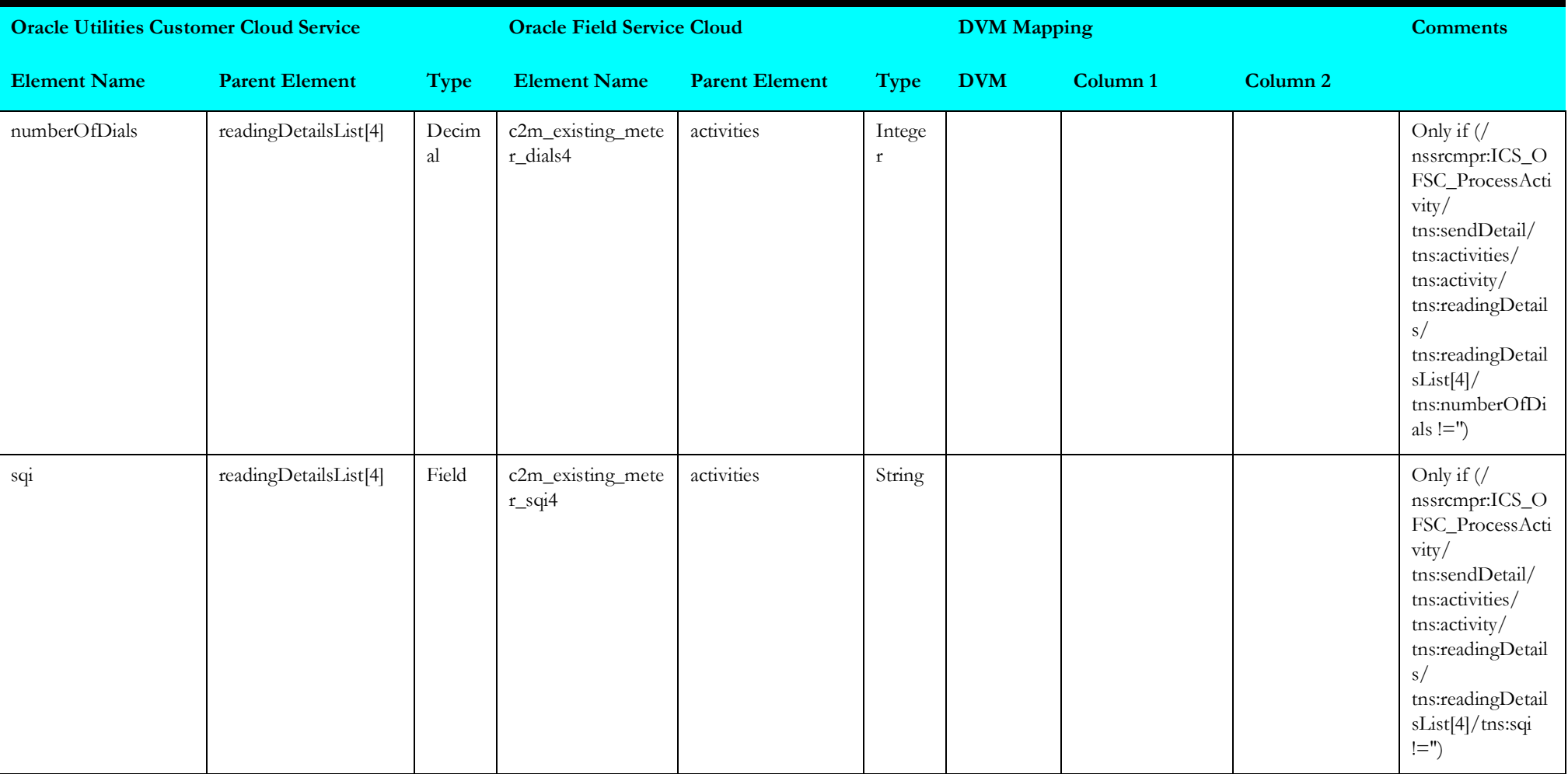

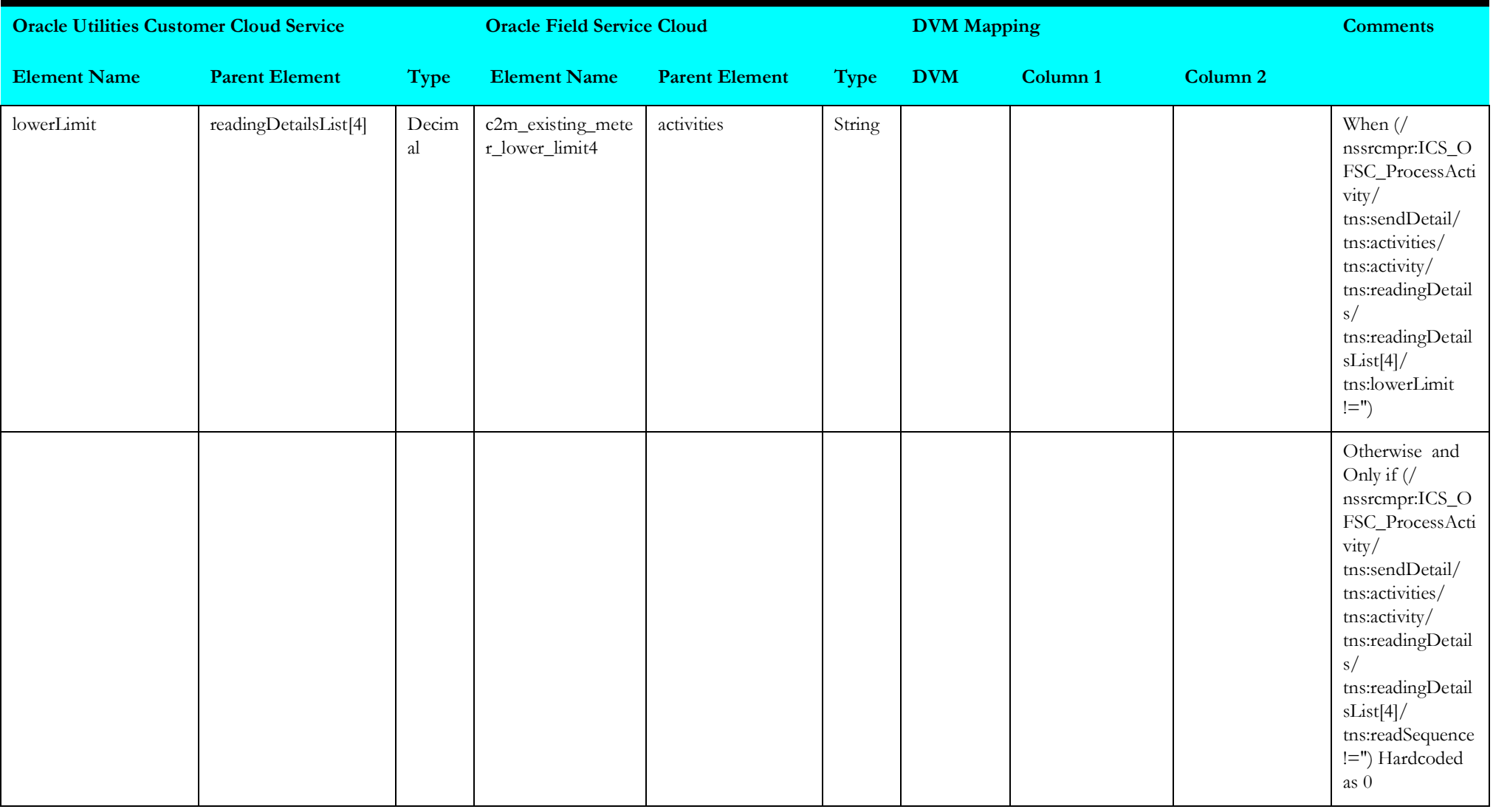

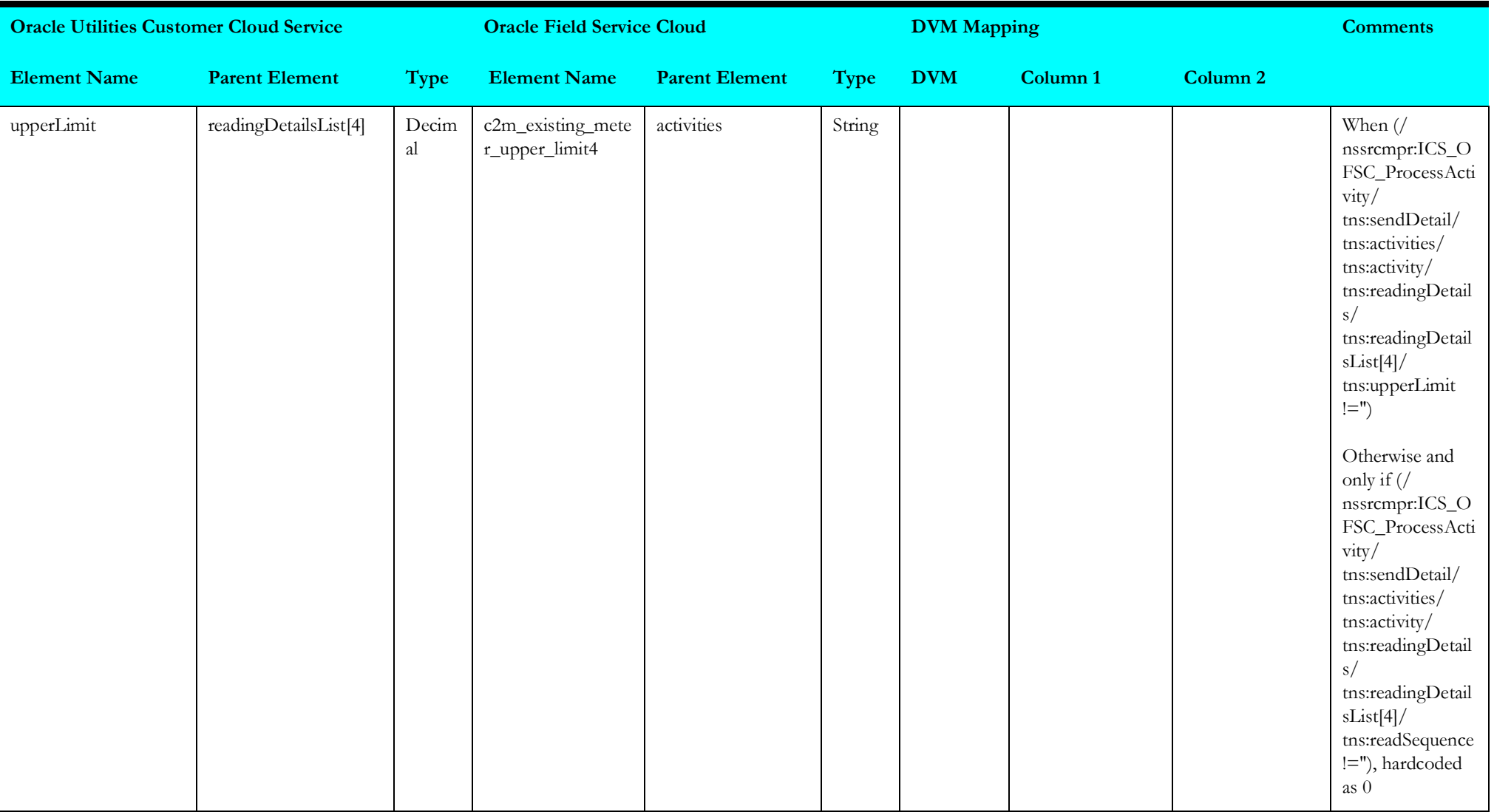

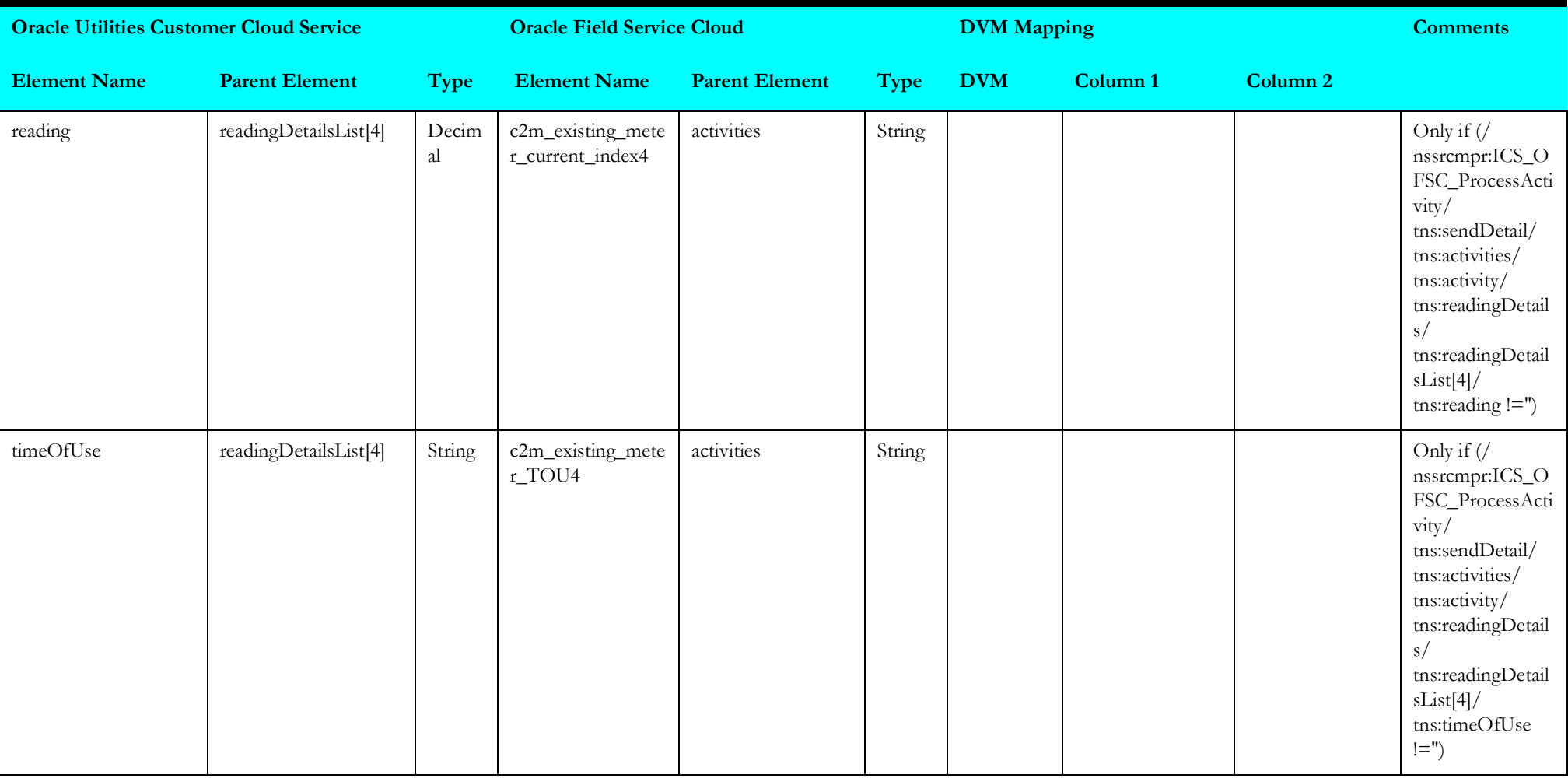

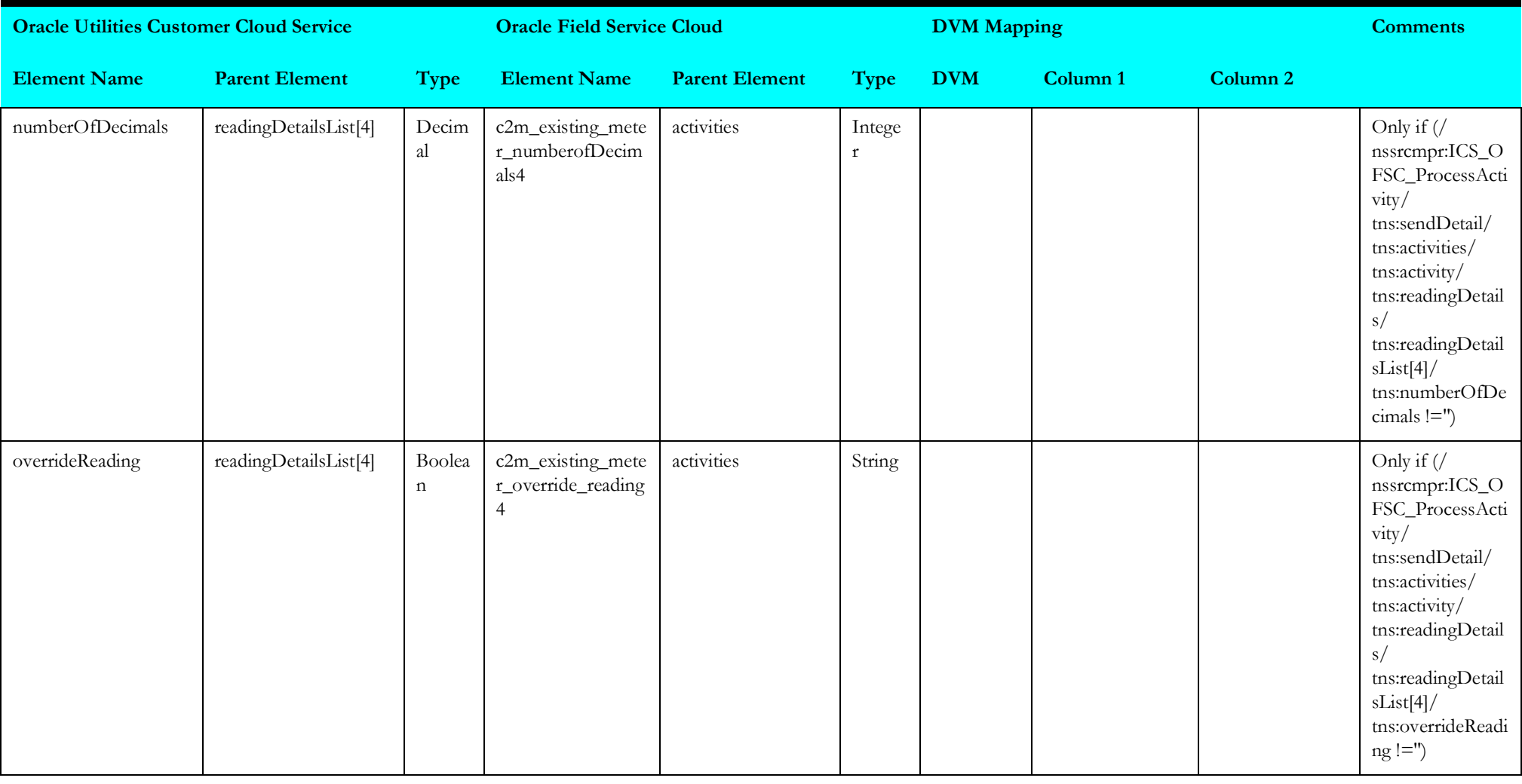

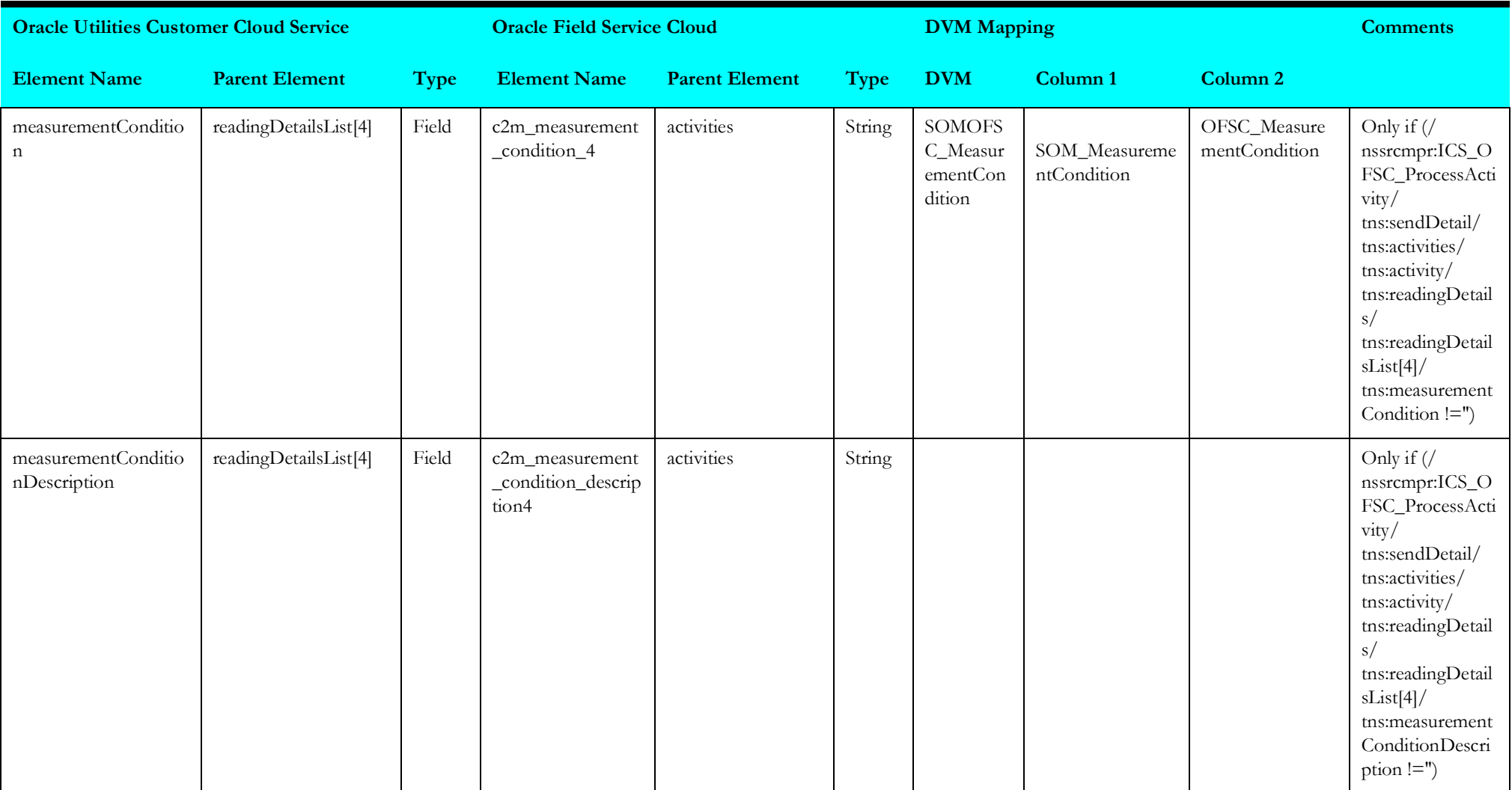

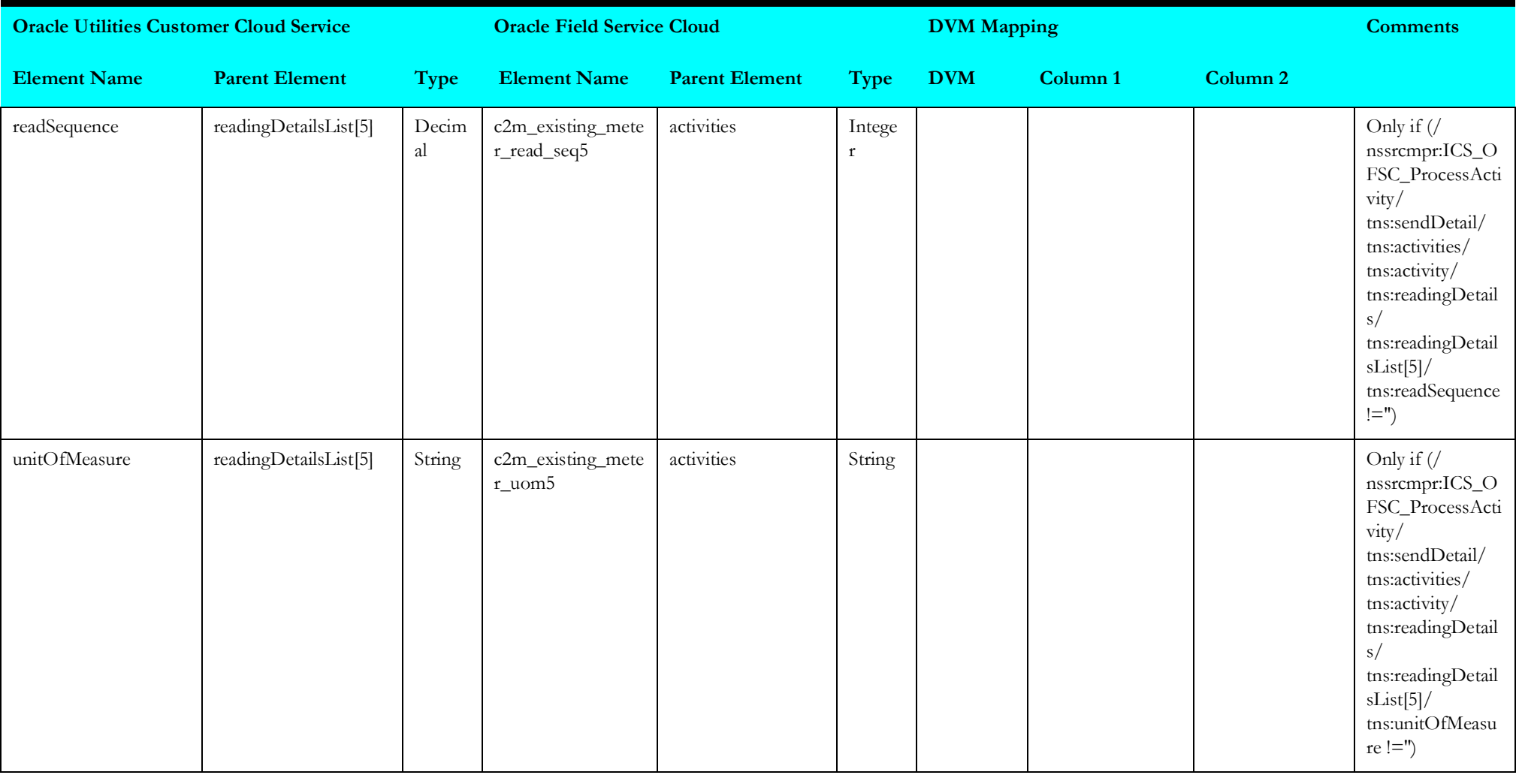
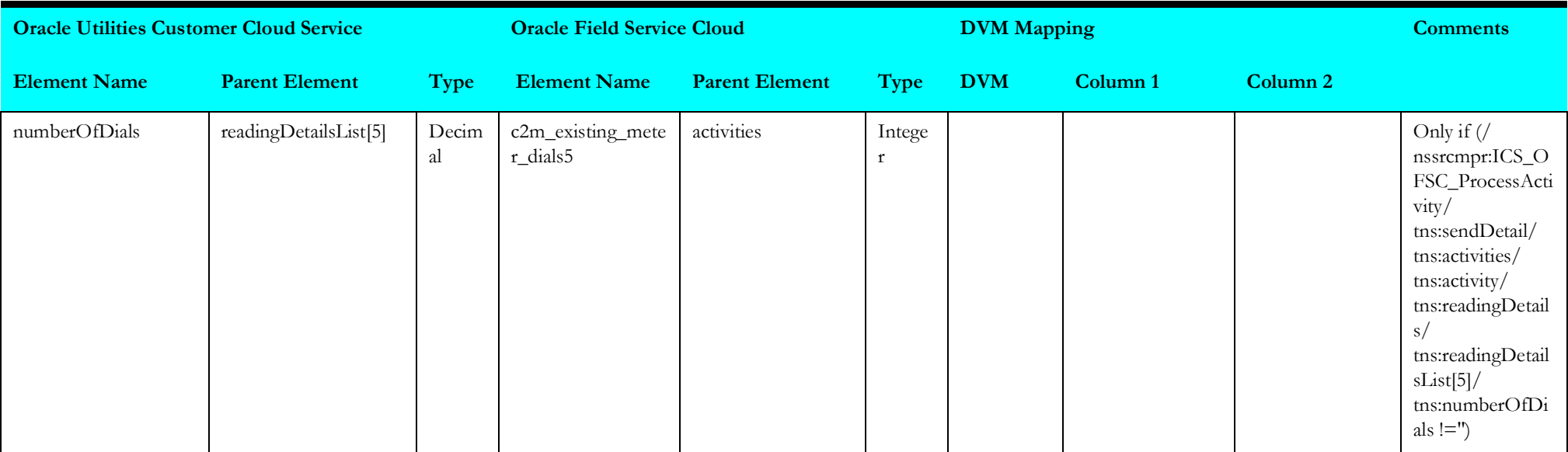

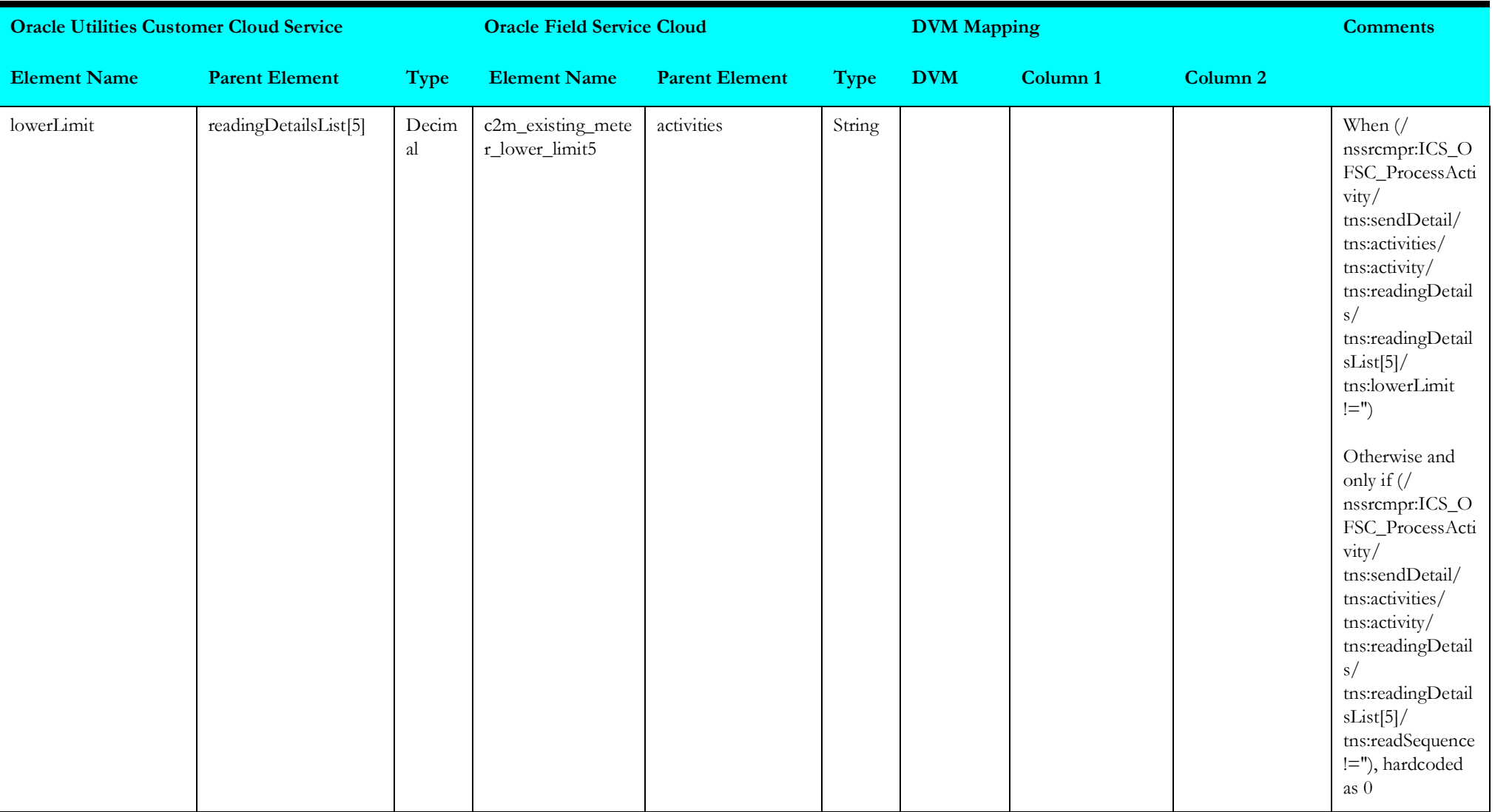

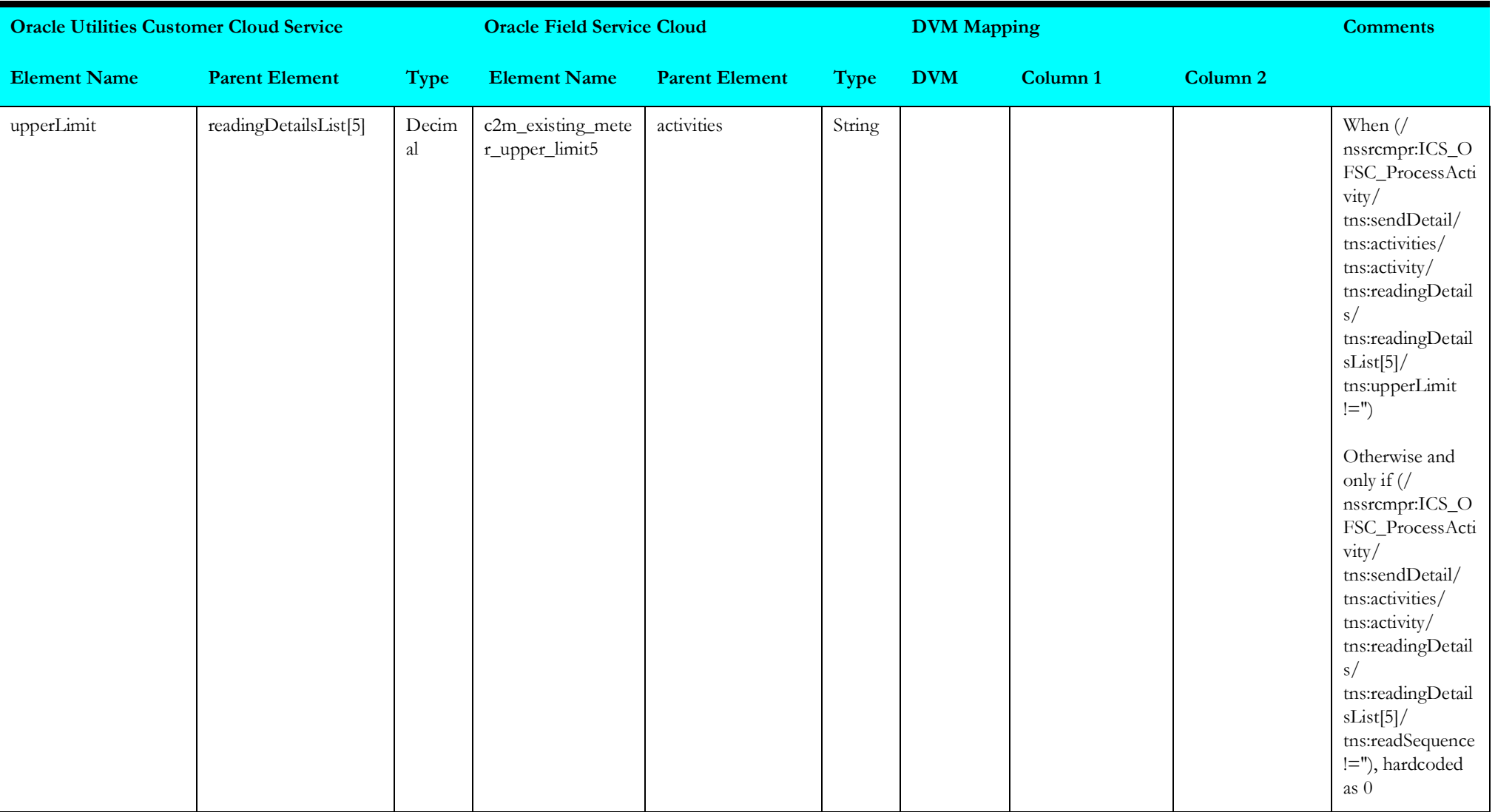

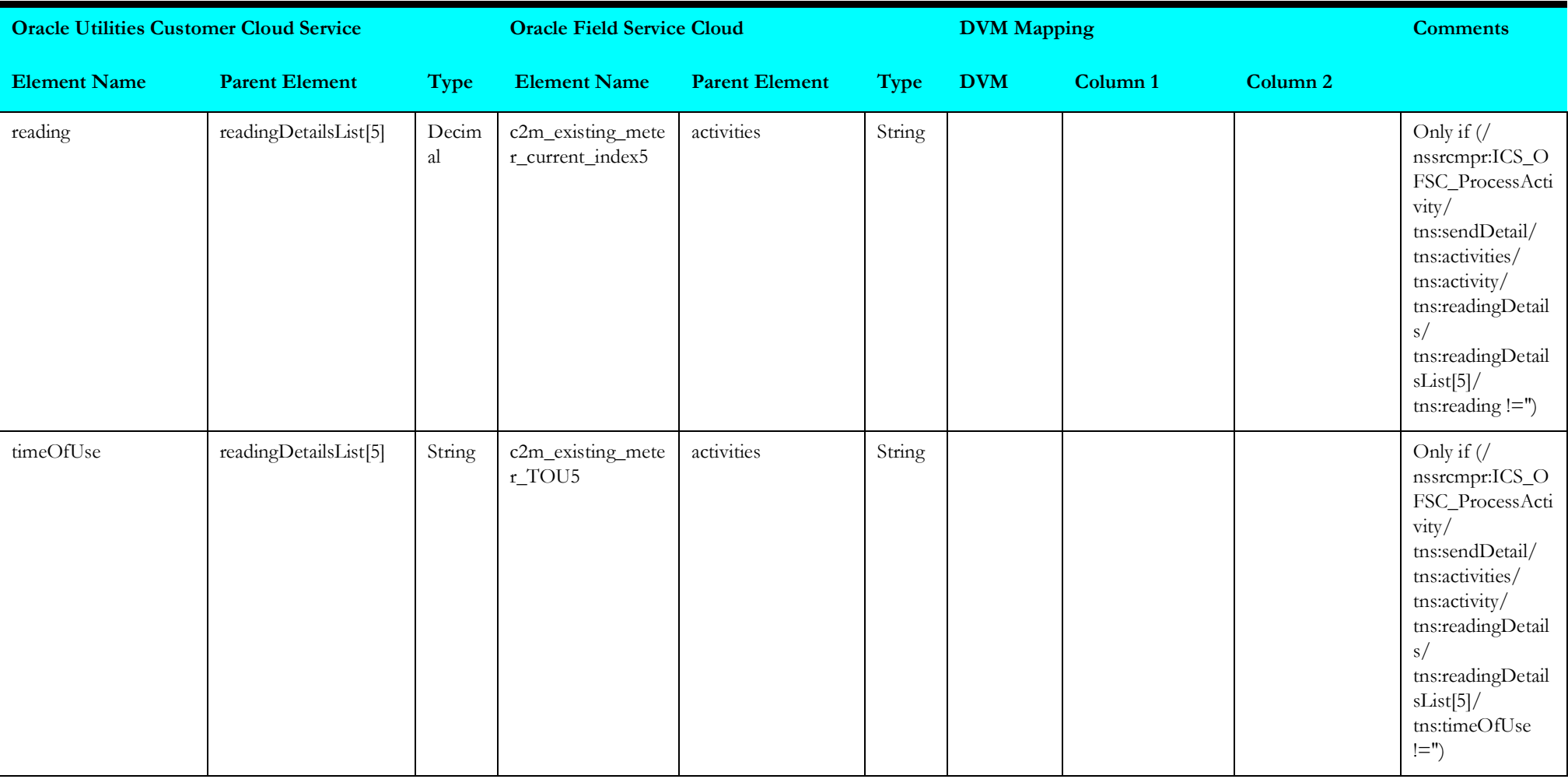

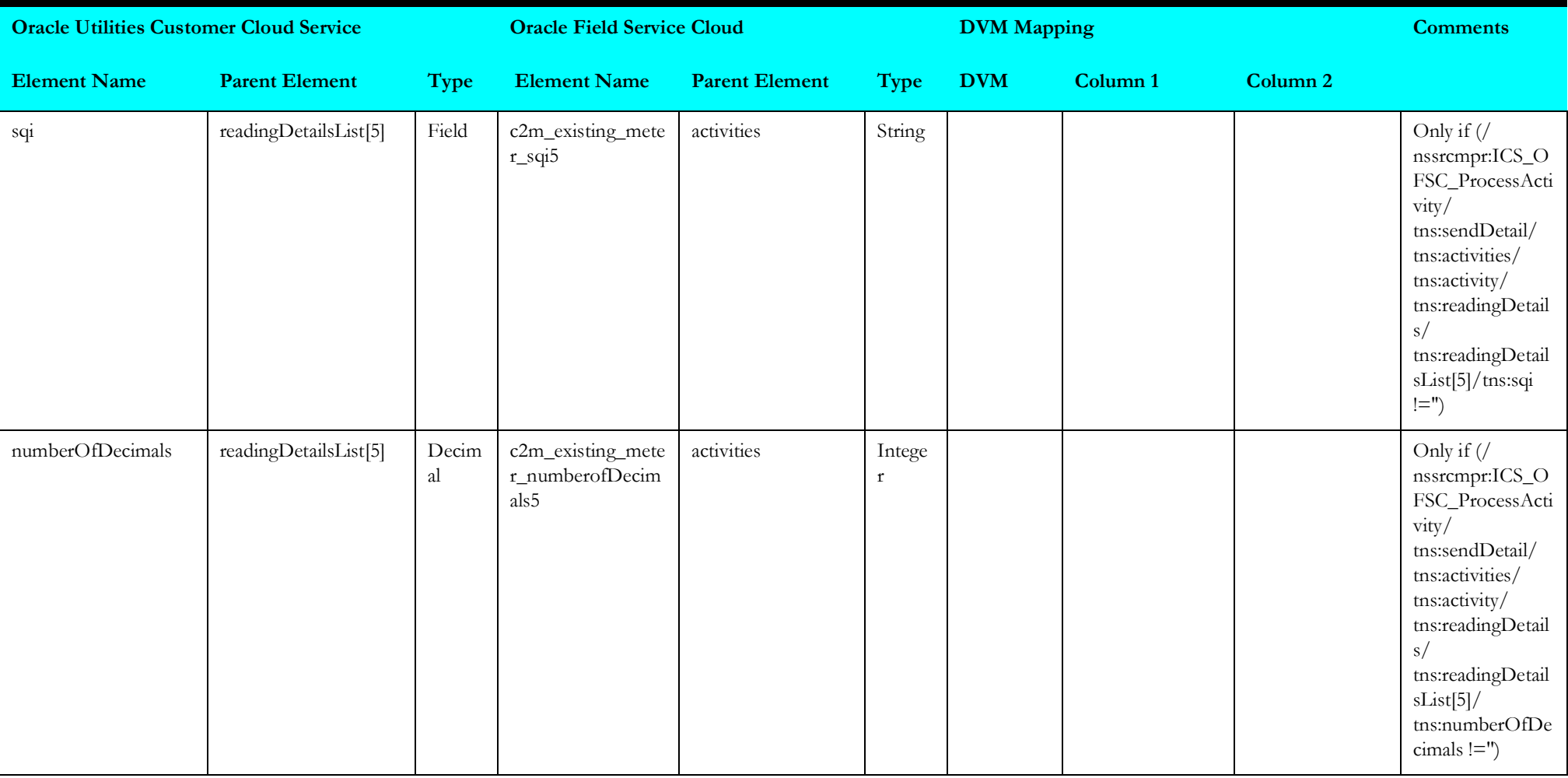

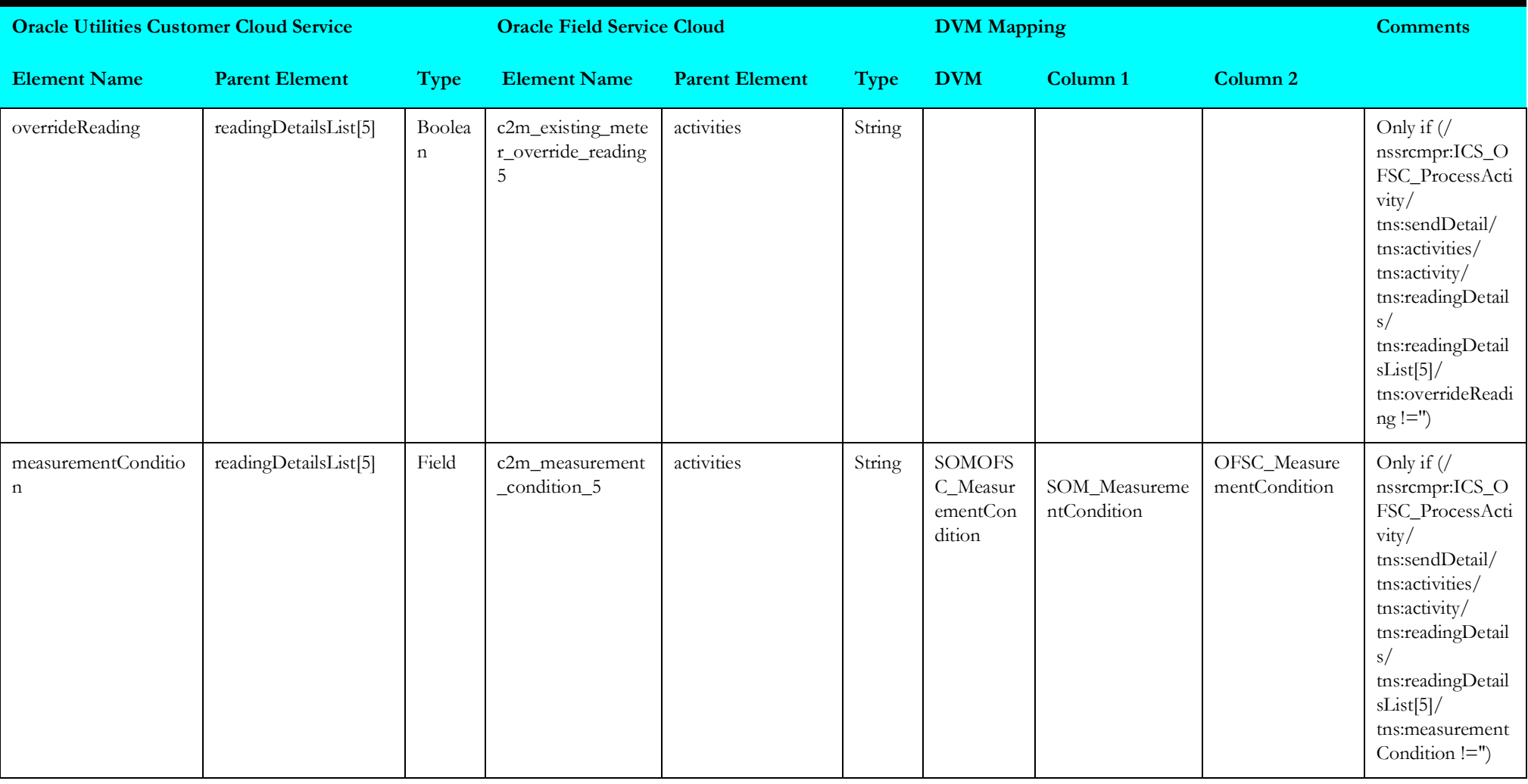

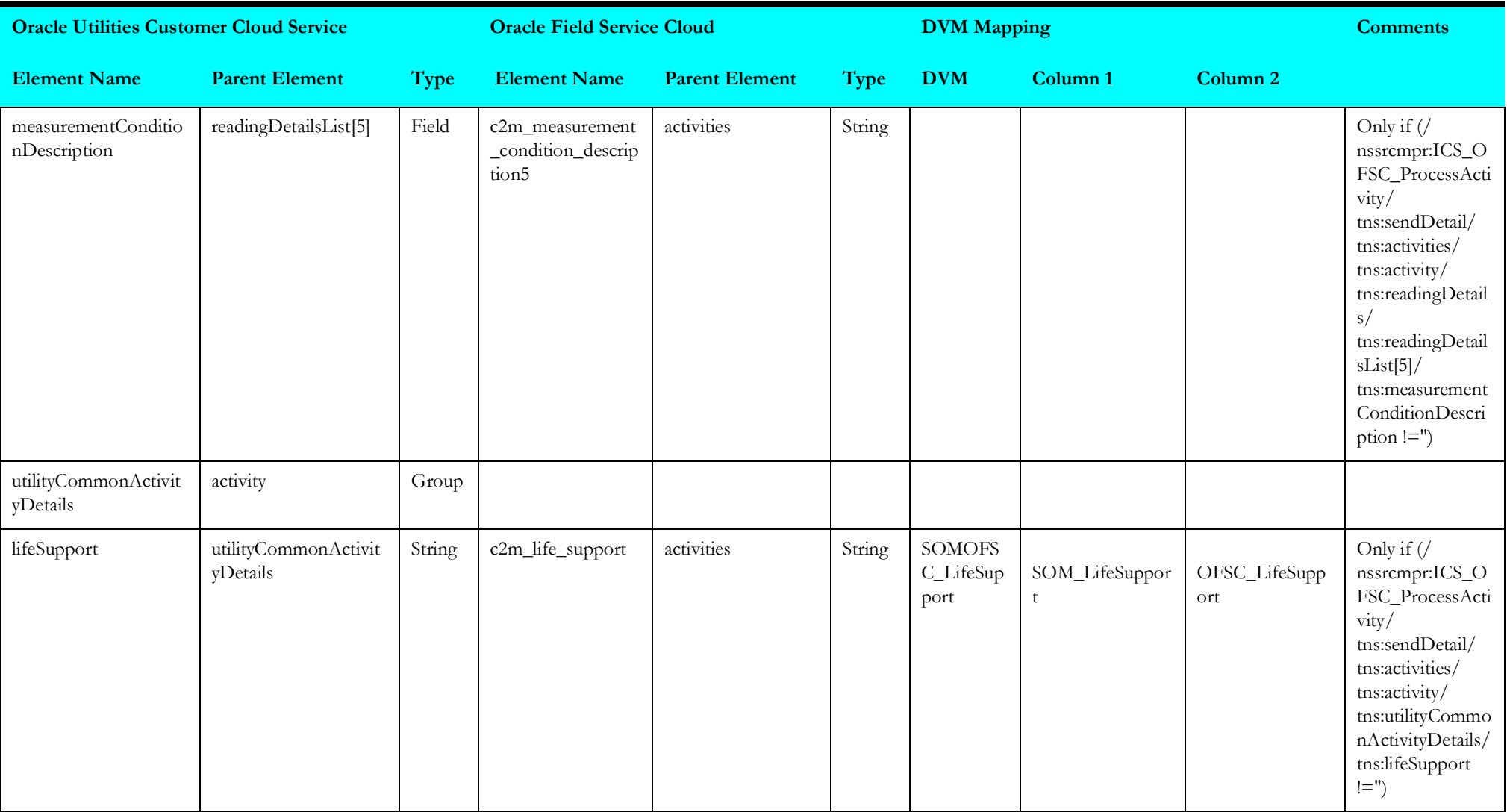

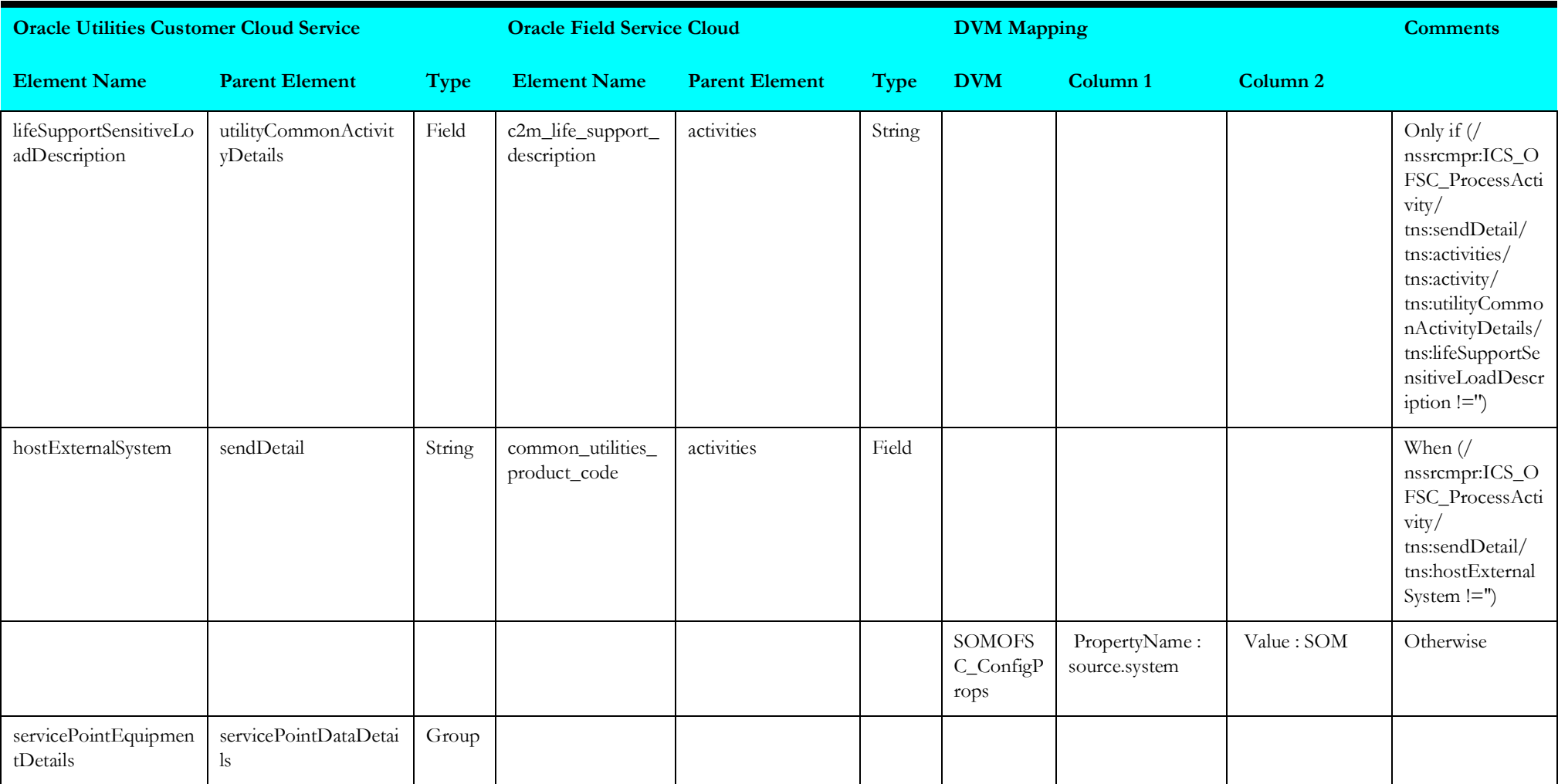

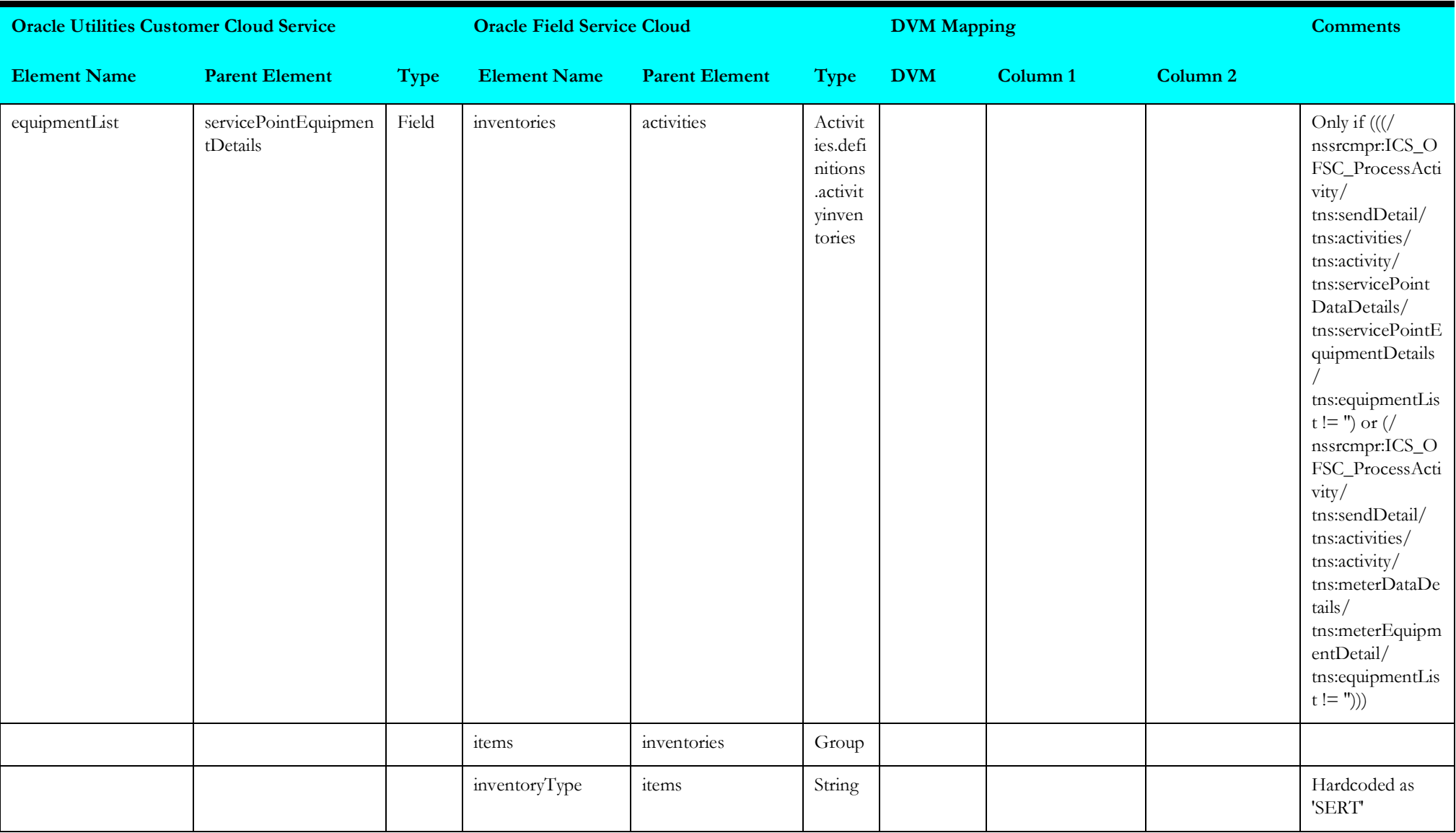

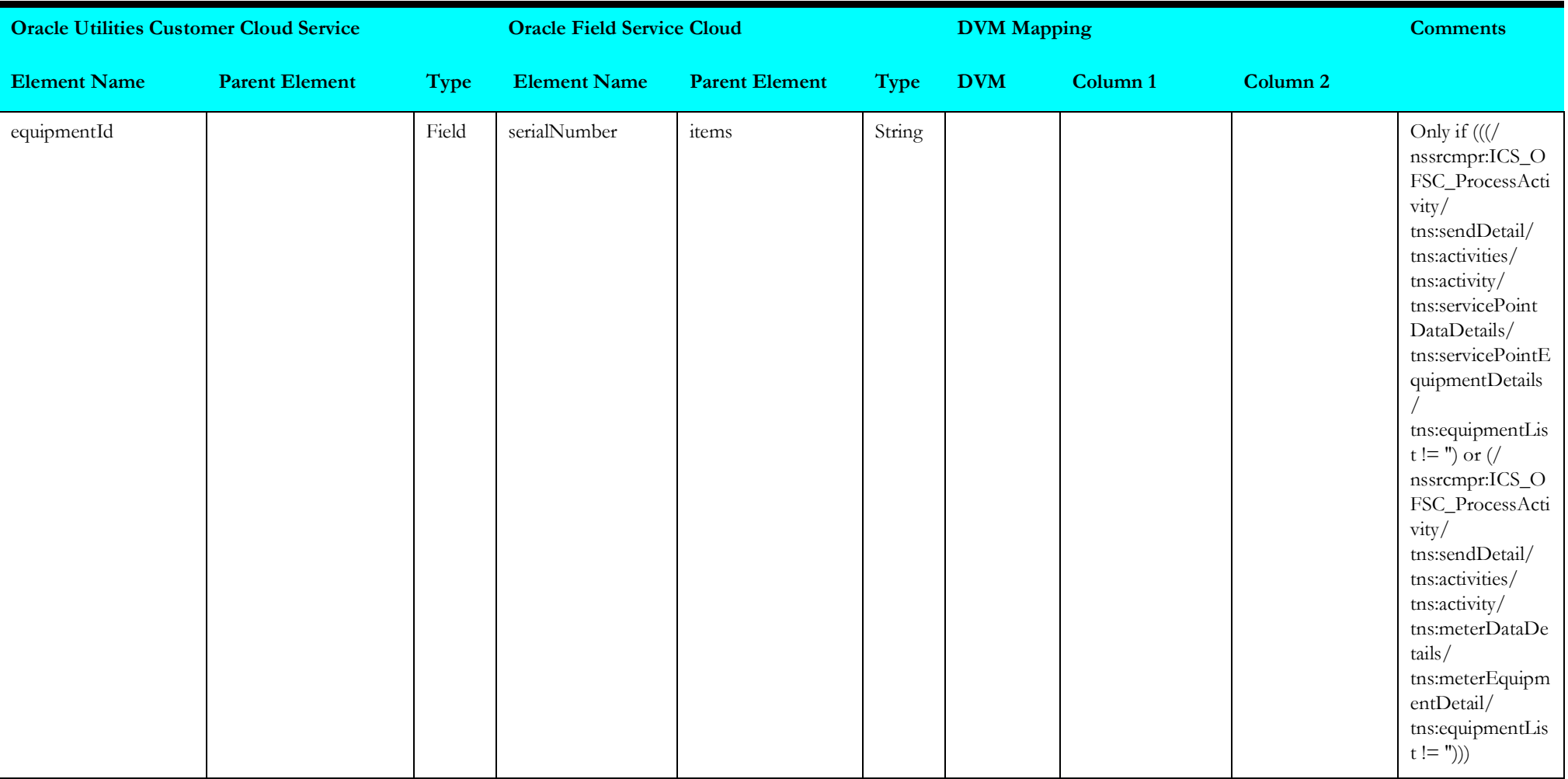

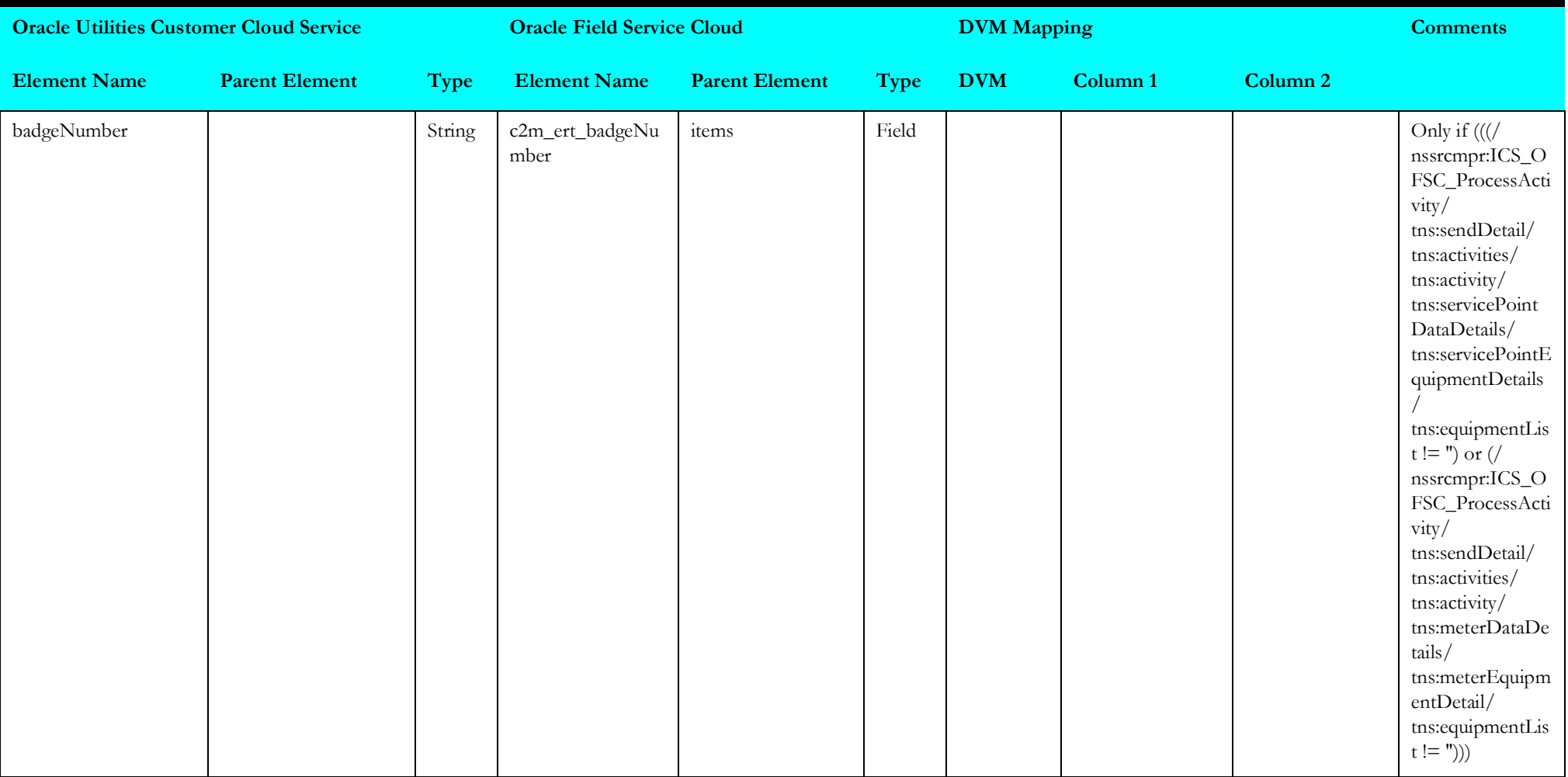

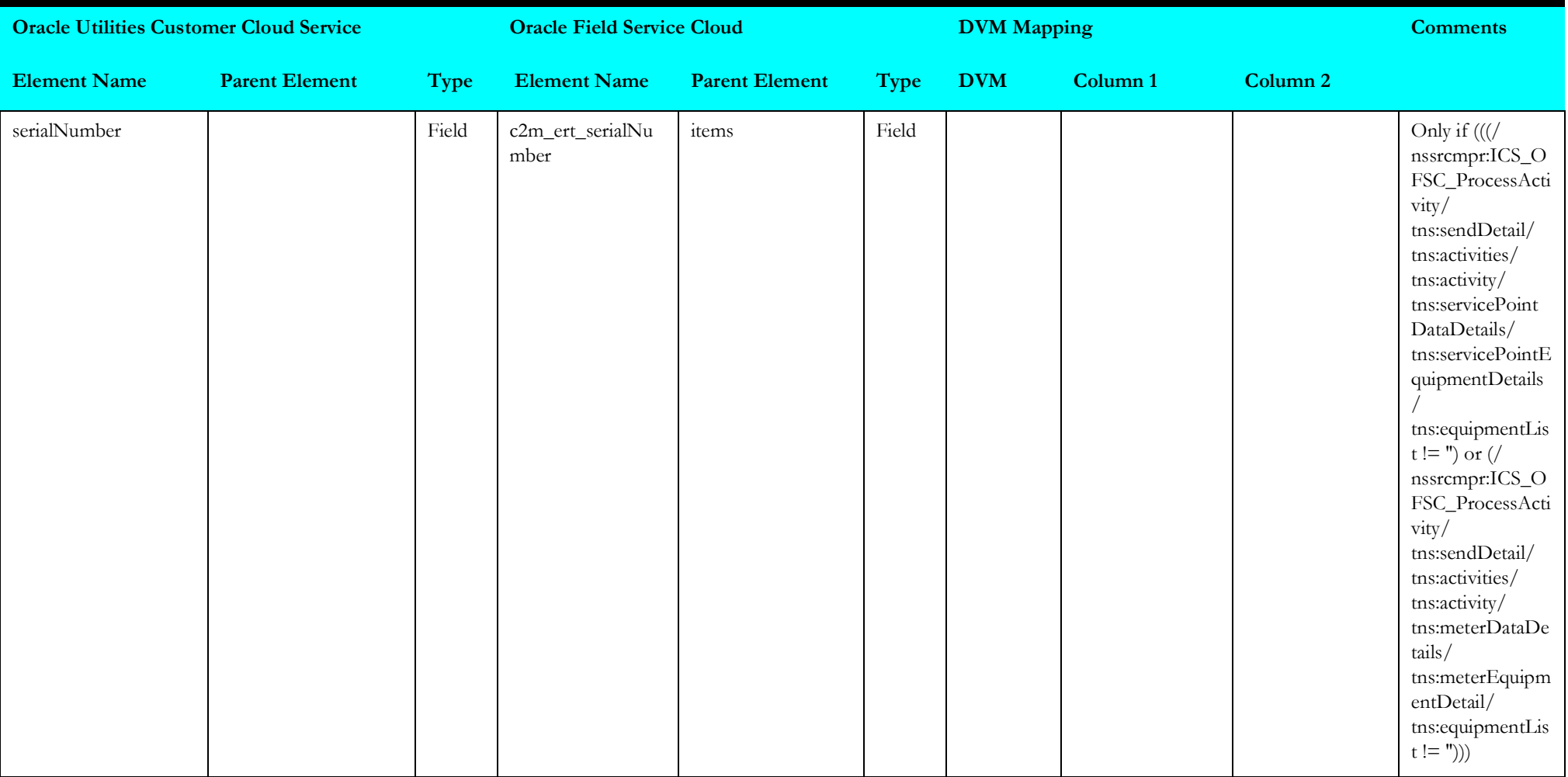

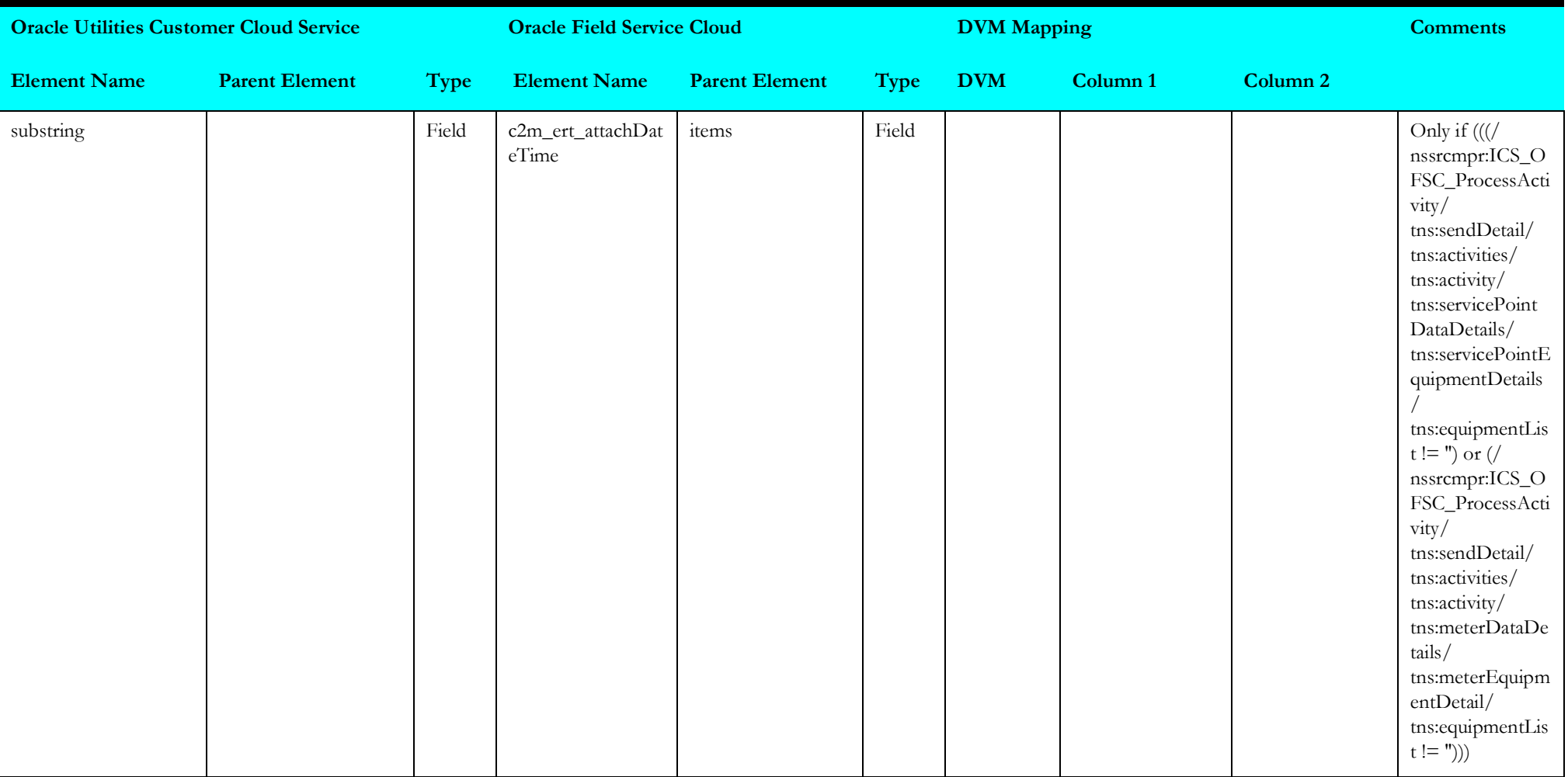

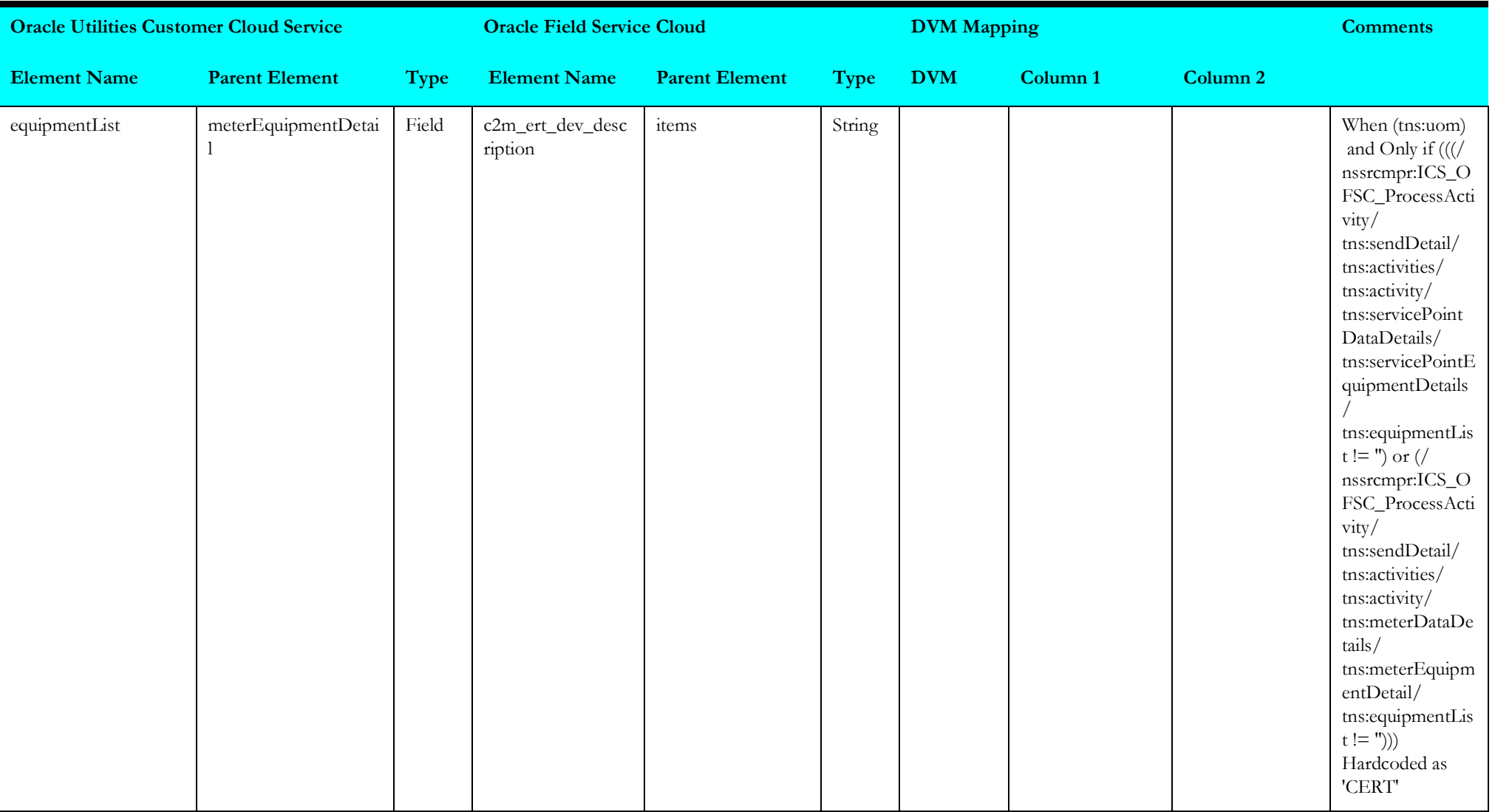

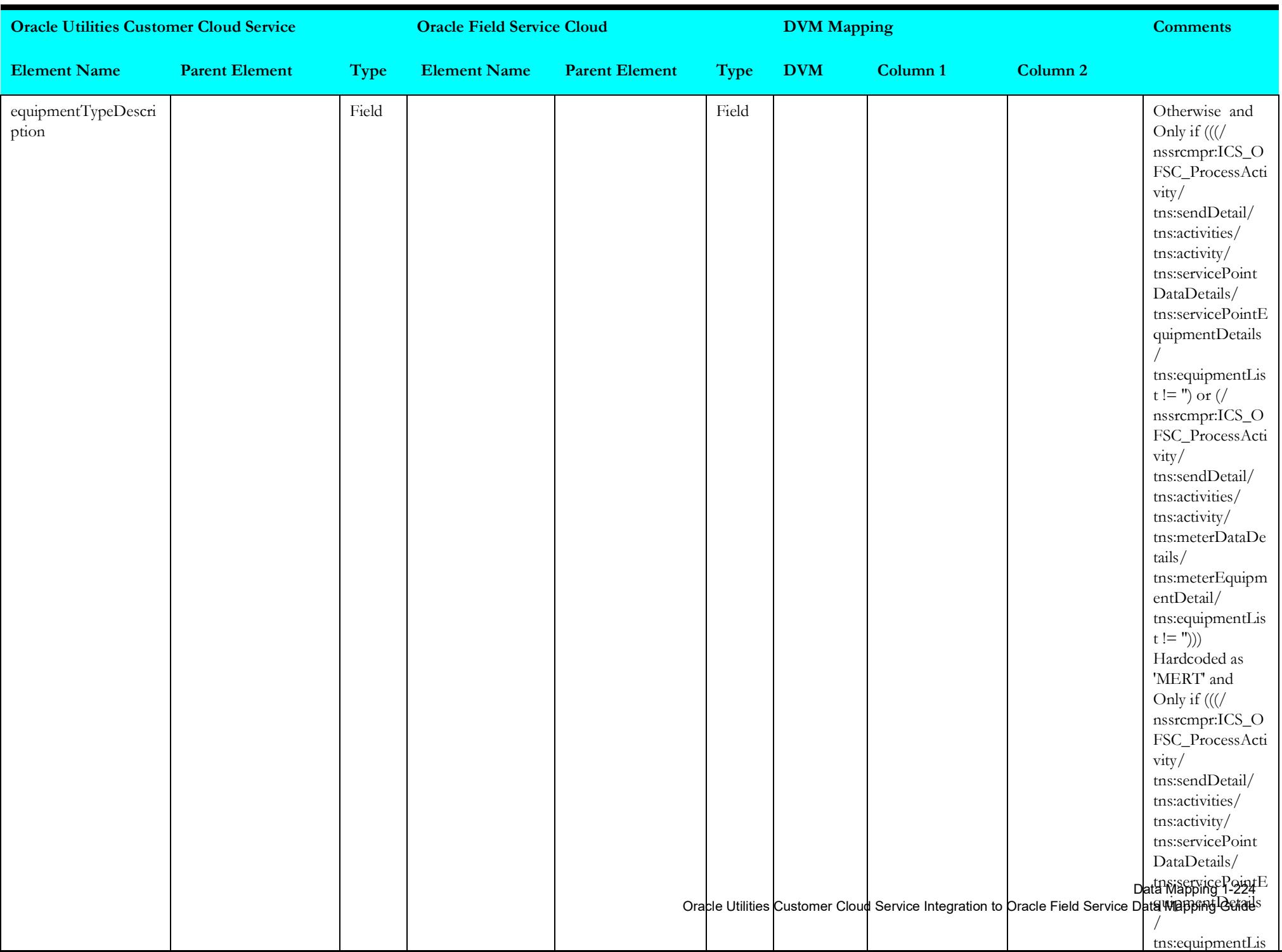

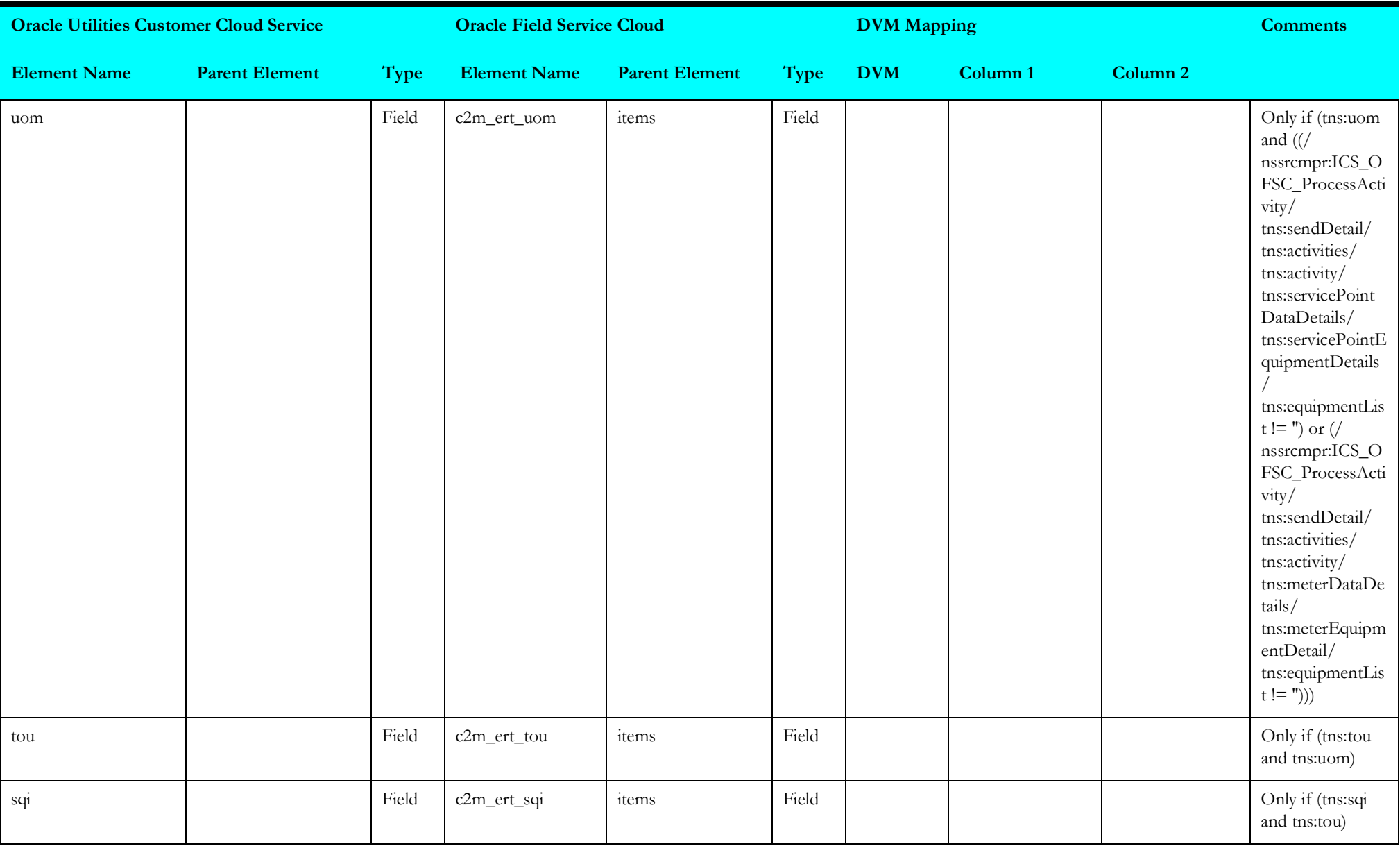

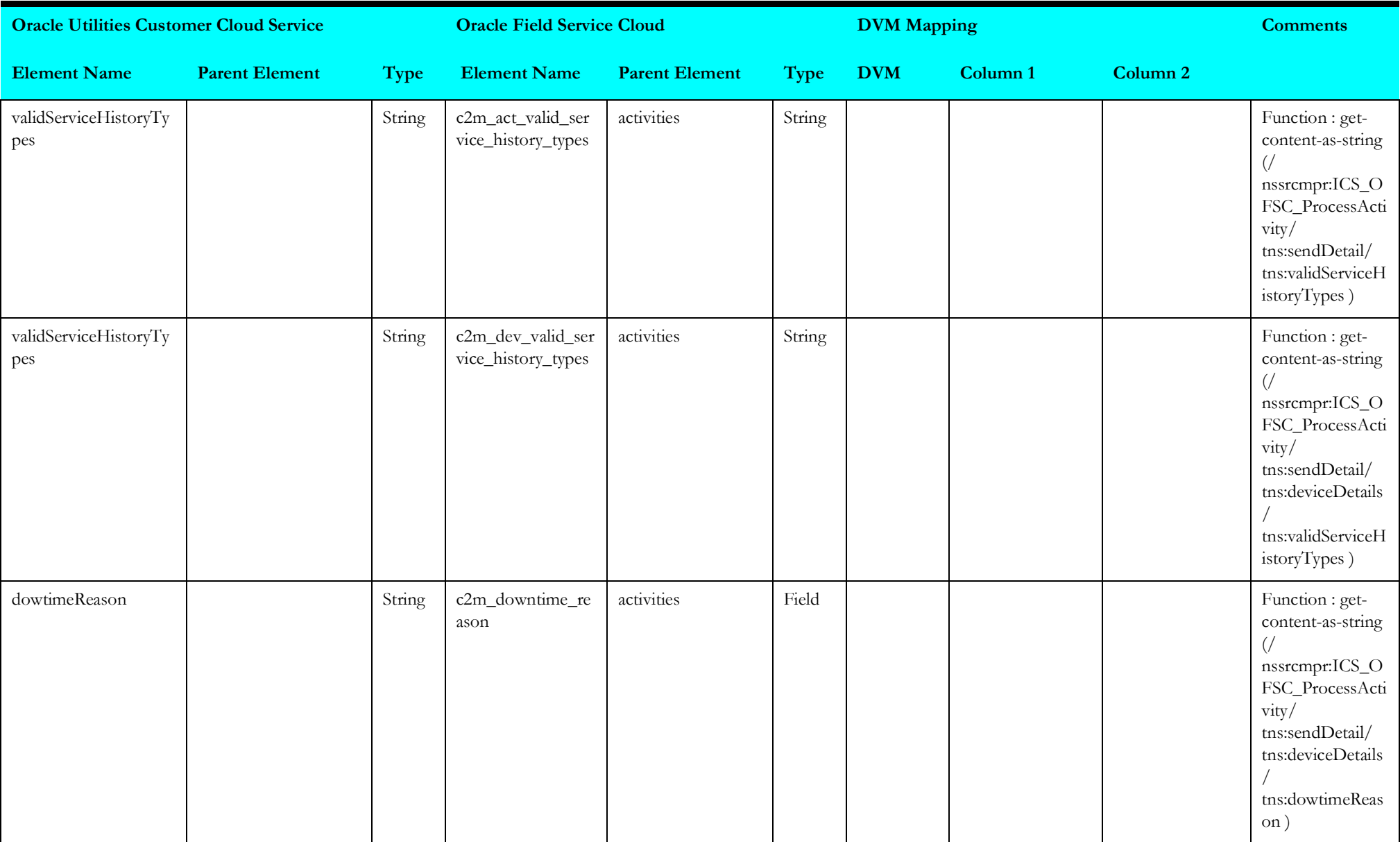

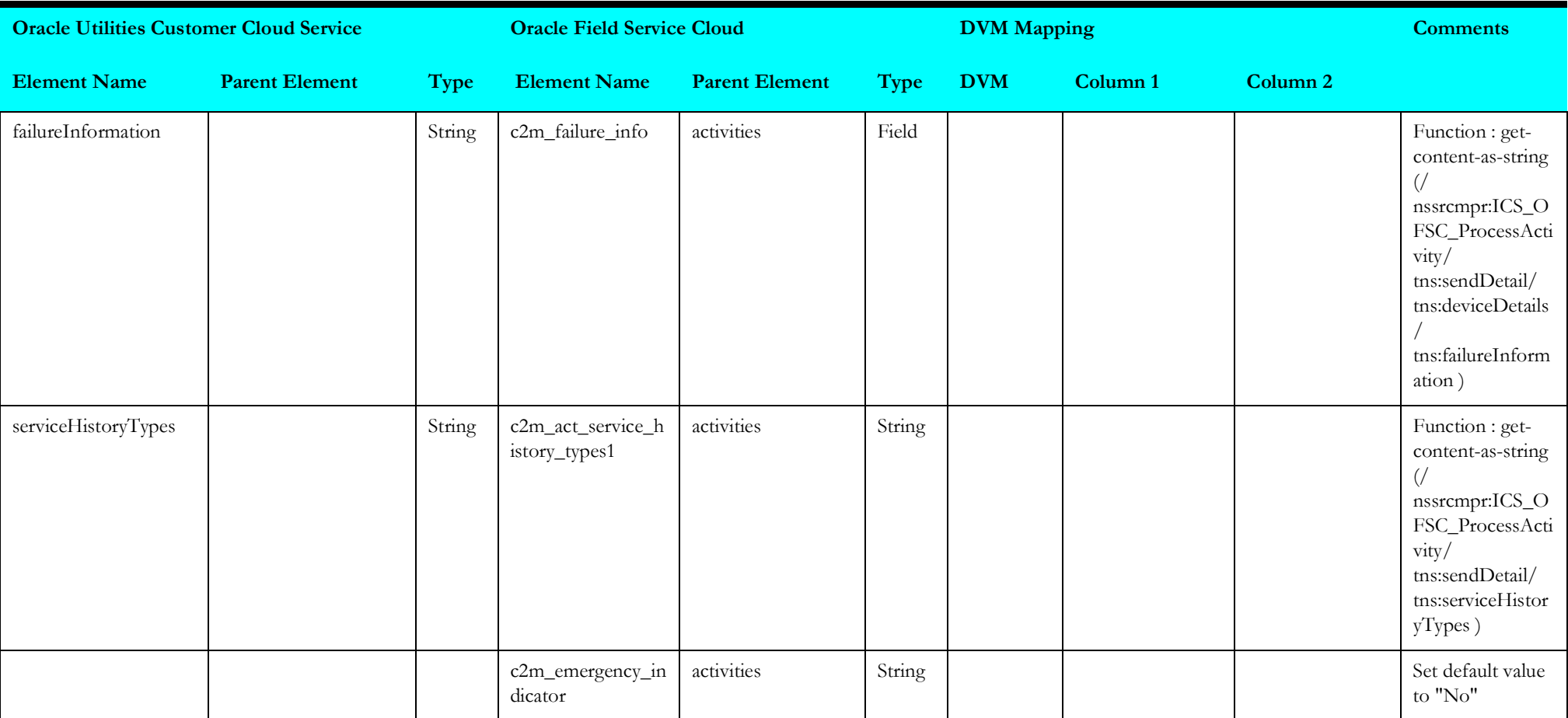

## **receivesomactivity2**

Mapping details for "Receive SOM Activity 2" are as shown in the table below.

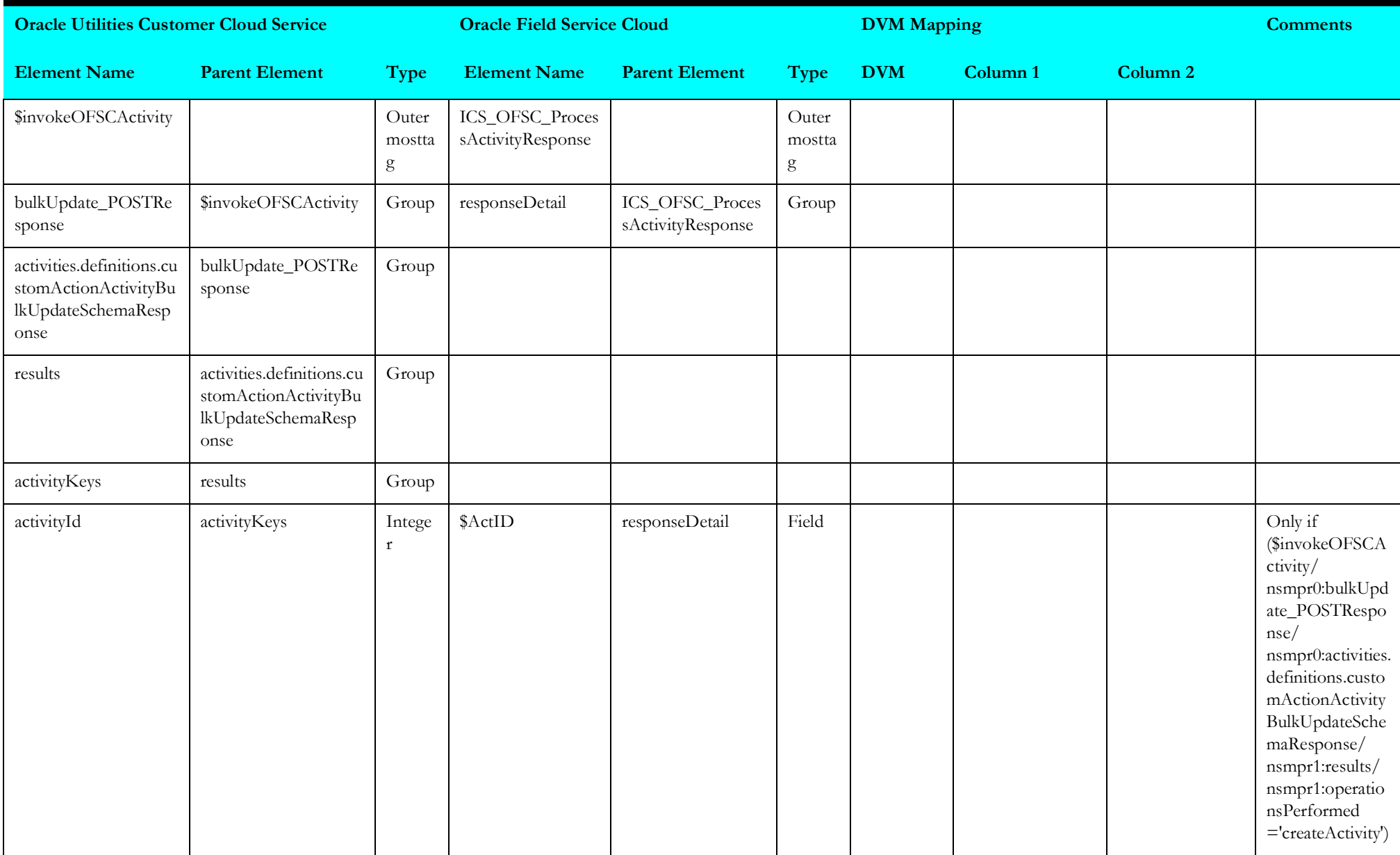

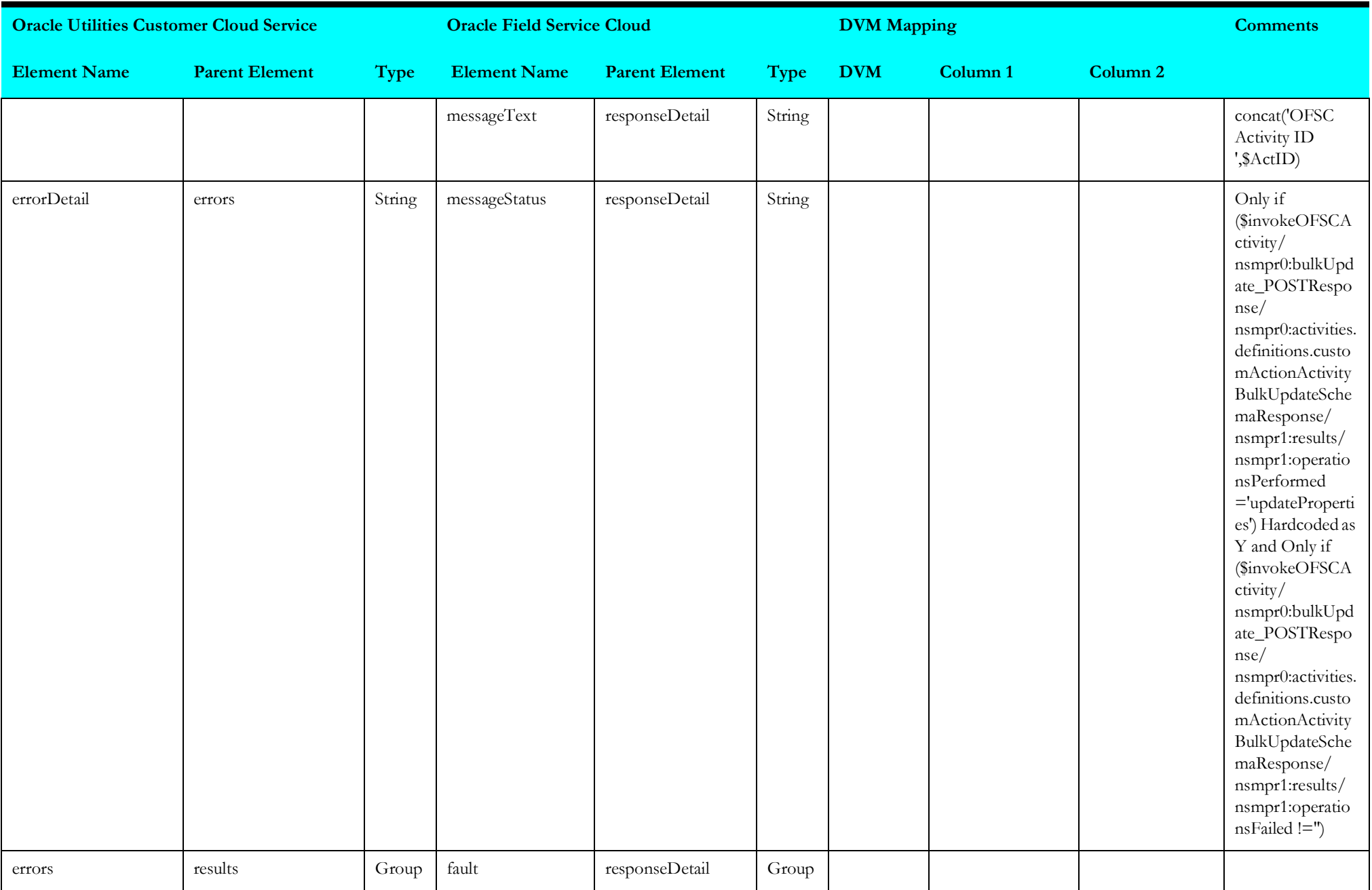

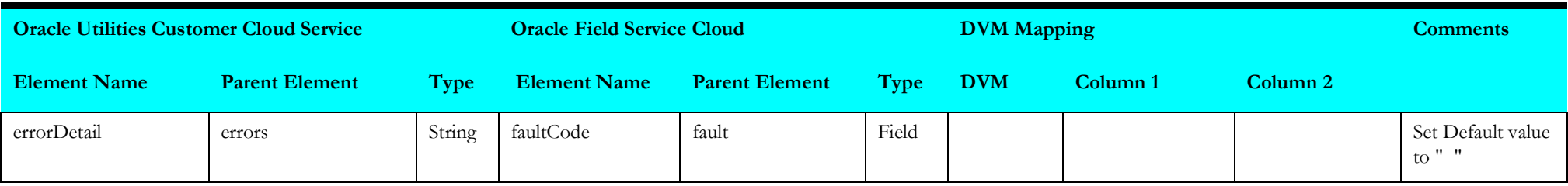

# **receivesomactivity3**

Mapping details for "Receive SOM Activity 3" are as shown in the table below.

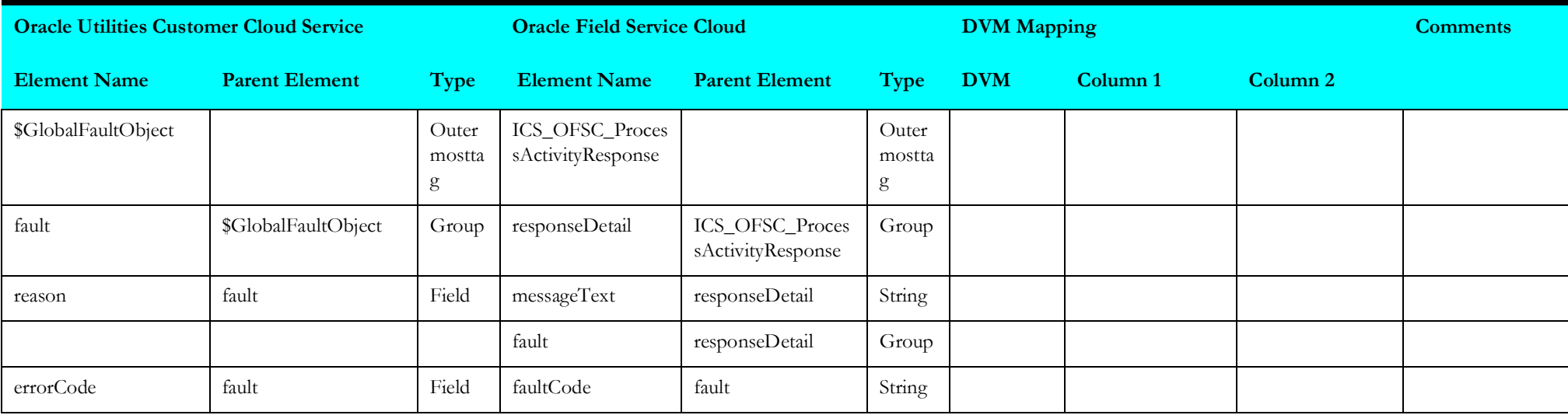

#### **receivesomactivity4**

Mapping details for "Receive SOM Activity 4" are as shown in the table below.

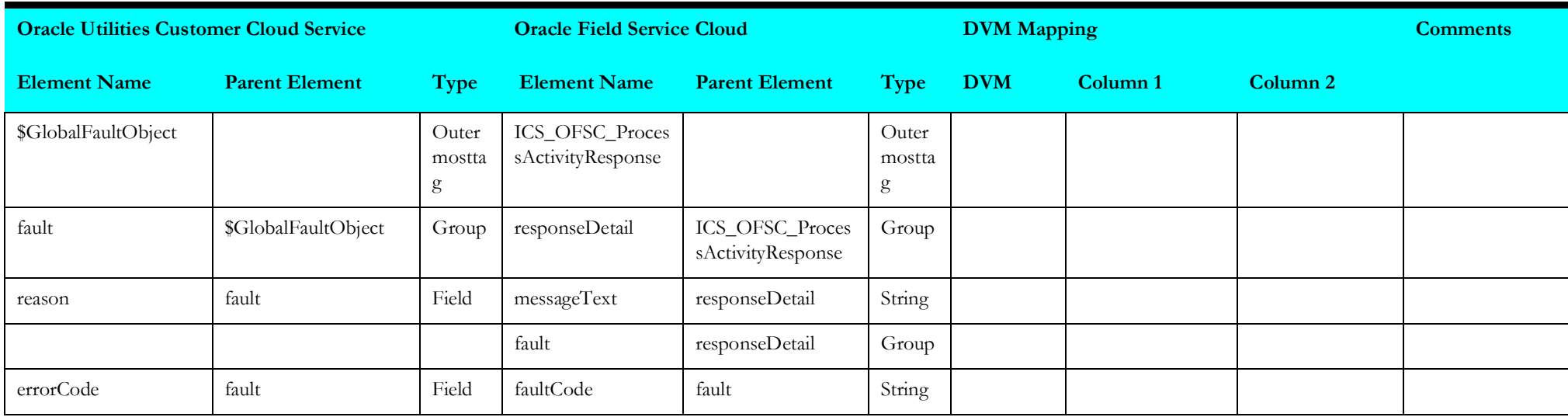

# **receivesomactivity5**

Mapping details for "Receive SOM Activity 5" are as shown in the table below.

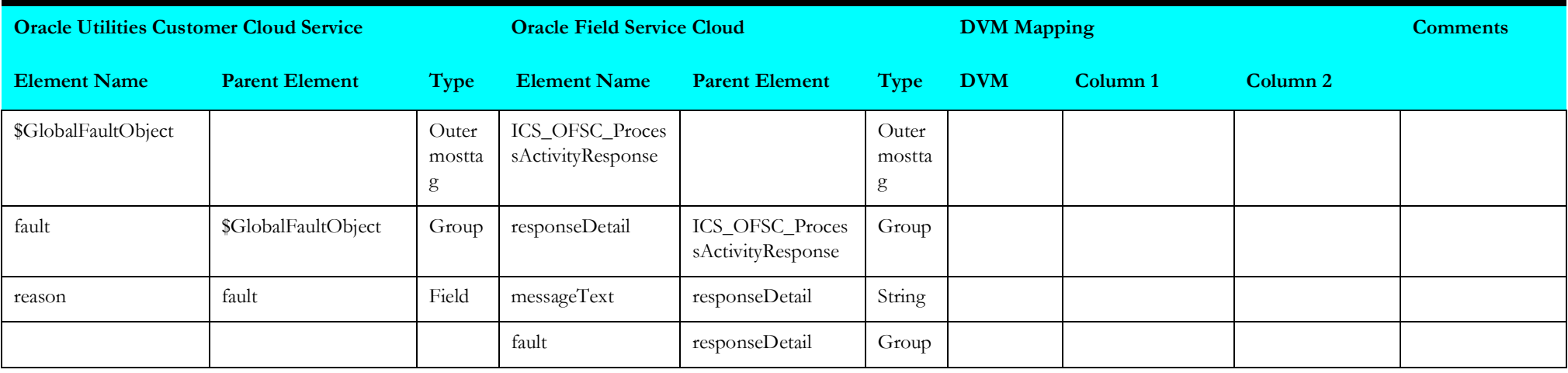

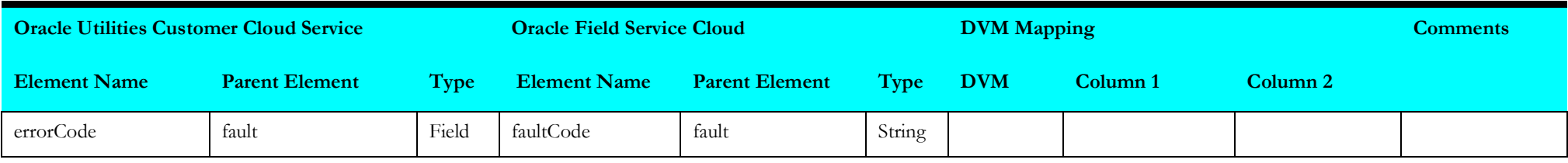

# **Admin Sync (Oracle Integration Cloud Initiated)**

This section describes data mapping for the following:

- [syncspadmindata](#page-240-0)
- [syncactextndblelkpdata](#page-242-0)
- [senddevicedata](#page-244-0)
- [syncconfigurationtypedata](#page-246-0)
- [syncmanufacturerdata](#page-248-0)
- [syncmodeldata](#page-250-0)
- [syncspextendablelkpdata](#page-251-0)
- [synheadendsystemdata](#page-254-0)
- [syncspstadardlkpdata](#page-256-0)
- [getspfadata](#page-258-0)
- [synccustcontcatdata](#page-260-0)
- [syncuomdata](#page-262-0)
- [syncsqidata](#page-264-0)
- [synctoudata](#page-266-0)
- [getofscactivitytypes](#page-267-0)
- [createorupdateacttype](#page-268-0)
- [getactdeviceregiserdata](#page-283-0)

## <span id="page-240-0"></span>**syncspadmindata**

Mapping details for "Synchronize Service Point Admin Data" activity are as shown in the table below.

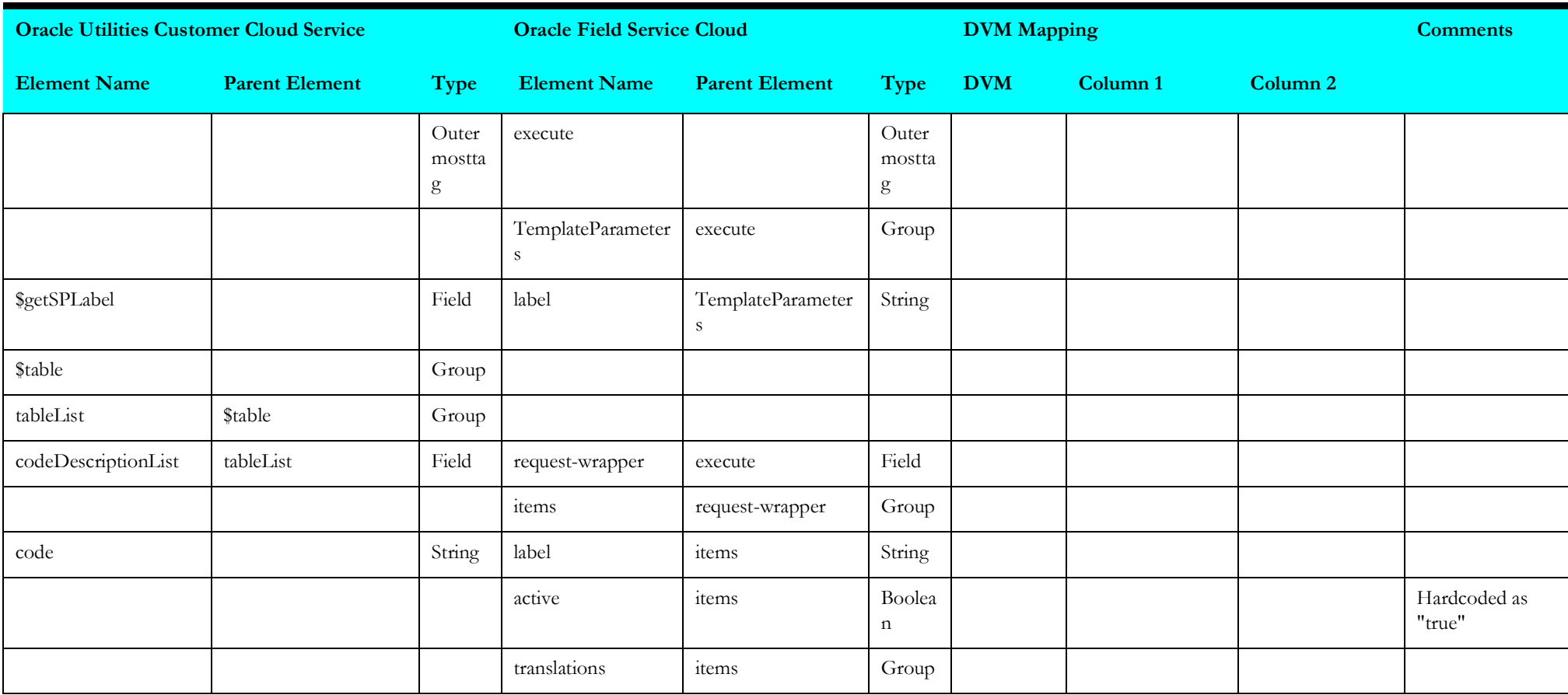

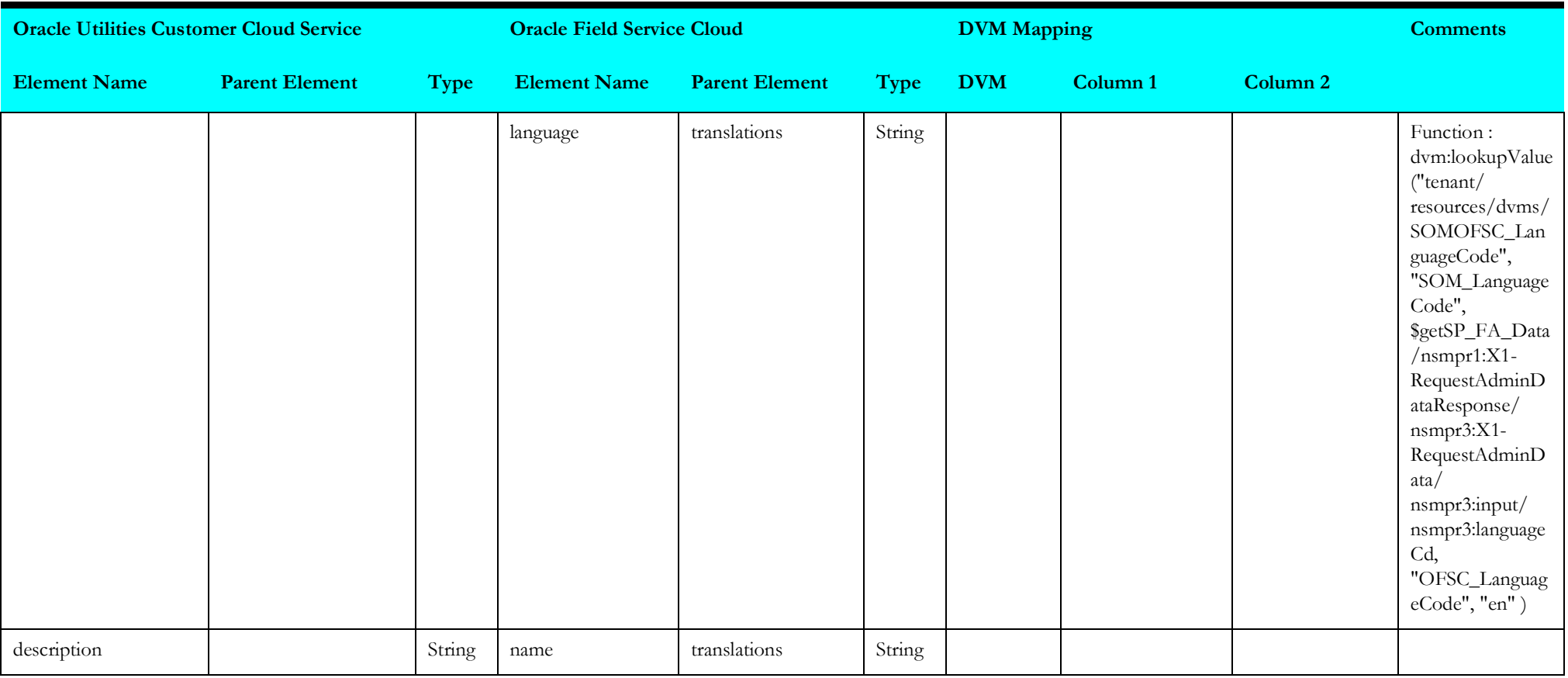

## <span id="page-242-0"></span>**syncactextndblelkpdata**

Mapping details for "Synchronize Activity Extendable Lookup Data" activity are as shown in the table below.

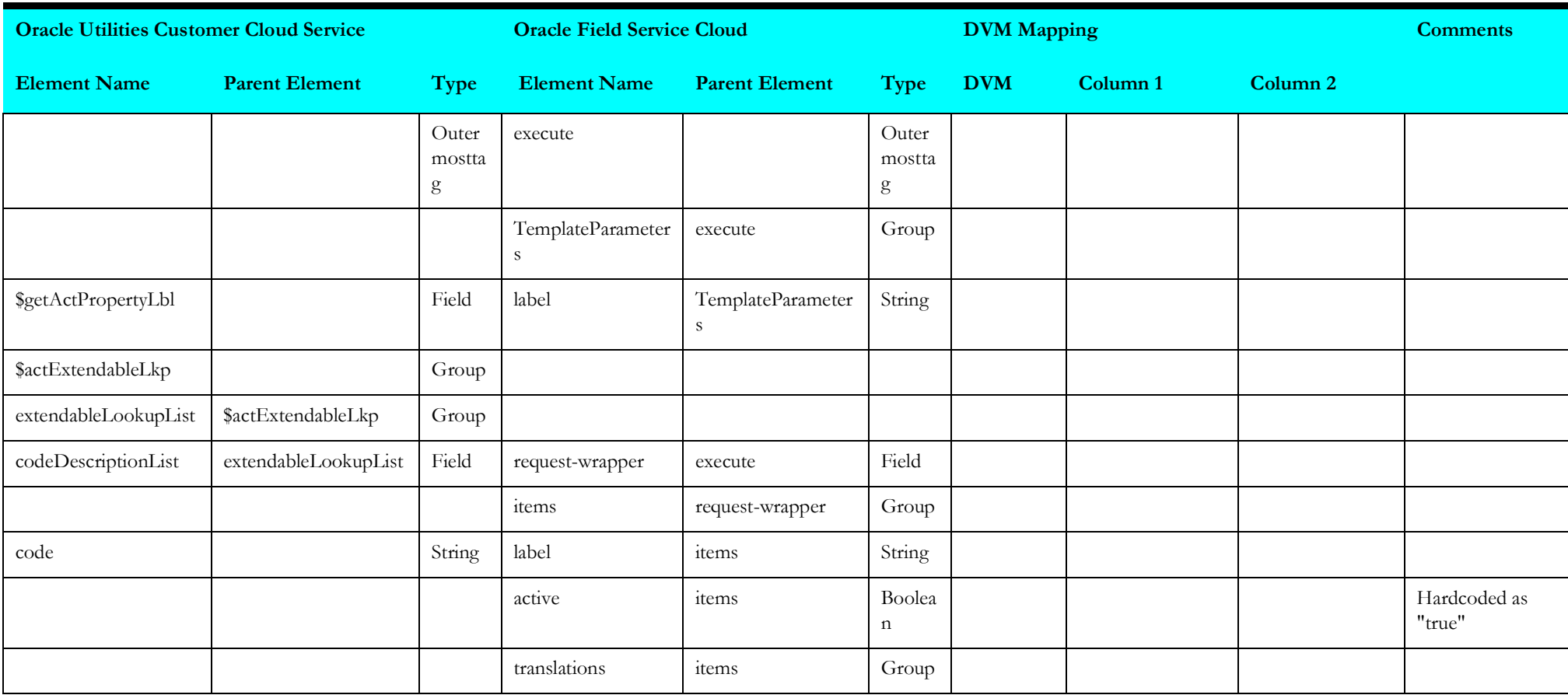

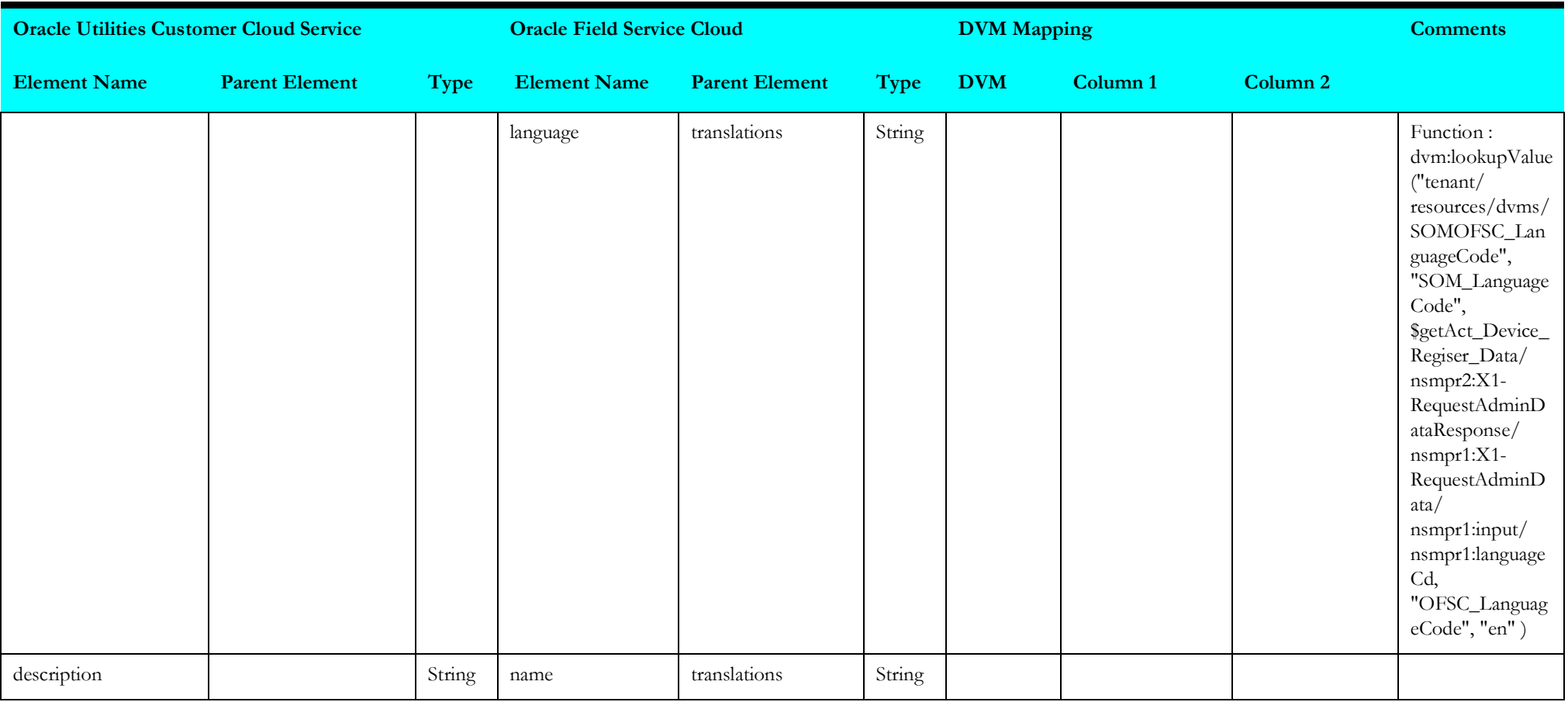

#### <span id="page-244-0"></span>**senddevicedata**

Mapping details for "Send Device Data" activity are as shown in the table below.

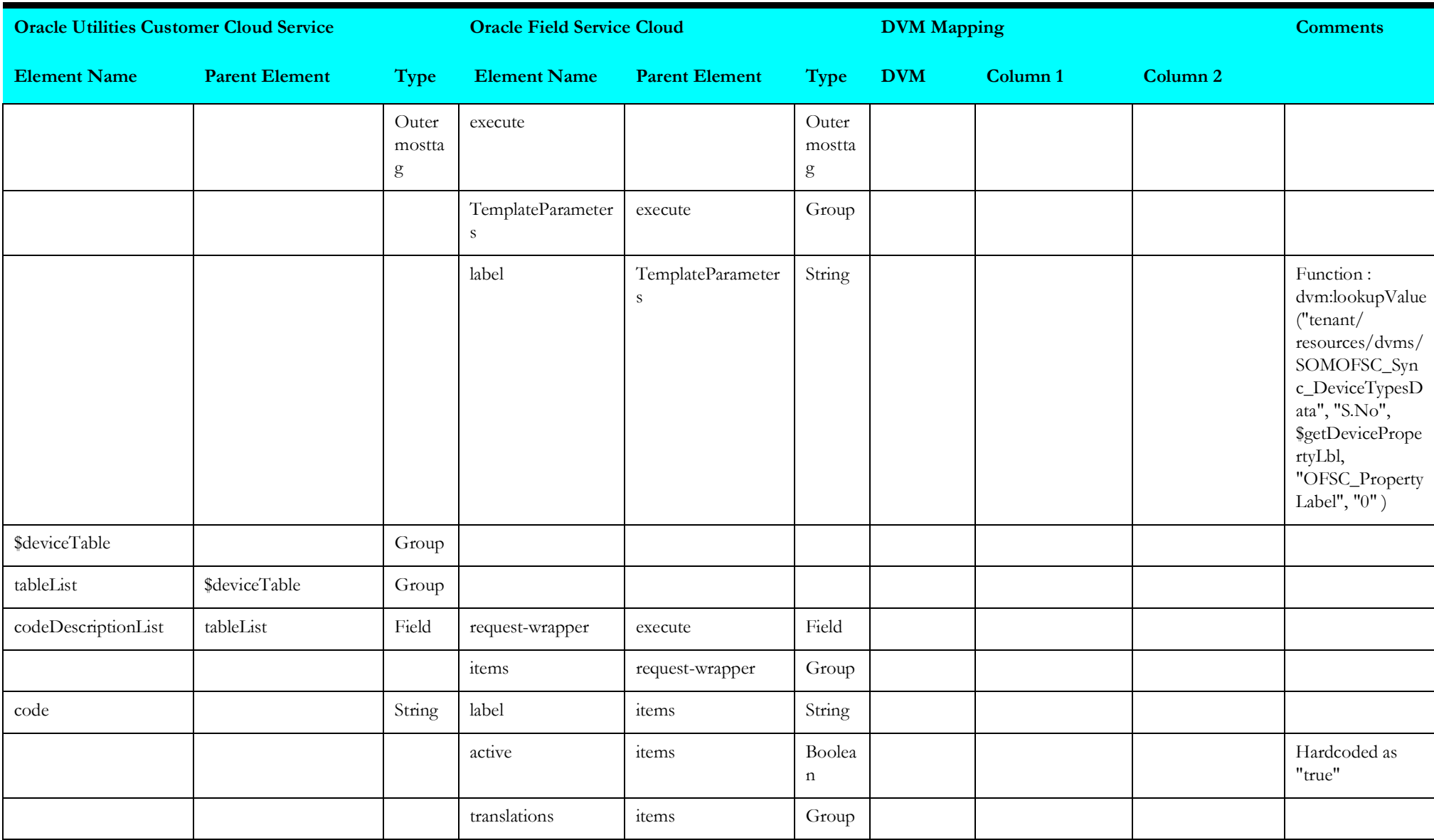

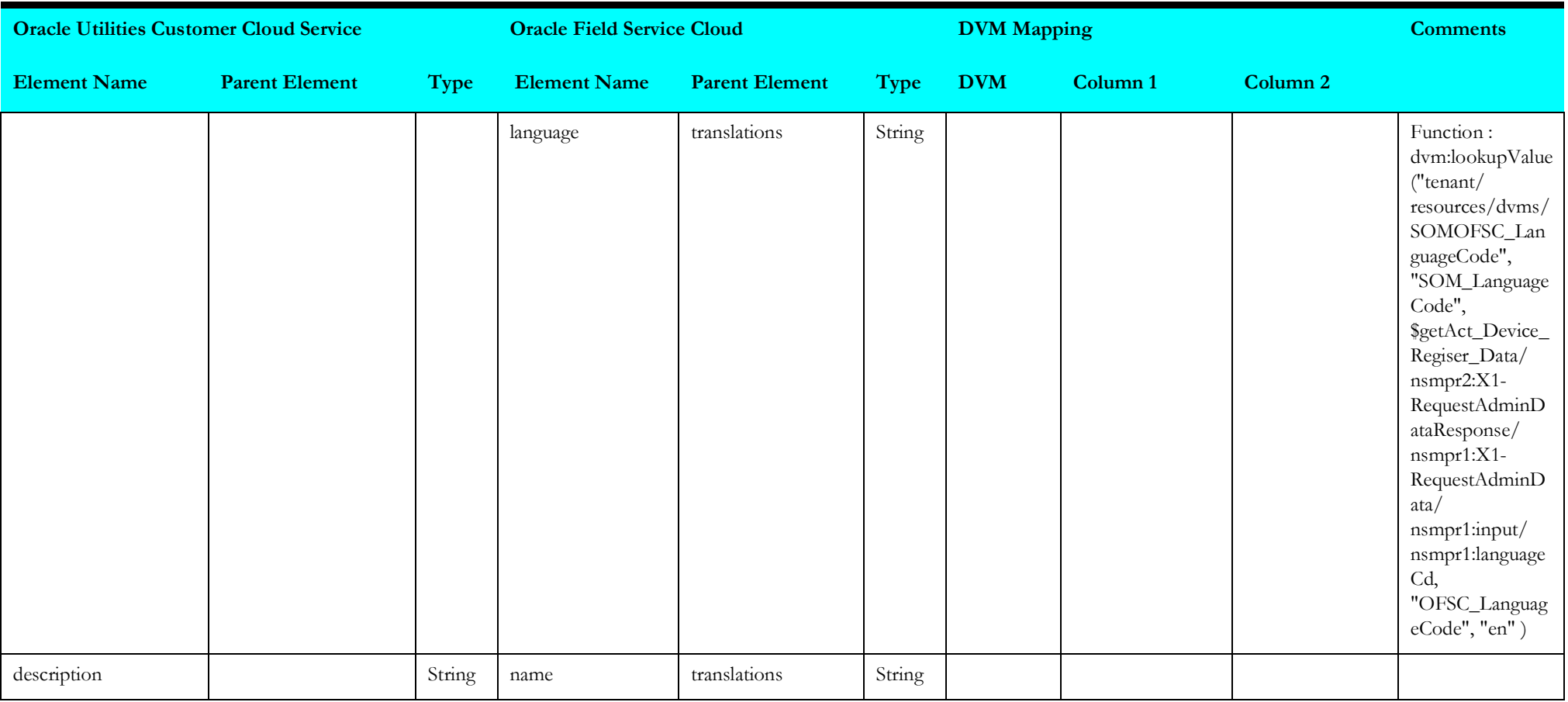

# <span id="page-246-0"></span>**syncconfigurationtypedata**

Mapping details for "Synchronize Confguration Type Data" activity are as shown in the table below.

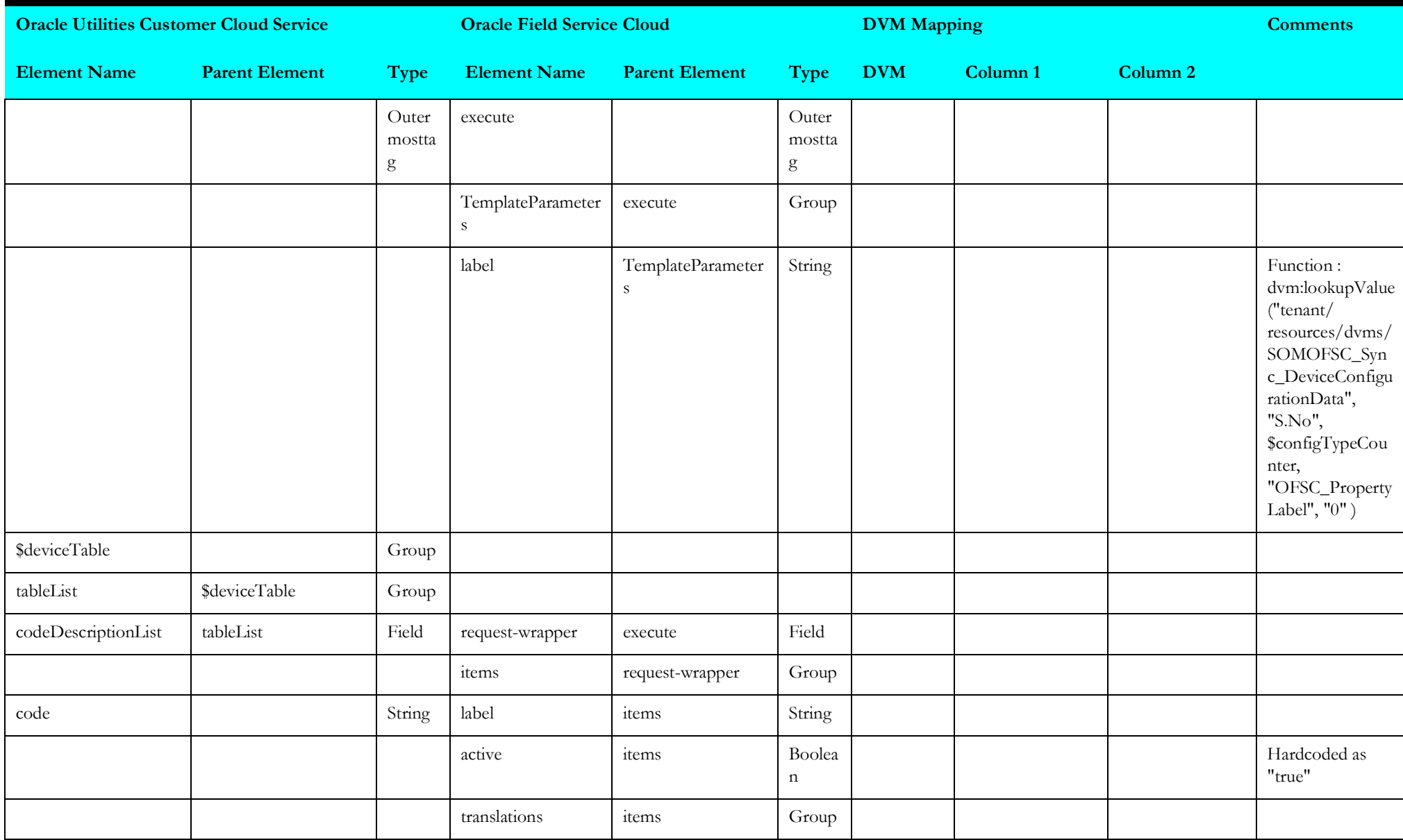

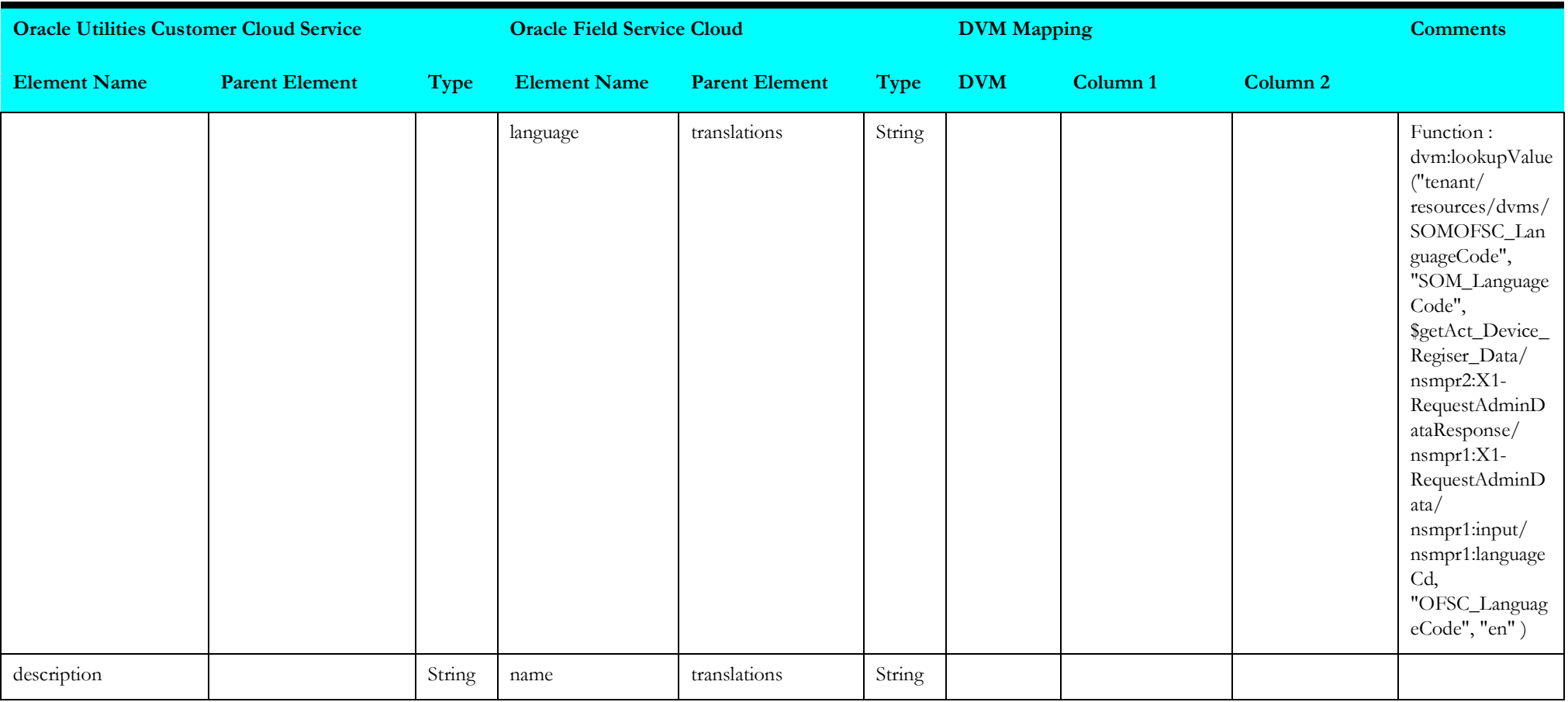

## <span id="page-248-0"></span>**syncmanufacturerdata**

Mapping details for "Synchronize Manufacturer Data" activity are as shown in the table below.

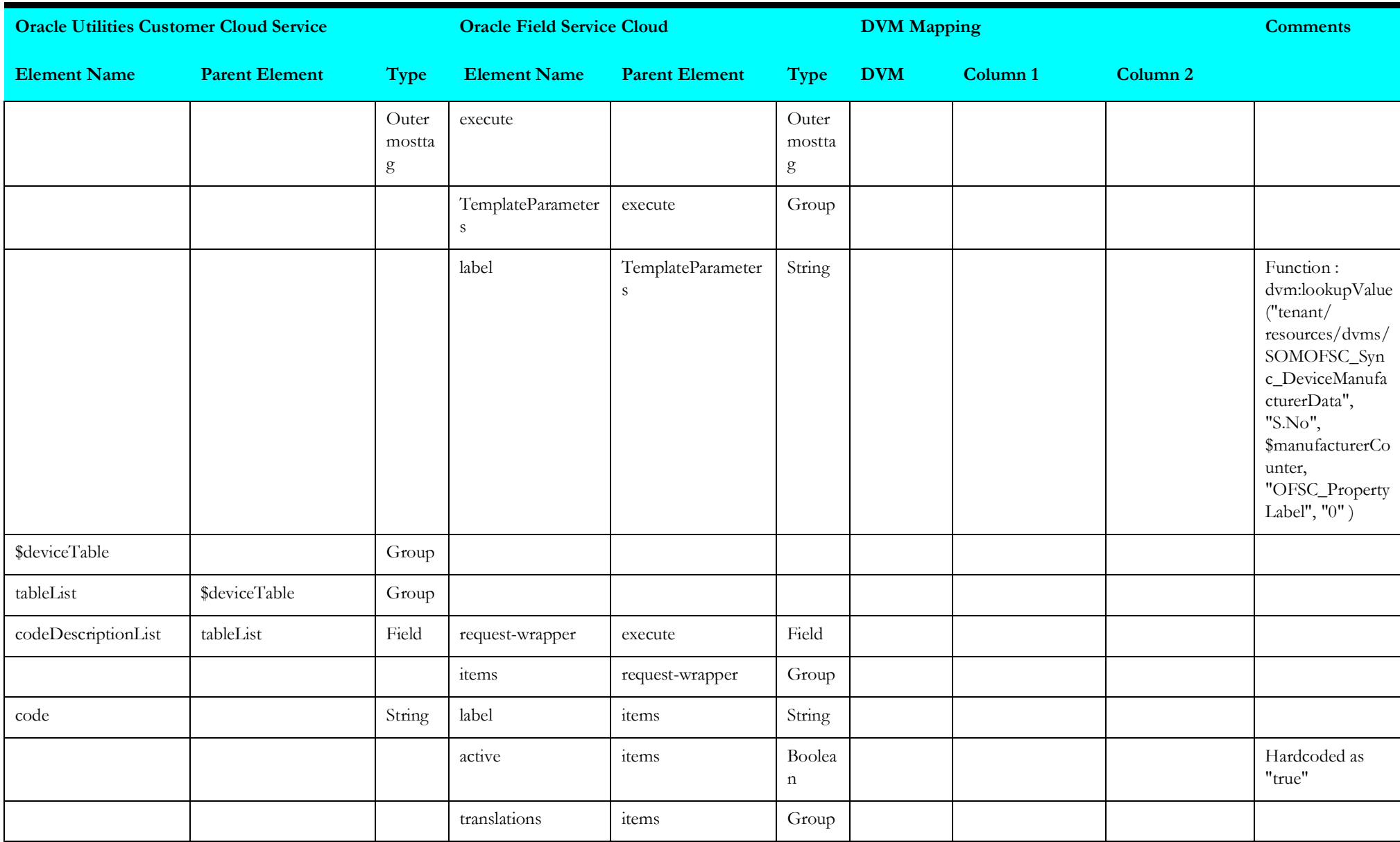

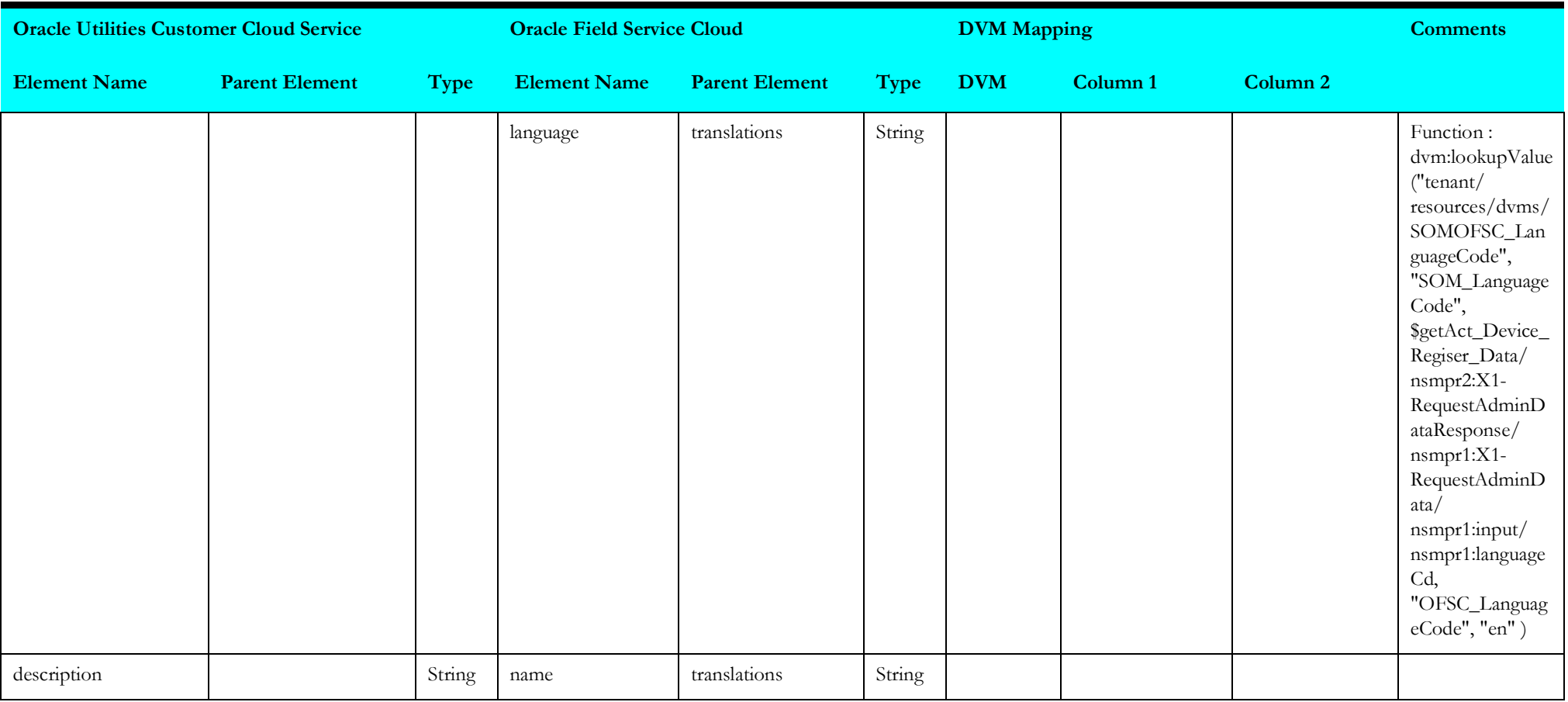

## <span id="page-250-0"></span>**syncmodeldata**

Mapping details for "Synchronize Model Data" activity are as shown in the table below.

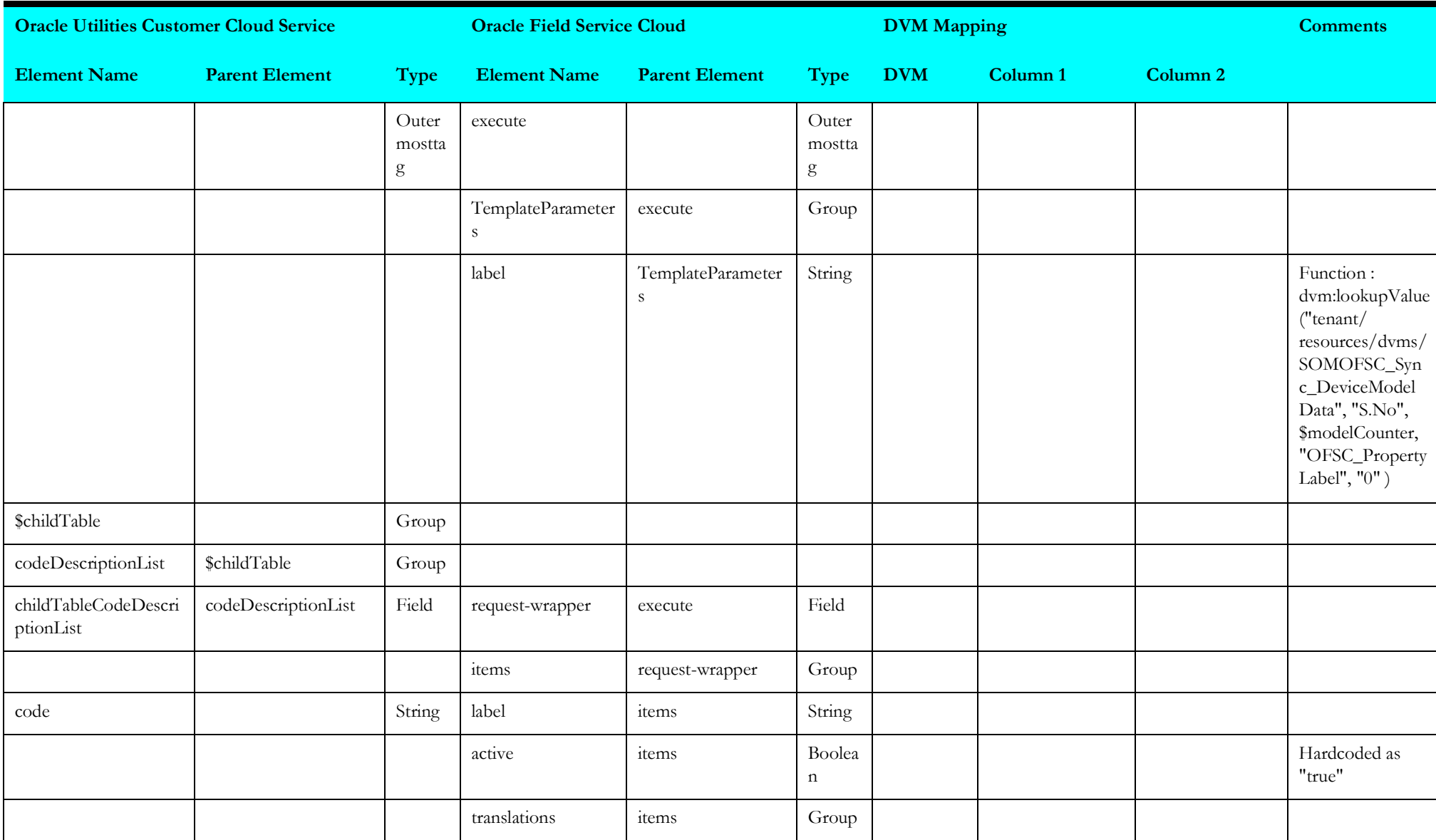

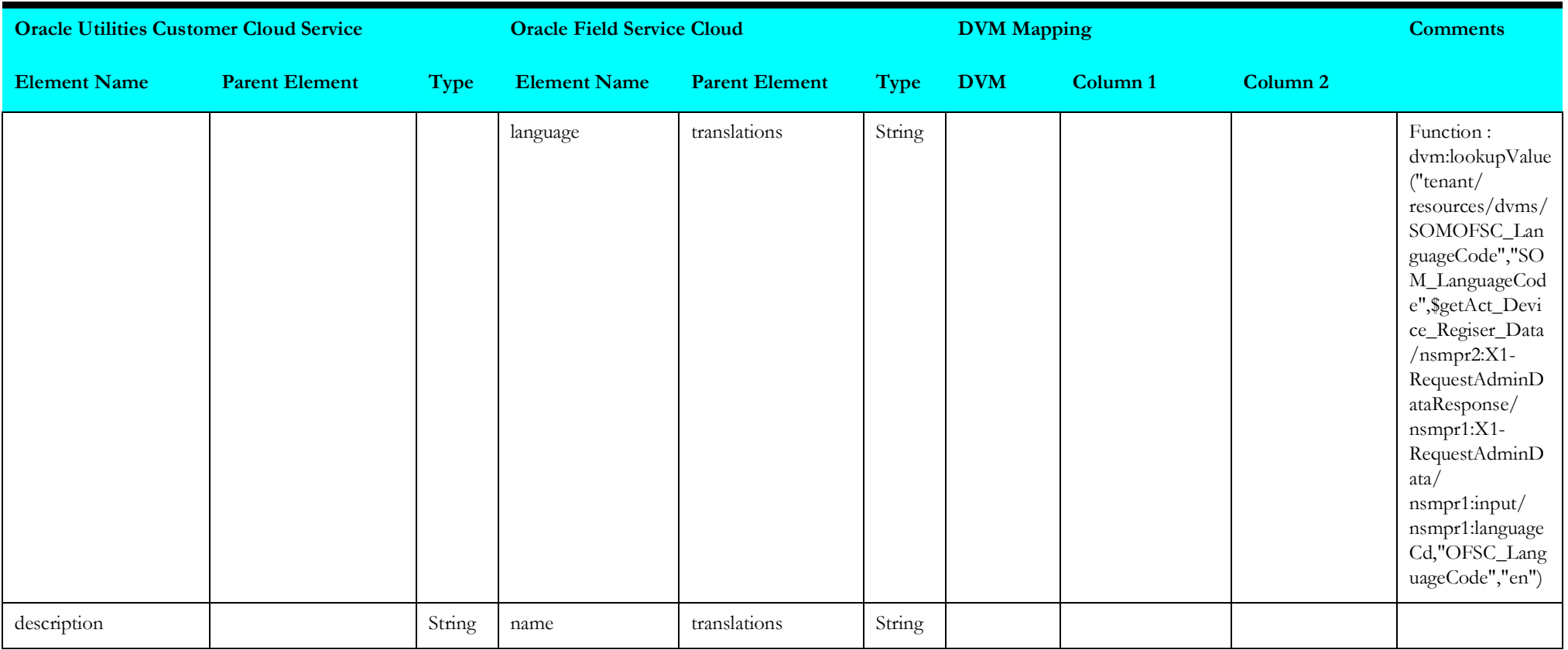

#### <span id="page-251-0"></span>**syncspextendablelkpdata**

Mapping details for "Synchronize Service Point Extendable Lookup Data" activity are as shown in the table below.

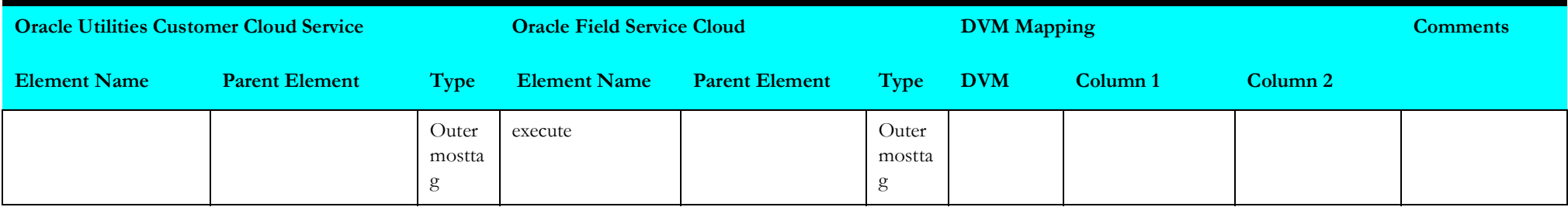
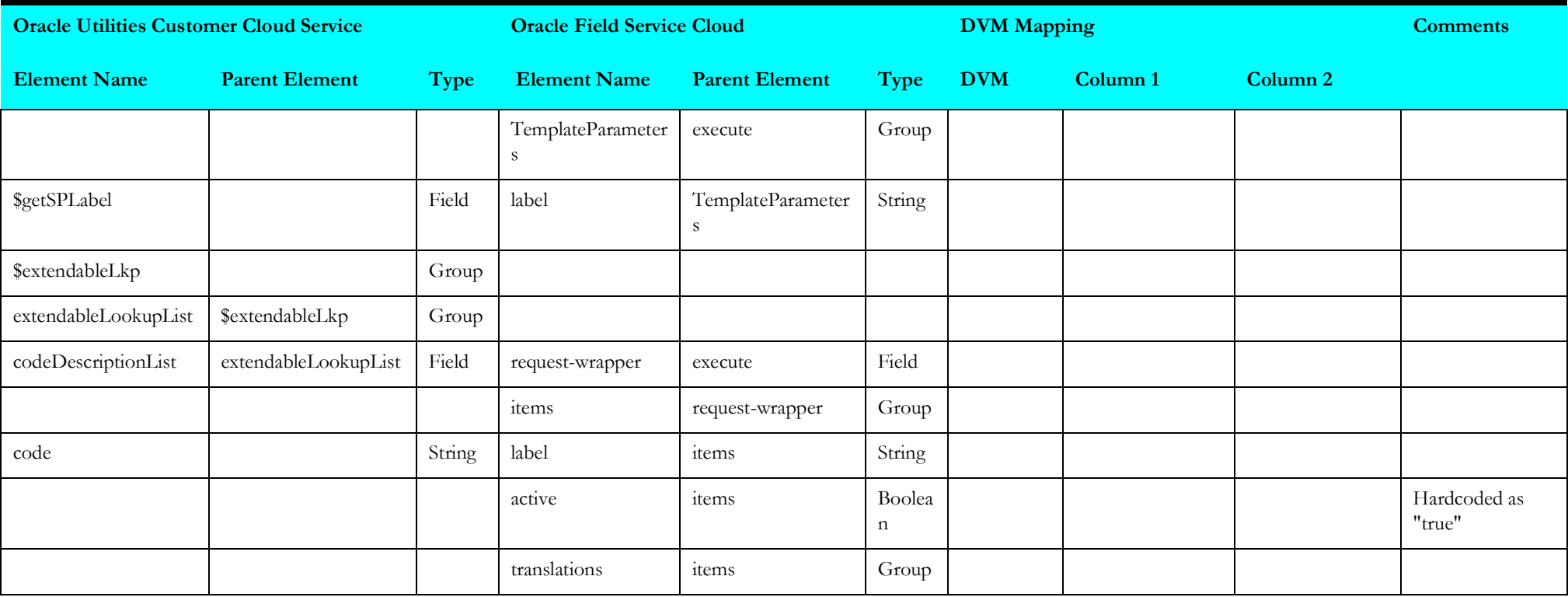

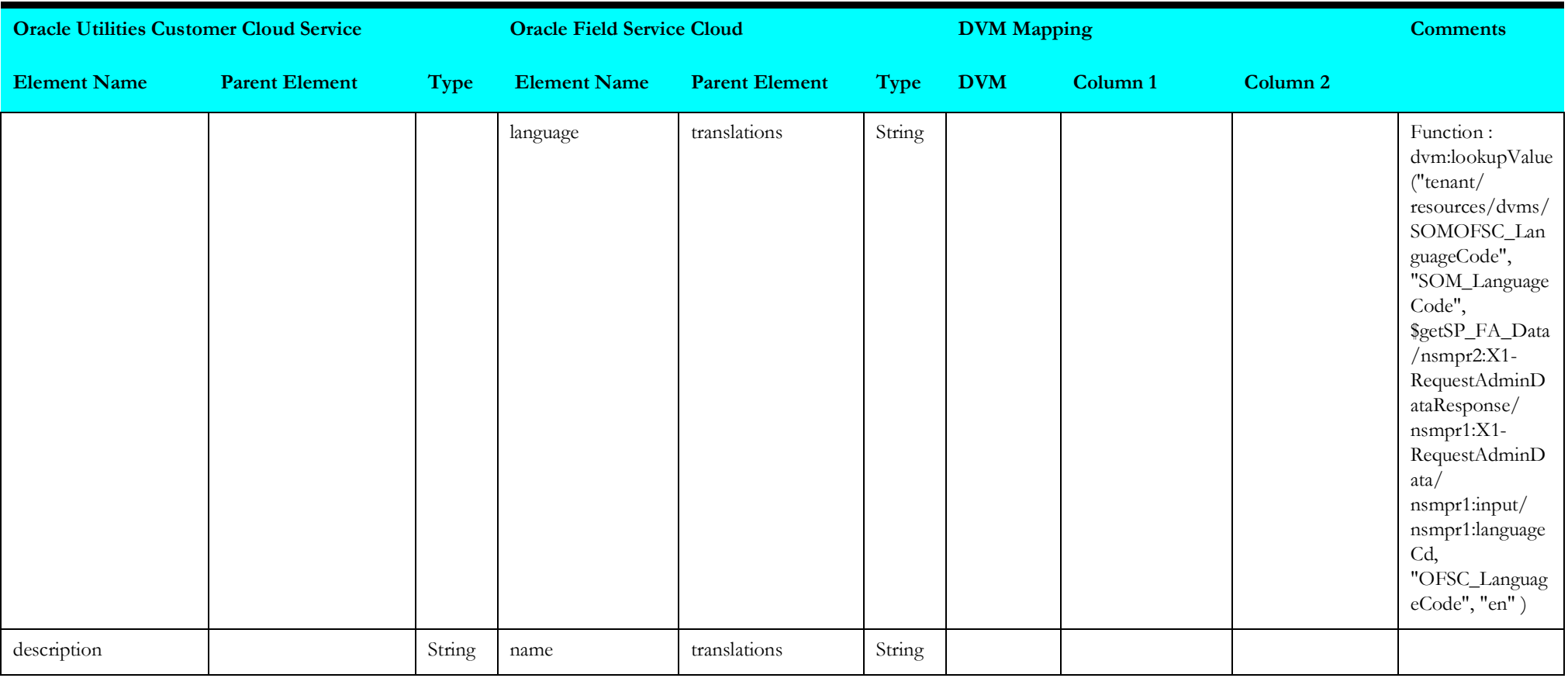

## **synheadendsystemdata**

Mapping details for "Synchronize Head-end System Data" activity are as shown in the table below.

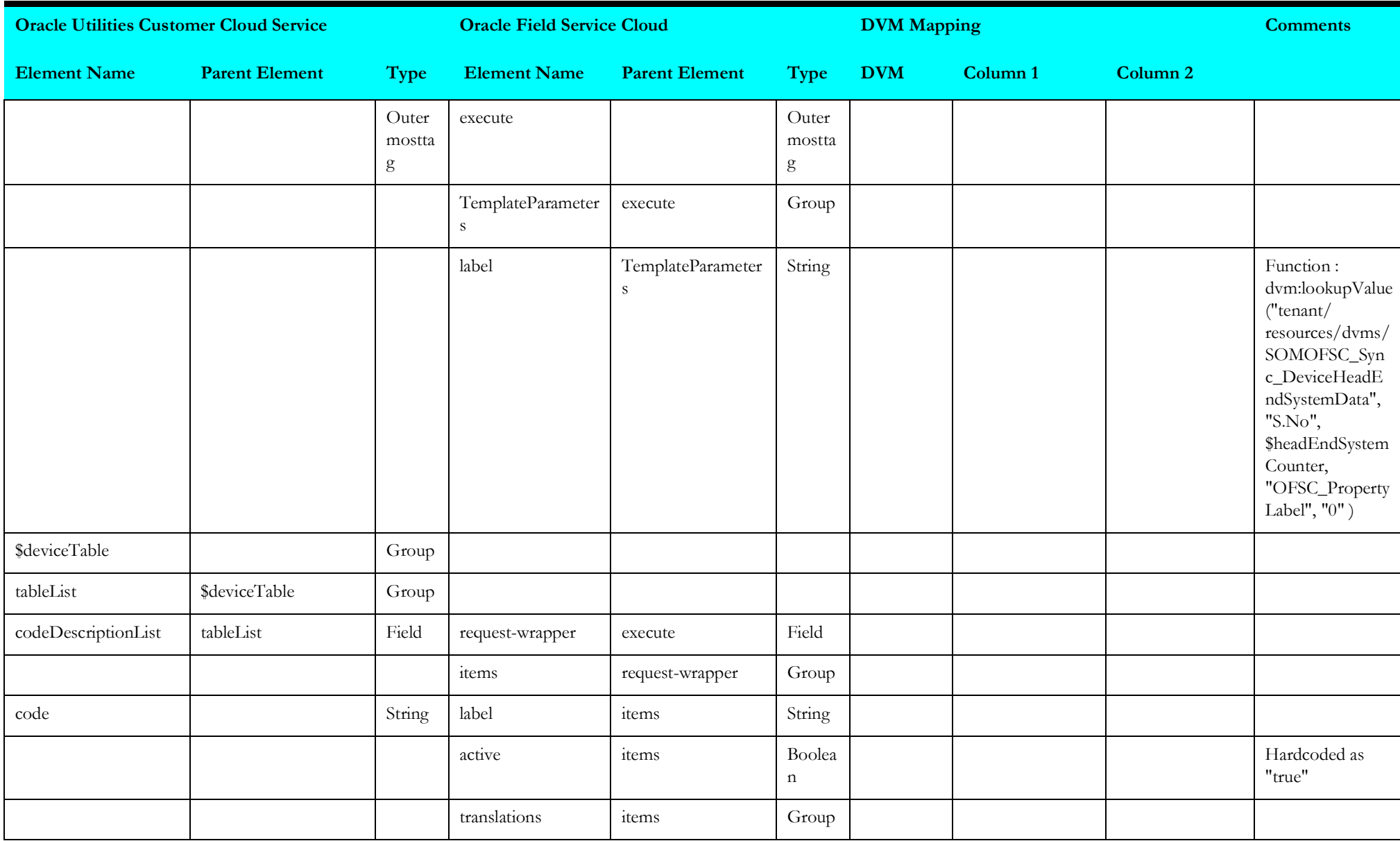

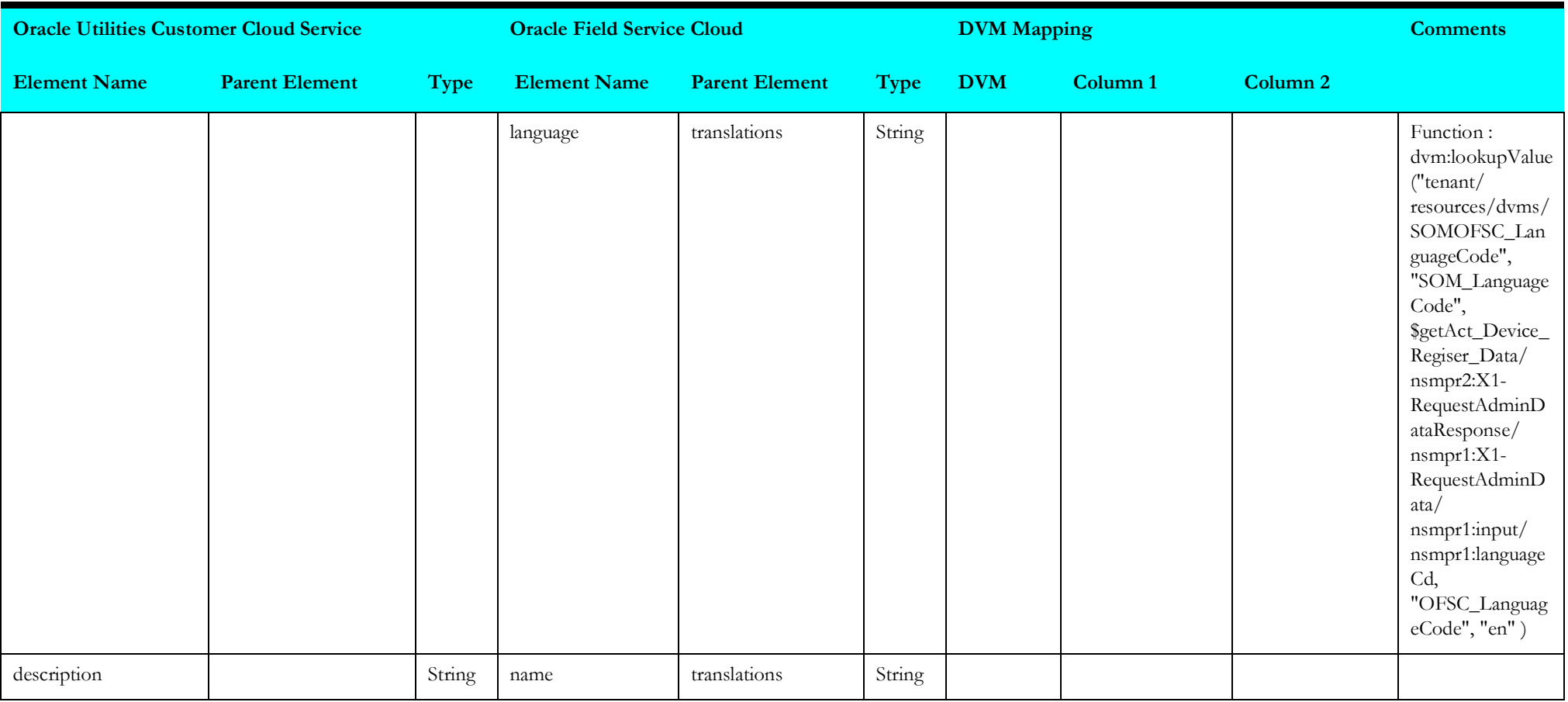

## **syncspstadardlkpdata**

Mapping details for "Synchronize Service Point Standard Lookup Data" activity are as shown in the table below.

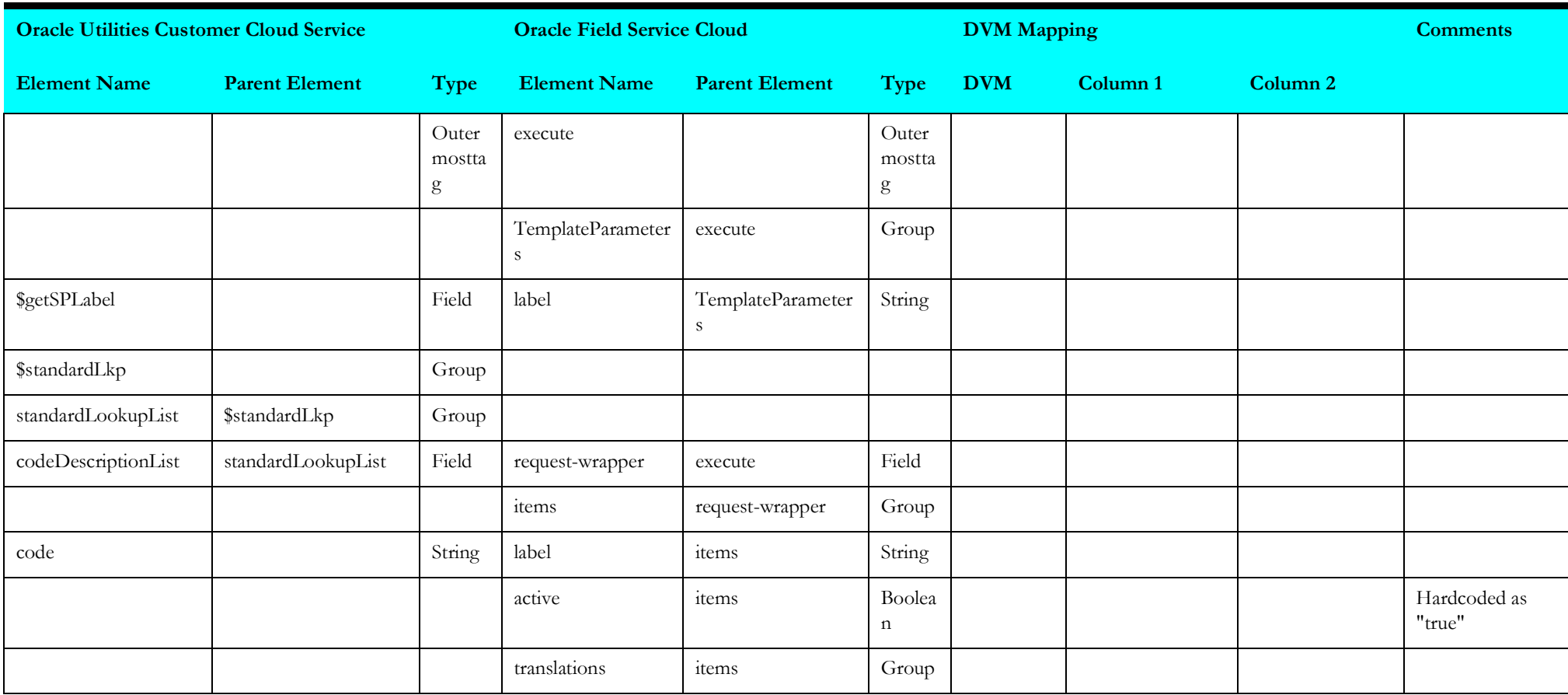

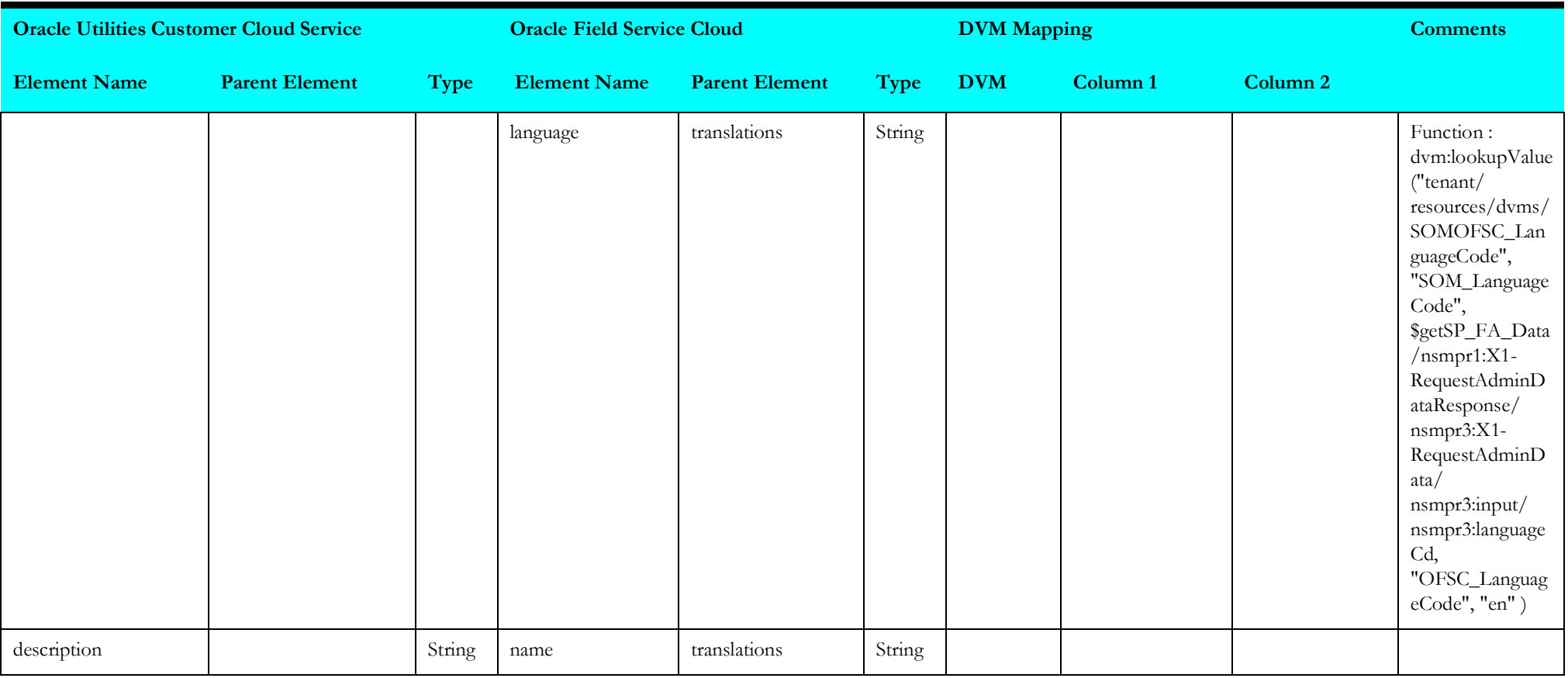

# **getspfadata**

Mapping details for "Get Service Point Field Activity Data" activity are as shown in the table below.

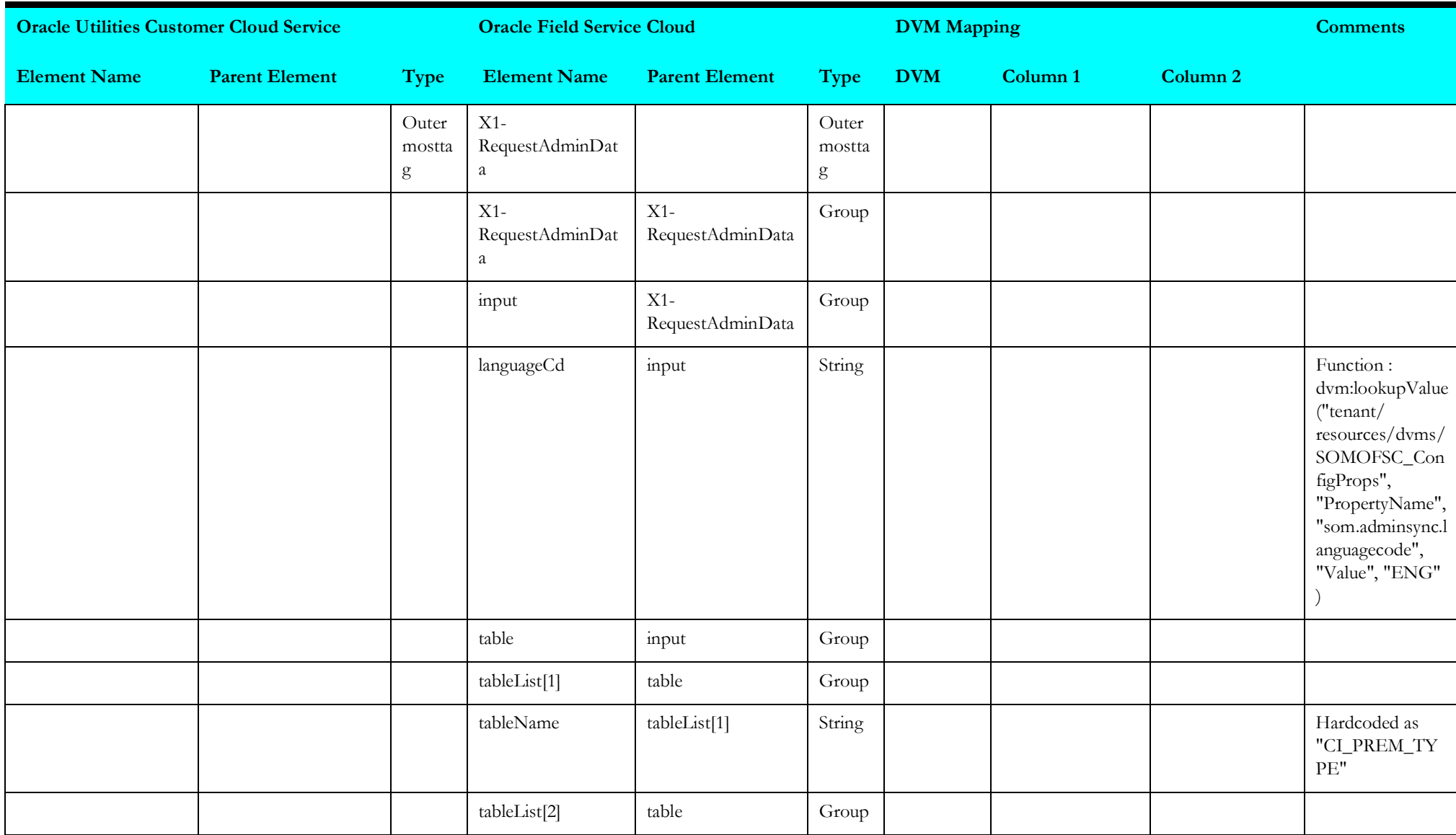

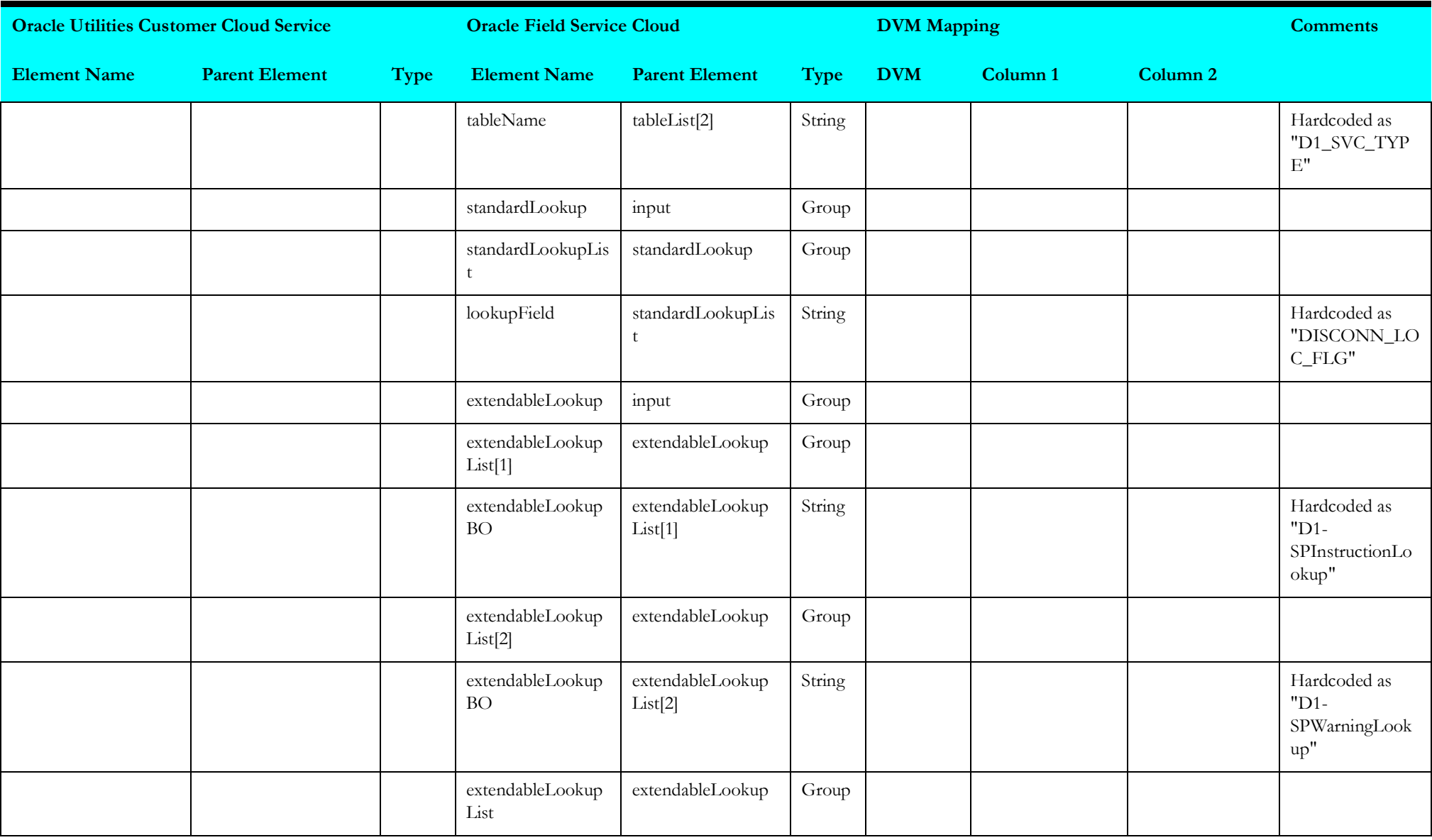

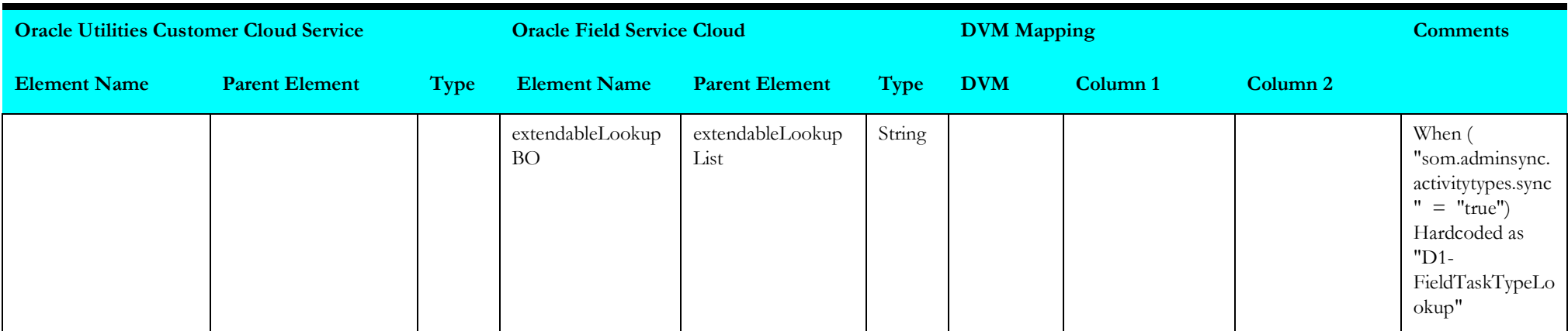

### **synccustcontcatdata**

Mapping details for "Synchronize Customer Contact Data" activity are as shown in the table below.

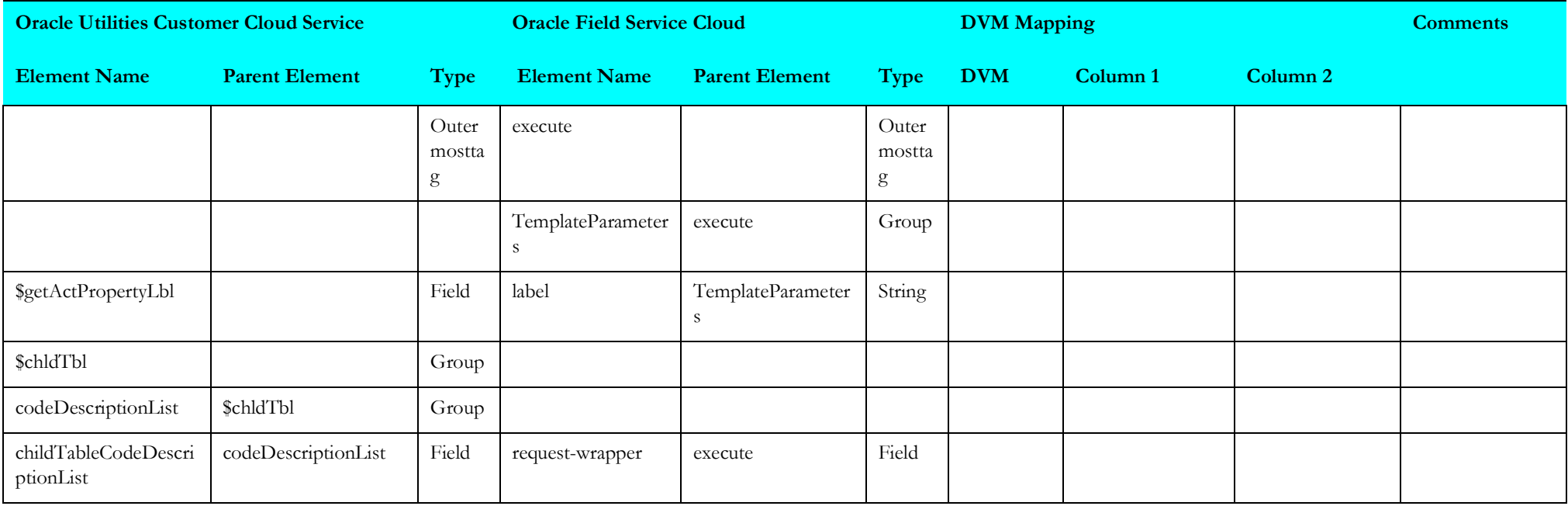

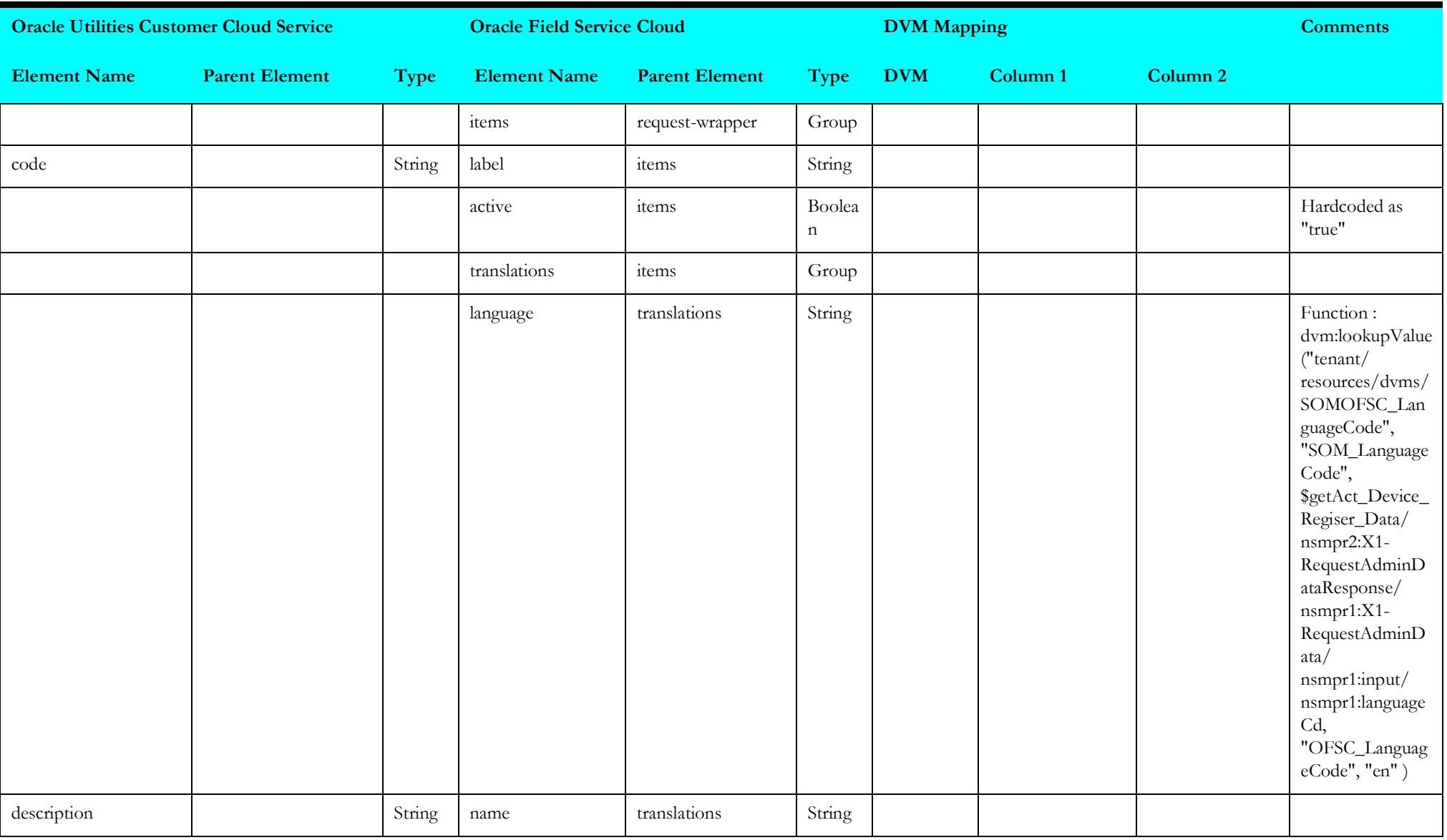

## **syncuomdata**

Mapping details for "Synchronize UOM Data" activity are as shown in the table below.

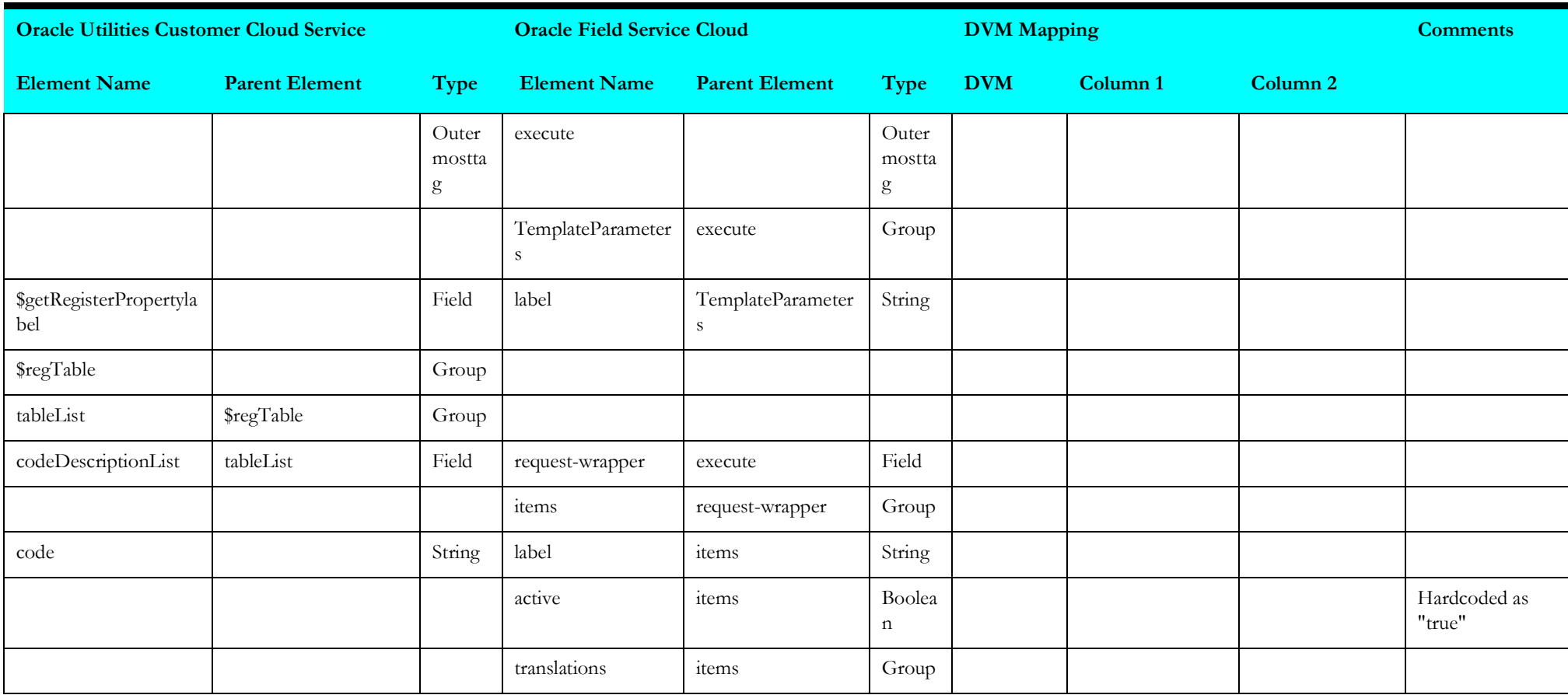

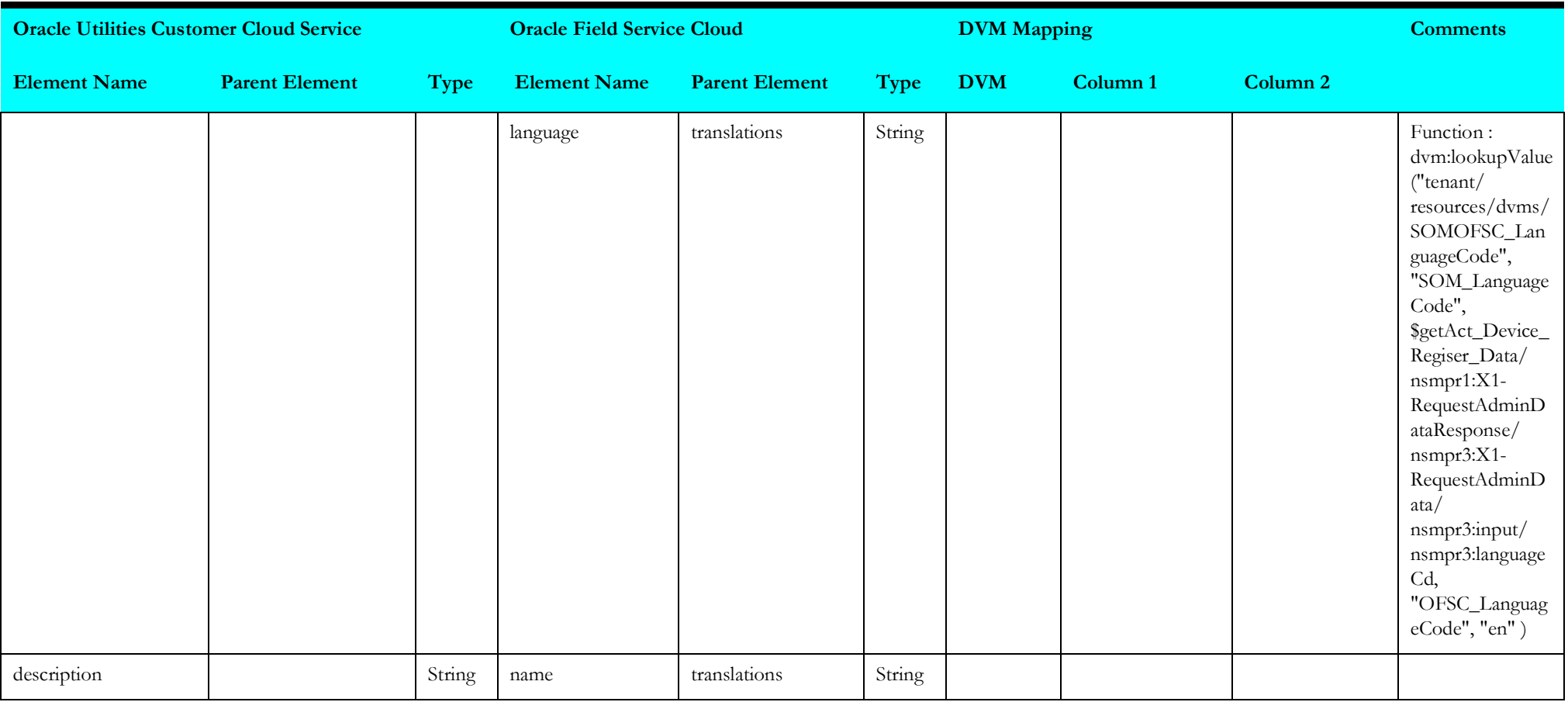

## **syncsqidata**

Mapping details for "Synchronize SQI Data" activity are as shown in the table below.

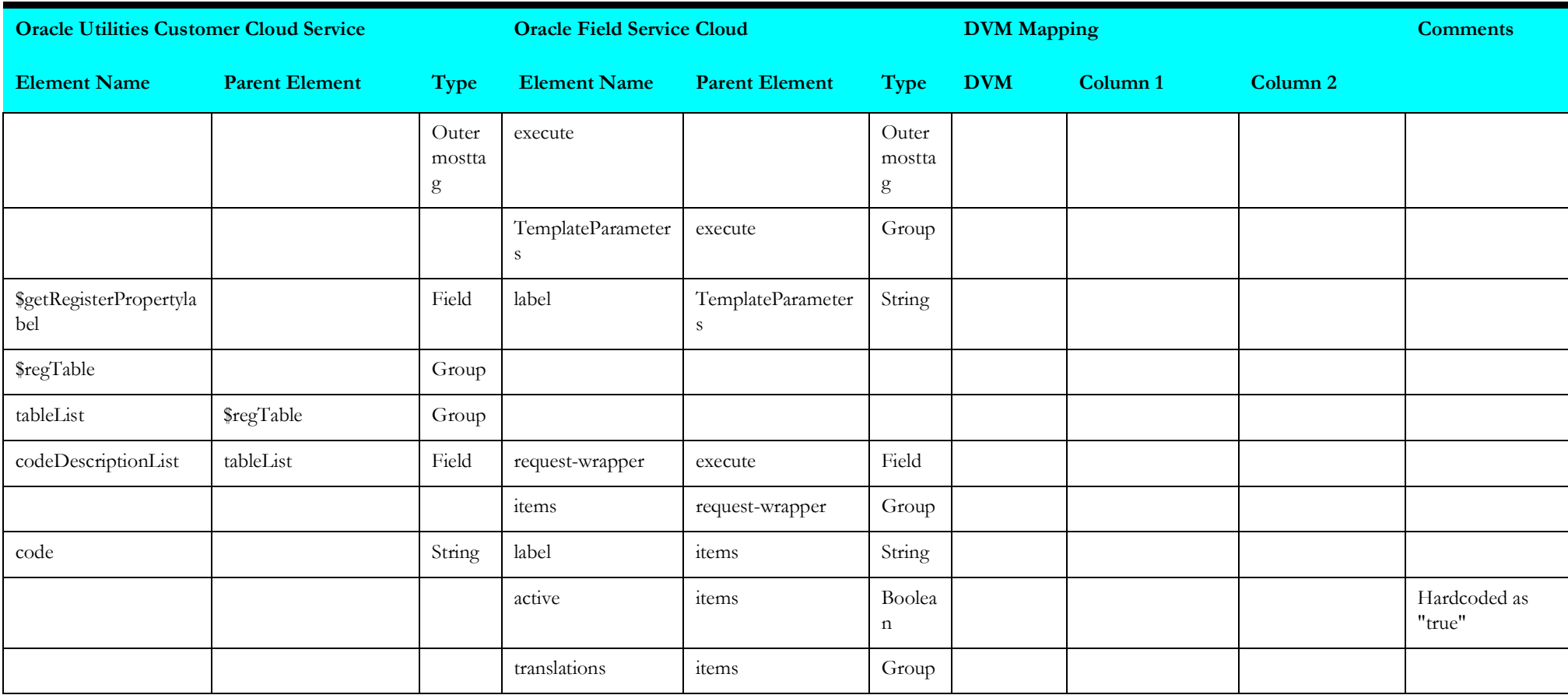

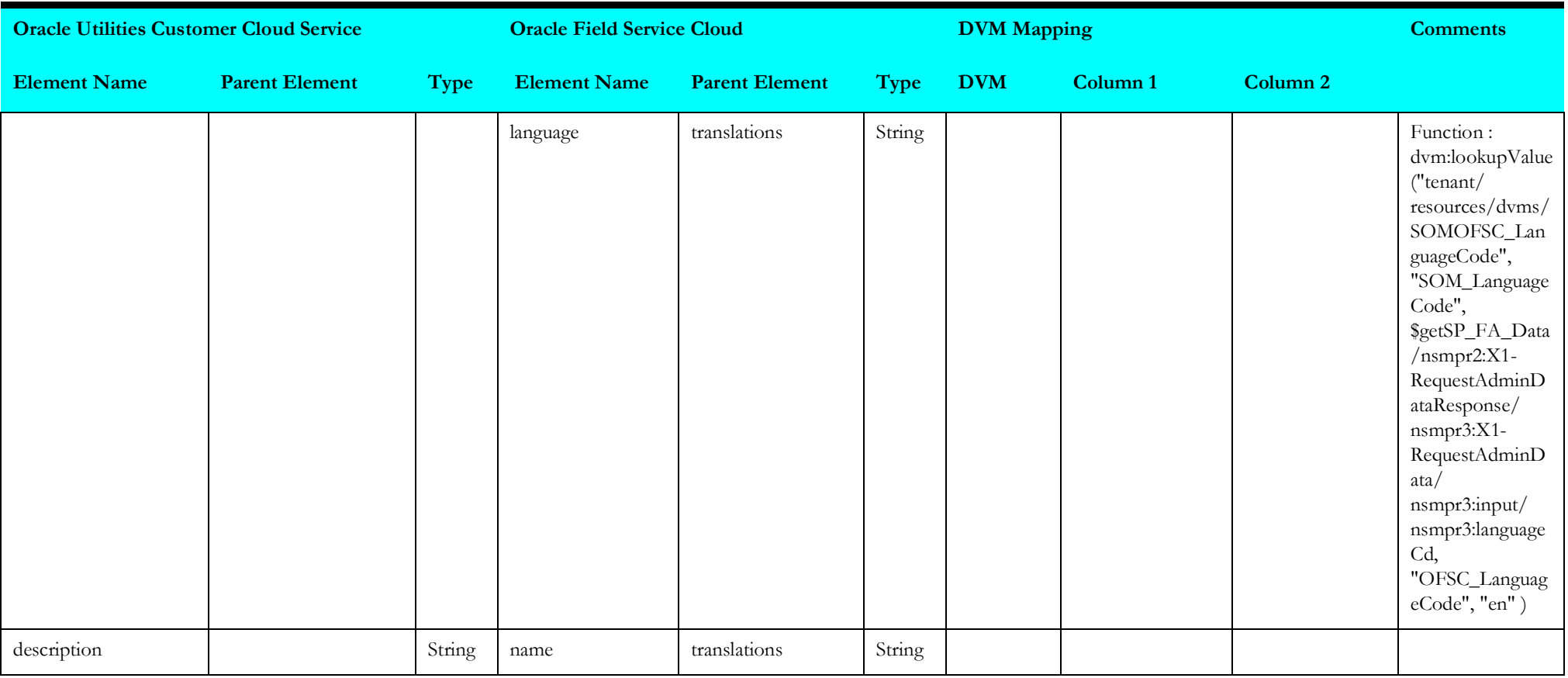

## **synctoudata**

Mapping details for "Synchronize TOU Data" activity are as shown in the table below.

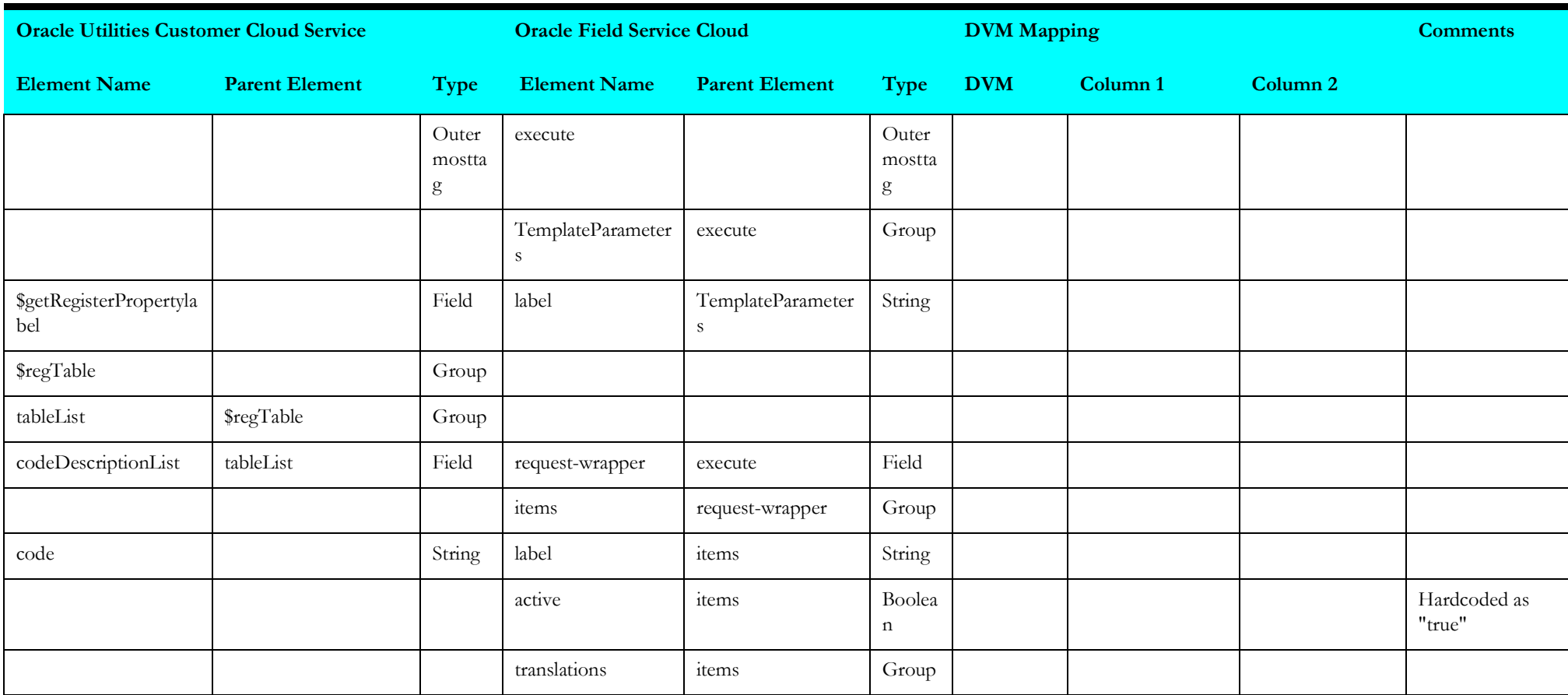

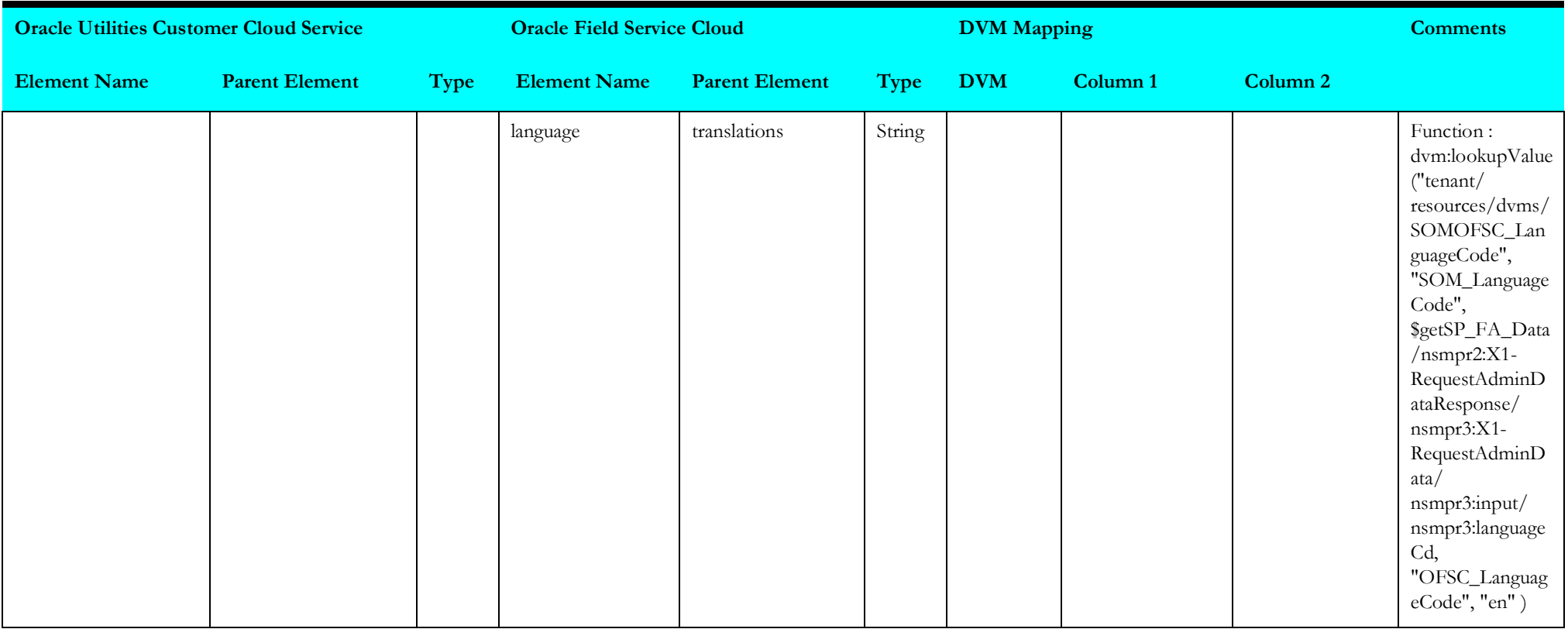

# **getofscactivitytypes**

Mapping details for "Get OFSC Activity Types" are as shown in the table below.

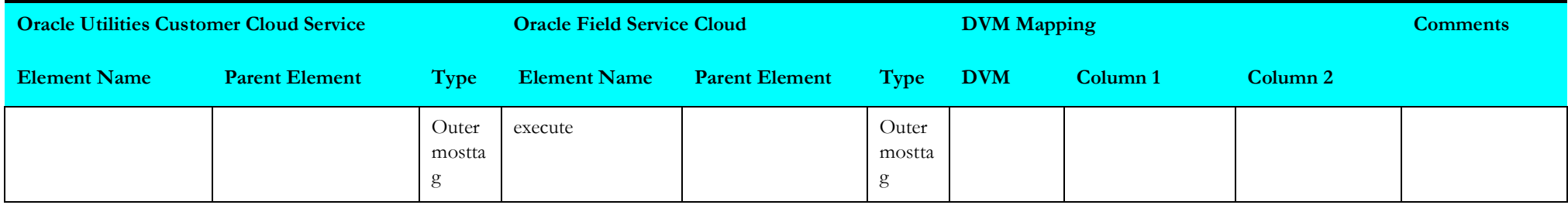

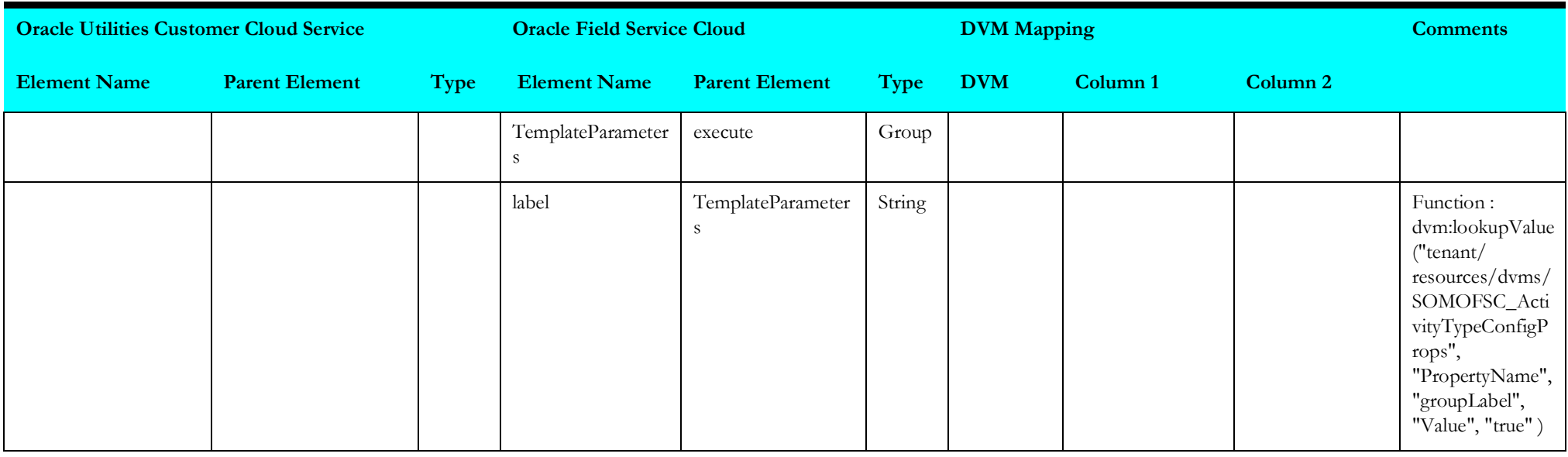

## **createorupdateacttype**

Mapping details for "Create or Update Activity Type" are as shown in the table below.

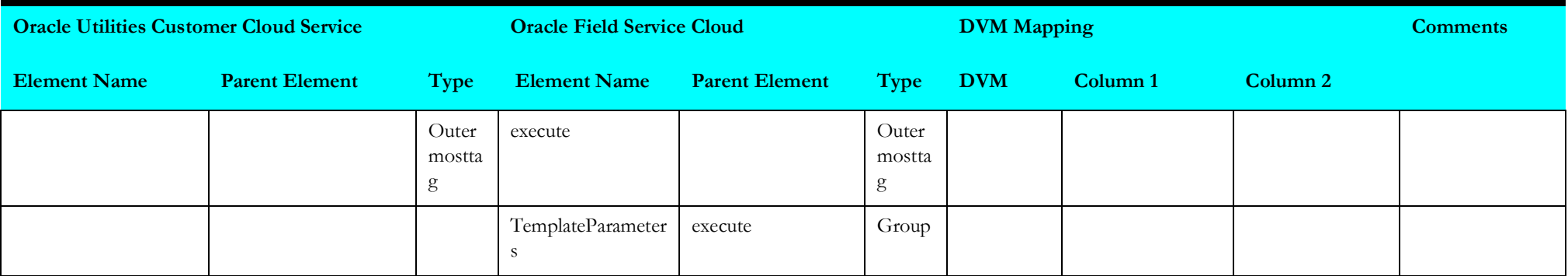

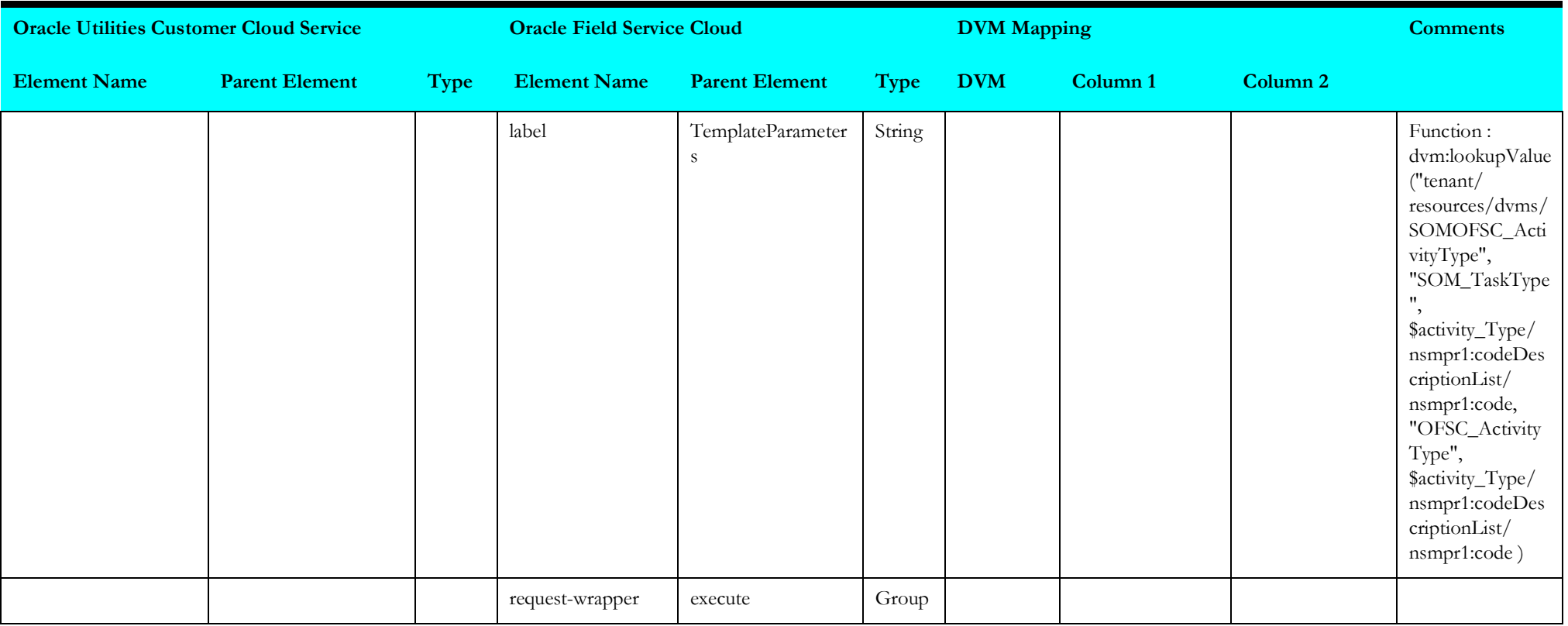

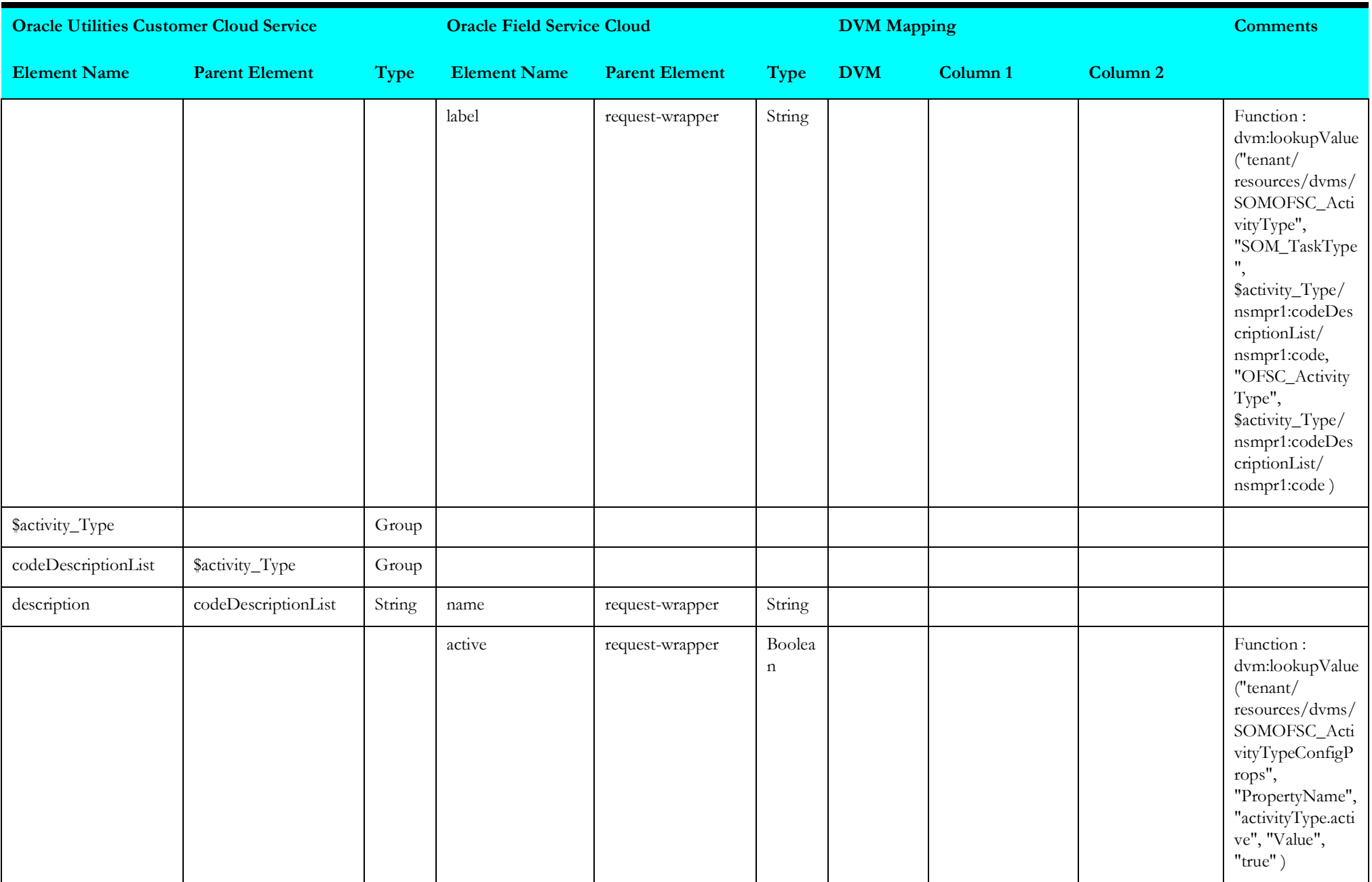

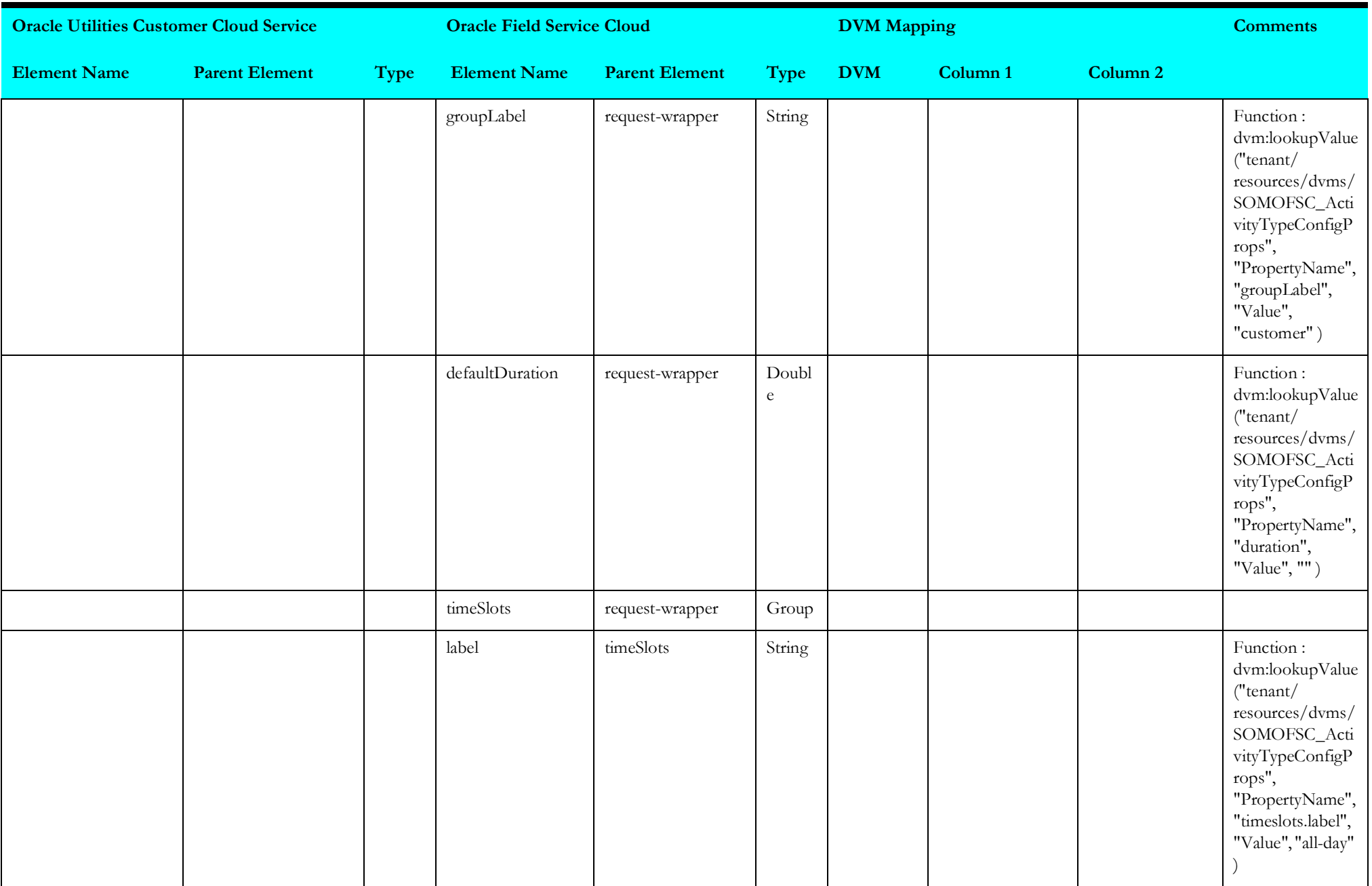

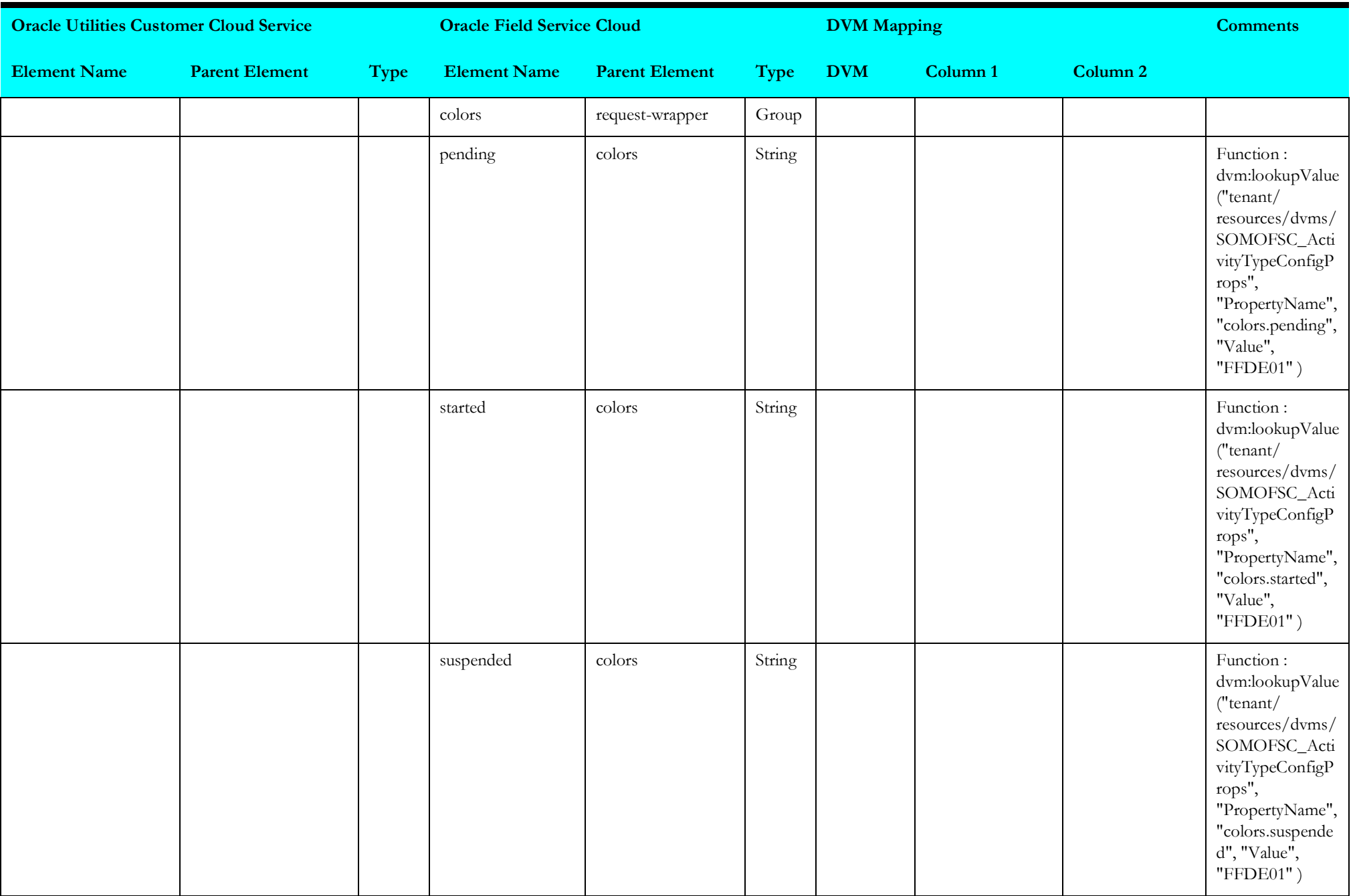

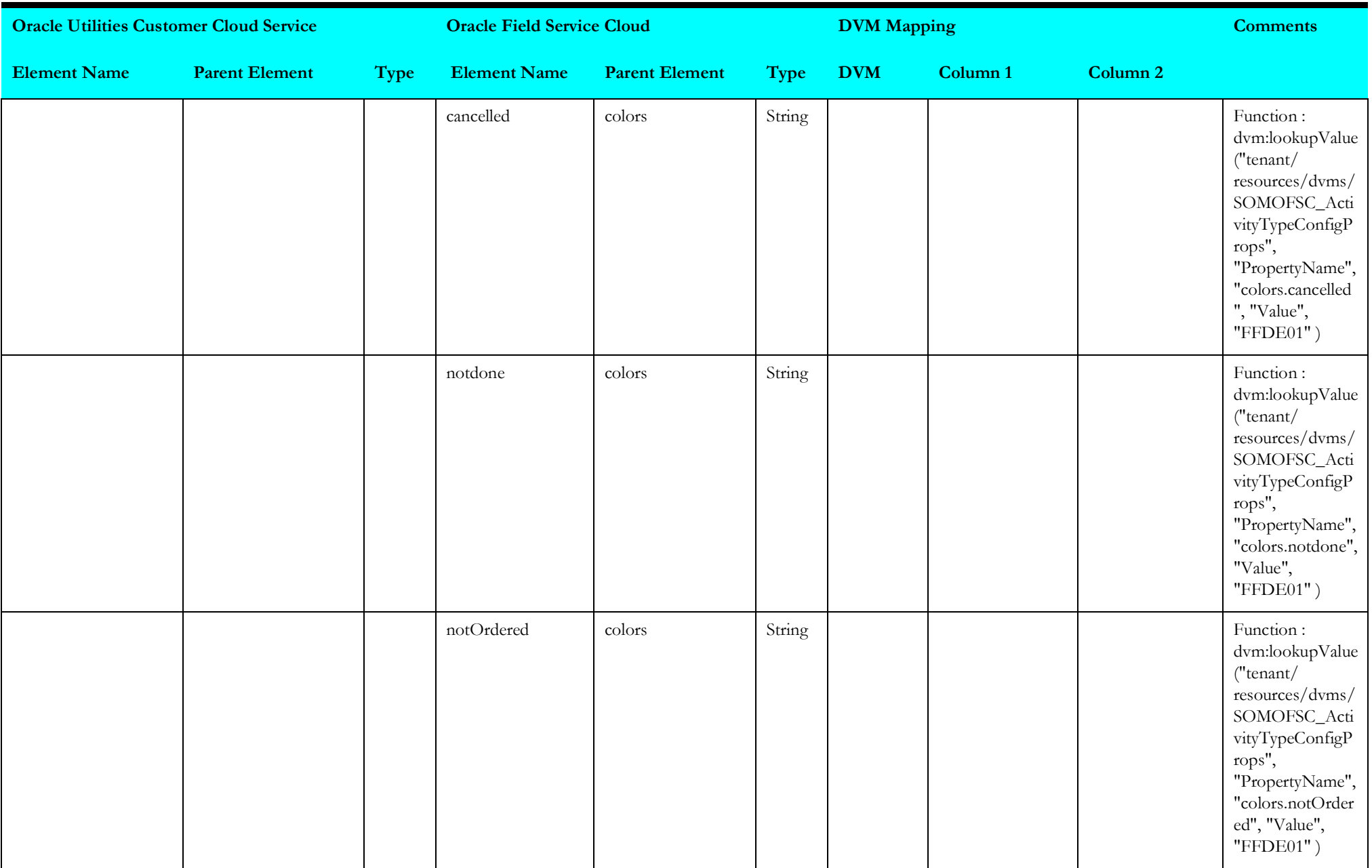

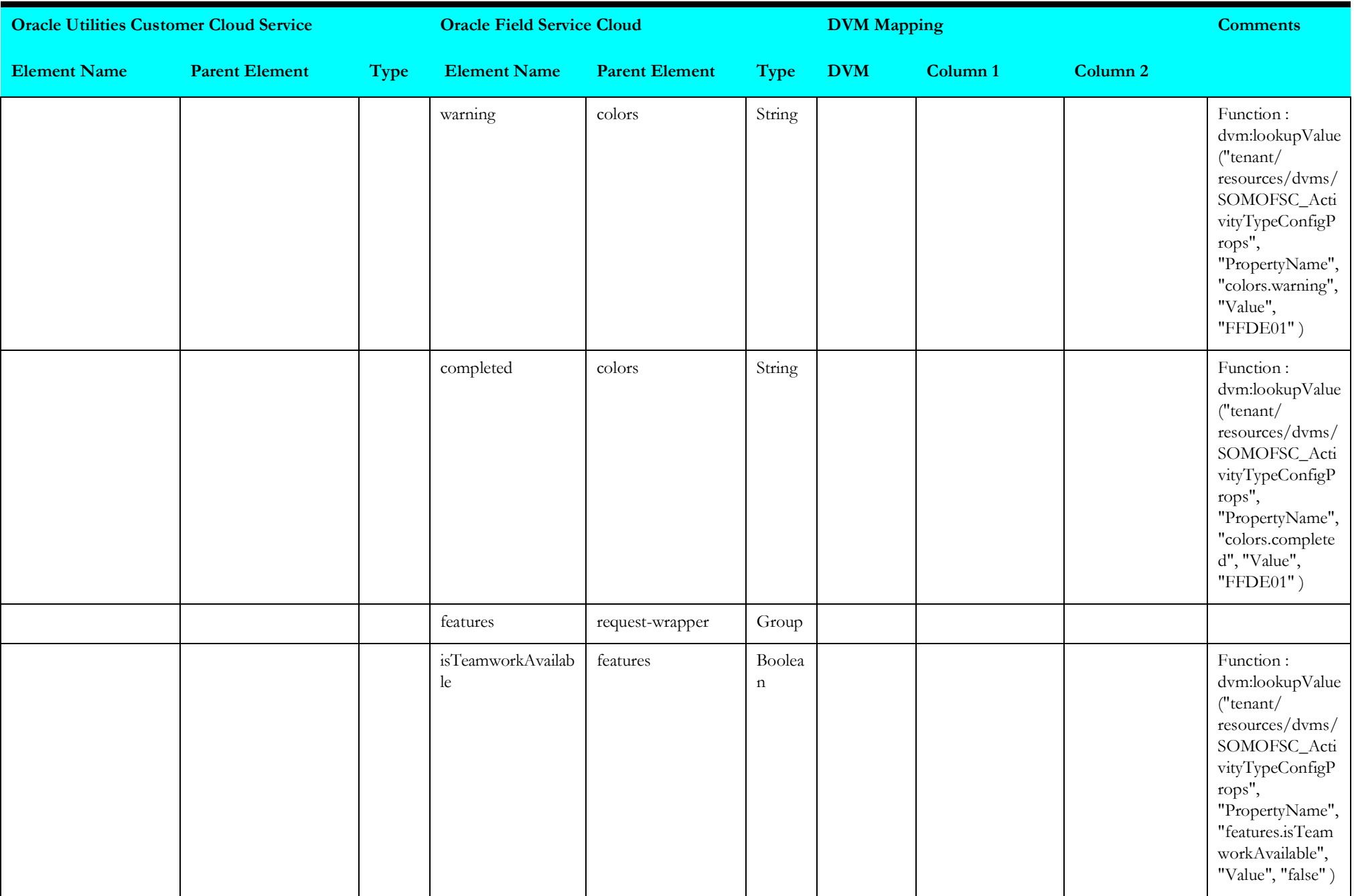

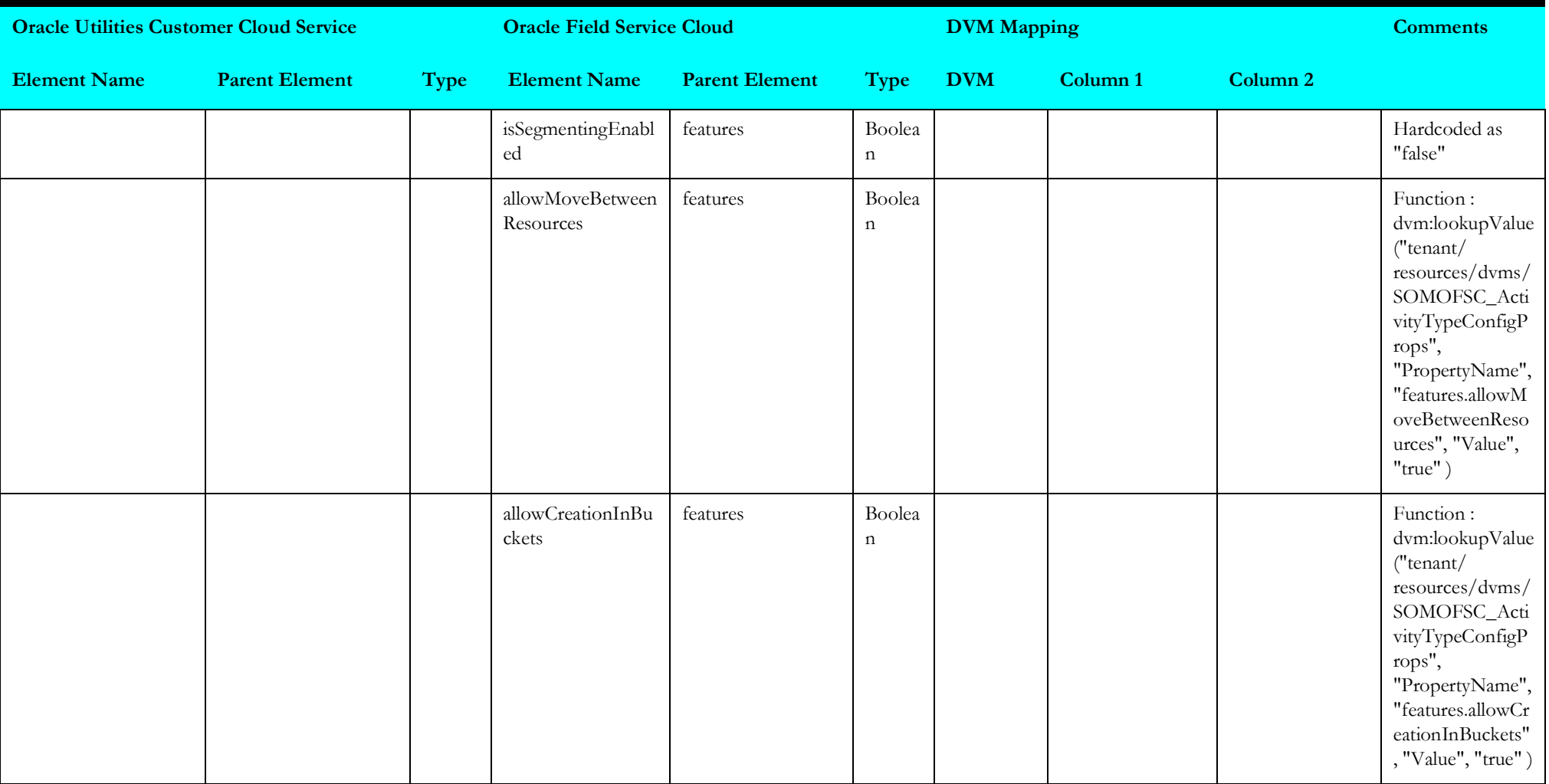

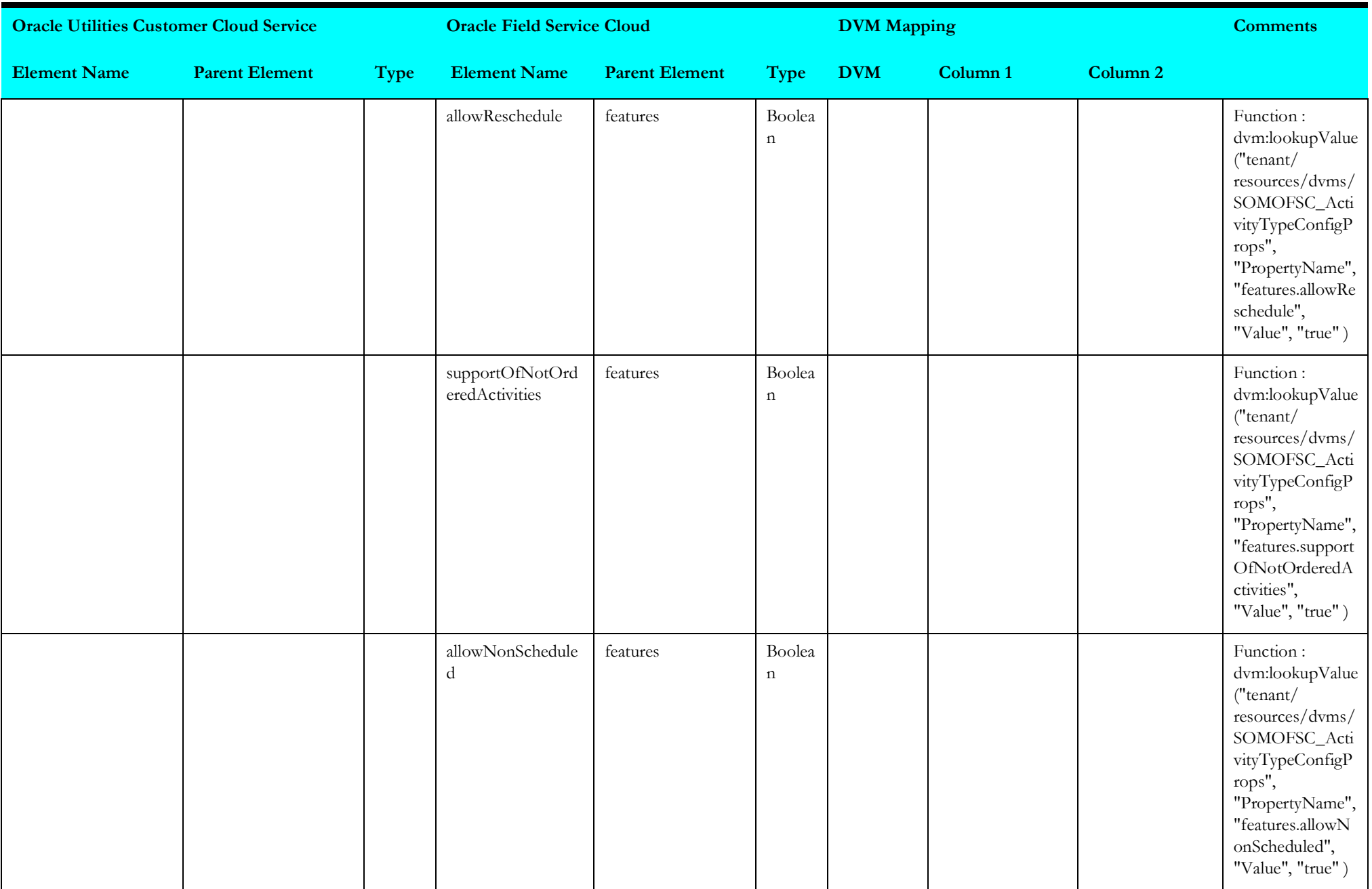

![](_page_277_Picture_176.jpeg)

![](_page_278_Picture_175.jpeg)

![](_page_279_Picture_171.jpeg)

![](_page_280_Picture_138.jpeg)

![](_page_281_Picture_141.jpeg)

![](_page_282_Picture_171.jpeg)

## **getactdeviceregiserdata**

Mapping details for "Get Registered Device Activity Data" are as shown in the table below.

![](_page_283_Picture_168.jpeg)

![](_page_284_Picture_177.jpeg)

![](_page_285_Picture_109.jpeg)